# The package nicematrix*<sup>∗</sup>*

# F. Pantigny fpantigny@wanadoo.fr

August 24, 2022

#### **Abstract**

The LaTeX package nicematrix provides new environments similar to the classical environments {tabular}, {array} and {matrix} of array and amsmath but with extended features.

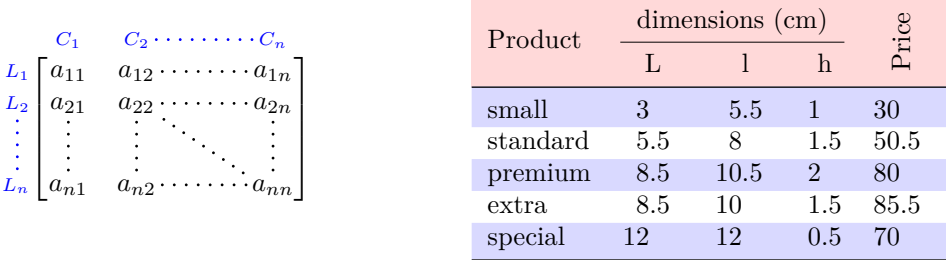

The package nicematrix is entirely contained in the file nicematrix.sty. This file may be put in the current directory or in a texmf tree. However, the best is to install nicematrix with a TeX distribution such as MiKTeX, TeX Live or MacTeX.

*Remark*: If you use LaTeX via Internet with, for example, Overleaf, you can upload the file nicematrix.sty in the repertory of your project in order to take full advantage of the latest version de ni<mark>cematri</mark>x.<sup>1</sup>

This package can be used with xelatex, lualatex, pdflatex but also by the classical workflow latexdvips-ps2pdf (or Adobe Distiller). *However, the file nicematrix.dtx of the present documentation should be co[m](#page-0-0)piled with XeLaTeX.*

This package requires and **loads** the packages l3keys2e, array, amsmath, pgfcore and the module shapes of pgf (tikz, which is a layer over pgf, is *not* loaded). The final user only has to load the package with \usepackage{nicematrix}.

The idea of nicematrix is to create pgf nodes under the cells and the positions of the rules of the tabular created by array and to use these nodes to develop new features. As usual with PGF, the coordinates of these nodes are written in the aux to be used on the next compilation and that's why nicematrix may need **several compilations**. 2

Most features of nicematrix may be used without explicit use of pgf or Tikz (which, in fact, is not loaded by default).

A command \NiceMatrixOptions is provid[ed](#page-0-1) to fix the options (the scope of the options fixed by this command is the current TeX group: they are semi-global).

*<sup>∗</sup>*This document corresponds to the version 6.13 of nicematrix, at the date of 2022/08/24.

 $^1\mathrm{The}$  latest version of the file  $\texttt{nicematrix.sty}$  may be downloaded from the SVN server of TeXLive:

<span id="page-0-1"></span><span id="page-0-0"></span>https:www.tug.org/svn/texlive/trunk/Master/texmf-dist/tex/latex/nicematrix/nicematrix.sty <sup>2</sup>If you use Overleaf, Overleaf will do automatically the right number of compilations.

# **1 The environments of this package**

The package nicematrix defines the following new environments.

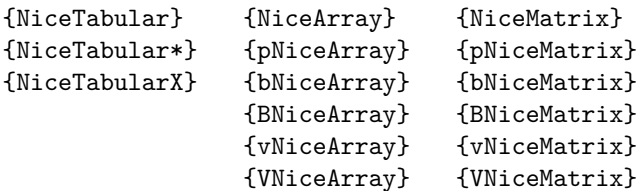

The environments {NiceArray}, {NiceTabular} and {NiceTabular\*} are similar to the environments {array}, {tabular} and {tabular\*} of the package array (which is loaded by nicematrix).

The environments {pNiceArray}, {bNiceArray}, etc. have no equivalent in array.

The environments {NiceMatrix}, {pNiceMatrix}, etc. are similar to the corresponding environments of amsmath (which is loaded by nicematrix): {matrix}, {pmatrix}, etc.

The environment {NiceTabularX} is similar to the environment {tabularx} from the eponymous package.<sup>3</sup>.

**It's recommended to use primarily the classical environments and to use the environments of nicematrix only when some feature provided by these environments is used (this will sa[ve](#page-1-0) memory).**

All the environments of the package nicematrix accept, between square brackets, an optional list of *key=value* pairs. **There must be no space before the opening bracket ([) of this list of options.**

# **2 The vertical space between the rows**

It's well known that some rows of the arrays created by default with LaTeX are, by default, too close to each other. Here is a classical example.

 $\begin{pmatrix} \frac{1}{2} & -\frac{1}{2} \\ \frac{1}{3} & \frac{1}{4} \end{pmatrix}$ 

 $\begin{pmatrix} \frac{1}{2} & -\frac{1}{2} \\ \frac{1}{3} & \frac{1}{4} \end{pmatrix}$  $\begin{pmatrix} \frac{1}{2} & -\frac{1}{2} \\ \frac{1}{3} & \frac{1}{4} \end{pmatrix}$  $\begin{pmatrix} \frac{1}{2} & -\frac{1}{2} \\ \frac{1}{3} & \frac{1}{4} \end{pmatrix}$ 

 $\setminus$ 

 $\setminus$ 

```
$\begin{pmatrix}
\frac{1}{2} & -\frac{1}{2} \ \iota\frac{1}{3} & \frac{1}{4} \\
\end{pmatrix}$
```
Inspired by the package cellspace which deals with that problem, the package nicematrix provides two keys cell-space-top-limit and cell-space-bottom-limit similar to the parameters \cellspacetoplimit and \cellspacebottomlimit of cellspace.

There is also a key cell-space-limits to set both parameters at once.

The initial value of these parameters is 0 pt in order to have for the environments of nicematrix the same behaviour as those of array and amsmath. However, a value of 1 pt would probably be a good choice and we suggest to set them with **\NiceMatrixOptions.**<sup>4</sup>

```
\NiceMatrixOptions{cell-space-limits = 1pt}
```

```
$\begin{pNiceMatrix}
\frac12 & -\frac12 \\
\frac13 & \frac14 \\
\end{pNiceMatrix}$
```
<sup>&</sup>lt;sup>3</sup>In fact, it's possible to use directly the X columns in the environment {NiceTabular} (and the required width for the tabular is fixed by the key width): cf. p. 21

<span id="page-1-1"></span><span id="page-1-0"></span><sup>&</sup>lt;sup>4</sup>One should remark that these parameters apply also to the columns of type S of siunity whereas the package cellspace is not able to act on such columns of type S.

# **3 The vertical position of the arrays**

The package nicematrix provides a option baseline for the vertical position of the arrays. This option takes in as value an integer which is the number of the row on which the array will be aligned.

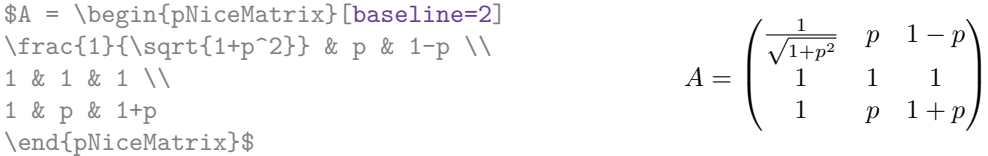

It's also possible to use the option baseline with one of the special values t, c or b. These letters may also be used absolutely like the option of the environments {tabular} and {array} of array. The initial value of baseline is c.

In the following example, we use the option  $t$  (equivalent to baseline= $t$ ) immediately after an  $\iota$ tem of list. One should remark that the presence of a \hline at the beginning of the array doesn't prevent the alignment of the baseline with the baseline of the first row (with {tabular} or {array} of array, one must use \firsthline).

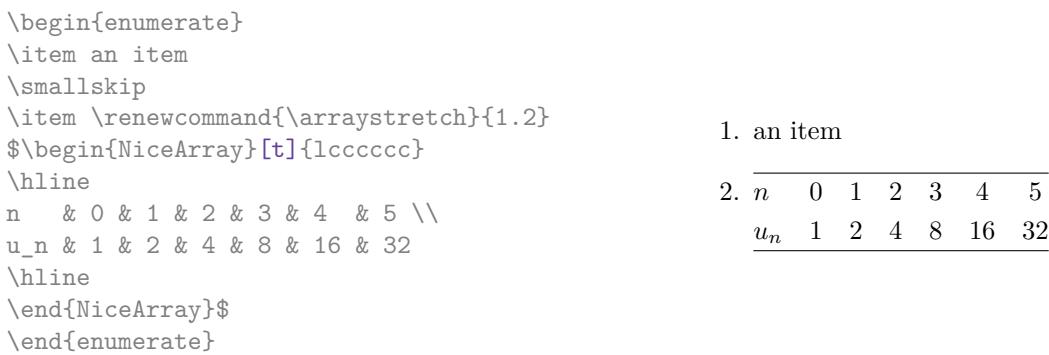

However, it's also possible to use the tools of booktabs<sup>5</sup>: \toprule, \bottomrule, \midrule, etc.

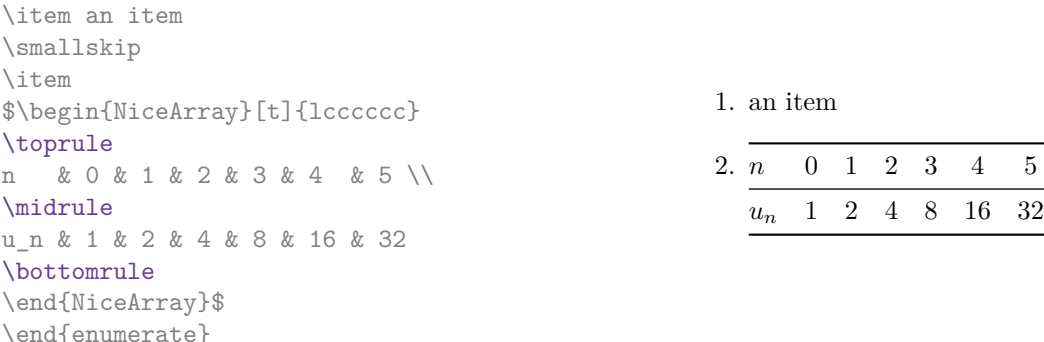

It's also possible to use the key baseline to align a matrix on an horizontal rule (drawn by \hline). In this aim, one should give the value line-*i* where *i* is the number of the row *following* the horizontal rule.

> 1 *A*

1 *C* 1

1

 $\frac{1}{B}$  0 0

 $\setminus$ 

 $\overline{\phantom{a}}$ 

 $\frac{1}{D}$  0 0 0 0 *A B* 0 0 *D D*

```
\NiceMatrixOptions{cell-space-limits=1pt}
```
\begin{enumerate}

\$A=\begin{pNiceArray}{cc|cc}[baseline=line-3] \dfrac{1}{A} & \dfrac{1}{B} & 0 & 0 \\ \dfrac{1}{C} & \dfrac{1}{D} & 0 & 0 \\ \hline 0 & 0 & A & B \\ 0 & 0 & D & D \\ \end{pNiceArray}\$  $A =$  $\sqrt{ }$  $\left\lfloor \frac{1}{\sqrt{1-\frac{1}{2}}}\right\rfloor$ 

<span id="page-2-0"></span><sup>5</sup>The extension booktabs is *not* loaded by nicematrix.

# **4 The blocks**

### **4.1 General case**

In the environments of nicematrix, it's possible to use the command \Block in order to place an element in the center of a rectangle of merged cells of the  $\arctan 6$ 

The command \Block must be used in the upper leftmost cell of the array with two arguments.

• The first argument is the size of the block with the syntax *i*-*j* where *i* is the number of rows of the block and *j* its number of columns.

If this argument is empty, its default value is 1-1. If the number of rows is not specified, or equal to \*, the block extends until the last row (idem for the columns).

• The second argument is the content of the block. It's possible to use  $\setminus\setminus$  in that content to have a content on several lines. In {NiceTabular}, {NiceTabular\*} and {NiceTabularX}, the content of the block is composed in text mode whereas, in the other environments, it is composed in math mode.

Here is an example of utilisation of the command \Block in mathematical matrices.

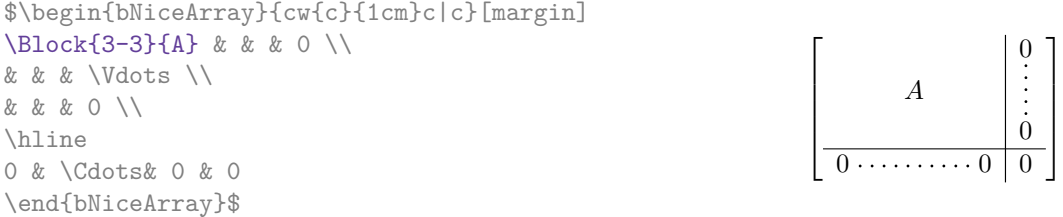

One may wish to raise the size of the "*A*" placed in the block of the previous example. Since this element is composed in math mode, it's not possible to use directly a command like \large, \Large and \LARGE. That's why the command \Block provides an option between angle brackets to specify some TeX code which will be inserted before the beginning of the math mode.<sup>7</sup>

\$\begin{bNiceArray}{cw{c}{1cm}c|c}[margin] \Block{3-3}<\Large>{A} & & & 0 \\ 0 & & & \Vdots \\ & & & 0 \\ \hline 0 & \Cdots& 0 & 0 \end{bNiceArray}\$

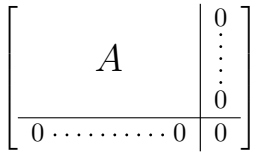

It's possible to set the horizontal position of the block with one of the keys l, c and r.

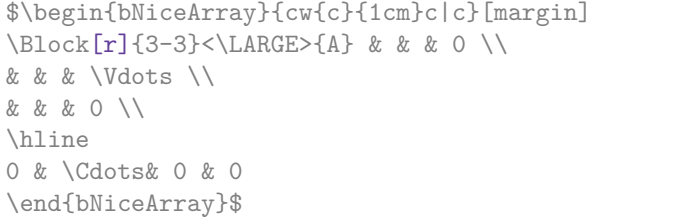

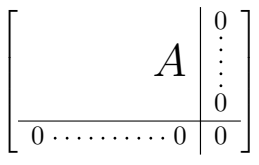

In fact, the command \Block accepts as first optional argument (between square brackets) a list of couples *key=value*. The available keys are as follows:

 $6$ The spaces after a command \Block are deleted.

<span id="page-3-0"></span><sup>7</sup>This argument between angular brackets may also be used to insert a command of font such as \bfseries when the command \\ is used in the content of the block.

- the keys 1, c and r are used to fix the horizontal position of the content of the block, as explained previously;
- the key fill takes in as value a color and fills the block with that color;
- the key draw takes in as value a color and strokes the frame of the block with that color (the default value of that key is the current color of the rules of the array);
- the key color takes in as value a color and apply that color the content of the block but draws also the frame of the block with that color;
- the keys hlines, vlines and hvlines draw all the corresponding rules in the block; $8$
- the key line-width is the width of the rules (this key is meaningful only when one of the keys draw, hvlines, vlines and hlines is used);
- • [t](#page-4-0)he key rounded-corners requires rounded corners (for the frame drawn by draw and the shape drawn by fill) with a radius equal to the value of that key (the default value is  $4 \text{ pt}^9$ );
- the keys t and b fix the base line that will be given to the block when it has a multi-line content (the lines are separated by  $\setminus \setminus$ );
- when the key tikz is used, the Tikz path corresponding of the rectangle which del[im](#page-4-1)its the block is executed with  $Tikz^{10}$  by using as options the value of that key tikz (which must be a list of keys allowed for a Tikz path). For examples, cf. p. 48;
- the key name provides a name to the rectangular Tikz node corresponding to the block; it's possible to use that name [wit](#page-4-2)h Tikz in the \CodeAfter of the environment (cf. p. 28);
- the key respect-arraystretch prevents the setting of \[arr](#page-47-0)aystretch to 1 at the beginning of the block (which is the behaviour by default) ;
- the key borders provides the ability to draw only some borders of the blocks; [the](#page-27-0) value of that key is a (comma-separated) list of elements covered by left, right, top and bottom; it's possible, in fact, in the list which is the value of the key borders, to add an entry of the form tikz={*list*} where *list* is a list of couples *key=value* of Tikz specifying the graphical characteristics of the lines that will be drawn (for an example, see p. 51).

**One must remark that, by default, the commands \Blocks don't create space**. There is exception only for the blocks mono-row and the blocks mono-column as ex[pla](#page-50-0)ined just below.

In the following example, we have had to enlarge by hand the columns 2 and 3 (with the construction  $wc\{... \}$  of array).

```
\begin{NiceTabular}{cwc{2cm}wc{3cm}c}
rose & tulip & daisy & dahlia \\
violet
\& \ \Bbb \Block[draw=red,fill=[RGB]{204,204,255},rounded-corners]{2-2}
                          {\LARGE Some beautiful flowers}
   & & marigold \\
iris & & & lis \\
arum & periwinkle & forget-me-not & hyacinth
\end{NiceTabular}
                        rose tulip daisy dahlia
                       violet \begin{bmatrix} C_{\alpha} & b_{\alpha} & b_{\alpha+1} & \cdots & D_{\alpha} \end{bmatrix} marigold
                        \frac{1}{10} Some beautiful flowers \frac{1}{10} \frac{1}{10} \frac{1}{10} \frac{1}{10}
```
arum periwinkle forget-me-not hyacinth

<sup>8</sup>However, the rules are not drawn in the sub-blocks of the block, as always with nicematrix: the rules are not drawn in the blocks (cf. section 5 p. 7).

<sup>9</sup>This value is the initial value of the *rounded corners* of Tikz.

<span id="page-4-2"></span><span id="page-4-1"></span><span id="page-4-0"></span> $10$ Tikz should be loaded (by default, nicematrix only loads PGF) and, if it's not, an error will be raised.

### **4.2 The mono-column blocks**

The mono-column blocks have a special behaviour.

• The natural width of the contents of these blocks is taken into account for the width of the current column.

In the columns with a fixed width (columns  $w\{\ldots\}\{\ldots\}$ ,  $p\{\ldots\}$ ,  $b\{\ldots\}$ ,  $m\{\ldots\}$  and  $X$ ), the content of the block is formatted as a paragraph of that width.

- The specification of the horizontal position provided by the type of column  $(c, r \text{ or } 1)$  is taken into account for the blocks.
- The specifications of font specified for the column by a construction  $\geq \{ \ldots \}$  in the preamble of the array are taken into account for the mono-column blocks of that column (this behaviour is probably expected).

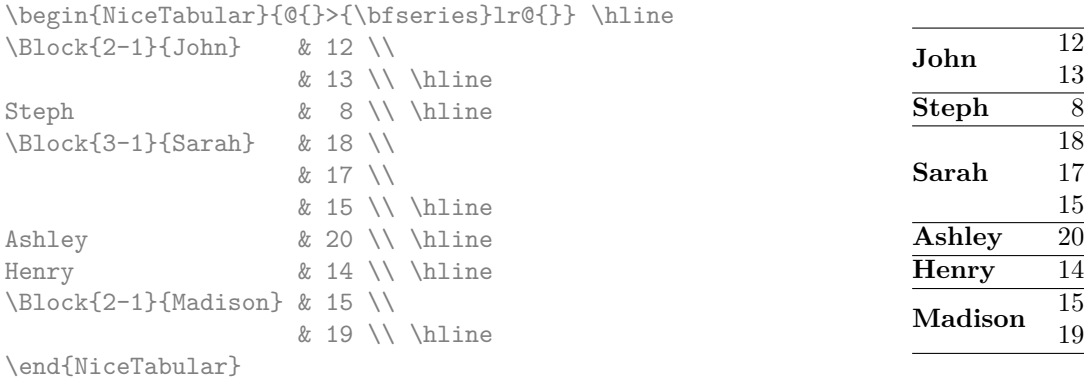

#### **4.3 The mono-row blocks**

For the mono-row blocks, the natural height and depth are taken into account for the height and depth of the current row (as does a standard \multicolumn of LaTeX).

#### **4.4 The mono-cell blocks**

A mono-cell block inherits all the properties of the mono-row blocks and mono-column blocks.

At first sight, one may think that there is no point using a mono-cell block. However, there are some good reasons to use such a block.

- It's possible to use the command  $\setminus \setminus$  in a (mono-cell) block.
- It's possible to use the option of horizontal alignment of the block in derogation of the type of column given in the preamble of the array.
- It's possible do draw a frame around the cell with the key draw of the command \Block and to fill the background with rounded corners with the keys fill and rounded-corners.<sup>11</sup>
- It's possible to draw one or several borders of the cell with the key borders.

<span id="page-5-0"></span> $11$ If one simply wishes to color the background of a unique cell, there is no point using the command \B[loc](#page-5-0)k: it's possible to use the command \cellcolor (when the key colortbl-like is used).

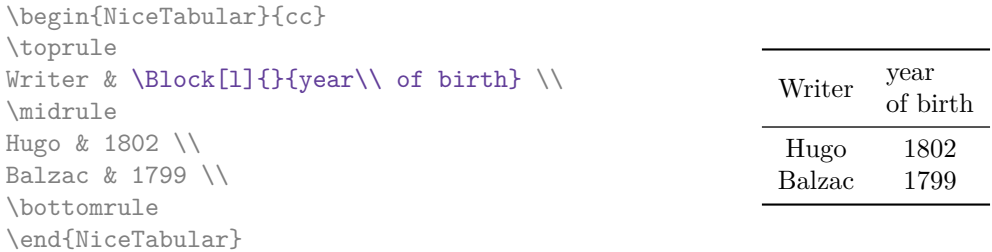

We recall that if the first mandatory argument of  $\B{Block}$  is left blank, the block is mono-cell.<sup>12</sup>

#### **4.5 Horizontal position of the content of the block**

By default, the horizontal position of the content of a block is computed by using the posit[ion](#page-6-0)s of the *contents* of the columns implied in that block. That's why, in the following example, the header "First group" is correctly centered despite the instruction !{\qquad} in the preamble which has been used to increase the space between the columns (this is not the behaviour of \multicolumn).

```
\begin{NiceTabular}{@{}c!{\qquad}ccc!{\qquad}ccc@{}}
\toprule
Rank & \Block{1-3}{First group} & & & \Block{1-3}{Second group} \\
    & 1A & 1B & 1C & 2A & 2B & 2C \\
\midrule
1 & 0.657 & 0.913 & 0.733 & 0.830 & 0.387 & 0.893\\
 2 & 0.343 & 0.537 & 0.655 & 0.690 & 0.471 & 0.333\\
 3 & 0.783 & 0.885 & 0.015 & 0.306 & 0.643 & 0.263\\
4 & 0.161 & 0.708 & 0.386 & 0.257 & 0.074 & 0.336\\
\bottomrule
\end{NiceTabular}
```
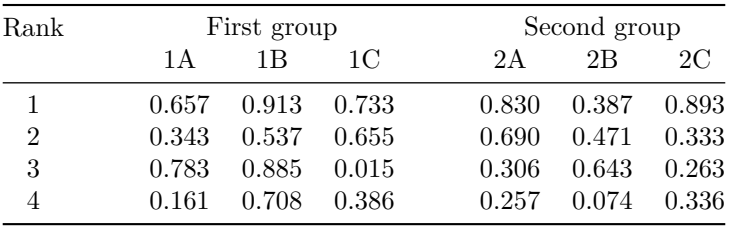

In order to have an horizontal positionning of the content of the block computed with the limits of the columns of the LaTeX array (and not with the contents of those columns), one may use the key L, R and C of the command \Block.

# **5 The rules**

The usual techniques for the rules may be used in the environments of nicematrix (excepted \vline). However, there is some small differences with the classical environments.

<span id="page-6-0"></span> $12$ One may consider that the default value of the first mandatory argument of \Block is 1-1.

# **5.1 Some differences with the classical environments**

#### **5.1.1 The vertical rules**

In the environments of nicematrix, the vertical rules specified by | in the preambles of the environments are never broken, even by an incomplete row or by a double horizontal rule specified by \hline\hline (there is no need to use the package hhline).

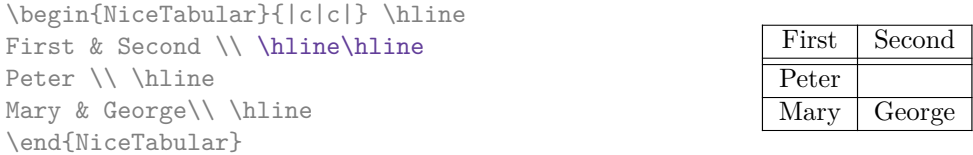

However, the vertical rules are not drawn in the blocks (created by \Block: cf. p. 4) nor in the corners (created by the key corner: cf. p. 10) nor in the potential exterior rows (created by the keys first-row and last-row: cf. p. 21).

If you use booktabs (which provides \toprule, \midrule, \bottomrule, etc.) and if y[ou](#page-2-0) really want to add vertical rules (which is not in the s[piri](#page-9-0)t of booktabs), you should notice that the vertical rules drawn by nicematrix are compati[ble](#page-20-0) with booktabs.

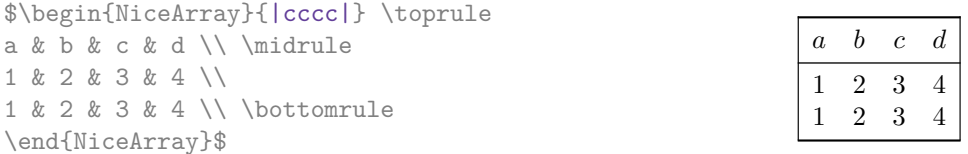

However, it's still possible to define a specifier (named, for instance, I) to draw vertical rules with the standard behaviour of array.

\newcolumntype{I}{!{\vrule}}

#### **5.1.2 The command \cline**

The horizontal and vertical rules drawn by \hline and the specifier "|" make the array larger or wider by a quantity equal to the width of the rule (with array and also with nicematrix).

For historical reasons, this is not the case with the command \cline, as shown by the following example.

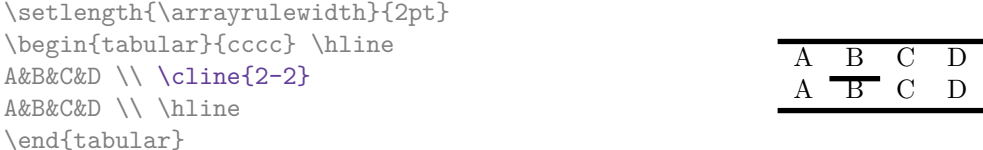

In the environments of nicematrix, this situation is corrected (it's still possible to go to the standard behaviour of \cline with the key standard-cline).

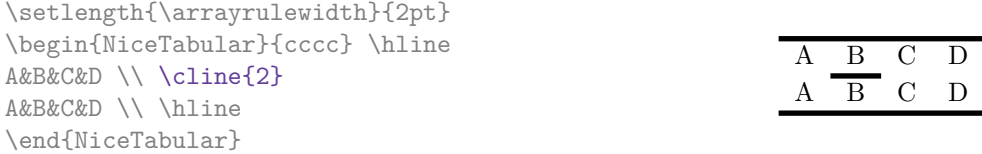

In the environments of nicematrix, an instruction  $\clap{\text{line{i}}$  is equivalent to  $\clap{\text{line{i}}-i}$ .

## **5.2 The thickness and the color of the rules**

The environments of nicematrix provide a key rules/width to set the width (in fact the thickness) of the rules in the current environment. In fact, this key merely sets the value of the length \arrayrulewidth.

It's well known that colortbl provides the command \arrayrulecolor in order to specify the color of the rules.

With nicematrix, it's possible to specify the color of the rules even when colortbl is not loaded. For sake of compatibility, the command is also named \arrayrulecolor. The environments of nicematrix also provide a key rules/color to fix the color of the rules in the current environment. This key sets the value locally (whereas \arrayrulecolor acts globally).

```
\begin{NiceTabular}{|ccc|}[rules/color=[gray]{0.9},rules/width=1pt]
\hline
rose & tulipe & lys \\
arum & iris & violette \\
muguet & dahlia & souci \\
\hline
\end{NiceTabular}
                                                      rose tulipe lys
                                                     arum iris violette
                                                    muguet dahlia souci
```
### **5.3 The tools of nicematrix for the rules**

Here are the tools provided by nicematrix for the rules.

- the keys hlines, vlines, hvlines and hvlines-except-borders;
- the specifier "|" in the preamble (for the environments with preamble);
- the command \Hline.

**All these tools don't draw the rules in the blocks nor in the empty corners (when the key corners is used), nor in the exterior rows and columns.**

- These blocks are:
	- the blocks created by the command  $\B{Block}^{13}$  presented p. 4;
	- **–** the blocks implicitely delimited by the continuous dotted lines created by \Cdots, \Vdots, etc. (cf. p. 23).
- The corners are created by the key corners exp[lai](#page-8-0)ned below (s[ee](#page-2-0) p. 10).
- For the exterior rows and columns, see p. 21.

In particular, this re[mar](#page-22-0)k explains the difference between the standard command \hline and the command \Hline provided by nicematrix.

**New 6.13** The key \Hline takes in an optional argument (between squa[re](#page-9-0) brackets) which is a list of *key=value* pairs. For the description of those [ke](#page-20-0)ys, see custom-line on p. 11.

#### **5.3.1 The keys hlines and vlines**

The keys hlines and vlines (which draw, of course, horizontal and vertical [ru](#page-10-0)les) take in as value a list of numbers which are the numbers of the rules to draw.<sup>14</sup>

In fact, for the environments with delimiters (such as  $\{pNicedatrix\}$  or  $\{bNicedarray\}$ ), the key vlines don't draw the exterior rules (this is certainly the expected behaviour).

\$\begin{pNiceMatrix}[vlines,rules/width=0.2pt] 1 & 2 & 3 & 4 & 5 & 6 \\ 1 & 2 & 3 & 4 & 5 & 6 \\ 1 & 2 & 3 & 4 & 5 & 6 \end{pNiceMatrix}\$

|  |  | $\begin{pmatrix} 1 & 2 & 3 & 4 & 5 & 6 \ 1 & 2 & 3 & 4 & 5 & 6 \ 1 & 2 & 3 & 4 & 5 & 6 \end{pmatrix}$ |
|--|--|----------------------------------------------------------------------------------------------------|

<span id="page-8-0"></span> $^{13}\text{And also the command \textit{with} to use instead \textit{Block} in the environments of nicematrix.}$ <sup>14</sup>It's possible to put in that list some intervals of integers with the syntax  $i-j$ .

#### **5.3.2 The keys hvlines and hvlines-except-borders**

The key hvlines (no value) is the conjonction of the keys hlines and vlines.

```
\setlength{\arrayrulewidth}{1pt}
\begin{NiceTabular}{cccc}[hvlines,rules/color=blue]
rose & tulipe & marguerite & dahlia \\
violette & \Block[draw=red]{2-2}{\LARGE fleurs} & & souci \\
pervenche & & & lys \\
arum & iris & jacinthe & muguet
\end{NiceTabular}
```
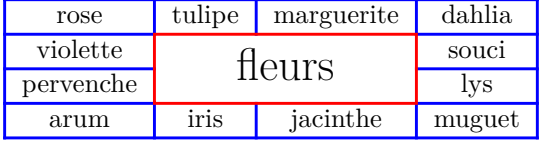

The key hvlines-except-borders is similar to the key hvlines but does not draw the rules on the horizontal and vertical borders of the array.

#### **5.3.3 The (empty) corners**

The four corners of an array will be designed by NW, SW, NE and SE (*north west*, *south west*, *north east* and *south east*).

<span id="page-9-0"></span>For each of these corners, we will call *empty corner* (or simply *corner*) the reunion of all the empty rectangles starting from the cell actually in the corner of the array.<sup>15</sup>

However, it's possible, for a cell without content, to require nicemarix to consider that cell as not empty with the key \NotEmpty.

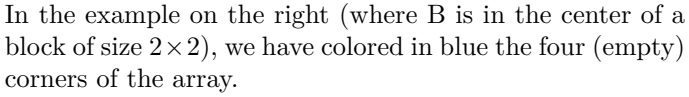

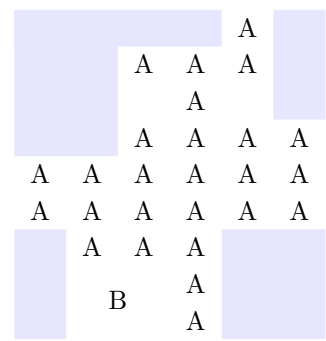

When the key corners is used, nicematrix computes the (empty) corners and these corners will be taken into account by the tools for drawing the rules (the rules won't be drawn in the corners).

```
\NiceMatrixOptions{cell-space-top-limit=3pt}
\begin{NiceTabular}{*{6}{c}}[corners,hvlines]
 & & & & A \\
 & & A & A & A \\
 & & & A \\
 & & A & A & A & A \\
A & A & A & A & A & A \\
A & A & A & A & A & A \\
 & A & A & A \\
 & \Block{2-2}{B} & & A \\
 & & & A \\
\end{NiceTabular}
```
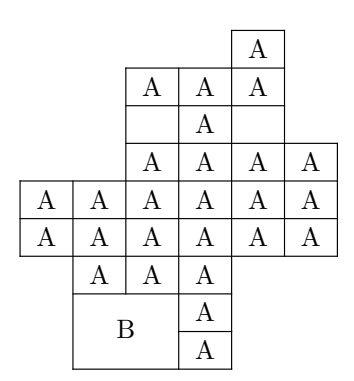

<sup>15</sup>For sake of completeness, we should also say that a cell contained in a block (even an empty cell) is not taken into account for the determination of the corners. That behaviour is natural. The precise definition of a "non-empty cell" is given below (cf. p. 47).

It's also possible to provide to the key corners a (comma-separated) list of corners (designed by NW, SW, NE and SE).

```
\NiceMatrixOptions{cell-space-top-limit=3pt}
\begin{NiceTabular}{*{6}{c}}[corners=NE,hvlines]
1\vee1&1\\
1&2&1\\
1&3&3&1\\
1&4&6&4&1\\
& & & & &1
\end{NiceTabular}
```
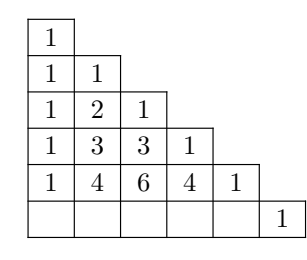

*▷* The corners are also taken into account by the tools provided by nicematrix to color cells, rows and columns. These tools don't color the cells which are in the corners (cf. p. 14).

# **5.4 The command \diagbox**

The command \diagbox (inspired by the package diagbox), allows, when [it i](#page-13-0)s used in a cell, to slash that cell diagonally downwards.

```
$\begin{NiceArray}{*{5}{c}}[hvlines]
\displaystyle \left\{ \begin{array}{ll} \end{array} \right. \forall x \in \mathbb{Z} a k \in \mathbb{Z}e & e & a & b & c \\
a & a & e & c & b \\
b & b & c & e & a \\
c & c & b & a & e
\end{NiceArray}$
```
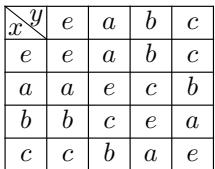

It's possible to use the command \diagbox in a \Block.

# **5.5 Commands for customized rules**

<span id="page-10-0"></span>It's also possible to define commands and letters for customized rules with the key custom-line available in \NiceMatrixOptions and in the options of individual environments. That key takes in as argument a list of *key=value* pairs. First, there is two keys to define the tools which will be used to use that new type of rule.

- the key command is the name (without the backslash) of a command that will be created by nicematrix and that will be available for the final user in order to draw horizontal rules (similarly to \hline);
- **New 6.11** the key cccommand is the name (without the backslash) of a command that will be created by nicematrix and that will be available for the final user to order to draw partial horizontal rules (similarly to \cline, hence the name ccommand): the argument of that command is a list of intervals of columns specified by the syntax *i* or  $i-j$ .<sup>16</sup>
- the key letter takes in as argument a letter<sup>17</sup> that the user will use in the preamble of an environment with preamble (such as {NiceTabular} in order to specify a vertical rule.

We will now speak of the keys which describe the [ru](#page-10-1)le itself. Those keys may also be used in the (optional) argument of an individual command \Hline. There is three possibilities.

• *First possibility*

It's possible to specify composite rules, with a color and a color for the inter-rule space (as possible with colortbl for instance).

<sup>&</sup>lt;sup>16</sup>It's recommended to use such commands only once in a row because each use will create space between the rows corresponding to the total width of the rule.

<span id="page-10-1"></span><sup>17</sup>The following letters are forbidden: lcrpmbVX|()[]!@<>

- **–** the key multiplicity is the number to consecutive rules that will be drawn: for instance, a value of 2 will create double rules such those created by \hline\hline or || in the preamble of an environment;
- **–** the key color sets the color of the rule ;
- **–** the key sep-color sets the color between two successive rules (should be used only in conjonction with multiplicity).

That system may be used, in particular, for the definition of commands and letters to draw rules with a specific color (and those rules will respect the blocks and corners as do all the rules of nicematrix).

```
\begin{NiceTabular}{lcIcIc}[custom-line = {letter=I, color=blue}]
\hline
           & \Bbblock{1-3}{dimensions} \Upsilon& L & l & h \setminus\hline
Product A & 3 & 1 & 2 \\
Product B & 1 & 3 & 4 \setminusProduct C & 5 & 4 & 1 \\
\hline
\end{NiceTabular}
```
• *Second possibility*

It's possible to use the key tikz (if Tikz is loaded). In that case, the rule is drawn directly with Tikz by using as parameters the value of the key tikz which must be a list of *key=value* pairs which may be applied to a Tikz path.

By default, no space is reserved for the rule that will be drawn with Tikz. It is possible to specify a reservation (horizontal for a vertical rule and vertical for an horizontal one) with the key total-width. That value of that key, is, in some ways, the width of the rule that will be drawn (nicematrix does not compute that width from the characteristics of the rule specified in tikz).

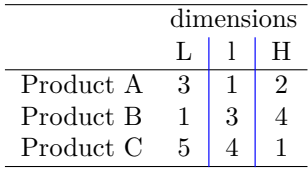

Here is an example with the key dotted of Tikz.

```
\NiceMatrixOptions
 {
    custom-line =
    {
       letter = I,
       tikz = dotted.
       total-width = \pgfilinewidth}
  }
\begin{NiceTabular}{cIcIc}
one & two & three \\
four & five & six \\
seven & eight & nine
\end{NiceTabular}
```
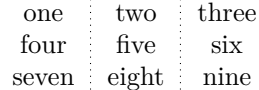

• *Third possibility* : the key dotted

As one can see, the dots of a dotted line of Tikz have the shape of a square, and not a circle. That's why the extension nicematrix provides in the key custom-line a key dotted which will draw rounded dots. The initial value of the key total-width is, in this case, equal to the diameter of the dots (but the user may change the value with the key total-width if needed). Those dotted rules are also used by nicematrix to draw continuous dotted rules between cells of the matrix with  $\ldots$ ,  $Vdots, etc.$  (cf. p. 23).

In fact, nicematrix defines by default the commands \hdottedline and \cdottedline and the letter ":" for those dotted rules.<sup>18</sup>

```
\NiceMatrixOptions % present in nicematrix.sty
 {
   custom-line =
     {
       letter = : ,command = hdottedline ,
       ccommand = cdottedline ,
       dotted
     }
 }
```
Thus, it's possible to use the commands \hdottedline and \cdottedline to draw horizontal dotted rules.

```
\begin{pNiceMatrix}
1 & 2 & 3 & 4 & 5 \\
\hdottedline
6 & 7 & 8 & 9 & 10 \\
\cdottedline{1,4-5}
11 & 12 & 13 & 14 & 15
\end{pNiceMatrix}
```

```
\sqrt{ }\cdot1 2 3 4 5
  6 7 8 9 10
 11 12 13 14 15
                    \setminus\cdot
```
In the environments with an explicit preamble (like {NiceTabular}, {NiceArray}, etc.), it's possible to draw a vertical dotted line with the specifier ":".

\left(\begin{NiceArray}{cccc:c} 1 & 2 & 3 & 4 & 5 \\ 6 & 7 & 8 & 9 & 10 \\ 11 & 12 & 13 & 14 & 15 \end{NiceArray}\right)

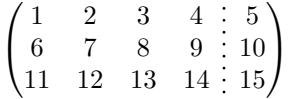

# **6 The color of the rows and columns**

#### **6.1 Use of colortbl**

We recall that the package colortbl can be loaded directly with \usepackage{colortbl} or by loading xcolor with the key table: \usepackage[table]{xcolor}.

Since the package nicematrix is based on array, it's possible to use colortbl with nicematrix.

However, there is two drawbacks:

• The package colortbl patches array, leading to some incompatibilities (for instance with the command \hdotsfor).

<sup>&</sup>lt;sup>18</sup>However, it's possible to overwrite those definitions with a custom-line (in order, for example, to switch to dashed lines).

- The package colortbl constructs the array row by row, alterning colored rectangles, rules and contents of the cells. The resulting PDF is difficult to interpret by some PDF viewers and may lead to artefacts on the screen.
	- **–** Some rules seem to disappear. This is because many PDF viewers give priority to graphical element drawn posteriorly (which is in the spirit of the "painting model" of PostScript and PDF). Concerning this problem, MuPDF (which is used, for instance, by SumatraPDF) gives better results than Adobe Reader).
	- **–** A thin white line may appear between two cells of the same color. This phenomenon occurs when each cell is colored with its own instruction fill (the PostScript operator fill noted f in PDF). This is the case with colortbl: each cell is colored on its own, even when \columncolor or \rowcolor is used.

As for this phenomenon, Adobe Reader gives better results than MuPDF.

The package nicematrix provides tools to avoid those problems.

#### **6.2 The tools of nicematrix in the \CodeBefore**

<span id="page-13-0"></span>The package nicematrix provides some tools (independent of colortbl) to draw the colored panels first, and, then, the content of the cells and the rules. This strategy is more conform to the "painting model" of the formats PostScript and PDF and is more suitable for the PDF viewers. However, it requires several compilations.<sup>19</sup>

The extension nicematrix provides a key code-before for some code that will be executed before the drawing of the tabular.

An alternative syntax is prov[id](#page-13-1)ed: it's possible to put the content of that code-before between the keywords \CodeBefore and \Body at the beginning of the environment.

```
\begin{pNiceArray}{preamble}
\CodeBefore
  instructions of the code-before
\Body
  contents of the environment
\end{pNiceArray}
```
New commands are available in that \CodeBefore: \cellcolor, \rectanglecolor, \rowcolor, \columncolor, \rowcolors, \rowlistcolors, \chessboardcolors and \arraycolor. 20

All these commands accept an optional argument (between square brackets and in first position) which is the color model for the specification of the colors.

These commands don't color the cells which are in the "corners" if the key corners is u[se](#page-13-2)d. This key has been described p. 10.

• The command \cellcolor takes its name from the command \cellcolor of colortbl.

This command takes in as mandatory arguments a color and a list of cells, each of which with the format  $i-j$  [whe](#page-9-0)re  $i$  is the number of the row and  $j$  the number of the column of the cell. In fact, despite its name, this command may be used to color a whole row (with the syntax  $i$ -) or a whole column (with the syntax -*j*).

```
\begin{NiceTabular}{ccc}[hvlines]
\CodeBefore
  \cellcolor[HTML]{FFFF88}{3-1,2-2,-3}
\Body
a & b & c \\
e & f & g \\
h & i & j \\
\end{NiceTabular}
```
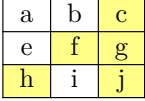

<sup>&</sup>lt;sup>19</sup>If you use Overleaf, Overleaf will do automatically the right number of compilations.

<span id="page-13-2"></span><span id="page-13-1"></span> $^{20}$ Remark that, in the \CodeBefore, PGF/Tikz nodes of the form "(i-|j)" are also available to indicate the position to the potential rules: cf. p. 44.

• The command \rectanglecolor takes three mandatory arguments. The first is the color. The second is the upper-left cell of the rectangle and the third is the lower-right cell of the rectangle.

```
\begin{NiceTabular}{ccc}[hvlines]
\CodeBefore
  \rectanglecolor{blue!15}{2-2}{3-3}
\Body
a & b & c \\
e & f & g \\
h k i k j \setminus\end{NiceTabular}
```
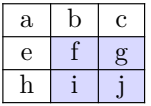

- The command **\arraycolor** takes in as mandatory argument a color and color the whole tabular with that color (excepted the potential exterior rows and columns: cf. p. 21). It's only a particular case of \rectanglecolor.
- The command \chessboardcolors takes in as mandatory arguments two co[lor](#page-20-0)s and it colors the cells of the tabular in quincunx with these colors.

```
$\begin{pNiceMatrix}[r,margin]
\CodeBefore
  \chessboardcolors{red!15}{blue!15}
\Body
1 & -1 & 1 \\
-1 & 1 & -1 \\
1 & -1 & 1
\end{pNiceMatrix}$
                                                       \sqrt{ }\mathcal{L}1 −1 1
                                                          −1 1 −1
                                                            1 −1 1
                                                                        \setminus\perp
```
We have used the key  $r$  which aligns all the columns rightwards (cf. p. 37).

• The command \rowcolor takes its name from the command \rowcolor of colortbl. Its first mandatory argument is the color and the second is a comma-separated [lis](#page-36-0)t of rows or interval of rows with the form *a*-*b* (an interval of the form *a*- represent all the rows from the row *a* until the end).

```
$\begin{NiceArray}{lll}[hvlines]
\CodeBefore
 \rowcolor{red!15}{1,3-5,8-}
\Body
a_1 & b_1 & c_1 \\
a_2 & b_2 & c_2 \\
a_3 & b_3 & c_3 \\
a_4 & b_4 & c_4 \\
a_5 & b_5 & c_5 \\
a_6 & b_6 & c_6 \\
a_7 & b_7 & c_7 \\
a_8 & b_8 & c_8 \\
a_9 & b_9 & c_9 \\
a_{10} & b_{10} & c_{10} \\
\end{NiceArray}$
```
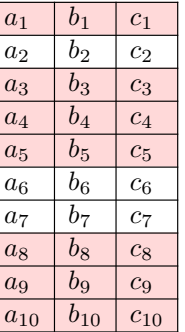

- The command \columncolor takes its name from the command \columncolor of colortbl. Its syntax is similar to the syntax of **\rowcolor**.
- The command \rowcolors (with a *s*) takes its name from the command \rowcolors of colortbl. The *s* emphasizes the fact that there is *two* colors. This command colors alternately the rows

of the tabular with the tow colors (provided in second and third argument), beginning with the row whose number is given in first (mandatory) argument.

In fact, the first (mandatory) argument is, more generally, a comma separated list of intervals describing the rows involved in the action of \rowcolors (an interval of the form *i*- describes in fact the interval of all the rows of the tabular, beginning with the row *i*).

The last argument of \rowcolors is an optional list of pairs *key=value* (the optional argument in the first position corresponds to the colorimetric space). The available keys are cols, restart and respect-blocks.

- **–** The key cols describes a set of columns. The command \rowcolors will color only the cells of these columns. The value is a comma-separated list of intervals of the form *i*-*j* (where  $i$  or  $j$  may be replaced by  $\ast$ ).
- **–** With the key restart, each interval of rows (specified by the first mandatory argument) begins with the same color. $^{21}$
- **–** With the key respect-blocks the "rows" alternately colored may extend over several rows if they have to incorporate blocks (created with the command \Block: cf. p. 4).

```
\begin{NiceTabular}{clr}[hvlines]
\CodeBefore
  \rowcolors[gray]{2}{0.8}{}[cols=2-3,restart]
\Body
\Block{1-*}{Results} \\
John & 12 \\
Stephen & 8 \ \&Sarah & 18 \sqrt{ }Ashley & 20 \sqrt{}Henry & 14 \sqrt{ }Madison & 15
\end{NiceTabular}
```
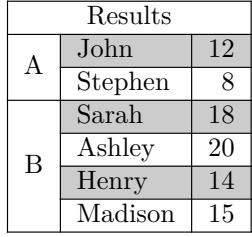

```
\begin{NiceTabular}{lr}[hvlines]
\CodeBefore
 \rowcolors{1}{blue!10}{}[respect-blocks]
\Body
\Block{2-1}{John} & 12 \\
                  & 13 \\
Steph \& 8 \\
\Block{3-1}{Sarah} & 18 \\
                  & 17 \\
                  & 15 \\
Ashley \& 20 \\
Henry \& 14 \\
\Block{2-1}{Madison} & 15 \\
                  & 19
\end{NiceTabular}
```
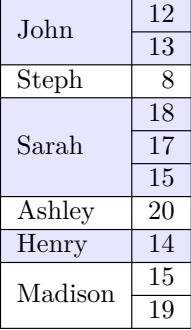

• The extension nicematrix provides also a command \rowlistcolors. This command generalises the command \rowcolors: instead of two successive arguments for the colors, this command takes in an argument which is a (comma-separated) list of colors. In that list, the symbol = represent a color identical to the previous one.

<span id="page-15-0"></span> $\rm ^{21}O$  therwise, the color of a given row relies only upon the parity of its absolute number.

```
\begin{NiceTabular}{c}
\CodeBefore
  \rowlistcolors{1}{red!15,blue!15,green!15}
\Body
Peter \\
James \\
Abigail \\
Elisabeth \\
Claudius \\
Jane \\
Alexandra \\
\end{NiceTabular}
                                                            Abigail
                                                           Elisabeth
                                                           Claudius
                                                           Alexandra
```
We recall that all the color commands we have described don't color the cells which are in the "corners". In the following example, we use the key corners to require the determination of the corner *north east* (NE).

\begin{NiceTabular}{cccccc}[corners=NE,margin,hvlines,first-row,first-col] \CodeBefore

```
\rowlistcolors{1}{blue!15, }
\Body
  & 0 & 1 & 2 & 3 & 4 & 5 & 6 \\
0 & 1 \ \ 11 & 1 & 1 \\
2 & 1 & 2 & 1 \\
3 & 1 & 3 & 3 & 1 \\
4 & 1 & 4 & 6 & 4 & 1 \\
5 & 1 & 5 & 10 & 10 & 5 & 1 \\
6 & 1 & 6 & 15 & 20 & 15 & 6 & 1 \\
\end{NiceTabular}
```
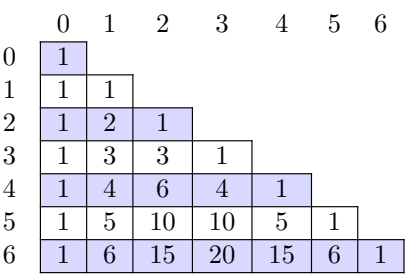

Peter James

Jane

One should remark that all the previous commands are compatible with the commands of booktabs (\toprule, \midrule, \bottomrule, etc). However, booktabs is not loaded by nicematrix.

```
\begin{NiceTabular}[c]{lSSSS}
\CodeBefore
  \rowcolor{red!15}{1-2}
  \rowcolors{3}{blue!15}{}
\Body
\toprule
\Block{2-1}{Product} &
\Block{1-3}{dimensions (cm)} & & &
\Block{2-1}{\rotate Price} \\
\dim\left(\frac{r}{2-4}\right)& L & l & h \\
\midrule
small & 3 &  & 5.5 &  & 1 &  & 30 \ \n\end{bmatrix}standard & 5.5 & 8 & 1.5 & 50.5 \\
premium & 8.5 & 10.5 & 2 & 80 \\
extra & 8.5 & 10 & 1.5 & 85.5 \\
special & 12 & 12 & 0.5 & 70 \\
\bottomrule
\end{NiceTabular}
```
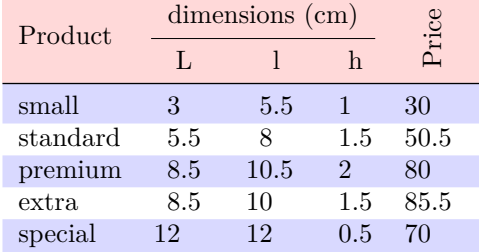

We have used the type of column S of siunitx.

## **6.3 Color tools with the syntax of colortbl**

It's possible to access the preceding tools with a syntax close to the syntax of colortbl. For that, one must use the key colortbl-like in the current environment.<sup>22</sup>

There are three commands available (they are inspired by colortbl but are *independent* of colortbl):

- \cellcolor which colorizes a cell; $^{23}$
- \rowcolor which must be used in a cell and which colo[riz](#page-17-0)es the end of the row;
- \columncolor which must be used in the preamble of the environment with the same syntax as the corresponding command of col[ort](#page-17-1)bl (however, unlike the command \columncolor of colortbl, this command \columncolor can appear within another command, itself used in the preamble of the array).

```
\NewDocumentCommand { \Blue } { } { \columncolor{blue!15} }
\begin{NiceTabular}[colortbl-like]{>{\Blue}c>{\Blue}cc}
\toprule
\rowcolor{red!15}
Last name & First name & Birth day \setminus\setminus\midrule
Achard & Jacques & 5 juin 1962 \\
Lefebvre & Mathilde & 23 mai 1988 \\
Vanesse & Stephany & 30 octobre 1994 \\
Dupont & Chantal & 15 janvier 1998 \\
\bottomrule
\end{NiceTabular}
```
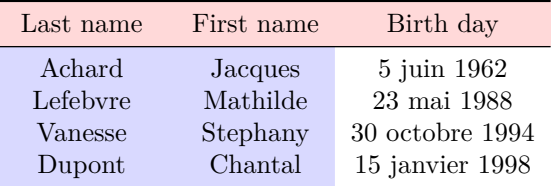

# **7 The command \RowStyle**

The command \RowStyle takes in as argument some formatting intructions that will be applied to each cell on the rest of the current row.

That command also takes in as optional argument (between square brackets) a list of *key=value* pairs.

- The key nb-rows sets the number of rows to which the specifications of the current command will apply (with the special value  $\ast$ , it will apply to all the following rows).
- The keys cell-space-top-limit, cell-space-bottom-limit and cell-space-limits are available with the same meaning that the corresponding global keys (cf. p. 2).
- The key rowcolor sets the color of the background and the key color sets the color of the text.<sup>24</sup>

 $^{22}\mathrm{Up}$  to now, this key is  $not$  available in **\NiceMatrixOptions**.

<sup>23</sup>Howeve[r, t](#page-17-2)his command \cellcolor will delete the following spaces, which does not the command \cellcolor of colortbl.

<span id="page-17-2"></span><span id="page-17-1"></span><span id="page-17-0"></span> $24$ The key color uses the command \color but inserts also an instruction \leavevmode before. This instruction prevents a extra vertical space in the cells which belong to columns of type p, b, m and X (which start in vertical mode).

• The key bold enforces bold characters for the cells of the row, both in math and text mode.

```
\begin{NiceTabular}{cccc}
\hline
\RowStyle[cell-space-limits=3pt]{\rotate}
first & second & third & fourth \\
\RowStyle[nb-rows=2,rowcolor=blue!50,color=white]{\sffamily}
1 & 2 & 3 & 4 \\
I & II & III & IV
\end{NiceTabular}
The command \rotate is described p. 38.
```
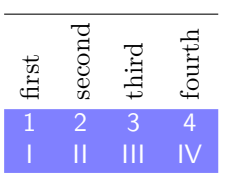

# <span id="page-18-0"></span>**8 The width of the col[um](#page-36-1)ns**

#### **8.1 Basic tools**

In the environments with an explicit preamble (like {NiceTabular}, {NiceArray}, etc.), it's possible to fix the width of a given column with the standard letters w, W, p, b and m of the package array.

```
\begin{NiceTabular}{Wc{2cm}cc}[hvlines]
Paris & New York & Madrid \\
Berlin & London & Roma \\
Rio & Tokyo & Oslo
\end{NiceTabular}
```
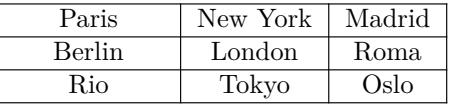

 $\setminus$  $\overline{1}$ 

In the environments of nicematrix, it's also possible to fix the *minimal* width of all the columns (excepted the potential exterior columns: cf. p. 21) directly with the key columns-width.

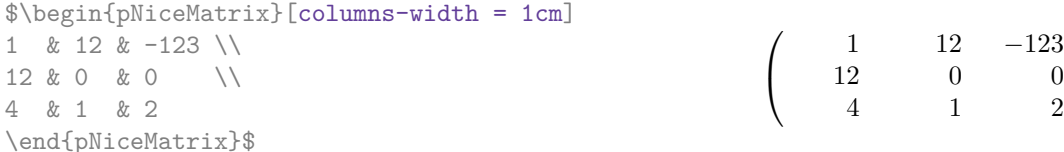

Note that the space inserted between two columns (equal to 2 \tabcolsep in {NiceTabular} and to 2 \arraycolsep in the other environments) is not suppressed (of course, it's possible to suppress this space by setting \tabcolsep or \arraycolsep equal to 0 pt before the environment).

It's possible to give the special value auto to the option columns-width: all the columns of the array will have a width equal to the widest cell of the array.<sup>25</sup>

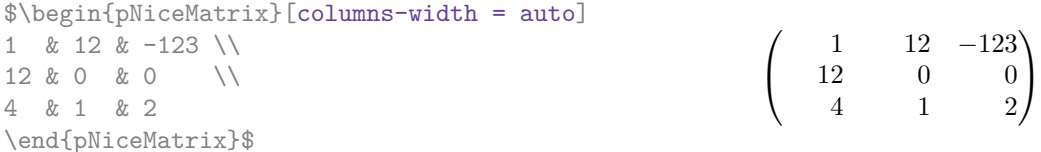

Without surprise, it's possible to fix the minimal width of the columns of all the arrays of a current scope with the command *\NiceMatrixOptions*.

 $\sqrt{ }$ 

*a b c d*

 $=\begin{pmatrix} 1 & 1245 \\ 245 & 2 \end{pmatrix}$ 

345 2

 $\setminus$ 

\NiceMatrixOptions{columns-width=10mm}

\$\begin{pNiceMatrix} a & b \\ c & d \end{pNiceMatrix} = \begin{pNiceMatrix} 1 & 1245 \\ 345 & 2 \end{pNiceMatrix}\$

 $25$ The result is achieved with only one compilation (but PGF/Tikz will have written informations in the aux file and a message requiring a second compilation will appear).

But it's also possible to fix a zone where all the matrices will have their columns of the same width, equal to the widest cell of all the matrices. This construction uses the environment  ${NicelMatrixBlock}$  with the option auto-columns-width<sup>26</sup>. The environment  ${NicelMatrixBlock}$ has no direct link with the command **\Block** presented previously in this document (cf. p. 4).

\begin{NiceMatrixBlock}[auto-columns-width]

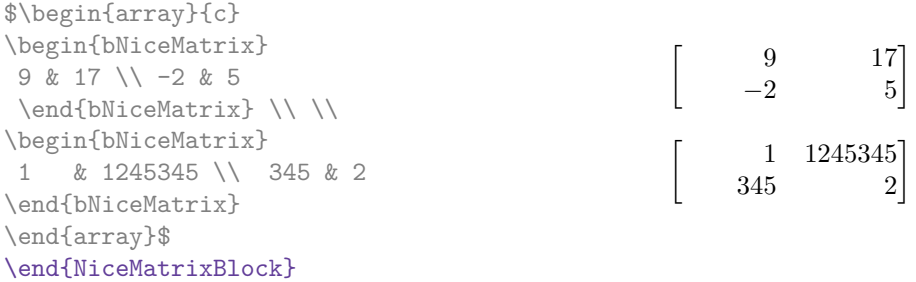

### **8.2 The columns V of varwidth**

Let's recall first the behaviour of the environment {varwidth} of the eponymous package varwidth. That environment is similar to the classical environment {minipage} but the width provided in the argument is only the *maximal* width of the created box. In the general case, the width of the box constructed by an environment {varwidth} is the natural width of its contents.

That point is illustrated on the following examples.

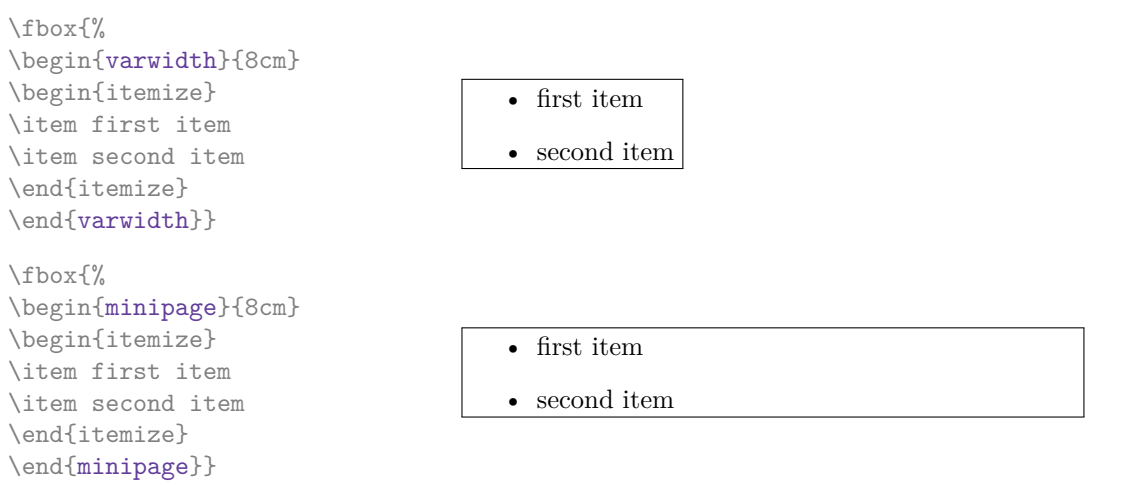

The package varwidth provides also the column type V. A column of type V{*⟨dim⟩*} encapsulates all its cells in a {varwidth} with the argument *⟨dim⟩* (and does also some tuning).

When the package varwidth is loaded, the columns V of varwidth are supported by nicematrix. Concerning nicematrix, one of the interests of this type of columns is that, for a cell of a column of type V, the PGF/Tikz node created by nicematrix for the content of that cell has a width adjusted to the content of the cell : cf. p. 41.

```
\begin{NiceTabular}[corners=NW,hvlines]{V{3cm}V{3cm}V{3cm}}
& some very very very long text & some very very very long text \\
some very very very long text \\
some very very very long text
\end{NiceTabular}
```
<sup>26</sup>At this time, this is the only usage of the environment {NiceMatrixBlock} but it may have other usages in the future.

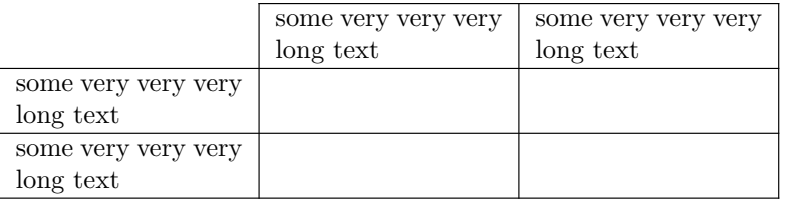

One should remark that the extension varwidth (at least in its version 0.92) has some problems: for instance, with LuaLaTeX, it does not work when the content begins with \color.

# **8.3 The columns X**

The environment {NiceTabular} provides X columns similar to those provided by the environment {tabularx} of the eponymous package.

The required width of the tabular may be specified with the key width (in {NiceTabular} or in \NiceMatrixOptions). The initial value of this parameter is \linewidth (and not \textwidth).

For sake of similarity with the environment {tabularx}, nicematrix also provides an environment {NiceTabularX} with a first mandatory argument which is the width of the tabular.<sup>27</sup>

As with the packages tabu<sup>28</sup> and tabularray, the specifier X takes in an optional argument (between square brackets) which is a list of keys.

- It's possible to give a weight for the column by providing a positive integer direc[tly](#page-20-1) as argument of the specifier X. For [ex](#page-20-2)ample, a column X[2] will have a width double of the width of a column X (which has a weight equal to  $1$ ).<sup>29</sup>
- It's possible to specify an horizontal alignment with one of the letters 1, c and r (which insert respectively \raggedright, \centering and \raggedleft followed by \arraybackslash).
- It's possible to specify a vertic[al](#page-20-3) alignment with one of the keys  $t$  (alias p), m and b (which construct respectively columns of type  $p$ , m and b). The default value is  $t$ .

```
\begin{NiceTabular}[width=9cm]{X[2,l]X[l]}[hvlines]
a rather long text which fits on several lines
\& a rather long text which fits on several lines \setminus\setminusa shorter text & a shorter text
\end{NiceTabular}
```
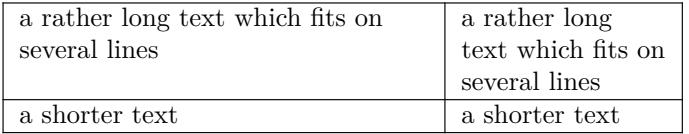

# **9 The exterior rows and columns**

<span id="page-20-0"></span>The options first-row, last-row, first-col and last-col allow the composition of exterior rows and columns in the environments of nicematrix. It's particularly interesting for the (methematical) matrices.

A potential "first row" (exterior) has the number 0 (and not 1). Idem for the potential "first column".

<sup>28</sup>The extension tabu is now considered as deprecated.

<sup>&</sup>lt;sup>27</sup>If tabularx is loaded, one must use {NiceTabularX} (and not {NiceTabular}) in order to use the columns X (this point comes from a conflict in the definitions of the specifier X).

<span id="page-20-3"></span><span id="page-20-2"></span><span id="page-20-1"></span><sup>29</sup>The negative values of the weight, as provided by tabu (which is now obsolete), are *not* supported by nicematrix. If such a value is used, an error will be raised.

```
$\begin{pNiceMatrix}[first-row,last-row,first-col,last-col,nullify-dots]
        & C 1 & \Cdots & & C 4 & \\
L_1 & a_{11} & a_{12} & a_{13} & a_{14} & L_1 \\
\Vdots & a_{21} & a_{22} & a_{23} & a_{24} & \Vdots \\
       & a_{31} & a_{32} & a_{33} & a_{34} & \\
L_4 & a_{41} & a_{42} & a_{43} & a_{44} & L_4 \\
        & C_1 & \Cdots & & C_4 &
\end{pNiceMatrix}$
                                      \sqrt{ }\vertC_1 \cdot \cdot \cdot \cdot \cdot \cdot \cdot \cdot \cdot \cdot \cdot \cdot C_4L_1 \begin{pmatrix} a_{11} & a_{12} & a_{13} & a_{14} \end{pmatrix} L_1a21 a22 a23 a24
                                        a31 a32 a33 a34
                                                           \setminus\Big\}
```
The dotted lines have been drawn with the tools presented p. 23.

We have several remarks to do.

• For the environments with an explicit preamble (i.e. [{Ni](#page-22-0)ceTabular}, {NiceArray} and its variants), no letter must be given in that preamble for the potential first column and the potential last column: they will automatically (and necessarily) be of type r for the first column and 1 for the last one.<sup>30</sup>

 $L_4$   $\begin{bmatrix} a_{41} & a_{42} & a_{43} & a_{44} \end{bmatrix} L_4$  $C_1 \cdot \cdot \cdot \cdot \cdot \cdot \cdot \cdot \cdot \cdot \cdot \cdot C_4$ 

- One may wonder how nicematrix determines the number of rows and columns which are needed for the composition of the "last row" and "last column".
	- **–** For the environ[men](#page-21-0)ts with explicit preamble, like {NiceTabular} and {pNiceArray}, the number of columns can obviously be computed from the preamble.
	- **–** When the option light-syntax (cf. p. 39) is used, nicematrix has, in any case, to load the whole body of the environment (and that's why it's not possible to put verbatim material in the array with the option light-syntax). The analysis of this whole body gives the number of rows and the number of columns.
	- **–** In the other cases, nicematrix compute [th](#page-38-0)e number of rows and columns during the first compilation and write the result in the aux file for the next run.

*However, it's possible to provide the number of the last row and the number of the last column as values of the options last-row and last-col, tending to an acceleration of the whole compilation of the document.* That's what we will do throughout the rest of the document.

It's possible to control the appearance of these rows and columns with options code-for-first-row, code-for-last-row, code-for-first-col and code-for-last-col. These options specify tokens that will be inserted before each cell of the corresponding row or column.

```
\NiceMatrixOptions{code-for-first-row = \color{red},
                     code-for-first-col = \cdot\cdot\cdot\{\text{blue}\},code-for-last-row = \color{red}{\color{blue}{\text{color}}},code-for-last-col = \coloneq \text{magenta}}$\begin{pNiceArray}{cc|cc}[first-row,last-row=5,first-col,last-col,nullify-dots]
       \& C 1 \& \text{Cdots } \& C 4 \& \text{ } \& C \& \text{ } \& CL_1 & a_{11} & a_{12} & a_{13} & a_{14} & L_1 \\
\Vdots & a_{21} & a_{22} & a_{23} & a_{24} & \Vdots \\
\hline
```
<span id="page-21-0"></span><sup>30</sup>The users wishing exterior columns with another type of alignment should consider the command \SubMatrix available in the \CodeAfter (cf. p. 29).

```
& a \{31\} & a \{32\} & a \{33\} & a \{34\} & \\
L_4 & a_{41} & a_{42} & a_{43} & a_{44} & L_4
      & C_1 & \Cdots & & C_4 &
\end{pNiceArray}$
```
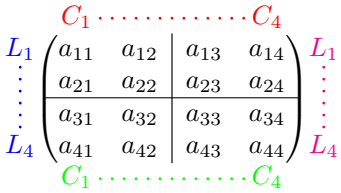

*Remarks*

- As shown in the previous example, the horizontal and vertical rules don't extend in the exterior rows and columns. This remark also applies to the customized rules created by the key custom-line (cf. p. 11).
- A specification of color present in code-for-first-row also applies to a dotted line drawn in that exterior "first row" (excepted if a value has been given to xdots/color). Idem for the other exterior rows [and](#page-10-0) columns.
- Logically, the potential option columns-width (described p. 19) doesn't apply to the "first column" and "last column".
- For technical reasons, it's not possible to use the option of the command  $\setminus \$  after the "first row" or before the "last row". The placement of the delimiters would be wrong. If you are looking for a workaround, consider the command \SubMatrix in the \[Cod](#page-18-0)eAfter described p. 29.

# **10 The continuous dotted lines**

<span id="page-22-0"></span>Inside the environments of the package nicematrix, new commands are defined: \Ldots, \Cdots, \Vdots, \Ddots, and \Iddots. These commands are intended to be used in place of \dots, \cdots, \vdots, \ddots and \iddots. 31

Each of them must be used alone in the cell of the array and it draws a dotted line between the first non-empty cells<sup>32</sup> on both sides of the current cell. Of course, for  $\ldots$  and  $\cdots$  it's an horizontal line; for \Vdots, it's a vertical line and for \Ddots and \Iddots diagonal ones. It's possible to change the color of these li[ne](#page-22-1)s with the option color.<sup>33</sup>

```
\begin{bNiceMatrix}
a 1 & \C{dots} & \& a 1\vdots & a 2 & \cdots & & a 2 \\
               & \Vdots & \Ddots[color=red] \\
\setminusa_1 & a_2 & & & a_n
\end{bNiceMatrix}
                                                                                            \lceil\begin{array}{c} \hline \end{array}a_1 \cdots \cdots \cdots \cdots a_1\begin{bmatrix} a_2 & \cdots & \cdots & a_2 \\ \vdots & \ddots & \vdots \\ \vdots & \ddots & \vdots \\ \vdots & \ddots & \vdots \end{bmatrix}a_1 a_2 a_n1
```
In order to represent the null matrix, one can use the following codage:

| \begin{bNiceMatrix}               |  |  |                                                                   |
|-----------------------------------|--|--|-------------------------------------------------------------------|
| $0 \& \Cdot s \& 0 \qquad \Uedge$ |  |  | $\left[0 \cdots 0\right]$                                         |
| \Vdots & & \Vdots \\              |  |  |                                                                   |
| 0 & \Cdots & 0                    |  |  | $\begin{vmatrix} \vdots & \vdots \\ 0 & \cdots & 0 \end{vmatrix}$ |
| \end{bNiceMatrix}                 |  |  |                                                                   |

<sup>31</sup>The command \iddots, defined in nicematrix, is a variant of \ddots with dots going forward. If mathdots is loaded, the version of mathdots is used. It corresponds to the command \adots of unicode-math.

 $32$ The precise definition of a "non-empty cell" is given below (cf. p. 47).

<span id="page-22-2"></span><span id="page-22-1"></span><sup>33</sup>It's also possible to change the color of all these dotted lines with the option xdots/color (*xdots* to remind that it works for \Cdots, \Ldots, \Vdots, etc.): cf. p. 27.

However, one may want a larger matrix. Usually, in such a case, the users of LaTeX add a new row and a new column. It's possible to use the same method with nicematrix:

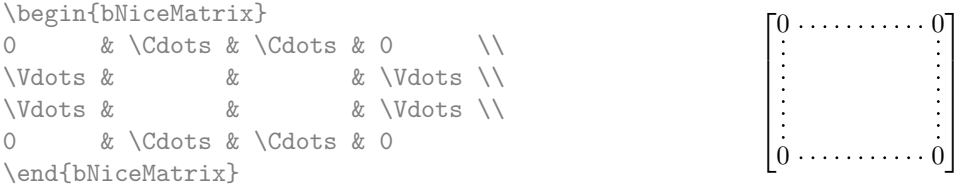

In the first column of this exemple, there are two instructions \Vdots but, of course, only one dotted line is drawn.

In fact, in this example, it would be possible to draw the same matrix more easily with the following code:

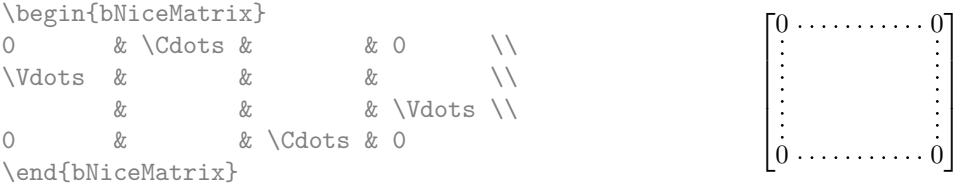

There are also other means to change the size of the matrix. Someone might want to use the optional argument of the command  $\iota$  for the vertical dimension and a command  $\hbar$ space\* in a cell for the horizontal dimension.<sup>34</sup>

However, a command \hspace\* might interfer with the construction of the dotted lines. That's why the package nicematrix provides a command \Hspace which is a variant of \hspace transparent for the dotted lines of nicematrix.

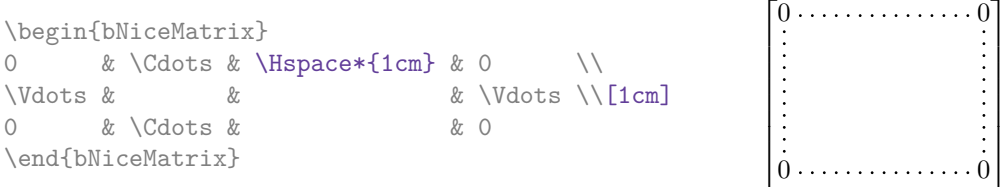

# **10.1 The option nullify-dots**

Consider the following matrix composed classicaly with the environment {pmatrix} of amsmath.

 $A = \begin{bmatrix} pmatrix \end{bmatrix}$ h & i & j & k & l & m \\ x & & & & & x \end{pmatrix}\$  $A = \begin{pmatrix} h & i & j & k & l & m \\ m & & & & \end{pmatrix}$ *x x*  $\setminus$ 

If we add \ldots instructions in the second row, the geometry of the matrix is modified.

 $$B = \begin{bmatrix} pmatrix \end{bmatrix}$ h & i & j & k & l & m \\ x & \ldots & \ldots & \ldots & \ldots & x \end{pmatrix}\$  $B = \begin{pmatrix} h & i & j & k & l & m \ x & \dots & \dots & \dots & x \end{pmatrix}$ 

By default, with nicematrix, if we replace {pmatrix} by {pNiceMatrix} and \ldots by \Ldots, the geometry of the matrix is not changed.

\$C = \begin{pNiceMatrix} h & i & j & k & l & m \\ x & \Ldots & \Ldots & \Ldots & \Ldots & x \end{pNiceMatrix}\$

 $C = \begin{pmatrix} h & i & j & k & l & m \\ n & & & & \end{pmatrix}$ *x x*  $\setminus$ 

 $34$ In nicematrix, one should use \hspace\* and not \hspace for such an usage because nicematrix loads array. One may also remark that it's possible to fix the width of a column by using the environment {NiceArray} (or one of its variants) with a column of type w or W: see p. 19

However, one may prefer the geometry of the first matrix *A* and would like to have such a geometry with a dotted line in the second row. It's possible by using the option nullify-dots (and only one instruction \Ldots is necessary).

 $$D = \begin{bmatrix} pNicedatrix\end{bmatrix}$ [nullify-dots] h & i & j & k & l & m \\ x & \Ldots & & & & x \end{pNiceMatrix}\$

$$
D = \begin{pmatrix} h & i & j & k & l & m \\ x & \dots & \dots & \dots & x \end{pmatrix}
$$

The option nullify-dots smashes the instructions \Ldots (and the variants) horizontally but also vertically.

## **10.2 The commands \Hdotsfor and \Vdotsfor**

Some people commonly use the command \hdotsfor of amsmath in order to draw horizontal dotted lines in a matrix. In the environments of nicematrix, one should use instead \Hdotsfor in order to draw dotted lines similar to the other dotted lines drawn by the package nicematrix.

As with the other commands of nicematrix (like \Cdots, \Ldots, \Vdots, etc.), the dotted line drawn with **\Hdotsfor** extends until the contents of the cells on both sides.

```
$\begin{pNiceMatrix}
1 & 2 & 3 & 4 & 5 \\
1 & \Hdotsfor{3} & 5 \\
1 & 2 & 3 & 4 & 5 \\
1 & 2 & 3 & 4 & 5
\end{pNiceMatrix}$
                                                  \sqrt{ }\overline{\phantom{a}}1 2 3 4 5
                                                    1 \ldots \ldots \ldots \ldots 51 2 3 4 5
                                                    1 2 3 4 5
                                                                    \setminus\Big\}
```
However, if these cells are empty, the dotted line extends only in the cells specified by the argument of \Hdotsfor (by design).

 $\setminus$ 

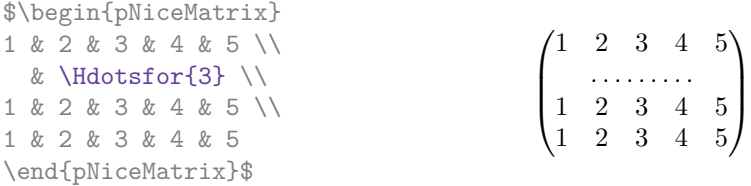

Remark: Unlike the command \hdotsfor of amsmath, the command \Hdotsfor may be used even when the package colorth<sup>35</sup> is loaded (but you might have problem if you use  $\row$  contor on the same row as \Hdotsfor).

The package nicematrix also provides a command \Vdotsfor similar to \Hdotsfor but for the vertical dotted lines. The followi[ng](#page-24-0) example uses both **\Hdotsfor** and **\Vdotsfor**:

```
\begin{bNiceMatrix}
C[a_1,a_1] & Cdots & C[a_1,a_n]& \hspace*{20mm} & C[a_1,a_1^{(p)}] & \Cdots & C[a_1,a_n^{(p)}] \\
\Vdots & \Ddots & \Vdots
 & \Hdotsfor{1} & \Vdots & \Ddots & \Vdots \\
C[a_n,a_1] & \Cdots & C[a_n,a_n]
 & & C[a_n,a_1^{(p)}] & \Cdots & C[a_n,a_n^{(p)}] \\
\rule{0pt}{15mm}\NotEmpty & \Vdotsfor{1} & & \Ddots & & \Vdotsfor{1} \\
C[a_1^{(p)},a_1] & \Cdots & C[a_1^{(p)},a_n]
 & & C[a_1^{(p)},a_1^{(p)}] & \Cdots & C[a_1^{(p)},a_n^{(p)}] \\
\Vdots & \Ddots & \Vdots
  & \Hdotsfor{1} & \Vdots & \Ddots & \Vdots \\
C[a_n^{(p)}],a_1] & \Cdots & C[a_n^{(p)}],a_n]& & C[a_n^{(p)},a_1^{(p)}] & \Cdots & C[a_n^{(p)},a_n^{(p)}]
\end{bNiceMatrix}
```
<span id="page-24-0"></span> $35$ We recall that when xcolor is loaded with the option table, the package colortbl is loaded.

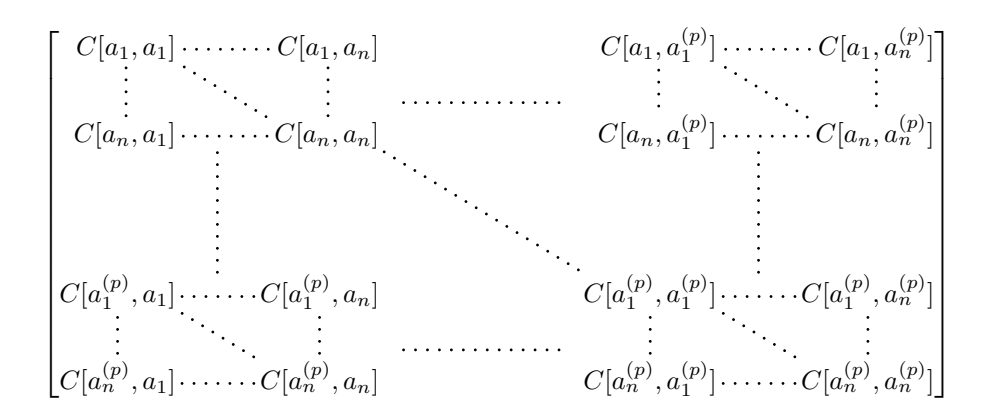

#### **10.3 How to generate the continuous dotted lines transparently**

Imagine you have a document with a great number of mathematical matrices with ellipsis. You may wish to use the dotted lines of nicematrix without having to modify the code of each matrix. It's possible with the keys. renew-dots and renew-matrix. $36$ 

• The option renew-dots

With this option, the commands \ldots, \cdots, [\v](#page-25-0)dots, \ddots, \iddots<sup>31</sup> and \hdotsfor are redefined within the environments provided by nicematrix and behave like \Ldots, \Cdots, \Vdots, \Ddots, \Iddots and \Hdotsfor; the command \dots ("automatic dots" of amsmath) is also redefined to behave like \Ldots.

• The option renew-matrix

With this option, the environment {matrix} is redefined and behave like {NiceMatrix}, and so on for the five variants.

Therefore, with the keys renew-dots and renew-matrix, a classical code gives directly the ouput of nicematrix.

```
\NiceMatrixOptions{renew-dots,renew-matrix}
\begin{pmatrix}
1 & \cdots & \cdots & 1 \\
0 & ddots & \& \vdots \\vdots & \ddots & \ddots & \vdots \\
0 & \cdots & 0 & 1
\end{pmatrix}
```
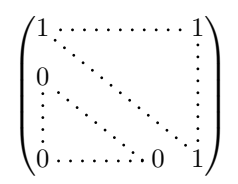

#### **10.4 The labels of the dotted lines**

The commands \Ldots, \Cdots, \Vdots, \Ddots, \Iddots and \Hdotsfor (and the command \line in the  $\text{CodeAfter which is described p. } 29$  accept two optional arguments specified by the tokens \_ and  $\hat{\ }$  for labels positionned below and above the line. The arguments are composed in math mode with \scriptstyle.

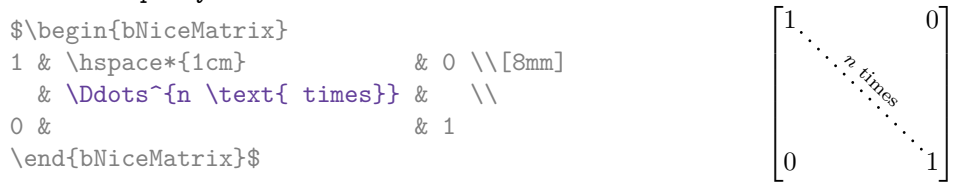

<span id="page-25-1"></span><span id="page-25-0"></span> $36$ The options renew-dots, renew-matrix can be fixed with the command *\NiceMatrixOptions* like the other options. However, they can also be fixed as options of the command \usepackage.

# **10.5 Customisation of the dotted lines**

The dotted lines drawn by \Ldots, \Cdots, \Vdots, \Ddots, \Iddots, \Hdotsfor and \Vdotsfor (and by the command \line in the \CodeAfter which is described p. 29) may be customized by the following options (specified between square brackets after the command):

- color;
- radius;
- shorten-start, shorten-end and shorten;
- inter;
- line-style.

These options may also be fixed with *NiceMatrixOptions*, as options of *CodeAfter* or at the level of a given environment but, in those cases, they must be prefixed by xdots (*xdots* to remind that it works for \Cdots, \Ldots, \Vdots, etc.), and, thus have for names:

- xdots/color;
- xdots/radius;
- xdots/shorten-start, xdots/shorten-end and xdots/shorten;
- xdots/inter;
- xdots/line-style.

For the clarity of the explanations, we will use those names.

#### **The option xdots/color**

The option xdots/color fixes the color or the dotted line. However, one should remark that the dotted lines drawn in the exterior rows and columns have a special treatment: cf. p. 21.

#### **The option xdots/radius**

The option radius fixes the radius of the dots. The initial value is 0.53 pt.

#### **The option xdots/shorten**

The keys xdots/shorten-start and xdots/shorten-end fix the margin at the extremities of the line. The key xdots/shorten fixes both parameters. The initial value is 0.3 em (it is recommanded to use a unit of length dependent of the current font).

**New 6.10** The keys xdots/shorten-start and xdots/shorten-end have been introduced in version 6.10. In the previous versions, there was only xdots/shorten.

#### **The option xdots/inter**

The option xdots/inter fixes the length between the dots. The initial value is 0.45 em (it is recommanded to use a unit of length dependent of the current font).

#### **The option xdots/line-style**

It should be pointed that, by default, the lines drawn by Tikz with the parameter dotted are composed of square dots (and not rounded ones).<sup>37</sup>

 $\text{tikz } \draw [dotted] (0,0) -- (5,0) ;$ 

In order to provide lines with rounded dots in the style of those provided by  $\ldots$  (at least with the *Computer Modern* fonts), the pac[kag](#page-26-0)e nicematrix embeds its own system to draw a dotted line

<span id="page-26-0"></span> $37$ The first reason of this behaviour is that the PDF format includes a description for dashed lines. The lines specified with this descriptor are displayed very efficiently by the PDF readers. It's easy, starting from these dashed lines, to create a line composed by square dots whereas a line of rounded dots needs a specification of each dot in the PDF file. Nevertheless, you can have a look at the following page to see how to have dotted rules with rounded dots in Tikz: https://tex.stackexchange.com/questions/52848/tikz-line-with-large-dots

(and this system uses pgf and not Tikz). This style is called standard and that's the initial value of the parameter xdots/line-style.

However (when Tikz is loaded) it's possible to use for xdots/line-style any style provided by Tikz, that is to say any sequence of options provided by Tikz for the Tizk pathes (with the exception of "color", "shorten  $>$ " and "shorten  $\langle$ ").

Here is for example a tridiagonal matrix with the style loosely dotted:

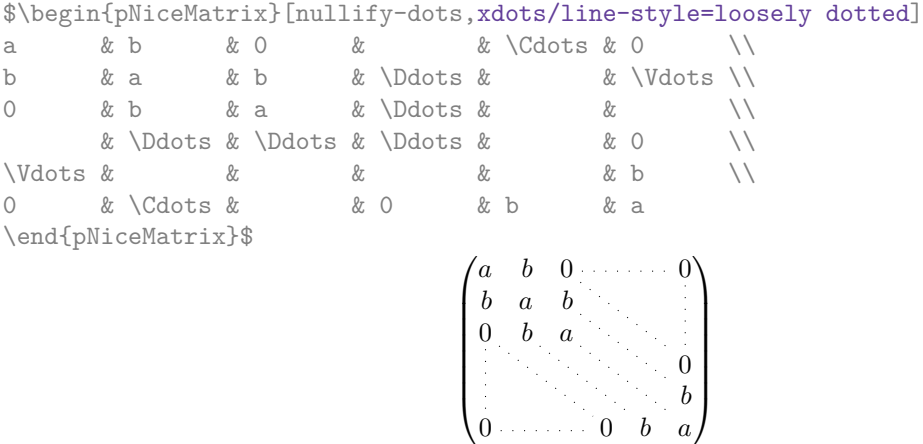

#### **10.6 The dotted lines and the rules**

The dotted lines determine virtual blocks which have the same behaviour regarding the rules (the rules specified by the specifier | in the preamble, by the command \Hline, by the keys hlines, vlines, hvlines and hvlines-except-borders and by the tools created by custom-line are not drawn within the blocks).<sup>38</sup>

```
$\begin{bNiceMatrix}[margin,hvlines]
\Block{3-3}<\LARGE>{A} & & & 0 \\
Vdots \\
& & & 0 \\
0 & \Cdots& 0 & 0
\end{bNiceMatrix}$
```
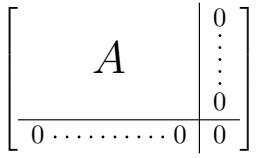

# **11 The \CodeAfter**

<span id="page-27-0"></span>The option code-after may be used to give some code that will be executed *after* the construction of the matrix.<sup>39</sup>

For the legibility of the code, an alternative syntax is provided: it's possible to give the instructions of the code-after at the end of the environment, after the keyword \CodeAfter. Although \CodeAfter is a keyword, [it](#page-27-3) takes in an optional argument (between square brackets).  $40$ 

The experienced users may, for instance, use the PGF/Tikz nodes created by nicematrix in the \CodeAfter. These nodes are described further beginning on p. 40.

Moreover, several special commands are available in the \CodeAfter: line[,](#page-27-4) \SubMatrix, \OverBrace and \UnderBrace. We will now present these commands.

<sup>38</sup>On the other side, the command \line in the \CodeAfter (cf. p. 29) does *not* create block.

 $39$ There is also a key code-before described p. 14.

<span id="page-27-4"></span><span id="page-27-3"></span><span id="page-27-2"></span><span id="page-27-1"></span><sup>40</sup>Here are the keys accepted in that argument: delimiters/color, rules and its sub-keys and sub-matrix (linked to the command \SubMatrix) and its sub-keys.

## **11.1 The command \line in the \CodeAfter**

The command \line draws directly dotted lines between cells or blocks. It takes in two arguments for the cells or blocks to link. Both argument may be:

- a specification of cell of the form  $i-j$  where is the number of the row and  $j$  is the number of the column;
- **New 6.10** the name of a block (created by the command \Block with the key name of that command).

The options available for the customisation of the dotted lines created by \Cdots, \Vdots, etc. are also available for this command (cf. p. 27).

This command may be used, for example, to draw a dotted line between two adjacent cells.

```
\NiceMatrixOptions{xdots/shorten = 0.6 em}
\begin{pNiceMatrix}
I & 0 & \Cdots &0 \\
0 & I & \Ddots &\Vdots\\
\Vdots &\Ddots & I &0 \\
0 &\Cdots & 0 &I
\CodeAfter \line{2-2}{3-3}
\end{pNiceMatrix}
                                                           \sqrt{ }\overline{\phantom{a}}I \quad 0 \cdots 00 I
                                                            0 \cdots 0 \quad I
```
It can also be used to draw a diagonal line not parallel to the other diagonal lines (by default, the dotted lines drawn by \Ddots are "parallelized": cf. p. 46).

*I* 0

 $\setminus$ 

 $\Bigg\}$ 

```
\begin{bNiceMatrix}
1 & \Cdots & & 1 & 2 & \Cdots & 2 \\
e*{2.5cm} & \Vdots \\
\Vdots & \Ddots & & & & & \\
0 & \Cdots & 0 & 1 & 2 & \Cdots & 2
\CodeAfter \line[shorten=6pt]{1-5}{4-7}
\end{bNiceMatrix}
                  \sqrt{ }

                   1 1 2 2
                   0
                                           1
                                           \overline{1}\mathbf{I}\mathbf{I}\mathbf{I}\overline{1}
```
#### **11.2 The command \SubMatrix in the \CodeAfter**

The command \SubMatrix provides a way to put delimiters on a portion of the array considered as a submatrix. The command \SubMatrix takes in five arguments:

 $0 \cdot \cdot \cdot \cdot \cdot \cdot \cdot 0 \quad 1 \quad 2 \cdot \cdot \cdot \cdot \cdot \cdot \cdot \cdot \cdot \cdot \cdot \cdot \cdot \cdot \cdot \cdot \cdot \cdot 2$ 

- the first argument is the left delimiter, which may be any extensible delimiter provided by LaTeX :  $($ ,  $[$ ,  $\{$ ,  $\langle$ langle,  $\langle$ lgroup,  $\langle$ lfloor, etc. but also the null delimiter .;
- the second argument is the upper-left corner of the submatrix with the syntax *i*-*j* where *i* the number of row and *j* the number of column;
- the third argument is the lower-right corner with the same syntax;
- the fourth argument is the right delimiter;
- the last argument, which is optional, is a list of  $key = value$  pairs.<sup>41</sup>

<span id="page-28-0"></span><sup>&</sup>lt;sup>41</sup>There is no optional argument between square brackets in first position because a square bracket just after \SubMatrix must be interpreted as the first (mandatory) argument of the com[ma](#page-28-0)nd \SubMatrix: that bracket is the left delimiter of the sub-matrix to construct (eg.: \SubMatrix[{2-2}{4-7}]).

One should remark that the command \SubMatrix draws the delimiters after the construction of the array: no space is inserted by the command \SubMatrix itself. That's why, in the following example, we have used the key margin and you have added by hand some space between the third and fourth column with @{\hspace{1.5em}} in the preamble of the array.

```
\[\begin{NiceArray}{ccc@{\hspace{1.5em}}c}[cell-space-limits=2pt,margin]
1 & 1 & 1 \& 1 \& x \\
\dfrac{1}{4} & \dfrac{1}{2} & \dfrac{1}{4} & y \\
 1 & 2 & 3 & z
\CodeAfter
  \SubMatrix({1-1}{3-3})
  \SubMatrix({1-4}{3-4})
\end{NiceArray}\]
                                                                    1 1 \sqrt{x}1
                                                                    4
                                                                        1
                                                                        2
                                                                            1
                                                                            \frac{1}{4} || \frac{y}{x}1 \t2 \t3/\sqrt{z}\sqrt{ }\overline{\mathcal{L}}\setminus\Big\}\sqrt{ }\Vert\setminus\Big\}
```
In fact, the command \SubMatrix also takes in two optional arguments specified by the traditional symbols  $\hat{\ }$  and  $\hat{\ }$  for material in superscript and subscript.

```
$\begin{bNiceMatrix}[right-margin=1em]
1 & 1 & 1 \\
1 & a & b \\
1 & c & d
\CodeAfter
  \SubMatrix[{2-2}{3-3}]^{T}
\end{bNiceMatrix}$
```
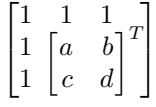

The options of the command \SubMatrix are as follows:

- left-xshift and right-xshift shift horizontally the delimiters (there exists also the key xshift which fixes both parameters);
- extra-height adds a quantity to the total height of the delimiters (height  $\hbar + d$ epth  $\dagger$ );
- delimiters/color fixes the color of the delimiters (also available in \NiceMatrixOptions, in the environments with delimiters and as option of the keyword \CodeAfter);
- slim is a boolean key: when that key is in force, the horizontal position of the delimiters is computed by using only the contents of the cells of the submatrix whereas, in the general case, the position is computed by taking into account the cells of the whole columns implied in the submatrix (see example below). ;
- vlines contents a list of numbers of vertical rules that will be drawn in the sub-matrix (if this key is used without value, all the vertical rules of the sub-matrix are drawn);
- hlines is similar to vlines but for the horizontal rules;
- hvlines, which must be used without value, draws all the vertical and horizontal rules.

One should remark that these keys add their rules after the construction of the main matrix: no space is added between the rows and the columns of the array for theses rules.

All these keys are also available in \NiceMatrixOptions, at the level of the environments of nicematrix or as option of the command \CodeAfter with the prefix sub-matrix which means that their names are therefore sub-matrix/left-xshift, sub-matrix/right-xshift, sub-matrix/xshift, etc.

```
$\begin{NiceArray}{cc@{\hspace{5mm}}l}[cell-space-limits=2pt]
  & & \frac{2}{\sqrt{2}}& \& \text{Area14} \\\mathbb{I}a & b & \frac12a+\frac14b \\
c & d & \frac12c+\frac14d \\
\CodeAfter
  \SubMatrix({1-3}{2-3})
  \SubMatrix({3-1}{4-2})
  \SubMatrix({3-3}{4-3})
\end{NiceArray}$
                                                                                                   \frac{1}{2}\frac{1}{4}a \quad b \sqrt{\frac{1}{2}a + \frac{1}{4}b}c \frac{d}{\sqrt{\frac{1}{2}}c + \frac{1}{4}d}\frac{1}{2} \sqrt{2}\int a b \sqrt{\frac{1}{2}a + \frac{1}{4}b}
```
Here is the same example with the key slim used for one of the submatrices.

```
$\begin{NiceArray}{cc@{\hspace{5mm}}l}[cell-space-limits=2pt]
  & & \text{frac12}& \& \ \text{frac14 \ \lceil_1mm\rceil}a & b & \frac12a+\frac14b \\
c & d & \frac12c+\frac14d \\
\CodeAfter
   \SubMatrix({1-3}{2-3})[slim]
   \SubMatrix({3-1}{4-2})
  \SubMatrix({3-3}{4-3})
\end{NiceArray}$
                                                                                                   \frac{1}{2}\frac{1}{4}a \quad b \sqrt{\frac{1}{2}a + \frac{1}{4}b}c \frac{d}{\sqrt{\frac{1}{2}}c + \frac{1}{4}d}\frac{1}{2}\int a b \sqrt{\frac{1}{2}a + \frac{1}{4}b}
```
There is also a key name which gives a name to the submatrix created by **\SubMatrix**. That name is used to create PGF/Tikz nodes: cf p. 44.

It's also possible to specify some delimiters<sup>42</sup> by placing them in the preamble of the environment (for the environments with a preamble: {NiceArray}, {pNiceArray}, etc.). This syntax is inspired by the extension blkarray.

When there are two successive delimi[ters](#page-43-0) (necessarily a closing one following by an opening one for another submatrix), a space equal to \ensk[ip](#page-30-0) is automatically inserted.

```
$\begin{pNiceArray}{(c)(c)(c)}
a_{11} & a_{12} \qquad \qquad \qquad \qquad \qquad \qquad \qquad \qquad \qquad \qquad \qquad \qquad \qquad \qquad \qquad \qquad \qquad \qquad \qquad \qquad \qquad \qquad \qquad \qquad \qquad \qquad \qquad \qquad \qquad \qquad \qquad \qquad \qquad \qquad \qquada_{21} & \displaystyle \int_0^1\dfrac{1}{x^2+1}\,dx & a_{23} \\
a_{31} & a_{32} & a_{33}
\end{pNiceArray}$
```

$$
\left( \begin{pmatrix} a_{11} \\ a_{21} \\ a_{31} \end{pmatrix} \left( \int_0^1 \frac{1}{x^2 + 1} dx \right) \left( \begin{pmatrix} a_{13} \\ a_{23} \\ a_{33} \end{pmatrix} \right)
$$

### **11.3 The commands \OverBrace and \UnderBrace in the \CodeAfter**

The commands \OverBrace and \UnderBrace provide a way to put horizontal braces on a part of the array. These commands take in three arguments:

- the first argument is the upper-left corner of the submatrix with the syntax  $i-j$  where  $i$  the number of row and *j* the number of column;
- the second argument is the lower-right corner with the same syntax;
- the third argument is the label of the brace that will be put by nicematrix (with PGF) above the brace (for the command \OverBrace) or under the brace (for \UnderBrace).

```
\begin{pNiceMatrix}
1 & 2 & 3 & 4 & 5 & 6 \\
11 & 12 & 13 & 14 & 15 & 16 \\
\CodeAfter
  \OverBrace{1-1}{2-3}{A}
  \OverBrace{1-4}{2-6}{B}
\end{pNiceMatrix}
                                                             7
                                                               \begin{pmatrix} 1 & 2 & 3 \ 11 & 12 & 13 & 14 & 15 & 16 \end{pmatrix}A
                                                              \sqrt{1} \ 2 \ 3B
                                                                             \sqrt{4} 5 6
```
In fact, the commands \OverBrace and \UnderBrace take in an optional argument (in first position and between square brackets) for a list of *key=value* pairs. The available keys are:

<span id="page-30-0"></span><sup>&</sup>lt;sup>42</sup>Those delimiters are  $($ ,  $[$ ,  $\setminus$ { and the closing ones. Of course, it's also possible to put | and || in the preamble of the environement.

- left-shorten and right-shorten which do not take in value; when the key left-shorten is used, the abscissa of the left extremity of the brace is computed with the contents of the cells of the involved sub-array, otherwise, the position of the potential vertical rule is used (idem for right-shorten).
- shorten, which is the conjunction of the keys left-shorten and right-shorten;
- yshift, which shifts vertically the brace (and its label) ;
- color, which sets the color of the brace (and its label).

```
\begin{pNiceMatrix}
1 & 2 & 3 & 4 & 5 & 6 \\
11 & 12 & 13 & 14 & 15 & 16 \\
\CodeAfter
  \OverBrace[shorten,yshift=3pt]{1-1}{2-3}{A}
  \OverBrace[shorten,yshift=3pt]{1-4}{2-6}{B}
\end{pNiceMatrix}
                                                                       \sqrt{ }\begin{array}{|c|c|c|c|c|}\hline 1&2&3&4&5&6 \ \hline \end{array}\begin{pmatrix} 1 & 2 & 3 & 4 & 5 & 6 \ 11 & 12 & 13 & 14 & 15 & 16 \end{pmatrix}A
                                                                                               B
                                                                                               | 5
```
# **12 Captions and notes in the tabulars**

# **12.1 Caption of a tabular**

**New 6.12** The environment {NiceTabular} provides the keys caption, short-caption and label which may be used when the tabular is inserted in a floating environment (typically the environment {table}).

With the key caption, the caption, when it is long, is wrapped at the width of the tabular (excepted the potential exterior columns specified by first-col and last-col), without the use of the package threeparttable or the package floatrow.

By default, the caption is composed below the tabular. With the key caption-above, available in \NiceMatrixOptions, the caption will be composed above de tabular.

The key short-caption corresponds to the optional argument of the clasical command \caption and the key label corresponds, of course, to the command \label.

See table 1, p. 34 for an example of use the keys caption and label.

## **12.2 The footnotes**

The pack[ag](#page-33-0)e ni[cem](#page-33-0)atrix allows, by using footnote or footnotehyper, the extraction of the notes inserted by \footnote in the environments of nicematrix and their composition in the footpage with the other notes of the document.

If nicematrix is loaded with the option footnote (with \usepackage[footnote]{nicematrix} or with \PassOptionsToPackage), the package footnote is loaded (if it is not yet loaded) and it is used to extract the footnotes.

If nicematrix is loaded with the option footnotehyper, the package footnotehyper is loaded (if it is not yet loaded) ant it is used to extract footnotes.

Caution: The packages footnote and footnotehyper are incompatible. The package footnotehyper is the successor of the package footnote and should be used preferently. The package footnote has some drawbacks, in particular: it must be loaded after the package xcolor and it is not perfectly compatible with hyperref.

# **12.3 The notes of tabular**

The package nicematrix also provides a command \tabularnote which gives the ability to specify notes that will be composed at the end of the array with a width of line equal to the width of the array (excepted the potential exterior columns specified by first-col and last-col). With no surprise, that command is available only in the environments {NiceTabular}, {NiceTabular\*} and {NiceTabularX}.

In fact, this command is available only if the extension enumitem has been loaded (before or after nicematrix). Indeed, the notes are composed at the end of the array with a type of list provided by the package enumitem.

```
\begin{NiceTabular}{@{}llr@{}}
\toprule \RowStyle{\bfseries}
Last name & First name & Birth day \\
\midrule
Achard\tabularnote{Achard is an old family of the Poitou.}
& Jacques & 5 juin 1962 \setminusLefebvre\tabularnote{The name Lefebvre is an alteration of the name Lefebure.}
& Mathilde & 23 mai 1988 \\
Vanesse & Stephany & 30 octobre 1994 \\
Dupont & Chantal & 15 janvier 1998 \\
\bottomrule
\end{NiceTabular}
```
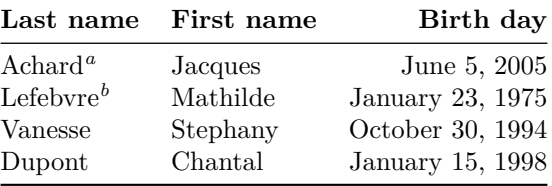

*<sup>a</sup>* Achard is an old family of the Poitou.

*<sup>b</sup>* The name Lefebvre is an alteration of the name Lefebure.

- If you have several successive commands \tabularnote{...} *with no space at all between them*, the labels of the corresponding notes are composed together, separated by commas (this is similar to the option multiple of footmisc for the footnotes).
- If a command \tabularnote{...} is exactly at the end of a cell (with no space at all after), the label of the note is composed in an overlapping position (towards the right). This structure may provide a better alignment of the cells of a given column.
- If the key notes/para is used, the notes are composed at the end of the array in a single paragraph (as with the key para of threeparttable).
- There is a key tabularnote which provides a way to insert some text in the zone of the notes before the numbered tabular notes.

**New 6.13** An alternative syntaxe is available with the environment {TabularNote}. That environment should be used at the end of the environment {NiceTabular} (but *before* a potential instruction \CodeAfter).

- If the package booktabs has been loaded (before or after nicematrix), the key notes/bottomrule draws a \bottomrule of booktabs *after* the notes.
- The command \tabularnote may be used *before* the environment of nicematrix. Thus, it's possible to use it on the title inserted by \caption in an environment {table} of LaTeX (or in a command \captionof of the package caption). It's also possible, as expected, to use the command \tabularnote in the caption provided by the *key* caption of the environment {NiceTabaular}.

If several commands \tabularnote are used in a tabular with the same argument, only one note is inserted at the end of the tabular (but all the labels are composed, of course). It's possible to control that feature with the key  $\verb|notes/detect-duplicates. 43$ 

• It's possible to create a reference to a tabular note created by \tabularnote (with the usual command \label used after the \tabularnote).

For an illustration of some of those remarks, see table 1, p. 34. This table ha[s b](#page-33-1)een composed with the following code (the package caption has been loaded in this document).

```
\begin{table}
\centering
\NiceMatrixOptions{caption-above}
\begin{NiceTabular}{@{}llc@{}
  [
    caption = A tabular whose caption has been specified by the key
      \texttt{caption}\tabularnote{It's possible to put a tabular note in the caption} ,
    label = t:tabularnote ,
    tabularnote = Some text before the notes. ,
   notes/bottomrule
 ]
\toprule
Last name & First name & Length of life \\
\midrule
Churchill & Wiston & 91\\
Nightingale\tabularnote{Considered as the first nurse of history}
\tabularnote{Nicknamed ``the Lady with the Lamp''.}
& Florence\tabularnote{This note is shared by two references.} & 90 \\
Schoelcher & Victor & 89\tabularnote{The label of the note is overlapping.}\\
Touchet & Marie\tabularnote{This note is shared by two references.} & 89 \\
Wallis & John & 87 \\
\bottomrule
\end{NiceTabular}
\end{table}
```
<span id="page-33-0"></span>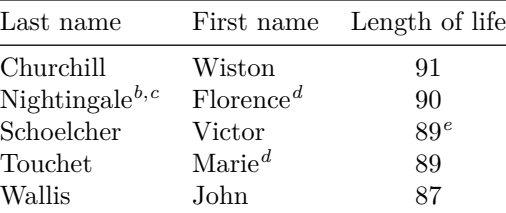

Table 1: A tabular whose caption has been specified by the key caption*<sup>a</sup>*

Some text before the notes.

*a* It's possible to put a tabular note in the caption

*<sup>b</sup>* Considered as the first nurse of history.

*<sup>c</sup>* Nicknamed "the Lady with the Lamp".

*<sup>d</sup>* This note is shared by two references.

*<sup>e</sup>* The label of the note is overlapping.

<span id="page-33-1"></span><sup>43</sup>For technical reasons, the final user is not allowed to put several commands \tabularnote with exactly the same argument in the caption of the tabular.

## **12.4 Customisation of the tabular notes**

The tabular notes can be customized with a set of keys available in \NiceMatrixOptions. The name of these keys is prefixed by notes.

- notes/para
- notes/bottomrule
- notes/style
- notes/label-in-tabular
- notes/label-in-list
- notes/enumitem-keys
- notes/enumitem-keys-para
- notes/code-before

For sake of commodity, it is also possible to set these keys in *\NiceMatrixOptions* via a key notes which takes in as value a list of pairs *key=value* where the name of the keys need no longer be prefixed by notes:

```
\NiceMatrixOptions
 {
   notes =
    {
      bottomrule ,
      style = \ldotslabel-in-tabular = ...enumitem-keys =
       {
         labeledsep = ...align = \dots,
          ...
       }
    }
 }
```
We detail these keys.

• The key notes/para requires the composition of the notes (at the end of the tabular) in a single paragraph.

```
Initial value: false
```
That key is also available within a given environment.

• The key notes/bottomrule adds a \bottomrule of booktabs *after* the notes. Of course, that rule is drawn only if there is really notes in the tabular. The package booktabs must have been loaded (before or after the package nicematrix). If it is not, an error is raised.

```
Initial value: false
```
That key is also available within a given environment.

• The key notes/style is a command whose argument is specified by #1 and which gives the style of numerotation of the notes. That style will be used by \ref when referencing a tabular note marked with a command \label. The labels formatted by that style are used, separated by commas, when the user puts several consecutive commands \tabularnote. The marker #1 is meant to be the name of a LaTeX counter.

```
Initial value: \textit{\alph{#1}}
```
Another possible value should be a mere \arabic{#1}

• The key notes/label-in-tabular is a command whose argument is specified by #1 which is used when formatting the label of a note in the tabular. Internally, this number of note has already been formatted by notes/style before sent to that command.

Initial value: \textsuperscript{#1}

In French, it's a tradition of putting a small space before the label of note. That tuning could be acheived by the following code:

\NiceMatrixOptions{notes/label-in-tabular = \,\textsuperscript{#1}}

• The key notes/label-in-list is a command whose argument is specified by #1 which is used when formatting the label in the list of notes at the end of the tabular. Internally, this number of note has already been formatted by notes/style before sent to that command.

Initial value: \textsuperscript{#1}

In French, the labels of notes are not composed in upper position when composing the notes. Such behaviour could be acheived by:

\NiceMatrixOptions{notes/label-in-list = #1.\nobreak\hspace{0.25em}}

The command **\nobreak** is for the event that the option para is used.

• The notes are composed at the end of the tabular by using internally a style of list of enumitem. This style of list is defined as follows (with, of course, keys of enumitem):

noitemsep, leftmargin =  $*$ , align = left, labelsep = Opt

The specification align = left in that style requires a composition of the label leftwards in the box affected to that label. With that tuning, the notes are composed flush left, which is pleasant when composing tabulars in the spirit of booktabs (see for example the table 1, p. 34).

The key notes/enumitem-keys specifies a list of pairs *key=value* (following the specifications of enumitem) to customize that style of list (it uses internally the command \setlist\* of enumitem).

• The key notes/enumitem-keys-para is similar to the previous one but corresponds to the type of list used when the option para is in force. Of course, when the option para is used, a list of type inline (as called by enumitem) is used and the pairs *key=value* should correspond to such a list of type inline.

Initially, the style of list is defined by:  $\|$  afterlabel = \nobreak, itemjoin = \quad

• The key notes/code-before is a token list inserted by nicematrix just before the composition of the notes at the end of the tabular.

Initial value: *empty*

For example, if one wishes to compose all the notes in gray and \footnotesize, he should use that key:

\NiceMatrixOptions{notes/code-before = \footnotesize \color{gray}}

It's also possible to add \raggedright or \RaggedRight in that key (\RaggedRight is a command of ragged2e).

• The key notes/detect-duplicates activates the detection of the commands \tabularnotes with the same argument.

Initial value : true

For an example of customisation of the tabular notes, see p. 48.
## **12.5 Use of {NiceTabular} with threeparttable**

If you wish to use the environment {NiceTabular}, {NiceTabular\*} {NiceTabularX}in an environment {threeparttable} of the eponymous package, you have to patch the environment {threeparttable} with the following code (with a version of LaTeX at least 2020/10/01).

\makeatletter \AddToHook{env/threeparttable/begin} {\TPT@hookin{NiceTabular}\TPT@hookin{NiceTabular\*}\TPT@hookin{NiceTabularX}} \makeatother

## **13 Other features**

## **14 Autres fonctionnalités**

#### **14.1 Command \ShowCellNames**

The command \ShowCellNames, which may be used in the \CodeBefore and in the \CodeAfter display the name (with the form  $i-j$ ) of each cell. When used in the  $\text{CodeAfter},$  that command applies a semi-transparent white rectangle to fade the array (caution: some PDF readers don't support transparency).

```
\begin{NiceTabular}{ccc}[hvlines,cell-space-limits=3pt]
 \Block{2-2}{} & & test \\
              \& \& blabla \setminus& some text & nothing
\CodeAfter \ShowCellNames
\end{NiceTabular}
                                                                    1est
                                                                   b2 + 3som3-2xt | n3h3g
                                                     1-1 1-2 1-3
                                                     2-1 2-2 2-3
                                                     3-1 3-2 3-3
```
## **14.2 Use of the column type S of siunitx**

If the package siunitx is loaded (before or after nicematrix), it's possible to use the S column type of siunitx in the environments of nicematrix. The implementation doesn't use explicitly any private macro of siunitx.

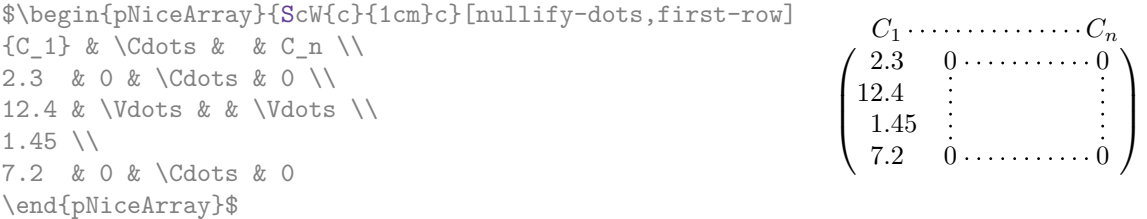

On the other hand, the d columns of the package dcolumn are not supported by nicematrix.

## **14.3 Default column type in {NiceMatrix}**

New 6.11 The environments without preamble ({NiceMatrix}, {pNiceMatrix}, {bNiceMatrix}, etc.) and the commande \pAutoNiceMatrix (and its variants) provide an option columns-type to specify the type of column which will be used (the initial value is, of course, c).

The keys 1 and r are shortcuts for columns-type=1 and columns-type=r.  $\phi$ 

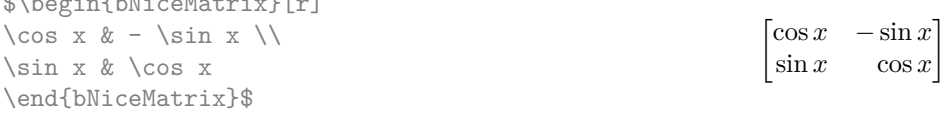

The key columns-type is available in \NiceMatrixOptions but with the prefix matrix, which means that its name is, within \NiceMatrixOptions : matrix/columns-type.

## **14.4 The command \rotate**

The package nicematrix provides a command \rotate. When used in the beginning of a cell, this command composes the contents of the cell after a rotation of 90° in the direct sens. In the following command, we use that command in the  $\text{code-for-first-row.}^{44}$ 

```
\NiceMatrixOptions%
{code-for-first-row = \scriptstyle \rotate \text{image of },
  code-for-last-col = \scriptstyle }
$A = \begin{pNiceMatrix}[first-row,last-col=4]
e_1 & e_2 & e_3 \\
1 & 2 & 3 & e_1 \\
4 & 5 & 6 & e_2 \\
7 & 8 & 9 & e_3
\end{pNiceMatrix}$
                                                                           A =\sqrt{ }\mathcal{L}image of e1
image of e2
image of e3
                                                                                  1 2 3\ e_14 \quad 5 \quad 6 \mid e_27 \t8 \t9e\setminus\perp
```
If the command \rotate is used in the "last row" (exterior to the matrix), the corresponding elements are aligned upwards as shown below.

```
\NiceMatrixOptions%
 {code-for-last-row = \scriptstyle \rotate ,
  code-for-last-col = \scriptstyle }
$A = \begin{pNiceMatrix}[last-row=4,last-col=4]
1 & 2 & 3 & e_1 \\
4 & 5 & 6 & e_2 \\
7 & 8 & 9 & e_3 \\
\text{image of } e_1 & e_2 & e_3
\end{pNiceMatrix}$
                                                                                              A =\sqrt{ }\mathcal{L}1 2 3\ e_14 \quad 5 \quad 6 \mid e_2789/e_3\begin{pmatrix} 1 & 2 & 3 \\ 4 & 5 & 6 \\ 7 & 8 & 9 \\ 8 & 8 & 8 \\ 9 & 9 & 8 \\ 10 & 9 & 8 \\ 10 & 9 & 9 \end{pmatrix}\overline{1}
```
### **14.5 The option small**

With the option small, the environments of the package nicematrix are composed in a way similar to the environment {smallmatrix} of the package amsmath (and the environments {psmallmatrix}, {bsmallmatrix}, etc. of the package mathtools).

```
$\begin{bNiceArray}{cccc|c}[small,
                                                last-col,
                                                code-for-last-col = \scriptscriptstyle,
                                                columns-width = 3mm ]
1 & -2 & 3 & 4 & 5 \\
0 & 3 & 2 & 1 & 2 & L_2 \gets 2 L_1 - L_2 \\
0 & 1 & 1 & 2 & 3 & L_3 \gets L_1 + L_3
\end{bNiceArray}$
                                                       \begin{bmatrix} 1 & -2 & 3 & 4 \\ 0 & 3 & 2 & 1 \\ 0 & 1 & 1 & 2 \end{bmatrix} \begin{bmatrix} 5 \\ 2 \\ 3 \end{bmatrix} \begin{matrix} L_2 \leftarrow 2L_1 - L_2 \\ L_3 \leftarrow L_1 + L_3 \end{matrix}i
```
One should note that the environment {NiceMatrix} with the option small is not composed *exactly* as the environment {smallmatrix}. Indeed, all the environments of nicematrix are constructed upon {array} (of the package array) whereas the environment {smallmatrix} is constructed directly with an \halign of TeX.

In fact, the option small corresponds to the following tuning:

• the cells of the array are composed with \scriptstyle;

 $^{44}$ It can also be used in \RowStyle (cf. p. 18.

- \arraystretch is set to 0*.*47;
- \arraycolsep is set to 1*.*45 pt;
- the characteristics of the dotted lines are also modified.

#### **14.6 The counters iRow and jCol**

In the cells of the array, it's possible to use the LaTeX counters iRow and jCol which represent the number of the current row and the number of the current column<sup>45</sup>. Of course, the user must not change the value of these counters which are used internally by nicematrix.

In the  $\text{CodeBefore (cf. p. 14)}$  and in the  $\text{CodeAfter (cf. p. 28)}$ , iRow represents the total number of rows (excepted the potential exterior rows) and jCol represents the total number of columns (excepted the potential exterior columns).

```
$\begin{pNiceMatrix}% don't forget the %
    [first-row,
     first-col,
     code-for-first-row = \mathbf{\\alpha\},
     code-for-first-col = \mathbf{\\arabic{iRow}}\alpha & \alpha \lambda& 1 & 2 & 3 & 4 \\
& 5 & 6 & 7 & 8 \\
& 9 & 10 & 11 & 12
\end{pNiceMatrix}$
                                                              1/1 \t2 \t3 \t4\frac{2}{3}\binom{5}{9}a b c d
                                                                    2 5 6 7 8
                                                                  3 9 10 11 12
                                                                            \sim 4
                                                                              \perp
```
If LaTeX counters called iRow and jCol are defined in the document by packages other than nicematrix (or by the final user), they are shadowed in the environments of nicematrix.

The package nicematrix also provides commands in order to compose automatically matrices from a general pattern. These commands are \AutoNiceMatrix, \pAutoNiceMatrix, \bAutoNiceMatrix, \vAutoNiceMatrix, \VAutoNiceMatrix and \BAutoNiceMatrix.

These commands take in two mandatory arguments. The first is the format of the matrix, with the syntax *n*-*p* where *n* is the number of rows and *p* the number of columns. The second argument is the pattern (it's a list of tokens which are inserted in each cell of the constructed matrix).

\$C = \pAutoNiceMatrix{3-3}{C\_{\arabic{iRow},\arabic{jCol}}}\$

$$
C = \begin{pmatrix} C_{1,1} & C_{1,2} & C_{1,3} \\ C_{2,1} & C_{2,2} & C_{2,3} \\ C_{3,1} & C_{3,2} & C_{3,3} \end{pmatrix}
$$

#### **14.7 The key light-syntax**

The option light-syntax (inpired by the package spalign) allows the user to compose the arrays with a lighter syntax, which gives a better legibility of the TeX source.

When this option is used, one should use the semicolon for the end of a row and spaces or tabulations to separate the columns. However, as usual in the TeX world, the spaces after a control sequence are discarded and the elements between curly braces are considered as a whole.

```
$\begin{bNiceMatrix}[light-syntax,first-row,first-col]
\{\} a b ;
a 2\cos a {\cos a + \cos b} ;
b \cos a+\cos b \{ 2 \cos b \}\end{bNiceMatrix}$
                                                       a \begin{bmatrix} 2 \cos a & \cos a + \cos b \end{bmatrix}a b
                                                        b \mid \cos a + \cos b 2 cos b
                                                                                1
```
<sup>45</sup>We recall that the exterior "first row" (if it exists) has the number 0 and that the exterior "first column" (if it exists) has also the number 0.

It's possible to change the character used to mark the end of rows with the option end-of-row. As said before, the initial value is a semicolon.

When the option light-syntax is used, it is not possible to put verbatim material (for example with the command  $\verb|\verb|verb|$  in the cells of the array.<sup>46</sup>

### **14.8 Color of the delimiters**

For the environments with delimiters ({pNic[eAr](#page-39-0)ray}, {pNiceMatrix}, etc.), it's possible to change the color of the delimiters with the key delimiters/color.

> $\begin{bmatrix} 1 & 2 \end{bmatrix}$ 3 4 1

```
$\begin{bNiceMatrix}[delimiters/color=red]
1 & 2 \\
3 & 4
\end{bNiceMatrix}$
```
This colour also applies to the delimiters drawn by the command \SubMatrix (cf. p. 29).

#### **14.9 The environment {NiceArrayWithDelims}**

In fact, the environment {pNiceArray} and its variants are based upon a more g[ene](#page-28-0)ral environment, called {NiceArrayWithDelims}. The first two mandatory arguments of this environment are the left and right delimiters used in the construction of the matrix. It's possible to use {NiceArrayWithDelims} if we want to use atypical or asymetrical delimiters.

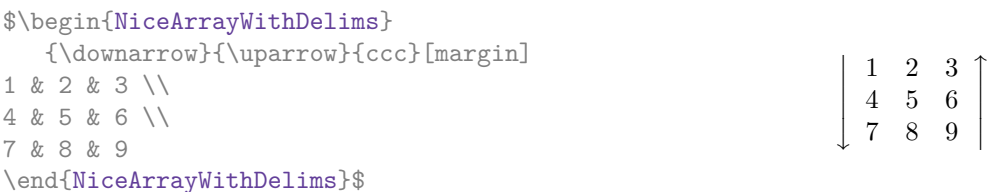

#### **14.10 The command \OnlyMainNiceMatrix**

The command **\OnlyMainNiceMatrix** executes its argument only when it is in the main part of the array, that is to say it is not in one of the exterior rows. If it is used outside an environment of nicematrix, that command is no-op.

For an example of utilisation, see tex.stackexchange.com/questions/488566

## **15 Use of Tikz wit[h nicematrix](tex.stackexchange.com/questions/488566)**

#### **15.1 The nodes corresponding to the contents of the cells**

The package nicematrix creates a PGF/Tikz node for each (non-empty) cell of the considered array. These nodes are used to draw the dotted lines between the cells of the matrix (inter alia).

**Caution** : By default, no node is created in a empty cell.

However, it's possible to impose the creation of a node with the command **\NotEmpty**. <sup>47</sup>

The nodes of a document must have distinct names. That's why the names of the nodes created by nicematrix contains the number of the current environment. Indeed, the environments of nicematrix are numbered by a internal global counter.

 $46$ The reason is that, when the option light-syntax is used, the whole content of the environment is loaded as a TeX argument to be analyzed. The environment doesn't behave in that case as a standard environment of LaTeX which only put TeX commands before and after the content.

<span id="page-39-0"></span> $47$ One should note that, with that command, the cell is considered as non-empty, which has consequencies for the continuous dotted lines (cf. p. 23) and the computation of the "corners" (cf. p. 10).

In the environment with the number *n*, the node of the row *i* and column *j* has for name  $nm - n - i - j$ .

The command \NiceMatrixLastEnv provides the number of the last environment of nicematrix (for LaTeX, it's a "fully expandable" command and not a counter).

However, it's advisable to use instead the key name. This key gives a name to the current environment. When the environment has a name, the nodes are accessible with the name "*name*-*i*-*j*" where *name* is the name given to the array and *i* and *j* the numbers of row and column. It's possible to use these nodes with PGF but the final user will probably prefer to use Tikz (which is a convenient layer upon pgf). However, one should remind that nicematrix doesn't load Tikz by default. In the following examples, we assume that Tikz has been loaded.

```
$\begin{pNiceMatrix}[name=mymatrix]
1 & 2 & 3 \\
4 & 5 & 6 \\
7 & 8 & 9
\end{pNiceMatrix}$
\tikz[remember picture,overlay]
     \draw (mymatrix-2-2) circle (2mm) ;
```
 $\sqrt{ }$  $\mathcal{L}$ 1 2 3 4 (5) 6 7 8 9  $\setminus$  $\overline{1}$ 

Don't forget the options remember picture and overlay.

In the **\CodeAfter**, the things are easier : one must refer to the nodes with the form  $i-j$  (we don't have to indicate the environment which is of course the current environment).

```
$\begin{pNiceMatrix}
1 & 2 & 3 \\
4 & 5 & 6 \\
7 & 8 & 9
\CodeAfter
  \tikz \draw (2-2) circle (2mm) ;
\end{pNiceMatrix}$
```
 $\sqrt{ }$  $\mathcal{L}$ 1 2 3 4 (5) 6 7 8 9  $\setminus$  $\overline{1}$ 

In the following example, we have underlined all the nodes of the matrix (we explain below the technic used : cf. p.  $55$ ).

$$
\begin{pmatrix} a & a+b & a+b+c \\ a & a & a+b \\ a & a & a \end{pmatrix}
$$

The nodes of the last column (excepted the potential «last column» specified by last-col) may also be indicated by *i*-last. Similarly, the nodes of the last row may be indicated by last-*j*.

#### **15.1.1 The columns V of varwidth**

When the extension varwidth is loaded, the columns of the type V defined by varwidth are supported by nicematrix. It may be interessant to notice that, for a cell of a column of type V, the PGF/Tikz node created by nicematrix for the content of that cell has a width adjusted to the content of the cell. This is in contrast to the case of the columns of type p, m or b for which the nodes have always a width equal to the width of the column. In the following example, the command **\lipsum** is provided by the eponymous package.

```
\begin{NiceTabular}{V{10cm}}
\bfseries \large
Titre \\
\lipsum[1][1-4]
\CodeAfter
  \text{tikz } \draw [rounded corners] (1-1) - | \text{last-}(2) - (last-|1) - (1-1) ;\end{NiceTabular}
```
**Titre** Lorem ipsum dolor sit amet, consectetuer adipiscing elit. Ut purus elit, vestibulum ut, placerat ac, adipiscing vitae, felis. Curabitur dictum gravida mauris. Nam arcu libero, nonummy eget, consectetuer id, vulputate a, magna.

We have used the nodes corresponding to the position of the potential rules, which are described below (cf. p.  $44$ ).

## **15.2 The "medium nodes" and the "large nodes"**

In fact, the p[ack](#page-42-0)age nicematrix can create "extra nodes": the "medium nodes" and the "large nodes". The first ones are created with the option create-medium-nodes and the second ones with the option create-large-nodes. 48

These nodes are not used by nicematrix by default, and that's why they are not created by default.

The names of the "medium nodes" are constructed by adding the suffix "-medium" to the names of the "normal nodes". I[n t](#page-41-0)he following example, we have underlined the "medium nodes". We consider that this example is self-explanatory.

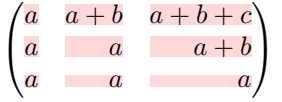

The names of the "large nodes" are constructed by adding the suffix "-large" to the names of the "normal nodes". In the following example, we have underlined the "large nodes". We consider that this example is self-explanatory.<sup>49</sup>

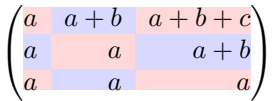

The "large nodes" of the first column and last column may appear too small for some usage. That's why it's possible to use the options left-margin and right-margin to add space on both sides of the array and also space in the "large nodes" of the first column and last column. In the following example, we have used the options  $\texttt{left-margin}$  and  $\texttt{right-margin}.^{50}$ 

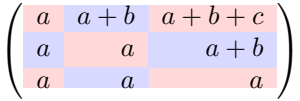

It's also possible to add more space on both side of the array with the options extra-left-margin and extra-right-margin. These margins are not incorporated in the "large nodes". It's possible to fix both values with the option extra-margin and, in the following example, we use extra-margin with the value 3 pt.

> $\sqrt{ }$  $\mathcal{L}$  $a \mid a+b \mid a+b+c$  $a \qquad a + b$ *a a a*  $\setminus$  $\overline{1}$

**Be careful** : These nodes are reconstructed from the contents of the contents cells of the array. Usually, they do not correspond to the cells delimited by the rules (if we consider that these rules are drawn).

<sup>48</sup>There is also an option create-extra-nodes which is an alias for the conjonction of create-medium-nodes and create-large-nodes.

 $^{49}$ There is no "large nodes" created in the exterior rows and columns (for these rows and columns, cf. p. 21).

<span id="page-41-0"></span> $50$ The options left-margin and right-margin take dimensions as values but, if no value is given, the default value is used, which is \arraycolsep (by default: 5 pt). There is also an option margin to fix both left-margin and right-margin to the same value.

#### Here is an array composed with the following code:

```
\large
\begin{NiceTabular}{wl{2cm}ll}[hvlines]
fraise & amande & abricot \\
prune & pêche & poire \\[1ex]
noix & noisette & brugnon
\end{NiceTabular}
```
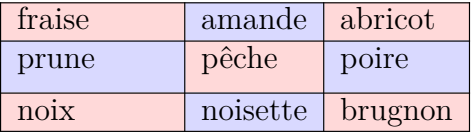

Here, we have colored all the cells of the array with \chessboardcolors.

Here are the "large nodes" of this array (without use of margin nor extra-margin).

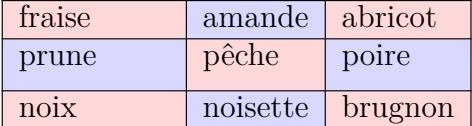

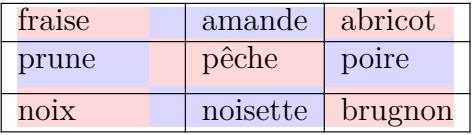

The nodes we have described are not available by default in the  $\text{CodeBefore}$  (described p. 14). It's possible to have these nodes available in the \CodeBefore by using the key create-cell-nodes of the keyword \CodeBefore (in that case, the nodes are created first before the construction of the array by using informations written on the aux file and created a second time during the contruction of the array itself).

Here is an example which uses these nodes in the **\CodeAfter**.

```
\begin{NiceArray}{c@{\;}c@{\;}c@{\;}c@{\;}c}[create-medium-nodes]
   u_1 &-& u_0 &=& r \\
   u_2 &-& u_1 &=& r \\
   u_3 &-& u_2 &=& r \\
   u 4 &-& u 3 &=& r \\
   \phantom{u_5} & & \phantom{u_4} &\smash{\vdots} & \\
   u_n &-& u_{n-1} &=& r \\[3pt]
   \hline
   u_n &-& u_0 &=& nr \\
\CodeAfter
   \tikz[very thick, red, opacity=0.4,name suffix = -medium]
   \dagger (1-1.north west) -- (2-3.south east)
   (2-1.north west) -- (3-3.south east)(3-1.north west) --(4-3.south east)
    (4-1.north west) -- (5-3.south east)(5-1.north west) -- (6-3.south east);
\end{NiceArray}
```
<span id="page-42-0"></span>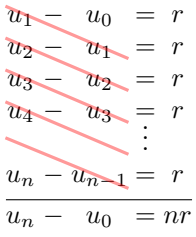

### **15.3 The nodes which indicate the position of the rules**

The package nicematrix creates a PGF/Tikz node merely called *i* (with the classical prefix) at the intersection of the horizontal rule of number *i* and the vertical rule of number *i* (more specifically the potential position of those rules because maybe there are not actually drawn). The last node has also an alias called **last**. There is also a node called  $i$ .5 midway between the node  $i$  and the node  $i + 1$ . These nodes are available in the \CodeBefore and the \CodeAfter.

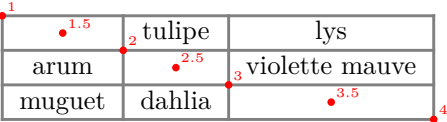

If we use Tikz (we remind that nicematrix does not load Tikz by default, by only PGF, which is a sub-layer of Tikz), we can access, in the \CodeAfter but also in the \CodeBefore, to the intersection of the (potential) horizontal rule *i* and the (potential) vertical rule *j* with the syntax  $(i-j)$ .

```
\begin{NiceMatrix}
\CodeBefore
 \tikz \draw [fill=red!15] (7-|4) |- (8-|5) |- (9-|6) |- cycle ;
\Body
1 \vee1 & 1 \\
1 & 2 & 1 \\
1 & 3 & 3 & 1 \\
1 & 4 & 6 & 4 & 1 \\
1 & 5 & 10 & 10 & 5 & 1 \\
1 & 6 & 15 & 20 & 15 & 6 & 1 \\
1 & 7 & 21 & 35 & 35 & 21 & 7 & 1 \\
1 & 8 & 28 & 56 & 70 & 56 & 28 & 8 & 1
\end{NiceMatrix}
                          1
                          1 1
                          1 2 1
                          1 3 3 1
```
1 4 6 4 1 1 5 10 10 5 1  $1 \t6 \t15 \t20 \t15 \t6 \t1$ 1 7 21 35 35 21 7 1 1 8 28 56 70 56 28 8 1

The nodes of the form *i*.5 may be used, for example to cross a row of a matrix (if Tikz is loaded). \$\begin{pNiceArray}{ccc|c}

2 & 1 & 3 & 0 \\ 3 & 3 & 1 & 0 \\ 3 & 3 & 1 & 0 \CodeAfter \tikz \draw [red] (3.5-|1) -- (3.5-|last) ; \end{pNiceArray}\$

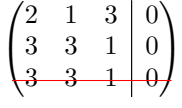

## **15.4 The nodes corresponding to the command \SubMatrix**

The command \SubMatrix available in the \CodeAfter has been described p. 29.

If a command \SubMatrix has been used with the key name with an expression such as name=*MyName* three PGF/Tikz nodes are created with the names *MyName*-left, *MyName* and *MyName*-right.

The nodes *MyName*-left and *MyName*-right correspond to the delimiters left and right and the node *MyName* correspond to the submatrix itself.

In the following example, we have highlighted these nodes (the submatrix itself has been created with \SubMatrix\{{2-2}{3-3}\}).

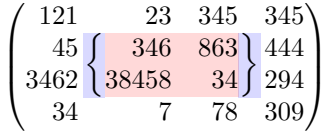

# **16 API for the developpers**

The package nicematrix provides two variables which are internal but public<sup>51</sup>:

- \g\_nicematrix\_code\_before\_tl ;
- \g\_nicematrix\_code\_after\_tl.

These variables contain the code of what we have called the "code-before" (usually specified at the beginning of the environment with the syntax using the keywords \CodeBefore and \Body) and the "code-after" (usually specified at the end of the environment after the keyword \CodeAfter). The developper can use them to add code from a cell of the array (the affectation must be global, allowing to exit the cell, which is a TeX group).

One should remark that the use of \g\_nicematrix\_code\_before\_tl needs one compilation more (because the instructions are written on the aux file to be used during the next run).

*Example* : We want to write a command **\crossbox** to draw a cross in the current cell. This command will take in an optional argument between square brackets for a list of pairs *key*-*value* which will be given to Tikz before the drawing.

It's possible to program such command \crossbox as follows, explicitely using the public variable \g\_nicematrix\_code\_before\_tl.

```
\ExplSyntaxOn
\cs_new_protected:Nn \__pantigny_crossbox:nnn
 {
    \tikz \draw [ #3 ]
          ( #1 - | \int_eval:n { #2 + 1 } ) -- ( \int_eval:n { #1 + 1 } -| #2 )
          ( #1 - | #2 ) -- ( \int eval:n { #1 + 1 } - | \int eval:n { #2 + 1 } ) ;
  }
\NewDocumentCommand \crossbox { ! O { } }
 {
    \tl_gput_right:Nx \g_nicematrix_code_before_tl
     {
        \__pantigny_crossbox:nnn
         { \int_use:c { c@iRow } }
         { \int_use:c { c@jCol } }
          { \exp_not:n { #1 } }
      }
 }
\ExplSyntaxOff
```
 $51$ According to the LaTeX3 conventions, each variable with name beginning with  $\gtrsim$ nicematrix ou  $\lvert$ nicematrix is public and each variable with name beginning with \g\_\_nicematrix or \l\_\_nicematrix is private.

Here is an example of utilisation:

```
\begin{NiceTabular}{ccc}[hvlines]
\CodeBefore
  \arraycolor{gray!10}
\Body
merlan & requin & cabillaud \\
baleine & \crossbox[red] & morue \\
mante & raie & poule
\end{NiceTabular}
```
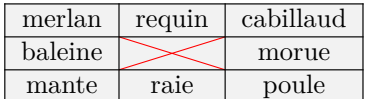

# **17 Technical remarks**

First remark: the package underscore must be loaded before nicematrix.

## **17.1 Diagonal lines**

By default, all the diagonal lines<sup>52</sup> of a same array are "parallelized". That means that the first diagonal line is drawn and, then, the other lines are drawn parallel to the first one (by rotation around the left-most extremity of the line). That's why the position of the instructions \Ddots in the array can have a marked effect on the final result.

In the following examples, the fir[st](#page-45-0) \Ddots instruction is written in color:

Example with parallelization (default):

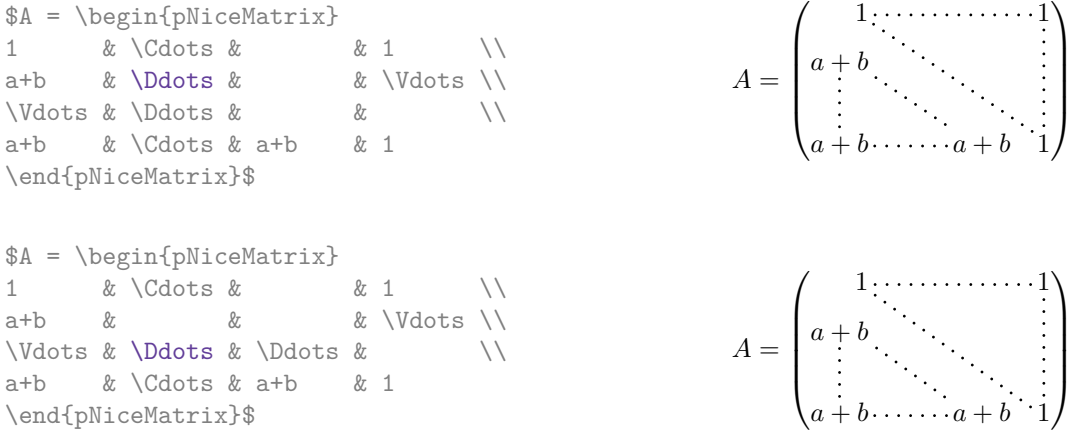

It's possible to turn off the parallelization with the option parallelize-diags set to false:

The same example without parallelization:

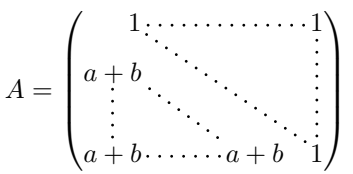

It's possible to specify the instruction \Ddots which will be drawn first (and which will be used to draw the other diagonal dotted lines when the parallelization is in force) with the key draw-first: \Ddots[draw-first].

<span id="page-45-0"></span> $^{52}\rm{We}$  speak of the lines created by **\Ddots** and not the lines created by a command **\line** in the **\CodeAfter.** 

## **17.2 The "empty" cells**

An instruction like \Ldots, \Cdots, etc. tries to determine the first non-empty cell on both sides. When the key corners is used (cf. p.  $10$ ), nicematrix computes corners consisting of empty cells. However, an "empty cell" is not necessarily a cell with no TeX content (that is to say a cell with no token between the two ampersands  $\mathbf{\hat{\mathcal{L}}}$ . The precise rules are as follow.

• An implicit cell is empty. For exa[mp](#page-9-0)le, in the following matrix:

```
\begin{pmatrix}
a & b \\
c \vee\end{pmatrix}
```
the last cell (second row and second column) is empty.

- For the columns of type  $p, m, b, V^{53}$  and  $X^{54}$ , the cell is empty if (and only if) its content in the TeX code is empty (there is only spaces between the ampersands &).
- For the columns of type c, 1, r and  $w\{\ldots\}\{\ldots\}$ , the cell is empty if (and only if) its TeX output has a width equal to zero[.](#page-46-0)
- A cell containing the command \NotEmpty is not empty (and a PGF/Tikz node is created in that cell).
- A cell with only a command \Hspace (or \Hspace\*) is empty. This command \Hspace is a command defined by the package nicematrix with the same meaning as \hspace except that the cell where it is used is considered as empty. This command can be used to fix the width of some columns of the matrix without interfering with nicematrix.

## **17.3 The option exterior-arraycolsep**

The environment {array} inserts an horizontal space equal to \arraycolsep before and after each column. In particular, there is a space equal to \arraycolsep before and after the array. This feature of the environment  $\{array\}$  was probably not a good idea<sup>55</sup>. The environment  $\{matrix\}$ of amsmath and its variants ({pmatrix}, {vmatrix}, etc.) of amsmath prefer to delete these spaces with explicit instructions  $\hbar$  - $\arraycolsep<sup>56</sup>$ . The package nicematrix does the same in all its environments, {NiceArray} included. However, if the user wants the environment {NiceArray} behaving by default like the environment {array} of array (for exa[mp](#page-46-2)le, when adapting an existing document) it's possible to control this behaviour with the option exterior-arraycolsep, set by the command \NiceMatrixOptions. With this optio[n,](#page-46-3) exterior spaces of length \arraycolsep will be inserted in the environments {NiceArray} (the other environments of nicematrix are not affected).

## **17.4 Incompatibilities**

The package nicematrix is not compatible with the class ieeeaccess (because that class is not compatible with  $PGF/Tikz$ ).<sup>57</sup>

In order to use nicematrix with the class aastex631, you have to add the following lines in the preamble of your document :

 $^{53}\mathrm{The}$  columns of type V are provided by varwidth: cf. p. 20.

 $^{54}\mathrm{See}$ p. 21

<sup>55</sup>In the documentation of {amsmath}, we can read: *The extra space of \arraycolsep that array adds on each side is a waste so we remove it [in {matrix}] (perhaps we should instead remove it from array in general, but that's a harder task).*

<span id="page-46-0"></span> $56$ And not by inserting  $Q$ {} on both sides of the preambl[e o](#page-19-0)f the array. As a consequence, the length of the \hline is not mo[difie](#page-20-0)d and may appear too long, in particular when using square brackets.

<span id="page-46-3"></span><span id="page-46-2"></span><span id="page-46-1"></span><sup>57</sup>See https://tex.stackexchange.com/questions/528975/error-loading-tikz-in-ieeeaccess-class

```
\BeforeBegin{NiceTabular}{\let\begin\BeginEnvironment\let\end\EndEnvironment}
\BeforeBegin{NiceArray}{\let\begin\BeginEnvironment}
\BeforeBegin{NiceMatrix}{\let\begin\BeginEnvironment}
```
In order to use nicematrix with the class sn-jnln, pgf must be loaded before the \documentclass:

```
\RequirePackage{pgf}
\documentclass{sn-jnl}
```
The package nicematrix is not fully compatible with the package arydshln (because this package redefines many internal of array). By any means, in the context of nicematrix, it's recommended to draw dashed rules with the tools provided by nicematrix, by creating a customized line style with custom-line: cf. p. 11.

## **18 Exampl[es](#page-10-0)**

\usetikzlibrary{patterns}

#### **18.1 Utilisation of the key "tikz" of the command \Block**

The key tikz of the command \Block is available only when Tikz is loaded.<sup>58</sup> For the following example, we need also the Tikz library patterns.

```
\ttfamily \small
\begin{NiceTabular}{X[m]X[m]X[m]}[hvlines,cell-space-limits=3pt]
  \Block[tikz={pattern=grid,pattern color=lightgray}]{}
    {pattern = grid, \\ pattern color = lightgray}
& \Block[tikz={pattern = north west lines, pattern color=blue}]{}
    {pattern = north west lines, \\ pattern color = blue}
& \Block[tikz={outer color = red!50, inner color=white }]{2-1}
    {outer color = red!50,\\ inner color = white} \\
  \Block[tikz={pattern = sixpointed stars, pattern color = blue!15}]{}
    {pattern = sixpointed stars, \\ pattern color = blue!15}
& \BbbBlock[tikz={left color = blue!50}]{}
    {left color = blue!50} \setminus\end{NiceTabular}
```
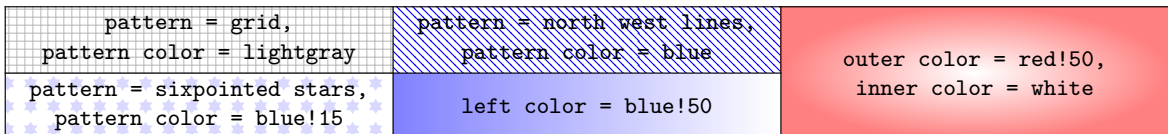

#### **18.2 Notes in the tabulars**

The tools provided by nicematrix for the composition of the tabular notes have been presented in the section 12 p. 32.

Let's consider that we wish to number the notes of a tabular with stars.<sup>59</sup>

First, we write a command \stars similar the well-known commands \arabic, \alph, \Alph, etc. which [prod](#page-31-0)u[ces](#page-31-0) a number of stars equal to its argument  $60$ 

 $58\text{By default, nicematrix only loads PGF, which is a sub-layer of Tikz.}$ 

 $^{59}{\rm Of}$  course, it's realistic only when there is very few notes in th[e t](#page-47-0)abular.

<span id="page-47-0"></span> ${}^{60}\mathrm{In}$  fact: the value of its argument.

```
\ExplSyntaxOn
\NewDocumentCommand \stars { m }
  { \prg_replicate:nn { \value { #1 } } { $ \star $ } }
\ExplSyntaxOff
```
Of course, we change the style of the labels with the key notes/style. However, it would be interesting to change also some parameters in the type of list used to compose the notes at the end of the tabular. First, we required a composition flush right for the labels with the setting align=right. Moreover, we want the labels to be composed on a width equal to the width of the widest label. The widest label is, of course, the label with the greatest number of stars. We know that number: it is equal to \value{tabularnote} (because tabularnote is the LaTeX counter used by \tabularnote and, therefore, at the end of the tabular, its value is equal to the total number of tabular notes). We use the key widest\* of enumitem in order to require a width equal to that value: widest\*=\value{tabularnote}.

```
\NiceMatrixOptions
    {
        notes =
          {
              style = \starstars{#1},
              enumitem-keys =
               {
                    widest* = \value{\tabularlines{0.1cm} \hspace{0.1cm} \includegraphics{block=0.1cm} \hspace{0.1cm} \includegraphics{block=0.1cm} \hspace{0.1cm} \includegraphics{block=0.1cm} \hspace{0.1cm} \includegraphics{block=0.1cm} \hspace{0.1cm} \includegraphics{block=0.1cm} \hspace{0.1cm} \includegraphics{label=0.1cm} \includegraphics{label=0.1cm} \includegraphics{label=0.1cm} \includegraphics{label=0.1cm} \includegraphics{label=0.1cm} \includegraphics{label=0.1cm} \includegraphics{label=0.1cm} \includegraphics{label=0.1cm} \align = right
                }
          }
    }
\begin{NiceTabular}{{}llr{}}
\toprule \RowStyle{\bfseries}
Last name & First name & Birth day \setminus\setminus\midrule
Achard\tabularnote{Achard is an old family of the Poitou.}
& Jacques & 5 juin 1962 \setminusLefebvre\tabularnote{The name Lefebvre is an alteration of the name Lefebure.}
& Mathilde & 23 mai 1988 \\
Vanesse & Stephany & 30 octobre 1994 \\
Dupont & Chantal & 15 janvier 1998 \\
\bottomrule
\end{NiceTabular}
```
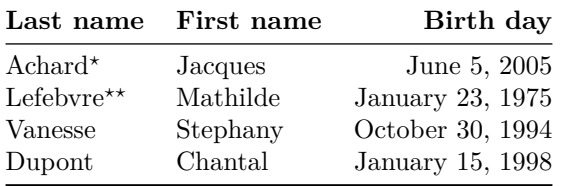

*<sup>⋆</sup>*Achard is an old family of the Poitou.

*⋆⋆*The name Lefebvre is an alteration of the name Lefebure.

## **18.3 Dotted lines**

An example with the resultant of two polynoms:

```
\setlength{\extrarowheight}{1mm}
\[\begin{vNiceArray}{cccc:ccc}[columns-width=6mm]
a_0 & && &b_0 & & \\
a_1 &\Ddots&& &b_1 &\Ddots& \\
\Vdots&\Ddots&& &\Vdots &\Ddots&b_0 \\
a_p & &&a_0 & & &b_1 \\
    \&\Ddots\&\Delta_1 \&b_q & \&\dot{\&}& &&\vee\text{Vdots} & &\vee\text{Ddots}& &&a_p & & &b_q
\end{vNiceArray}\]
```
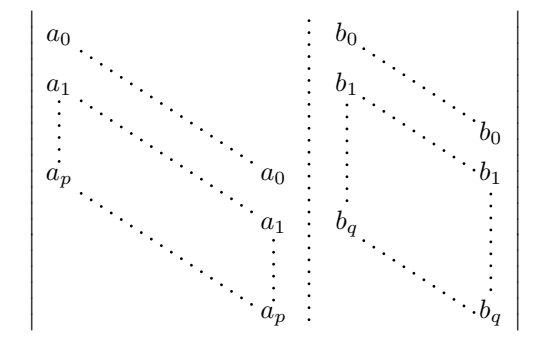

An example for a linear system:

```
$\begin{pNiceArray}{*6c|c}[nullify-dots,last-col,code-for-last-col=\scriptstyle]
1 & 1 & 1 &\Cdots & & 1 & 0 & \\
0 & 1 & 0 &\Cdots & & 0 & & L 2 \gets L 2-L 1 \\
0 & 0 & 1 &\Ddots & & \Vdots & & L_3 \gets L_3-L_1 \\
      & & &\Ddots & & & \Vdots & \Vdots \\ & & \Ddots & & 0 & \\
\Upsilon & & \Delta & \Delta & \Delta & 0
0 & & &\Cdots & 0 & 1 & 0 & L_n \gets L_n-L_1
\end{pNiceArray}$
                           \mathcal{L}_{\mathbf{a}}-1.0<sup>1</sup>
```
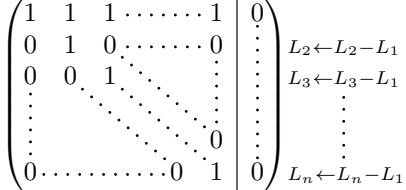

#### **18.4 Dotted lines which are no longer dotted**

The option line-style controls the style of the lines drawn by \Ldots, \Cdots, etc. Thus, it's possible with these commands to draw lines which are not longer dotted.

```
\NiceMatrixOptions{code-for-first-row = \scriptstyle,code-for-first-col = \scriptstyle }
\setcounter{MaxMatrixCols}{12}
\newcommand{\blue}{\color{blue}}
\[\begin{pNiceMatrix}[last-row,last-col,nullify-dots,xdots/line-style={dashed,blue}]
1& & & \Vdots & & & & \Vdots \\
```

```
& \Ddots[line-style=standard] \\
& & 1 \\
\Cdots[color=blue,line-style=dashed]& & & \blue 0 &
\ldots & & & \blue 1 & & & \Cdots & \blue \leftarrow i \\
& & & & 1 \\
& & &\Vdots & & \Ddots[line-style=standard] & & \Vdots \\
& & & & & & 1 \\
\Cdots & & & \blue 1 & \Cdots & & \Cdots & \blue 0 & & & \Cdots & \blue \leftarrow j \\
& & & & & & & & 1 \\
& & & & & & & & & \Ddots[line-style=standard] \\
& & & \Vdots & & & & \Vdots & & & 1 \\
& & & \blue \overset{\uparrow}{i} & & & & \blue \overset{\uparrow}{j} \\
\end{pNiceMatrix}\]
```
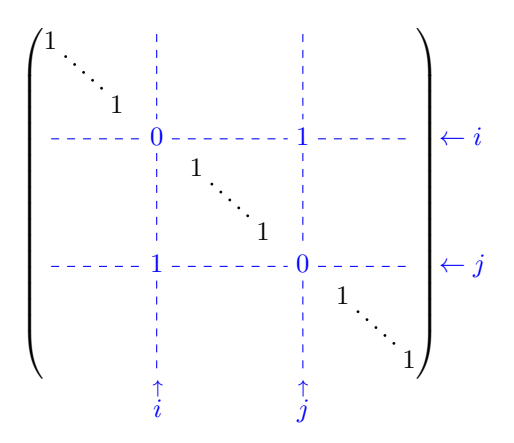

In fact, it's even possible to draw solid lines with the commands  $\dots$ ,  $\ldots$ ,  $\ldots$ ,  $\ldots$ 

```
\NiceMatrixOptions
  {nullify-dots,code-for-first-col = \color{blue},code-for-first-row=\color{blue}}
$\begin{pNiceMatrix}[first-row,first-col]
      & & \Ldots[line-style={solid, <->},shorten=0pt]^{n \text{ columns}} \\
      & 1 & 1 & 1 & \Ldots & 1 \\
      & 1 & 1 & 1 & & 1 \\
\Vdots[line-style={solid,<->}]_{n \text{ rows}} & 1 & 1 & 1 & & 1 \\
      & 1 & 1 & 1 & & 1 \\
      & 1 & 1 & 1 & \Ldots & 1
\end{pNiceMatrix}$
```

```
\cdot/\begin{bmatrix} 1 & 1 & 1 & 1 \\ 1 & 1 & 1 & 1 \\ 1 & 1 & 1 & 1 \\ 1 & 1 & 1 & 1 \end{bmatrix}1 \ldots 1\begin{bmatrix} 1 & 1 & 1 & 1 \\ 1 & 1 & 1 & 1 \\ 1 & 1 & 1 & 1 \\ 1 & 1 & 1 & 1 \end{bmatrix}1 \quad 1 \quad 11 \quad 1 \quad 1 \ldots 1\setminusn rows
                       n columns
```
#### **18.5 Dashed rules**

In the following example, we use the command \Block to draw dashed rules. For that example, Tikz should be loaded (by \usepackage{tikz}).

 $61$ In this document, the Tikz library arrows.meta has been loaded, which impacts the shape of the arrow tips.

```
\begin{pNiceMatrix}
\Block[borders={bottom,right,tikz=dashed}]{2-2}{}
1 & 2 & 0 & 0 & 0 & 0 \\
4 & 5 & 0 & 0 & 0 & 0 \\
0 & 0 & \Block[borders={bottom,top,right,left,tikz=dashed}]{2-2}{}
        7 & 1 & 0 & 0 \\
0 & 0 & -1 & 2 & 0 & 0 \\
0 & 0 & 0 & 0 & \Block[borders={left,top,tikz=dashed}]{2-2}{}
                  3 & 4 \\
0 & 0 & 0 & 0 & 1 & 4
\end{pNiceMatrix}
                                  \begin{pmatrix} 1 & 2 & 0 & 0 & 0 & 0 \end{pmatrix}
```
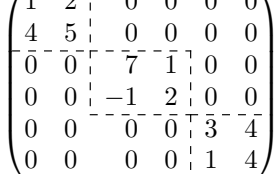

### **18.6 Stacks of matrices**

We often need to compose mathematical matrices on top on each other (for example for the resolution of linear systems).

In order to have the columns aligned one above the other, it's possible to fix a width for all the columns. That's what is done in the following example with the environment {NiceMatrixBlock} and its option auto-columns-width.

```
\begin{NiceMatrixBlock}[auto-columns-width]
\NiceMatrixOptions
 {
   light-syntax,
   last-col, code-for-last-col = \color{blue} \scriptstyle,
 }
\setlength{\extrarowheight}{1mm}
$\begin{pNiceArray}{rrrr|r}
12 -8 7 5 3 {} ;
3 -18 12 1 4 ;
-3 -46 29 -2 -15 ;
9 10 -5 4 7
\end{pNiceArray}$
\smallskip
$\begin{pNiceArray}{rrrr|r}
12 -8 7 5 3
0 64 -41 1 19 { L_2 \gets L_1-4L_2 } ;
0 -192 123 -3 -57 { L_3 \gets L_1+4L_3 } ;
0 -64 41 -1 -19 { L_4 \gets 3L_1-4L_4 } ;
\end{pNiceArray}$
\smallskip
$\begin{pNiceArray}{rrrr|r}
12 -8 7 5 3;
0 64 -41 1 19 ;
0 0 0 0 0 { L_3 \gets 3 L_2 + L_3 }
\end{pNiceArray}$
\smallskip
$\begin{pNiceArray}{rrrr|r}
12 - 8 7 5 3 {};
```
0 64 -41 1 19 ; \end{pNiceArray}\$

\end{NiceMatrixBlock}

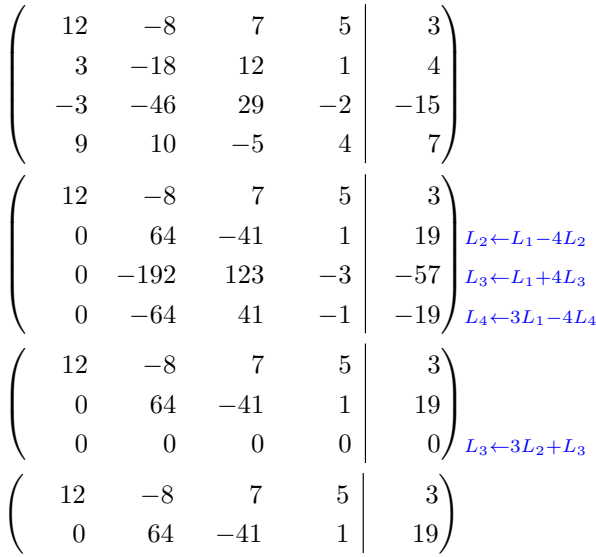

However, one can see that the last matrix is not perfectly aligned with others. That's why, in LaTeX, the parenthesis have not exactly the same width (smaller parenthesis are a bit slimer).

In order the solve that problem, it's possible to require the delimiters to be composed with the maximal width, thanks to the boolean key delimiters/max-width.

```
\begin{NiceMatrixBlock}[auto-columns-width]
\NiceMatrixOptions
 {
```

```
delimiters/max-width,
   light-syntax,
   last-col, code-for-last-col = \color{blue}\scriptstyle,
 }
\setlength{\extrarowheight}{1mm}
```

```
$\begin{pNiceArray}{rrrr|r}
12 -8 7 5 3 \{ \};
3 -18 12 1 4 ;
-3 -46 29 -2 -15 ;
9 10 -5 4 7
\end{pNiceArray}$
```
... \end{NiceMatrixBlock}

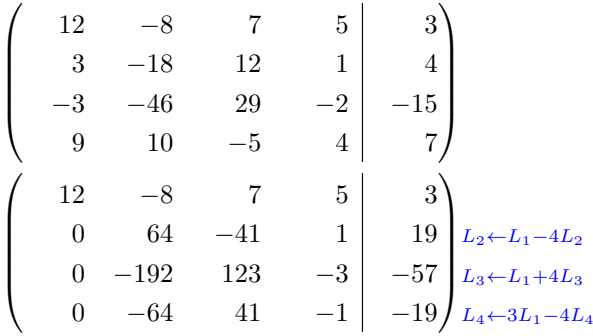

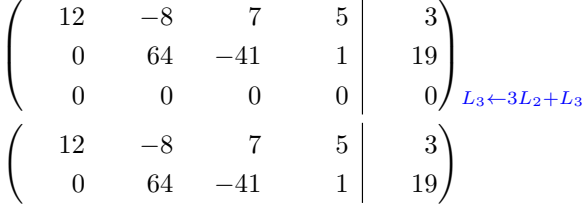

If you wish an alignment of the different matrices without the same width for all the columns, you can construct a unique array and place the parenthesis with commands \SubMatrix in the \CodeAfter. Of course, that array can't be broken by a page break.

```
\setlength{\extrarowheight}{1mm}
\[\begin{NiceMatrix}[ r, last-col=6, code-for-last-col = \scriptstyle \color{blue} ]
12 & -8 & 7 & 5 & 3 \\
3 & -18 & 12 & 1 & 4 \\
-3 & -46 & 29 & -2 & -15 \\
9 & 10 &-5 &4 & 7 \\[1mm]
12 \& -8 \& 7 \& 5 \& 3 \ \backslash0 & 64 &-41 & 1 & 19 & L 2 \gets L 1-4L 2 \\
0 & -192 &123 &-3 &-57 & L_3 \gets L_1+4L_3 \\
0 & -64 & 41 &-1 &-19 & L_4 \gets 3L_1-4L_4 \\[1mm]
12 & -8 &7 &5 & 3 \\
0 & 64 &-41 &1 &19 \\
0 & 0 &0 &0 & 0 & L_3 \gets 3L_2+L_3 \\[1mm]
12 & -8 &7 &5 & 3 \\
0 & 64 &-41 & 1 & 19 \\
\CodeAfter [sub-matrix/vlines=4]
   \SubMatrix({1-1}{4-5})
  \SubMatrix({5-1}{8-5})
  \SubMatrix({9-1}{11-5})
  \SubMatrix({12-1}{13-5})
\end{NiceMatrix}\]
```

```
12 −8 7 5 3
     3 −18 12 1 4
  −3 −46 29 −2 −15
     9 10 −5 4 7
   12 −8 7 5 3
     0 64 −41 1 19 L2←L1−4L2
     \begin{bmatrix} 0 & 64 & -41 & 1 \\ 0 & -192 & 123 & -3 \end{bmatrix} \begin{bmatrix} 19 & L_2 \leftarrow L_1 - 4L_2 \\ -57 & L_3 \leftarrow L_1 + 4L_3 \end{bmatrix}0 −64 41 −1 −19 L4←3L1−4L4
   12 −8 7 5 3
     0 64 −41 1 19
     0 0 0 0 0 \int L_3 \leftarrow 3L_2 + L_312 −8 7 5 3
     0 64 −41 1 19
\sqrt{ }\overline{\phantom{a}}\setminus\overline{\phantom{a}}\sqrt{12}\overline{\phantom{0}}\setminus\begin{pmatrix} 12 & -8 \end{pmatrix}\overline{ }\left| \frac{3}{2} \right|\begin{array}{c|c} 1 & 19 \\ 0 & 0 \end{array} L_3 \leftarrow 3L_2 + L_3\begin{pmatrix} 12 & -8 & 7 & 5 & 3 \end{pmatrix}
```
In this tabular, the instructions \SubMatrix are executed after the composition of the tabular and, thus, the vertical rules are drawn without adding space between the columns.

In fact, it's possible, with the key vlines-in-sub-matrix, to choice a letter in the preamble of the array to specify vertical rules which will be drawn in the \SubMatrix only (by adding space between the columns).

```
\setlength{\extrarowheight}{1mm}
\[\begin{NiceArray}
   [
    vlines-in-sub-matrix=I,
    last-col,
    code-for-last-col = \scriptstyle \color{blue}
  ]
  {rrrrIr}
12 & -8 & 7 & 5 & 3 \\
3 & -18 & 12 & 1 & 4 \\
-3 & -46 & 29 & -2 & -15 \\
9 & 10 &-5 &4 & 7 \\[1mm]
12 & -8 & 7 &5 & 3 \\
0 & 64 &-41 & 1 & 19 & L_2 \gets L_1-4L_2 \\
0 & -192 &123 &-3 &-57 & L_3 \gets L_1+4L_3 \\
0 & -64 & 41 &-1 &-19 & L_4 \gets 3L_1-4L_4 \\[1mm]
12 & -8 &7 &5 & 3 \\
0 & 64 &-41 &1 &19 \\
0 & 0 &0 &0 & 0 & L_3 \gets 3L_2+L_3 \\[1mm]
12 & -8 &7 &5 & 3 \\
0 & 64 &-41 & 1 & 19 \\
\CodeAfter
   \SubMatrix({1-1}{4-5})
  \SubMatrix({5-1}{8-5})
  \SubMatrix({9-1}{11-5})
   \SubMatrix({12-1}{13-5})
\end{NiceArray}\]
```

$$
\begin{pmatrix}\n12 & -8 & 7 & 5 & 3 \\
3 & -18 & 12 & 1 & 4 \\
-3 & -46 & 29 & -2 & -15 \\
9 & 10 & -5 & 4 & 7\n\end{pmatrix}
$$
\n
$$
\begin{pmatrix}\n12 & -8 & 7 & 5 & 3 \\
0 & 64 & -41 & 1 & 19 \\
0 & -192 & 123 & -3 & -57 \\
0 & -64 & 41 & -1 & -19\n\end{pmatrix}\n\begin{matrix}\nL_2 \leftarrow L_1 - 4L_2 \\
L_3 \leftarrow L_1 + 4L_3 \\
L_4 \leftarrow 3L_1 - 4L_4\n\end{matrix}
$$
\n
$$
\begin{pmatrix}\n12 & -8 & 7 & 5 & 3 \\
0 & 64 & -41 & 1 & 19 \\
0 & 0 & 0 & 0 & 0\n\end{pmatrix}\n\begin{matrix}\n12 & -8 & 7 & 5 & 3 \\
0 & 64 & -41 & 1 & 19 \\
0 & 64 & -41 & 1 & 19\n\end{matrix}
$$

#### **18.7 How to highlight cells of a matrix**

In order to highlight a cell of a matrix, it's possible to "draw" that cell with the key draw of the command **\Block** (this is one of the uses of a mono-cell block<sup>62</sup>).

```
$\begin{pNiceArray}{>{\strut}cccc}[margin,rules/color=blue]
\Block[draw]{}{a_{11}} & a_{12} & a_{13} & a_{14} \\
```
 $^{62}\rm{We}$  recall that, if the first mandatory argument of the command **\Block** is left empty, that means that the block is a mono-cell block

```
a_{21} & \Block[draw]{}{a_{22}} & a_{23} & a_{24} \\
a \{31\} & a \{32\} & \Block[draw]\{\}{a \{33\}} & a \{34\} \\
a_{41} & a_{42} & a_{43} & \Block[draw]{}{a_{44}} \\
\end{pNiceArray}$
```
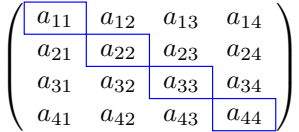

We should remark that the rules we have drawn are drawn *after* the construction of the array and thus, they don't spread the cells of the array. We recall that, on the other side, the commands \hline and \Hline, the specifier "|" and the options hlines, vlines, hvlines and hvlines-except-borders spread the cells.<sup>63</sup>

It's possible to color a row with \rowcolor in the code-before (or with \rowcolor in the first cell of the row if th[e k](#page-55-0)ey colortbl-like is used−even when colortbl is not loaded).

```
\begin{pNiceArray}{>{\strut}cccc}[margin, extra-margin=2pt,colortbl-like]
  \rowcolor{red!15}A_{11} & A_{12} & A_{13} & A_{14} \\
 A_{21} & \rowcolor{red!15}A_{22} & A_{23} & A_{24} \\
 A_{31} & A_{32} & \rowcolor{red!15}A_{33} & A_{34} \\
  A_{41} & A_{42} & A_{43} & \rowcolor{red!15}A_{44}
\end{pNiceArray}
```
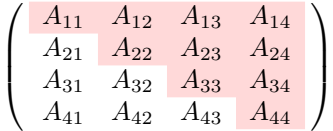

However, it's not possible to do a fine tuning. That's why we describe now a method to highlight a row of the matrix.

That example and the following ones require Tikz (by default, nicematrix only loads PGF, which is a sub-layer of Tikz) and the Tikz library fit. The following lines in the preamble of your document do the job:

```
\usepackage{tikz}
\usetikzlibrary{fit}
```
We create a rectangular Tikz node which encompasses the nodes of the second row by using the tools of the Tikz library fit. Those nodes are not available by default in the \CodeBefore (for efficiency). We have to require their creation with the key create-cell-nodes of the keyword \CodeBefore.

```
\tikzset{highlight/.style={rectangle,
                            fill=red!15,
                            rounded corners = 0.5 mm,
                            inner sep=1pt,
                            fit=#1}}
$\begin{bNiceMatrix}
\CodeBefore [create-cell-nodes]
  \tilde{\text{node}} [highlight = (2-1) (2-3)] {} ;
\Body
```
<span id="page-55-0"></span> $63$ For the command \cline, see the remark p. 8.

0 & \Cdots & 0 \\ 1 & \Cdots & 1 \\ 0 & \Cdots & 0 \\ \end{bNiceMatrix}\$

```
\lceil 0 \cdots \cdots \cdots 0 \rceil\begin{bmatrix} 1 & 1 & 1 & 1 \\ 0 & 0 & 0 & 0 \\ 0 & 0 & 0 & 0 \\ 0 & 0 & 0 & 0 \\ 0 & 0 & 0 & 0 \\ 0 & 0 & 0 & 0 \\ 0 & 0 & 0 & 0 \\ 0 & 0 & 0 & 0 \\ 0 & 0 & 0 & 0 \\ 0 & 0 & 0 & 0 \\ 0 & 0 & 0 & 0 & 0 \\ 0 & 0 & 0 & 0 & 0 \\ 0 & 0 & 0 & 0 & 0 \\ 0 & 0 & 0 & 0 & 0 \\ 0 & 0 & 0 & 0 & 0 & 0 \\ 0 & 0 & 0 & 0 & 0 & 1 \cdots \cdots 1
```
We consider now the following matrix. If we want to highlight each row of this matrix, we can use the previous technique three times.

```
\[\begin{pNiceArray}{ccc}[last-col]
\CodeBefore [create-cell-nodes]
 \begin{tikzpicture}
 \node [highlight = (1-1) (1-3)] \};
 \node [highlight = (2-1) (2-3)] \};
 \node [highlight = (3-1) (3-3)] {} ;
 \end{tikzpicture}
\Body
a & a + b & a + b + c & L_1 \\
a & a & a + b & L_2 \\
a & a & L 3
\end{pNiceArray}\]
```
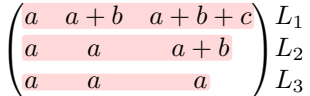

The result may seem disappointing. We can improve it by using the "medium nodes" instead of the "normal nodes".

```
\[\begin{pNiceArray}{ccc}[last-col,create-medium-nodes]
\CodeBefore [create-cell-nodes]
  \begin{tikzpicture} [name suffix = -medium]
  \node [highlight = (1-1) (1-3)] {} ;
  \node [highlight = (2-1) (2-3)] {} ;
 \node [highlight = (3-1) (3-3)] {};
  \end{tikzpicture}
\Body
a & a + b & a + b + c & L 1 \end{bmatrix}a & a x + b & L_2 \\
a & a & a & L_3
\end{pNiceArray}\]
                                 \sqrt{ }a \quad a+b \quad a+b+c \setminus L_1\setminus
```
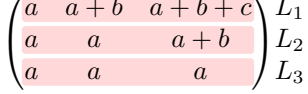

## **18.8 Utilisation of \SubMatrix in the \CodeBefore**

In the following example, we illustrate the mathematical product of two matrices. The whole figure is an environment {NiceArray} and the three pairs of parenthesis have been added with **\SubMatrix** in the **\CodeBefore**.

```
b_{1j} \cdots b_{1n}b_{kj}b_{n1} \cdots b_{nj} \cdots b_{nn}a_{11} \cdots \cdots \cdots \cdots \cdots a_{1n}L_i a_{i1} \dots a_{ik} \dots a_{in} \dots \dots a_{ij}\ddot{a}_{n1} \cdots \cdots \cdots \cdots \dot{a}_{nn}\sqrt{ }\left\{ \begin{array}{c} 1 \end{array} \right.\setminus\Bigg\}\sqrt{ }\overline{\phantom{a}}\setminus\Bigg\}\sqrt{ }\overline{\phantom{a}}\setminus\left\{\begin{array}{c}1\\1\end{array}\right\}\tikzset{highlight/.style={rectangle,
                                  fill=red!15,
                                  rounded corners = 0.5 mm,
                                  inner sep=1pt,
                                  fit=#1}}
\[\begin{NiceArray}{*{6}{c}@{\hspace{6mm}}*{5}{c}}[nullify-dots]
\CodeBefore [create-cell-nodes]
  \SubMatrix({2-7}{6-last})
  \SubMatrix({7-2}{last-6})
  \SubMatrix({7-7}{last-last})
  \begin{tikzpicture}
    \node [highlight = (9-2) (9-6)] { } ;
    \node [highlight = (2-9) (6-9)] { } ;
  \end{tikzpicture}
\Body
    & & & & & & & & \color{blue}\scriptstyle C_j \ \setminus \& & & & & & & b_{11} & \Cdots & b_{1j} & \Cdots & b_{1n} \\
    & & & & & & \Vdots & & \Vdots & & \Vdots \\
    \mathbb{R} & \mathbb{R} & \mathbb{R} & \mathbb{R} & \mathbb{R} & \mathbb{R} & \mathbb{R} & \mathbb{R} & \mathbb{R} & \mathbb{R} & \mathbb{R} & \mathbb{R} & \mathbb{R} & \mathbb{R} & \mathbb{R} & \mathbb{R} & \mathbb{R} & \mathbb{R} & \mathbb{R} & \mathbb{R} & & & & & & & & & \Vdots \\
    & & & & & b_{n1} & \Cdots & b_{nn} \\[3mm] & a_{11} & \Cdots & b_{nn} \\[3mm]
    & a \{11\} & \Cdot s & \&& \vee Vdots & & \vee & \vee & \vee & \vee Vdots \vee\color{blue}\scriptstyle L_i
    & a_{i1} & \Cdots & a_{ik} & \Cdots & a_{in} & \Cdots & \qquad \qquad & c_{i} \\
    & Vdots & & & Vdots V\& a_{n1} & \Cdots & \& & \& a_{nn} \\
\CodeAfter
\tikz \draw [gray,shorten > = 1mm, shorten < = 1mm] (9-4.north) to [bend left] (4-9.west) ;
\end{NiceArray}\]
```
 $C<sub>i</sub>$ 

## **19 Implementation**

By default, the package nicematrix doesn't patch any existing code.

However, when the option renew-dots is used, the commands \cdots, \ldots, \dots, \vdots, \ddots and \iddots are redefined in the environments provided by nicematrix as explained previously. In the same way, if the option renew-matrix is used, the environment {matrix} of amsmath is redefined.

On the other hand, the environment {array} is never redefined.

Of course, the package nicematrix uses the features of the package array. It tries to be independent of its implementation. Unfortunately, it was not possible to be strictly independent. For example, the package nicematrix relies upon the fact that the package {array} uses \ialign to begin the \halign.

### **Declaration of the package and packages loaded**

The prefix nicematrix has been registred for this package. See: http://mirrors.ctan.org/macros/latex/contrib/l3kernel/l3prefixes.pdf  $<$  @@=nicematrix>

First, we load pgfcore and the module shapes. We do so because it's not possible to use \usepgfmodule in \ExplSyntaxOn.

- 1 \RequirePackage{pgfcore}
- <sup>2</sup> \usepgfmodule{shapes}

We give the traditional declaration of a package written with the L3 programming layer.

- <sup>3</sup> \RequirePackage{l3keys2e}
- <sup>4</sup> \ProvidesExplPackage
- <sup>5</sup> {nicematrix}
- 6 {\myfiledate}
- {\myfileversion}
- <sup>8</sup> {Enhanced arrays with the help of PGF/TikZ}

The command for the treatment of the options of \usepackage is at the end of this package for technical reasons.

We load some packages.

<sup>9</sup> \RequirePackage { array }

```
10 \RequirePackage { amsmath }
11 \cs_new_protected:Npn \@@_error:n { \msg_error:nn { nicematrix } }
12 \cs_new_protected:Npn \@@_warning:n { \msg_warning:nn { nicematrix } }
13 \cs_new_protected:Npn \@@_error:nn { \msg_error:nnn { nicematrix } }
14 \cs_generate_variant:Nn \@@_error:nn { n x }
15 \cs_new_protected:Npn \@@_error:nnn { \msg_error:nnnn { nicematrix } }
16 \cs_new_protected:Npn \@@_fatal:n { \msg_fatal:nn { nicematrix } }
17 \cs_new_protected:Npn \@@_fatal:nn { \msg_fatal:nnn { nicematrix } }
18 \cs_new_protected:Npn \@@_msg_new:nn { \msg_new:nnn { nicematrix } }
```
With Overleaf, a document is compiled in non-stop mode. When there is an error, there is no way to the user to use the key H in order to have more information. That's why we decide to put that piece of information (for the messages with such information) in the main part of the message when the key messages-for-Overleaf is used (at load-time).

```
19 \cs_new_protected:Npn \@@_msg_new:nnn #1 #2 #3
20 \sim 5
21 \bool if:NTF \c @@ messages for Overleaf bool
22 { \msg_new:nnn { nicematrix } { #1 } { #2 \\ #3 } }
23 { \msg_new:nnnn { nicematrix } { #1 } { #2 } { #3 } }
24 }
```
We also create a command which will genereate usually an error but only a warning on Overleaf. The argument is given by currification.

```
25 \cs_new_protected:Npn \@@_error_or_warning:n
26 { \bool_if:NTF \c_@@_messages_for_Overleaf_bool \@@_warning:n \@@_error:n }
```
We try to detect whether the compilation is done on Overleaf. We use  $\c_{sys}$ jobname\_str because, with Overleaf, the value of \c\_sys\_jobname\_str is always "output".

```
27 \bool_set:Nn \c_@@_messages_for_Overleaf_bool
28 {
29 \str_if_eq_p:Vn \c_sys_jobname_str { _region_ } % for Emacs
30 || \str_if_eq_p:Vn \c_sys_jobname_str { output } % for Overleaf
31 }
32 \cs_new_protected:Npn \@@_msg_redirect_name:nn
33 { \msg_redirect_name:nnn { nicematrix } }
34 \cs_new_protected:Npn \@@_gredirect_none:n #1
35 {
36 \group_begin:
37 \globaldefs = 1
38 \@@_msg_redirect_name:nn { #1 } { none }
39 \group_end:
40 }
41 \cs_new_protected:Npn \@@_err_gredirect_none:n #1
42 \sim {
43 \@@_error:n { #1 }
44 \@@_gredirect_none:n { #1 }
45 }
46 \cs_new_protected:Npn \@@_warning_gredirect_none:n #1
47 \sim 5
48 \@@_warning:n { #1 }
49 \@@_gredirect_none:n { #1 }
50 }
```
## **Technical definitions**

```
51 \tl_new:N \l_@@_argspec_tl
52 \cs_generate_variant:Nn \seq_set_split:Nnn { N V n }
53 \cs_generate_variant:Nn \keys_define:nn { n x }
^{54} \cs_generate_variant:Nn \str_lowercase:n { V }
55 \hook_gput_code:nnn { begindocument } { . }
56 {
57 \@ifpackageloaded { varwidth }
58 { \bool_const:Nn \c_@@_varwidth_loaded_bool { \c_true_bool } }
59 { \bool_const:Nn \c_@@_varwidth_loaded_bool { \c_false_bool } }
60 \@ifpackageloaded { booktabs }
61 { \bool_const:Nn \c_@@_booktabs_loaded_bool { \c_true_bool } }
62 { \bool_const:Nn \c_@@_booktabs_loaded_bool { \c_false_bool } }
63 \@ifpackageloaded { enumitem }
\begin{array}{lcl} \text{\tt{(boolean\_const:} \texttt{Nn \texttt{(i_0, d_1, d_2, d_2, d_3, d_4, d_5, d_6, d_7, d_8, d_8, d_9, d_1, d_1, d_2, d_3, d_4, d_5, d_6, d_7, d_8, d_9, d_1, d_1, d_2, d_3, d_4, d_6, d_7, d_8, d_9, d_1, d_2, d_3, d_4, d_7, d_8, d_9, d_1, d_1, d_2, d_3, d_4, d_7, d_8, d_9, d_1, d_2,65 { \bool_const:Nn \c_@@_enumitem_loaded_bool { \c_false_bool } }
66 \@ifpackageloaded { tabularx }
67 { \bool_const:Nn \c_@@_tabularx_loaded_bool { \c_true_bool } }
68 { \bool_const:Nn \c_@@_tabularx_loaded_bool { \c_false_bool } }
69 \@ifpackageloaded { floatrow }
70 { \bool_const:Nn \c_@@_floatrow_loaded_bool { \c_true_bool } }
71 { \bool_const:Nn \c_@@_floatrow_loaded_bool { \c_false_bool } }
72 \@ifpackageloaded { tikz }
73 \overline{\phantom{1}} \overline{\phantom{1}}
```
In some constructions, we will have to use a {pgfpicture} which *must* be replaced by a {tikzpicture} if Tikz is loaded. However, this switch between {pgfpicture} and {tikzpicture} can't be done dynamically with a conditional because, when the Tikz library external is loaded by the user, the pair \tikzpicture-\endtikpicture (or \begin{tikzpicture}-\end{tikzpicture}) must be statically "visible" (even when externalization is not activated).

That's why we create \c\_@@\_pgfortikzpicture\_tl and \c\_@@\_endpgfortikzpicture\_tl which will be used to construct in a **\AtBeginDocument** the correct version of some commands. The tokens \exp\_not:N are mandatory.

```
74 \bool_const:Nn \c_@@_tikz_loaded_bool \c_true_bool
75 \tl_const:Nn \c_@@_pgfortikzpicture_tl { \exp_not:N \tikzpicture }
76 \tl_const:Nn \c_@@_endpgfortikzpicture_tl { \exp_not:N \endtikzpicture }
77 }
78 {
79 \bool_const:Nn \c_@@_tikz_loaded_bool \c_false_bool
80 \tl_const:Nn \c_@@_pgfortikzpicture_tl { \exp_not:N \pgfpicture }
81 \tl_const:Nn \c_@@_endpgfortikzpicture_tl { \exp_not:N \endpgfpicture }
82 \t\t\t <b>3</b>83 }
```
We test whether the current class is revtex4-1 (deprecated) or revtex4-2 because these classes redefines \array (of array) in a way incompatible with our programmation. At the date January 2022, the current version revtex4-2 is 4.2e (compatible with booktabs).

```
84 \@ifclassloaded { revtex4-1 }
85 { \bool_const:Nn \c_@@_revtex_bool \c_true_bool }
86 {
87 \@ifclassloaded { revtex4-2 }
88 \{ \boldsymbol{\delta} \colon \ \boldsymbol{\delta} \in \mathbb{C} \text{ and } \boldsymbol{\delta} \}89 {
```
Maybe one of the previous classes will be loaded inside another class... We try to detect that situation. <sup>90</sup> \cs\_if\_exist:NT \rvtx@ifformat@geq

```
\hfill \text{#} \qquad \qquad \{ \ \text{bool\_const:} \texttt{Nn} \ \texttt{C\_@@\_revtex\_bool} \ \texttt{true\_bool} \ \}\hfill \text{\rm 92} \qquad \qquad \text{\rm 4} \text{ } \text{bool\_const}: \texttt{Nn } \texttt{\texttt{002}} \text{ } \texttt{revtex\_bool } \texttt{02} \text{ } \texttt{false\_bool } } \texttt{03}93 }
94 }
```

```
95 \cs_generate_variant:Nn \tl_if_single_token_p:n { V }
```
The following regex will be used to modify the preamble of the array when the key colortbl-like is used.

```
96 \regex_const:Nn \c_@@_columncolor_regex { \c { columncolor } }
```
If the final user uses nicematrix, PGF/Tikz will write instruction \pgfsyspdfmark in the aux file. If he changes its mind and no longer loads nicematrix, an error may occur at the next compilation because of remanent instructions \pgfsyspdfmark in the aux file. With the following code, we try to avoid that situation.

```
97 \cs_new_protected:Npn \@@_provide_pgfsyspdfmark:
98 {
99 \iow_now:Nn \@mainaux
100 {
101 \ExplSyntaxOn
102 \cs_if_free:NT \pgfsyspdfmark
103 { \cs_set_eq:NN \pgfsyspdfmark \@gobblethree }
104 \ExplSyntaxOff
105 }
106 \cs_gset_eq:NN \@@_provide_pgfsyspdfmark: \prg_do_nothing:
107 }
```
We define a command **\iddots** similar to **\ddots** ( $\cdot$ ) but with dots going forward ( $\cdot$ ). We use \ProvideDocumentCommand and so, if the command \iddots has already been defined (for example by the package mathdots), we don't define it again.

```
108 \ProvideDocumentCommand \iddots { }
109 {
110 \mathinner
111 f
112 \tex_mkern:D 1 mu
113 \box_move_up:nn { 1 pt } { \hbox:n { . } }
```

```
114 \tex_mkern:D 2 mu
115 \box_move_up:nn { 4 pt } { \hbox:n { . } }
116 \tex_mkern:D 2 mu
117 \box_move_up:nn { 7 pt }
118 { \vbox: n { \kern 7 pt \hbox{} } } }119 \tex_mkern:D 1 mu
120 }
121 }
```
This definition is a variant of the standard definition of  $\ddot{o}$  ddots.

In the aux file, we will have the references of the PGF/Tikz nodes created by nicematrix. However, when booktabs is used, some nodes (more precisely, some row nodes) will be defined twice because their position will be modified. In order to avoid an error message in this case, we will redefine \pgfutil@check@rerun in the aux file.

```
122 \hook_gput_code:nnn { begindocument } { . }
123 \frac{1}{2}124 \@ifpackageloaded { booktabs }
125 { \iow now:Nn \@mainaux \nicematrix@redefine@check@rerun }
126 \{ \}127 }
128 \cs_set_protected:Npn \nicematrix@redefine@check@rerun
129 {
130 \cs_set_eq:NN \@@_old_pgfutil@check@rerun \pgfutil@check@rerun
```
The new version of \pgfutil@check@rerun will not check the PGF nodes whose names start with nm- (which is the prefix for the nodes created by nicematrix).

```
131 \cs_set_protected:Npn \pgfutil@check@rerun ##1 ##2
132 \qquad \qquad133 \str_if_eq:eeF { nm- } { \tl_range:nnn { ##1 } 1 3 }
134 { \@@_old_pgfutil@check@rerun { ##1 } { ##2 } }
135 }
136 }
```
We have to know whether colortbl is loaded in particular for the redefinition of *\everycr*.

```
137 \bool_new:N \l_@@_colortbl_loaded_bool
138 \hook_gput_code:nnn { begindocument } { . }
139 {
140 \@ifpackageloaded { colortbl }
141 { \bool_set_true:N \l_@@_colortbl_loaded_bool }
142 {
```
The command \CT@arc@ is a command of colortbl which sets the color of the rules in the array. We will use it to store the instruction of color for the rules even if colortbl is not loaded.

```
143 \cs_set_protected:Npn \CT@arc@ { }
 144 \cs_set:Npn \arrayrulecolor #1 # { \CT@arc { #1 } }
 145 \cs_set:Npn \CT@arc #1 #2
 146 \left\{ \begin{array}{c} \end{array} \right.147 \dim_{compare: nNnT \baselineskip = \c_zero_dim \nolimits\right)148 \{ \cs{}_{\text{gset}}:\text{Npn} \CT@arc@ {\color{red}l} \colon #1 {\text{ #2}} \} \}149 }
Idem for \CT@drs@.
```

```
150 \cs_set:Npn \doublerulesepcolor #1 # { \CT@drs { #1 } }
151 \cs_set:Npn \CT@drs #1 #2
152 \left\{ \begin{array}{c} \end{array} \right\}153 \dim_compare:nNnT \baselineskip = \c_zero_dim \noalign
154 { \cs_gset:Npn \CT@drsc@ { \color #1 { #2 } } }
155 }
156 \cs_set:Npn \hline
157 \left\{ \begin{array}{c} \end{array} \right.158 \noalign { \ifnum 0 = `} \fi
159 \cs_set_eq:NN \hskip \vskip
160 \cs_set_eq:NN \vrule \hrule
161 \cs_set_eq:NN \@width \@height
```

```
162 { \CT@arc@ \vline }
163 \futurelet \reserved@a
164 \@xhline
165 }
166 }
167 }
```
We have to redefine  $\clap{\text{cline}}$  for several reasons. The command  $\@C{-}$ cline will be linked to  $\clap{\text{cline}}$ in the beginning of {NiceArrayWithDelims}. The following commands must *not* be protected.

```
168 \cs_set:Npn \@@_standard_cline #1 { \@@_standard_cline:w #1 \q_stop }
169 \cs_set:Npn \@@_standard_cline:w #1-#2 \q_stop
170 {
171 \int_compare:nNnT \l_@@_first_col_int = 0 { \omit & }
172 \int_compare:nNnT { #1 } > 1 { \multispan { \int_eval:n { #1 - 1 } } & }
173 \multispan { \int_eval:n { #2 - #1 + 1 } }
174 {
175 \CT@arc@
176 \leaders \hrule \@height \arrayrulewidth \hfill
```
The following  $\sigma \rightarrow \infty$ :  $\csc \sigma \to \infty$  in is to prevent a potential  $\sigma \to \infty$  $\lambda$ leaders<sup>64</sup>

```
177 \skip_horizontal:N \c_zero_dim
178 }
```
Our \everycr has been modified. In particular, the creation of the row node is in the \everycr (maybe [we](#page-62-0) should put it with the incrementation of  $\csc$  ince the following  $\csc$  correspond to a "false row", we have to nullify \everycr.

```
179 \everycr { }
180 \cr
181 \noalign { \skip_vertical:N -\arrayrulewidth }
182 }
```
The following version of \cline spreads the array of a quantity equal to \arrayrulewidth as does \hline. It will be loaded excepted if the key standard-cline has been used.

183 \cs\_set:Npn \@@\_cline

We have to act in a fully expandable way since there may be \noalign (in the \multispan) to detect. That's why we use  $\texttt{\&QQ}_\texttt{cline}\texttt{line}_i:$ en.

```
184 { \@@_cline_i:en \l_@@_first_col_int }
```
The command  $\chi$ line\_i:nn has two arguments. The first is the number of the current column (it *must* be used in that column). The second is a standard argument of \cline of the form *i*-*j* or the form *i*.

```
185 \cs_set:Npn \@@_cline_i:nn #1 #2 { \@@_cline_i:w #1|#2- \q_stop }
186 \cs_set:Npn \@@_cline_i:w #1|#2-#3 \q_stop
187 {
188 \tl_if_empty:nTF { #3 }
189 \{ \begin{array}{c} \text{189} \\ \text{2-42} \end{array} \190 { \@@_cline_ii:w #1|#2-#3 \q_stop }
191 - \lambda192 \cs_set:Npn \@@_cline_ii:w #1|#2-#3-\q_stop
193 { \@@_cline_iii:w #1|#2-#3 \q_stop }
194 \cs_set:Npn \@@_cline_iii:w #1|#2-#3 \q_stop
195 {
```
Now, #1 is the number of the current column and we have to draw a line from the column #2 to the column #3 (both included).

```
196 \int_compare:nNnT { #1 } < { #2 }
197 { \multispan { \int_eval:n { #2 - #1 } } & }
198 \multispan { \int_eval:n { #3 - #2 + 1 } }
199 {
200 \CT@arc@
```
<span id="page-62-0"></span><sup>64</sup>See question 99041 on TeX StackExchange.

```
201 \leaders \hrule \@height \arrayrulewidth \hfill
 202 \skip_horizontal:N \c_zero_dim
 203 }
You look whether there is another \cline to draw (the final user may put several \cline).
 204 \peek_meaning_remove_ignore_spaces:NTF \cline
 205 { & \@@_cline_i:en { \int_eval:n { #3 + 1 } } }
 206 { \everycr { } \cr }
 207 }
 208 \cs_generate_variant:Nn \@@_cline_i:nn { e n }
```
The following command is a small shortcut.

```
209 \cs_new:Npn \@@_math_toggle_token:
210 { \bool_if:NF \l_@@_NiceTabular_bool \c_math_toggle_token }
211 \cs_new_protected:Npn \@@_set_CT@arc@:n #1
212 \frac{1}{2}\verb|213| \qquad \verb|\til_iblank:nF {#1 }|214 {
215 \tl_if_head_eq_meaning:nNTF { #1 } [
216 \{ \cs{ from \CT@arc@ {\color{red} 20} {\color{red} 1} } \}217 { \cs_set:Npn \CT@arc@ { \color { #1 } } }
218 }
219 }
220 \cs_generate_variant:Nn \@@_set_CT@arc@:n { V }
221 \cs_new_protected:Npn \@@_set_CT@drsc@:n #1
222 - 5223 \tl if head eq meaning:nNTF { #1 } [224 { \cs_set:Npn \CT@drsc@ { \color #1 } }
225 { \cs_set:Npn \CT@drsc@ { \color { #1 } } }
226 }
227 \cs_generate_variant:Nn \@@_set_CT@drsc@:n { V }
```
The following command must *not* be protected since it will be used to write instructions in the (internal) \CodeBefore.

```
228 \cs_new:Npn \@@_exp_color_arg:Nn #1 #2
229 {
230 \tl_if_head_eq_meaning:nNTF { #2 } [
231 { #1 #2 }
232 { #1 { #2 } }
233 }
234 \cs_generate_variant:Nn \@@_exp_color_arg:Nn { N V }
```
The following command must be protected because of its use of the command \color.

```
235 \cs_new_protected:Npn \@@_color:n #1
236 {
_{237} \tl if blank:nF { #1 }
238 { \@@_exp_color_arg:Nn \color { #1 } }
239 }
240 \cs_generate_variant:Nn \@@_color:n { V }
```
<sup>241</sup> \cs\_set\_eq:NN \@@\_old\_pgfpointanchor \pgfpointanchor

#### **The column S of siunitx**

We want to know whether the package siunitx is loaded and, if it is loaded, we redefine the S columns of siunitx.

```
242 \bool_new:N \l_@@_siunitx_loaded_bool
243 \hook_gput_code:nnn { begindocument } { . }
244 {
245 \@ifpackageloaded { siunitx }
246 { \bool_set_true:N \l_@@_siunitx_loaded_bool }
```
247 **{ }** <sup>248</sup> }

The command \@@\_renew\_NC@rewrite@S: will be used in each environment of nicematrix in order to "rewrite" the S column in each environment.

```
249 \hook_gput_code:nnn { begindocument } { . }
 250 \sim 5
251 \bool_if:nTF { ! \l_@@_siunitx_loaded_bool }
 252 { \cs_set_eq:NN \@@_renew_NC@rewrite@S: \prg_do_nothing: }
 253 \overline{5}254 \cs_new_protected:Npn \@@_renew_NC@rewrite@S:
 255 \left\{ \begin{array}{c} \end{array} \right\}256 \renewcommand*{\NC@rewrite@S}[1][]
 257 \qquad \qquad \textbf{1}\@temptokena is a toks (not supported by the L3 programming layer).
 258 \tilde{\text{Lif\_empty: nTF }} \{ #\#1 }259 \qquad \qquad \text{259}260 \@temptokena \exp_after:wN
 261 \{ \text{the: D} \@t{\text{emptoken}} \@0S: \}262 }263 \qquad \qquad \text{ }264 \dtemptokena \exp_after:wN
 265 { \tex_the:D \@temptokena \@@_S: [ ##1 ] }
 266 \qquad \qquad \}267 \NC@find
 268 }
 269 }
 270 }
 271 }
272 \cs_new_protected:Npn \@@_rescan_for_spanish:N #1
273 {
 274 \tl_set_rescan:Nno
 275 #1
 276 <del>f</del>
 277 \char_set_catcode_other:N >
 278 \char_set_catcode_other:N <
 279 }
 280 #1
 281 }
```
#### **Parameters**

The following counter will count the environments {NiceArray}. The value of this counter will be used to prefix the names of the Tikz nodes created in the array.

<sup>282</sup> \int\_new:N \g\_@@\_env\_int

The following command is only a syntaxic shortcut. It must *not* be protected (it will be used in names of PGF nodes).

<sup>283</sup> \cs\_new:Npn \@@\_env: { nm - \int\_use:N \g\_@@\_env\_int }

The command *\NiceMatrixLastEnv* is not used by the package nicematrix. It's only a facility given to the final user. It gives the number of the last environment (in fact the number of the current environment but it's meant to be used after the environment in order to refer to that environment — and its nodes — without having to give it a name). This command *must* be expandable since it will be used in pgf nodes.

```
284 \NewExpandableDocumentCommand \NiceMatrixLastEnv { }
```

```
285 { \int_use:N \g_@@_env_int }
```
The following command is only a syntaxic shortcut. The q in qpoint means *quick*.

```
286 \cs_new_protected:Npn \@@_qpoint:n #1
287 { \pgfpointanchor { \@@_env: - #1 } { center } }
```
The following counter will count the environments {NiceMatrixBlock}.

<sup>288</sup> \int\_new:N \g\_@@\_NiceMatrixBlock\_int

If, in a tabular, there is a tabular note in a caption that must be composed *above* the tabular, we will store in \l\_@@\_note\_in\_caption\_int the number of notes in that caption. It will be stored in the aux file.

<sup>289</sup> \int\_new:N \l\_@@\_note\_in\_caption\_int

The dimension  $\lceil \log \cdot \text{columns\_width\_dim} \rceil$  will be used when the options specify that all the columns must have the same width (but, if the key columns-width is used with the special value auto, the boolean l\_@@\_auto\_columns\_width\_bool also will be raised).

<sup>290</sup> \dim\_new:N \l\_@@\_columns\_width\_dim

The dimension  $\lceil \log \cosh \omega \rceil$  and  $\lceil \log \cosh \omega \rceil$  and  $\lceil \log \cosh \omega \rceil$  and  $\lceil \log \cosh \omega \rceil$  and  $\lceil \log \cosh \omega \rceil$ fixed width:  $w\{...}\{...}\{...}\$ ,  $W\{...}\{...}\$ ,  $p\{\}$ ,  $m\{\}$ ,  $b\{\}$  but also X (when the actual width of that column is known, that is to say after the first compilation). It's the width of that column. It will be used by some commands \Block. A non positive value means that the column has no fixed width (it's a column of type  $c, r, 1, etc.$ ).

 $_{291}$  \dim\_new:N \1 @@ col width dim <sup>292</sup> \dim\_set:Nn \l\_@@\_col\_width\_dim { -1 cm }

The following counters will be used to count the numbers of rows and columns of the array.

<sup>293</sup> \int\_new:N \g\_@@\_row\_total\_int

<sup>294</sup> \int\_new:N \g\_@@\_col\_total\_int

The following parameter will be used by  $\text{Q}_\text{create\_row\_node}$ : to avoid to create the same row-node twice (at the end of the array).

<sup>295</sup> \int\_new:N \g\_@@\_last\_row\_node\_int

The following counter corresponds to the key nb-rows of the command \RowStyle.

<sup>296</sup> \int\_new:N \l\_@@\_key\_nb\_rows\_int

The following token list will contain the type of horizontal alignment of the current cell as provided by the corresponding column. The possible values are  $r$ , 1, c. For exemple, a column  $p[1]$  {3cm} will provide the value l for all the cells of the column.

```
297 \str_new:N \l_@@_hpos_cell_str
298 \str_set:Nn \l_@@_hpos_cell_str { c }
```
When there is a mono-column block (created by the command **\Block**), we want to take into account the width of that block for the width of the column. That's why we compute the width of that block in the \g\_@@\_blocks\_wd\_dim and, after the construction of the box \l\_@@\_cell\_box, we change the width of that box to take into account the length  $\gtrsim$  @@\_blocks\_wd\_dim.

<sup>299</sup> \dim\_new:N \g\_@@\_blocks\_wd\_dim

Idem for the mono-row blocks.

<sup>300</sup> \dim\_new:N \g\_@@\_blocks\_ht\_dim <sup>301</sup> \dim\_new:N \g\_@@\_blocks\_dp\_dim

The following dimension correspond to the key width (which may be fixed in \NiceMatrixOptions but also in an environment {NiceTabular}).

<sup>302</sup> \dim\_new:N \l\_@@\_width\_dim

The sequence  $\gtrsim$   $@$  names seq will be the list of all the names of environments used (via the option name) in the document: two environments must not have the same name. However, it's possible to use the option allow-duplicate-names.

```
303 \seq_new:N \g_@@_names_seq
```
We want to know whether we are in an environment of nicematrix because we will raise an error if the user tries to use nested environments.

<sup>304</sup> \bool\_new:N \l\_@@\_in\_env\_bool

The following key corresponds to the key notes/detect\_duplicates.

```
305 \bool_new:N \l_@@_notes_detect_duplicates_bool
```
<sup>306</sup> \bool\_set\_true:N \l\_@@\_notes\_detect\_duplicates\_bool

If the user uses {NiceArray} or {NiceTabular} the flag \g\_@@\_NiceArray\_bool will be raised. <sup>307</sup> \bool\_new:N \g\_@@\_NiceArray\_bool

In fact, if there is delimiters in the preamble of {NiceArray} (eg: [cccc]), this boolean will be set to false.

If the user uses {NiceTabular}, {NiceTabular\*} or {NiceTabularX}, we will raise the following flag.

<sup>308</sup> \bool\_new:N \l\_@@\_NiceTabular\_bool

If the user uses  $\{Nicerabular*\}$ , the width of the tabular (in the first argument of the environment {NiceTabular\*}) will be stored in the following dimension.

<sup>309</sup> \dim\_new:N \l\_@@\_tabular\_width\_dim

The following dimension will be used for the total width of composite rules (*total* means that the spaces on both sides are included).

<sup>310</sup> \dim\_new:N \l\_@@\_rule\_width\_dim

If the user uses an environment without preamble, we will raise the following flag.

<sup>311</sup> \bool\_new:N \l\_@@\_Matrix\_bool

The following boolean will be raised when the command \rotate is used.

<sup>312</sup> \bool\_new:N \g\_@@\_rotate\_bool

In a cell, it will be possible to know whether we are in a cell of a column of type X thanks to that flag.

- <sup>313</sup> \bool\_new:N \l\_@@\_X\_column\_bool
- <sup>314</sup> \bool\_new:N \g\_@@\_caption\_finished\_bool

We will write in  $\gtrsim$   $\degree$  aux tl all the instructions that we have to write on the aux file for the current environment. The contain of that token list will be written on the aux file at the end of the environment (in an instruction  $\tlambda \tlambda_g$ set:cn { c\_@@\_  $\int g_Q$  \squares N \g\_@@\_env\_int \_ tl }).

```
315 \tl_new:N \g_@@_aux_tl
```
The following parameter corresponds to the key columns-type of the environments {NiceMatrix}, {pNiceMatrix}, etc. and also the key matrix / columns-type of \NiceMatrixOptions. However, it does *not* contain the value provided by the final user. Indeed, a transformation is done in order to have a preamble (for the package array) which is nicematrix-aware. That transformation is done with the command \@@\_set\_preamble:Nn.

```
316 \tl_new:N \l_@@_columns_type_tl
```

```
317 \hook_gput_code:nnn { begindocument } { . }
```

```
\{ \ \text{0@\_set\_preamble: Nn \ l_@@\_columns\_type\_tl \ { c } \ }
```

```
319 \cs_new_protected:Npn \@@_test_if_math_mode:
320 \frac{1}{20}321 \if_mode_math: \else:
322 \@@_fatal:n { Outside~math~mode }
\frac{323}{123} \fi:
324 }
```
The letter used for the vlines which will be drawn only in the sub-matrices. vlism stands for *vertical lines in sub-matrices*.

```
325 \tl_new:N \l_@@_letter_vlism_tl
```
The list of the columns where vertical lines in sub-matrices (vlism) must be drawn. Of course, the actual value of this sequence will be known after the analyse of the preamble of the array.

<sup>326</sup> \seq\_new:N \g\_@@\_cols\_vlism\_seq

The following colors will be used to memorize the color of the potential "first col" and the potential "first row".

```
327 \colorlet { nicematrix-last-col } { . }
328 \colorlet { nicematrix-last-row } { . }
```
The following string is the name of the current environment or the current command of nicematrix (despite its name which contains *env*).

```
329 \str_new:N \g_@@_name_env_str
```
The following string will contain the word *command* or *environment* whether we are in a command of nicematrix or in an environment of nicematrix. The default value is *environment*.

```
330 \tl_new:N \g_@@_com_or_env_str
331 \tl_gset:Nn \g_@@_com_or_env_str { environment }
```
The following command will be able to reconstruct the full name of the current command or environment (despite its name which contains *env*). This command must *not* be protected since it will be used in error messages and we have to use \str\_if\_eq:VnTF and not \tl\_if\_eq:NnTF because we need to be fully expandable).

```
332 \cs_new:Npn \@@_full_name_env:
333 {
334 \str_if_eq:VnTF \g_@@_com_or_env_str { command }
335 { command \space \c_backslash_str \g_@@_name_env_str }
336 { environment \space \{ \g_@@_name_env_str \} }
337 }
```
The following token list corresponds to the option code-after (it's also possible to set the value of that parameter with the keyword \CodeAfter). That parameter is *public*.

```
338 \tl_new:N \g_nicematrix_code_after_tl
339 \bool_new:N \l_@@_in_code_after_bool
```
For the key code of the command \SubMatrix (itself in the main \CodeAfter), we will use the following token list.

<sup>340</sup> \tl\_new:N \l\_@@\_code\_tl

The following token list has a function similar to  $\gtrsim$  nicematrix\_code\_after\_tl but it is used internally by nicematrix. In fact, we have to distinguish between \g\_nicematrix\_code\_after\_tl and  $\gtrsim$  @ pre code after tl because we must take care of the order in which instructions stored in that parameters are executed.

```
341 \tl_new:N \g_@@_pre_code_after_tl
```

```
342 \tl_new:N \g_nicematrix_code_before_tl
```

```
343 \tl_new:N \g_@@_pre_code_before_tl
```
The counters \l\_@@\_old\_iRow\_int and \l\_@@\_old\_jCol\_int will be used to save the values of the potential LaTeX counters iRow and jCol. These LaTeX counters will be restored at the end of the environment.

<sup>344</sup> \int\_new:N \l\_@@\_old\_iRow\_int

```
345 \int_new:N \l_@@_old_jCol_int
```
The TeX counters \c@iRow and \c@jCol will be created in the beginning of {NiceArrayWithDelims} (if they don't exist previously).

The following sequence will contain the names (without backslash) of the commands created by custom-line by the key command or ccommand (commands used by the final user in order to draw horizontal rules).

```
346 \seq_new:N \l_@@_custom_line_commands_seq
```
The following token list corresponds to the key rules/color available in the environments.

```
347 \tl_new:N \l_@@_rules_color_tl
```
The sum of the weights of all the X-columns in the preamble. The weight of a X-column is given as an optional argument between square brackets. The default value, of course, is 1.

<sup>348</sup> \int\_new:N \g\_@@\_total\_X\_weight\_int

If there is at least one X-column in the preamble of the array, the following flag will be raised via the aux file. The length  $1 \text{ @ } x$  columns dim will be the width of X-columns of weight 1 (the width of a column of weigth *n* will be that dimension multiplied by *n*). That value is computed after the construction of the array during the first compilation in order to be used in the following run.

<sup>349</sup> \bool\_new:N \l\_@@\_X\_columns\_aux\_bool <sup>350</sup> \dim\_new:N \l\_@@\_X\_columns\_dim

This boolean will be used only to detect in an expandable way whether we are at the beginning of the (potential) column zero, in order to raise an error if \Hdotsfor is used in that column.

<sup>351</sup> \bool\_new:N \g\_@@\_after\_col\_zero\_bool

A kind of false row will be inserted at the end of the array for the construction of the col nodes (and also to fix the width of the columns when columns-width is used). When this special row will be created, we will raise the flag  $\gtrsim$   $\otimes$  row of coldone bool in order to avoid some actions set in the redefinition of **\everycr** when the last  $\cr$  of the  $\hbox{halign will occur (after that row of col)$ nodes).

<sup>352</sup> \bool\_new:N \g\_@@\_row\_of\_col\_done\_bool

It's possible to use the command \NotEmpty to specify explicitely that a cell must be considered as non empty by nicematrix (the Tikz nodes are constructed only in the non empty cells).

<sup>353</sup> \bool\_new:N \g\_@@\_not\_empty\_cell\_bool

\l\_@@\_code\_before\_tl may contain two types of informations:

- A code-before written in the aux file by a previous run. When the aux file is read, this code-before is stored in \g\_@@\_code\_before\_*i*\_tl (where *i* is the number of the environment) and, at the beginning of the environment, it will be put in  $\lceil \log \rfloor$  code\_before\_tl.
- The final user can explicitly add material in \1\_00\_code\_before\_tl by using the key code-before or the keyword \CodeBefore (with the keyword \Body).

```
354 \tl_new:N \l_@@_code_before_tl
```

```
355 \bool_new:N \l_@@_code_before_bool
```
The following token list will contain the code inserted in each cell of the current row (this token list will be cleared at the beginning of each row).

<sup>356</sup> \tl\_new:N \g\_@@\_row\_style\_tl

The following dimensions will be used when drawing the dotted lines.

```
357 \dim_new:N \l_@@_x_initial_dim
358 \dim_new:N \l_@@_y_initial_dim
```

```
359 \dim_new:N \l_@@_x_final_dim
```

```
360 \dim_new:N \l_@@_y_final_dim
```
The L3 programming layer provides scratch dimensions \l\_tmpa\_dim and \l\_tmpb\_dim. We creates two more in the same spirit.

- <sup>361</sup> \dim\_zero\_new:N \l\_@@\_tmpc\_dim
- <sup>362</sup> \dim\_zero\_new:N \l\_@@\_tmpd\_dim

Some cells will be declared as "empty" (for example a cell with an instruction  $\text{Cdots}$ ).

363 \bool new:N \g @@ empty cell bool

The following boolean will be used to deal with the commands \tabularnote in the caption (command \caption or key caption).

<sup>364</sup> \bool\_new:N \g\_@@\_second\_composition\_bool

The following dimensions will be used internally to compute the width of the potential "first column" and "last column".

<sup>365</sup> \dim\_new:N \g\_@@\_width\_last\_col\_dim

<sup>366</sup> \dim\_new:N \g\_@@\_width\_first\_col\_dim

The following sequence will contain the characteristics of the blocks of the array, specified by the command \Block. Each block is represented by 6 components surrounded by curly braces: {*imin*}{*jmin*}{*imax*}{*jmax*}{*options*}{*contents*}.

The variable is global because it will be modified in the cells of the array.

<sup>367</sup> \seq\_new:N \g\_@@\_blocks\_seq

We also manage a sequence of the *positions* of the blocks. In that sequence, each block is represented by only five components: {*imin*}{*jmin*}{*imax*}{*jmax*}{ *name*}. A block with the key hvlines won't appear in that sequence (otherwise, the lines in that block would not be drawn!).

<sup>368</sup> \seq\_new:N \g\_@@\_pos\_of\_blocks\_seq

In fact, this sequence will also contain the positions of the cells with a **\diagbox**. The sequence \g\_@@\_pos\_of\_blocks\_seq will be used when we will draw the rules (which respect the blocks).

We will also manage a sequence for the positions of the dotted lines. These dotted lines are created in the array by \Cdots, \Vdots, \Ddots, etc. However, their positions, that is to say, their extremities, will be determined only after the construction of the array. In this sequence, each item contains five components: {*imin*}{*jmin*}{*imax*}{*jmax*}{ *name*}.

<sup>369</sup> \seq\_new:N \g\_@@\_pos\_of\_xdots\_seq

The sequence \g\_@@\_pos\_of\_xdots\_seq will be used when we will draw the rules required by the key hvlines (these rules won't be drawn within the virtual blocks corresponding to the dotted lines).

The final user may decide to "stroke" a block (using, for example, the key draw=red!15 when using the command \Block). In that case, the rules specified, for instance, by hvlines must not be drawn around the block. That's why we keep the information of all that stroken blocks in the following sequence.

<sup>370</sup> \seq\_new:N \g\_@@\_pos\_of\_stroken\_blocks\_seq

If the user has used the key corners, all the cells which are in an (empty) corner will be stored in the following sequence.

371 \seq\_new:N \l\_@@\_corners\_cells\_seq

The list of the names of the potential \SubMatrix in the \CodeAfter of an environment. Unfortunately, that list has to be global (we have to use it inside the group for the options of a given \SubMatrix).

372 \seq\_new:N \g\_@@\_submatrix\_names\_seq

The following flag will be raised if the key width is used in an environment {NiceTabular} (not in a comamnd \NiceMatrixOptions). You use it to raise an error when this key is used while no column X is used.

```
373 \bool_new:N \l_@@_width_used_bool
```
The sequence \g\_@@\_multicolumn\_cells\_seq will contain the list of the cells of the array where a command \multicolumn{ $n$ }{...}{...} with  $n > 1$  is issued. In \g\_@@\_multicolumn\_sizes\_seq, the "sizes" (that is to say the values of *n*) correspondant will be stored. These lists will be used for the creation of the "medium nodes" (if they are created).

```
374 \seq_new:N \g_@@_multicolumn_cells_seq
375 \seq_new:N \g_@@_multicolumn_sizes_seq
```
The following counters will be used when searching the extremities of a dotted line (we need these counters because of the potential "open" lines in the \SubMatrix—the \SubMatrix in the code-before).

```
376 \int_new:N \l_@@_row_min_int
377 \int_new:N \l_@@_row_max_int
378 \int_new:N \l_@@_col_min_int
379 \int_new:N \l_@@_col_max_int
```
The following sequence will be used when the command \SubMatrix is used in the \CodeBefore (and not in the \CodeAfter). It will contain the position of all the sub-matrices specified in the \CodeBefore. Each sub-matrix is represented by an "object" of the forme {*i*}{*j*}{*k*}{*l*} where *i* and *j* are the number of row and column of the upper-left cell and *k* and *l* the number of row and column of the lower-right cell.

<sup>380</sup> \seq\_new:N \g\_@@\_submatrix\_seq

We are able to determine the number of columns specified in the preamble (for the environments with explicit preamble of course and without the potential exterior columns).

```
381 \int_new:N \g_@@_static_num_of_col_int
```
The following parameters correspond to the keys fill, draw, tikz, borders, and rounded-corners of the command \Block.

```
382 \tl_new:N \l_@@_fill_tl
```

```
383 \tl_new:N \l_@@_draw_tl
```

```
384 \seq_new:N \l_@@_tikz_seq
```
<sup>385</sup> \clist\_new:N \l\_@@\_borders\_clist

<sup>386</sup> \dim\_new:N \l\_@@\_rounded\_corners\_dim

The last parameter has no direct link with the [empty] corners of the array (which are computed and taken into account by nicematrix when the key corners is used).

The following token list correspond to the key color of the command \Block and also the key color of the command \RowStyle.

<sup>387</sup> \tl\_new:N \l\_@@\_color\_tl

Here is the dimension for the width of the rule when a block (created by  $\Bbb{R}$ lock) is stroked.

<sup>388</sup> \dim\_new:N \l\_@@\_line\_width\_dim

The parameters of the horizontal position of the label of a block. If the user uses the key c or C, the value is c. If the user uses the key 1 or L, the value is 1. If the user uses the key  $r$  or R, the value is r. If the user has used a capital letter, the boolean \l\_@@\_hpos\_of\_block\_cap\_bool will be raised (in the second pass of the analyze of the keys of the command \Block).

```
389 \str_new:N \l_@@_hpos_block_str
```
<sup>390</sup> \str\_set:Nn \l\_@@\_hpos\_block\_str { c }

<sup>391</sup> \bool\_new:N \l\_@@\_hpos\_of\_block\_cap\_bool

For the vertical position, the possible values are c, t and b. Of course, it would be interesting to program a key T and a key B.

<sup>392</sup> \tl\_new:N \l\_@@\_vpos\_of\_block\_tl

```
393 \tl_set:Nn \l_@@_vpos_of_block_tl { c }
```
Used when the key draw-first is used for **\Ddots** or **\Iddots**.

```
394 \bool_new:N \l_@@_draw_first_bool
```
The following flag corresponds to the keys vlines and hlines of the command \Block (the key hvlines is the conjunction of both).

```
395 \bool_new:N \l_@@_vlines_block_bool
396 \bool_new:N \l_@@_hlines_block_bool
```
The blocks which use the key - will store their content in a box. These boxes are numbered with the following counter.

```
397 \int_new:N \g_@@_block_box_int
```

```
398 \dim_new:N \l_@@_submatrix_extra_height_dim
399 \dim_new:N \l_@@_submatrix_left_xshift_dim
400 \dim_new:N \l_@@_submatrix_right_xshift_dim
401 \clist_new:N \l_@@_hlines_clist
402 \clist_new:N \l_@@_vlines_clist
403 \clist_new:N \l_@@_submatrix_hlines_clist
404 \clist_new:N \l_@@_submatrix_vlines_clist
```
The following flag will be used by (for instance)  $\Diamond @\$  vline ii:. When  $\Diamond$   $\Diamond$  dotted bool is true, a dotted line (with our system) will be drawn.

<sup>405</sup> \bool\_new:N \l\_@@\_dotted\_bool

The following flag will be set to true during the composition of a caption specified (by the key caption).

```
406 \bool_new:N \l_@@_in_caption_bool
```
#### **Variables for the exterior rows and columns**

The keys for the exterior rows and columns are first-row, first-col, last-row and last-col. However, internally, these keys are not coded in a similar way.

#### • **First row**

The integer  $\lceil \log_{10} \rceil$  integer  $\lceil \log_{10} \rceil$  integer  $\lceil \log_{10} \rceil$  is the number of the first row of the array. The default value is 1, but, if the option first-row is used, the value will be 0.

 $407$  \int\_new:N \l\_@@\_first\_row\_int <sup>408</sup> \int\_set:Nn \l\_@@\_first\_row\_int 1

#### • **First column**

The integer \l\_@@\_first\_col\_int is the number of the first column of the array. The default value is 1, but, if the option first-col is used, the value will be 0.

<sup>409</sup> \int\_new:N \l\_@@\_first\_col\_int 410 \int set:Nn \l @@ first col int 1

#### • **Last row**

The counter  $\lceil \log_2 \cdot \rceil$  is the number of the potential "last row", as specified by the key last-row. A value of *−*2 means that there is no "last row". A value of *−*1 means that there is a "last row" but we don't know the number of that row (the key last-row has been used without value and the actual value has not still been read in the aux file).

<sup>411</sup> \int\_new:N \l\_@@\_last\_row\_int

```
412 \int_set:Nn \l_@@_last_row_int { -2 }
```
If, in an environment like {pNiceArray}, the option last-row is used without value, we will globally raise the following flag. It will be used to know if we have, after the construction of the array, to write in the aux file the number of the "last row".<sup>65</sup>

<sup>413</sup> \bool\_new:N \l\_@@\_last\_row\_without\_value\_bool

Idem for \l\_@@\_last\_col\_without\_value\_bool

<sup>414</sup> \bool\_new:N \l\_@@\_last\_col\_without\_value\_bool

• **Last column**

For the potential "last column", we use an integer. A value of *−*2 means that there is no last column. A value of *−*1 means that we are in an environment without preamble (e.g. {bNiceMatrix}) and there is a last column but we don't know its value because the user has used the option last-col without value. A value of 0 means that the option last-col has been used in an environment with preamble (like {pNiceArray}): in this case, the key was necessary without argument.

```
415 \int_new:N \1 @@ last_col_int
416 \int_set:Nn \l_@@_last_col_int { -2 }
```
However, we have also a boolean. Consider the following code:

```
\begin{pNiceArray}{cc}[last-col]
1 & 2 \\
3 & 4
\end{pNiceArray}
```
In such a code, the "last column" specified by the key last-col is not used. We want to be able to detect such a situation and we create a boolean for that job.

```
417 \bool_new:N \g_@@_last_col_found_bool
```
This boolean is set to false at the end of  $\@{$  pre\_array\_ii:.

#### **Some utilities**

```
418 \cs_set_protected:Npn \@@_cut_on_hyphen:w #1-#2\q_stop
419 {
420 \tl_set:Nn \l_tmpa_tl { #1 }
421 \tl_set:Nn \l_tmpb_tl { #2 }
422 }
```
The following takes as argument the name of a clist and which should be a list of intervals of integers. It *expands* that list, that is to say, it replaces (by a sort of mapcan or flat\_map) the interval by the explicit list of the integers.

```
423 \cs_new_protected:Npn \@@_expand_clist:N #1
424 {
425 \clist_if_in:NnF #1 { all }
426 {
427 \clist_clear:N \l_tmpa_clist
428 \clist_map_inline:Nn #1
429 \left\{ \begin{array}{ccc} 4 & 2 & 4 \end{array} \right\}430 \tl_if_in:nnTF { ##1 } { - }
431 { \@@_cut_on_hyphen:w ##1 \q_stop }
432 \left\{ \begin{array}{c} \end{array} \right.
```
 $65$ We can't use  $\lceil \log_2\rfloor$  ast\_row\_int for this usage because, if nicematrix has read its value from the aux file, the value of the counter won't be *−*1 any longer.

```
433 \tl_set:Nn \l_tmpa_tl { ##1 }
434 \tl_set:Nn \l_tmpb_tl { ##1 }
435 }
436 \int_step_inline:nnn { \l_tmpa_tl } { \l_tmpb_tl }
437 { \clist_put_right:Nn \l_tmpa_clist { ####1 } }
438 }
439 \tl_set_eq:NN #1 \l_tmpa_clist
440 }
441 }
```
## **The command \tabularnote**

Of course, it's possible to use \tabularnote in the main tabular. But there is also the possibility to use that command in the caption of the tabular. And the caption may be specified by two means:

- The caption may of course be provided by the command **\caption** in a floating environment. Of course, a command \tabularnote in that \caption makes sens only if the \caption is *before* the {tabular}.
- It's also possible to use \tabularnote in the value of the key caption of the {NiceTabular} when the key caption-above is in force. However, in that case, one must remind that the caption is composed *after* the composition of the box which contains the main tabular (that's mandatory since that caption must be wrapped with a line width equal to the width ot the tabular). However, we want the labels of the successive tabular notes in the logical order. That's why:
	- **–** The number of tabular notes present in the caption will be written on the aux file and available in \1 @@ note in caption int.
	- **–** During the composition of the main tabular, the tabular notes will be numbered from \l\_@@\_note\_in\_caption\_int+1 and the notes will be stored in \g\_@@\_notes\_seq.
	- **–** During the composition of the caption (value of \l\_@@\_caption\_tl), the tabular notes will be numbered from 1 to  $\lceil \cdot \cdot \rceil$   $\mathbb{Q}$  note in caption int and the notes themselves will be stored in \g\_@@\_notes\_in\_caption\_seq.
	- **–** After the composition of the main tabular and after the composition of the caption, the sequences  $\gtrsim$  @@\_notes\_in\_caption\_seq and  $\gtrsim$  @@\_notes\_seq will be merged (in that order) and the notes will be composed.

The LaTeX counter tabularnote will be used to count the tabular notes during the construction of the array (this counter won't be used during the composition of the notes at the end of the array). You use a LaTeX counter because we will use  $\text{refstepcounter}$  in order to have the tabular notes referenceable.

```
442 \newcounter { tabularnote }
```

```
443 \seq_new:N \g_@@_notes_seq
```

```
444 \seq_new:N \g_@@_notes_in_caption_seq
```
Before the actual tabular notes, it's possible to put a text specified by the key tabularnote of the environment. The token list  $\lceil \log_2 t \rceil$  tabularnote\_tl corresponds to the value of that key.

```
445 \tl_new:N \g_@@_tabularnote_tl
```
We prepare the tools for the formatting of the references of the footnotes (in the tabular itself). There may have several references of footnote at the same point and we have to take into account that point.

```
446 \seq_new:N \l_@@_notes_labels_seq
447 \newcounter{nicematrix_draft}
448 \cs_new_protected:Npn \@@_notes_format:n #1
449 \sim450 \setcounter { nicematrix_draft } { #1 }
451 \@@_notes_style:n { nicematrix_draft }
452 }
```
The following function can be redefined by using the key notes/style.  $453 \csc_{new: Npn} \@potes\_style: n #1 { \textit { \alpha } f #1 } }$ 

The following fonction can be redefined by using the key notes/label-in-tabular.  $454 \text{Superscript } #1 }$ 

The following function can be redefined by using the key notes/label-in-list.

```
455 \cs_new:Npn \@@_notes_label_in_list:n #1 { \textsuperscript { #1 } }
```
We define \thetabularnote because it will be used by LaTeX if the user want to reference a tabular which has been marked by a **\label**. The TeX group is for the case where the user has put an instruction such as \color{red} in \@@ notes style:n.

456 \cs\_set:Npn \thetabularnote { { \@@\_notes\_style:n { tabularnote } } }

The tabular notes will be available for the final user only when enumitem is loaded. Indeed, the tabular notes will be composed at the end of the array with a list customized by enumitem (a list tabularnotes in the general case and a list tabularnotes\* if the key para is in force). However, we can test whether enumitem has been loaded only at the beginning of the document (we want to allow the user to load enumitem after nicematrix).

```
457 \hook_gput_code:nnn { begindocument } { . }
458 {
459 \bool_if:nTF { ! \c_@@_enumitem_loaded_bool }
460 \sim \sim461 \NewDocumentCommand \tabularnote { m }
462 {
463 \@@_error_or_warning:n { enumitem~not~loaded }
464 \@@_gredirect_none:n { enumitem~not~loaded }
465 }
466 }
467 {
```
The type of list tabularnotes will be used to format the tabular notes at the end of the array in the general case and tabularnotes\* will be used if the key para is in force.

```
468 \newlist { tabularnotes } { enumerate } { 1 }
469 \setlist [ tabularnotes ]
470471 topsep = Opt
472 noitemsep ,
473 leftmargin = *,
474 align = left
475 labelsep = 0pt,
476 label =
477 \@@_notes_label_in_list:n { \@@_notes_style:n { tabularnotesi } } ,
478 }
479 \newlist { tabularnotes* } { enumerate* } { 1 }
480 \setlist [ tabularnotes* ]
481 \left\{ \begin{array}{c} 481 \end{array} \right.482 afterlabel = \nobreak ,
483 itemjoin = \quad ,
484 label =
485 \@@_notes_label_in_list:n { \@@_notes_style:n { tabularnotes*i } }
486 }
```
One must remind that we have allowed a \tabular in the caption and that caption may also be found in the list of tables (\listoftables). We want the command \tabularnote be no-op during the composition of that list. That's why we program \tabularnote to be no-op excepted in a floating environment or in an environment of nicematrix.

```
487 \NewDocumentCommand \tabularnote { m }
488 {
489 \bool_if:nT { \cs_if_exist_p:N \@captype || \l_@@_in_env_bool }
```
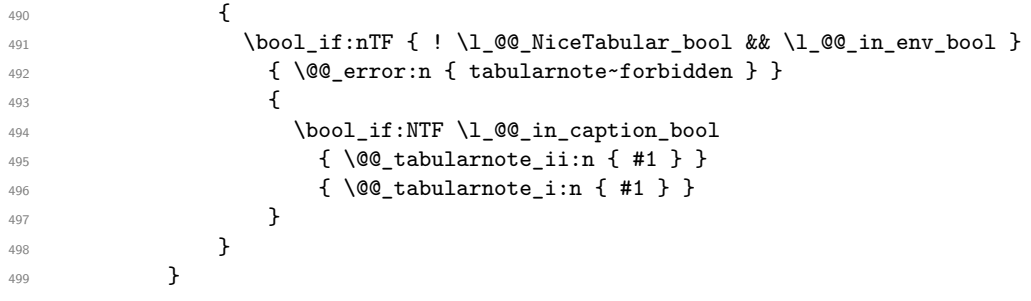

For the version in normal conditions, that is to say not in the key caption.

```
_{500} \cs_new_protected:Npn \@@_tabularnote_i:n #1
501 \left\{ \begin{array}{c} \end{array} \right.
```
You have to see whether the argument of  $\tabcommand{\textrm}{\textrm{tabularnote}}$  has yet been used as argument of another \tabularnote in the same tabular. In that case, there will be only one note (for both commands \tabularnote) at the end of the tabular. We search the argument of our command \tabularnote in the  $\gtrsim$   $@Q$ -notes\_seq. The position in the sequence will be stored in  $\lhd$ -tmpa\_int (0 if the text is not in the sequence yet).

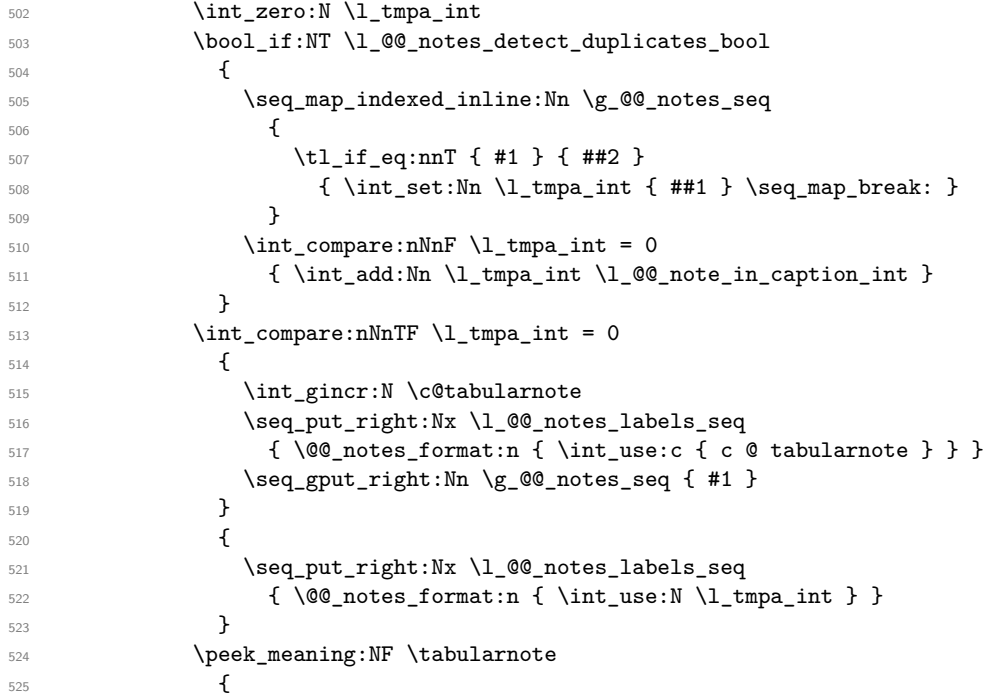

If the following token is *not* a \tabularnote, we have finished the sequence of successive commands \tabularnote and we have to format the labels of these tabular notes (in the array). We compose those labels in a box \l\_tmpa\_box because we will do a special construction in order to have this box in an overlapping position if we are at the end of a cell.

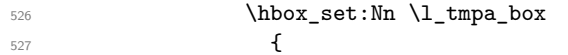

We remind that it is the command \@@\_notes\_label\_in\_tabular:n that will put the labels in a \textsuperscript.

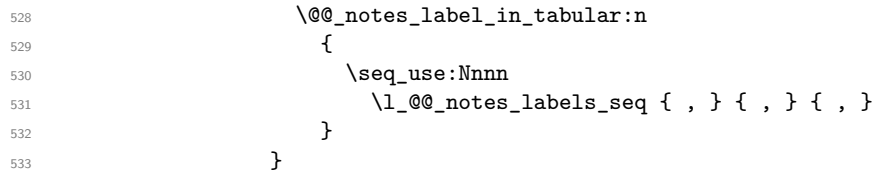

We want the (last) tabular note referenceable (with the standard command \label).

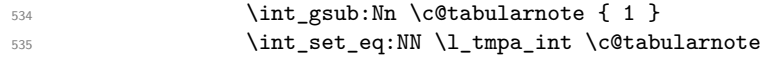

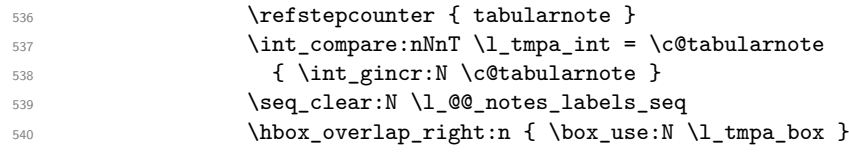

If the command \tabularnote is used exactly at the end of the cell, the \unskip (inserted by array?) will delete the skip we insert now and the label of the footnote will be composed in an overlapping position (by design).

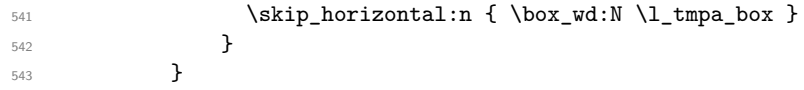

Now the version when the command is used in the key caption. The main difficulty is that the argument of the command \caption is composed several times. In order to know the number of commands \tabularnote in the caption, we will consider that there should not be the same tabular note twice in the caption (in the main tabular, it's possible). Once we have found a tabular note which has yet been encoutered, we consider that you are in a new composition of the argument of \caption. At that time, we store in \g\_@@\_nb\_of\_notes\_int the number of notes in the \caption.

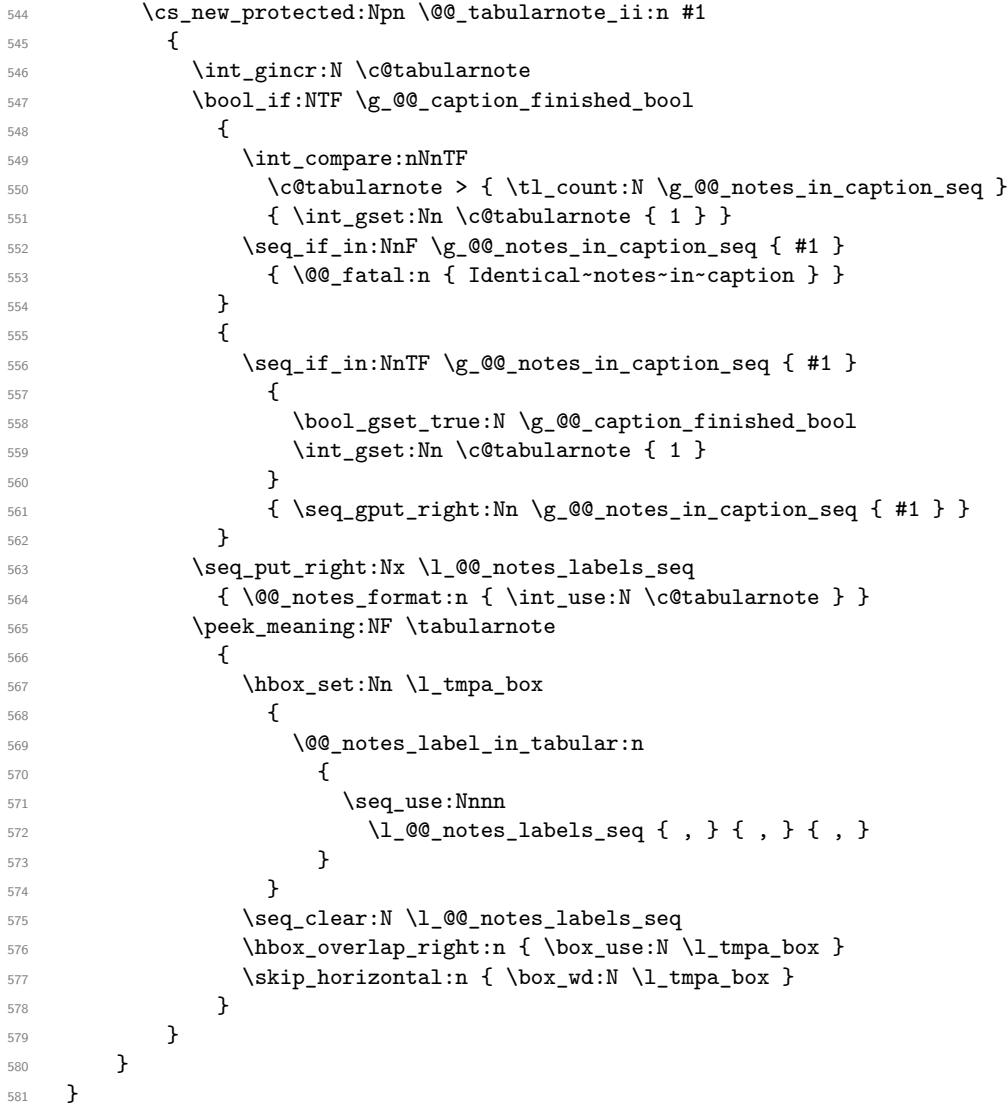

## **Command for creation of rectangle nodes**

The following command should be used in a {pgfpicture}. It creates a rectangle (empty but with a name).

#1 is the name of the node which will be created; #2 and #3 are the coordinates of one of the corner of the rectangle; #4 and #5 are the coordinates of the opposite corner.

```
582 \cs_new_protected:Npn \@@_pgf_rect_node:nnnnn #1 #2 #3 #4 #5
583 {
584 \begin { pgfscope }
585 \pgfset
586 {
587 outer~sep = \c_zero_dim ,
588 inner~sep = \c_zero_dim ,
589 minimum~size = \c_zero_dim
590 }
591 \pgftransformshift { \pgfpoint { 0.5 * ( #2 + #4 ) } { 0.5 * ( #3 + #5 ) } }
592 \pgfnode
593 { rectangle }
594 { center }
595 {
596 \vbox_to_ht:nn
597 { \dim_abs:n { #5 - #3 } }
598 \qquad \qquad \qquad \qquad \qquad \qquad \qquad \qquad \qquad \qquad \qquad \qquad \qquad \qquad \qquad \qquad \qquad \qquad \qquad \qquad \qquad \qquad \qquad \qquad \qquad \qquad \qquad \qquad \qquad \qquad \qquad \qquad \qquad \qquad \qquad \qquad \599 \forall \forall fill
600 \hbox_to_wd:nn { \dim_abs:n { #4 - #2 } } { }
601 }
602 }
603 { #1 }
604 { }
605 \end { pgfscope }
606 }
```
The command \@@\_pgf\_rect\_node:nnn is a variant of \@@\_pgf\_rect\_node:nnnnn: it takes two PGF points as arguments instead of the four dimensions which are the coordinates.

```
607 \cs_new_protected:Npn \@@_pgf_rect_node:nnn #1 #2 #3
608 {
609 \begin { pgfscope }
610 \pgfset
611 \frac{1}{2}612 outer~sep = \c_zero_dim ,
613 inner~sep = \c_zero_dim ,
614 minimum~size = \c_zero_dim
615 }
616 \pgftransformshift { \pgfpointscale { 0.5 } { \pgfpointadd { #2 } { #3 } } }
617 \pgfpointdiff { #3 } { #2 }
618 \pgfgetlastxy \l_tmpa_dim \l_tmpb_dim
619 \pgfnode
620 { rectangle }
621 \{ \text{center } \}622 \{623 \vbox_to_ht:nn
624 { \dim_abs:n \l_tmpb_dim }
625 \{ \v{ \thinspace \hbox{ } \thinspace \hbox{ } \thinspace626 }
627 { #1 }
628 { }
629 \end { pgfscope }
630 }
```
### **The options**

The following parameter corresponds to the keys caption, short-caption and label of the environment {NiceTabular}.

```
631 \tl_new:N \l_@@_caption_tl
```

```
632 \tl_new:N \l_@@_short_caption_tl
633 \tl_new:N \l_@@_label_tl
```
The following parameter corresponds to the key caption-above of \NiceMatrixOptions. When this paremeter is true, the captions of the environments {NiceTabular}, specified with the key caption are put above the tabular (and below elsewhere).

<sup>634</sup> \bool\_new:N \l\_@@\_caption\_above\_bool

By default, the commands \cellcolor and \rowcolor are available for the user in the cells of the tabular (the user may use the commands provided by \colortbl). However, if the key colortbl-like is used, these commands are available.

<sup>635</sup> \bool\_new:N \l\_@@\_colortbl\_like\_bool

By default, the behaviour of \cline is changed in the environments of nicematrix: a \cline spreads the array by an amount equal to \arrayrulewidth. It's possible to disable this feature with the key \l\_@@\_standard\_line\_bool.

636 \bool new:N \l @@ standard cline bool

The following dimensions correspond to the options cell-space-top-limit and co (these parameters are inspired by the package cellspace).

```
637 \dim_new:N \l_@@_cell_space_top_limit_dim
638 \dim_new:N \l_@@_cell_space_bottom_limit_dim
```
The following dimension is the distance between two dots for the dotted lines (when line-style is equal to standard, which is the initial value). The initial value is 0.45 em but it will be changed if the option small is used.

```
639 \dim_new:N \l_@@_xdots_inter_dim
640 \hook_gput_code:nnn { begindocument } { . }
   \{ \dim\_set: Nn \lq\lq\ldots\_dots\_inter\_dim \{ 0.45 em } \}
```
We use a hook only by security in case revtex4-1 is used (even though it is obsolete).

The following dimension is the minimal distance between a node (in fact an anchor of that node) and a dotted line (we say "minimal" because, by definition, a dotted line is not a continuous line and, therefore, this distance may vary a little).

```
642 \dim_new:N \l_@@_xdots_shorten_start_dim
643 \dim_new:N \l_@@_xdots_shorten_end_dim
644 \hook_gput_code:nnn { begindocument } { . }
645 {
646 \dim_set:Nn \l_@@_xdots_shorten_start_dim { 0.3 em }
647 \dim_set:Nn \l_@@_xdots_shorten_end_dim { 0.3 em }
648 }
```
We use a hook only by security in case revtex 4-1 is used (even though it is obsolete).

The following dimension is the radius of the dots for the dotted lines (when line-style is equal to standard, which is the initial value). The initial value is 0.53 pt but it will be changed if the option small is used.

```
649 \dim_new:N \l_@@_xdots_radius_dim
650 \hook_gput_code:nnn { begindocument } { . }
651 { \dim_set:Nn \l_@@_xdots_radius_dim { 0.53 pt } }
```
We use a hook only by security in case revtex 4-1 is used (even though it is obsolete).

The token list \l\_@@\_xdots\_line\_style\_tl corresponds to the option tikz of the commands \Cdots, \Ldots, etc. and of the options line-style for the environments and \NiceMatrixOptions. The constant  $\csc 0$  standard\_tl will be used in some tests.

```
652 \tl_new:N \l_@@_xdots_line_style_tl
```

```
653 \tl_const:Nn \c_@@_standard_tl { standard }
```

```
654 \tl_set_eq:NN \l_@@_xdots_line_style_tl \c_@@_standard_tl
```
The boolean \l\_@@\_light\_syntax\_bool corresponds to the option light-syntax. <sup>655</sup> \bool\_new:N \l\_@@\_light\_syntax\_bool

The string  $\lceil \log \cdot \rceil$  as  $\lceil \log \cdot \rceil$  may contain one of the three values t, c or b as in the option of the environment  $\{array\}$ . However, it may also contain an integer (which represents the number of the row to which align the array).

```
656 \tl_new:N \l_@@_baseline_tl
657 \tl_set:Nn \l_@@_baseline_tl c
```
The flag \1\_@@\_exterior\_arraycolsep\_bool corresponds to the option exterior-arraycolsep. If this option is set, a space equal to  $\arctan$  be put on both sides of an environment {NiceArray} (as it is done in {array} of array).

```
658 \bool_new:N \l_@@_exterior_arraycolsep_bool
```
The flag \l\_@@\_parallelize\_diags\_bool controls whether the diagonals are parallelized. The initial value is true.

```
659 \bool_new:N \l_@@_parallelize_diags_bool
660 \bool_set_true:N \l_@@_parallelize_diags_bool
```
The following parameter correspond to the key corners. The elements of that clist must be in NW, SW, NE and SE.

```
661 \clist_new:N \l_@@_corners_clist
```

```
662 \dim_new:N \l_@@_notes_above_space_dim
663 \hook_gput_code:nnn { begindocument } { . }
664 { \dim_set:Nn \l_@@_notes_above_space_dim { 1 mm } }
```
We use a hook only by security in case revtex4-1 is used (even though it is obsolete).

The flag \1\_00\_nullify\_dots\_bool corresponds to the option nullify-dots. When the flag is down, the instructions like \vdots are inserted within a \hphantom (and so the constructed matrix has exactly the same size as a matrix constructed with the classical  $\{\text{matrix}\}$  and  $\ldots$ ,  $\vdots$ etc.).

```
665 \bool_new:N \l_@@_nullify_dots_bool
```
The following flag corresponds to the key respect-arraystretch (that key has an effect on the blocks).

<sup>666</sup> \bool\_new:N \l\_@@\_respect\_arraystretch\_bool

The following flag will be used when the current options specify that all the columns of the array must have the same width equal to the largest width of a cell of the array (except the cells of the potential exterior columns).

<sup>667</sup> \bool\_new:N \l\_@@\_auto\_columns\_width\_bool

The following boolean corresponds to the key create-cell-nodes of the keyword \CodeBefore.

<sup>668</sup> \bool\_new:N \g\_@@\_recreate\_cell\_nodes\_bool

The string \l\_@@\_name\_str will contain the optional name of the environment: this name can be used to access to the Tikz nodes created in the array from outside the environment.

<sup>669</sup> \str\_new:N \l\_@@\_name\_str

The boolean \l\_@@\_medium\_nodes\_bool will be used to indicate whether the "medium nodes" are created in the array. Idem for the "large nodes".

<sup>670</sup> \bool\_new:N \l\_@@\_medium\_nodes\_bool

<sup>671</sup> \bool\_new:N \l\_@@\_large\_nodes\_bool

The boolean \l\_@@\_except\_borders\_bool will be raised when the key hvlines-except-borders will be used (but that key has also other effects).

```
672 \bool_new:N \l_@@_except_borders_bool
```
The dimension  $\lvert \cdot \rvert$  @@ left margin dim correspond to the option left-margin. Idem for the right margin. These parameters are involved in the creation of the "medium nodes" but also in the placement of the delimiters and the drawing of the horizontal dotted lines (\hdottedline).

```
673 \dim_new:N \l_@@_left_margin_dim
674 \dim_new:N \l_@@_right_margin_dim
```
The dimensions \l\_@@\_extra\_left\_margin\_dim and \l\_@@\_extra\_right\_margin\_dim correspond to the options extra-left-margin and extra-right-margin.

```
675 \dim_new:N \l_@@_extra_left_margin_dim
676 \dim_new:N \l_@@_extra_right_margin_dim
```
The token list  $\lceil \cdot \rfloor$  QQ end of row tl corresponds to the option end-of-row. It specifies the symbol used to mark the ends of rows when the light syntax is used.

```
677 \tl_new:N \l_@@_end_of_row_tl
678 \tl_set:Nn \l_@@_end_of_row_tl { ; }
```
The following parameter is for the color the dotted lines drawn by  $\dots$ , Ldots,  $\dots$ , Ddots,  $\ldots$ \Iddots and \Hdotsfor but *not* the dotted lines drawn by \hdottedline and ":".

679 \tl new:N \l @@ xdots color tl

The following token list corresponds to the key delimiters/color.

<sup>680</sup> \tl\_new:N \l\_@@\_delimiters\_color\_tl

Sometimes, we want to have several arrays vertically juxtaposed in order to have an alignment of the columns of these arrays. To acheive this goal, one may wish to use the same width for all the columns (for example with the option columns-width or the option auto-columns-width of the environment {NiceMatrixBlock}). However, even if we use the same type of delimiters, the width of the delimiters may be different from an array to another because the width of the delimiter is fonction of its size. That's why we create an option called delimiters/max-width which will give to the delimiters the width of a delimiter (of the same type) of big size. The following boolean corresponds to this option. <sup>681</sup> \bool\_new:N \l\_@@\_delimiters\_max\_width\_bool

```
682 \keys_define:nn { NiceMatrix / xdots }
683 {
```

```
684 line-style .code:n =
685 {
686 \bool_lazy_or:nnTF
```
We can't use  $\operatorname{C}$   $@$  tikz loaded bool to test whether tikz is loaded because  $\operatorname{Microsoft}$ may be used in the preamble of the document.

```
687 { \cs_if_exist_p:N \tikzpicture }
688 \{ \strut \text{et}_eq_p: nn \{ #1 } { standard } \}689 { \tl_set:Nn \l_@@_xdots_line_style_tl { #1 } }
690 { \@@_error:n { bad~option~for~line-style } }
691 } ,
692 line-style .value_required:n = true ,
693 color .tl_set:N = \l_@@_xdots_color_tl ,
694 color .value_required:n = true ,
695 shorten .code:n =
696 \hook_gput_code:nnn { begindocument } { . }
697 \uparrow698 \dim_set:Nn \l_@@_xdots_shorten_start_dim { #1 }
699 \dim_set:Nn \l_@@_xdots_shorten_end_dim { #1 }
700 },
701 shorten-start .code:n =
```

```
702 \hook_gput_code:nnn { begindocument } { . }
_{703} { \dim_set:Nn \1_@@_xdots_shorten_start_dim { #1 } } ,
704 shorten-end .code:n =
705 \hook_gput_code:nnn { begindocument } { . }
_{706} { \dim_set:Nn \l_@@_xdots_shorten_end_dim { #1 } } ,
```
We use a hook only by security in case revtex4-1 is used (even though it is obsolete). Idem for the following keys.

```
707 shorten .value_required:n = true,
708 shorten-start .value_required:n = true ,
709 shorten-end .value_required:n = true
710 radius .code:n =
711 \hook_gput_code:nnn { begindocument } { . }
_{712} { \dim_set:Nn \1_@@_xdots_radius_dim { #1 } },
713 radius .value_required:n = true ,
714 inter .code:n =
715 \hook gput code:nnn { begindocument } { . }
716 { \dim_set:Nn \l_@@_xdots_inter_dim { #1 } } ,
717 radius .value_required:n = true,
```
The options down and up are not documented for the final user because he should use the syntax with  $\hat{\ }$  and  $\hat{\ }$ .

```
718 down .tl_set:N = \1_@@_xdots_down_tl ,
719 up .tl_set:N = \l_@@_xdots_up_tl,
```
The key draw-first, which is meant to be used only with \Ddots and \Iddots, which be catched when **\Ddots** or **\Iddots** is used (during the construction of the array and not when we draw the dotted lines).

```
720 draw-first .code:n = \prg_do_nothing: ,
721 unknown .code:n = \@@_error:n { Unknown~key~for~xdots }
722 }
723 \keys_define:nn { NiceMatrix / rules }
724 {
725 color .tl_set:N = \l_@@_rules_color_tl ,
726 color .value_required:n = true ,
727 width .dim_set:N = \arrayrulewidth ,
728 width .value_required:n = true ,
729 unknown .code:n = \@@_error:n { Unknown~key~for~rules }
730 }
```
First, we define a set of keys "NiceMatrix / Global" which will be used (with the mechanism of .inherit:n) by other sets of keys.

```
731 \keys_define:nn { NiceMatrix / Global }
732 {
733 custom-line .code:n = \@@_custom_line:n { #1 } ,
734 rules .code:n = \keys_set:nn { NiceMatrix / rules } { #1 } ,
735 rules .value_required:n = true ,
736 standard-cline .bool_set:N = \l_@@_standard_cline_bool ,
737 standard-cline .default:n = true ,
738 cell-space-top-limit .dim_set:N = \l_@@_cell_space_top_limit_dim ,
739 cell-space-top-limit .value_required:n = true ,
740 cell-space-bottom-limit .dim_set:N = \l_@@_cell_space_bottom_limit_dim ,
741 cell-space-bottom-limit .value_required:n = true ,
742 cell-space-limits .meta:n =
743 {
744 cell-space-top-limit = #1 ,
745 cell-space-bottom-limit = #1,
_{746} \qquad } \, ,
747 cell-space-limits .value_required:n = true ,
748 xdots .code:n = \keys_set:nn { NiceMatrix / xdots } { #1 } ,
749 light-syntax .bool_set:N = \l_@@_light_syntax_bool ,
750 light-syntax .default:n = true ,
```

```
751 end-of-row .tl_set:N = \l_@@_end_of_row_tl ,
752 end-of-row .value_required:n = true ,
753 first-col .code:n = \int_zero:N \l_@@_first_col_int ,
754 first-row .code:n = \int_zero:N \l_@@_first_row_int ,
755 last-row .int_set:N = \l_@@_last_row_int ,
756 last-row .default:n = -1,
757 code-for-first-col .tl_set:N = \l_@@_code_for_first_col_tl ,
758 code-for-first-col .value_required:n = true ,
759 code-for-last-col .tl_set:N = \l_@@_code_for_last_col_tl ,
760 code-for-last-col .value_required:n = true ,
761 code-for-first-row .tl_set:N = \l_@@_code_for_first_row_tl ,
762 code-for-first-row .value_required:n = true ,
763 code-for-last-row .tl_set:N = \l_@@_code_for_last_row_tl ,
764 code-for-last-row .value_required:n = true ,
765 hlines .clist_set:N = \l_@@_hlines_clist ,
766 vlines .clist_set:N = \1_@@_vlines_clist ,
767 hlines .default:n = all ,
768 vlines .default:n = all ,
769 vlines-in-sub-matrix .code:n =
770 {
771 \tl_if_single_token:nTF { #1 }
772 { \tl_set:Nn \l_@@_letter_vlism_tl { #1 } }
773 { \@@_error:n { One~letter~allowed } }
774 },
775 vlines-in-sub-matrix .value_required:n = true ,
776 hvlines .code:n =
777 \overline{f}\verb|778| \verb|128| \verb|128| \verb|128| \verb|202| \verb|128| \verb|128| \verb|128| \verb|128| \verb|128| \verb|128| \verb|128| \verb|128| \verb|128| \verb|128| \verb|128| \verb|128| \verb|128| \verb|128| \verb|128| \verb|128| \verb|128| \verb|128| \verb|128| \verb|128| \verb|128| \verb|128| \verb|128| \verb|128| \verb|128| \verb|128| \verb|779 \clist_set:Nn \l_@@_hlines_clist { all }
780 } ,
781 hvlines-except-borders .code:n =
782 {
783 \clist_set:Nn \l_@@_vlines_clist { all }
784 \clist_set:Nn \l_@@_hlines_clist { all }
785 \bool_set_true:N \l_@@_except_borders_bool
786 } ,
787 parallelize-diags .bool_set:N = \l_@@_parallelize_diags_bool ,
```
With the option renew-dots, the command \cdots, \ldots, \vdots, \ddots, etc. are redefined and behave like the commands \Cdots, \Ldots, \Vdots, \Ddots, etc.

```
788 renew-dots .bool_set:N = \l_@@_renew_dots_bool ,
789 renew-dots .value_forbidden:n = true ,
790 nullify-dots .bool_set:N = \l_@@_nullify_dots_bool ,
791 create-medium-nodes .bool_set:N = \lceil \frac{100 \text{ medium} \cdot \text{nodes} \cdot \text{bool}}{1000 \cdot \text{seconds} \cdot \text{food}} \rceil792 create-large-nodes .bool_set:N = \l_@@_large_nodes_bool ,
793 create-extra-nodes .meta:n =
794 { create-medium-nodes , create-large-nodes } ,
795 left-margin .dim_set:N = \l_@@_left_margin_dim ,
796 left-margin .default:n = \arraycolsep ,
797 right-margin .dim_set:N = \l_@@_right_margin_dim ,
798 right-margin .default:n = \arraycolsep ,
799 margin .meta:n = { left-margin = #1 , right-margin = #1 } ,
800 margin .default:n = \arraycolsep ,
801 extra-left-margin .dim_set:N = \l_@@_extra_left_margin_dim ,
802 extra-right-margin .dim_set:N = \l_@@_extra_right_margin_dim ,
803 extra-margin .meta:n =
804 { extra-left-margin = #1 , extra-right-margin = #1 } ,
805 extra-margin .value_required:n = true
806 respect-arraystretch .bool_set:N = \lceil \frac{00}{100} \rceil arraystretch_bool,
807 respect-arraystretch .default:n = true
808 }
```
We define a set of keys used by the environments of nicematrix (but not by the command

```
\NiceMatrixOptions).
```

```
809 \keys_define:nn { NiceMatrix / Env }
810 {
811 corners .clist_set:N = \l_@@_corners_clist,
812 corners .default:n = \{ NW, SW, NE, SE \},
813 code-before .code:n =
814 \left\{ \begin{array}{ccc} 81 & 6 \\ 6 & 6 \end{array} \right\}815 \tl_if_empty:nF { #1 }
816 \left\{ \begin{array}{ccc} 8 & 16 \end{array} \right\}817 \tl_gput_left:Nn \g_@@_pre_code_before_tl { #1 }
818 \bool_set_true:N \l_@@_code_before_bool
819 }
820 },
821 code-before .value_required:n = true ,
```
The options c, t and b of the environment {NiceArray} have the same meaning as the option of the classical environment {array}.

```
822 c .code:n = \tl_set:Nn \l_@@_baseline_tl c ,
823 t .code:n = \tl_set:Nn \l_@@_baseline_tl t ,
824 b .code:n = \tl_set:Nn \l_@@_baseline_tl b,
825 baseline .tl_set:N = \lceil \cdot 1 \rfloor @ baseline_tl ,
826 baseline .value_required:n = true ,
827 columns-width .code:n =
828 \tl_if_eq:nnTF { #1 } { auto }
829 { \bool_set_true:N \l_@@_auto_columns_width_bool }
830 \{ \dim_set: Nn \lq0\_columns\_width\_dim f #1 \} \},831 columns-width .value_required:n = true ,
832 name .code:n =
```
We test whether we are in the measuring phase of an environment of **amsmath** (always loaded by nicematrix) because we want to avoid a fallacious message of duplicate name in this case.

```
833 \legacy if:nF { measuring@ }
834 \{835 \strut \str_set:Nn \l_tmpa_str { #1 }
836 \seq_if_in:NVTF \g_@@_names_seq \l_tmpa_str
837 \{ \ \&\ \text{QQ\_error:nn} \ \{ \ \text{Duplicate~name} \ \} \ \{ \ \#1 \ \} \ \}838 								{ \seq_gput_left:NV \g_@@_names_seq \l_tmpa_str }
839 \str_set_eq:NN \l_@@_name_str \l_tmpa_str
840 },
841 name .value_required:n = true,
842 code-after .tl_gset:N = \g_nicematrix_code_after_tl ,
843 code-after .value_required:n = true ,
844 colortbl-like .code:n =
845 \bool_set_true:N \l_@@_colortbl_like_bool
846 \bool_set_true:N \l_@@_code_before_bool
847 colortbl-like .value_forbidden:n = true
848 }
849 \keys_define:nn { NiceMatrix / notes }
850 {
851 para .bool_set:N = \1_@@_notes_para_bool ,
852 para .default:n = true ,
853 code-before .tl_set:N = \l_@@_notes_code_before_tl,
854 code-before .value_required:n = true
855 code-after .tl_set:N = \lceil Q\lceil Q\lceil R \rceil code_after_tl ,
856 code-after .value_required:n = true ,
857 bottomrule .bool_set:N = \l_@@_notes_bottomrule_bool ,
858 bottomrule .default:n = true
859 style .code:n = \cs_set:Nn \@@_notes_style:n { #1 } ,
860 style .value_required:n = true,
861 label-in-tabular .code:n =
862 \cs_set:Nn \@@_notes_label_in_tabular:n { #1 },
863 label-in-tabular .value_required:n = true
864 label-in-list .code:n =
```

```
865 \cs_set:Nn \@@_notes_label_in_list:n { #1 } ,
866 label-in-list .value_required:n = true
867 enumitem-keys .code:n =
868 {
869 \hook_gput_code:nnn { begindocument } { . }
870 \qquad \qquad \text{S}871 \bool_if:NT \c_@@_enumitem_loaded_bool
872 { \setlist* [ tabularnotes ] { #1 } }
873 }
874 } ,
875 enumitem-keys .value_required:n = true,
876 enumitem-keys-para .code:n =
877 \{878 \hook_gput_code:nnn { begindocument } { . }
879 \qquad \qquad \text{ }880 \bool_if:NT \c_@@_enumitem_loaded_bool
881 <br>881 <br>{ \setlist* [ tabularnotes* ] { #1 } }
882 }
883 }
884 enumitem-keys-para .value_required:n = true ,
885 detect-duplicates .bool_set:N = \lceil \frac{00}{\sqrt{100}} \rceil detect_duplicates_bool,
886 detect-duplicates .default:n = true,
887 unknown .code:n = \@@_error:n { Unknown~key~for~notes }
888 }
889 \keys define:nn { NiceMatrix / delimiters }
890 {
{\tt max-width~.bool\_set:N = \l\l\lrcorner\@l@delimiters\_max\_width\_bool}~,}892 max-width .default:n = true ,
893 color .tl set:N = \l @@ delimiters color tl ,
894 color .value_required:n = true ,
895 }
```
We begin the construction of the major sets of keys (used by the different user commands and environments).

```
896 \keys define:nn { NiceMatrix }
897 {
898 NiceMatrixOptions .inherit:n =
899 { NiceMatrix / Global },
900 NiceMatrixOptions / xdots .inherit:n = NiceMatrix / xdots ,
901 NiceMatrixOptions / rules .inherit:n = NiceMatrix / rules ,
902 NiceMatrixOptions / notes .inherit:n = NiceMatrix / notes
903 NiceMatrixOptions / sub-matrix .inherit:n = NiceMatrix / sub-matrix ,
904 SubMatrix / rules .inherit:n = NiceMatrix / rules ,
905 CodeAfter / xdots .inherit:n = NiceMatrix / xdots ,
906 CodeBefore / sub-matrix .inherit: n = NiceMatrix / sub-matrix ,
907 NiceMatrix .inherit:n =
908 {
909 NiceMatrix / Global,
910 NiceMatrix / Env,
911 },
912 NiceMatrix / xdots .inherit:n = NiceMatrix / xdots,
913 NiceMatrix / rules .inherit:n = NiceMatrix / rules ,
914 NiceTabular .inherit:n =
915 \qquad \qquad \qquad \qquad \qquad \qquad \qquad \qquad \qquad \qquad \qquad \qquad \qquad \qquad \qquad \qquad \qquad \qquad \qquad \qquad \qquad \qquad \qquad \qquad \qquad \qquad \qquad \qquad \qquad \qquad \qquad \qquad \qquad \qquad \qquad \qquad \916 NiceMatrix / Global
917 NiceMatrix / Env
918 } ,
919 NiceTabular / xdots .inherit:n = NiceMatrix / xdots ,
920 NiceTabular / rules .inherit:n = NiceMatrix / rules ,
921 NiceTabular / notes .inherit:n = NiceMatrix / notes ,
922 NiceArray .inherit:n =
923 {
```

```
924 NiceMatrix / Global,
925 NiceMatrix / Env,
926 }
927 NiceArray / xdots .inherit:n = NiceMatrix / xdots,
928 NiceArray / rules .inherit:n = NiceMatrix / rules,
929 pNiceArray .inherit:n =
930 {
931 NiceMatrix / Global,
932 NiceMatrix / Env,
\overline{ }934 pNiceArray / xdots .inherit:n = NiceMatrix / xdots ,
935 pNiceArray / rules .inherit:n = NiceMatrix / rules ,
936 }
```
We finalise the definition of the set of keys "NiceMatrix / NiceMatrixOptions" with the options specific to \NiceMatrixOptions.

```
937 \keys_define:nn { NiceMatrix / NiceMatrixOptions }
938 {
939 delimiters / color .tl_set:N = \l_@@_delimiters_color_tl ,
940 delimiters / color .value required:n = true ,
941 delimiters / max-width .bool_set:N = \l_@@_delimiters_max_width_bool ,
942 delimiters / max-width .default:n = true ,
943 delimiters .code:n = \keys_set:nn { NiceMatrix / delimiters } { #1 },
944 delimiters .value_required:n = true ,
945 width .code:n = \dim_set:Nn \l_@@_width_dim { #1 } ,
946 width .value_required:n = true,
947 last-col .code:n =
\texttt{\$448$} \tl_if_empty:nF { #1 }
949 { \ Q@\_error:n \ } last-col~non~empty~for~NiceMatrixOptions } }
950 \int_zero:N \l_@@_last_col_int
951 small .bool_set:N = \l_@@_small_bool ,
952 small .value_forbidden:n = true ,
```
With the option renew-matrix, the environment  $\{$ matrix $\}$  of amsmath and its variants are redefined to behave like the environment {NiceMatrix} and its variants.

```
953 renew-matrix .code:n = \sqrt{\mathbb{Q}}renew_matrix: ,
954 renew-matrix .value_forbidden:n = true ,
```
The option exterior-arraycolsep will have effect only in {NiceArray} for those who want to have for {NiceArray} the same behaviour as {array}.

<sup>955</sup> exterior-arraycolsep .bool\_set:N = \l\_@@\_exterior\_arraycolsep\_bool ,

If the option columns-width is used, all the columns will have the same width. In \NiceMatrixOptions, the special value auto is not available.

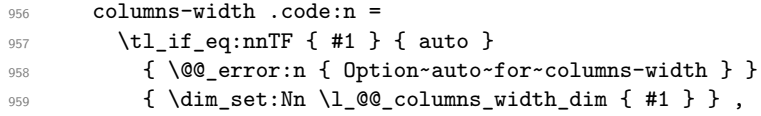

Usually, an error is raised when the user tries to give the same name to two distincts environments of nicematrix (these names are global and not local to the current TeX scope). However, the option allow-duplicate-names disables this feature.

```
960 allow-duplicate-names .code:n =
961 \@@_msg_redirect_name:nn { Duplicate~name } { none } ,
962 allow-duplicate-names .value_forbidden:n = true ,
963 notes .code:n = \keys_set:nn { NiceMatrix / notes } { #1 } ,
964 notes .value_required:n = true ,
965 sub-matrix .code:n = \keys_set:nn { NiceMatrix / sub-matrix } { #1 },
966 sub-matrix .value_required:n = true ,
967 matrix / columns-type .code:n =
968 \@@_set_preamble:Nn \l_@@_columns_type_tl { #1 },
```

```
969 matrix / columns-type .value_required:n = true ,
970 caption-above .bool_set:N = \l_@@_caption_above_bool ,
971 caption-above .default:n = true
972 unknown .code:n = \@@_error:n { Unknown~key~for~NiceMatrixOptions }
072 }
```
\NiceMatrixOptions is the command of the nicematrix package to fix options at the document level. The scope of these specifications is the current TeX group.

```
974 \NewDocumentCommand \NiceMatrixOptions { m }
975 { \keys_set:nn { NiceMatrix / NiceMatrixOptions } { #1 } }
```
We finalise the definition of the set of keys "NiceMatrix / NiceMatrix". That set of keys will be used by {NiceMatrix}, {pNiceMatrix}, {bNiceMatrix}, etc.

```
976 \keys_define:nn { NiceMatrix / NiceMatrix }
977 {
978 last-col .code:n = \tl_if_empty:nTF {#1}
\overline{979} \overline{10}980 \bool_set_true:N \l_@@_last_col_without_value_bool
\int_{981} \int_set:Nn \l_@@_last_col_int { -1 }
982 \}983 \{\int \int \left| \int_{\mathcal{Q}} \left| \int \left| \int_{\mathcal{Q}} \right| \right| \, d\mu \right\} \, d\mu984 columns-type .code:n = @_set_preamble:Nn l<sup>0</sup>_columns_type_tl { #1 } ,
985 columns-type .value_required:n = true ,
986 1 .meta:n = \{ columns-type = 1 \},
987 r .meta:n = { columns-type = r }
988 delimiters / color .tl_set:N = \l_@@_delimiters_color_tl ,
989 delimiters / color .value_required:n = true
990 delimiters / max-width .bool_set:N = \l_@@_delimiters_max_width_bool ,
991 delimiters / max-width .default:n = true
992 delimiters .code:n = \keys_set:nn { NiceMatrix / delimiters } { #1 },
993 delimiters .value_required:n = true ,
994 small .bool_set:N = \lceil \frac{100 \text{ small}}{100} \rceil995 small .value forbidden:n = true
996 unknown .code:n = \@@ error:n { Unknown~key~for~NiceMatrix }
997 }
```
We finalise the definition of the set of keys "NiceMatrix / NiceArray" with the options specific to {NiceArray}.

```
998 \keys_define:nn { NiceMatrix / NiceArray }
999 {
```
In the environments {NiceArray} and its variants, the option last-col must be used without value because the number of columns of the array is read from the preamble of the array.

```
1000 small .bool_set:N = \l_@@_small_bool ,
1001 small .value_forbidden:n = true
1002 \qquad \verb|last-co1.code:n = \tl_if\_empty:nF { #1 }|1003 \{ \text{Q@error:n} \{ last-color\_non-empty-for-NiceArray } \}\label{eq:1004} $$\int_0^10041005 r \cdot \text{code}: n = \0 error:n { r \sim \text{right} \sim \text{p} reamble },
1006 l .code:n = \@@_error:n { r~or~l~with~preamble },
1007 unknown .code:n = \sqrt{Q} error:n { Unknown~key~for~NiceArray }
1008 }
1009 \keys_define:nn { NiceMatrix / pNiceArray }
1010 \frac{f}{f}1011 first-col .code:n = \int_zero:N \l_@@_first_col_int ,
1012 last-col .code:n = \tl_if_empty:nF {#1}
1013 \{ \begin{array}{l} \texttt{\{1.1013}} \end{array} \{ \begin{array}{l} \texttt{\{1.1015}} \end{array} \}\label{thm:1} $$ \int_2ero:N \l_@Q_last\_col\_int , $$1015 first-row .code:n = \int_zero:N \l_@@_first_row_int
1016 delimiters / color .tl_set:N = \l_@@_delimiters_color_tl ,
1017 delimiters / color .value_required:n = true,
```

```
1018 delimiters / max-width .bool_set:N = \l_@@_delimiters_max_width_bool,
1019 delimiters / max-width .default:n = true
1020 delimiters .code:n = \keys_set:nn { NiceMatrix / delimiters } { #1 },
1021 delimiters .value_required:n = true,
1022 small .bool_set:N = \l_@@_small_bool ,
1023 small .value_forbidden:n = true,
1024 r .code:n = @error:n { r~or~l~with~preamble },
1025 1 .code:n = @error:n { r~or~l~with~preamble },
1026 unknown .code:n = \@@_error:n { Unknown~key~for~NiceMatrix }
1027 }
```
We finalise the definition of the set of keys "NiceMatrix / NiceTabular" with the options specific to {NiceTabular}.

```
1028 \keys_define:nn { NiceMatrix / NiceTabular }
1029 {
```
The dimension width will be used if at least a column of type X is used. If there is no column of type X, an error will be raised.

```
1030 width .code:n = \dim_set:Nn \l_@@_width_dim { #1 }
1031 \bool_set_true:N \l_@@_width_used_bool ,
1032 width .value_required:n = true
1033 notes .code:n = \keys_set:nn { NiceMatrix / notes } { #1 } ,
1034 tabularnote .tl_gset:N = \g_@@_tabularnote_tl ,
1035 tabularnote .value_required:n = true,
1036 caption .tl_set:N = \1_@@_caption_tl ,
1037 caption .value required:n = true
1038 short-caption .tl_set:N = \lceil \cdot 1 \rceil @@_short_caption_tl ,
1039 short-caption .value_required:n = true
1040 label .tl_set:N = \l_@@_label_tl ,
1041 label .value_required:n = true
1042 last-col .code:n = \tl_if_empty:nF {#1}
1043 \{ \begin{array}{c} \sqrt{2} \quad \text{if} \quad 1 \quad \text{list} - \text{col} \text{--} \quad \text{empty} \text{--} \quad \text{f} \quad \text{if} \quad 1 \quad \text{if} \quad 1 \quad \text{if} \quad 1 \quad \text{if} \quad 1 \quad \text{if} \quad 1 \quad \text{if} \quad 1 \quad \text{if} \quad 1 \quad \text{if} \quad 1 \quad \text{if} \quad 1 \quad \text{if} \quad 1 \quad \text{if} \quad 1 \quad \text{if} \quad 1 \quad \text{if} \quad 1 \quad \text{if} \quad 11044 \int \int \text{zero:N} \lvert \lvert \lvert 1 \rvert \rvert \rvert,
1045 r .code:n = @_error:n { r~or~l~with~preamble },
1046 1.code:n = \@@ error:n { r~\text{or}~\text{-}1~\text{-}with~preamble } ,
1047 unknown .code:n = \@@ error:n { Unknown~key~for~NiceTabular }
1048 }
```
# **Important code used by {NiceArrayWithDelims}**

The pseudo-environment  $\@{cell}\$ array. In the code, the affectations are global because this pseudo-environment will be used in the cells of a \halign (via an environment {array}).

<sup>1049</sup> \cs\_new\_protected:Npn \@@\_cell\_begin:w 1050 **{** 

\g\_@@\_cell\_after\_hook\_tl will be set during the composition of the box \l\_@@\_cell\_box and will be used *after* the composition in order to modify that box.

<sup>1051</sup> \tl\_gclear:N \g\_@@\_cell\_after\_hook\_tl

At the beginning of the cell, we link  $\text{CodeAfter to a command which do begin with } \\\text{whereas the$ standard version of \CodeAfter does not).

1052 \cs\_set\_eq:NN \CodeAfter \@@\_CodeAfter\_i:

We increment \c@jCol, which is the counter of the columns.

<sup>1053</sup> \int\_gincr:N \c@jCol

Now, we increment the counter of the rows. We don't do this incrementation in the \everycr because some packages, like arydshln, create special rows in the \halign that we don't want to take into account.

 $1054$   $\int \int \text{compare: nNnT } c@jCo1 = 1$  $1055$  { \int\_compare:nNnT \l\_@@\_first\_col\_int = 1 \@@\_begin\_of\_row: } The content of the cell is composed in the box \l\_@@\_cell\_box. The \hbox\_set\_end: corresponding to this \hbox\_set:Nw will be in the \@@\_cell\_end: (and the potential \c\_math\_toggle\_token also).

```
1056 \hbox_set:Nw \l_@@_cell_box
1057 \bool_if:NF \l_@@_NiceTabular_bool
1058 {
1059 \c_math_toggle_token
1060 \bool_if:NT \l_@@_small_bool \scriptstyle
1061 }
```
For unexplained reason, with XeTeX (and not with the other engines), the environments of nicematrix were all composed in black and do not take into account the color of the encompassing text. As a workaround, you peek the color in force at the beginning of the environment and we use it now (in each cell of the array).

```
1062 \color { nicematrix }
```

```
1063 \g_@@_row_style_tl
```
We will call *corners* of the matrix the cases which are at the intersection of the exterior rows and exterior columns (of course, the four corners doesn't always exist simultaneously).

The codes \l\_@@\_code\_for\_first\_row\_tl and *al* don't apply in the corners of the matrix.

```
1064 \int_compare:nNnTF \c@iRow = 0
1065 {
1066 \int \int \text{compare: nNnT } c@jCo1 > 01067 \left\{ \begin{array}{c} \end{array} \right.1068 \l_@@_code_for_first_row_tl
1069 \xglobal \colorlet { nicematrix-first-row } { . }
1070 }
1071 }
1072 f
1073 \qquad \texttt{\texttt{1073}}1074 \left\{ \begin{array}{c} \end{array} \right.1075 \l_@@_code_for_last_row_tl
1076 \xglobal \colorlet { nicematrix-last-row } { . }
1077 }
1078 }
1079 }
```
The following macro  $@$  begin of row is usually used in the cell number 1 of the row. However, when the key first-col is used,  $\text{QQ}\text{-begin_of\_row}$  is executed in the cell number 0 of the row. <sup>1080</sup> \cs\_new\_protected:Npn \@@\_begin\_of\_row:

```
1081 {
1082 \int_gincr:N \c@iRow
1083 \dim_gset_eq:NN \g_@@_dp_ante_last_row_dim \g_@@_dp_last_row_dim
1084 \dim_gset:Nn \g_@@_dp_last_row_dim { \box_dp:N \@arstrutbox }
1085 \dim_gset:Nn \g_@@_ht_last_row_dim { \box_ht:N \@arstrutbox }
1086 \pgfpicture
1087 \pgfrememberpicturepositiononpagetrue
1088 \pgfcoordinate
1089 { \@@_env: - row - \int_use:N \c@iRow - base }
1090 { \pgfpoint \c_zero_dim { 0.5 \arrayrulewidth } }
1091 \str_if_empty:NF \l_@@_name_str
1092 \qquad \qquad \qquad1093 \pgfnodealias
1094 { \l_@@_name_str - row - \int_use:N \c@iRow - base }
1095 { \@@_env: - row - \int_use:N \c@iRow - base }
1096 }
1097 \endpgfpicture
1098 }
```
Remark: If the key recreate-cell-nodes of the \CodeBefore is used, then we will add some lines to that command.

The following code is used in each cell of the array. It actualises quantities that, at the end of the array, will give informations about the vertical dimension of the two first rows and the two last rows. If the user uses the last-row, some lines of code will be dynamically added to this command.

```
1099 \cs_new_protected:Npn \@@_update_for_first_and_last_row:
1100 \bigg\{1101 \int_Compare:nNnTF \ c@iRow = 01102 {
1103 \dim_gset:Nn \g_@@_dp_row_zero_dim
1104 \{ \dim max: nn \gmod dp \text{ row zero dim } {\boxtimes dp: N \ll @cell box } \}1105 \dim_gset:Nn \g_@@_ht_row_zero_dim
1106 \{ \dim_{\max:nn} \g@Qht_rrow_zero\_dim \{ \boxtimes_{\ll} \llap{\text{1.00cm}} \} \}1107 }
1108 {
1109 \int_0 \int_0^{\infty} \ln t \cosh t \cosh t1110 \{1111 \dim_gset:Nn \g_@@_ht_row_one_dim
1112 \{ \dim max: nn \g @@ ht row_one_dim { \box_ht:N \1_@@_cell_box } }
1113 }
1114 }
1115 }
1116 \cs_new_protected:Npn \@@_rotate_cell_box:
1117 {
1118 \box_rotate:Nn \l_@@_cell_box { 90 }
1119 \int_compare:nNnT \c@iRow = \l_@@_last_row_int
1120 \uparrow1121 \vbox_set_top:Nn \l_@@_cell_box
1122 \qquad \qquad \qquad1123 \vbox_to_zero:n { }
1124 \simeq \delta: n \{- \boxtimes_n t : N \@arstrutbox + 0.8 ex \}1125 \box_use:N \l_@@_cell_box
1126 }
1127 }
1128 \bool_gset_false:N \g_@@_rotate_bool
1129 }
1130 \cs_new_protected:Npn \@@_adjust_size_box:
1131 \, \text{f}1132 \dim_compare:nNnT \g_@@_blocks_wd_dim > \c_zero_dim
1133 \left\{ \begin{array}{c} 1 \end{array} \right\}1134 \box_set_wd:Nn \l_@@_cell_box
1135 { \dim_max:nn { \box_wd:N \1_@@_cell_box } \g_@@_blocks_wd_dim }
1136 \dim_gzero:N \g_@@_blocks_wd_dim
1137 }
1138 \dim_compare:nNnT \g_@@_blocks_dp_dim > \c_zero_dim
1139 {
1140 \box_set_dp:Nn \l_@@_cell_box
1141 { \dim_max:nn { \box_dp:N \l_@@_cell_box } \g_@@_blocks_dp_dim }
1142 \dim_gzero:N \g_@@_blocks_dp_dim
1143 }
1144 \dim_compare:nNnT \g_@@_blocks_ht_dim > \c_zero_dim
1145 {
1146 \box_set_ht:Nn \l_@@_cell_box
\label{lem:main} $$\dim_{max:nn {\boxumber} \l\ll_{N \lQ\cell\_box }\g_@_blocks\_ht\_dim}$$1148 \dim_gzero:N \g_@@_blocks_ht_dim
1149 }
1150 }
1151 \cs_new_protected:Npn \@@_cell_end:
1152 {
1153 \@@_math_toggle_token:
1154 \hbox set end:
```
The token list  $\gtrsim$   $@Q$  cell after hook tl is (potentially) set during the composition of the box \l\_@@\_cell\_box and is used now *after* the composition in order to modify that box.

```
1155 \g_@@_cell_after_hook_tl
1156 \bool_if:NT \g_@@_rotate_bool \@@_rotate_cell_box:
1157 \@@_adjust_size_box:
1158 \box_set_ht:Nn \l_@@_cell_box
1159 { \box_ht:N \l_@@_cell_box + \l_@@_cell_space_top_limit_dim }
1160 \box_set_dp:Nn \l_@@_cell_box
1161 { \box_dp:N \l_@@_cell_box + \l_@@_cell_space_bottom_limit_dim }
```
We want to compute in  $\gtrsim$   $\lll$  max\_cell\_width\_dim the width of the widest cell of the array (except the cells of the "first column" and the "last column").

```
1162 \dim_gset:Nn \g_@@_max_cell_width_dim
```
 $_{1163}$  { \dim\_max:nn \g\_@@\_max\_cell\_width\_dim { \box\_wd:N \l\_@@\_cell\_box } }

The following computations are for the "first row" and the "last row".

```
1164 \@@_update_for_first_and_last_row:
```
If the cell is empty, or may be considered as if, we must not create the PGF node, for two reasons:

- it's a waste of time since such a node would be rather pointless;
- we test the existence of these nodes in order to determine whether a cell is empty when we search the extremities of a dotted line.

However, it's very difficult to determine whether a cell is empty. Up to now we use the following technic:

- for the columns of type p, m, b, V (of varwidth) or X, we test whether the cell is syntacticly empty with \@@\_test\_if\_empty: and \@@\_test\_if\_empty\_for\_S:
- if the width of the box  $\lceil \log_{\text{cell}} \rceil$  box (created with the content of the cell) is equal to zero, we consider the cell as empty (however, this is not perfect since the user may have used a \rlap, \llap, \clap or a \mathclap of mathtools).
- the cells with a command \Ldots or \Cdots, \Vdots, etc., should also be considered as empty; if nullify-dots is in force, there would be nothing to do (in this case the previous commands only write an instruction in a kind of \CodeAfter); however, if nullify-dots is not in force, a phantom of \ldots, \cdots, \vdots is inserted and its width is not equal to zero; that's why these commands raise a boolean \g\_@@\_empty\_cell\_bool and we begin by testing this boolean.

```
1165 \bool_if:NTF \g_@@_empty_cell_bool
1166 { \box_use_drop:N \l_@@_cell_box }
1167 {
1168 \bool_lazy_or:nnTF
1169 \g_@@_not_empty_cell_bool
1170 \{ \dim\_compare\_p:nNn \{ \boxtimes.Wd:N \l@Ceell\_box \} > \c\_zero\_dim \}1171 \@@_node_for_cell:
1172 { \box_use_drop:N \l_@@_cell_box }
1173 }
1174 \int_gset:Nn \g_@@_col_total_int { \int_max:nn \g_@@_col_total_int \c@jCol }
1175 \bool_gset_false:N \g_@@_empty_cell_bool
1176 \bool_gset_false:N \g_@@_not_empty_cell_bool
1177 }
```
The following command creates the PGF name of the node with, of course, \l\_@@\_cell\_box as the content.

```
1178 \cs_new_protected:Npn \@@_node_for_cell:
1179 {
1180 \pgfpicture
1181 \pgfsetbaseline \c_zero_dim
1182 \pgfrememberpicturepositiononpagetrue
1183 \pgfset
1184 \sim1185 inner~sep = \c_zero_dim ,
1186 minimum~width = c zero_dim
```

```
1187 }
1188 \pgfnode
1189 { rectangle }
1190 { base }
1191 <br> { \box_use_drop:N \l_@@_cell_box }
1192 \qquad \qquad \{ \@q_env: - \int_luse:N \c@iRow - \int_luse:N \c@jCol \}1193 { }
1194 \str_if_empty:NF \l_@@_name_str
1195 \qquad \qquad \qquad \qquad \qquad \qquad \qquad \qquad \qquad \qquad \qquad \qquad \qquad \qquad \qquad \qquad \qquad \qquad \qquad \qquad \qquad \qquad \qquad \qquad \qquad \qquad \qquad \qquad \qquad \qquad \qquad \qquad \qquad \qquad \qquad \qquad 1196 \pgfnodealias
1197 { \l_@@_name_str - \int_use:N \c@iRow - \int_use:N \c@jCol }
1198 { \@@_env: - \int_use:N \c@iRow - \int_use:N \c@jCol }
1199 }
1200 \endpgfpicture
1201 }
```
As its name says, the following command is a patch for the command  $\mathcal{QQ}$  node for cell:. This patch will be appended on the left of  $\Diamond \otimes \Diamond$  node for the cell: when the construction of the cell nodes (of the form  $(i-j)$ ) in the  $\text{CodeBefore}$  is required.

```
1202 \cs_new_protected:Npn \@@_patch_node_for_cell:n #1
1203 {
1204 \cs_new_protected:Npn \@@_patch_node_for_cell:
1205 \uparrow1206 \hbox_set:Nn \l_@@_cell_box
1207 {
1208 \box_move_up:nn { \box_ht:N \l_@@_cell_box}
1209 \hbox_overlap_left:n
1210 \{1211 \pgfsys@markposition
1212 \{ \@_{env: - \int_use:N \c@iRow - \int_use:N \c@jCol - NW }
```
I don't know why the following adjustement is needed when the compilation is done with XeLaTeX or with the classical way latex, divps, ps2pdf (or Adobe Distiller). However, it seems to work.

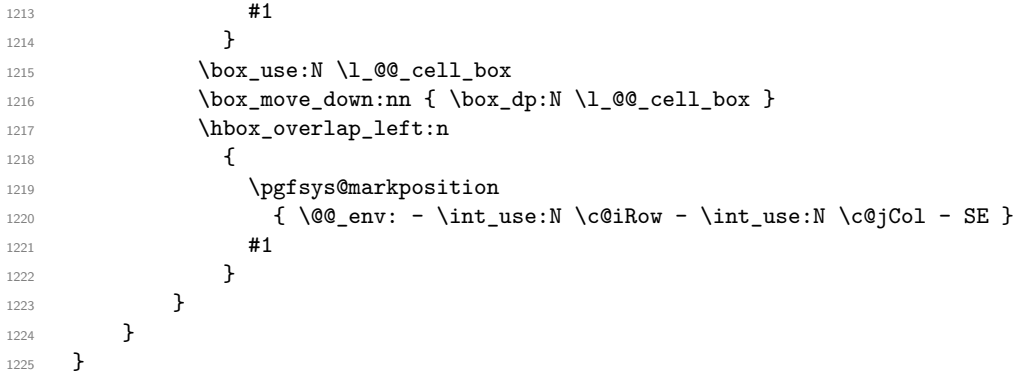

We have no explanation for the different behaviour between the TeX engines...

```
1226 \bool_lazy_or:nnTF \sys_if_engine_xetex_p: \sys_if_output_dvi_p:
1227 {
1228 \@@_patch_node_for_cell:n
1229 \{ \skip 1\} \{ \skip 1\}1230 }
1231 { \@@_patch_node_for_cell:n { } }
```
The second argument of the following command  $\@$  instruction of type:nnn defined below is the type of the instruction (Cdots, Vdots, Ddots, etc.). The third argument is the list of options. This command writes in the corresponding  $\gtrsim$  @\_*type*\_lines\_tl the instruction which will actually draw the line after the construction of the matrix.

For example, for the following matrix,

```
\begin{pNiceMatrix}
1 & 2 & 3 & 4 \\
5 & \Cdots & & 6 \\
7 & \Cdots[color=red]
\end{pNiceMatrix}
the content of \gtrsim @Q Cdots lines_tl will be:
\@@_draw_Cdots:nnn {2}{2}{}
\@@_draw_Cdots:nnn {3}{2}{color=red}
```

$$
\begin{pmatrix}\n1 & 2 & 3 & 4 \\
5 & \dots & \dots & 6 \\
7 & \dots & \dots & \dots\n\end{pmatrix}
$$

The first argument is a boolean which indicates whether you must put the instruction on the left or on the right on the list of instructions.

```
1232 \cs_new_protected:Npn \@@_instruction_of_type:nnn #1 #2 #3
1233 \{1234 \bool_if:nTF { #1 } \tl_gput_left:cx \tl_gput_right:cx
1235 { g_0 g_1 g_2 g_2 g_1 g_2 g_1 g_2 g_1 g_2 g_1 g_2 g_1 g_2 g_1 g_2 g_1 g_2 g_1 g_2 g_1 g_2 g_1 g_2 g_1 g_2 g_1 g_2 g_1 g_2 g_1 g_2 g_1 g_2 g_1 g_21236 \bigg\{1237 \use:c { @@ _ draw _ #2 : nnn }
1238 { \int_use:N \c@iRow }
1239 { \int_use:N \c@jCol }
1240 { \exp_not:n { #3 } }
1241 }
1242 }
1243 \cs_new_protected:Npn \@@_array:n
1244 {
1245 \bool_if:NTF \l_@@_NiceTabular_bool
1246 { \dim_set_eq:NN \col@sep \tabcolsep }
1247 { \dim_set_eq:NN \col@sep \arraycolsep }
1248 \dim compare:nNnTF \l @@ tabular width dim = \c zero dim
1249 { \cs_set_nopar:Npn \@halignto { } }
1250 { \cs_set_nopar:Npx \@halignto { to \dim_use:N \l_@@_tabular_width_dim } }
```
It colortbl is loaded, *\@tabarray* has been redefined to incorporate *\CT@start*.

1251 \Ctabarray

\l\_@@\_baseline\_tl may have the value t, c or b. However, if the value is b, we compose the \array (of array) with the option t and the right translation will be done further. Remark that \str\_if\_eq:VnTF is fully expandable and you need something fully expandable here.

```
1252 [ \str_if_eq:VnTF \l_@@_baseline_tl c c t ]
1253 }
1254 \cs_generate_variant:Nn \@@_array:n { V }
```
We keep in memory the standard version of **\ialign** because we will redefine **\ialign** in the environment {NiceArrayWithDelims} but restore the standard version for use in the cells of the array.

1255 \cs\_set\_eq:NN \@@\_old\_ialign: \ialign

The following command creates a row node (and not a row of nodes!).

```
1256 \cs_new_protected:Npn \@@_create_row_node:
1257 {
1258 \int_compare:nNnT \c@iRow > \g_@@_last_row_node_int
1259 \uparrow1260 \int_gset_eq:NN \g_@@_last_row_node_int \c@iRow
1261 \@@_create_row_node_i:
1262 }
1263 }
1264 \cs_new_protected:Npn \@@_create_row_node_i:
1265 {
```
The **\hbox:n** (or **\hbox**) is mandatory.

```
1266 \hbox
1267 \sqrt{2}1268 \bool_if:NT \l_@@_code_before_bool
1269 \left\{ \begin{array}{ccc} 1 & 1 & 1 \\ 1 & 1 & 1 \end{array} \right\}
```

```
1270 \vtop
1271 \left\{ \begin{array}{c} 1 \end{array} \right\}1272 \skip_vertical:N 0.5\arrayrulewidth
1273 \pgfsys@markposition
1274 \{ \@genv: - row - \int \end{array} { \c@iRow + 1 } \}1275 \skip_vertical:N -0.5\arrayrulewidth
1276 }
1277 }
1278 \pgfpicture
1279 \pgfrememberpicturepositiononpagetrue
1280 \pgfcoordinate \{ \@_{env: - row - \int_eval: n {\c@iRow + 1 } }1281 { \pgfpoint \c_zero_dim { - 0.5 \arrayrulewidth } }
1282 \str_if_empty:NF \l_@@_name_str
1283 \left\{ \begin{array}{c} 1 \end{array} \right\}1284 \pgfnodealias
1285 \{ \lceil \Delta \rceil \in \mathbb{N} - \text{eval}: n \{ \c0iRow + 1 \} \}1286 \{ \@genv: - row - \int\limits_{eval: n} {\c@iRow + 1} \}1287 }
1288 \endpgfpicture
1289 }
1290 }
```
The following must *not* be protected because it begins with **\noalign**.

```
1291 \cs_new:Npn \@@_everycr: { \noalign { \@@_everycr_i: } }
1292 \cs_new_protected:Npn \@@_everycr_i:
1293 {
1294 \int_gzero:N \c@jCol
1295 \bool_gset_false:N \g_@@_after_col_zero_bool
1296 \bool_if:NF \g_@@_row_of_col_done_bool
1297 \left\{ \begin{array}{ccc} 1 & 1 & 1 \\ 1 & 1 & 1 \end{array} \right\}1298 \@@_create_row_node:
```
We don't draw now the rules of the key hlines (or hylines) but we reserve the vertical space for theses rules (the rules will be drawn by PGF).

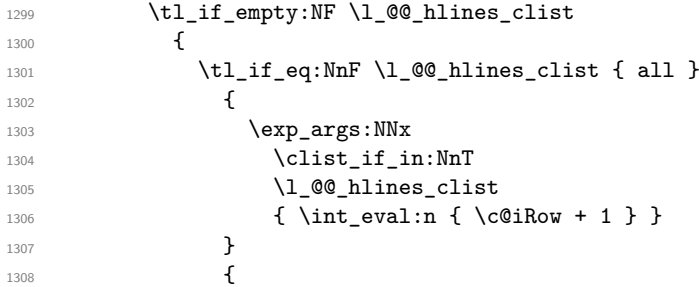

The counter \c@iRow has the value *−*1 only if there is a "first row" and that we are before that "first row", i.e. just before the beginning of the array.

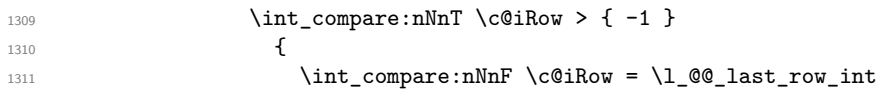

The command \CT@arc@ is a command of colortbl which sets the color of the rules in the array. The package nicematrix uses it even if colortbl is not loaded. We use a TeX group in order to limit the scope of \CT@arc@.

```
1312 \{ \hbox{\begin{array}{c} \text{array} \end{array}}\overline{\phantom{a}} 1313 \overline{\phantom{a}}1314 }
1315 }
1316 }
1317 }
```
The command \@@\_newcolumntype is the command \newcolumntype of array without the warnings for redefinitions of columns types (we will use it to redefine the columns types w and W).

```
1318 \cs_set_protected:Npn \@@_newcolumntype #1
1319 {
1320 \cs_set:cpn { NC @ find @ #1 } ##1 #1 { \NC@ { ##1 } }
1321 \peek_meaning:NTF [
1322 { \newcol@ #1 }
1323 { \newcol@ #1 [ 0 ] }
1324 }
```
When the key renew-dots is used, the following code will be executed.

```
1325 \cs set protected:Npn \@@_renew_dots:
1326 {
1327 \cs_set_eq:NN \ldots \@@_Ldots
1328 \cs_set_eq:NN \cdots \@@_Cdots
1329 \cs_set_eq:NN \vdots \@@_Vdots
1330 \cs_set_eq:NN \ddots \@@_Ddots
1331 \cs_set_eq:NN \iddots \@@_Iddots
1332 \cs_set_eq:NN \dots \@@_Ldots
1333 \cs_set_eq:NN \hdotsfor \@@_Hdotsfor:
1334 }
```
When the key colortbl-like is used, the following code will be executed.

```
1335 \cs_new_protected:Npn \@@_colortbl_like:
1336 {
1337 \cs_set_eq:NN \cellcolor \@@_cellcolor_tabular
1338 \cs_set_eq:NN \rowcolor \@@_rowcolor_tabular
1339 \cs_set_eq:NN \columncolor \@@_columncolor_preamble
1340 }
```
The following code \@@\_pre\_array\_ii: is used in {NiceArrayWithDelims}. It exists as a standalone macro only for legibility.

```
1341 \cs_new_protected:Npn \@@_pre_array_ii:
1342 \frac{1}{2}
```
For unexplained reason, with XeTeX (and not with the other engines), the environments of nicematrix were all composed in black and do not take into account the color of the encompassing text. As a workaround, you peek the color in force at the beginning of the environment and we will use it in each cell.

```
1343 \xglobal \colorlet { nicematrix } { . }
```
The number of letters X in the preamble of the array.

```
1344 \int_gzero:N \g_@@_total_X_weight_int
1345 \@@_expand_clist:N \l_@@_hlines_clist
1346 \@@_expand_clist:N \l_@@_vlines_clist
```
If booktabs is loaded, we have to patch the macro \@BTnormal which is a macro of booktabs. The macro \@BTnormal draws an horizontal rule but it occurs after a vertical skip done by a low level TeX command. When this macro \@BTnormal occurs, the row node has yet been inserted by nicematrix *before* the vertical skip (and thus, at a wrong place). That why we decide to create a new row node (for the same row). We patch the macro \@BTnormal to create this row node. This new row node will overwrite the previous definition of that row node and we have managed to avoid the error messages of that redefinition  $66$ .

```
1347 \bool_if:NT \c_@@_booktabs_loaded_bool
1348 { \tl_put_left:Nn \@BTnormal \@@_create_row_node_i: } % modified in 6.10a
1349 \box_clear_new:N \l_@@_cell_box
elines
```

```
^{66}cf. \nicematrix@redefine@check@rerun
```
If the option small is used, we have to do some tuning. In particular, we change the value of \arraystretch (this parameter is used in the construction of \@arstrutbox in the beginning of {array}).

```
1351 \bool_if:NT \l_@@_small_bool
1352 {
1353 \cs_set_nopar:Npn \arraystretch { 0.47 }
1354 \dim_set:Nn \arraycolsep { 1.45 pt }
1355 }
```

```
1356 \bool_if:NT \g_@@_recreate_cell_nodes_bool
1357 \qquad1358 \tl_put_right:Nn \@@_begin_of_row:
1359 \left\{ \begin{array}{c} \end{array} \right.1360 \pgfsys@markposition
1361 { \@@_env: - row - \int_use:N \c@iRow - base }
1362 }
1363 }
```
The environment  $\{array\}$  uses internally the command \ialign. We change the definition of \ialign for several reasons. In particular, \ialign sets \everycr to { } and we *need* to have to change the value of \everycr.

```
1364 \cs_set_nopar:Npn \ialign
1365 {
1366 \bool_if:NTF \l_@@_colortbl_loaded_bool
1367 \left\{ \begin{array}{c} \end{array} \right.1368 \CT@everycr
1369 \qquad \qquad \qquad \qquad \qquad \qquad \qquad \qquad \qquad \qquad \qquad \qquad \qquad \qquad \qquad \qquad \qquad \qquad \qquad \qquad \qquad \qquad \qquad \qquad \qquad \qquad \qquad \qquad \qquad \qquad \qquad \qquad \qquad \qquad \qquad \qquad \qquad1370 \noalign { \cs_gset_eq:NN \CT@row@color \prg_do_nothing: }
1371 \@@_everycr:
1372 }
1373 }
1374 { \everycr { \@@_everycr: } }
1375 \tag{1375} \tabskip = \c_zero\_skip
```
The box **\@arstrutbox** is a box constructed in the beginning of the environment  $\{array\}$ . The construction of that box takes into account the current value of  $\arrows$ raystretch<sup>67</sup> and  $\ext{extrarowheight}$ (of array). That box is inserted (via \@arstrut) in the beginning of each row of the array. That's why we use the dimensions of that box to initialize the variables which will be the dimensions of the potential first and last row of the environment. This initialization must be done after the creation of \@arstrutbox and that's why we do it in the \ialign.

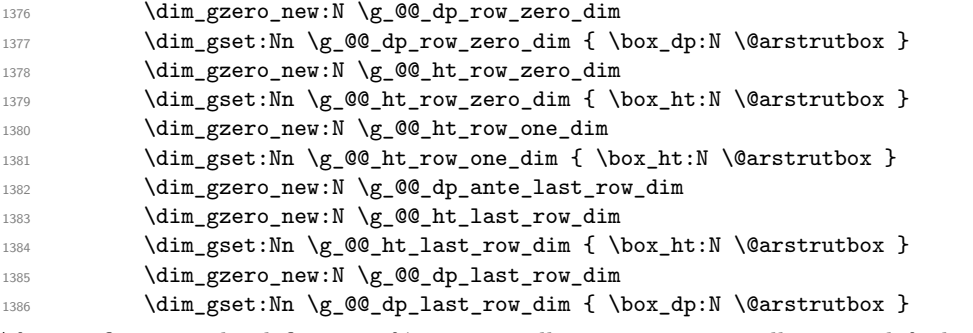

After its first use, the definition of \ialign will revert automatically to its default definition. With this programmation, we will have, in the cells of the array, a clean version of \ialign.

```
1387 \cs_set_eq:NN \ialign \@@_old_ialign:
1388 \halign
1389 }
```
 $67$ The option small of nicematrix changes (among others) the value of  $\arrows$ raystretch. This is done, of course, before the call of {array}.

We keep in memory the old versions or **\ldots**, **\cdots**, etc. only because we use them inside \phantom commands in order that the new commands \Ldots, \Cdots, etc. give the same spacing (except when the option nullify-dots is used).

```
1390 \cs_set_eq:NN \@@_old_ldots \ldots
1391 \cs_set_eq:NN \@@_old_cdots \cdots
1392 \cs_set_eq:NN \@@_old_vdots \vdots
1393 \cs_set_eq:NN \@@_old_ddots \ddots
1394 \cs_set_eq:NN \@@_old_iddots \iddots
1395 \bool_if:NTF \l_@@_standard_cline_bool
1396 { \cs_set_eq:NN \cline \@@_standard_cline }
1397 { \cs_set_eq:NN \cline \@@_cline }
1398 \cs_set_eq:NN \Ldots \@@_Ldots
1399 \cs_set_eq:NN \Cdots \@@_Cdots
1400 \cs_set_eq:NN \Vdots \@@_Vdots
1401 \cs_set_eq:NN \Ddots \@@_Ddots
1402 \cs_set_eq:NN \Iddots \@@_Iddots
1403 \cs_set_eq:NN \Hline \@@_Hline:
1404 \cs_set_eq:NN \Hspace \@@_Hspace:
1405 \cs_set_eq:NN \Hdotsfor \@@_Hdotsfor:
       \cs_set_eq:NN \Vdotsfor \@@_Vdotsfor:
1407 \cs_set_eq:NN \Block \@@_Block:
1408 \cs_set_eq:NN \rotate \@@_rotate:
1409 \cs_set_eq:NN \OnlyMainNiceMatrix \@@_OnlyMainNiceMatrix:n
1410 \qquad \verb|\cs_set_eq|: NN \dot{1}11 \; \@\_old\_dotfill:1411 \cs set eq:NN \CodeAfter \@@ CodeAfter:
1412 \cs_set_eq:NN \diagbox \@@_diagbox:nn
1413 \cs set eq:NN \NotEmpty \@@ NotEmpty:
1414 \cs set eq:NN \RowStyle \@@ RowStyle:n
1415 \seq_map_inline:Nn \l_@@_custom_line_commands_seq
1416 { \cs_set_eq:cc { ##1 } { nicematrix - ##1 } }
1417 \bool_if:NT \l_@@_colortbl_like_bool \@@_colortbl_like:
1418 \bool_if:NT \l_@@_renew_dots_bool \@@_renew_dots:
```
We redefine  $\text{multicolumn}$  and, since we want  $\text{multicolumn}$  to be available in the potential environments {tabular} nested in the environments of nicematrix, we patch {tabular} to go back to the original definition.

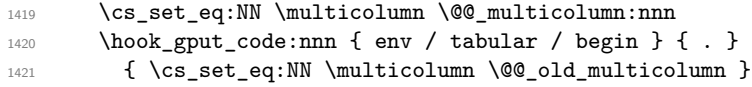

If there is one or several commands \tabularnote in the caption specified by the key caption and if that caption has to be composed above the tabular, we have now that information because it has been written in the aux file at a previous run. We use that information to start couting the tabular notes in the main array at the right value (that remember that the caption will be composed *after* the array!).

```
1422 \tl_if_exist:NT \l_@@_note_in_caption_tl
1423 \uparrow1424 \tl_if_empty:NF \l_@@_note_in_caption_tl
14251426 \int_set_eq:NN \1_@@_note_in_caption_int
1427 { \lceil \cdot \cdot \rceil { \lceil \cdot \cdot \cdot \rceil { \lceil \cdot \cdot \cdot \rceil { \lceil \cdot \cdot \cdot \rceil }
1428 \int_gset:Nn \c@tabularnote { \1_@@_note_in_caption_tl }
1429 }
1430 }
```
The sequence  $\gtrsim$   $\lll$  multicolumn\_cells\_seq will contain the list of the cells of the array where a command \multicolumn{ $n$ }{...}{...} with  $n > 1$  is issued. In \g\_@@\_multicolumn\_sizes\_seq, the "sizes" (that is to say the values of *n*) correspondant will be stored. These lists will be used for the creation of the "medium nodes" (if they are created).

1431 \seq\_gclear:N \g\_@@\_multicolumn\_cells\_seq

```
1432 \seq_gclear:N \g_@@_multicolumn_sizes_seq
```
The counter \c@iRow will be used to count the rows of the array (its incrementation will be in the first cell of the row).

1433 \int\_gset:Nn \c@iRow { \l\_@@\_first\_row\_int - 1 }

At the end of the environment {array}, \c@iRow will be the total number de rows. \g\_@@\_row\_total\_int will be the number or rows excepted the last row (if \l\_@@\_last\_row\_bool has been raised with the option last-row).

1434 \int\_gzero\_new:N \g\_@@\_row\_total\_int

The counter \c@jCol will be used to count the columns of the array. Since we want to know the total number of columns of the matrix, we also create a counter  $\gtrsim$   $\lll$   $\lll$   $\lll$   $\lll$   $\lll$   $\lll$   $\lll$   $\lll$   $\lll$   $\lll$   $\lll$   $\lll$   $\lll$   $\lll$   $\lll$   $\lll$   $\lll$   $\lll$   $\lll$   $\lll$   $\lll$   $\lll$   $\lll$   $\lll$   $\lll$   $\lll$  are updated in the command \@@\_cell\_begin:w executed at the beginning of each cell.

<sup>1435</sup> \int\_gzero\_new:N \g\_@@\_col\_total\_int

1436 \cs\_set\_eq:NN \@ifnextchar \new@ifnextchar

1437 \@@\_renew\_NC@rewrite@S:

1438 \bool\_gset\_false:N \g\_@@\_last\_col\_found\_bool

During the construction of the array, the instructions \Cdots, \Ldots, etc. will be written in token lists \g\_@@\_Cdots\_lines\_tl, etc. which will be executed after the construction of the array.

```
1439 \tl_gclear_new:N \g_@@_Cdots_lines_tl
1440 \tl_gclear_new:N \g_@@_Ldots_lines_tl
1441 \tl_gclear_new:N \g_@@_Vdots_lines_tl
1442 \tl_gclear_new:N \g_@@_Ddots_lines_tl
1443 \tl_gclear_new:N \g_@@_Iddots_lines_tl
1444 \tl_gclear_new:N \g_@@_HVdotsfor_lines_tl
1445 \tl_gclear:N \g_nicematrix_code_before_tl
1446 \tl_gclear:N \g_@@_pre_code_before_tl
1447 }
```
This is the end of **\@@\_pre\_array\_ii**:.

The command **\@@\_pre\_array**: will be executed after analyse of the keys of the environment. 1448 \cs\_new\_protected:Npn \@@\_pre\_array:

```
1449 {
1450 \cs_if_exist:NT \theiRow { \int_set_eq:NN \l_@@_old_iRow_int \c@iRow }
1451 \int_gzero_new:N \c@iRow
1452 \cs_if_exist:NT \thejCol { \int_set_eq:NN \l_@@_old_jCol_int \c@jCol }
1453 \int_gzero_new:N \c@jCol
```
We recall that  $\lceil \cdot \rceil$  **CO\_last\_row\_int** and  $\lceil \cdot \rceil$  **CO\_last\_column\_int** are *not* the numbers of the last row and last column of the array. There are only the values of the keys last-row and last-column (maybe the user has provided erroneous values). The meaning of that counters does not change during the environment of nicematrix. There is only a slight adjustment: if the user have used one of those keys without value, we provide now the right value as read on the aux file (of course, it's possible only after the first compilation).

```
1454 \int_1^{1454} \int_0^{\ln t} \cdot n\ln T \lvert 1_00_1 \cdot n\ln t = \{-1\}1455 \sqrt{ }1456 \bool_set_true:N \l_@@_last_row_without_value_bool
1457 \bool_if:NT \g_@@_aux_found_bool
1458 \{ \int \left( \frac{\alpha}{1.00} \cdot \frac{1}{1.00} \cdot \frac{11459 }
1460 \int_{\text{compare: nNnT} \lvert 0 \rvert\text{ast}_coll\_int = \{-1\}1461 {
1462 \bool_if:NT \g_@@_aux_found_bool
\{ \int_1^{1463} f \in {\rm Set}: Nn \leq 1 \text{ and } C1 \leq 1 \text{ and } C1 \leq 1 \text{ and } C2 \leq 1 \text{ and } C1 \leq 1 \text{ and } C2 \leq 1 \text{ and } C3 \leq 1 \text{ and } C4 \leq 1 \text{ and } C5 \leq 1 \text{ and } C6 \leq 1 \text{ and } C7 \leq 1 \text{ and } C8 \leq 1 \text{ and } C9 \leq 1 \text{ and } C1 \leq 1 \text{ and } C2 \leq 1 \text{ and } C4 \leq 1 \text{ and } C5 \leq 1 \text1464 }
```
If there is an exterior row, we patch a command used in  $\text{Q@cell\_begin}$ : w in order to keep track of some dimensions needed to the construction of that "last row".

```
1465 \int_compare:nNnT \l_@@_last_row_int > { -2 }
1466 {
1467 \tl_put_right:Nn \@@_update_for_first_and_last_row:
1468 {
1469 \dim_gset:Nn \g_@@_ht_last_row_dim
\label{lem:main} $$\dimmax:nn \g_@Qht_last_row_dim \{ \boxpt{ } \ll\dim_f\1471 \dim_gset:Nn \g_@@_dp_last_row_dim
1472 { \dim_max:nn \g_@@_dp_last_row_dim { \box_dp:N \l_@@_cell_box } }
1473 }
1474 }
1475 \seq_gclear:N \g_@@_cols_vlism_seq
```

```
1476 \seq_gclear:N \g_@@_submatrix_seq
```
Now the \CodeBefore.

1477 \bool\_if:NT \l\_@@\_code\_before\_bool \@@\_exec\_code\_before:

The value of  $\gtrsim$  @ pos\_of\_blocks\_seq has been written on the aux file and loaded before the (potential) execution of the \CodeBefore. Now, we clear that variable because it will be reconstructed during the creation of the array.

1478 \seq\_gclear:N \g\_@@\_pos\_of\_blocks\_seq

Idem for other sequences written on the aux file.

1479 \seq\_gclear\_new:N \g\_@@\_multicolumn\_cells\_seq 1480 \seq\_gclear\_new:N \g\_@@\_multicolumn\_sizes\_seq

The command \create\_row\_node: will create a row-node (and not a row of nodes!). However, at the end of the array we construct a "false row" (for the col-nodes) and it interfers with the construction of the last row-node of the array. We don't want to create such row-node twice (to avaid warnings or, maybe, errors). That's why the command \@@\_create\_row\_node: will use the following counter to avoid such construction.

1481 \int\_gset:Nn \g\_@@\_last\_row\_node\_int { -2 } The value *−*2 is important.

The code in  $@Qpre_array_ii:$  is used only here.

1482 \@@\_pre\_array\_ii:

The array will be composed in a box (named  $\lvert \cdot \rvert$   $\lll \cdot \lll$   $\lll \cdot \lll$  because we have to do manipulations concerning the potential exterior rows.

1483 \box\_clear\_new:N \l\_@@\_the\_array\_box

We compute the width of both delimiters. We remind that, when the environment {NiceArray} is used, it's possible to specify the delimiters in the preamble (eg [ccc]).

```
1484 \dim_zero_new:N \l_@@_left_delim_dim
1485 \dim_zero_new:N \l_@@_right_delim_dim
1486 \bool_if:NTF \g_@@_NiceArray_bool
1487 \sim1488 \dim_gset:Nn \l_@@_left_delim_dim { 2 \arraycolsep }
1489 \dim_gset:Nn \l_@@_right_delim_dim { 2 \arraycolsep }
1490 }
1491 {
```
The command **\bBigg@** is a command of amsmath.

```
1492 \hbox_set:Nn \l_tmpa_box { $ \bBigg@ 5 \g_@@_left_delim_tl $ }
\label{thm:main} $$\dim_set:Nn \lQe_left_delim_dim_dim f \box wd:N \ltmpa_box }1494 \hbox_set:Nn \l_tmpa_box { $ \bBigg@ 5 \g_@@_right_delim_tl $ }
1495 \dim_set:Nn \lQ\nright_delm_dim f \boxtimes_M \lLtmpbox }1496 }
```
Here is the beginning of the box which will contain the array. The \hbox\_set\_end: corresponding to this  $\hbar$  the second part of the environment (and the closing \c\_math\_toggle\_token also).

```
1497 \hbox_set:Nw \l_@@_the_array_box
1498 \skip_horizontal:N \l_@@_left_margin_dim
1499 \skip_horizontal:N \l_@@_extra_left_margin_dim
1500 \c_math_toggle_token
1501 \bool_if:NTF \l_@@_light_syntax_bool
1502 { \use:c { @-light-syntax } }
1503 { \use:c { @-normal-syntax } }
1504 }
```
The following command  $\@$  CodeBefore Body:w will be used when the keyword  $\CodeBefore$  is present at the beginning of the environment.

```
1505 \cs_new_protected_nopar:Npn \@@_CodeBefore_Body:w #1 \Body
1506 {
1507 \tl_gput_left:Nn \g_@@_pre_code_before_tl { #1 }
1508 \bool_set_true:N \l_@@_code_before_bool
```
We go on with  $\textcircled{a pre.array: which will (among other) execute the \textcircled{SodeBefore}} (specified in$ the key code-before or after the keyword \CodeBefore). By definition, the \CodeBefore must be executed before the body of the array...

```
1509 \@Q_pre_array:
1510 - 3
```
## **The \CodeBefore**

The following command will be executed if the \CodeBefore has to be actually executed.

```
1511 \cs_new_protected:Npn \@@_pre_code_before:
1512 {
```
First, we give values to the LaTeX counters iRow and jCol. We remind that, in the **\CodeBefore** (and in the \CodeAfter) they represent the numbers of rows and columns of the array (without the potential last row and last column). The value of  $\gtrsim$   $@$  row\_total\_int is the number of the last row (with potentially a last exterior row) and  $\gtrsim$   $@$  col\_total\_int is the number of the last column (with potentially a last exterior column).

```
1513 \int_set:Nn \c@iRow { \seq_item:Nn \g_@@_size_seq 2 }
1514 \int_set:Nn \c@jCol { \seq_item:Nn \g_@@_size_seq 5 }
1515 \int_set_eq:NN \g_@@_row_total_int { \seq_item:Nn \g_@@_size_seq 3 }
1516 \int_set_eq:NN \g_@@_col_total_int { \seq_item:Nn \g_@@_size_seq 6 }
```
Now, we will create all the col nodes and row nodes with the informations written in the aux file. You use the technique described in the page 1229 of pgfmanual.pdf, version 3.1.4b.

```
1517 \pgfsys@markposition { \@@_env: - position }
1518 \pgfsys@getposition { \@@_env: - position } \@@_picture_position:
1519 \pgfpicture
1520 \pgf@relevantforpicturesizefalse
```
First, the recreation of the row nodes.

```
1521 \int step_inline:nnn \l_@@_first_row_int { \g_@@_row_total_int + 1 }
1522 \uparrow1523 \pgfsys@getposition { \@@_env: - row - ##1 } \@@_node_position:
1524 \text{logf} \rightarrow \text{log}(-1)1525 \{ \pmb{\in} \@picture\_position: \@piode\_position: \}1526 }
```
Now, the recreation of the col nodes.

```
1527 \int_step_inline:nnn \l_@@_first_col_int { \g_@@_col_total_int + 1 }
1528 {
1529 \pgfsys@getposition { \@@_env: - col - ##1 } \@@_node_position:
1530 \pgfcoordinate { @_{env: - col - ##1}1531 { \pgfpointdiff \@@_picture_position: \@@_node_position: }
1532 }
```
Now, you recreate the diagonal nodes by using the row nodes and the col nodes.

```
1533 \@@_create_diag_nodes:
```
Now, the creation of the cell nodes  $(i-j)$ , and, maybe also the "medium nodes" and the "large nodes".

```
1534 \bool_if:NT \g_@@_recreate_cell_nodes_bool \@@_recreate_cell_nodes:
1535 \endpgfpicture
```
Now, the recreation of the nodes of the blocks *which have a name*.

```
1536 \@@_create_blocks_nodes:
1537 \bool_if:NT \c_@@_tikz_loaded_bool
1538 {
1539 \tikzset
1540 \left\{ \begin{array}{c} 1540 & 1 \end{array} \right\}1541 every~picture / .style =
1542 { overlay, name~prefix = \@@_env: - }
1543 }
1544 }
1545 \cs_set_eq:NN \cellcolor \@@_cellcolor
1546 \cs_set_eq:NN \rectanglecolor \@@_rectanglecolor
1547 \cs_set_eq:NN \roundedrectanglecolor \@@_roundedrectanglecolor
1548 \cs_set_eq:NN \rowcolor \@@_rowcolor
1549 \cs_set_eq:NN \rowcolors \@@_rowcolors
1550 \cs_set_eq:NN \rowlistcolors \@@_rowlistcolors
1551 \cs_set_eq:NN \arraycolor \@@_arraycolor
1552 \cs_set_eq:NN \columncolor \@@_columncolor
1553 \cs_set_eq:NN \chessboardcolors \@@_chessboardcolors
1554 \cs_set_eq:NN \SubMatrix \@@_SubMatrix_in_code_before
1555 \cs_set_eq:NN \ShowCellNames \@@_ShowCellNames
1556 }
```

```
1557 \cs_new_protected:Npn \@@_exec_code_before:
1558 {
1559 \seq_gclear_new:N \g_@@_colors_seq
1560 \bool_gset_false:N \g_@@_recreate_cell_nodes_bool
1561 \group_begin:
```
We compose the **\CodeBefore** in math mode in order to nullify the spaces put by the user between instructions in the \CodeBefore.

<sup>1562</sup> \bool\_if:NT \l\_@@\_NiceTabular\_bool \c\_math\_toggle\_token

The following code is a security for the case the user has used babel with the option spanish: in that case, the characters < (de code ascci 60) and > are activated and Tikz is not able to solve the problem (even with the Tikz library babel).

```
1563 \int compare:nNnT { \char value catcode:n { 60 } } = { 13 }
1564 \uparrow1565 \@@_rescan_for_spanish:N \g_@@_pre_code_before_tl
1566 \@@_rescan_for_spanish:N \l_@@_code_before_tl
1567 }
```
Here is the **\CodeBefore.** The construction is a bit complicated because  $\gtrsim$  @ \_pre\_code\_before\_tl may begin with keys between square brackets. Moreover, after the analyze of those keys, we sometimes have to decide to do *not* execute the rest of \g\_@@\_pre\_code\_before\_tl (when it is asked for the creation of cell nodes in the  $\text{CodeBefore}$ . That's why we use a  $\qquad$   $\qquad$  stop: it will be used to discard the rest of \g\_@@\_pre\_code\_before\_tl.

```
1568 \exp last unbraced:NV \@@ CodeBefore keys:
1569 \g_@@_pre_code_before_tl
```
Now, all the cells which are specified to be colored by instructions in the \CodeBefore will actually be colored. It's a two-stages mechanism because we want to draw all the cells with the same color at the same time to absolutely avoid thin white lines in some PDF viewers.

```
1570 \@@_actually_color:
1571 \l_@@_code_before_tl
1572 \q_stop
1573 \bool if:NT \l @@ NiceTabular bool \c math toggle token
1574 \group_end:
1575 \bool_if:NT \g_@@_recreate_cell_nodes_bool
1576 \{ \tilde{\text{1:1576}} \} { \tilde{\text{1:1576}} { \tilde{\text{1: 1576}}1577 }
1578 \keys_define:nn { NiceMatrix / CodeBefore }
1579 {
1580 create-cell-nodes .bool_gset:N = \g_@@_recreate_cell_nodes_bool ,
1581 create-cell-nodes .default:n = true ,
1582 sub-matrix .code:n = \keys_set:nn { NiceMatrix / sub-matrix } { #1 } ,
1583 sub-matrix .value_required:n = true ,
1584 delimiters / color .tl_set:N = \l_@@_delimiters_color_tl ,
1585 delimiters / color .value_required:n = true ,
1586 unknown .code:n = \@@_error:n { Unknown~key~for~CodeBefore }
1587 }
1588 \NewDocumentCommand \@@_CodeBefore_keys: { O { } }
1589 {
1590 \keys_set:nn { NiceMatrix / CodeBefore } { #1 }
1591 \@@_CodeBefore:w
1592 }
```
We have extracted the options of the keyword \CodeBefore in order to see whether the key create-cell-nodes has been used. Now, you can execute the rest of the \CodeAfter, excepted, of course, if we are in the first compilation.

```
1593 \cs_new_protected:Npn \@@_CodeBefore:w #1 \q_stop
1594 {
1595 \bool_if:NT \g_@@_aux_found_bool
1596 {
1597 \@@_pre_code_before:
1598 #1
1599 }
1600 }
```
By default, if the user uses the \CodeBefore, only the col nodes, row nodes and diag nodes are available in that \CodeBefore. With the key create-cell-nodes, the cell nodes, that is to say the nodes of the form (i-j) (but not the extra nodes) are also available because those nodes also are recreated and that recreation is done by the following command.

```
1601 \cs_new_protected:Npn \@@_recreate_cell_nodes:
1602 {
1603 \int_step_inline:nnn \l_@@_first_row_int \g_@@_row_total_int
1604 {
1605 \pgfsys@getposition { \@@_env: - ##1 - base } \@@_node_position:
1606 \pgfcoordinate { \@@_env: - row - ##1 - base }
1607 { \pgfpointdiff \@@_picture_position: \@@_node_position: }
1608 \int_step_inline:nnn \l_@@_first_col_int \g_@@_col_total_int
```

```
1609 {
1610 \cs_if_exist:cT
1611 { pgf @ sys @ pdf @ mark @ pos @ \@@_env: - ##1 - ####1 - NW }
1612 \left\{ \begin{array}{c} \end{array} \right.1613 \pgfsys@getposition
1614 { \@@_env: - ##1 - ####1 - NW }
1615 \@@_node_position:
1616 \pgfsys@getposition
1617 \{ \ \text{QQ\_env: - ##1 - ###1 - SE } \}1618 \\GQ_node_position_i:
1619 \@@_pgf_rect_node:nnn
1620 \{ \ \ Q\_{env}: - \# \# \ 1 - \# \# \# \ 1 \}1621 1621 1621 1621 1621 1621 1621 1621 1621 1621 1621 1621 1621 1621 1621 1621 1621 1621 1621 1621 1621 1621 1621 1621 1621 1621 1621 1621 1621 1621 1621 1621 
1622 \{ \pmb{\text{if } \text{@picture\_position: } \text{@q-node\_position_i: } } \}1623    }
1624 }
1625 }
1626 \int_step_inline:nn \c@iRow
1627 \sqrt{25}1628 \pgfnodealias
1629 { \@@_env: - ##1 - last }
1630 { \@@_env: - ##1 - \int_use:N \c@jCol }
1631 }
1632 \int_step_inline:nn \c@jCol
1633 {
1634 \pgfnodealias
1635 \{ \ \text{QQ\_env: - last - #1 } \}1636 { \qQenv: - \int_x \cdot N \cdot M \cdot M + 1 }1637 }
1638 \@@_create_extra_nodes:
1639 }
1640 \cs_new_protected:Npn \@@_create_blocks_nodes:
1641 \, \text{f}1642 \pgfpicture
1643 \pgf@relevantforpicturesizefalse
1644 \pgfrememberpicturepositiononpagetrue
1645 \seq_map_inline:Nn \g_@@_pos_of_blocks_seq
1646 { \@@_create_one_block_node:nnnnn ##1 }
1647 \endpgfpicture
1648 }
```
The following command is called  $\text{Q@}_\text{create\_one\_block\_node:nnnnnn}$  but, in fact, it creates a node only if the last argument  $(45)$  which is the name of the block, is not empty.<sup>68</sup>

```
1649 \cs_new_protected:Npn \@@_create_one_block_node:nnnnn #1 #2 #3 #4 #5
1650 \overline{f}1651 \tl_if_empty:nF { #5 }
1652 {
1653 \@@_qpoint:n { col - #2 }
1654 \dim_set_eq:NN \l_tmpa_dim \pgf@x
1655 \@@_qpoint:n { #1 }
1656 \dim_set_eq:NN \l_tmpb_dim \pgf@y
1657 \@@_qpoint:n { col - \int_eval:n { #4 + 1 } }
1658 \dim_set_eq:NN \l_@@_tmpc_dim \pgf@x
1659 \@@_qpoint:n { \int_eval:n { #3 + 1 } }
1660 \dim_set_eq:NN \l_@@_tmpd_dim \pgf@y
1661 \@@_pgf_rect_node:nnnnn
1662 { \@@_env: - #5 }
1663 { \dim_use:N \l_tmpa_dim }
```
 $^{68}$ Moreover, there is also in the list \g\_@@\_pos\_of\_blocks\_seq the positions of the dotted lines (created by \Cdots, etc.) and, for these entries, there is, of course, no name (the fifth component is empty).

```
1664 { \dim_use:N \l_tmpb_dim }
1665 { \dim_use:N \1_@@_tmpc_dim }
1666 { \dim_use:N \1_@@_tmpd_dim }
1667 }
1668 }
1669 \cs_new_protected:Npn \@@_patch_for_revtex:
1670 {
1671 \cs_set_eq:NN \@addamp \@addamp@LaTeX
1672 \cs_set_eq:NN \insert@column \insert@column@array
1673 \cs_set_eq:NN \@classx \@classx@array
1674 \cs_set_eq:NN \@xarraycr \@xarraycr@array
1675 \cs_set_eq:NN \@arraycr \@arraycr@array
1676 \cs_set_eq:NN \@xargarraycr \@xargarraycr@array
1677 \cs_set_eq:NN \array \array@array
1678 \cs_set_eq:NN \@array \@array@array
1679 \cs_set_eq:NN \@tabular \@tabular@array
1680 \cs_set_eq:NN \@mkpream \@mkpream@array
1681 \cs_set_eq:NN \endarray \endarray@array
1682 \cs_set:Npn \@tabarray { \@ifnextchar [ { \@array } { \@array [ c ] } }
1683 \cs_set:Npn \endtabular { \endarray $\egroup} % $
1684 }
```
## **The environment {NiceArrayWithDelims}**

```
1685 \NewDocumentEnvironment { NiceArrayWithDelims }
1686 { m m 0 { } m ! 0 { } t \CodeBefore }
1687 {
1688 \bool_if:NT \c_@@_revtex_bool \@@_patch_for_revtex:
1689 \@@_provide_pgfsyspdfmark:
1690 \bool_if:NT \c_@@_footnote_bool \savenotes
```
The aim of the following \bgroup (the corresponding \egroup is, of course, at the end of the environment) is to be able to put an exposant to a matrix in a mathematical formula. 1691 \bgroup

```
1692 \tl_gset:Nn \g_@@_left_delim_tl { #1 }
1693 \tl_gset:Nn \g_@@_right_delim_tl { #2 }
```

```
1694 \tl_gset:Nn \g_@@_preamble_tl { #4 }
```

```
1695 \int_gzero:N \g_@@_block_box_int
1696 \dim_zero:N \g_@@_width_last_col_dim
1697 \dim_zero:N \g_@@_width_first_col_dim
1698 \bool_gset_false:N \g_@@_row_of_col_done_bool
1699 \str_if_empty:NT \g_@@_name_env_str
1700 { \str_gset:Nn \g_@@_name_env_str { NiceArrayWithDelims } }
1701 \bool_if:NTF \l_@@_NiceTabular_bool
1702 \mode_leave_vertical:
1703 \qquad \qquad \texttt{\textcolor{red}{\textbf{1}}} \qquad \qquad \texttt{\textcolor{red}{\textbf{1}}} \qquad \texttt{\textcolor{red}{\textbf{1}}} \qquad \texttt{\textcolor{red}{\textbf{1}}} \qquad \texttt{\textcolor{red}{\textbf{1}}} \qquad \texttt{\textcolor{red}{\textbf{1}}} \qquad \texttt{\textcolor{red}{\textbf{1}}} \qquad \texttt{\textcolor{red}{\textbf{1}}} \qquad \texttt{\textcolor{red}{\textbf{1}}} \qquad \texttt{\textcolor{red}{\textbf{1}}} \qquad \texttt{\textcolor{red}{\textbf{1}}} \qquad \texttt{\textcolor{red}{1704 \qquad \texttt{\texttt{N}1_00_in_env\_bool} \{ \@\_fatal:n \{ Yet~in~env \} \}1705 \bool_set_true:N \l_@@_in_env_bool
```
The command  $\C{T@arc@}$  contains the instruction of color for the rules of the array<sup>69</sup>. This command is used by \CT@arc@ but we use it also for compatibility with colortbl. But we want also to be able to use color for the rules of the array when colortbl is *not* loaded. That's why we do the following instruction which is in the patch of the beginning of arrays done by colortbl. Of course, we restore the value of \CT@arc@ at the end of our environment.

 $^{69}$ e.g. \color[rgb]{0.5,0.5,0}

#### <sup>1706</sup> \cs\_gset\_eq:NN \@@\_old\_CT@arc@ \CT@arc@

We deactivate Tikz externalization because we will use PGF pictures with the options overlay and remember picture (or equivalent forms). We deactivate with \tikzexternaldisable and not with \tikzset{external/export=false} which is *not* equivalent.

```
1707 \cs_if_exist:NT \tikz@library@external@loaded
1708 {
1709 \tikzexternaldisable
1710 \cs_if_exist:NT \ifstandalone
1711 { \tikzset { external / optimize = false } }
1712 }
```
We increment the counter  $\gtrsim$   $@Q_{env}\$  int which counts the environments of the package.

```
1713 \int_gincr:N \g_@@_env_int
```
1714 \bool\_if:NF \l\_@@\_block\_auto\_columns\_width\_bool

1715 { \dim\_gzero\_new:N \g\_@@\_max\_cell\_width\_dim }

The sequence \g\_@@\_blocks\_seq will contain the carateristics of the blocks (specified by \Block) of the array. The sequence \g\_@@\_pos\_of\_blocks\_seq will contain only the position of the blocks (except the blocks with the key hvlines).

1716 \seq\_gclear:N \g\_@@\_blocks\_seq

```
1717 \seq_gclear:N \g_@@_pos_of_blocks_seq
```
In fact, the sequence  $\gtrsim$   $\lll$   $\qquad$   $\qquad$   $\lll$   $\qquad$   $\lll$   $\lll$   $\lll$   $\lll$   $\lll$   $\lll$   $\lll$   $\lll$   $\lll$   $\lll$   $\lll$   $\lll$   $\lll$   $\lll$   $\lll$   $\lll$   $\lll$   $\lll$   $\lll$   $\lll$   $\lll$   $\lll$   $\lll$   $\lll$   $\lll$   $\lll$   $\lll$  \diagbox.

```
1718 \seq_gclear:N \g_@@_pos_of_stroken_blocks_seq
1719 \seq_gclear:N \g_@@_pos_of_xdots_seq
1720 \tl_gclear_new:N \g_@@_code_before_tl
1721 \tl_gclear:N \g_@@_row_style_tl
```
We load all the informations written in the **aux** file during previous compilations corresponding to the current environment.

```
1722 \bool_gset_false:N \g_@@_aux_found_bool
1723 \tl_if_exist:cT { c_@@ _ \int_use:N \g_@@_env_int _ tl }
1724 \qquad \qquad1725 \bool_gset_true:N \g_@@_aux_found_bool
1726 \use:c { c_@@ _ \int_use:N \g_@@_env_int _ tl }
1727 }
```
Now, we prepare the token list for the instructions that we will have to write on the aux file at the end of the environment.

```
1728 \tl_gclear:N \g_@@_aux_tl
1729 \tl_if_empty:NF \g_@@_code_before_tl
1730 {
1731 \bool_set_true:N \l_@@_code_before_bool
1732 \tl_put_right:NV \l_@@_code_before_tl \g_@@_code_before_tl
1733 }
1734 \tl_if_empty:NF \g_@@_pre_code_before_tl
1735 { \bool_set_true:N \l_@@_code_before_bool }
```
The set of keys is not exactly the same for {NiceArray} and for the variants of {NiceArray} ({pNiceArray}, {bNiceArray}, etc.) because, for {NiceArray}, we have the options t, c, b and baseline.

```
1736 \hspace{10mm} \texttt{\texttt{bool\_if:NTF \lg\_@@\_NiceArray\_bool}}1737 { \keys_set:nn { NiceMatrix / NiceArray } }
1738 { \keys_set:nn { NiceMatrix / pNiceArray } }
1739 { #3 , #5 }
```

```
1740 \@@_set_CT@arc@:V \l_@@_rules_color_tl
```
The argument #6 is the last argument of {NiceArrayWithDelims}. With that argument of type "t \CodeBefore", we test whether there is the keyword \CodeBefore at the beginning of the body of the environment. If that keyword is present, we have now to extract all the content between that keyword \CodeBefore and the (other) keyword \Body. It's the job that will do the command

```
\@@_CodeBefore_Body:w. After that job, the command \@@_CodeBefore_Body:w will go on with
\@@_pre_array:.
1741 \IfBooleanTF { #6 } \@@_CodeBefore_Body:w \@@_pre_array:
1742 }
Now, the second part of the environment {NiceArrayWithDelims}.
1743 {
1744 \bool_if:NTF \l_@@_light_syntax_bool
```

```
1745 { \use:c { end @@-light-syntax } }
1746 { \use:c { end @-normal-syntax } }
1747 \c_math_toggle_token
1748 \skip_horizontal:N \l_@@_right_margin_dim
1749 \skip_horizontal:N \l_@@_extra_right_margin_dim
1750 \hbox_set_end:
```
End of the construction of the array (in the box  $\lceil \log \rho \rceil$  array\_box).

```
If the user has used the key width without any column X, we raise an error.
1751 \bool_if:NT \l_@@_width_used_bool
1752 \uparrow1753 \int_0 \int_0 \ln \ln \left( \frac{00 \text{ total}}{X \text{ weight}} \right) = 01754 \{ \begin{array}{c} \text{\{ } \mathcal{O} \subseteq \texttt{error\_or\_warning:n} \{ \text{ width}~\text{without}~\text{-}X~\text{-} \text{columns} \} \end{array} \}1755 }
```
Now, if there is at least one X-column in the environment, we compute the width that those columns will have (in the next compilation). In fact,  $1_{\text{Q}}@X_{\text{collums}}$  dim will be the width of a column of weight 1. For a X-column of weight  $n$ , the width will be  $\lceil \log X \rceil$  columns\_dim multiplied by  $n$ . 1756 \int\_compare:nNnT \g\_@@\_total\_X\_weight\_int > 0

```
1757 \sim \sim1758 \tl_gput_right:Nx \g_@@_aux_tl
1759 \overline{f}1760 \bool_set_true:N \l_@@_X_columns_aux_bool
1761 \dim_set:Nn \l_@@_X_columns_dim
1762 \left\{ \begin{array}{c} \end{array} \right.1763 \dim_compare:nNnTF
1764 \left\{ \begin{array}{c} \end{array} \right.1765 \ddot{\text{dim}} abs:n
1766 \{ \lceil \text{QQ width dim} - \text{N \lQ Q with } \rceil \} and \{ \lceil \text{QQ width dim} - \text{N \lQ Q the array box } \rceil \}1767 }
1768 <
1769 { 0.001 pt }
1770 { \dim_use:N \1_@@_X_columns_dim }
1771 \{1772 \ddot{\text{dim\_eval}}:n
17731774 ( \l_@@_width_dim - \box_wd:N \l_@@_the_array_box )
1775 / \int_use:N \g_@@_total_X_weight_int
1776 + \lceil \text{Q@\_X\_columns\_dim} \rceil\overline{\phantom{a}} \overline{\phantom{a}} \overline{\phantom{a}} \overline{\phantom{a}}1778 }1779 }
1780 }
1781 }
```
It the user has used the key last-row with a value, we control that the given value is correct (since we have just constructed the array, we know the actual number of rows of the array).

```
1782 \int_compare:nNnT \l_@@_last_row_int > { -2 }
1783 {
1784 \bool if:NF \l @ last row without value bool
1785 \qquad \qquad1786 \int \int \text{compare: nNnF \lln@_last_row_int = \c@iRow1787 \left\{ \begin{array}{c} \end{array} \right.1788 \@@_error:n { Wrong~last~row }
1789 \int_gset_eq:NN \l_@@_last_row_int \c@iRow
```

```
1790 }
1791    }
1792 }
```
Now, the definition of \c@jCol and \g\_@@\_col\_total\_int change: \c@jCol will be the number of columns without the "last column";  $\gtrsim$   $\lll$   $\lll$   $\lll$   $\lll$   $\lll$   $\lll$   $\lll$   $\lll$   $\lll$   $\lll$   $\lll$   $\lll$   $\lll$   $\lll$   $\lll$   $\lll$   $\lll$   $\lll$   $\lll$   $\lll$   $\lll$   $\lll$   $\lll$   $\lll$   $\lll$   $\lll$   $\lll$   $\lll$   $\lll$   $\lll$ "last column".<sup>70</sup>

```
1793 \int_gset_eq:NN \c@jCol \g_@@_col_total_int
1794 \bool_if:nTF \g_@@_last_col_found_bool
1795 { \int_gdecr:N \c@jCol }
1796 \bigg\{int_compare:nNnT \1_00_last_col_int > { -1 }
1798 					{ \@@_error:n { last~col~not~used } }
1799 }
```
We fix also the value of  $\cosh w$  and  $\gtrsim$   $\cosh w$  total int with the same principle. <sup>1800</sup> \int\_gset\_eq:NN \g\_@@\_row\_total\_int \c@iRow

```
1801 \int_compare:nNnT \l_@@_last_row_int > { -1 } { \int_gdecr:N \c@iRow }
```
**Now, we begin the real construction in the output flow of TeX**. First, we take into account a potential "first column" (we remind that this "first column" has been constructed in an overlapping position and that we have computed its width in  $\gtrsim$  @\_width\_first\_col\_dim: see p. 137).

```
1802 \qquad \text{int\_compare:} \ \n<math>l_0@\_first\_col\_int = 0</math>1803 {
1804 \skip_horizontal:N \col@sep
1805 \skip_horizontal:N \g_@@_width_first_col_dim
1806 }
```
The construction of the real box is different when  $\gtrsim$  @@\_NiceArray\_bool is true ({NiceArray} or {NiceTabular}) and in the other environments because, in {NiceArray} or {NiceTabular}, we have no delimiter to put (but we have tabular notes to put). We begin with this case.

```
1807 \bool_if:NTF \g_@@_NiceArray_bool
1808 {
1809 \str_case:VnF \l_@@_baseline_tl
1810 \left\{ \begin{array}{c} \end{array} \right.1811 b \@@_use_arraybox_with_notes_b:
1812 c \@@_use_arraybox_with_notes_c:
1813 }
1814 \@@_use_arraybox_with_notes:
1815 }
```
Now, in the case of an environment {pNiceArray}, {bNiceArray}, etc. We compute \l\_tmpa\_dim which is the total height of the "first row" above the array (when the key first-row is used).

```
1816 \bigg\{1817 \int_compare:nNnTF \l_@@_first_row_int = 0
1818 \left\{ \begin{array}{c} \end{array} \right.1819 \dim_set_eq:NN \l_tmpa_dim \g_@@_dp_row_zero_dim
1820 \dim_add:Nn \l_tmpa_dim \g_@@_ht_row_zero_dim
1821 }
1822 { \dim_zero:N \l_tmpa_dim }
```
We compute  $\lceil \frac{1 \text{tmpb}}{\text{atm}} \rceil \rceil$  which is the total height of the "last row" below the array (when the key last-row is used). A value of *−*2 for \l\_@@\_last\_row\_int means that there is no "last row".<sup>71</sup><br>l<sup>323</sup> \int compare:nNnTF \l @@\_last row\_int > { -2 }

```
\int_{\text{compare: nNnTF }l_@Q_last_row_int > { -2 }1824 \left\{ \begin{array}{c} 1824 & 1 \end{array} \right\}1825 \dim_set_eq:NN \l_tmpb_dim \g_@@_ht_last_row_dim
1826 \dim_add:Nn \l_tmpb_dim \g_@@_dp_last_row_dim
1827 }
1828 { \dim_zero:N \l_tmpb_dim }
1829 \hbox_set:Nn \l_tmpa_box
```
 $70$ We remind that the potential "first column" (exterior) has the number 0.

<span id="page-106-0"></span><sup>&</sup>lt;sup>71</sup>A value of −1 for \l\_@@\_last\_row\_int means that there is a "last row" but the the user have not set the value with the option last row (and we are in the first compilation).

```
1830 {
1831 \c_math_toggle_token
1832 \@@_color:V \l_@@_delimiters_color_tl
1833 \exp_after:wN \left \g_@@_left_delim_tl
1834 \vcenter
1835 \left\{ \begin{array}{c} \end{array} \right.
```
We take into account the "first row" (we have previously computed its total height in  $\lceil \frac{t}{n}\rceil$   $\lceil \frac{t}{n}\rceil$ . The **\hbox:n** (or **\hbox)** is necessary here.

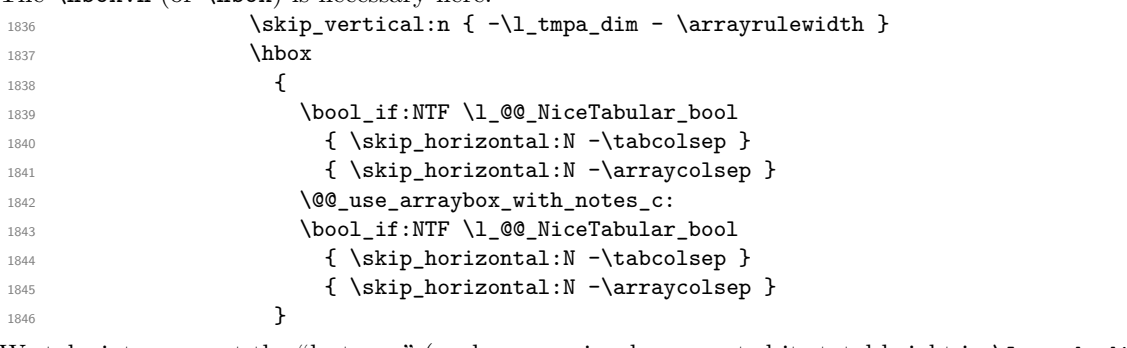

We take into account the "last row" (we have previously computed its total height in  $\lceil \frac{\text{tmpb}_\text{atm}}{\rceil} \rceil$ . 1847  $\skip\_vertical:n {\ -\l\_tmp\_dim + \arrayrulewidth }$ <sup>1848</sup> }

Curiously, we have to put again the following specification of color. Otherwise, with XeLaTeX (and not with the other engines), the closing delimiter is not colored.

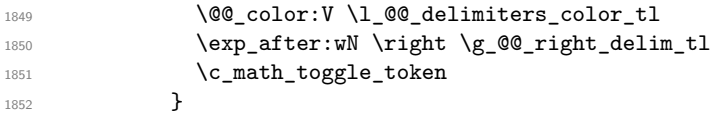

Now, the box \l\_tmpa\_box is created with the correct delimiters.

We will put the box in the TeX flow. However, we have a small work to do when the option delimiters/max-width is used.

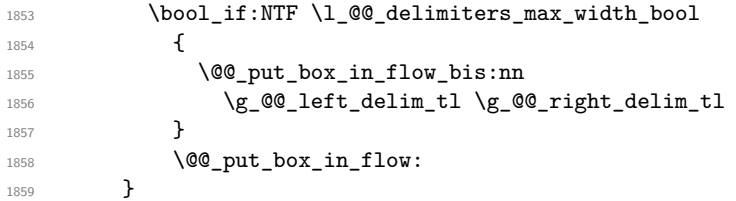

We take into account a potential "last column" (this "last column" has been constructed in an overlapping position and we have computed its width in  $\gtrsim$  @@ width last col dim: see p. 138).

```
1860 \bool_if:NT \g_@@_last_col_found_bool
1861 \left\{ \begin{array}{ccc} 1 & 1 & 1 \\ 1 & 1 & 1 \end{array} \right\}1862 \skip_horizontal:N \g_@@_width_last_col_dim
1863 \skip_horizontal:N \col@sep
1864 }
1865 \bool_if:NF \l_@@_Matrix_bool
1866 {
1867 \int_compare:nNnT \c@jCol < \g_@@_static_num_of_col_int
1868 { \@@_warning_gredirect_none:n { columns~not~used } }
1869 }
1870 \@@_after_array:
```
The aim of the following \egroup (the corresponding \bgroup is, of course, at the beginning of the environment) is to be able to put an exposant to a matrix in a mathematical formula. 1871 \egroup

We want to write on the aux file all the informations corresponding to the current environment.

```
1872 \iow_now:Nn \@mainaux { \ExplSyntaxOn }
1873 \iow_now:Nn \@mainaux { \char_set_catcode_space:n { 32 } }
1874 \iow_now:Nx \@mainaux
1875 {
```
```
1876 \tl_gset:cn { c_@@_ \int_use:N \g_@@_env_int _ tl }
1877 { \exp_not:V \g_@@_aux_tl }
1878 }
1879 \iow_now:Nn \@mainaux { \ExplSyntaxOff }
1880 \bool_if:NT \c_@@_footnote_bool \endsavenotes
1881 }
```
This is the end of the environment {NiceArrayWithDelims}.

### **We construct the preamble of the array**

The transformation of the preamble is an operation in several steps.<sup>72</sup>

The preamble given by the final user is in  $\gtrsim$   $@Q$  preamble\_tl and the modified version will be stored in  $\gtrsim$  @@ preamble tl also.

```
1882 \cs_new_protected:Npn \@@_transform_preamble:
1883 {
```
First, we will do an "expansion" of the preamble with the tools of the package array itself. This "expansion" will expand all the constructions with \* and all column types (defined by the user or by various packages using \newcolumntype).

Since we use the tools of array to do this expansion, we will have a programmation which is not in the style of the L3 programming layer.

We redefine the column types w and W. We use  $\@$  newcolumntype instead of  $\newcommand{\mbox}{\mbox{3.5}}$  hewcolumtype because we don't want warnings for column types already defined. These redefinitions are in fact *protections* of the letters w and W. We don't want these columns type expanded because we will do the patch ourselves after. We want to be able to use the standard column types w and W in potential {tabular} of array in some cells of our array. That's why we do those redefinitions in a TeX group.

1884 \group\_begin:

If we are in an environment without explicit preamble, we have nothing to do (excepted the treatment on both sides of the preamble which will be done at the end).

```
1885 \bool_if:NF \l_@@_Matrix_bool
1886 {
1887 \@@_newcolumntype w [ 2 ] { \@@_w: { ##1 } { ##2 } }
1888 \@@_newcolumntype W [ 2 ] { \@@_W: { ##1 } { ##2 } }
```
If the package varwidth has defined the column type V, we protect from expansion by redefining it to \@@\_V: (which will be catched by our system).

1889 \cs\_if\_exist:NT \NC@find@V { \@@\_newcolumntype V { \@@\_V: } }

First, we have to store our preamble in the token register \@temptokena (those "token registers" are *not* supported by the L3 programming layer).

<sup>1890</sup> \exp\_args:NV \@temptokena \g\_@@\_preamble\_tl

Initialisation of a flag used by **array** to detect the end of the expansion.

1891 \@tempswatrue

The following line actually does the expansion (it's has been copied from  $array.sty$ ). The expanded version is still in \@temptokena.

1892 \@whilesw \if@tempswa \fi { \@tempswafalse \the \NC@list }

<sup>72</sup>Be careful: the transformation of the preamble may also have by-side effects, for example, the boolean \g\_@@\_NiceArray\_bool will be set to false if we detect in the preamble a delimiter at the beginning or at the end.

Now, we have to "patch" that preamble by transforming some columns. We will insert in the TeX flow the preamble in its actual form (that is to say after the "expansion") following by a marker  $\qquad \sim \text{stop}$ and we will consume these tokens constructing the (new form of the) preamble in  $\gtrsim$   $@$ \_preamble\_tl. This is done recursively with the command \@@\_patch\_preamble:n. In the same time, we will count the columns with the counter \c@jCol.

1893 \int\_gzero:N \c@jCol 1894 \tl\_gclear:N \g\_@@\_preamble\_tl

 $\gtrsim$  tmpb bool will be raised if you have a | at the end of the preamble.

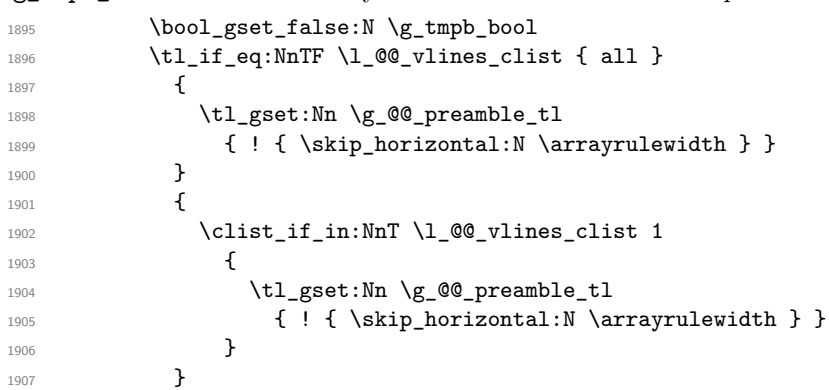

The sequence  $\gtrsim$   $\lll$   $\lll$   $\sim$   $\lll$   $\lll$   $\lll$   $\lll$   $\lll$   $\lll$   $\lll$   $\lll$   $\lll$   $\lll$   $\lll$   $\lll$   $\lll$   $\lll$   $\lll$   $\lll$   $\lll$   $\lll$   $\lll$   $\lll$   $\lll$   $\lll$   $\lll$   $\lll$   $\lll$   $\lll$   $\lll$   $\lll$   $\lll$   $\lll$   $\lll$ have to draw vertical lines in the potential sub-matrices (hence the name vlism).

1908 \seq\_clear:N \g\_@@\_cols\_vlism\_seq

The following sequence will store the arguments of the successive > in the preamble.

<sup>1909</sup> \tl\_gclear\_new:N \g\_@@\_pre\_cell\_tl

The counter  $\lceil \frac{t}{n} \rceil$  the symbol  $\lceil \frac{t}{n} \rceil$ .

1910 \int\_zero:N \l\_tmpa\_int

```
Now, we actually patch the preamble (and it is constructed in \gtrsim @@_preamble_tl).
```

```
1911 \exp_after:wN \@@_patch_preamble:n \the \@temptokena \q_stop
1912 \int_gset_eq:NN \g_@@_static_num_of_col_int \c@jCol
1913 }
```
Now, we replace \columncolor by \@@\_columncolor\_preamble.

```
1914 \bool_if:NT \l_@@_colortbl_like_bool
1915 \{1916 \regex_replace_all:NnN
1917 \c_@@_columncolor_regex
1918 \{ \c \{ @{\tt \&columncolor\_preamble } \}1919 \g_@@_preamble_tl
1920 }
```
Now, we can close the TeX group which was opened for the redefinition of the columns of type w and W.

 $1921$  \group\_end:

If there was delimiters at the beginning or at the end of the preamble, the environment {NiceArray} is transformed into an environment {xNiceMatrix}.

```
1922 \bool_lazy_or:nnT
1923 { ! \str_if_eq_p:Vn \g_@@_left_delim_tl { . } }
_{1924} { ! \str_if_eq_p:Vn \g_@@_right_delim_tl { . } }
1925 { \bool_gset_false:N \g_@@_NiceArray_bool }
```
We want to remind whether there is a specifier  $\vert$  at the end of the preamble.

1926 \bool\_if:NT \g\_tmpb\_bool { \bool\_set\_true:N \l\_@@\_bar\_at\_end\_of\_pream\_bool }

We complete the preamble with the potential "exterior columns" (on both sides).

```
1927 \int_compare:nNnTF \1_00_first_col_int = 0
1928 { \tl_gput_left:NV \g_@@_preamble_tl \c_@@_preamble_first_col_tl }
1929 {
1930 \bool_lazy_all:nT
1931 \left\{ \begin{array}{c} \end{array} \right.1932 \g_@@_NiceArray_bool
1933 { \bool_not_p:n \l_@@_NiceTabular_bool }
1934 { \tilde{\tilde{\theta}}_p: N \lq \lq \tilde{\theta}_v \lq \tilde{\theta}_t }1935 { \bool_not_p:n \l_@@_exterior_arraycolsep_bool }
1936 }
1937 { \tl_gput_left:Nn \g_@@_preamble_tl { @ { } } }
1938 }
1939 \int_compare:nNnTF \l_@@_last_col_int > { -1 }
1940 { \tl_gput_right:NV \g_@@_preamble_tl \c_@@_preamble_last_col_tl }
1941 {
1942 \bool_lazy_all:nT
1943 \qquad \qquad1944 \g_@@_NiceArray_bool
1945 { \bool_not_p:n \l_@@_NiceTabular_bool }
1946 <br>
{ \t{ \tl_iff\_empty_p:N \l_i@Q_vlines\_clist } }1947 { \bool_not_p:n \l_@@_exterior_arraycolsep_bool }
1948 }
1949 { \tl_gput_right:Nn \g_@@_preamble_tl { @ { } } }
1950 }
```
We add a last column to raise a good error message when the user puts more columns than allowed by its preamble. However, for technical reasons, it's not possible to do that in {NiceTabular\*} ( $\lceil$  00 tabular width dim=0pt).

```
1951 \dim_compare:nNnT \l_@@_tabular_width_dim = \c_zero_dim
1952 {
1953 \tl_gput_right:Nn \g_@@_preamble_tl
1954 \{ > \{\ \lozenge\) \} \{ > \ \lozenge\ error_too_much_cols: \} 1 }
1955 }
1956 }
```
The command  $\text{Q@ path}$  preamble:n is the main function for the transformation of the preamble. It is recursive.

```
1957 \cs_new_protected:Npn \@@_patch_preamble:n #1
1958 {
1959 \str_case:nnF { #1 }
1060 \sqrt{2}1961 c { \@@_patch_preamble_i:n #1 }
1962 <br>1 { \@@_patch_preamble_i:n #1 }
1963 r { \@@_patch_preamble_i:n #1 }
1964 > { \@@_patch_preamble_xiv:n }
1965 ! { \@@_patch_preamble_ii:nn #1 }
1966 @ { \@@_patch_preamble_ii:nn #1 }
1967 | { \@@_patch_preamble_iii:n #1 }
1968 p { \@@_patch_preamble_iv:n #1 }
1969 b { \@@_patch_preamble_iv:n #1 }
1970 m { \@@_patch_preamble_iv:n #1 }
1971 \@@_V: { \@@_patch_preamble_v:n }
1972 V { \@@_patch_preamble_v:n }
1973 \@@_w: { \@@_patch_preamble_vi:nnnn { } #1 }
1974 \@@_W: { \@@_patch_preamble_vi:nnnn { \@@_special_W: } #1 }
1975 \@@_S: { \@@_patch_preamble_vii:n }
1976 ( { \@@_patch_preamble_viii:nn #1 }
1977 [ { \@@_patch_preamble_viii:nn #1 }
1978 \{ { \@@_patch_preamble_viii:nn #1 }
1979 ) { \@@_patch_preamble_ix:nn #1 }
1980 ] { \@@_patch_preamble_ix:nn #1 }
1981 \} { \@@_patch_preamble_ix:nn #1 }
```
#### 1982 X { \@@\_patch\_preamble\_x:n }

When tabularx is loaded, a local redefinition of the specifier  $X$  is done to replace  $X$  by  $\@CX$ . Thus, our column type X will be used in the {NiceTabularX}.

```
1983 \@@_X { \@@_patch_preamble_x:n }
1984 \qquad \qquad \qquad \qquad \qquad \qquad \qquad \qquad \qquad \qquad \qquad \qquad \qquad \qquad \qquad \qquad \qquad \qquad \qquad \qquad \qquad \qquad \qquad \qquad \qquad \qquad \qquad \qquad \qquad \qquad \qquad \qquad \qquad \qquad \qquad \qquad \qquad \qquad \qquad \qquad \qquad \qquad 1985 }
1986 {
1987 \str_if_eq:nVTF { #1 } \l_@@_letter_vlism_tl
1988 \qquad \qquad1989 \seq_gput_right:Nx \g_@@_cols_vlism_seq
1990 { \int_{eval:n} {\c@jCol + 1 } }1991 \tl_gput_right:Nx \g_@@_preamble_tl
1992 { \exp_not:N ! { \skip_horizontal:N \arrayrulewidth } }
1993 \@@_patch_preamble:n
1994 }
```
Now the case of a letter set by the final user for a customized rule. Such customized rule is defined by using the key custom-line in \NiceMatrixOptions. That key takes in as value a list of *key=value* pairs. Among the keys avalaible in that list, there is the key letter. All the letters defined by this way by the final user for such customized rules are added in the set of keys {NiceMatrix/ColumnTypes}. That set of keys is used to store the characteristics of those types of rules for convenience: the keys of that set of keys won't never be used as keys by the final user (he will use, instead, letters in the preamble of its array).

```
1995 \left\{ \begin{array}{c} \end{array} \right\}1996 \keys_if_exist:nnTF { NiceMatrix / ColumnTypes } { #1 }
1997 \left\{1998 \keys_set:nn { NiceMatrix / ColumnTypes } { #1 }
1999 \@@_patch_preamble:n
2000 }
2001 { \@@_fatal:nn { unknown~column~type } { #1 } }
2002 }
2003 }
2004 }
```
Now, we will list all the auxiliary functions for the different types of entries in the preamble of the array.

```
For c, l and r
```

```
2005 \cs_new_protected:Npn \@@_patch_preamble_i:n #1
2006 {
2007 \tl_gput_right:NV \g_@@_preamble_tl \g_@@_pre_cell_tl
2008 \tl_gclear:N \g_@@_pre_cell_tl
2009 \tl_gput_right:Nn \g_@@_preamble_tl
2010 {
_{2011} > { \@@_cell_begin:w \str_set:Nn \l_@@_hpos_cell_str { #1 } }
2012 #1
2013 < \@@_cell_end:
2014 }
```
We increment the counter of columns and then we test for the presence of a  $\lt$ .

```
2015 \int_gincr:N \c@jCol
2016 \@@_patch_preamble_xi:n
2017 }
```

```
For >, ! and \Theta
```

```
2018 \cs_new_protected:Npn \@@_patch_preamble_ii:nn #1 #2
2019 {
2020 \tl_gput_right:Nn \g_@@_preamble_tl { #1 { #2 } }
2021 \@@_patch_preamble:n
2022 }
```

```
For |
2023 \cs_new_protected:Npn \@@_patch_preamble_iii:n #1
2024 {
\l_tmpa_int is the number of successive occurrences of |
2025 \int_incr:N \l_tmpa_int
2026 \@@_patch_preamble_iii_i:n
2027 }
2028 \cs_new_protected:Npn \@@_patch_preamble_iii_i:n #1
2029 \sim2030 \str_if_eq:nnTF { #1 } |
2031 { \@@_patch_preamble_iii:n | }
2032 {
2033 \dim_set:Nn \l_tmpa_dim
2034 {
2035 \arrayrulewidth * \l_tmpa_int
2036 + \doublerulesep * ( \l_tmpa_int - 1)
2037 }
2038 \tl_gput_right:Nx \g_@@_preamble_tl
2039 {
```
Here, the command \dim\_eval:n is mandatory.

```
2040 \text{V} : \{ \skip \text{all in } \dim_eval: n \} \}2041 }
2042 \tl_gput_right:Nx \g_@@_pre_code_after_tl
2043 {
2044 \@@_vline:n
2045 {
2046 position = \int_eval:n { \c@jCol + 1 } ,
2047 multiplicity = \int_use:N \l_tmpa_int ,
2048 total-width = \dim_use:N \l_tmpa_dim % added 2022-08-06
2049 }
```
We don't have provided value for start nor for end, which means that the rule will cover (potentially) all the rows of the array.

```
2050 }
2051 \int_zero:N \l_tmpa_int
2052 \str_if_eq:nnT { #1 } { \q_stop } { \bool_gset_true:N \g_tmpb_bool }
2053 \@@_patch_preamble:n #1
2054 }
2055 }
2056 \cs_new_protected:Npn \@@_patch_preamble_xiv:n #1
2057 \{2058 \tl_gput_right:Nn \g_@@_pre_cell_tl { > { #1 } }
2059 \@@_patch_preamble:n
2060 }
2061 \bool_new:N \l_@@_bar_at_end_of_pream_bool
```
The specifier  $p$  (and also the specifiers  $m$ , b, V and X) have an optional argument between square brackets for a list of *key*-*value* pairs. Here are the corresponding keys.

```
2062 \keys_define:nn { WithArrows / p-column }
2063 {
2064 r .code:n = \str_set:Nn \l_@@_hpos_col_str { r },
2065 r .value_forbidden:n = true ,
2066 c .code:n = \str_set:Nn \l_@@_hpos_col_str { c } ,
2067 c .value_forbidden:n = true ,
2068 l .code:n = \str_set:Nn \l_@@_hpos_col_str { l },
2069 l .value_forbidden:n = true ,
2070 R .code:n =
2071 \IfPackageLoadedTF { ragged2e }
2072 { \str_set:Nn \l_@@_hpos_col_str { R } }
2073 {
```

```
2074 \@@_error_or_warning:n { ragged2e~not~loaded }
2075 \str_set:Nn \1_@@_hpos_col_str { r }
2076 } ,
2077 R .value_forbidden:n = true ,
2078 L \text{coda} \cdot \text{n} =
2079 \IfPackageLoadedTF { ragged2e }
2080 { \str_set:Nn \l_@@_hpos_col_str { L } }
2081 \qquad \qquad \qquad \qquad \qquad \qquad \qquad \qquad \qquad \qquad \qquad \qquad \qquad \qquad \qquad \qquad \qquad \qquad \qquad \qquad \qquad \qquad \qquad \qquad \qquad \qquad \qquad \qquad \qquad \qquad \qquad \qquad \qquad \qquad \qquad \qquad \qquad2082 \@@_error_or_warning:n { ragged2e~not~loaded }
2083 \str_set:Nn \1_@@_hpos_col_str { 1 }
2084 } ,
2085 L .value_forbidden:n = true ,
2086 C .code:n =
2087 \IfPackageLoadedTF { ragged2e }
2088 { \str_set:Nn \l_@@_hpos_col_str { C } }
2089 \qquad \qquad \qquad \qquad \qquad \qquad \qquad \qquad \qquad \qquad \qquad \qquad \qquad \qquad \qquad \qquad \qquad \qquad \qquad \qquad \qquad \qquad \qquad \qquad \qquad \qquad \qquad \qquad \qquad \qquad \qquad \qquad \qquad \qquad \qquad \qquad \qquad2090 \@@_error_or_warning:n { ragged2e~not~loaded }
2091 \str_set:Nn \1_@@_hpos_col_str { c }
2092 }
2093 C .value_forbidden:n = true ,
2094 S .code:n = \str_set:Nn \l_@@_hpos_col_str { si },
2095 S .value_forbidden:n = true ,
2096 p .code:n = \str_set:Nn \l_@@_vpos_col_str { p } ,
2097 p .value_forbidden:n = true ,
2098 t .meta:n = p,
2099 m .code:n = \str_set:Nn \l_@@_vpos_col_str { m } ,
2100 m .value_forbidden:n = true ,
2101 b .code:n = \str_set:Nn \l_@@_vpos_col_str { b } ,
2102 b .value_forbidden:n = true ,
2103 }
```
For p, b and m. The argument #1 is that value : p, b or m.

```
2104 \cs_new_protected:Npn \@@_patch_preamble_iv:n #1
2105 {
```
2106 \str\_set:Nn \1\_@@\_vpos\_col\_str { #1 }

Now, you look for a potential character [ after the letter of the specifier (for the options).

```
2107 \@@_patch_preamble_iv_i:n
2108 }
2109 \cs_new_protected:Npn \@@_patch_preamble_iv_i:n #1
2110 {
2111 \str_if_eq:nnTF { #1 } { [ }
2112 { \@@_patch_preamble_iv_ii:w [ }
2113 { \@@_patch_preamble_iv_ii:w [ ] { #1 } }
2114 }
2115 \cs_new_protected:Npn \@@_patch_preamble_iv_ii:w [#1 ]
2116 { \@@_patch_preamble_iv_iii:nn { #1 } }
```
#1 is the optional argument of the specifier (a list of *key*-*value* pairs). #2 is the mandatory argument of the specifier: the width of the column.

```
2117 \cs_new_protected:Npn \@@_patch_preamble_iv_iii:nn #1 #2
2118 \bigcup_{ }
```
The possible values of  $\lambda$  **@** hpos col str are j (for *justified* which is the initial value), l, c, r, L, C and R (when the user has used the corresponding key in the optional argument of the specifier).

```
2119 \str_set:Nn \l_@@_hpos_col_str { j }
2120 \tl_set:Nn \l_tmpa_tl { #1 }
2121 \tl_replace_all:Nnn \l_tmpa_tl { \@@_S: } { S }
2122 \@@_keys_p_column:V \l_tmpa_tl
2123 \@@_patch_preamble_iv_iv:nn { #2 } { minipage }
2124 }
```

```
2125 \cs_new_protected:Npn \@@_keys_p_column:n #1
2126 { \keys_set_known:nnN { WithArrows / p-column } { #1 } \l_tmpa_tl }
2127 \cs_generate_variant:Nn \@@_keys_p_column:n { V }
```
The first argument is the width of the column. The second is the type of environment: minipage or varwidth.

```
2128 \cs_new_protected:Npn \@@_patch_preamble_iv_iv:nn #1 #2
2129 {
2130 \use:x
2131 \left\{ \begin{array}{ccc} 2 & 2 & 3 \end{array} \right\}2132 \@@_patch_preamble_iv_v:nnnnnnnn
2133 { \str_if_eq:VnTF \l_@@_vpos_col_str { p } { t } { b } }
\verb|{ \dim_eval:n { #1 } }|2135 \qquad \qquad
```
The parameter  $\lceil \log_{p} \rceil$  and  $\lceil \log_{p} \rceil$  (as  $\lceil \log_{p} \rceil$  and  $\lceil \log_{p} \rceil$  exists only during the construction of the preamble. During the composition of the array itself, you will have, in each cell, the parameter \l\_@@\_hpos\_cell\_str which will provide the horizontal alignment of the column to which belongs the cell.

```
2136 \str_if_eq:VnTF \l_@@_hpos_col_str j
_{2137} { \str_set:Nn \exp_not:N \l_@@_hpos_cell_str { c } }
2138 \qquad \qquad \text{\large{\textbf{4}}}2139 \str_set:Nn \exp_not:N \l_@@_hpos_cell_str
_{2140} { \str_lowercase:V \l_@@_hpos_col_str }
2141 }
2142 \str_case:Vn \l_@@_hpos_col_str
2143 {
2144 c { \exp_not:N \centering }
2145 l { \exp_not:N \raggedright }
2146 r { \exp_not:N \raggedleft }
2147 C { \exp_not:N \Centering }
2148 L { \exp_not:N \RaggedRight }
2149 R { \exp_not:N \RaggedLeft }
2150 }
2151 }
{}_{2152} { \str_if_eq:VnT \l_@@_vpos_col_str { m } \@@_center_cell_box: }
2153 \{ \strut \text{ or } \strut \ll 2153 \} \sim \text{ or } \strut \ll 21532154 { \str_if_eq:VnT \l_@@_hpos_col_str { si } \siunitx_cell_end: }
2155 { #2 }
2156 \qquad \qquad \qquad \qquad \qquad \qquad \qquad \qquad \qquad \qquad \qquad \qquad \qquad \qquad \qquad \qquad \qquad \qquad \qquad \qquad \qquad \qquad \qquad \qquad \qquad \qquad \qquad \qquad \qquad \qquad \qquad \qquad \qquad \qquad \qquad \qquad 2157 \ttp://www.ustr_case:VnF \l_@@_hpos_col_str
2158 \qquad \qquad \textbf{1}2159 { j } { c }
2160 { si } { c }
2161 }
We use \strut \str lowercase:n to convert R to r, etc.
```
2162 <br>  ${ \strut\atop\texttt{U_00_hpos_col str.} }$ <sup>2163</sup> } <sup>2164</sup> }

We increment the counter of columns, and then we test for the presence of a  $\lt$ .

<sup>2165</sup> \int\_gincr:N \c@jCol 2166 \@@\_patch\_preamble\_xi:n  $2167$  }

#1 is the optional argument of {minipage} (or {varwidth}): t of b. Indeed, for the columns of type m, we use the value b here because there is a special post-action in order to center vertically the box  $(see #4).$ 

#2 is the width of the {minipage} (or {varwidth}), that is to say also the width of the column. #3 is the coding for the horizontal position of the content of the cell (\centering, \raggedright, \raggedleft or nothing). It's also possible to put in that #3 some code to fix the value of \l\_@@\_hpos\_cell\_str which will be available in each cell of the column.

#4 is an extra-code which contains \@@\_center\_cell\_box: (when the column is a m column) or nothing (in the other cases).

#5 is a code put just before the c (or r or l: see #8).

#6 is a code put just after the c (or  $r$  or 1: see #8).

#7 is the type of environment: minipage or varwidth.

#8 is the letter c or r or l which is the basic specificier of column which is used *in fine*.

```
2168 \cs_new_protected:Npn \@@_patch_preamble_iv_v:nnnnnnnn #1 #2 #3 #4 #5 #6 #7 #8
2169 {
2170 \str_if_eq:VnTF \l_@@_hpos_col_str { si }
2171 {\tilde{\xi}}_2 { \tilde{\xi}_2 { \tilde{\xi}_2 { \tilde{\xi}_2 { \tilde{\xi}_2 { \tilde{\xi}_2 { \tilde{\xi}_2 { \tilde{\xi}_2 } } } }
2172 \{ \tilde{\theta} \colon \Sigma_2 \in \{ \tilde{\theta} \colon \tilde{\theta} \colon \tilde{\theta} \in \mathcal{C} \} and \{ \tilde{\theta} \colon \tilde{\theta} \in \mathcal{C} \}2173 \tl_gput_right:NV \g_@@_preamble_tl \g_@@_pre_cell_tl
2174 \tl_gclear:N \g_@@_pre_cell_tl
```
<sup>2175</sup> \tl\_gput\_right:Nn \g\_@@\_preamble\_tl

```
2176 {
2177 > 1
```
The parameter  $\lceil \log_{col\_width\_dim} \rceil$ , which is the width of the current column, will be available in each cell of the column. It will be used by the mono-column blocks.

```
_{2178} \dim set:Nn \l @@ col width dim { #2 }
2179 \@@_cell_begin:w
2180 \begin { #7 } [ #1 ] { #2 }
```
The following lines have been taken from array.sty.

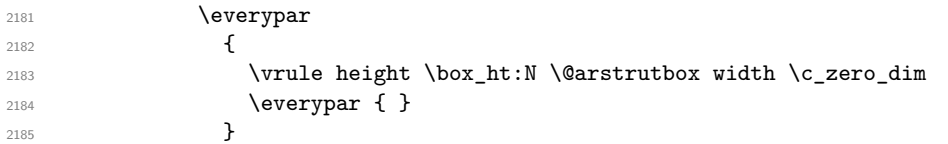

Now, the potential code for the horizontal position of the content of the cell (\centering, \raggedright, \RaggedRight, etc.).

2186 **#3** 

The following code is to allow something like \centering in \RowStyle.

<sup>2187</sup> \g\_@@\_row\_style\_tl 2188 **\arraybackslash** 2189 **#5** 2190 **}** <sup>2191</sup> #8 2192 < { <sup>2193</sup> #6

The following line has been taken from  $array.$ sty.

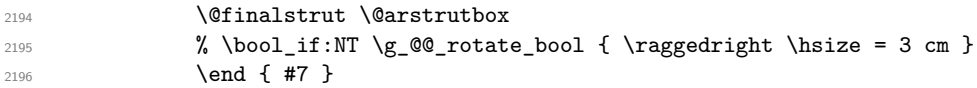

If the letter in the preamble is  $m$ , #4 will be equal to  $\Diamond \otimes \Diamond$  center cell box: (see just below).

```
2197 \#42198 \@@_cell_end:
2199 }
2200 }
2201 }
```

```
2202 \cs_new_protected:Npn \@@_test_if_empty: \ignorespaces #1
2203 {
2204 \peek_meaning:NT \unskip
2205 f
2206 \tl_gput_right:Nn \g_@@_cell_after_hook_tl
2207 { \box_set_wd:Nn \l_@@_cell_box \c_zero_dim }
2208 }
2209 #1
2210 }
```

```
2211 \cs_new_protected:Npn \@@_test_if_empty_for_S: #1
2212 {
2213 \peek_meaning:NT \__siunitx_table_skip:n
2214 {
2215 \tl_gput_right:Nn \g_@@_cell_after_hook_tl
2216 { \box_set_wd:Nn \l_@@_cell_box \c_zero_dim }
2217 }
2218 #1
2219 }
```
The following command will be used in m-columns in order to center vertically the box. In fact, despite its name, the command does not always center the cell. Indeed, if there is only one row in the cell, it should not be centered vertically. It's not possible to know the number of rows of the cell. However, we consider (as in array) that if the height of the cell is no more that the height of \@arstrutbox, there is only one row.

```
2220 \cs_new_protected:Npn \@@_center_cell_box:
2221 {
By putting instructions in \gtrsim @@ cell after hook tl, we require a post-action of the box
```

```
\l_@@_cell_box.
```

```
2222 \tl_gput_right:Nn \g_@@_cell_after_hook_tl
2223 {
2224 \int compare:nNnT
2225 { \box_ht:N \l_@@_cell_box }
2226 >2227 { \box_ht:N \@arstrutbox }
2228 {
2229 \hbox_set:Nn \l_@@_cell_box
2230 \left\{ \begin{array}{ccc} 2 & 2 & 3 & 3 \end{array} \right\}2231 \box_move_down:nn
2232 \qquad \qquad \text{ }2233 ( \box_ht:N \l_@@_cell_box - \box_ht:N \@arstrutbox
2234 + \baselineskip ) / 2
2235 }
2236 \{ \boxtimes: N \l q\cell_box }
2237 }
2238 }
2239 }
2240 }
```
For V (similar to the V of varwidth).

```
2241 \cs_new_protected:Npn \@@_patch_preamble_v:n #1
2242 {
2243 \str_if_eq:nnTF { #1 } { [ }
2244 { \@@_patch_preamble_v_i:w [ }
2245 { \@@_patch_preamble_v_i:w [ ] { #1 } }
2246 }
2247 \cs_new_protected:Npn \@@_patch_preamble_v_i:w [#1 ]
2248 { \@@_patch_preamble_v_ii:nn { #1 } }
2249 \cs_new_protected:Npn \@@_patch_preamble_v_ii:nn #1 #2
2250 {
2251 \str_set:Nn \l_@@_vpos_col_str { p }
2252 \str_set:Nn \l_@@_hpos_col_str { j }
2253 \tl_set:Nn \l_tmpa_tl { #1 }
\verb|2254| \qquad \verb|\tl_replace_all: Nnn \ll_tmpa_tl { \@S: } { S }2255 \@@_keys_p_column:V \l_tmpa_tl
2256 \bool_if:NTF \c_@@_varwidth_loaded_bool
2257 { \@@_patch_preamble_iv_iv:nn { #2 } { varwidth } }
2258 {
2259 \@@_error_or_warning:n { varwidth~not~loaded }
2260 \@@_patch_preamble_iv_iv:nn { #2 } { minipage }
2261 }
2262 }
```

```
For w and W
2263 \cs_new_protected:Npn \@@_patch_preamble_vi:nnnn #1 #2 #3 #4
2264 {
2265 \tl_gput_right:NV \g_@@_preamble_tl \g_@@_pre_cell_tl
2266 \tl_gclear:N \g_@@_pre_cell_tl
2267 \tl_gput_right:Nn \g_@@_preamble_tl
2268 \frac{2268}{2268}2269 > 1
```
The parameter  $\lceil \log \cdot 1 \rceil$   $\lceil \log \cdot 1 \rceil$  and  $\lceil \log \cdot 1 \rceil$  in the width of the current column, will be available in each cell of the column. It will be used by the mono-column blocks.

```
_{2270} \dim_set:Nn \l_@@_col_width_dim { #4 }
2271 \hbox_set:Nw \l_@@_cell_box
2272 \\GQ_cell_begin:w
2273 \strut\text{set:} Nn \l_@@_hpos_cell_str { #3 }
2274 }
2275 c
2276 < {
2277 \@@ cell end:
2278 \hbox_set_end:
2279 \bool_if:NT \g_@@_rotate_bool \@@_rotate_cell_box:
2280 \#12281 \@@_adjust_size_box:
2282 \mathcal{L} \neq \mathcal{L} \neq \mathcal{L} \setminus \mathcal{L} \setminus \mathcal{L}2283 }
2284 }
```
We increment the counter of columns and then we test for the presence of a  $\lt$ .

```
2285 \int gincr:N \c@jCol
2286 \@@_patch_preamble_xi:n
2287 }
```

```
2288 \cs_new_protected:Npn \@@_special_W:
2289 \sim f
2290 \dim_compare:nNnT
2291 { \box wd:N \l @@ cell box }
2292 >
2293 \l QQ col width dim
_{2294} { \@@ warning:n { W~warning } }
2295 }
```
For  $\Diamond \otimes S$ :. If the user has used  $S[\ldots]$ , S has been replaced by  $\Diamond \otimes S$ : during the first expansion of the preamble (done with the tools of standard LaTeX and array).

```
2296 \cs_new_protected:Npn \@@_patch_preamble_vii:n #1
2297 \{2298 \str_if_eq:nnTF { #1 } { [ }
2299 { \@@_patch_preamble_vii_i:w [ }
2300 { \@@_patch_preamble_vii_i:w [ ] { #1 } }
2301 }
2302 \cs_new_protected:Npn \@@_patch_preamble_vii_i:w [ #1 ]
2303 { \@@_patch_preamble_vii_ii:n { #1 } }
2304 \cs_new_protected:Npn \@@_patch_preamble_vii_ii:n #1
2305 {
```
We test whether the version of nicematrix is at least 3.0. We will change the programmation of the test further with something like \@ifpackagelater.

```
2306 \cs_if_exist:NTF \siunitx_cell_begin:w
2307 \uparrow2308 \tl_gput_right:NV \g_@@_preamble_tl \g_@@_pre_cell_tl
2309 \tl_gclear:N \g_@@_pre_cell_tl
2310 \tl_gput_right:Nn \g_@@_preamble_tl
2311 \left\{ \begin{array}{c} 2 \end{array} \right\}
```
 $2312$   $>$  { 2313 \@@\_cell\_begin:w 2314 \keys\_set:nn { siunitx } { #1 } 2315 \siunitx\_cell\_begin:w 2316 **}** 2317 **C**  $\mbox{\texttt{1}}_{{\tt end}}: \verb|\@]{{\tt end}}: \verb|\@]{{\tt end}}: \verb|\}$ 2319 **}** 

We increment the counter of columns and then we test for the presence of a  $\lt$ .

```
2320 \int gincr:N \c@jCol
2321 \@@_patch_preamble_xi:n
2322 }
2323 { \@@_fatal:n { Version~of~siunitx~too~old } }
2324 }
```
For  $($ , [ and  $\setminus \{$ .

```
2325 \cs_new_protected:Npn \@@_patch_preamble_viii:nn #1 #2
2326 {
2327 \bool_if:NT \l_@@_small_bool { \@@_fatal:n { Delimiter~with~small } }
```
If we are before the column 1 and not in {NiceArray}, we reserve space for the left delimiter.

```
2328 \int compare:nNnTF \c@jCol = \c zero int
2329 {
2330 \str_if_eq:VnTF \g_@@_left_delim_tl { . }
2331 \qquad \qquad \qquad
```
In that case, in fact, the first letter of the preamble must be considered as the left delimiter of the array.

```
2332 \tl_gset:Nn \g_@@_left_delim_tl { #1 }
2333 \tl_gset:Nn \g_@@_right_delim_tl { . }
2334 \@@_patch_preamble:n #2
2335 }
2336 \left\{ \begin{array}{ccc} 2336 & 2336 \\ 2336 & 2336 \end{array} \right\}2337 \tl_gput_right:Nn \g_@@_preamble_tl { ! { \enskip } }
2338 \@@_patch_preamble_viii_i:nn { #1 } { #2 }
2339 }
2340 }
2341 { \@@_patch_preamble_viii_i:nn { #1 } { #2 } }
2342 - 32343 \cs_new_protected:Npn \@@_patch_preamble_viii_i:nn #1 #2
2344 {
2345 \tl_gput_right:Nx \g_@@_pre_code_after_tl
2346 \{ \@_delimiter:nnn #1 { \int_eval: n { \c@jCol + 1 } } \c_ttrue\_bool \}
2347 \tl_if_in:nnTF { ( [ \{ ) ] \} } { #2 }
2348 {
2349 \@@_error:nn { delimiter~after~opening } { #2 }
2350 \@@_patch_preamble:n
2351 }
2352 { \@@_patch_preamble:n #2 }
2353 }
```
For ), ] and \}. We have two arguments for the following command because we directly read the following letter in the preamble (we have to see whether we have a opening delimiter following and we also have to see whether we are at the end of the preamble because, in that case, our letter must be considered as the right delimiter of the environment if the environment is {NiceArray}).

```
2354 \cs_new_protected:Npn \@@_patch_preamble_ix:nn #1 #2
2355 {
2356 \bool_if:NT \l_@@_small_bool { \@@_fatal:n { Delimiter~with~small } }
2357 \tl_if_in:nnTF { ) ] \} } { #2 }
2358 { \@@_patch_preamble_ix_i:nnn #1 #2 }
2359 {
2360 \tl_if_eq:nnTF { \q_stop } { #2 }
```

```
2361 \qquad \qquad \qquad2362 \strut \text{str}_eq:VarF \gtrsim 00 right delim_tl { . }
2363 { \tl_gset:Nn \g_@@_right_delim_tl { #1 } }
2364 {
2365 \tl_gput_right:Nn \g_@@_preamble_tl { ! { \enskip } }
2366 \tl_gput_right:Nx \g_@@_pre_code_after_tl
\verb|2367|2367|2367|354|4002\delimiter:nnn #1 { \int_use:N \c@jCol } \c_false\_bool }2368 \@@_patch_preamble:n #2
2369 }
2370 }
2371 \qquad \qquad \qquad2372 \tl_if_in:nnT { ( [ \{ } { #2 }
2373 \{\ \tilde{\} \2374 \tl_gput_right:Nx \g_@@_pre_code_after_tl
_{2375} { \@@_delimiter:nnn #1 { \int_use:N \c@jCol } \c_false_bool }
2376 \@@_patch_preamble:n #2
2377 }
2378 }
2379 }
2380 \cs_new_protected:Npn \@@_patch_preamble_ix_i:nnn #1 #2 #3
2381 {
2382 \tl_if_eq:nnTF { \q_stop } { #3 }
2383 {
2384 \str_if_eq:VnTF \g_@@_right_delim_tl { . }
2385 {
2386 \tl_gput_right:Nn \g_@@_preamble_tl { ! { \enskip } }
2387 \tl_gput_right:Nx \g_@@_pre_code_after_tl
2388 \{ \@quad\newline \text{if } \int \int_x \sec(N \cC) \cC \} \c_f \2389 \tl_gset:Nn \g_@@_right_delim_tl { #2 }
23902391 {
2392 \tl_gput_right:Nn \g_@@_preamble_tl { ! { \enskip } }
2393 \tl_gput_right:Nx \g_@@_pre_code_after_tl
_{2394} { \@@_delimiter:nnn #1 { \int_use:N \c@jCol } \c_false_bool }
2395 \@@_error:nn { double~closing~delimiter } { #2 }
2396 }
2397 }
2398 {
2399 \tl_gput_right:Nx \g_@@_pre_code_after_tl
2400 { \@@_delimiter:nnn #1 { \int_use:N \c@jCol } \c_false_bool }
2401 \@@_error:nn { double~closing~delimiter } { #2 }
2402 \@@_patch_preamble:n #3
2403 }
2404 }
```
For the case of a letter X. This specifier may take in an optional argument (between square brackets). That's why we test whether there is a [ after the letter X.

```
2405 \cs_new_protected:Npn \@@_patch_preamble_x:n #1
2406 {
2407 \str_if_eq:nnTF { #1 } { [ }
2408 { \@@_patch_preamble_x_i:w [ }
2409 { \@@_patch_preamble_x_i:w [ ] #1 }
2410 }
2411 \cs_new_protected:Npn \@@_patch_preamble_x_i:w [ #1 ]
_{2412} { \@@_patch_preamble_x_ii:n { #1 } }
```
#1 is the optional argument of the X specifier (a list of *key*-*value* pairs).

The following set of keys is for the specifier X in the preamble of the array. Such specifier may have as keys all the keys of  $\{$  WithArrows / p-column  $\}$  but also a key as 1, 2, 3, etc. The following set of keys will be used to retrieve that value (in the counter  $\lceil \cdot \rceil$   $\mathbb{Q}$  weight int).

```
2413 \keys_define:nn { WithArrows / X-column }
2414 { unknown .code:n = \int_set:Nn \l_@@_weight_int { \l_keys_key_str } }
```
In the following command, #1 is the list of the options of the specifier X.

```
2415 \cs_new_protected:Npn \@@_patch_preamble_x_ii:n #1
2416 {
```
The possible values of  $\lceil$  **00** hpos col str are j (for *justified* which is the initial value), 1, c and r (when the user has used the corresponding key in the optional argument of the specifier X).

```
2417 \str_set:Nn \l_@@_hpos_col_str { j }
```
The possible values of  $\lceil \log_p \cdot \rceil \leq \lceil \log_p \cdot \rceil \leq \lceil \log_p \rceil$  (the initial value), m and b (when the user has used the corresponding key in the optional argument of the specifier  $X$ ).

2418 \tl\_set:Nn \l\_@@\_vpos\_col\_str { p }

The integer  $\lceil \log \nu \rceil$  will be the weight of the X column (the initial value is 1). The user may specify a different value (such as 2, 3, etc.) by putting that value in the optional argument of the specifier. The weights of the X columns are used in the computation of the actual width of those columns as in tabu of tabularray.

```
2419 \int_zero_new:N \l_@@_weight_int
2420 \int_set:Nn \l_@@_weight_int { 1 }
2421 \tl_set:Nn \l_tmpa_tl { #1 }
2422 \tl_replace_all:Nnn \l_tmpa_tl { \@@_S: } { S }
2423 \@@_keys_p_column:V \l_tmpa_tl
2424 % \keys_set_known:nnN { WithArrows / p-column } { #1 } \l_tmpa_tl
2425 \keys_set:nV { WithArrows / X-column } \l_tmpa_tl
2426 \int_compare:nNnT \l_@@_weight_int < 0
2427 {
2428 \@@ error or warning:n { negative~weight }
2429 \int_set:Nn \l_@@_weight_int { - \l_@@_weight_int }
2430 }
2431 \int_gadd:Nn \g_@@_total_X_weight_int \l_@@_weight_int
```
We test whether we know the width of the X-columns by reading the aux file (after the first compilation, the width of the X-columns is computed and written in the aux file).

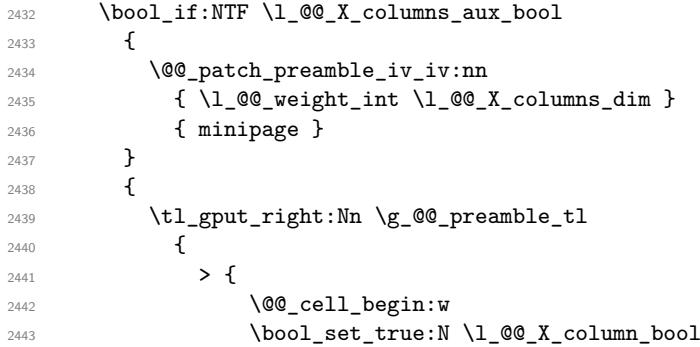

The following code will nullify the box of the cell.

```
2444 \tl_gput_right:Nn \g_@@_cell_after_hook_tl
\label{th} $$ \hbox_set:Nn \l0@cellbox{ } \hbox{ } \hbox{ } \mathbb{Z} \leq \mathbb{Z} \leq
```
We put a {minipage} to give to the user the ability to put a command such as \centering in the \RowStyle.

```
2446 \begin { minipage } { 5 cm } \arraybackslash
2447 }
2448 C
2449 < {
2450 \end { minipage }
2451 \@@_cell_end:
2452 }
2453 }
2454 \int_gincr:N \c@jCol
2455 \@@_patch_preamble_xi:n
2456 }
2457 }
```

```
After a specifier of column, we have to test whether there is one or several \{\cdot\}. I because, after those
potential \{\ldots\}, we have to insert !\{\text{skip}_\text{horizontal}:N \ldots\} when the key vlines is used.
2458 \cs_new_protected:Npn \@@_patch_preamble_xi:n #1
2459 \bigcup2460 \str_if_eq:nnTF { #1 } { < }
2461 \@@_patch_preamble_xiii:n
2462 {
\verb|2463| \label{thm:2463} \verb|1_if_eq|: NnTF \l1_@Q_vlines_clist { all } }24642465 \tl_gput_right:Nn \g_@@_preamble_tl
2466 \{ \ \} \2467 }
2468 {
2469 \exp_args:NNx
2470 \clist_if_in:NnT \l_@@_vlines_clist { \int_eval:n { \c@jCol + 1 } }
2471 \left\{ \begin{array}{ccc} 2 & 2 & 3 \\ 3 & 4 & 5 \end{array} \right\}2472 \tl_gput_right:Nn \g_@@_preamble_tl
2473 \{ \} \ \{ \} \2474 }
2475 }
2476 \@@_patch_preamble:n { #1 }
2477 }
2478 }
2479 \cs_new_protected:Npn \@@_patch_preamble_xiii:n #1
2480 {
2481 \tl_gput_right:Nn \g_@@_preamble_tl { < { #1 } }
2482 \@@_patch_preamble_xi:n
2483 }
2484 \cs_new_protected:Npn \@@_set_preamble:Nn #1 #2
2485 {
2486 \group_begin:
2487 \@@_newcolumntype w [ 2 ] { \@@_w: { ##1 } { ##2 } }
2488 \@@_newcolumntype W [ 2 ] { \@@_W: { ##1 } { ##2 } }
2489 \@temptokena { #2 }
2490 \Ctempswatrue
2491 \@whilesw \if@tempswa \fi { \@tempswafalse \the \NC@list }
2492 \tl_gclear:N \g_@@_preamble_tl
\text{2493} \exp_after:wN \@@_patch_m_preamble:n \the \@temptokena \q_stop
2494 \tl_gset_eq:NN #1 \g_@@_preamble_tl
2495 \group_end:
2496 }
```
# **The redefinition of \multicolumn**

The following command must *not* be protected since it begins with \multispan (a TeX primitive).

```
2497 \cs_new:Npn \@@_multicolumn:nnn #1 #2 #3
2408 \sqrt{2}
```
The following lines are from the definition of \multicolumn in array (and *not* in standard LaTeX). The first line aims to raise an error if the user has put more that one column specifier in the preamble of \multicolumn.

```
2499 \multispan { #1 }
2500 \begingroup
2501 \cs_set:Npn \@addamp { \if@firstamp \@firstampfalse \else \@preamerr 5 \fi }
2502 \@@_newcolumntype w [ 2 ] { \@@_w: { ##1 } { ##2 } }
2503 \@@_newcolumntype W [ 2 ] { \@@_W: { ##1 } { ##2 } }
```
You do the expansion of the (small) preamble with the tools of array.

```
2504 \@temptokena = { #2 }
2505 \@tempswatrue
2506 \@whilesw \if@tempswa \fi { \@tempswafalse \the \NC@list }
```
Now, we patch the (small) preamble as we have done with the main preamble of the array.

```
2507 \tl_gclear:N \g_@@_preamble_tl
```

```
2508 \exp_after:wN\@@_patch_m_preamble:n \the \@temptokena \q_stop
```
The following lines are an adaptation of the definition of  $\mathcal{L}$  and  $\mathcal{L}$  array.

```
2509 \exp_args:NV \@mkpream \g_@@_preamble_tl
2510 \@addtopreamble \@empty
2511 \endgroup
```
Now, you do a treatment specific to nicematrix which has no equivalent in the original definition of \multicolumn.

```
2512 \int_{compare: nNnT {\#1 } > 12513 {
2514 \seq_gput_left:Nx \g_@@_multicolumn_cells_seq
2515 { \int_use:N \c@iRow - \int_eval:n { \c@jCol + 1 } }
2516 \seq_gput_left:Nn \g_@@_multicolumn_sizes_seq { #1 }
2517 \seq_gput_right:Nx \g_@@_pos_of_blocks_seq
2518 {
2519 \left\{ \begin{array}{c} 2519 & 2519 \\ 2519 & 2519 \end{array} \right\}2520 \int \int \text{compare: nNnTF } c@jCol = 02521 { \int_{eval:n} {\cosh n + 1 } }2522 { \int\int_l \text{use:N } \cCilRow } }2523 }
2524 { \int_{eval:n} {\c@jCol + 1 } }2525 \left\{ \begin{array}{ccc} 2525 & & \end{array} \right\}2526 \int \int \text{compare: nNnTF } c@jCol = 02527 \{ \int_{\text{eval}: n} {\langle \text{QuRow} + 1} \}2528 { \int_{\text{use}:N} \c{@iRow } }2529 }
2530 { \int_{eval:n} {\c0jCol + #1 } }2531 \{ \} % for the name of the block
2532 }
2533 }
```
The following lines were in the original definition of  $\text{t}$ 

```
2534 \cs_set:Npn \@sharp { #3 }
2535 \@arstrut
2536 \@preamble
2537 \null
```
We add some lines.

```
2538 \int_gadd:Nn \c@jCol { #1 - 1 }
2539 \int_compare:nNnT \c@jCol > \g_@@_col_total_int
2540 { \int_gset_eq:NN \g_@@_col_total_int \c@jCol }
2541 \ignorespaces
2542 }
```
The following commands will patch the (small) preamble of the \multicolumn. All those commands have a m in their name to recall that they deal with the redefinition of \multicolumn.

```
2543 \cs_new_protected:Npn \@@_patch_m_preamble:n #1
2544 {
2545 \str_case:nnF { #1 }
2546 {
2547 c { \@@_patch_m_preamble_i:n #1 }
2548 1 { \@@_patch_m_preamble_i:n #1 }
2549 r { \@@_patch_m_preamble_i:n #1 }
2550 > { \@@_patch_m_preamble_ii:nn #1 }
```

```
2551 ! { \@@_patch_m_preamble_ii:nn #1 }
2552 @ { \@@_patch_m_preamble_ii:nn #1 }
2553 | { \@@_patch_m_preamble_iii:n #1 }
2554 p { \@@_patch_m_preamble_iv:nnn t #1 }
2555 m { \@@_patch_m_preamble_iv:nnn c #1 }
2556 b { \@@_patch_m_preamble_iv:nnn b #1 }
2557 \@@_w: { \@@_patch_m_preamble_v:nnnn { } #1 }
2558 \@@_W: { \@@_patch_m_preamble_v:nnnn { \@@_special_W: } #1 }
2559 \qquad \qquad \qquad \qquad \qquad \qquad \qquad \qquad \qquad \qquad \qquad \qquad \qquad \qquad \qquad \qquad \qquad \qquad \qquad \qquad \qquad \qquad \qquad \qquad \qquad \qquad \qquad \qquad \qquad \qquad \qquad \qquad \qquad \qquad \qquad \qquad \qquad \qquad \qquad \qquad \qquad \qquad2560 }
2561 { \@@_fatal:nn { unknown~column~type } { #1 } }
2562 }
For c, l and r
2563 \cs_new_protected:Npn \@@_patch_m_preamble_i:n #1
2564 {
2565 \tl_gput_right:Nn \g_@@_preamble_tl
2566 {
_{2567} > {\@@_cell_begin:w \str_set:Nn \l_@@_hpos_cell_str { #1 } }
2568 #1
2569 < \@@_cell_end:
2570 }
We test for the presence of a \leq.
2571 \@@_patch_m_preamble_x:n
2572 }
For >, ! and \mathbb{Q}2573 \cs_new_protected:Npn \@@_patch_m_preamble_ii:nn #1 #2
2574 {
2575 \tl_gput_right:Nn \g_@@_preamble_tl { #1 { #2 } }
2576 \@@_patch_m_preamble:n
2577 }
For |
2578 \cs_new_protected:Npn \@@_patch_m_preamble_iii:n #1
2579 {
2580 \tl_gput_right:Nn \g_@@_preamble_tl { #1 }
2581 \@@_patch_m_preamble:n
2582 }
For p, m and b
2583 \cs_new_protected:Npn \@@_patch_m_preamble_iv:nnn #1 #2 #3
2584 {
2585 \tl_gput_right:Nn \g_@@_preamble_tl
2586 {
2587 > {
2588 \@@_cell_begin:w
2589 \begin { minipage } [ #1 ] { \dim_eval:n { #3 } }
2590 \mode_leave_vertical:
2591 \arraybackslash
2592 \overline{\text{box} \times _2593} \vrule height \box_ht:N \@arstrutbox depth 0 pt width 0 pt
2593 }
2594 c
2595 \left\langle \right\rangle2596 \vrule height 0 pt depth \box dp:N \@arstrutbox width 0 pt
2597 \end { minipage }
2598 \@@_cell_end:
2599 }
2600 }
We test for the presence of a \leq.
2601 \@@_patch_m_preamble_x:n
2602 }
```

```
124
```

```
For w and W
2603 \cs_new_protected:Npn \@@_patch_m_preamble_v:nnnn #1 #2 #3 #4
2604 {
2605 \tl_gput_right:Nn \g_@@_preamble_tl
2606 \uparrow2607 > {
2608 \dim_set:Nn \l_@@_col_width_dim { #4 }
2609 \hbox_set:Nw \l_@@_cell_box
2610 \@@_cell_begin:w
2611 \strut \text{str\_set:} \ \ll \text{hpos\_cell\_str} { #3 }
2612 }
2613 c
2614 < {
2615 \@@_cell_end:
2616 \hbox_set_end:
\verb|\bool_if:NT \g_@_rotate\_bool \ @0_rotate\_cell\_box:2618 \frac{1}{1}2619 \qquad \qquad \qquad \qquad 2619 \qquad \qquad 2619 \qquad \qquad 2619 \qquad \qquad 2619 \qquad \qquad 2619 \qquad \qquad 2619 \qquad \qquad 2625 \qquad 2625 \qquad 2625 \qquad 2625 \qquad 2625 \qquad 2625 \qquad 2625 \qquad 2625 \qquad 2625 \qquad 2625 \qquad 2625 
2620 \makebox [ #4 ] [ #3 ] { \box_use_drop:N \l_@@_cell_box }
2621 }
2622 }
We test for the presence of a \leq.
2623 \@@_patch_m_preamble_x:n
```
After a specifier of column, we have to test whether there is one or several  $\{\cdot\}$ .

```
2625 \cs_new_protected:Npn \@@_patch_m_preamble_x:n #1
2626 {
2627 \str_if_eq:nnTF { #1 } { < }
2628 \@@_patch_m_preamble_ix:n
2629 { \@@_patch_m_preamble:n { #1 } }
2630 }
2631 \cs_new_protected:Npn \@@_patch_m_preamble_ix:n #1
2632 {
2633 \tl_gput_right:Nn \g_@@_preamble_tl { < { #1 } }
2634 \@@_patch_m_preamble_x:n
2635 }
```
}

The command  $\@{0}$  put\_box\_in\_flow: puts the box  $\lceil \frac{1 \text{ impa}}{1 \text{ impa}} \rceil$  (which contains the array) in the flow. It is used for the environments with delimiters. First, we have to modify the height and the depth to take back into account the potential exterior rows (the total height of the first row has been computed in \l\_tmpa\_dim and the total height of the potential last row in \l\_tmpb\_dim).

```
2636 \cs_new_protected:Npn \@@_put_box_in_flow:
2637 {
2638 \box_set_ht:Nn \l_tmpa_box { \box_ht:N \l_tmpa_box + \l_tmpa_dim }
2639 \box_set_dp:Nn \l_tmpa_box { \box_dp:N \l_tmpa_box + \l_tmpb_dim }
2640 \tl_if_eq:NnTF \l_@@_baseline_tl { c }
2641 { \box_use_drop:N \l_tmpa_box }
2642 \@@_put_box_in_flow_i:
2643 }
```
The command  $\@0$  put\_box\_in\_flow\_i: is used when the value of  $\lceil \frac{00}{2} \rceil$  baseline\_tl is different of c (which is the initial value and the most used).

```
2644 \cs_new_protected:Npn \@@_put_box_in_flow_i:
2645 {
2646 \pgfpicture
2647 \@@ qpoint:n { row - 1 }
2648 \dim_gset_eq:NN \g_tmpa_dim \pgf@y
2649 \@@_qpoint:n { row - \int_eval:n { \c@iRow + 1 } }
2650 \dim_gadd:Nn \g_tmpa_dim \pgf@y
2651 \dim_gset:Nn \gtrsim \dim_{\dim} {\theta}.5 \g_tmpa_dim }
```
Now, \g\_tmpa\_dim contains the *y*-value of the center of the array (the delimiters are centered in relation with this value).

```
2652 \str_if_in:NnTF \l_@@_baseline_tl { line- }
2653 {
2654 \int_set:Nn \l_tmpa_int
2655 {
2656 \str_range:Nnn
2657 \l_@@_baseline_tl
2658 6
2659 { \tl_count:V \ll@\_baseline_t1 }2660 }
2661 \@@_qpoint:n { row - \int_use:N \l_tmpa_int }
2662 }
2663 {
2664 \str_case:VnF \l_@@_baseline_tl
2665 {
2666 \{ t \} \{ \in \} { \int_set:Nn \l_tmpa_int 1 }
2667 \{ b \} \{ \int\| \text{set}_eq: NN \setminus l\_tmp\_int \setminus \text{C@iRow } \}2668 }
2669 { \int_set:Nn \l_tmpa_int \l_@@_baseline_tl }
2670 \bool_lazy_or:nnT
2671 { \int_compare_p:nNn \l_tmpa_int < \l_@@_first_row_int }
2672 { \int_compare_p:nNn \l_tmpa_int > \g_@@_row_total_int }
2673 \left\{ \begin{array}{c} \end{array} \right.2674 \qquad \qquad \qquad \qquad \qquad \qquad \qquad \qquad \qquad \qquad \qquad \qquad \qquad \qquad \qquad \qquad \qquad \qquad \qquad \qquad \qquad \qquad \qquad \qquad \qquad \qquad \qquad \qquad \qquad \qquad \qquad \qquad \qquad \qquad \qquad \qquad \qquad \qquad \qquad \qquad \qquad \qquad 2675 \int_0^{\infty} \int_0^{\infty} \ln \ln \ln \ln 12676 }
2677 \@@_qpoint:n { row - \int_use:N \l_tmpa_int - base }
```
We take into account the position of the mathematical axis.

```
2678 \dim_gsub:Nn \g_tmpa_dim { \fontdimen22 \textfont2 }
2679 }
2680 \dim_gsub:Nn \g_tmpa_dim \pgf@y
```
Now,  $\gtrsim$  tmpa\_dim contains the value of the *y* translation we have to to.

```
2681 \endpgfpicture
2682 \box_move_up:nn \g_tmpa_dim { \box_use_drop:N \l_tmpa_box }
2683 \box_use_drop:N \l_tmpa_box
2684 }
```
The following command is *always* used by {NiceArrayWithDelims} (even if, in fact, there is no tabular notes: in fact, it's not possible to know whether there is tabular notes or not before the composition of the blocks).

```
2685 \cs_new_protected:Npn \@@_use_arraybox_with_notes_c:
2686 {
```
With an environment {Matrix}, you want to remove the exterior \arraycolsep but we don't know the number of columns (since there is no preamble) and that's why we can't put @{} at the end of the preamble. That's why we remove a \arraycolsep now.

```
2687 \bool_lazy_and:nnT \l_@@_Matrix_bool \g_@@_NiceArray_bool
2688 {
2689 \box_set_wd:Nn \l_@@_the_array_box
2690 { \box_wd:N \l_@@_the_array_box - \arraycolsep }
2691 }
```
We need a  ${minpage}$  because we will insert a LaTeX list for the tabular notes (that means that a \vtop{\hsize=...} is not enough).

```
2692 \begin { minipage } [ t ] { \box_wd:N \l_@@_the_array_box }
2693 \bool_if:NT \l_@@_caption_above_bool
2694 {
2695 \tl_if_empty:NF \l_@@_caption_tl
2696 {
```
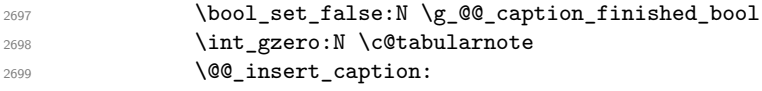

If there is one or several commands \tabularnote in the caption, we will write in the aux file the number of such tabular notes.

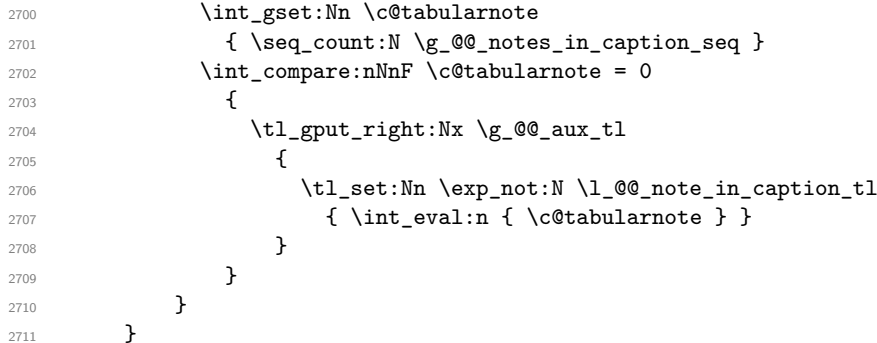

The \hbox avoids that the pgfpicture inside \@@\_draw\_blocks adds a extra vertical space before the notes.

 $2712$  \hbox  $2713$   $\sqrt{2713}$ 2714 \box\_use\_drop:N \l\_@@\_the\_array\_box

We have to draw the blocks right now because there may be tabular notes in some blocks (which are not mono-column: the blocks which are mono-column have been composed in boxes yet)... and we have to create (potentially) the extra nodes before creating the blocks since there are medium nodes to create for the blocks.

```
2715 \@@_create_extra_nodes:
^{2716} \verb|\seq_if_empty:NF \gtrsim@\_blocks\_seq \ @Qdraw_blocks:2717
```
We don't do the following test with **\c@tabularnote** because the value of that counter is not reliable when the command \ttabbox of floatrow is used (because \ttabbox de-activate \stepcounter because if compiles several twice its tabular).

```
2718 \bool_lazy_any:nT
2719 {
2720 { ! \seq_if_empty_p:N \g_@@_notes_seq }
2721 { ! \seq_if_empty_p:N \g_@@_notes_in_caption_seq }
2722 { ! \tl_if_empty_p:V \g_@@_tabularnote_tl }
2723 }
2724 \@@_insert_tabularnotes:
2725 \cs_set_eq:NN \tabularnote \@@_tabularnote_error:n
2726 \bool_if:NF \l_@@_caption_above_bool \@@_insert_caption:
2727 \end { minipage }
2728 }
```

```
2729 \cs_new_protected:Npn \@@_insert_caption:
2730 {
2731 \tl_if_empty:NF \l_@@_caption_tl
2732 {
2733 \cs_if_exist:NTF \@captype
2734 { \@@_insert_caption_i: }
2735 { \@@_error:n { caption~outside~float } }
2736 }
2737 }
```

```
2738 \cs_new_protected:Npn \@@_insert_caption_i:
2739 {
2740 \group_begin:
```
The flag \l\_@@\_in\_caption\_bool affects only the behaviour of the command \tabularnote when used in the caption.

<sup>2741</sup> \bool\_set\_true:N \l\_@@\_in\_caption\_bool

The package floatrow does a redefinition of **\@makecaption** which will extract the caption from the tabular. However, the old version of \@makecaption has been stored by floatrow in \FR@makecaption. That's why we restore the old version.

```
2742 \bool_if:NT \c_@@_floatrow_loaded_bool
2743 { \cs_set_eq:NN \@makecaption \FR@makecaption }
2744 \tl_if_empty:NTF \l_@@_short_caption_tl
2745 { \caption { \l_@@_caption_tl } }
2746 { \caption [ \l_@@_short_caption_tl ] { \l_@@_caption_tl } }
\verb|2747| + \verb|t_if_empty:NF \l_00_label { \l1abel} { \l1_00_label_t1 } }2748 \group end:
2749 }
2750 \cs_new_protected:Npn \@@_tabularnote_error:n #1
2751 {
2752 \@@_error_or_warning:n { tabularnote~below~the~tabular }
2753 \@@_gredirect_none:n { tabularnote~below~the~tabular }
2754 }
2755 \cs_new_protected:Npn \@@_insert_tabularnotes:
2756 {
2757 \seq_gconcat:NNN \g_@@_notes_seq \g_@@_notes_in_caption_seq \g_@@_notes_seq
2758 \int_set:Nn \c@tabularnote { \seq_count:N \g_@@_notes_seq }
2759 \skip_vertical:N 0.65ex
```
The TeX group is for potential specifications in the  $\lceil \log \cdot \rceil$  notes\_code\_before\_tl.

```
2760 \group_begin:
2761 \l_@@_notes_code_before_tl
2762 \tl_if_empty:NF \g_@@_tabularnote_tl
2762 \sqrt{2762}\chi_{g\_QQ\_tabularnote\_tl}2765 \tl_gclear:N \g_@@_tabularnote_tl
2766 }
```
We compose the tabular notes with a list of enumitem. The \strut and the \unskip are designed to give the ability to put a \bottomrule at the end of the notes with a good vertical space.

```
2767 \int compare:nNnT \c@tabularnote > 0
2768 {
2769 \bool_if:NTF \l_@@_notes_para_bool
2770 \qquad \qquad \textbf{1}2771 \begin { tabularnotes* }
2772 \seq_map_inline:Nn \g_@@_notes_seq { \item ##1 } \strut
2773 \end { tabularnotes* }
```
The following \par is mandatory for the event that the user has put \footnotesize (for example) in the notes/code-before.

```
2774 \par
2775 }
2776 {
2777 \tabularnotes
2778 \seq_map_inline:Nn \g_@@_notes_seq { \item ##1 } \strut
2779 \endtabularnotes
2780 }
2781 }
2782 \unskip
2783 \group_end:
2784 \bool_if:NT \l_@@_notes_bottomrule_bool
2785 {
2786 \bool_if:NTF \c_@@_booktabs_loaded_bool
2787 {
```
The two dimensions \aboverulesep et \heavyrulewidth are parameters defined by booktabs. 2788 \skip\_vertical:N \aboverulesep

\CT@arc@ is the specification of color defined by colortbl but you use it even if colortbl is not loaded.

```
2789 { \CT@arc@ \hrule height \heavyrulewidth }
2790 }
2791 { \@@_error_or_warning:n { bottomrule~without~booktabs } }
2702 }
2793 \l_@@_notes_code_after_tl
2794 \seq_gclear:N \g_@@_notes_seq
2795 \seq_gclear:N \g_@@_notes_in_caption_seq
2796 \int_gzero:N \c@tabularnote
2797 }
```
The case of baseline equal to b. Remember that, when the key b is used, the  $\{array\}$  (of array) is constructed with the option  $t$  (and not b). Now, we do the translation to take into account the option b.

```
2798 \cs_new_protected:Npn \@@_use_arraybox_with_notes_b:
2799 {
2800 \pgfpicture
2801 \@@_qpoint:n { row - 1 }
2802 \dim_gset_eq:NN \g_tmpa_dim \pgf@y
2803 \@@_qpoint:n { row - \int_use:N \c@iRow - base }
2804 \dim_gsub:Nn \g_tmpa_dim \pgf@y
2805 \endpgfpicture
2806 \dim_gadd:Nn \g_tmpa_dim \arrayrulewidth
2807 \int_compare:nNnT \l_@@_first_row_int = 0
2808 {
2809 \dim_gadd:Nn \g_tmpa_dim \g_@@_ht_row_zero_dim
2810 \dim_gadd:Nn \g_tmpa_dim \g_@@_dp_row_zero_dim
2811 }
2812 \box_move_up:nn \g_tmpa_dim { \hbox { \@@_use_arraybox_with_notes_c: } }
2813 }
```
Now, the general case.

```
2814 \cs_new_protected:Npn \@@_use_arraybox_with_notes:
2815 {
```
We convert a value of **t** to a value of 1.

```
\verb|2816| \label{thm:2816} \verb|tl_if_eq|:\verb|MT \l_0@_baseline_tl { t }\texttt{2817} \qquad \{ \ \texttt{\texttt{t1}}\_set:\texttt{Nn} \ \texttt{l}\_\texttt{QQ}\texttt{baseline\_tl} \ \{\ 1 \ \} \ \}
```
Now, we convert the value of  $\lceil \cdot \rceil \cdot \lceil \cdot \cdot \rceil$  (which should represent an integer) to an integer stored in  $\lceil$  tmpa int.

```
2818 \pgfpicture
2819 \@@_qpoint:n { row - 1 }
2820 \dim_gset_eq:NN \g_tmpa_dim \pgf@y
2821 \str_if_in:NnTF \l_@@_baseline_tl { line- }
2822 \sqrt{21}2823 \int_0^{\infty} \ln t set:Nn \lceil \ln \ln t \rceil2824 {
2825 \str_range:Nnn
2826 \l_@@_baseline_tl
2827 6
\label{eq:z328} \begin{array}{ll} \text{2828} & \text{if $\mathsf{t1\_count}:\mathsf{V}\setminus\mathsf{l\_@@\_baseline\_t1}$} \end{array}2829 }
2830 \@@_qpoint:n { row - \int_use:N \l_tmpa_int }
2831 }
2832 {
2833 \int_set:Nn \l_tmpa_int \l_@@_baseline_tl
2834 \bool_lazy_or:nnT
_{2835} { \int_compare_p:nNn \l_tmpa_int < \l_@@_first_row_int }
2836 { \int_compare_p:nNn \l_tmpa_int > \g_@@_row_total_int }
2837 \sim2838 \@@_error:n { bad~value~for~baseline }
2839 \int_set:Nn \l_tmpa_int 1
2840 }
```

```
2841 \@@_qpoint:n { row - \int_use:N \l_tmpa_int - base }
2842 }
2843 \dim_gsub:Nn \g_tmpa_dim \pgf@y
2844 \endpgfpicture
2845 \dim_gadd:Nn \g_tmpa_dim \arrayrulewidth
2846 \int_compare:nNnT \l_@@_first_row_int = 0
2847 {
2848 \dim_gadd:Nn \g_tmpa_dim \g_@@_ht_row_zero_dim
2849 \dim_gadd:Nn \g_tmpa_dim \g_@@_dp_row_zero_dim
2850 }
2851 \box_move_up:nn \g_tmpa_dim { \hbox { \@@_use_arraybox_with_notes_c: } }
2852 }
```
The command \@@\_put\_box\_in\_flow\_bis: is used when the option delimiters/max-width is used because, in this case, we have to adjust the widths of the delimiters. The arguments #1 and #2 are the delimiters specified by the user.

<sup>2853</sup> \cs\_new\_protected:Npn \@@\_put\_box\_in\_flow\_bis:nn #1 #2 <sup>2854</sup> {

We will compute the real width of both delimiters used.

```
2855 \dim_zero_new:N \l_@@_real_left_delim_dim
2856 \dim_zero_new:N \l_@@_real_right_delim_dim
2857 \hbox_set:Nn \l_tmpb_box
2858 {
2859 \c_math_toggle_token
2860 \left #1
2861 \vcenter
2862 {
2863 \vbox_to_ht:nn
2864 <br>
{ \box_ht_plus_dp:N \l_tmpa_box }
2865 { }
2866 }
2867 \right .
2868 \c_math_toggle_token
2869 }
2870 \dim_set:Nn \l_@@_real_left_delim_dim
2871 { \box_wd:N \l_tmpb_box - \nulldelimiterspace }
2872 \hbox_set:Nn \l_tmpb_box
2873 {
2874 \c_math_toggle_token
2875 \left .
2876 \vbox_to_ht:nn
2877 { \box_ht_plus_dp:N \l_tmpa_box }
2878 { }
2879 \right #2
2880 \c_math_toggle_token
2881 }
2882 \dim_set:Nn \l_@@_real_right_delim_dim
2883 { \box_wd:N \l_tmpb_box - \nulldelimiterspace }
Now, we can put the box in the TeX flow with the horizontal adjustments on both sides.
2884 \skip_horizontal:N \l_@@_left_delim_dim
```

```
2885 \skip_horizontal:N -\l_@@_real_left_delim_dim
2886 \@@_put_box_in_flow:
2887 \skip_horizontal:N \l_@@_right_delim_dim
2888 \skip_horizontal:N -\l_@@_real_right_delim_dim
2889 }
```
The construction of the array in the environment {NiceArrayWithDelims} is, in fact, done by the environment {@@-light-syntax} or by the environment {@@-normal-syntax} (whether the option light-syntax is in force or not). When the key light-syntax is not used, the construction is a standard environment (and, thus, it's possible to use verbatim in the array).

```
2890 \NewDocumentEnvironment { @Q-normal-syntax } { }
```
First, we test whether the environment is empty. If it is empty, we raise a fatal error (it's only a security). In order to detect whether it is empty, we test whether the next token is **\end** and, if it's the case, we test if this is the end of the environment (if it is not, an standard error will be raised by LaTeX for incorrect nested environments).

```
2891 {
2892 \peek_remove_spaces:n
2893 {
2894 \peek_meaning:NTF \end
2895 \\complete \\complete \\complete analyze_end:Nn
2896 {
2897 \@@_transform_preamble:
```
Here is the call to  $\arrow$  Tay (we have a dedicated macro  $\@$  array:n because of compatibility with the classes revtex4-1 and revtex4-2).

```
2898<br>2898<br>2899<br>2899 }
2900 }
2901 }
2902 {
2903 \@@_create_col_nodes:
2904 \endarray
2905 }
```
When the key light-syntax is in force, we use an environment which takes its whole body as an argument (with the specifier b).

```
2906 \NewDocumentEnvironment { @@-light-syntax } { b }
2907 {
```
First, we test whether the environment is empty. It's only a security. Of course, this test is more easy than the similar test for the "normal syntax" because we have the whole body of the environment in #1.

```
2908 \tl_if_empty:nT { #1 } { \@@_fatal:n { empty~environment } }
2909 \tl_map_inline:nn { #1 }
2910 \sim2911 \str_if_eq:nnT { ##1 } { & }
2912 { \@@_fatal:n { ampersand~in~light-syntax } }
2913 \str_if_eq:nnT { ##1 } { \\ }
2914 { \@@_fatal:n { double-backslash~in~light-syntax } }
2915 }
```
Now, you extract the \CodeAfter of the body of the environment. Maybe, there is no command \CodeAfter in the body. That's why you put a marker \CodeAfter after #1. If there is yet a \CodeAfter in #1, this second (or third...) \CodeAfter will be catched in the value of \g\_nicematrix\_code\_after\_tl. That doesn't matter because \CodeAfter will be set to *no-op* before the execution of  $\gtrsim$  nicematrix code after tl.

<sup>2916</sup> \@@\_light\_syntax\_i:w #1 \CodeAfter \q\_stop

The command \array is hidden somewhere in \@@\_light\_syntax\_i:w.

 $2917$  }

Now, the second part of the environment. We must leave these lines in the second part (and not put them in the first part even though we caught the whole body of the environment with an argument of type b) in order to have the columns S of siunitx working fine.

```
2918 {
2919 \@@_create_col_nodes:
2920 \endarray
2921 }
2922 \cs_new_protected:Npn \@@_light_syntax_i:w #1\CodeAfter #2\q_stop
2923 \{2924 \tl_gput_right:Nn \g_nicematrix_code_after_tl { #2 }
```
The body of the array, which is stored in the argument #1, is now splitted into items (and *not* tokens).

```
2925 \seq_clear_new:N \1_@@_rows_seq
```
We rescan the character of end of line in order to have the correct catcode.

 $2926$  \tl\_set\_rescan:Nno \l\_@@\_end\_of\_row\_tl { } \l\_@@\_end\_of\_row\_tl

```
2927 \qquad \texttt{\texttt{seq_set}}: N V n \l.\texttt{QQrows} \sqcup \texttt{QQ end_of_row_tl} \{ #1 } \}
```
We delete the last row if it is empty.

```
2928 \seq_pop_right:NN \l_@@_rows_seq \l_tmpa_tl
```

```
2929 \tl_if_empty:NF \l_tmpa_tl
```
2930 { \seq\_put\_right:NV \l\_@@\_rows\_seq \l\_tmpa\_tl }

If the environment uses the option last-row without value (i.e. without saying the number of the rows), we have now the opportunity to compute that value. We do it, and so, if the token list \l\_@@\_code\_for\_last\_row\_tl is not empty, we will use directly where it should be.

```
2931 \int_{\text{compare: nNnT }l_@Q_last_row_int = \{-1\}
```
2932 { \int\_set:Nn \l\_@@\_last\_row\_int { \seq\_count:N \l\_@@\_rows\_seq } }

The new value of the body (that is to say after replacement of the separators of rows and columns by  $\setminus \$  and  $\&$ ) of the environment will be stored in  $\lceil \cdot \cdot \rceil$   $\mathbb{C}^{\mathbb{C}}$  new\_body\_tl (that part of the implementation has been changed in the version 6.11 of nicematrix in order to allow the use of commands such as \hline or \hdottedline with the key light-syntax).

<sup>2933</sup> \tl\_clear\_new:N \l\_@@\_new\_body\_tl

<sup>2934</sup> \int\_zero\_new:N \l\_@@\_nb\_cols\_int

First, we treat the first row.

2935 \seq\_pop\_left:NN \l\_@@\_rows\_seq \l\_tmpa\_tl <sup>2936</sup> \@@\_line\_with\_light\_syntax:V \l\_tmpa\_tl

Now, the other rows (with the same treatment, excepted that we have to insert \\ between the rows).

```
2937 \seq_map_inline:Nn \l_@@_rows_seq
2938 {
2939 \tl_put_right:Nn \l_@@_new_body_tl { \\ }
2940 \@@_line_with_light_syntax:n { ##1 }
2941 }
2942 \int_compare:nNnT \l_@@_last_col_int = { -1 }
2943 \sim2944 \int set:Nn \l @ last col int
2945 { \l_@@_nb_cols_int - 1 + \l_@@_first_col_int }
2946 }
```
Now, we can construct the preamble: if the user has used the key last-col, we have the correct number of columns even though the user has used last-col without value.

<sup>2947</sup> \@@\_transform\_preamble:

The call to  $\arctan$  is in the following command (we have a dedicated macro  $\@$  array:n because of compatibility with the classes revtex4-1 and revtex4-2).

```
2948 \@@_array:V \g_@@_preamble_tl \l_@@_new_body_tl
2949 }
2950 \cs_new_protected:Npn \@@_line_with_light_syntax:n #1
2951 {
2952 \seq clear new:N \l @@ cells seq
2953 \seq_set_split:Nnn \l_@@_cells_seq { ~ } { #1 }
2954 \int_set:Nn \l_@@_nb_cols_int
2055 \sqrt{2}2956 \int max:nn
2957 \l_@@_nb_cols_int
2958 { \text{Seq_count:N \lQCells\_seq } }2959 }
2960 \seq_pop_left:NN \l_@@_cells_seq \l_tmpa_tl
2961 \tl_put_right:NV \l_@@_new_body_tl \l_tmpa_tl
2962 \seq_map_inline:Nn \l_@@_cells_seq
2963 { \tl_put_right:Nn \l_@@_new_body_tl { & ##1 } }
2964 }
_{2965} \cs generate variant:Nn \@@ line with light syntax:n { V }
```
The following command is used by the code which detects whether the environment is empty (we raise a fatal error in this case: it's only a security). When this command is used, #1 is, in fact, always \end.

```
2966 \cs_new_protected:Npn \@@_analyze_end:Nn #1 #2
2967 {
2968 \str_if_eq:VnT \g_@@_name_env_str { #2 }
2969 { \@@_fatal:n { empty~environment } }
```
We reput in the stream the **\end{...}** we have extracted and the user will have an error for incorrect nested environments.

<sup>2970</sup> \end { #2 }  $2071$  }

The command  $\Diamond \otimes \Diamond$  create col nodes: will construct a special last row. That last row is a false row used to create the col nodes and to fix the width of the columns (when the array is constructed with an option which specifies the width of the columns).

```
2972 \cs_new:Npn \@@_create_col_nodes:
2973 \{2974 \crcr
2975 \int_compare:nNnT \l_@@_first_col_int = 0
2976 \uparrow2977 \omit
2978 \hbox_overlap_left:n
2979 {
2980 \bool_if:NT \l_@@_code_before_bool
2981 { \pgfsys@markposition { \@@_env: - col - 0 } }
2982 \pgfpicture
2983 \pgfrememberpicturepositiononpagetrue
2984 \pgfcoordinate { \@@_env: - col - 0 } \pgfpointorigin
2985 \str_if_empty:NF \l_@@_name_str
2986 \{ \ppfndealias \{ \l_Q@name_str - col - 0 \} \{ \@__env: - col - 0 \} \}2987 \endpgfpicture
2988 \skip_horizontal:N 2\col@sep
2989 \skip_horizontal:N \g_@@_width_first_col_dim
2990 }
2991 &
2992 }
2993 \omit
```
The following instruction must be put after the instruction \omit.

```
2994 \bool_gset_true:N \g_@@_row_of_col_done_bool
```
First, we put a col node on the left of the first column (of course, we have to do that *after* the \omit).

```
2995 \int_compare:nNnTF \l_@@_first_col_int = 0
2996 \uparrow2997 \bool_if:NT \l_@@_code_before_bool
2998 {
2999 \hbox
3000 \qquad \qquad \qquad \qquad \qquad \qquad \qquad \qquad \qquad \qquad \qquad \qquad \qquad \qquad \qquad \qquad \qquad \qquad \qquad \qquad \qquad \qquad \qquad \qquad \qquad \qquad \qquad \qquad \qquad \qquad \qquad \qquad \qquad \qquad \qquad \qquad \qquad3001 \skip_horizontal:N -0.5\arrayrulewidth
3002 \pgfsys@markposition { \@@_env: - col - 1 }
3003 \skip_horizontal:N 0.5\arrayrulewidth
3004 }
3005 }
3006 \pgfpicture
3007 \pgfrememberpicturepositiononpagetrue
3008 \pgfcoordinate { \@@_env: - col - 1 }
3009 { \pgfpoint { - 0.5 \arrayrulewidth } \c_zero_dim }
3010 \str_if_empty:NF \l_@@_name_str
3011 { \pgfnodealias { \l_@@_name_str - col - 1 } { \@@_env: - col - 1 } }
3012 \endpgfpicture
3013 }
```
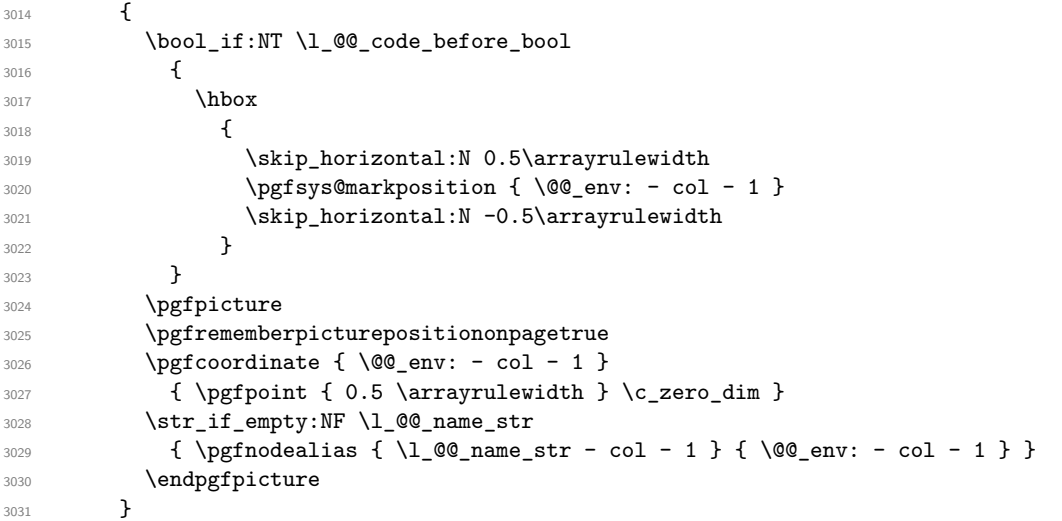

We compute in  $\gtrsim$  the common width of the columns (it's a skip and not a dimension). We use a global variable because we are in a cell of an **\halign** and because we have to use this variable in other cells (of the same row). The affectation of  $\gtrsim$  tmpa skip, like all the affectations, must be done after the \omit of the cell.

We give a default value for  $\gtrsim$  tmpa\_skip (0 pt plus 1 fill) but it will just after be erased by a fixed value in the concerned cases.

```
3032 \skip_gset:Nn \g_tmpa_skip { 0 pt~plus 1 fill }
3033 \bool_if:NF \l_@@_auto_columns_width_bool
3034 { \dim_compare:nNnT \l_@@_columns_width_dim > \c_zero_dim }
3035 \uparrow3036 \bool_lazy_and:nnTF
3037 \l_@@_auto_columns_width_bool
3038 { \bool_not_p:n \l_@@_block_auto_columns_width_bool }
3039 { \skip_gset_eq:NN \g_tmpa_skip \g_@@_max_cell_width_dim }
3040 { \skip_gset_eq:NN \g_tmpa_skip \l_@@_columns_width_dim }
3041 \skip_gadd:Nn \g_tmpa_skip { 2 \col@sep }
3042 }
3043 \skip_horizontal:N \g_tmpa_skip
3044 \hbox
3045 {
3046 \bool_if:NT \l_@@_code_before_bool
3047 \uparrow3048 \hbox
3049 \qquad \qquad3050 \skip_horizontal:N -0.5\arrayrulewidth
3051 \pgfsys@markposition { \@@_env: - col - 2 }
3052 \skip_horizontal:N 0.5\arrayrulewidth
3053 }
3054 }
3055 \pgfpicture
3056 \pgfrememberpicturepositiononpagetrue
3057 \pgfcoordinate { \@@_env: - col - 2 }
3058 { \pgfpoint { - 0.5 \arrayrulewidth } \c_zero_dim }
3059 \str_if_empty:NF \l_@@_name_str
3060 { \pgfnodealias { \l_@@_name_str - col - 2 } { \@@_env: - col - 2 } }
3061 \endpgfpicture
3062 }
```
We begin a loop over the columns. The integer  $\gtrsim$  the punctual be the number of the current column. This integer is used for the Tikz nodes.

```
3063 \int_gset:Nn \g_tmpa_int 1
3064 \bool_if:NTF \g_@@_last_col_found_bool
3065 { \prg_replicate:nn { \int_max:nn { \g_@@_col_total_int - 3 } 0 } }
3066 { \prg_replicate:nn { \int_max:nn { \g_@@_col_total_int - 2 } 0 } }
3067 {
```
<sup>3068</sup> & 3069 \omit <sup>3070</sup> \int\_gincr:N \g\_tmpa\_int

The incrementation of the counter  $\gtrsim$  tmpa\_int must be done after the  $\sim$ int of the cell.

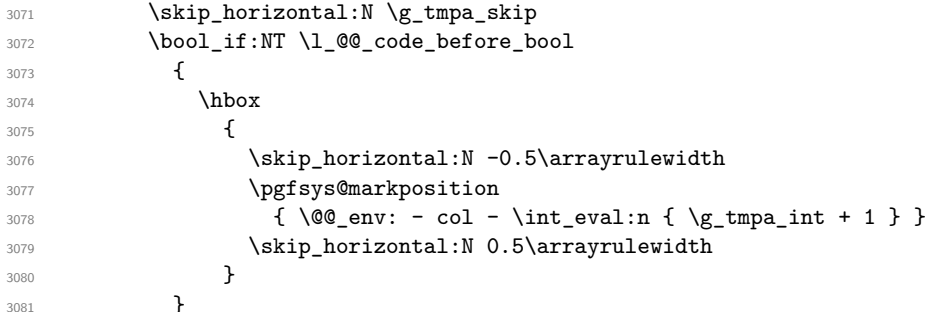

We create the col node on the right of the current column.

```
3082 \pgfpicture
3083 \pgfrememberpicturepositiononpagetrue
3084 \pgfcoordinate { \@@_env: - col - \int_eval:n { \g_tmpa_int + 1 } }
3085 { \pgfpoint { - 0.5 \arrayrulewidth } \c_zero_dim }
3086 \str_if_empty:NF \l_@@_name_str
3087 {
3088 \pgfnodealias
3089 <br> { \l_@@_name_str - col - \int_eval:n { \g_tmpa_int + 1 } }
3090 { \@@_env: - col - \int_eval:n { \g_tmpa_int + 1 } }
3091 }
3092 \endpgfpicture
3093 }
```
3094  $\alpha$ <sup>3095</sup> \omit

The two following lines have been added on 2021-12-15 to solve a bug mentionned by Joao Luis Soares by mail.

```
3096 \int_compare:nNnT \g_@@_col_total_int = 1
3097 { \skip_gset:Nn \g_tmpa_skip { 0 pt~plus 1 fill } }
3098 \verb|\skip]3099 \int_gincr:N \g_tmpa_int
3100 \bool_lazy_all:nT
3101 \{3102 \g_@@_NiceArray_bool
3103 { \bool_not_p:n \l_@@_NiceTabular_bool }
3104 { \clist_if_empty_p:N \l_@@_vlines_clist }
3105 { \bool_not_p:n \l_@@_exterior_arraycolsep_bool }
3106 { ! \l_@@_bar_at_end_of_pream_bool }
3107 }
3108 \{ \skip 1mm \} { \{ \skip 1mm \}3109 \bool_if:NT \l_@@_code_before_bool
3110 \qquad \qquad \qquad3111 \hbox
3112 \left\{ \begin{array}{c} \end{array} \right.3113 \skip_horizontal:N -0.5\arrayrulewidth
```
With an environment {Matrix}, you want to remove the exterior \arraycolsep but we don't know the number of columns (since there is no preamble) and that's why we can't put @{} at the end of the preamble. That's why we remove a \arraycolsep now.

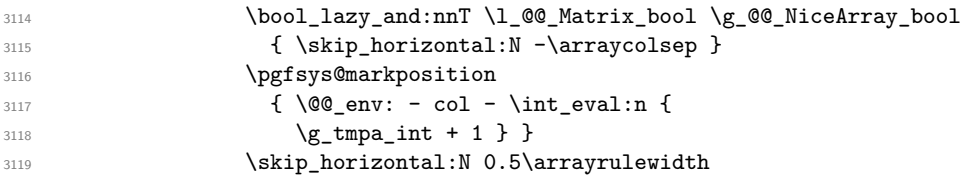

3120 \bool\_lazy\_and:nnT \l\_@@\_Matrix\_bool \g\_@@\_NiceArray\_bool 3121  $\{ \skip 1mm \}$   $\{ \skip 1mm \}$  $3122$  } <sup>3123</sup> } 3124 \pgfpicture 3125 \pgfrememberpicturepositiononpagetrue 3126 \pgfcoordinate { \@@\_env: - col - \int\_eval:n { \g\_tmpa\_int + 1 } }  $3127$   $\left\{ \begin{array}{c} \end{array} \right.$ 3128 \bool\_lazy\_and:nnTF \l\_@@\_Matrix\_bool \g\_@@\_NiceArray\_bool  $3129$   $\left\{ \begin{array}{c} 3129 \end{array} \right.$ 3130 \pgfpoint  $_{3131}$   $_{-0.5 \arrayrulewidth - \arraycolsep}$  $\c$ \_zero\_dim  $3133$   $}$  $3134$  { \pgfpoint { - 0.5 \arrayrulewidth } \c\_zero\_dim } <sup>3135</sup> } 3136 \str\_if\_empty:NF \l\_@@\_name\_str  $3137$   $\{$ 3138 **\pgfnodealias** <sup>3139</sup> { \l\_@@\_name\_str - col - \int\_eval:n { \g\_tmpa\_int + 1 } }  $3140$   $\{ \@gen{:}- col - \inteval:n {\g_tmpa_1nt + 1 } }$ <sup>3141</sup> } 3142 \endpgfpicture 3143 \bool\_if:NT \g\_@@\_last\_col\_found\_bool  $3144$   $\qquad \qquad$ 3145 \hbox\_overlap\_right:n  $3146$   $\sqrt{ }$ 3147 \skip\_horizontal:N \g\_@@\_width\_last\_col\_dim <sup>3148</sup> \bool\_if:NT \l\_@@\_code\_before\_bool  $3149$   $\left\{ \begin{array}{c} 3149 \end{array} \right.$ 3150 \pgfsys@markposition 3151  $\{ \@genv: - col - \int-evall:n {\ }g_@\_col\_total\_int + 1 \} \}$  $3152$  } 3153 \pgfpicture <sup>3154</sup> \pgfrememberpicturepositiononpagetrue 3155 \pgfcoordinate  $3156$  { \@@\_env: - col - \int\_eval:n { \g\_@@\_col\_total\_int + 1 } } 3157 \pgfpointorigin 3158 \str\_if\_empty:NF \l\_@@\_name\_str  $3159$   $\{$ 3160 **\pgfnodealias**  $3161$   $\left\{$  $3162$   $\backslash$  1 00 name str - col  $3163$  - \int\_eval:n { \g\_@@\_col\_total\_int + 1 } <sup>3164</sup> }  $3165$   $\{ \@q_{env: - col - \int \end{array} \}$ <sup>3166</sup> } 3167 \endpgfpicture <sup>3168</sup> } <sup>3169</sup> }  $3170$  \cr  $3171$  }

Here is the preamble for the "first column" (if the user uses the key first-col)

```
3172 \tl_const:Nn \c_@@_preamble_first_col_tl
```

```
3173 {
3174 >
```
<sup>3175</sup> {

At the beginning of the cell, we link  $\text{CodeAfter to a command which do begins with } \setminus \text{whereas}$ the standard version of \CodeAfter begins does not).

3176 \cs\_set\_eq:NN \CodeAfter \@@\_CodeAfter\_i: 3177 \bool\_gset\_true:N \g\_@@\_after\_col\_zero\_bool 3178 \@@\_begin\_of\_row:

The contents of the cell is constructed in the box  $\lceil \log \cdot \text{cell} \rceil$  box because we have to compute some dimensions of this box.

```
3179 \hbox_set:Nw \l_@@_cell_box
3180 \@@_math_toggle_token:
3181 \bool_if:NT \l_@@_small_bool \scriptstyle
```
We insert \1\_@@\_code\_for\_first\_col\_tl... but we don't insert it in the potential "first row" and in the potential "last row".

```
3182 \bool_lazy_and:nnT
3183 { \int_compare_p:nNn \c@iRow > 0 }
3184 {
3185 \bool_lazy_or_p:nn
3186 { \int_{compare\_p:nNn \l_@Q_last_row_int < 0 }3187 { \int_compare_p:nNn \c@iRow < \l_@@_last_row_int }
3188 }
3189 {
3190 \l_@@_code_for_first_col_tl
3191 \xglobal \colorlet { nicematrix-first-col } { . }
\overline{3}3193 }
```
Be careful: despite this letter 1 the cells of the "first column" are composed in a R manner since they are composed in a \hbox\_overlap\_left:n.

```
3194 l
3195 <
3196 {
3197 \@@_math_toggle_token:
3198 \hbox_set_end:
3199 \bool_if:NT \g_@@_rotate_bool \@@_rotate_cell_box:
3200 \@@_adjust_size_box:
3201 \@@_update_for_first_and_last_row:
```
We actualise the width of the "first column" because we will use this width after the construction of the array.

```
3202 \dim_gset:Nn \g_@@_width_first_col_dim
3203 { \dim_max:nn \g_@@_width_first_col_dim { \box_wd:N \l_@@_cell_box } }
```
The content of the cell is inserted in an overlapping position.

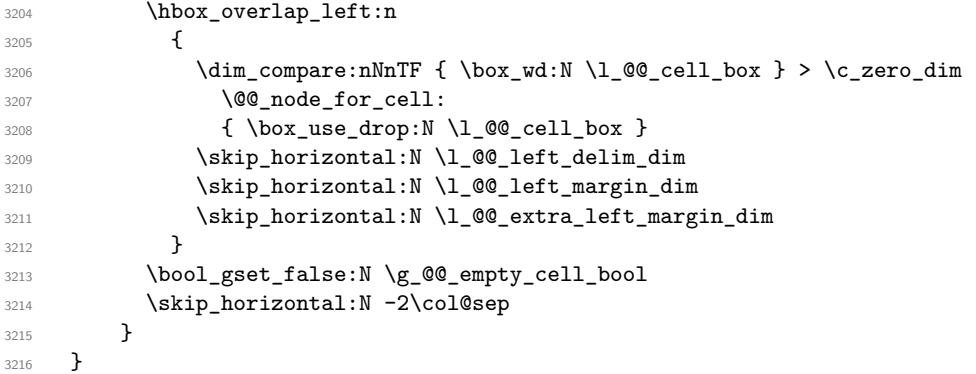

Here is the preamble for the "last column" (if the user uses the key last-col).

<sup>3217</sup> \tl\_const:Nn \c\_@@\_preamble\_last\_col\_tl <sup>3218</sup> { <sup>3219</sup> >

```
3220
```
At the beginning of the cell, we link  $\text{Vodedfter}$  to a command which do begins with  $\setminus \text{Wereas}$ the standard version of \CodeAfter begins does not).

3221 \cs\_set\_eq:NN \CodeAfter \@@\_CodeAfter\_i:

With the flag \g\_@@\_last\_col\_found\_bool, we will know that the "last column" is really used.

<sup>3222</sup> \bool\_gset\_true:N \g\_@@\_last\_col\_found\_bool

<sup>3223</sup> \int\_gincr:N \c@jCol

```
3224 \int_gset_eq:NN \g_@@_col_total_int \c@jCol
```
The contents of the cell is constructed in the box  $\lambda$  to the box because we have to compute some dimensions of this box.

```
3225 \hbox_set:Nw \l_@@_cell_box
3226 \@@_math_toggle_token:
3227 \bool_if:NT \l_@@_small_bool \scriptstyle
```
We insert \1\_00\_code\_for\_last\_col\_tl... but we don't insert it in the potential "first row" and in the potential "last row".

```
3228 \int_compare:nNnT \c@iRow > 0
3229 \qquad \qquad3230 \bool lazy or:nnT
3231 { \int_compare_p:nNn \l_@@_last_row_int < 0 }
3232 { \int_compare_p:nNn \c@iRow < \l_@@_last_row int }
3233 \{3234 \l_@@_code_for_last_col_tl
3235 \xglobal \colorlet { nicematrix-last-col } { . }
3236 }
3237 }
3238 }
3239 l
\frac{3240}{2}3241 {
3242 \@@_math_toggle_token:
3243 \hbox set end:
3244 \bool if:NT \g @@ rotate bool \@@ rotate cell box:
3245 \@@_adjust_size_box:
3246 \@@_update_for_first_and_last_row:
```
We actualise the width of the "last column" because we will use this width after the construction of the array.

```
3247 \dim_gset:Nn \g_@@_width_last_col_dim
3248 { \dim_max:nn \g_@@_width_last_col_dim { \box_wd:N \l_@@_cell_box } }
3249 \skip_horizontal:N -2\col@sep
```
The content of the cell is inserted in an overlapping position.

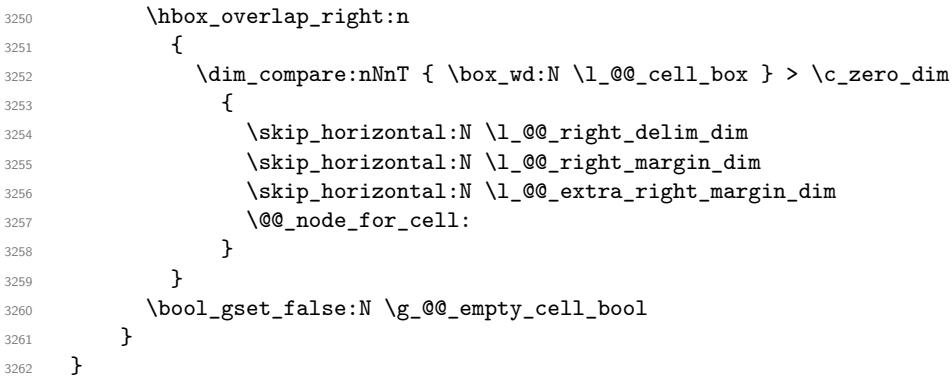

The environment {NiceArray} is constructed upon the environment {NiceArrayWithDelims} but, in fact, there is a flag  $\gtrsim$  @@ NiceArray bool. In {NiceArrayWithDelims}, some special code will be executed if this flag is raised.

```
3263 \NewDocumentEnvironment { NiceArray } { }
3264 {
3265 \bool_gset_true:N \g_@@_NiceArray_bool
3266 \str_if_empty:NT \g_@@_name_env_str
3267 { \str_gset:Nn \g_@@_name_env_str { NiceArray } }
```
We put . and . for the delimiters but, in fact, that doesn't matter because these arguments won't be used in {NiceArrayWithDelims} (because the flag  $\gtrsim$  @@\_NiceArray\_bool is raised).

```
3268 \NiceArrayWithDelims . .
3269 }
3270 { \endNiceArrayWithDelims }
```
We create the variants of the environment {NiceArrayWithDelims}.

```
3271 \cs_new_protected:Npn \@@_def_env:nnn #1 #2 #3
3272 {
3273 \NewDocumentEnvironment { #1 NiceArray } { }
3274 {
^{3275} \bool\_gset\_false:N \g_\@Q_NiceArray\_bool3276 \str_if_empty:NT \g_@@_name_env_str
3277 { \str_gset:Nn \g_@@_name_env_str { #1 NiceArray } }
3278 \@@_test_if_math_mode:
3279 \NiceArrayWithDelims #2 #3
3280 }
3281 { \endNiceArrayWithDelims }
3282 }
3283 \@@_def_env:nnn p ( )
3284 \@@_def_env:nnn b [ ]
3285 \@@_def_env:nnn B \{ \}
3286 \@@_def_env:nnn v | |
3287 \@@_def_env:nnn V \| \|
```
## **The environment {NiceMatrix} and its variants**

```
3288 \cs_new_protected:Npn \@@_begin_of_NiceMatrix:nn #1 #2
3289 {
3290 \bool_set_true:N \l_@@_Matrix_bool
3291 \use:c { #1 NiceArray }
3292 {
3293
3294 \left\{ \begin{array}{ccc} 3294 & & & \end{array} \right\}3295 \int compare:nNnTF \l @@ last col int < 0
3296 \c@MaxMatrixCols
3297 { \int_eval:n { \l_@@_last_col_int - 1 } }
3298 }
3299 { #2 }
3300 }
3301 }
3302 \cs_generate_variant:Nn \@@_begin_of_NiceMatrix:nn { n V }
3303 \clist map inline:nn { p , b , B , v , V }
3304 {
3305 \NewDocumentEnvironment { #1 NiceMatrix } { ! 0 { } }
3306 {
3307 \bool_gset_false:N \g_@@_NiceArray_bool
3308 \str_gset:Nn \g_@@_name_env_str { #1 NiceMatrix }
3309 \keys_set:nn { NiceMatrix / NiceMatrix } { ##1 }
3310 \@@_begin_of_NiceMatrix:nV { #1 } \l_@@_columns_type_tl
3311 }
3312 { \use:c { end #1 NiceArray } }
3313 }
```

```
We define also an environment {NiceMatrix}
3314 \NewDocumentEnvironment { NiceMatrix } { ! O { } }
3315 \overline{\textbf{f}}3316 \bool_gset_false:N \g_@@_NiceArray_bool
```

```
3317 \str_gset:Nn \g_@@_name_env_str { NiceMatrix }
3318 \keys_set:nn { NiceMatrix / NiceMatrix } { #1 }
3319 \@@_begin_of_NiceMatrix:nV { } \l_@@_columns_type_tl
3320 }
3321 { \endNiceArray }
```
The following command will be linked to \NotEmpty in the environments of nicematrix.

```
3322 \cs_new_protected:Npn \@@_NotEmpty:
```

```
3323 { \bool_gset_true:N \g_@@_not_empty_cell_bool }
```
# **{NiceTabular}, {NiceTabularX} and {NiceTabular\*}**

3324 \NewDocumentEnvironment { NiceTabular } { 0 { } m ! 0 { } } <sup>3325</sup> {

If the dimension  $l \log_\text{width\_dim}$  is equal to 0 pt, that means that it has not be set by a previous use of \NiceMatrixOptions.

```
3326 \dim_compare:nNnT \l_@@_width_dim = \c_zero_dim
3327 { \dim set eq:NN \l @@ width dim \linewidth }
3328 \str_gset:Nn \g_@@_name_env_str { NiceTabular }
3329 \keys_set:nn { NiceMatrix / NiceTabular } { #1, #3 }
3330 \tl_if_empty:NF \l_@@_short_caption_tl
3331 \qquad \qquad \qquad \qquad \qquad \qquad \qquad \qquad \qquad \qquad \qquad \qquad \qquad \qquad \qquad \qquad \qquad \qquad \qquad \qquad \qquad \qquad \qquad \qquad \qquad \qquad \qquad \qquad \qquad \qquad \qquad \qquad \qquad \qquad \qquad \qquad 3332 \tl_if_empty:NT \l_@@_caption_tl
3333 \qquad \qquad \qquad3334 \@@_error_or_warning:n { short-caption~without~caption }
3335 \tl_set_eq:NN \l_@@_caption_tl \l_@@_short_caption_tl
3336 }
3337 }
3338 \tl_if_empty:NF \l_@@_label_tl
3339 \big\{3340 \tl_if_empty:NT \l_@@_caption_tl
3341 { \@@_error_or_warning:n { label~without~caption } }
3342 }
3343 \NewDocumentEnvironment { TabularNote } { b }
3344 {
3345 \bool_if:NTF \l_@@_in_code_after_bool
3346 { \@@ error or warning:n { TabularNote~in~CodeAfter } }
33473348 \tl if empty:NF \g @@ taublarnote tl
_{3349} { \tl_gput_right:Nn \g_@@_tabularnote_tl { \par } }
3350 \tl_gput_right:Nn \g_@@_tabularnote_tl { ##1 }
3351 }
3352 }
3353 { }
3354 \bool_set_true:N \l_@@_NiceTabular_bool
3355 \NiceArray { #2 }
3356 }
3357 { \endNiceArray }
3358 \cs_set_protected:Npn \@@_newcolumntype #1
3350 {
3360 \cs_if_free:cT { NC @ find @ #1 }
3361 { \NC@list \expandafter { \the \NC@list \NC@do #1 } }
3362 \cs set:cpn {NC @ find @ #1 } ##1 #1 { \NC@ { ##1 } }
3363 \peek_meaning:NTF [
3364 { \newcol@ #1 }
3365 { \newcol@ #1 [ 0 ] }
3366 }
3367 \NewDocumentEnvironment { NiceTabularX } { m 0 { } m ! 0 { } }
3368 {
```

```
The following code prevents the expansion of the 'X' columns with the definition of that columns in
tabularx (this would result in an error in {NiceTabularX}).
```

```
3369 \bool_if:NT \c_@@_tabularx_loaded_bool { \newcolumntype { X } { \@@_X } }
3370 \str_gset:Nn \g_@@_name_env_str { NiceTabularX }
3371 \dim_zero_new:N \l_@@_width_dim
3372 \dim_set:Nn \l_@@_width_dim { #1 }
3373 \keys_set:nn { NiceMatrix / NiceTabular } { #2, #4 }
3374 \bool_set_true:N \l_@@_NiceTabular_bool
3375 \NiceArray { #3 }
3376 }
3377 { \endNiceArray }
3378 \NewDocumentEnvironment { NiceTabular* } { m 0 { } m ! 0 { } }
3379 {
3380 \str_gset:Nn \g_@@_name_env_str { NiceTabular* }
3381 \dim_set:Nn \l_@@_tabular_width_dim { #1 }
3382 \keys_set:nn { NiceMatrix / NiceTabular } { #2, #4 }
3383 \bool set true:N \l @@ NiceTabular bool
3384 \NiceArray { #3 }
3385 }
     3386 { \endNiceArray }
```
### **After the construction of the array**

```
3387 \cs_new_protected:Npn \@@_after_array:
3388 {
3389 \group_begin:
```
When the option last-col is used in the environments with explicit preambles (like {NiceArray}, {pNiceArray}, etc.) a special type of column is used at the end of the preamble in order to compose the cells in an overlapping position (with \hbox\_overlap\_right:n) but (if last-col has been used), we don't have the number of that last column. However, we have to know that number for the color of the potential \Vdots drawn in that last column. That's why we fix the correct value of \1  $@Q$  last col int in that case.

```
3390 \bool_if:NT \g_@@_last_col_found_bool
3391 { \int_set_eq:NN \l_@@_last_col_int \g_@@_col_total_int }
```
If we are in an environment without preamble (like {NiceMatrix} or {pNiceMatrix}) and if the option last-col has been used without value we also fix the real value of \l\_@@\_last\_col\_int.

```
3392 \bool_if:NT \l_@@_last_col_without_value_bool
3393 { \int_set_eq:NN \l_@@_last_col_int \g_@@_col_total_int }
```
It's also time to give to  $\lceil \log_{\text{lastrow}_i} \rceil$  its real value.

```
3394 \bool_if:NT \l_@@_last_row_without_value_bool
3395 { \int_set_eq:NN \l_@@_last_row_int \g_@@_row_total_int }
3396 \tl_gput_right:Nx \g_@@_aux_tl
3307 \uparrow3398 \seq_gset_from_clist:Nn \exp_not:N \g_@@_size_seq
3399 \qquad \qquad \qquad \qquad3400 \int_use:N \l_@@_first_row_int ,
3401 \int \int \text{use:} N \ \text{c@iRow},
3402 \int \int \cscN \gtrsim 0 row_total_int ,
3403 \int_use:N \l_@@_first_col_int ,
3404 \int_use:N \c@jCol
3405 \int_use:N \g_@@_col_total_int
3406 }
3407 }
```
We write also the potential content of  $\gtrsim$  @@\_pos\_of\_blocks\_seq. It will be used to recreate the blocks with a name in the \CodeBefore and also if the command \rowcolors is used with the key respect-blocks).

3408 \seq\_if\_empty:NF \g\_@@\_pos\_of\_blocks\_seq

```
3409 {
3410 \tl_gput_right:Nx \g_@@_aux_tl
3411 \left\{ \begin{array}{c} 3411 & 3411 \\ 3411 & 3411 \end{array} \right\}3412 \seq_gset_from_clist:Nn \exp_not:N \g_@@_pos_of_blocks_seq
3413 \{ \searrow\text{sum } g_0 @ \text{pos_of_blocks\_seq }, , , \}3414 }
3415 }
3416 \seq_if_empty:NF \g_@@_multicolumn_cells_seq
3417 {
3418 \tl_gput_right:Nx \g_@@_aux_tl
3419 \left\{ \begin{array}{c} 3419 & 2419 \\ 241 & 2419 \end{array} \right\}3420 \seq_gset_from_clist:Nn \exp_not:N \g_@@_multicolumn_cells_seq
3421 \{ \seq\text{-use: Nnnn } g_{@\_multicolumn\_cells\_seq , , , \}3422 \seq_gset_from_clist:Nn \exp_not:N \g_@@_multicolumn_sizes_seq
3423 \{ \text{Seq\_use: Nnnn } \g eq_multicolumn_sizes_seq , , , }
3424 }
3425 }
```
Now, you create the diagonal nodes by using the row nodes and the col nodes. 3426 \@@\_create\_diag\_nodes:

We create the aliases using **last** for the nodes of the cells in the last row and the last column.

```
3427 \pgfpicture
3428 \int_step_inline:nn \c@iRow
3429 {
3430 \pgfnodealias
3431 { \@@_env: - ##1 - last }
3432 { \@@_env: - ##1 - \int_use:N \c@jCol }
3433 }
3434 \int_step_inline:nn \c@jCol
3435 \left\{ \begin{array}{c} 3435 \end{array} \right.3436 \pgfnodealias
3437 { \@@_env: - last - ##1 }
3438 { \@@_env: - \int_use:N \c@iRow - ##1 }
3439 }
3440 \str_if_empty:NF \l_@@_name_str
3441 \{3442 \int_step_inline:nn \c@iRow
3443 \qquad \qquad \qquad\pgfnodealias
3445 <br> { \l_@@_name_str - ##1 - last }
3446 \{ \@Q_{env}: - ##1 - \int_use:N \ceqCol \}3447 }
3448 \int_step_inline:nn \c@jCol
3449 \left\{ \begin{array}{c} 3449 \end{array} \right.3450 \pgfnodealias
3451 \{ \lnc@name\_str - last - ##1 \}3452 { \@@ env: - \int_use:N \c@iRow - ##1 }
3453 }
3454 }
3455 \endpgfpicture
```
By default, the diagonal lines will be parallelized<sup>73</sup>. There are two types of diagonals lines: the \Ddots diagonals and the \Iddots diagonals. We have to count both types in order to know whether a diagonal is the first of its type in the current {NiceArray} environment.

```
3456 \bool_if:NT \l_@@_parallelize_diags_bool
3457 \left\{ \begin{array}{ccc} 3457 & & & \end{array} \right\}3458 \int_gzero_new:N \g_@@_ddots_int
3459 \int_gzero_new:N \g_@@_iddots_int
```
The dimensions **\g\_@@\_delta\_x\_one\_dim** and **\g\_@@\_delta\_y\_one\_dim** will contain the  $\Delta_x$  and  $\Delta_y$ of the first \Ddots diagonal. We have to store these values in order to draw the others \Ddots

 $^{73}{\rm It's}$  possible to use the option  $\tt parallelize\mbox{-}\texttt{diags}$  to disable this parallelization.

diagonals parallel to the first one. Similarly \g\_@@\_delta\_x\_two\_dim and \g\_@@\_delta\_y\_two\_dim are the  $\Delta_x$  and  $\Delta_y$  of the first **\Iddots** diagonal.

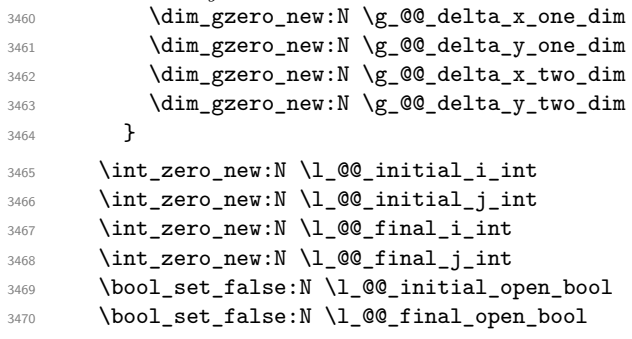

If the option small is used, the values \l\_@@\_xdots\_radius\_dim and \l\_@@\_xdots\_inter\_dim (used to draw the dotted lines created by \hdottedline and \vdottedline and also for all the other dotted lines when line-style is equal to standard, which is the initial value) are changed.

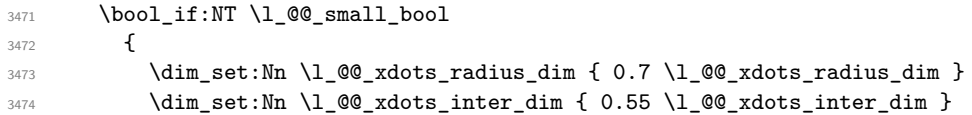

The dimensions \1\_@@\_xdots\_shorten\_start\_dim and \1\_@@\_xdots\_shorten\_start\_dim correspond to the options xdots/shorten-start and xdots/shorten-end available to the user.

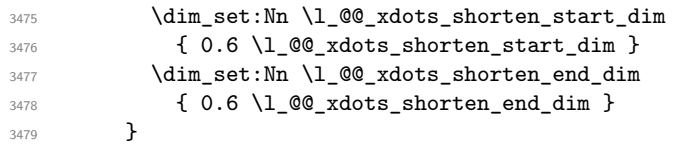

Now, we actually draw the dotted lines (specified by \Cdots, \Vdots, etc.). 3480 \@@\_draw\_dotted\_lines:

The following computes the "corners" (made up of empty cells) but if there is no corner to compute, it won't do anything. The corners are computed in  $\lceil \cdot \cdot \rceil$  @@\_corners\_cells\_seq which will contain all the cells which are empty (and not in a block) considered in the corners of the array. 3481 \@@\_compute\_corners:

The sequence \g\_@@\_pos\_of\_blocks\_seq must be "adjusted" (for the case where the user have written something like \Block{1-\*}).

```
3482 \@@_adjust_pos_of_blocks_seq:
3483 \tl_if_empty:NF \l_@@_hlines_clist \@@_draw_hlines:
3484 \tl_if_empty:NF \l_@@_vlines_clist \@@_draw_vlines:
```
Now, the pre-code-after and then, the \CodeAfter.

```
3485 \verb+ \bool_if:NT \c_@@\_tikz\_loaded\_bool3486 \uparrow3487 \tikzset
3488 {
3489 every~picture / .style =
3490 \left\{ \begin{array}{c} \end{array} \right.3491 overlay ,
3492 remember~picture ,
3493 name~prefix = \qquad 00_env: -
3494 }
3495 }
3496 }
3497 \cs_set_eq:NN \ialign \@@_old_ialign:
3498 \cs_set_eq:NN \SubMatrix \@@_SubMatrix
3499 \cs_set_eq:NN \UnderBrace \@@_UnderBrace
3500 \cs_set_eq:NN \OverBrace \@@_OverBrace
3501 \cs_set_eq:NN \ShowCellNames \@@_ShowCellNames
```
<sup>3502</sup> \cs\_set\_eq:NN \line \@@\_line

- <sup>3503</sup> \g\_@@\_pre\_code\_after\_tl
- <sup>3504</sup> \tl\_gclear:N \g\_@@\_pre\_code\_after\_tl

When light-syntax is used, we insert systematically a **\CodeAfter** in the flow. Thus, it's possible to have two instructions \CodeAfter and the second may be in \g\_nicematrix\_code\_after\_tl. That's why we set \Code-after to be *no-op* now.

3505 \cs\_set\_eq:NN \CodeAfter \prg\_do\_nothing:

We clear the list of the names of the potential \SubMatrix that will appear in the \CodeAfter (unfortunately, that list has to be global).

<sup>3506</sup> \seq\_gclear:N \g\_@@\_submatrix\_names\_seq

The following code is a security for the case the user has used babel with the option spanish: in that case, the characters > and < are activated and Tikz is not able to solve the problem (even with the Tikz library babel).

```
3507 \int_compare:nNnT { \char_value_catcode:n { 60 } } = { 13 }
3508 { \@@_rescan_for_spanish:N \g_nicematrix_code_after_tl }
```
And here's the **\CodeAfter**. Since the **\CodeAfter** may begin with an "argument" between square brackets of the options, we extract and treat that potential "argument" with the command \@@\_CodeAfter\_keys:.

```
3509 \bool_set_true:N \l_@@_in_code_after_bool
3510 \exp_last_unbraced:NV \@@_CodeAfter_keys: \g_nicematrix_code_after_tl
3511 \scan_stop:
3512 \tl_gclear:N \g_nicematrix_code_after_tl
3513 \group_end:
```
\g\_@@\_pre\_code\_before\_tl is for instructions in the cells of the array such as \rowcolor and \cellcolor (when the key colortbl-like is in force). These instructions will be written on the aux file to be added to the code-before in the next run.

```
3514 \tl_if_empty:NF \g_@@_pre_code_before_tl
3515 \left\{ \begin{array}{ccc} 3515 & 5 \\ 555 & 5 \end{array} \right\}3516 \tl_gput_right:Nx \g_@@_aux_tl
3517 \{3518 \tl_gset:Nn \exp_not:N \g_@@_pre_code_before_tl
3519 \{ \exp_{\text{not}:V} \gtrsim \text{@pre\_code\_before\_tl} \}3520 }
3521 \tl_gclear:N \g_@@_pre_code_before_tl
3522 }
3523 \tl_if_empty:NF \g_nicematrix_code_before_tl
3524 \{3525 \tl_gput_right:Nx \g_@@_aux_tl
3526 \left\{ \begin{array}{ccc} 3526 & & & \end{array} \right\}3527 \tl_gset:Nn \exp_not:N \g_@@_code_before_tl
3528 { \text{expr}_\text{inicematrix\_code\_before\_tl } }3529 }
3530 \tl_gclear:N \g_nicematrix_code_before_tl
3531 }
3532 \str_gclear:N \g_@@_name_env_str
3533 \@@_restore_iRow_jCol:
```
The command  $\CT@arc@$  contains the instruction of color for the rules of the array<sup>74</sup>. This command is used by \CT@arc@ but we use it also for compatibility with colortbl. But we want also to be able to use color for the rules of the array when colortbl is *not* loaded. That's why we do the following instruction which is in the patch of the end of arrays done by colortbl.

<sup>3534</sup> \cs\_gset\_eq:NN \CT@arc@ \@@\_old\_CT@arc@ <sup>3535</sup> }

 $^{74}{\rm e.g.}$  \color[rgb]{0.5,0.5,0}
The following command will extract the potential options (between square brackets) at the beginning of the \CodeAfter (that is to say, when \CodeAfter is used, the options of that "command" \CodeAfter). Idem for the \CodeBefore.

```
3536 \NewDocumentCommand \@@_CodeAfter_keys: { 0 { } }
3537 { \keys_set:nn { NiceMatrix / CodeAfter } { #1 } }
```
We remind that the first mandatory argument of the command  $\Bbb{R}$  is the size of the block with the special format  $i-j$ . However, the user is allowed to omit i or j (or both). This will be interpreted as: the last row (resp. column) of the block will be the last row (resp. column) of the block (without the potential exterior row—resp. column—of the array). By convention, this is stored in \g\_@@\_pos\_of\_blocks\_seq (and \g\_@@\_blocks\_seq) as a number of rows (resp. columns) for the block equal to 100. It's possible, after the construction of the array, to replace these values by the correct ones (since we know the number of rows and columns of the array).

```
3538 \cs_new_protected:Npn \@@_adjust_pos_of_blocks_seq:
3539 {
3540 \seq_gset_map_x:NNn \g_@@_pos_of_blocks_seq \g_@@_pos_of_blocks_seq
3541 { \@@_adjust_pos_of_blocks_seq_i:nnnnn ##1 }
3542 }
```
The following command must *not* be protected.

```
3543 \cs_new:Npn \@@_adjust_pos_of_blocks_seq_i:nnnnn #1 #2 #3 #4 #5
3544 {
3545 { #1 }
3546 { #2 }
3547 {
3548 \int_compare:nNnTF { #3 } > { 99 }
3549 { \int_use:N \c@iRow }
3550 { #3 }
3551 }
3552 {
3553 \int compare:nNnTF { #4 } > { 99 }
3554 { \int_use:N \c@jCol }
3555 { #4 }
3556 }
3557 { #5 }
3558 }
```
We recall that, when externalization is used, \tikzpicture and \endtikzpicture (or \pgfpicture and \endpgfpicture) must be directly "visible". That's why we have to define the adequate version of \@@\_draw\_dotted\_lines: whether Tikz is loaded or not (in that case, only pgf is loaded). 3559 \hook\_gput\_code:nnn { begindocument } { . }

```
3560 {
3561 \cs_new_protected:Npx \@@_draw_dotted_lines:
3562 \frac{1}{2}3563 \c_@@_pgfortikzpicture tl
3564 \@@_draw_dotted_lines_i:
3565 \c_@@_endpgfortikzpicture_tl
3566 }
3567 }
```
The following command *must* be protected because it will appear in the construction of the command \@@\_draw\_dotted\_lines:.

```
3568 \cs_new_protected:Npn \@@_draw_dotted_lines_i:
3569 {
3570 \pgfrememberpicturepositiononpagetrue
3571 \pgf@relevantforpicturesizefalse
3572 \g_@@_HVdotsfor_lines_tl
3573 \g_@@_Vdots_lines_tl
3574 \g_@@_Ddots_lines_tl
3575 \g_@@_Iddots_lines_tl
3576 \g_@@_Cdots_lines_tl
3577 \g_@@_Ldots_lines_tl
3578 }
```

```
3579 \cs_new_protected:Npn \@@_restore_iRow_jCol:
3580 {
3581 \cs_if_exist:NT \theiRow { \int_gset_eq:NN \c@iRow \l_@@_old_iRow_int }
3582 \cs_if_exist:NT \thejCol { \int_gset_eq:NN \c@jCol \l_@@_old_jCol_int }
3583 }
```
We define a new PGF shape for the diag nodes because we want to provide a anchor called  $\overline{5}$  for those nodes.

```
3584 \pgfdeclareshape { @@_diag_node }
3585 {
3586 \savedanchor { \five }
3587 {
3588 \dim_gset_eq:NN \pgf@x \l_tmpa_dim
3589 \dim_gset_eq:NN \pgf@y \l_tmpb_dim
3590 \uparrow3591 \anchor { 5 } { \five }
3592 \anchor { center } { \pgfpointorigin }
3593 }
```
The following command creates the diagonal nodes (in fact, if the matrix is not a square matrix, not all the nodes are on the diagonal).

```
3594 \cs_new_protected:Npn \@@_create_diag_nodes:
3595 {
3596 \pgfpicture
3597 \pgfrememberpicturepositiononpagetrue
3598 \int_step_inline:nn { \int_max:nn \c@iRow \c@jCol }
3599
3600 \@@_qpoint:n { col - \int_min:nn { ##1 } { \c@jCol + 1 } }
3601 \dim_set_eq:NN \l_tmpa_dim \pgf@x
3602 \@@_qpoint:n { row - \int_min:nn { ##1 } { \c@iRow + 1 } }
3603 \dim_set_eq:NN \l_tmpb_dim \pgf@y
3604 \@@_qpoint:n { col - \int_min:nn { ##1 + 1 } { \c@jCol + 1 } }
3605 \dim_set_eq:NN \l_@@_tmpc_dim \pgf@x
3606 \@@_qpoint:n { row - \int_min:nn { ##1 + 1 } { \c@iRow + 1 } }
3607 \dim_set_eq:NN \l_@@_tmpd_dim \pgf@y
3608 \pgftransformshift { \pgfpoint \l_tmpa_dim \l_tmpb_dim }
```
Now,  $\lambda$  turns dim and  $\lambda$  turns dim become the width and the height of the node (of shape @à\_diag\_node) that we will construct.

```
3609 \dim_set:Nn \l_tmpa_dim { ( \l_@@_tmpc_dim - \l_tmpa_dim ) / 2 }
3610 \dim_set: Nn \l_{tmpbin} {\l_tmpdim} {\l_tempdom} - \l_tmpbin) / 23611 \pgfnode { @@ diag_node } { center } { } { \@@ env: - ##1 } { }
3612 \str_if_empty:NF \l_@@_name_str
3613 { \pgfnodealias { \l_@@_name_str - ##1 } { \@@_env: - ##1 } }
3614 }
```
Now, the last node. Of course, that is only a coordinate because there is not .5 anchor for that node.

```
3615 \int_set:Nn \l_tmpa_int { \int_max:nn \c@iRow \c@jCol + 1 }
3616 \@@_qpoint:n { row - \int_min:nn { \l_tmpa_int } { \c@iRow + 1 } }
3617 \dim_set_eq:NN \l_tmpa_dim \pgf@y
3618 \@_qpoint:n { col - \int_min:nn { \l_tmpa_int } { \c@jCol + 1 } }
3619 \pgfcoordinate
3620 { \@@_env: - \int_use:N \l_tmpa_int } { \pgfpoint \pgf@x \l_tmpa_dim }
3621 \pgfnodealias
3622 { \@@_env: - last }
3623 { \@@_env: - \int_eval:n { \int_max:nn \c@iRow \c@jCol + 1 } }
3624 \str_if_empty:NF \l_@@_name_str
3625 {
3626 \pgfnodealias
3627 			{ \l_@@_name_str - \int_use:N \l_tmpa_int }
3628 { \@@_env: - \int_use:N \l_tmpa_int }
3629 \pgfnodealias
3630 { \1_00_name_str - last }
```

```
3631 { \@@_env: - last }
3632 }
3633 \endpgfpicture
3634 }
```
#### **We draw the dotted lines**

A dotted line will be said *open* in one of its extremities when it stops on the edge of the matrix and *closed* otherwise. In the following matrix, the dotted line is closed on its left extremity and open on its right.

$$
\begin{pmatrix} a+b+c & a+b & a \ a \cdots & a & \cdots & a \cdots & a \cdots & a \cdots & a+b & a+b+c \end{pmatrix}
$$

The command \@@\_find\_extremities\_of\_line:nnnn takes four arguments:

- the first argument is the row of the cell where the command was issued;
- the second argument is the column of the cell where the command was issued;
- the third argument is the *x*-value of the orientation vector of the line;
- the fourth argument is the *y*-value of the orientation vector of the line.

This command computes:

- \l\_@@\_initial\_i\_int and \l\_@@\_initial\_j\_int which are the coordinates of one extremity of the line;
- \1\_@@\_final\_i\_int and \1\_@@\_final\_j\_int which are the coordinates of the other extremity of the line;
- \l\_@@\_initial\_open\_bool and \l\_@@\_final\_open\_bool to indicate whether the extremities are open or not.

```
3635 \cs_new_protected:Npn \@@_find_extremities_of_line:nnnn #1 #2 #3 #4
3636 {
```
First, we declare the current cell as "dotted" because we forbide intersections of dotted lines.

3637 \cs\_set:cpn {  $QQ = dotted = #1 - #2$  } { }

Initialization of variables.

```
3638 \int_set:Nn \l_@@_initial_i_int { #1 }
3639 \int_set:Nn \1_00_initial_j_int { #2 }
3640 \int_set:Nn \l_@@_final_i_int { #1 }
3641 \int_set:Nn \l_@@_final_j_int { #2 }
```
We will do two loops: one when determinating the initial cell and the other when determinating the final cell. The boolean  $\lambda$   $\mathbb{Q}$  stop loop bool will be used to control these loops. In the first loop, we search the "final" extremity of the line.

```
3642 \bool_set_false:N \l_@@_stop_loop_bool
3643 \bool_do_until:Nn \l_@@_stop_loop_bool
3644 {
3645 \int_add:Nn \l_@@_final_i_int { #3 }
3646 \int \int \left[ \text{add:} \text{Nn } \lceil \frac{00 \cdot \text{final}_j \right]^{1/2}}{1/2} \right]
```
We test if we are still in the matrix.

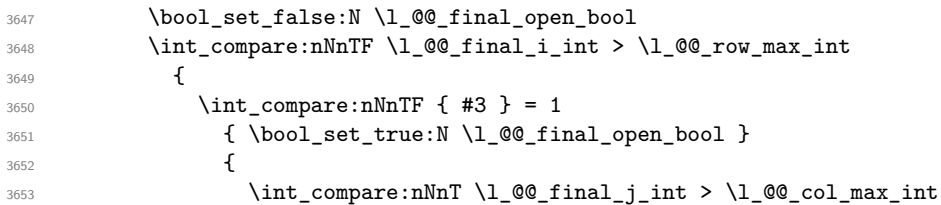

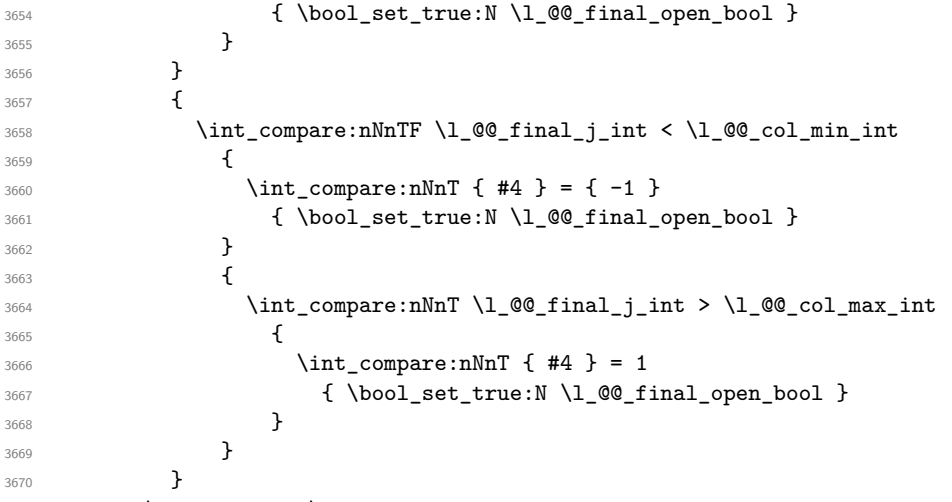

3671 \bool\_if:NTF \l\_@@\_final\_open\_bool

If we are outside the matrix, we have found the extremity of the dotted line and it's an *open* extremity.

{

We do a step backwards.

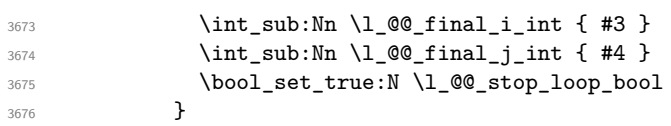

If we are in the matrix, we test whether the cell is empty. If it's not the case, we stop the loop because we have found the correct values for  $\lceil \log_{\text{final}_i\_int} \rceil$  and  $\lceil \log_{\text{final}_i\_int} \rceil$ .

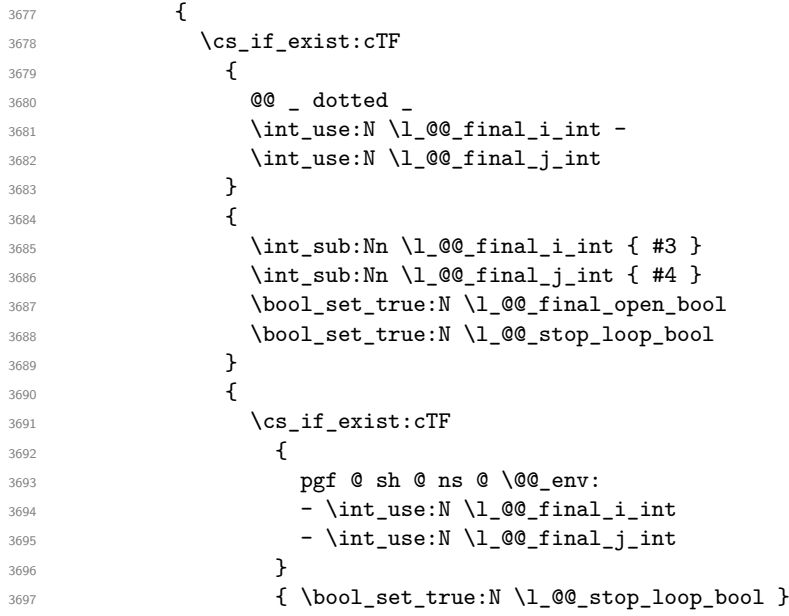

If the case is empty, we declare that the cell as non-empty. Indeed, we will draw a dotted line and the cell will be on that dotted line. All the cells of a dotted line have to be marked as "dotted" because we don't want intersections between dotted lines. We recall that the research of the extremities of the lines are all done in the same TeX group (the group of the environment), even though, when the extremities are found, each line is drawn in a TeX group that we will open for the options of the line.

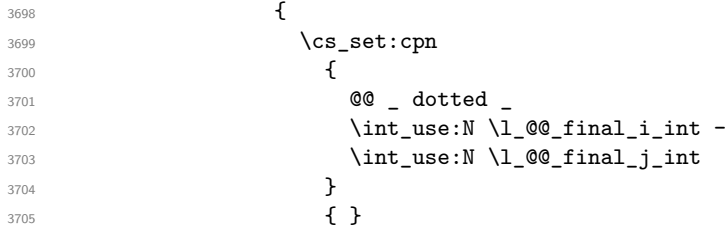

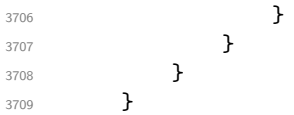

For  $\lceil \log \cdot \text{initial}_i \rceil$  int and  $\lceil \cdot \log \cdot \text{initial}_i \rceil$  int the programmation is similar to the previous one.

```
3710 \bool_set_false:N \l_@@_stop_loop_bool
3711 \bool do until:Nn \l @@ stop loop bool
3712 f
3713 \int_sub:Nn \l_@@_initial_i_int { #3 }
3714 \int \int \ln t_sub: Nn \lvert 00\right] \n= 1 \int \{ #4 \}3715 \bool_set_false:N \l_@@_initial_open_bool
3716 \int_compare:nNnTF \l_@@_initial_i_int < \l_@@_row_min_int
3717 \qquad \qquad \qquad3718 \int_{\text{compare: nNnTF}} \#3 } = 1
3719 { \boldsymbol{\delta} }3720 \{3721 \int compare:nNnT \l @@ initial j int = { \l @@ col min int -1 }
3722 { \bool set true:N \l @@ initial open bool }
3723 }
3724 }
37253726 \int_compare:nNnTF \l_@@_initial_j_int < \l_@@_col_min_int
37273728 \int \int \text{compare: } nNnT \{ #4 } = 13729 { \boldsymbol{\delta} \3730 }
3731 \{3732 \int_compare:nNnT \1 @@_initial_j_int > \1 @@_col_max_int
\overline{\mathbf{3}} 3733
3734 \int_{\text{compare: nNnT } 44 } = -13735 \{ \bmod{\} \setminus \lceil \frac{1}{0} \rceil \} \}3736 }\frac{3737}{ } }
3738 }
3739 \bool_if:NTF \l_@@_initial_open_bool
3740 \left\{ \begin{array}{c} \end{array} \right._{3741} \label{thm} \label{thm} \label{thm} \label{thm} \label{thm} \label{thm} \qquad \qquad \qquad \qquad3742 \int add:Nn \l @@ initial j int { #4 }
3743 \bool set true:N \l @@ stop loop bool
3744 }
3745 \left\{ \begin{array}{c} 3745 \end{array} \right.3746 \cs_if_exist:cTF
3747 \left\{ \begin{array}{c} \end{array} \right.3748 @@ _ dotted _
3749 \int \int_0^2 \int \left[ u \sec N \ 1 \ 0 \right] \int_0^2 \int_0^2 \int_0^2 \int_0^2 \int_0^2 \int_0^2 \int_0^2 \int_0^2 \int_0^2 \int_0^2 \int_0^2 \int_0^2 \int_0^2 \int_0^2 \int_0^2 \int_0^2 \int_0^2 \int_0^2 \int_0^2 \int_0^2 \3750 \int_0^3 \int_0^1 \frac{1}{2} \int_0^3 \int_0^1 \int_0^1 \int_0^1 \int_0^1 \int_0^1 \int_0^1 \int_0^1 \int_0^1 \int_0^1 \int_0^1 \int_0^1 \int_0^1 \int_0^1 \int_0^1 \int_0^1 \int_0^1 \int_0^1 \int_0^1 \int_0^1 \int_0^\frac{3751}{ } }
3752 \left\{ \begin{array}{c} \end{array} \right.3753 \int add:Nn \l @ initial i int { #3 }
3754 \int add:Nn \l @@ initial j int { #4 }
3755 \bool_set_true:N \l_@@_initial_open_bool
3756 \bool_set_true:N \l_@@_stop_loop_bool
\overline{\phantom{a}} 3757
3758 \left\{ \begin{array}{c} \end{array} \right.3759 \cs_if_exist:cTF
3760 \qquad \qquad \qquad \qquad \qquad \qquad3761 pgf @ sh @ ns @ \@@_env:
3762 - \int_use:N \l_@@_initial_i_int
3763 - \int_use:N \1_00_initial_j_int
3764 }
```
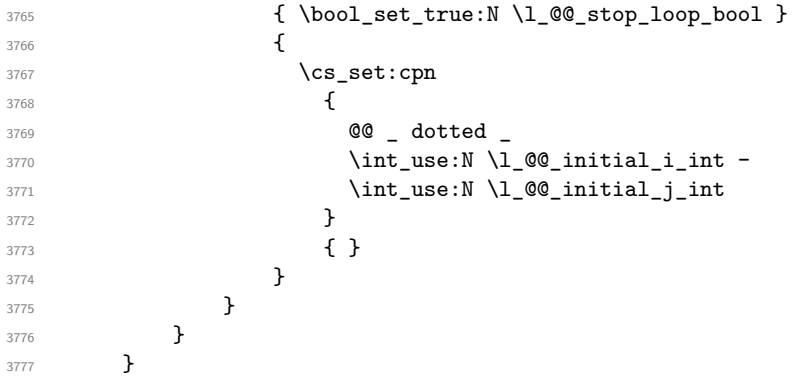

We remind the rectangle described by all the dotted lines in order to respect the corresponding virtual "block" when drawing the horizontal and vertical rules.

```
3778 \seq_gput_right:Nx \g_@@_pos_of_xdots_seq
3779 \sim3780 { \int_use:N \1_@@_initial_i_int }
```
Be careful: with \Iddots, \l\_@@\_final\_j\_int is inferior to \l\_@@\_initial\_j\_int. That's why we use \int\_min:nn and \int\_max:nn.

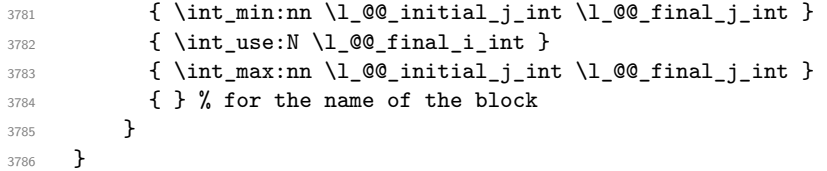

The following commmand (*when it will be written*) will set the four counters  $\lceil \log_2 \rangle$  row\_min\_int, \l\_@@\_row\_max\_int, \l\_@@\_col\_min\_int and \l\_@@\_col\_max\_int to the intersections of the submatrices which contains the cell of row #1 and column #2. As of now, it's only the whole array (excepted exterior rows and columns).

```
3787 \cs_new_protected:Npn \@@_adjust_to_submatrix:nn #1 #2
3788 {
3789 \int_set:Nn \l_@@_row_min_int 1
3790 \int_set:Nn \l_@@_col_min_int 1
3791 \int_set_eq:NN \l_@@_row_max_int \c@iRow
3792 \int_set_eq:NN \l_@@_col_max_int \c@jCol
```
We do a loop over all the submatrices specified in the code-before. We have stored the position of all those submatrices in  $\gtrsim$  @@ submatrix seq.

```
3793 \seq_map_inline:Nn \g_@@_submatrix_seq
3794 { \@@_adjust_to_submatrix:nnnnnn { #1 } { #2 } ##1 }
3795 }
```
#1 and #2 are the numbers of row and columns of the cell where the command of dotted line (ex.: \Vdots) has been issued. #3, #4, #5 and #6 are the specification (in *i* and *j*) of the submatrix we are analyzing.

```
3796 \cs_set_protected:Npn \@@_adjust_to_submatrix:nnnnnn #1 #2 #3 #4 #5 #6
3797 {
3798 \bool_if:nT
3799 {
3800 \int_compare_p:n { #3 <= #1 }
3801 && \int_compare_p:n { #1 <= #5 }
3802 && \int_compare_p:n { #4 <= #2 }
3803 && \int_compare_p:n { #2 <= #6 }
3804 }
3805 {
3806 \int_set:Nn \l_@@_row_min_int { \int_max:nn \l_@@_row_min_int { #3 } }
3807 \int_set:Nn \l_@@_col_min_int { \int_max:nn \l_@@_col_min_int { #4 } }
3808 \int_set:Nn \l_@@_row_max_int { \int_min:nn \l_@@_row_max_int { #5 } }
3809 \int_set:Nn \l_@@_col_max_int { \int_min:nn \l_@@_col_max_int { #6 } }
3810 }
3811 }
```

```
3812 \cs_new_protected:Npn \@@_set_initial_coords:
3813 {
3814 \dim_set_eq:NN \l_@@_x_initial_dim \pgf@x
3815 \dim_set_eq:NN \l_@@_y_initial_dim \pgf@y
3816 }
3817 \cs_new_protected:Npn \@@_set_final_coords:
3818 {
3819 \dim_set_eq:NN \1_@@_x_final_dim \pgf@x
3820 \dim_set_eq:NN \l_@@_y_final_dim \pgf@y
3821 }
3822 \cs_new_protected:Npn \@@_set_initial_coords_from_anchor:n #1
3823 {
3824 \pgfpointanchor
3825 {
3826 \\@@_env:
3827 - \int_use:N \l_@@_initial_i_int
3828 - \int_use:N \l_@@_initial_j_int
3829 }
3830 { #1 }
3831 \@@_set_initial_coords:
3832 }
3833 \cs_new_protected:Npn \@@_set_final_coords_from_anchor:n #1
3834 {
3835 \pgfpointanchor
3836 {
3837 \@@_env:
3838 - \int_use:N \l_@@_final_i_int
3839 - \int_use:N \l_@@_final_j_int
3840 }
3841 { #1 }
3842 \@@_set_final_coords:
3843 }
3844 \cs_new_protected:Npn \@@_open_x_initial_dim:
3845 {
3846 \dim_set_eq:NN \1_@@_x_initial_dim \c_max_dim
3847 \int_step_inline:nnn \l_@@_first_row_int \g_@@_row_total_int
3848 {
3849 \cs if exist:cT
3850 \{ pgf \otimes sh \otimes ns \otimes \otimes env: - ##1 - \int int use:N \le 0 \in int int \}3851 {
3852 \pgfpointanchor
3853 <br>{ \@@_env: - ##1 - \int_use:N \l_@@_initial_j_int }
3854 { west }
3855 \dim_set:Nn l_@Q_x_initial_dim3856 <br>
{ \dim_min:nn \l_@@_x_initial_dim \pgf@x }
3857 }
3858 }
If, in fact, all the cells of the columns are empty (no PGF/Tikz nodes in those cells).
3859 \dim_compare:nNnT \l_@@_x_initial_dim = \c_max_dim
3860 \big\{3861 \@@_qpoint:n { col - \int_use:N \l_@@_initial_j_int }
3862 \dim_set_eq:NN \1_@@_x_initial_dim \pgf@x
3863 \dim_add:Nn \l_@@_x_initial_dim \col@sep
3864 }
3865 }
3866 \cs_new_protected:Npn \@@_open_x_final_dim:
```

```
3867 {
3868 \dim set:Nn \l @x final dim { - \c max dim }
3869 \int_step_inline:nnn \l_@@_first_row_int \g_@@_row_total_int
3870 {
3871 \cs if exist:cT
3872 { pgf @ sh @ ns @ \@@_env: - ##1 - \int_use:N \l_@@_final_j_int }
```

```
3873 {
3874 \pgfpointanchor
3875 { \@@_env: - ##1 - \int_use:N \l_@@_final_j_int }
3876 { east }
3877 \dim_set:Nn \l_@@_x_final_dim
3878 <br>
{ \dim_max:nn \l_@@_x_final_dim \pgf@x }
3879 }
3880 }
```
If, in fact, all the cells of the columns are empty (no PGF/Tikz nodes in those cells).

```
3881 \dim compare:nNnT \l @x final dim = { - \c max dim }
3882 {
3883 \@@_qpoint:n { col - \int_eval:n { \l_@@_final_j_int + 1 } }
3884 \dim_set_eq:NN \l_@@_x_final_dim \pgf@x
3885 \dim_sub:Nn \l_@@_x_final_dim \col@sep
3886 }
3887 }
```
The first and the second arguments are the coordinates of the cell where the command has been issued. The third argument is the list of the options.

```
3888 \cs_new_protected:Npn \@@_draw_Ldots:nnn #1 #2 #3
3889 {
3890 \@@_adjust_to_submatrix:nn { #1 } { #2 }
3891 \cs_if_free:cT { @@ _ dotted _ #1 - #2 }
3892 {
3893 \@@_find_extremities_of_line:nnnn { #1 } { #2 } 0 1
```
The previous command may have changed the current environment by marking some cells as "dotted", but, fortunately, it is outside the group for the options of the line.

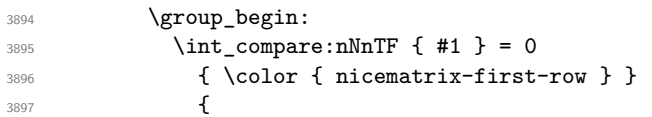

We remind that, when there is a "last row"  $\lceil \cdot \rceil$   $\mathbb{Q}$  last row int will always be (after the construction of the array) the number of that "last row" even if the option last-row has been used without value.

```
3898 \int_compare:nNnT { #1 } = \l_@@_last_row_int
3899 { \color{red} \cdot \text{ 1} }3900 }
3901 \keys_set:nn { NiceMatrix / xdots } { #3 }
3902 \tl_if_empty:VF \l_@@_xdots_color_tl { \color { \l_@@_xdots_color_tl } }
3903 \@@_actually_draw_Ldots:
3904 \group_end:
3905 }
3906 }
```
The command  $\@Q$  actually draw Ldots: has the following implicit arguments:

- \1 @@ initial i int
- \l\_@@\_initial\_j\_int
- \l\_@@\_initial\_open\_bool
- \l\_@@\_final\_i\_int
- \l\_@@\_final\_j\_int
- \l\_@@\_final\_open\_bool.

The following function is also used by **\Hdotsfor**.

```
3907 \cs_new_protected:Npn \@@_actually_draw_Ldots:
3908 {
3909 \bool_if:NTF \l_@@_initial_open_bool
```

```
3910 {
3911 \@@_open_x_initial_dim:
3912 \@@_qpoint:n { row - \int_use:N \l_@@_initial_i_int - base }
3913 \dim_set_eq:NN \l_@@_y_initial_dim \pgf@y
3014 }
3915 { \@@_set_initial_coords_from_anchor:n { base~east } }
3916 \bool_if:NTF \l_@@_final_open_bool
3917 \qquad \qquad \qquad3918 \@@ open x final dim:
3919 \@@_qpoint:n { row - \int_use:N \1_@@_final_i_int - base }
3920 \dim_set_eq:NN \l_@@_y_final_dim \pgf@y
3921 }
3922 { \@@_set_final_coords_from_anchor:n { base~west } }
```
We raise the line of a quantity equal to the radius of the dots because we want the dots really "on" the line of texte. Of course, maybe we should not do that when the option line-style is used (?).

```
3923 \dim_add:Nn \1_@@_y_initial_dim \1_@@_xdots_radius_dim
3924 \dim_add:Nn \l_@@_y_final_dim \l_@@_xdots_radius_dim
3925 \@@ draw line:
3926 }
```
The first and the second arguments are the coordinates of the cell where the command has been issued. The third argument is the list of the options.

```
3927 \cs_new_protected:Npn \@@_draw_Cdots:nnn #1 #2 #3
3928 {
3929 \@@_adjust_to_submatrix:nn { #1 } { #2 }
3930 \cs_if_free:cT { QQ = dotted = #1 - #2 }
3931 {
3932 \@@_find_extremities_of_line:nnnn { #1 } { #2 } 0 1
```
The previous command may have changed the current environment by marking some cells as "dotted", but, fortunately, it is outside the group for the options of the line.

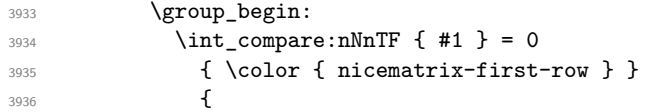

We remind that, when there is a "last row"  $\lceil \log \cdot \rceil$  ast row\_int will always be (after the construction of the array) the number of that "last row" even if the option last-row has been used without value.

```
3937 \int \Omega compare:nNnT { #1 } = \l_@@_last_row_int
3938 { \color { nicematrix-last-row } }
3939 }
3940 \keys_set:nn { NiceMatrix / xdots } { #3 }
3941 \tl_if_empty:VF \l_@@_xdots_color_tl { \color { \l_@@_xdots_color_tl } }
3942 \@@_actually_draw_Cdots:
3943 \group_end:
3044 }
3945 }
```
The command  $\Diamond$  actually draw Cdots: has the following implicit arguments:

- \1 @@ initial i int
- \l\_@@\_initial\_j\_int
- \l\_@@\_initial\_open\_bool
- \l\_@@\_final\_i\_int
- \l\_@@\_final\_j\_int
- \1 @@ final open bool.

```
3946 \cs_new_protected:Npn \@@_actually_draw_Cdots:
3947 {
3948 \bool_if:NTF \l_@@_initial_open_bool
3949 { \@@_open_x_initial_dim: }
3950 { \@@_set_initial_coords_from_anchor:n { mid~east } }
3951 \bool_if:NTF \l_@@_final_open_bool
3952 { \@@_open_x_final_dim: }
3953 { \@@_set_final_coords_from_anchor:n { mid~west } }
3954 \bool lazy and:nnTF
3955 \l_@@_initial_open_bool
3956 \l_@@_final_open_bool
3957 \sim3958 \@@_qpoint:n { row - \int_use:N \l_@@_initial_i_int }
3959 \dim_set_eq:NN \l_tmpa_dim \pgf@y
3960 \@@_qpoint:n { row - \int_eval:n { \l_@@_initial_i_int + 1 } }
3961 \dim_set: Nn \lq@y_initial_dim \lq (\lq\lq\lq\lq\lq\lq + \pgf@y ) / 23962 \dim_set_eq:NN \l_@@_y_final_dim \l_@@_y_initial_dim
3963 }
3964 {
3965 \bool_if:NT \l_@@_initial_open_bool
3966 { \dim_set_eq:NN \l_@@_y_initial_dim \l_@@_y_final_dim }
3967 \bool_if:NT \l_@@_final_open_bool
3968 { \dim_set_eq:NN \l_@@_y_final_dim \l_@@_y_initial_dim }
3969 }
3970 \@@_draw_line:
3971 }
3972 \cs_new_protected:Npn \@@_open_y_initial_dim:
3973 {
3974 \@@_qpoint:n { row - \int_use:N \l_@@_initial_i_int - base }
3975 \dim_set:Nn \l_@@_y_initial_dim
3976 { \pgf@y + ( \box_ht:N \strutbox + \extrarowheight ) * \arraystretch }
3977 \int_step_inline:nnn \l_@@_first_col_int \g_@@_col_total_int
3978 {
3979 \cs_if_exist:cT
3980 { pgf @ sh @ ns @ \@@_env: - \int_use:N \l_@@_initial_i_int - ##1 }
3981 \{3982 \pgfpointanchor
3983 { \@@_env: - \int_use:N \l_@@_initial_i_int - ##1 }
3984 { north }
3985 \dim_set:Nn \l_@@_y_initial_dim
3986 { \dim_max:nn \l_@@_y_initial_dim \pgf@y }
3987 }
3988 }
3989 }
3990 \cs_new_protected:Npn \@@_open_y_final_dim:
3991 \sim3992 \@@_qpoint:n { row - \int_use:N \l_@@_final_i_int - base }
3993 \dim_set:Nn \l_@@_y_final_dim
3994 { \pgf@y - ( \box_dp:N \strutbox ) * \arraystretch }
3995 \int_step_inline:nnn \l_@@_first_col_int \g_@@_col_total_int
\overline{\mathcal{L}}3997 \cs if exist:cT
3998 { pgf @ sh @ ns @ \@@_env: - \int_use:N \l_@@_final_i_int - ##1 }
39994000 \pgfpointanchor
4001 { \@@_env: - \int_use:N \l_@@_final_i_int - ##1 }
4002 { south }
4003 \dim_set:Nn \l_@@_y_final_dim
4004 { \dim_min:nn \l_@@_y_final_dim \pgf@y }
4005 }
4006 }
4007 }
```
The first and the second arguments are the coordinates of the cell where the command has been

issued. The third argument is the list of the options.

```
4008 \cs_new_protected:Npn \@@_draw_Vdots:nnn #1 #2 #3
4009 {
4010 \@@_adjust_to_submatrix:nn { #1 } { #2 }
4011 \cs_if_free:cT { 00 _ dotted _ #1 - #2 }
4012 \frac{1}{2}4013 \qquad \qquad \qquad \qquad 4013 \qquad \qquad \qquad 42 } 1 0
```
The previous command may have changed the current environment by marking some cells as "dotted", but, fortunately, it is outside the group for the options of the line.

```
4014 \group_begin:
4015 \int \int \text{compare: nNnTF } { #2 } = 04016 \{ \color{red} \cdot \color{black} \{ \color{blue} \cdot \color{black} \} \color{black} \}4017 \left\{ \begin{array}{c} 4017 & 0 \\ 0 & 0 \\ 0 & 0 \\ 0 & 0 \\ 0 & 0 \\ 0 & 0 \\ 0 & 0 \\ 0 & 0 \\ 0 & 0 \\ 0 & 0 \\ 0 & 0 \\ 0 & 0 \\ 0 & 0 \\ 0 & 0 \\ 0 & 0 & 0 \\ 0 & 0 & 0 \\ 0 & 0 & 0 \\ 0 & 0 & 0 & 0 \\ 0 & 0 & 0 & 0 \\ 0 & 0 & 0 & 0 & 0 \\ 0 & 0 & 0 & 0 & 0 \\ 0 & 0 & 0 & 0 & 0 \\ 0 & 0 & 0 & 0 & 0 \\ 0 & 4018 \int \int \text{compare: nNnT { #2 } = \l_{@}_last_col_int4019 { \color{red} \cdot \text{ 4} }4020 }
4021 \keys_set:nn { NiceMatrix / xdots } { #3 }
4022 \tl_if_empty:VF \l_@@_xdots_color_tl
4023 { \color { \l_@@_xdots_color_tl } }
4024 \\GQ_actually_draw_Vdots:
4025 \group_end:
4026 }
4027 }
```
The command \@@\_actually\_draw\_Vdots: has the following implicit arguments:

- \1 @@ initial i int
- \l\_@@\_initial\_j\_int
- \l\_@@\_initial\_open\_bool
- \1 @@ final i int
- \l\_@@\_final\_j\_int
- \l\_@@\_final\_open\_bool.

The following function is also used by \Vdotsfor.

```
4028 \cs_new_protected:Npn \@@_actually_draw_Vdots:
4029 {
```
The boolean  $\lceil \cdot \rceil$  tmpa bool indicates whether the column is of type 1 or may be considered as if.

```
4030 \bool_set_false:N \l_tmpa_bool
```
First the case when the line is closed on both ends.

```
4031 \bool_lazy_or:nnF \l_@@_initial_open_bool \l_@@_final_open_bool
4032 {
4033 \@@_set_initial_coords_from_anchor:n { south~west }
4034 \qquad \qquad \qquad \@@ set final coords from anchor:n { north~west }
4035 \bool_set:Nn \l_tmpa_bool
4036 { \dim_compare_p:nNn \l_@@_x_initial_dim = \l_@@_x_final_dim }
4037 }
```
Now, we try to determine whether the column is of type c or may be considered as if.

```
4038 \bool_if:NTF \l_@@_initial_open_bool
4039 \@@_open_y_initial_dim:
\verb|4040| \qquad \qquad \{ \ \verb|\@@_set_initial_coordinates\_from_anchor:n { south } \ \}4041 \bool_if:NTF \l_@@_final_open_bool
4042 \qquad \qquad \qquad \qquad \@@_open_y_final_dim:
4043 { \@@_set_final_coords_from_anchor:n { north } }
4044 \bool_if:NTF \l_@@_initial_open_bool
4045 {
4046 \bool_if:NTF \l_@@_final_open_bool
4047 {
```
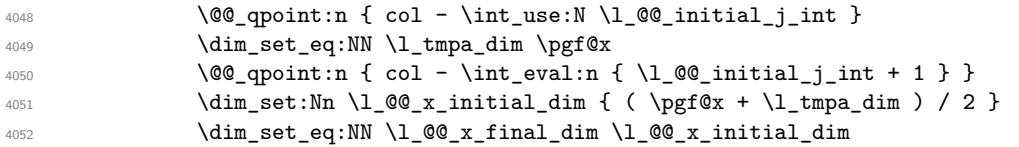

We may think that the final user won't use a "last column" which contains only a command \Vdots. However, if the \Vdots is in fact used to draw, not a dotted line, but an arrow (to indicate the number of rows of the matrix), it may be really encountered.

```
4053 \int \int \text{compare: nNnT \lQ@last_col-int > { -2 } }4054 \left\{ \begin{array}{c} 1 \end{array} \right.4055 \int \int_{\text{compare:nNnT}} l_@Q_initial_jint = \g Q_col\_total_init4056 \qquad \qquad \qquad \qquad \qquad \qquad \qquad \qquad \qquad \qquad \qquad \qquad \qquad \qquad \qquad \qquad \qquad \qquad \qquad \qquad \qquad \qquad \qquad \qquad \qquad \qquad \qquad \qquad \qquad \qquad \qquad \qquad \qquad \qquad \qquad \qquad \qquad \qquad 4057 \dim_set_eq:NN \l_tmpa_dim \l_@@_right_margin_dim
4058 \dim_add:Nn \l_tmpa_dim \l_@@_extra_right_margin_dim
4059 \ddot{\text{dim } } \text{add:} \text{Nn } \mathbb{Q} and \ddot{\text{dim } } \text{dim } \mathbb{Q} times \ddot{\text{dim } } \text{dim } \mathbb{Q}\dim_{add:}Nn \lceil \ell \rceil \ldots \dim_{add:}Nn \lceil \ell \rceil \ldots \dim_{add:}4061 }
4062 }
4063 }
4064 4064 4002 4064 1002 1010 1002 1010 1002 1010 1002 1010 1002 10104065 }
4066 \qquad \qquad4067 \bool_if:NTF \l_@@_final_open_bool
4068 { \dim_set_eq:NN \l_@@_x_final_dim \l_@@_x_initial_dim }
4069 \qquad \qquad \qquad \qquad
```
Now the case where both extremities are closed. The first conditional tests whether the column is of type c or may be considered as if.

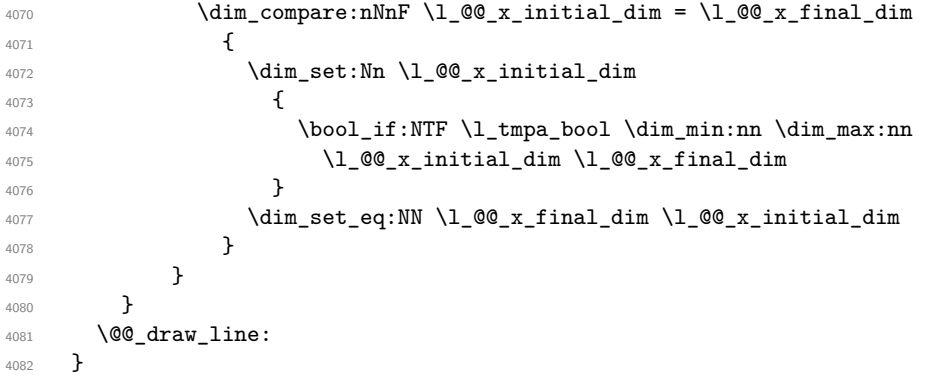

For the diagonal lines, the situation is a bit more complicated because, by default, we parallelize the diagonals lines. The first diagonal line is drawn and then, all the other diagonal lines are drawn parallel to the first one.

The first and the second arguments are the coordinates of the cell where the command has been issued. The third argument is the list of the options.

```
4083 \cs_new_protected:Npn \@@_draw_Ddots:nnn #1 #2 #3
4084 {
4085 \@@_adjust_to_submatrix:nn { #1 } { #2 }
4086 \cs_if_free:cT { @@ _ dotted _ #1 - #2 }
4087 {
4088 \@@_find_extremities_of_line:nnnn { #1 } { #2 } 1 1
```
The previous command may have changed the current environment by marking some cells as "dotted", but, fortunately, it is outside the group for the options of the line.

```
4089 \group_begin:
4090 \keys_set:nn { NiceMatrix / xdots } { #3 }
4091 \tl_if_empty:VF \l_@@_xdots_color_tl { \color { \l_@@_xdots_color_tl } }
4092 \@@_actually_draw_Ddots:
4093 \group_end:
4094 }
4095 }
```
The command \@@\_actually\_draw\_Ddots: has the following implicit arguments:

- \1 @@ initial i int
- \l\_@@\_initial\_j\_int
- \l @@ initial open bool
- \l\_@@\_final\_i\_int
- \l\_@@\_final\_j\_int
- \1 @@ final open bool.

```
4096 \cs_new_protected:Npn \@@_actually_draw_Ddots:
4097 {
4098 \bool if:NTF \l @@ initial open bool
4099 {
4100 \@@_open_y_initial_dim:
4101 \@@_open_x_initial_dim:
4102 }
4103 { \@@_set_initial_coords_from_anchor:n { south~east } }
4104 \bool_if:NTF \l_@@_final_open_bool
4105 \frac{1}{2}4106 \@@_open_x_final_dim:
4107 \dim set eq:NN \1 QQ_x final dim \pgfQx4108 }
4109 { \@@_set_final_coords_from_anchor:n { north~west } }
```
We have retrieved the coordinates in the usual way (they are stored in  $\lceil \log x \rceil$  initial dim, etc.). If the parallelization of the diagonals is set, we will have (maybe) to adjust the fourth coordinate.

<sup>4110</sup> \bool\_if:NT \l\_@@\_parallelize\_diags\_bool 4111  $\left\{ \begin{array}{c} 4 & 4 & 4 \end{array} \right\}$ <sup>4112</sup> \int\_gincr:N \g\_@@\_ddots\_int

We test if the diagonal line is the first one (the counter  $\gtrsim$   $@$  ddots\_int is created for this usage).  $4113$   $\int \int \text{compare: nNnTF } g_0 \cdot ddots \cdot int = 1$ 

If the diagonal line is the first one, we have no adjustment of the line to do but we store the  $\Delta$ <sub>*x*</sub> and the ∆*<sup>y</sup>* of the line because these values will be used to draw the others diagonal lines parallels to the first one.

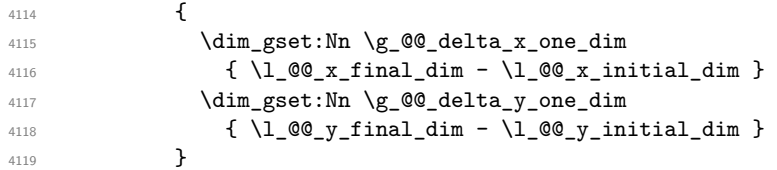

If the diagonal line is not the first one, we have to adjust the second extremity of the line by modifying the coordinate  $\lceil \log_x \_ \text{initial\_dim}.$ 

```
4120 \left\{ \begin{array}{ccc} 4 & 4 & 4 \end{array} \right\}4121 \dim set:Nn \l @@ y final dim
4122 \left\{ \begin{array}{c} \end{array} \right.4123 1_0@y_initial_dim +4124 ( l_{QQ_xfn} ( l_{QQ_xfn} and l_{QQ_xfn} ) *
\dim_{\texttt{ratio:nn}} \g0<sup>4125</sup><br>4126
4126 }
4127 }
41284129 \@@_draw_line:
4130 }
```
We draw the \Iddots diagonals in the same way.

The first and the second arguments are the coordinates of the cell where the command has been issued. The third argument is the list of the options.

```
4131 \cs_new_protected:Npn \@@_draw_Iddots:nnn #1 #2 #3
4132 {
4133 \@@_adjust_to_submatrix:nn { #1 } { #2 }
4134 \cs_if_free:cT { @@ _ dotted _ #1 - #2 }
4135 \sqrt{ }4136 \@@_find_extremities_of_line:nnnn { #1 } { #2 } 1 { -1 }
```
The previous command may have changed the current environment by marking some cells as "dotted", but, fortunately, it is outside the group for the options of the line.

```
4137 \group begin:
4138 \keys_set:nn { NiceMatrix / xdots } { #3 }
4139 \tl_if_empty:VF \l_@@_xdots_color_tl { \color { \l_@@_xdots_color_tl } }
4140 \@@ actually draw Iddots:
4141 \group_end:
4142 }
4143 }
```
The command  $\@$  actually\_draw\_Iddots: has the following implicit arguments:

- \l\_@@\_initial\_i\_int
- \1 @@ initial j int
- \l @@ initial open bool
- \l\_@@\_final\_i\_int
- \l\_@@\_final\_j\_int
- \1 @@ final open bool.

```
4144 \cs_new_protected:Npn \@@_actually_draw_Iddots:
4145 {
4146 \bool_if:NTF \l_@@_initial_open_bool
4147 {
4148 \@@_open_y_initial_dim:
4149 \@@_open_x_initial_dim:
4150 }
4151 { \@@_set_initial_coords_from_anchor:n { south~west } }
4152 \bool_if:NTF \l_@@_final_open_bool
4153 {
4154 \@@_open_y_final_dim:
4155 \@@_open_x_final_dim:
4156 }
4157 { \@@_set_final_coords_from_anchor:n { north~east } }
4158 \bool_if:NT \l_@@_parallelize_diags_bool
4159 {
4160 \int_gincr:N \g_@@_iddots_int
4161 \int \intcompare:nNnTF \gtrsim @@_iddots_int = 1
4162 \sim4163 \dim_gset:Nn \g_@@_delta_x_two_dim
4164 \{ \lceil \text{QQ_xfinal\_dim} - \lceil \text{QQ_x}_\text{initial\_dim} \rceil \}4165 \dim_gset:Nn \g_@@_delta_y_two_dim
4166 { \lceil \frac{00}{y} \rceil { \lceil \frac{00}{y} \rceil { \lceil \frac{00}{y} \rceil { \lceil \frac{00}{y} \rceil }
4167 }
4168 \left\{ \begin{array}{ccc} 4 & 4 & 6 \\ 6 & 4 & 6 \end{array} \right\}4169 \dim set:Nn \l QQ v final dim
4170 \left\{ \begin{array}{ccc} 4 & 4 & 4 \end{array} \right\}4171 100y initial dim +4172 ( l_@Q_x_final_dim - l_@Q_x_initial_dim ) *
4173 \dim_ratio:nn \g_@@_delta_y_two_dim \g_@@_delta_x_two_dim
4174 }
4175 }
4176 }
4177 \@@_draw_line:
4178 }
```
#### **The actual instructions for drawing the dotted lines with Tikz**

The command  $\text{Q@ draw line:}$  should be used in a  $\text{pgfpicture}.$  It has six implicit arguments:

- \l\_@@\_x\_initial\_dim
- \l\_@@\_y\_initial\_dim
- \l @@ x final dim
- \l @@ y final dim
- \l\_@@\_initial\_open\_bool
- \1 @@ final open bool

```
4179 \cs_new_protected:Npn \@@_draw_line:
4180 {
4181 \pgfrememberpicturepositiononpagetrue
4182 \pgf@relevantforpicturesizefalse
4183 \bool_lazy_or:nnTF
4184 { \tl_if_eq_p:NN \l_@@_xdots_line_style_tl \c_@@_standard_tl }
4185 \l_@@_dotted_bool
4186 \@@_draw_standard_dotted_line:
4187 \@@_draw_unstandard_dotted_line:
4188 }
```
We have to do a special construction with  $\exp\arg s:NV$  to be able to put in the list of options in the correct place in the Tikz instruction.

```
4189 \cs_new_protected:Npn \@@_draw_unstandard_dotted_line:
4190 \bigcup_{ }4191 \begin { scope }
4192 \@@_draw_unstandard_dotted_line:o
4193 { \l_@@_xdots_line_style_tl , \l_@@_xdots_color_tl }
4194 }
```
We have used the fact that, in PGF, un color name can be put directly in a list of options (that's why we have put diredtly \1\_00\_xdots\_color\_tl).

The argument of  $\Diamond$  draw unstandard dotted line:n is, in fact, the list of options.

```
4195 \cs_new_protected:Npn \@@_draw_unstandard_dotted_line:n #1
4196 {
4197 \@@_draw_unstandard_dotted_line:nVV
4198 { #1 }
4199 \l_@@_xdots_up_tl
4200 \l_@@_xdots_down_tl
4201 }
4202 \cs_generate_variant:Nn \@@_draw_unstandard_dotted_line:n { o }
4203 \cs_new_protected:Npn \@@_draw_unstandard_dotted_line:nnn #1 #2 #3
4204 {
4205 \draw
4206 [
4207 #1
4208 shorten~> = \l_@@_xdots_shorten_end_dim ,
4209 shorten~< = \l_@@_xdots_shorten_start_dim ,
4210 \overline{1}4211 ( l<sup>00</sup>_x_initial_dim , l<sup>00</sup>_y_initial_dim )
```
Be careful: We can't put  $\setminus c$  math toggle token instead of  $\$ in the following lines because we are in the contents of Tikz nodes (and they will be *rescanned* if the Tikz library babel is loaded).

```
4212 -- node [ sloped , above ] { $ \scriptstyle #2 $ }
4213 node [ sloped , below ] { $ \scriptstyle #3 $ }
4214 ( \lceil \texttt{QQ_xfind\_dim} \rceil, \lceil \texttt{QQ_yfind\_dim} \rceil ;
4215 \end { scope }
4216 }
4217 \cs_generate_variant:Nn \@@_draw_unstandard_dotted_line:nnn { n V V }
```
The command \@@\_draw\_standard\_dotted\_line: draws the line with our system of dots (which gives a dotted line with real round dots).

```
4218 \cs_new_protected:Npn \@@_draw_standard_dotted_line:
4219 {
4220 \bool_lazy_and:nnF
4221 { \tl_if_empty_p:N \l_@@_xdots_up_tl }
4222 { \tl_if_empty_p:N \l_@@_xdots_down_tl }
4223 \uparrow4224 \pgfscope
4225 \pgftransformshift
4226 \left\{ \begin{array}{ccc} 4226 & & & \end{array} \right\}4227 \pgfpointlineattime { 0.5 }
4228 { \pgfpoint \l_@@_x_initial_dim \l_@@_y_initial_dim }
\texttt{4229} \qquad \qquad \texttt{\texttt{4229}} \qquad \qquad \texttt{4229} \qquad \qquad \texttt{4229} \qquad \qquad \texttt{4229} \qquad \qquad \texttt{4229} \qquad \qquad \texttt{4229} \qquad \qquad \texttt{4229} \qquad \qquad \texttt{4229} \qquad \qquad \texttt{4229} \qquad \qquad \texttt{4209} \qquad \qquad \texttt{4209} \qquad \qquad \texttt{4209} \qquad \qquad \texttt{4209} \qquad \qquad \texttt{4204230 }
4231 \pgftransformrotate
4232 \sim4233 \{fp\_eval:n\}4234 \left\{ \begin{array}{c} 1 \end{array} \right\}4235 atand
4236 (
4237 \l_@@_y_final_dim - \l_@@_y_initial_dim ,
4238 \l_@@_x_final_dim - \l_@@_x_initial_dim
4239 )
4240 \qquad \qquad \}4241 }
4242 \pgfnode
4243 { rectangle }
4244 { south }
4245 \left\{ \begin{array}{c} 1 \end{array} \right.4246 \c_math_toggle_token
4247 \scriptstyle \l_@@_xdots_up_tl
4248 \c_math_toggle_token
4249 }
4250 { }
4251 { \pgfusepath { } }
4252 \pgfnode
4253 { rectangle }
4254 { north }
4255 \left\{ \begin{array}{c} 1 \end{array} \right\}4256 \c_math_toggle_token
4257 \scriptstyle \l_@@_xdots_down_tl
4258 \c_math_toggle_token
4259 }
4260 { }
4261 { \pgfusepath { } }
4262 \endpgfscope
4263 }
4264 \group_begin:
```
The dimension \l\_@@\_l\_dim is the length *ℓ* of the line to draw. We use the floating point reals of the L3 programming layer to compute this length.

```
4265 \dim_zero_new:N \l_@@_l_dim
4266 \dim_set:Nn \l_@@_l_dim
4267 {
4268 \fp_to_dim:n
4269 \left\{ \begin{array}{c} 1 \end{array} \right.4270 sqrt
4271 (
4272 ( l_{@}x_{final\_dim - l_{@}x_{initial\_dim}) ^ 2
4273 +4274 ( l_@Q_y_final_dim - l_@Q_y_finitial_dim ) ^ 2
4275 )
4276 }
```
4277 **}** 

It seems that, during the first compilations, the value of  $\lceil \cdot \rfloor$  @  $\lceil \cdot \rfloor$  dim may be erroneous (equal to zero or very large). We must detect these cases because they would cause errors during the drawing of the dotted line. Maybe we should also write something in the aux file to say that one more compilation should be done.

```
4278 \bool_lazy_or:nnF
4279 { \dim_compare_p:nNn { \dim_abs:n \l_@@_l_dim } > \c_@@_max_l_dim }
4280 { \dim_compare_p:nNn \l_@@_l_dim = \c_zero_dim }
4281 \@@_draw_standard_dotted_line_i:
 4282 \group_end:
4283 }
4284 \dim_const:Nn \c_@@_max_l_dim { 50 cm }
4285 \cs_new_protected:Npn \@@_draw_standard_dotted_line_i:
4286 {
The number of dots will be \lceil \log_2 \ln t \rceil + 1.
4287 \bool_if:NTF \l_@@_initial_open_bool
4288 \qquad \qquad4289 \bool_if:NTF \l_@@_final_open_bool
 4290 \qquad \qquad \text{\large{\textbf{4}}}4291 \int_set:Nn \l_tmpa_int
4292 { \dim_ratio:nn \l_@@_l_dim \l_@@_xdots_inter_dim }
 4293 }
 4294 \left\{ \begin{array}{c} 4294 & 1 \end{array} \right\}4295 \int_2 \int_5 \int_5 \int_1 \int_1 \int_2 \int_1 \int_2 \int_1 \int_2 \int_2 \int_1 \int_2 \int_2 \int_2 \int_2 \int_2 \int_1 \int_2 \int_2 \int_2 \int_2 \int_2 \int_2 \int_2 \int_2 \int_2 \int_2 \int_2 \int_2 \int_4296 \left\{ \begin{array}{c} 1 \end{array} \right.4297 \dim ratio:nn
 4298 \{ \lceil \text{Q@ldim - } \lceil \text{Q@xdots}\rceil \}4299 \lvert 1 \rvert 00_xdots_inter_dim
 4300 }
 4301 }
4302 }
4303 {
4304 \bool if:NTF \l @@ final open bool
 4305 \left\{ \begin{array}{ccc} 4 & 4 & 4 \end{array} \right\}4306 \int_set:Nn \l_tmpa_int
 4307 {
 4308 \dim_ratio:nn
4309 \{ \lceil \text{Q@_1dim} - \lceil \text{Q@\_xdots\_shorten\_end\_dim} \rceil \}4310 \lq \lq \lq \lq \lq \lq \lq \lq \lq \lq \lq \lq \lq \lq \lq \lq \lq \lq \lq \lq \lq \lq \lq \lq \lq \lq \lq \lq \lq \lq \lq \lq \lq \lq \lq \lq 4311 }
 4312 }
 4313 \left\{ \begin{array}{c} 4 & 3 & 3 \\ 3 & 4 & 5 \end{array} \right\}4314 \text{int} \text{set}:Nn \setminus 1 \text{ trma} \text{ int}4315 \left\{ \begin{array}{c} 1 \end{array} \right\}4316 \dim_ratio:nn
 4317 \left\{ \begin{array}{c} 1 \end{array} \right.4318 \l_@@_l_dim
 4319 - \lceil \cdot \cdot \rceil \lceil \cdot \cdot \rceil \lceil \cdot \cdot \rceil \lceil \cdot \cdot \rceil \lceil \cdot \cdot \rceil \lceil \cdot \cdot \rceil \lceil \cdot \cdot \rceil \lceil \cdot \rceil \lceil \cdot \rceil \lceil \cdot \rceil \lceil \cdot \rceil \lceil \cdot \rceil \lceil \cdot \rceil \lceil \cdot \rceil \lceil \cdot \rceil \lceil \cdot \rceil \lceil \cdot \rceil \lceil \cdot \rceil 
 4320 }4321 \l_@@_xdots_inter_dim
 4322 }
 4323 }
4324 }
```
The dimensions  $\lceil$  tmpa dim and  $\lceil$  tmpb dim are the coordinates of the vector between two dots in the dotted line.

<sup>4325</sup> \dim\_set:Nn \l\_tmpa\_dim <sup>4326</sup> {  $4327$  (  $l_@Q_x_final_dim - l_@Q_x_initial_dim$  ) \* <sup>4328</sup> \dim\_ratio:nn \l\_@@\_xdots\_inter\_dim \l\_@@\_l\_dim 4329 **}** 

```
4330 \dim_set:Nn \l_tmpb_dim
4331 {
4332 ( \l_@@_y_final_dim - \l_@@_y_initial_dim ) *
4333 \dim_ratio:nn \l_@@_xdots_inter_dim \l_@@_l_dim
\overline{\mathbf{1}}
```
In the loop over the dots, the dimensions  $\lceil \log x \rfloor$  initial\_dim and  $\lceil \log y \rfloor$  initial\_dim will be used for the coordinates of the dots. But, before the loop, we must move until the first dot.

```
4335 \dim_gadd:Nn \l_@@_x_initial_dim
4336 \big\{4337 ( \l_@@_x_final_dim - \l_@@_x_initial_dim ) *
4338 \dim_ratio:nn
4339 \qquad \qquad \text{\large\bf{4}}1_4340 \l_@@_l_dim - \l_@@_xdots_inter_dim * \l_tmpa_int
4341 + \lceil \frac{00 \cdot \text{xdots\_shorten\_start\_dim} - \lceil \frac{00 \cdot \text{xdots\_shorten\_end\_dim}}{1000 \cdot \text{xdots\_shorten\_end\_dim}}4342 }
4343 { 2 \l_@@_l_dim }
4344 }
4345 \dim_gadd:Nn \l_@@_y_initial_dim
4346 \qquad \qquad4347 ( \l_@@_y_final_dim - \l_@@_y_initial_dim ) *
4348 \dim ratio:nn
4349 \left\{ \begin{array}{ccc} 4 & 3 & 4 \end{array} \right\}4350 \l_@@_l_dim - \l_@@_xdots_inter_dim * \l_tmpa_int
4351 + \l_@@_xdots_shorten_start_dim - \l_@@_xdots_shorten_end_dim
4352 }
4353 \{ 2 \ l \_\texttt{QQ\_l\_dim} \}4354 }
4355 \pgf@relevantforpicturesizefalse
4356 \int_step_inline:nnn 0 \l_tmpa_int
4357 {
4358 \pgfpathcircle
4359 { \pgfpoint \l_@@_x_initial_dim \l_@@_y_initial_dim }
4360 { \l_@@_xdots_radius_dim }
4361 \dim\_add:Nn \ l\_@Q_x_initial\_dim \ l\_tmp\_dim4362 \dim_add:Nn \l_@@_y_initial_dim \l_tmpb_dim
4363 }
4364 \pgfusepathqfill
4365 }
```
## **User commands available in the new environments**

The commands \@@\_Ldots, \@@\_Cdots, \@@\_Vdots, \@@\_Ddots and \@@\_Iddots will be linked to \Ldots, \Cdots, \Vdots, \Ddots and \Iddots in the environments {NiceArray} (the other environments of nicematrix rely upon {NiceArray}).

The syntax of these commands uses the character \_ as embellishment and thats' why we have to insert a character \_ in the *arg spec* of these commands. However, we don't know the future catcode of \_ in the main document (maybe the user will use underscore, and, in that case, the catcode is 13 because underscore activates \_). That's why these commands will be defined in a \hook\_gput\_code:nnn { begindocument } { . } and the *arg spec* will be rescanned.

```
4366 \hook_gput_code:nnn { begindocument } { . }
4367 {
4368 \tl_set:Nn \l_@@_argspec_tl { O { } E { _ ^ } { { } { } } }
4369 \tl_set_rescan:Nno \l_@@_argspec_tl { } \l_@@_argspec_tl
4370 \exp_args:NNV \NewDocumentCommand \@@_Ldots \l_@@_argspec_tl
4371 \uparrow4372 \int \int \text{compare: nNnTF } c@iCol = 04373 { \@@_error:nn { in~first~col } \Ldots }
```

```
4374 {
4375 \int_compare:nNnTF \c@jCol = \l_@@_last_col_int
4376 { \@@_error:nn { in~last~col } \Ldots }
43774378 \@@_instruction_of_type:nnn \c_false_bool { Ldots }
4379 \{ #1 , down = #2 , up = #3 \}4380 }
4381 }
4382 \bool_if:NF \l_@@_nullify_dots_bool
4383 { \phantom { \ensuremath { \@@_old_ldots } } }
4384 \bool_gset_true:N \g_@@_empty_cell_bool
4385 }
```

```
4386 \exp_args:NNV \NewDocumentCommand \@@_Cdots \l_@@_argspec_tl
4387 \overline{f}4388 \int_{\text{compare: nNnTF }}\c0jCol = 04389 { \@@_error:nn { in~first~col } \Cdots }
4390 \qquad \qquad \qquad \qquad \qquad \qquad \qquad \qquad \qquad \qquad \qquad \qquad \qquad \qquad \qquad \qquad \qquad \qquad \qquad \qquad \qquad \qquad \qquad \qquad \qquad \qquad \qquad \qquad \qquad \qquad \qquad \qquad \qquad \qquad \qquad \qquad 4391 \int \int \text{compare: nNnTF } c@jCol = \l q@_last_{col\_int}4392 \{ \@{error:nn \} \ldots \}4393 \qquad \qquad \qquad \qquad4394 \@@_instruction_of_type:nnn \c_false_bool { Cdots }
4395 \{ #1 , down = #2 , up = #3 \}4396 }
4397 }
4398 \bool_if:NF \l_@@_nullify_dots_bool
4399 { \phantom { \ensuremath { \@@_old_cdots } } }
4400 \bool_gset_true:N \g_@@_empty_cell_bool
4401 }
```

```
4402 \exp_args:NNV \NewDocumentCommand \@@_Vdots \l_@@_argspec_tl
4403 \uparrow4404 \int \int \text{compare: nNnTF } c@iRow = 04405 { \@@_error:nn { in~first~row } \Vdots }
4406 \left\{ \begin{array}{c} 4406 \end{array} \right.4407 \int_0^4407 \int_0^4407 \int_0^4407 \int_0^4407 \int_0^4407 \int_0^4407 \int_0^4407 \int_0^4407 \int_0^4407 \int_0^4407 \int_0^4407 \int_0^4407 \int_0^4407 \int_0^4407 \int_0^4407 \int_0^4407 \int_0^4407 \int_0^44074408 { \@@_error:nn { in~last~row } \Vdots }
4409 \left\{ \begin{array}{c} 1 \end{array} \right.4410 \@@_instruction_of_type:nnn \c_false_bool { Vdots }
4411 4411 40 41 40 42 41 49 42 41 40 42 43 454412 }
4413 }
4414 \bool_if:NF \l_@@_nullify_dots_bool
4415 { \phantom { \ensuremath { \@@_old_vdots } } }
4416 \bool_gset_true:N \g_@@_empty_cell_bool
4417 }
```

```
4418 \exp_args:NNV \NewDocumentCommand \@@_Ddots \l_@@_argspec_tl
4419 \uparrow4420 \int_case:nnF \c@iRow
4421 \left\{ \begin{array}{c} 4421 & 1 \end{array} \right\}4422 0 0 \{ \@{error:nn \} \in \mathbb{N} \}4423 \l_@@_last_row_int { \@@_error:nn { in~last~row } \Ddots }
4424 }
```

```
4425 {
4426 \int_{4426}4427 {
4428 0 0 \{ \@genmath>cm} \{ \unlvert \newline \@genmath>cm} \blacksquare\lceil \frac{429}{429} \rceil \ldots \rceil + \lceil \frac{60} \rceil ast_col_int { \lceil \frac{60} \rceil arror:nn { in~last~col } \Ddots }
4430 }
4431 \left\{ \begin{array}{c} 1 \end{array} \right.
```

```
4432 \keys_set_known:nn { NiceMatrix / Ddots } { #1 }
4433 \@@_instruction_of_type:nnn \l_@@_draw_first_bool { Ddots }
4434 \{ #1 , down = #2 , up = #3 \}4435 }
4436
4437 }
{\textstyle\bigwedge\text{block\_body\_if:NF\ \l\lrcorner\ Q\_nullify\_dots\_bool}4439 { \phantom { \ensuremath { \@@_old_ddots } } }
4440 \bool_gset_true:N \g_@@_empty_cell_bool
4441 }
4442 \exp_args:NNV \NewDocumentCommand \@@_Iddots \l_@@_argspec_tl
\frac{4443}{1} f
4444 \int_case:nnF \c@iRow
44454446 \qquad \qquad 0 \qquad \qquad \{\ \mathcal{C} \text{ error:}\ n \ \{ in-first\text{-row } \ \ \ } \ \\lceil \frac{4447}{4447} \rceil \lceil \frac{00_last_rrow_int {\lceil \cdot 00_r^2 \rceil}}{\lceil \cdot 00_r^2 \rceil} \rceil4448 }
4449 \qquad \qquad \text{ }4450 \int_case:nnF \c@jCol
4451 \left\{ \begin{array}{c} 1 \end{array} \right.4452 0 \{ \@gencm: in \{ in-first-col \} \Iddots \}\lceil \frac{4453}{4453} \rceil \ldots \rceil \lceil \frac{00_{last} \cdot 01_{in} \cdot 1 \cdot 00_{error} \cdot 1 \cdot 00 \cdot 01 \cdot 00 \cdot 00 \rceil} \rceil4454 }
4455 \left\{4456 \keys_set_known:nn { NiceMatrix / Ddots } { #1 }
4457 \@@_instruction_of_type:nnn \l_@@_draw_first_bool { Iddots }
4458 \{ #1 , down = #2 , up = #3 \}4459 }
4460 }
4461 \bool_if:NF \l_@@_nullify_dots_bool
4462 { \phantom { \ensuremath { \@@_old_iddots } } }
4463 \bool_gset_true:N \g_@@_empty_cell_bool
4464 \begin{array}{ccc} \end{array}4465 }
```
End of the \AddToHook.

Despite its name, the following set of keys will be used for \Ddots but also for \Iddots.

```
4466 \keys_define:nn { NiceMatrix / Ddots }
4467 {
4468 draw-first .bool_set:N = \l_@@_draw_first_bool ,
4469 draw-first .default:n = true ,
4470 draw-first .value_forbidden:n = true
4471 }
```
The command \@@\_Hspace: will be linked to \hspace in {NiceArray}.

```
4472 \cs_new_protected:Npn \@@_Hspace:
4473 \sim4474 \bool_gset_true:N \g_@@_empty_cell_bool
4475 \hspace
4476 }
```
In the environments of nicematrix, the command  $\mu$ iticolumn is redefined. We will patch the environment {tabular} to go back to the previous value of \multicolumn.

<sup>4477</sup> \cs\_set\_eq:NN \@@\_old\_multicolumn \multicolumn

The command \@@\_Hdotsfor will be linked to \Hdotsfor in {NiceArrayWithDelims}. Tikz nodes are created also in the implicit cells of the \Hdotsfor (maybe we should modify that point).

This command must *not* be protected since it begins with \multicolumn.

```
4478 \cs_new:Npn \@@_Hdotsfor:
4479 {
4480 \bool_lazy_and:nnTF
4481 { \int_compare_p:nNn \c@jCol = 0 }
4482 { \int_compare_p:nNn \l_@@_first_col_int = 0 }
4483 \uparrow4484 \bool_if:NTF \g_@@_after_col_zero_bool
4485 \left\{ \begin{array}{c} \end{array} \right.4486 \multicolumn { 1 } { c } { }
4487 \@@_Hdotsfor_i
4488 }
4489 \{ \ \{ \ \mathcal{O}_{\text{[data]}:n} \{ \ \ \mathcal{H}_{\text{dots}} \} \} \}4490 }
4491 {
4492 \multicolumn { 1 } { c } { }
4493 \@@_Hdotsfor_i
4494 }
4495 }
```
The command \@@\_Hdotsfor\_i is defined with \NewDocumentCommand because it has an optional argument. Note that such a command defined by \NewDocumentCommand is protected and that's why we have put the  $\text{icolumn} before (in the definition of \@$  Hdotsfor:).

```
4496 \hook gput code:nnn { begindocument } { . }
4497 {
4498 \tl_set:Nn \l_@@_argspec_tl { O { } m O { } E { _ ^ } { { } { } } }
4499 \tl_set_rescan:Nno \l_@@_argspec_tl { } \l_@@_argspec_tl
```
We don't put ! before the last optionnal argument for homogeneity with  $\text{Cdots}$ , etc. which have only one optional argument.

```
4500 \exp_args:NNV \NewDocumentCommand \@@_Hdotsfor_i \l_@@_argspec_tl
4501 \uparrow4502 \tl_gput_right:Nx \g_@@_HVdotsfor_lines_tl
4503 {
4504 \@@_Hdotsfor:nnnn
4505 { \int_use:N \c@iRow }
4506 { \int_{} { \int_{} \c0jCol }
4507 \{ 42 \}4508 \left\{ \begin{array}{c} \end{array} \right.4509 #1 , #3 ,
4510 down = \exp_{\text{not}:n} {\#4},
4511 up = \exp_not:n { #5 }
4512 }
4513 }
4514 \prg_replicate:nn { #2 - 1 } { & \multicolumn { 1 } { c } { } }
4515 }
4516 }
```
Enf of \AddToHook.

```
4517 \cs_new_protected:Npn \@@_Hdotsfor:nnnn #1 #2 #3 #4
4518 \sim4519 \bool_set_false:N \l_@@_initial_open_bool
4520 \bool_set_false:N \l_@@_final_open_bool
```
For the row, it's easy.

 \int\_set:Nn \l\_@@\_initial\_i\_int { #1 } \int\_set\_eq:NN \l\_@@\_final\_i\_int \l\_@@\_initial\_i\_int

For the column, it's a bit more complicated.

```
4523 \int_compare:nNnTF { #2 } = 1
4524 {
4525 \int_0 \ln t set:Nn \lceil \cdot 2 \rceil and \lceil \cdot 2 \rceil and \lceil \cdot 2 \rceil4526 \bool_set_true:N \l_@@_initial_open_bool
4527 }
4528 {
```

```
4529 \cs_if_exist:cTF
4530 \qquad \qquad4531 pgf @ sh @ ns @ \@@_env:
4532 - \int_use:N \l_@@_initial_i_int
4533 - \int_eval:n { #2 - 1 }
4534 }
4535 { \int_set:Nn \l_@@_initial_j_int { #2 - 1 } }
4536 \left\{ \begin{array}{c} 4536 & 4566 \\ 1000 & 4566 \end{array} \right\}4537 \int_0 \int_0 \ln \left( \frac{m}{100} \right) \int_1 \{ 42 \}4538 \bool_set_true:N \l_@@_initial_open_bool
4539 }
4540 }
4541 \int_compare:nNnTF { #2 + #3 -1 } = \c@jCol
4542 \left\{ \begin{array}{ccc} 4542 & & & \end{array} \right\}4543 \int_set:Nn \l_@@_final_j_int { #2 + #3 - 1 }
4544 \bool_set_true:N \l_@@_final_open_bool
4545 }
4546 {
4547 \cs_if_exist:cTF
4548 {
4549 pgf @ sh @ ns @ \@@_env:
4550 - \int_use:N \l_@@_final_i_int
4551 - \int_eval:n { #2 + #3 }
4552 }
4553 { \int_set:Nn \l_@@_final_j_int { #2 + #3 } }
4554 \left\{ \begin{array}{c} 4554 & 4566 \\ 1000 & 4566 \end{array} \right\}4555 \int_set:Nn \l_@@_final_j_int { #2 + #3 - 1 }
4556 \bool_set_true:N \l_@@_final_open_bool
4557 }
4558 }
4559 \group_begin:
4560 \int_compare:nNnTF { #1 } = 0
4561 { \color { nicematrix-first-row } }
4562 {
4563 \int_compare:nNnT { #1 } = \g_@@_row_total_int
4564 { \color { nicematrix-last-row } }
4565 }
4566 \keys set:nn { NiceMatrix / xdots } { #4 }
4567 \tl if empty:VF \l @@ xdots color tl { \color { \l @@ xdots color tl } }
4568 \@@_actually_draw_Ldots:
4569 \group_end:
```
We declare all the cells concerned by the **\Hdotsfor** as "dotted" (for the dotted lines created by \Cdots, \Ldots, etc., this job is done by \@@\_find\_extremities\_of\_line:nnnn). This declaration is done by defining a special control sequence (to nil).

```
4570 \int_step_inline:nnn { #2 } { #2 + #3 - 1 }
4571 { \cs_set:cpn { @Q _ dotted _ #1 - ##1 } { } }
4572 }
4573 \hook_gput_code:nnn { begindocument } { . }
4574 {
4575 \tl_set:Nn \l_@@_argspec_tl { O { } m O { } E { _ ^ } { { } { } } }
4576 \tl_set_rescan:Nno \l_@@_argspec_tl { } \l_@@_argspec_tl
4577 \exp_args:NNV \NewDocumentCommand \@@_Vdotsfor: \l_@@_argspec_tl
4578 \sim4579 \tl_gput_right:Nx \g_@@_HVdotsfor_lines_tl
45804581 \@@_Vdotsfor:nnnn
4582 { \int_use:N \c@iRow }
4583 \{ \int_{}use:N \c0jCol \}
```
 { #2 }  $\left\{ \begin{array}{c} \end{array} \right.$ 

```
4586 #1, #3,
4587 down = \exp_not:n { #4 }, up = \exp_not:n { #5 }
4588 }
4589 }
4590 }
4591 }
```
Enf of \AddToHook.

```
4592 \cs_new_protected:Npn \@@_Vdotsfor:nnnn #1 #2 #3 #4
4593 {
4594 \bool_set_false:N \l_@@_initial_open_bool
4595 \bool_set_false:N \l_@@_final_open_bool
```
For the column, it's easy.

 \int\_set:Nn \l\_@@\_initial\_j\_int { #2 } \int\_set\_eq:NN \l\_@@\_final\_j\_int \l\_@@\_initial\_j\_int

For the row, it's a bit more complicated.

```
4598 \int compare:nNnTF #1 = 1
4599 {
4600 \int_set:Nn \l_@@_initial_i_int 1
4601 \bool_set_true:N \l_@@_initial_open_bool
4602 }
4603 {
4604 \cs_if_exist:cTF
4605 {
4606 pgf @ sh @ ns @ \@@_env:
4607 - \int_eval:n { #1 - 1 }
4608 - \int use:N \1 @@ initial j int
4609 }
4610 { \int_set:Nn \1_00_initial_i_int { #1 - 1 } }
4611 {
4612 \int_set:Nn \l_@@_initial_i_int { #1 }
4613 \bool_set_true:N \l_@@_initial_open_bool
4614 }
4615 }
4616 \int_compare:nNnTF { #1 + #3 -1 } = \c@iRow
4617 {
4618 \int set:Nn \l @@ final i int { #1 + #3 - 1 }
4619 \bool set true:N \l @@ final open bool
4620 }
4621 {
4622 \cs_if_exist:cTF
4623 {
4624 pgf @ sh @ ns @ \@@_env:
4625 - \int_eval:n { #1 + #3 }
4626 - \int_use:N \l_@@_final_j_int
4627 }
4628 { \int_set:Nn \l_@@_final_i_int { #1 + #3 } }
4629 {
4630 \int_{1630} \int_{\text{self}} \ln \lceil \frac{4630}{1} \rceil4631 \bool_set_true:N \l_@@_final_open_bool
4632 }
4633 }
4634 \group_begin:
4635 \int_compare:nNnTF { #2 } = 0
4636 { \color { nicematrix-first-col } }
4637 \sim4638 \int_compare:nNnT { #2 } = \g_@@_col_total_int
4639 { \color { nicematrix-last-col } }
4640 }
4641 \keys_set:nn { NiceMatrix / xdots } { #4 }
4642 \tl_if_empty:VF \l_@@_xdots_color_tl { \color { \l_@@_xdots_color_tl } }
4643 \@@_actually_draw_Vdots:
```
We declare all the cells concerned by the \Vdotsfor as "dotted" (for the dotted lines created by \Cdots, \Ldots, etc., this job is done by \@@\_find\_extremities\_of\_line:nnnn). This declaration is done by defining a special control sequence (to nil).

```
4645 \int step inline:nnn { #1 } { #1 + #3 - 1 }
4646 { \cs_set:cpn { @@ _ dotted _ ##1 - #2 } { } }
4647 }
```
The command \@@\_rotate: will be linked to \rotate in {NiceArrayWithDelims}. <sup>4648</sup> \cs\_new\_protected:Npn \@@\_rotate: { \bool\_gset\_true:N \g\_@@\_rotate\_bool }

#### **The command \line accessible in code-after**

In the  $\text{CodeAfter, the command } @$  line:nn will be linked to  $\line{line}$ . This command takes two arguments which are the specifications of two cells in the array (in the format  $i-j$ ) and draws a dotted line between these cells.

First, we write a command with the following behaviour:

- If the argument is of the format *i*-*j*, our command applies the command  $\int$  int\_eval:n to *i* and *j* ;
- If not (that is to say, when it's a name of a \Block), the argument is left unchanged.

This must *not* be protected (and is, of course fully expandable).<sup>75</sup>

```
4649 \cs_new:Npn \@@_double_int_eval:n #1-#2 \q_stop
4650 {
4651 \tl_if_empty:nTF { #2 }
4652 { #1 }
4653 { \@@_double_int_eval_i:n #1-#2 \q_stop }
4654 }
4655 \cs_new:Npn \@@_double_int_eval_i:n #1-#2- \q_stop
4656 { \int_eval:n { #1 } - \int_eval:n { #2 } }
```
With the following construction, the command  $\text{Q@double-int-eval}:n$  is applied to both arguments before the application of  $\@{0}$ line\_i:nn (the construction uses the fact the  $\@{0}$ line\_i:nn is protected and that  $\@$  double\_int\_eval:n is fully expandable).

```
4657 \hook_gput_code:nnn { begindocument } { . }
4658 {
4659 \tl_set:Nn \l_@@_argspec_tl { O { } m m ! O { } E { _ ^ } { { } { } } }
4660 \tl_set_rescan:Nno \l_@@_argspec_tl { } \l_@@_argspec_tl
4661 \exp_args:NNV \NewDocumentCommand \@@_line \l_@@_argspec_tl
4662 {
4663 \group_begin:
4664 \keys_set:nn { NiceMatrix / xdots } { #1 , #4 , down = #5 , up = #6 }
4665 \tl_if_empty:VF \l_@@_xdots_color_tl { \color { \l_@@_xdots_color_tl } }
4666 \use:e
4667 \left\{ \begin{array}{ccc} 4667 & 2000 & 0 & 0 \\ 0 & 0 & 0 & 0 \\ 0 & 0 & 0 & 0 \\ 0 & 0 & 0 & 0 \\ 0 & 0 & 0 & 0 \\ 0 & 0 & 0 & 0 \\ 0 & 0 & 0 & 0 \\ 0 & 0 & 0 & 0 \\ 0 & 0 & 0 & 0 \\ 0 & 0 & 0 & 0 \\ 0 & 0 & 0 & 0 \\ 0 & 0 & 0 & 0 & 0 \\ 0 & 0 & 0 & 0 & 0 \\ 0 & 0 & 0 & 0 & 0 \\ 0 & 0 & 0 & 0 & 0 \\ 0 & 4668 \@@_line_i:nn
4669 <br>
{ \ Q@\_double\_int\_eval:n  #2 - \q_\_stop  }4670 \{ \begin{array}{c} \text{\textbackslash} \texttt{QQ_double}\texttt{int\_eval:n #3 - \q_stop} \end{array} \}4671 }
4672 \group_end:
4673 }
4674 }
```
 $^{75}$ Indeed, we want that the user may use the command \line in \CodeAfter with LaTeX counters in the arguments — with the command \value.

```
4675 \cs_new_protected:Npn \@@_line_i:nn #1 #2
4676 {
4677 \bool_set_false:N \l_@@_initial_open_bool
4678 \bool_set_false:N \l_@@_final_open_bool
4679 \bool_if:nTF
4680 {
4681 \cs_if_free_p:c { pgf @ sh @ ns @ \@@_env: - #1 }
4682 ||
4683 \cs_if_free_p:c { pgf @ sh @ ns @ \@@_env: - #2 }
4684 }
4685 {
4686 \@_error:nnn { unknown~cell~for~line~in~CodeAfter } { #1 } { #2 }
4687 }
4688 { \@@_draw_line_ii:nn { #1 } { #2 } }
4689 }
4690 \hook_gput_code:nnn { begindocument } { . }
4691 {
4692 \cs_new_protected:Npx \@@_draw_line_ii:nn #1 #2
4693 {
```
We recall that, when externalization is used, \tikzpicture and \endtikzpicture (or \pgfpicture and \endpgfpicture) must be directly "visible" and that why we do this static construction of the <code>command</code> \@@\_draw\_line\_ii:.

```
4694 \c_@@_pgfortikzpicture_tl
4695 \@@ draw line iii:nn { #1 } { #2 }
4696 \c_@@_endpgfortikzpicture_tl
4697 }
4698 }
```
The following command *must* be protected (it's used in the construction of  $\Diamond \text{@ draw line ii:nn}$ ).

```
4699 \cs_new_protected:Npn \@@_draw_line_iii:nn #1 #2
4700 \frac{f}{f}4701 \pgfrememberpicturepositiononpagetrue
4702 \pgfpointshapeborder { \@@_env: - #1 } { \@@_qpoint:n { #2 } }
4703 \dim_set_eq:NN \l_@@_x_initial_dim \pgf@x
4704 \dim_set_eq:NN \l_@@_y_initial_dim \pgf@y
4705 \pgfpointshapeborder { \@@_env: - #2 } { \@@_qpoint:n { #1 } }
4706 \dim_set_eq:NN \l_@@_x_final_dim \pgf@x
4707 \dim_set_eq:NN \l_@@_y_final_dim \pgf@y
4708 \@@_draw_line:
4709 }
```
The commands \Ldots, \Cdots, \Vdots, \Ddots, and \Iddots don't use this command because they have to do other settings (for example, the diagonal lines must be parallelized).

## **The command \RowStyle**

```
4710 \keys_define:nn { NiceMatrix / RowStyle }
4711 {
4712 cell-space-top-limit .dim_set:N = \l_tmpa_dim ,
4713 cell-space-top-limit .initial:n = \c_zero_dim ,
4714 cell-space-top-limit .value_required:n = true ,
4715 cell-space-bottom-limit .dim_set:N = \l_tmpb_dim ,
4716 cell-space-bottom-limit .initial:n = \c_zero_dim ,
4717 cell-space-bottom-limit .value_required:n = true ,
4718 cell-space-limits .meta:n =
4719 \qquad \qquad \qquad \qquad \qquad4720 cell-space-top-limit = #1
4721 cell-space-bottom-limit = #1,
4722
4723 color .tl_set:N = \l_@@_color_tl ,
```

```
4724 color .value_required:n = true ,
4725 bold .bool_set:N = \l_tmpa_bool ,
4726 bold .default:n = true
4727 bold .initial:n = false ,
1728 nb-rows \text{code:n} =
4729 \str_if_eq:nnTF { #1 } { * }
4730 { \int_set:Nn \l_@@_key_nb_rows_int { 500 } }
4731 { \int_set:Nn \l_@@_key_nb_rows_int { #1 } },
4732 nb-rows .value_required:n = true ,
4733 rowcolor .tl_set:N = \l_tmpa_tl ,
4734 rowcolor .value_required:n = true ,
4735 rowcolor .initial:n = ,
4736 unknown .code:n = \@@_error:n { Unknown~key~for~RowStyle }
4737 }
4738 \NewDocumentCommand \@@_RowStyle:n { 0 { } m }
4739 \sim4740 \group_begin:
4741 \tl_clear:N \l_tmpa_tl % value of \rowcolor
4742 \tl_clear:N \l_@@_color_tl
4743 \int_set:Nn \l_@@_key_nb_rows_int 1
4744 \keys set:nn { NiceMatrix / RowStyle } { #1 }
If the key rowcolor has been used.
4745 \tl_if_empty:NF \l_tmpa_tl
4746 {
First, the end of the current row (we remind that \RowStyle applies to the end of the current row).
4747 \tl_gput_right:Nx \g_@@_pre_code_before_tl
4748 \left\{ \begin{array}{c} 4748 & 1 \end{array} \right\}The command \@@_exp_color_arg:NV is fully expandable.
4749 \@@_exp_color_arg:NV \@@_rectanglecolor \l_tmpa_tl
4750 \{ \int\_use:N \c@iRow - \int\_use:N \c@jCol \}4751 { \int_use:N \c@iRow - * }
4752 }
Then, the other rows (if there is several rows).
4753 \int_compare:nNnT \l_@@_key_nb_rows_int > 1
4754 \left\{ \right.4755 \tl_gput_right:Nx \g_@@_pre_code_before_tl
4756 \left\{ \begin{array}{c} \end{array} \right.4757 \@@_exp_color_arg:NV \@@_rowcolor \l_tmpa_tl
4758 \left\{ \begin{array}{c} \end{array} \right.4759 \int_{\text{eval}:n} {\cdot} { \cosh x + 1 }
4760 - \int_eval:n { \c@iRow + \l_@@_key_nb_rows_int - 1 }
4761 }
4762 }
4763 }
4764 }
4765 \tl_gput_right:Nn \g_@@_row_style_tl { \ifnum \c@iRow < }
4766 \tl_gput_right:Nx \g_@@_row_style_tl
4767 { \int_eval:n { \c@iRow + \l_@@_key_nb_rows_int } }
4768 \tl_gput_right:Nn \g_@@_row_style_tl { #2 }
\l_tmpa_dim is the value of the key cell-space-top-limit of \RowStyle.
4769 \dim_compare:nNnT \l_tmpa_dim > \c_zero_dim
4770 \uparrow4771 \tl_gput_right:Nx \g_@@_row_style_tl
47724773 \tl_gput_right:Nn \exp_not:N \g_@@_cell_after_hook_tl
4774 \left\{ \begin{array}{c} \end{array} \right.4775 \dim_set:Nn \l_@@_cell_space_top_limit_dim
4776 \{ \dim_use:N \l\l\min4777 }
4778 }
```

```
4779 }
\l_tmpb_dim is the value of the key cell-space-bottom-limit of \RowStyle.
4780 \dim_compare:nNnT \l_tmpb_dim > \c_zero_dim
4781 {
4782 \tl_gput_right:Nx \g_@@_row_style_tl
4783 {
4784 \tl_gput_right:Nn \exp_not:N \g_@@_cell_after_hook_tl
4785 \left\{ \begin{array}{c} \end{array} \right.4786 \dim_set:Nn \l_@@_cell_space_bottom_limit_dim
4787 \{ \dim_use:N \ l\_tmp\_dim \}4788 }
4789 }
4790 }
\l_@@_color_tl is the value of the key color of \RowStyle.
4791 \tl_if_empty:NF \l_@@_color_tl
4792 {
4793 \tl_gput_right:Nx \g_@@_row_style_tl
4794 \left\{ \begin{array}{c} 4794 & 2000 \\ 2000 & 2000 \end{array} \right\}4795 \mode_leave_vertical:
4796 \\GQ_color:n { \l_GQ_color_tl }
4797 }
4798 }
\l_tmpa_bool is the value of the key bold.
4799 \bool_if:NT \l_tmpa_bool
4800
4801 \tl_gput_right:Nn \g_@@_row_style_tl
4802 {
4803 \{if\_mode\_math:4804 \c_math_toggle_token
4805 \bfseries \boldmath
4806 \c_math_toggle_token
4807 \else:
4808 \bfseries \boldmath
4809 \qquad \qquad \text{if }4810 }
4811 }
4812 \tl_gput_right:Nn \g_@@_row_style_tl { \fi }
4813 \group_end:
4814 \g_@@_row_style_tl
4815 \ignorespaces
```

```
4816 }
```
## **Colors of cells, rows and columns**

We want to avoid the thin white lines that are shown in some PDF viewers (eg: with the engine MuPDF used by SumatraPDF). That's why we try to draw rectangles of the same color in the same instruction  $\pgfusepath \{ fill \}$  (and they will be in the same instruction fill—coded f—in the resulting PDF).

The commands \@@\_rowcolor, \@@\_columncolor, \@@\_rectanglecolor and \@@\_rowlistcolors don't directly draw the corresponding rectangles. Instead, they store their instructions color by color:

- A sequence  $\gtrsim \mathcal{Q}$  colors seq will be built containing all the colors used by at least one of these instructions. Each *color* may be prefixed by its color model (eg: [gray]{0.5}).
- For the color whose index in  $\gtrsim$  **@@\_colors\_seq** is equal to *i*, a list of instructions which use that color will be constructed in the token list  $\gtrsim$   $@$  color  $i$  tl. In that token list, the instructions will be written using \@@\_cartesian\_color:nn and \@@\_rectanglecolor:nn.

#1 is the color and #2 is an instruction using that color. Despite its name, the command \@@\_add\_to\_colors\_seq:nn doesn't only add a color to \g\_@@\_colors\_seq: it also updates the corresponding token list  $\gtrsim \mathcal{C}$  color<sub>-i\_t</sub>tl. We add in a global way because the final user may use the instructions such as \cellcolor in a loop of pgffor in the \CodeBefore (and we recall that a loop of pgffor is encapsulated in a group).

<sup>4817</sup> \cs\_new\_protected:Npn \@@\_add\_to\_colors\_seq:nn #1 #2 4818 **{** 

Firt, we look for the number of the color and, if it's found, we store it in  $\lceil \cdot \rceil$  the color is not present in \l\_@@\_colors\_seq, \l\_tmpa\_int will remain equal to 0.

<sup>4819</sup> \int\_zero:N \l\_tmpa\_int

We don't take into account the colors like myserie!! + because those colors are special color from a \definecolorseries of xcolor.

```
4820 \str_if_in:nnF { #1 } { !! }
4821 \qquad \qquad \qquad4822 \seq_map_indexed_inline:Nn \g_@@_colors_seq
4823 { \tl_if_eq:nnT { #1 } { ##2 } { \int_set:Nn \l_tmpa_int { ##1 } } }
4824 }
4825 \int_compare:nNnTF \l_tmpa_int = \c_zero_int
```
First, the case where the color is a *new* color (not in the sequence).

```
4826 \left\{ \begin{array}{ccc} 4826 & & & \end{array} \right\}4827 \seq_gput_right:Nn \g_@@_colors_seq { #1 }
4828 \tl_gset:cx { g_@@_color _ \seq_count:N \g_@@_colors_seq _ tl } { #2 }
4829 }
```
Now, the case where the color is *not* a new color (the color is in the sequence at the position \l\_tmpa\_int).

```
4830 { \tl_gput_right:cx { g_@@_color _ \int_use:N \l_tmpa_int _tl } { #2 } }
4831 }
4832 \cs_generate_variant:Nn \@@_add_to_colors_seq:nn { x n }
4833 \cs_generate_variant:Nn \@@_add_to_colors_seq:nn { x x }
```
The macro  $\text{QQ}_\text{actually\_color: will actually fill all the rectangles, color by color (using the se$ quence  $\lambda$  **ce** colors seq and all the token lists of the form  $\lambda$  **ce** color *i* tl).

```
4834 \cs_new_protected:Npn \@@_actually_color:
4835 {
4836 \pgfpicture
4837 \pgf@relevantforpicturesizefalse
4838 \seq_map_indexed_inline:Nn \g_@@_colors_seq
4839 \qquad \qquad \textbf{4}4840 \qquad \qquad \text{1840}4841 \use:c { g_@@_color _ ##1 _tl }
4842 \tl_gclear:c { g_@@_color _ ##1 _tl }
4843 \pgfusepath { fill }
4844 }
4845 \endpgfpicture
4846 }
4847 \cs_new_protected:Npn \@@_cartesian_color:nn #1 #2
4848 {
4849 \tl_set:Nn \l_@@_rows_tl { #1 }
4850 \tl_set:Nn \l_@@_cols_tl { #2 }
4851 \@@_cartesian_path:
4852 }
```

```
Here is an example : @rowcolor {red!15} \{1,3,5-7,10-\}4853 \NewDocumentCommand \@@_rowcolor { O { } m m }
4854 {
4855 \tl_if_blank:nF { #2 }
4856 \sim4857 \@@_add_to_colors_seq:xn
4858 { \tl_if_blank:nF { #1 } { [ #1 ] } { #2 } }
4859 { \@@_cartesian_color:nn { #3 } { - } }
```
4860 } }

```
Here an example : @Q columncolor:nn {red!15} {1,3,5-7,10-}4862 \NewDocumentCommand \@@_columncolor { O { } m m }
4863 \overline{f}4864 \tl if blank:nF { #2 }
4865 {
4866 \@@_add_to_colors_seq:xn
4867 { \tl_if_blank:nF { #1 } { [ #1 ] } { #2 } }
4868 { \@@_cartesian_color:nn { - } { #3 } }
4869 }
4870 }
```

```
Here is an example : \@@_rectanglecolor{red!15}{2-3}{5-6}
4871 \NewDocumentCommand \@@_rectanglecolor { O { } m m m }
4872 {
4873 \tl_if_blank:nF { #2 }
4874 {
4875 \@@_add_to_colors_seq:xn
4876 \{ \tilde{b} \text{ 1 } f \text{ 1 } f \text{ 2 } } \{ \tilde{t} \text{ 3 } } \}4877 { \@@_rectanglecolor:nnn { #3 } { #4 } { 0 pt } }
4878 }
4879 }
```
The last argument is the radius of the corners of the rectangle.

```
4880 \NewDocumentCommand \@@_roundedrectanglecolor { 0 { } m m m m }
4881 {
4882 \tl_if_blank:nF { #2 }
4883 {
4884 \@@_add_to_colors_seq:xn
4885 { \tl_if_blank:nF { #1 } { [ #1 ] } { #2 } }
4886 { \@@_rectanglecolor:nnn { #3 } { #4 } { #5 } }
4887 }
4888 }
```
The last argument is the radius of the corners of the rectangle.

```
4889 \cs_new_protected:Npn \@@_rectanglecolor:nnn #1 #2 #3
4890 {
4891 \@@_cut_on_hyphen:w #1 \q_stop
4892 \tl_clear_new:N \l_@@_tmpc_tl
4893 \tl_clear_new:N \l_@@_tmpd_tl
4894 \tl_set_eq:NN \l_@@_tmpc_tl \l_tmpa_tl
4895 \tl_set_eq:NN \l_@@_tmpd_tl \l_tmpb_tl
4896 \@@_cut_on_hyphen:w #2 \q_stop
4897 \tl_set:Nx \l_@@_rows_tl { \l_@@_tmpc_tl - \l_tmpa_tl }
4898 \tl_set:Nx \l_@@_cols_tl { \l_@@_tmpd_tl - \l_tmpb_tl }
```
The command \@@\_cartesian\_path:n takes in two implicit arguments: \l\_@@\_cols\_tl and \l\_@@\_rows\_tl.

 \@@\_cartesian\_path:n { #3 } }

```
Here is an example : \@@_cellcolor[rgb]{0.5,0.5,0}{2-3,3-4,4-5,5-6}
4901 \NewDocumentCommand \@@_cellcolor { O { } m m }
4902 {
4903 \clist_map_inline:nn { #3 }
4904 { \@@_rectanglecolor [ #1 ] { #2 } { ##1 } { ##1 } }
4905 }
```

```
4906 \NewDocumentCommand \@@_chessboardcolors { O { } m m }
4907 \sim\int_step_inline:nn { \int_use:N \c@iRow }
4909 {
4910 \int_step_inline:nn { \int_use:N \c@jCol }
4911 \left\{ \begin{array}{c} 4911 & 4911 \\ 4911 & 4911 \end{array} \right.4912 \int_if_even:nTF { ####1 + ##1 }
4913 \{ \ \mathcal{O} \ \ \mathcal{O} \ \ \mathcal{O4914 { \@@_cellcolor [ #1 ] { #3 } }
4915 { ##1 - ####1 }
4916 }
4917 }
4918 }
```
The command  $\@$  arraycolor (linked to  $\arctan$ color at the beginning of the  $\text{CodeBefore}$ ) will color the whole tabular (excepted the potential exterior rows and columns) and the cells in the "corners".

```
4919 \NewDocumentCommand \@@_arraycolor { O { } m }
4920 \bigcup4921 \@@_rectanglecolor [ #1 ] { #2 }
4922 \{ 1 - 1 \}4923 { \int_use:N \c@iRow - \int_use:N \c@jCol }
4924 }
4925 \keys_define:nn { NiceMatrix / rowcolors }
4926 {
4927 respect-blocks .bool_set:N = \l_@@_respect_blocks_bool ,
4928 respect-blocks .default:n = true ,
4929 cols .tl_set:N = \l_@@_cols_tl ,
4930 restart .bool_set:N = \l_@@_rowcolors_restart_bool ,
4931 restart .default:n = true ,
4932 unknown .code:n = \@@_error:n { Unknown~key~for~rowcolors }
4933 }
```
The command \rowcolors (accessible in the code-before) is inspired by the command \rowcolors of the package xcolor (with the option table). However, the command \rowcolors of nicematrix has *not* the optional argument of the command \rowcolors of xcolor. Here is an example: \rowcolors{1}{blue!10}{}[respect-blocks].

#1 (optional) is the color space ; #2 is a list of intervals of rows ; #3 is the list of colors ; #4 is for the optional list of pairs *key=value*.

```
4934 \NewDocumentCommand \@@_rowlistcolors { O { } m m O { } }
4935 {
```
The group is for the options.  $\lvert \text{Q@}_\text{colors}\rvert$  seq will be the list of colors.

```
4936 \group_begin:
4937 \seq_clear_new:N \l_@@_colors_seq
4938 \seq_set_split:Nnn \l_@@_colors_seq { , } { #3 }
4939 \tl_clear_new:N \l_@@_cols_tl
4940 \tl_set:Nn \l_@@_cols_tl { - }
4941 \keys_set:nn { NiceMatrix / rowcolors } { #4 }
```
The counter  $\lceil \cdot \rceil$   $\mathbb{Q}^{\mathbb{Q}}$  color in the rank of the current color in the list of colors (modulo the length of the list).

 \int\_zero\_new:N \l\_@@\_color\_int \int\_set:Nn \l\_@@\_color\_int 1 \bool\_if:NT \l\_@@\_respect\_blocks\_bool {

We don't want to take into account a block which is completely in the "first column" of (number ) or in the "last column" and that's why we filter the sequence of the blocks (in a the sequence \l\_tmpa\_seq).

```
4946 \seq_set_eq:NN \l_tmpb_seq \g_@@_pos_of_blocks_seq
```

```
4947 \seq_set_filter:NNn \l_tmpa_seq \l_tmpb_seq
4948 { \@@_not_in_exterior_p:nnnnn ##1 }
4949 }
4950 \pgfpicture
4951 \pgf@relevantforpicturesizefalse
#2 is the list of intervals of rows.
```

```
4952 \clist_map_inline:nn { #2 }
4953 {
4954 \tl_set:Nn \l_tmpa_tl { ##1 }
4955 \tl_if_in:NnTF \l_tmpa_tl { - }
4956 { \@@_cut_on_hyphen:w ##1 \q_stop }
4957 { \tl_set:Nx \l_tmpb_tl { \int_use:N \c@iRow } }
```
Now, l\_tmpa\_tl and l\_tmpb\_tl are the first row and the last row of the interval of rows that we have to treat. The counter  $\lceil \frac{t}{m} \rceil$  int will be the index of the loop over the rows.

```
4958 \int_set:Nn \l_tmpa_int \l_tmpa_tl
4959 \bool_if:NTF \l_@@_rowcolors_restart_bool
4960 { \int_set:Nn \l_@@_color_int 1 }
4961 { \int_set:Nn \l_@@_color_int \l_tmpa_tl }
4962 \int_zero_new:N \l_@@_tmpc_int
4963 \int_set:Nn \l_@@_tmpc_int \l_tmpb_tl
4964 \int_do_until:nNnn \l_tmpa_int > \l_@@_tmpc_int
4965 {
We will compute in \lceil \ln \frac{t}{t} \rceil the last row of the "block".
4966 \int_set_eq:NN \l_tmpb_int \l_tmpa_int
If the key respect-blocks is in force, we have to adjust that value (of course).
4967 \bool_if:NT \l_@@_respect_blocks_bool
 4968 \qquad \qquad4969 \seq_set_filter:NNn \l_tmpb_seq \l_tmpa_seq
4970 \{ \ \ Q\intersect_our_row_p:nnnnn ####1 }
4971 \text{seq\_map\_inline}:Nn \ l \text{tmp\_seq} { \@p{rowcolors\_i:nnnnn ####1 } }Now, the last row of the block is computed in \lceil \ln \sqrt{1 \cdot t} \rceil4972 }
4973 \tl_set:Nx \l_@@_rows_tl
4974 { \int_use:N \l_tmpa_int - \int_use:N \l_tmpb_int }
\l_@@_tmpc_tl will be the color that we will use.
4975 \tl_clear_new:N \l_@@_color_tl
4976 \tl_set:Nx \l_@@_color_tl
 4977 \qquad \qquad \textbf{1}4978 \@@_color_index:n
 4979 \qquad \qquad \text{4}4980 \int_mod:nn
4981 \{ \lceil \frac{00}{\text{color\_int}} - 1 \rceil \}4982 <br>
{ \text{Seq\_count:N \l}_@@_{colors\_seq} }4983 + 1
 4984 }
 4985 }
4986 \tl_if_empty:NF \l_@@_color_tl
 4987 \left\{ \begin{array}{c} 1 \end{array} \right.4988 \@@_add_to_colors_seq:xx
4989 {\tilde{\tilde{t}}_i = \{ \tilde{t}_b \text{rank}: nF {\tilde{t}}_i \} \{ \tilde{t}_i \} \}4990 { \@@_cartesian_color:nn { \l_@@_rows_tl } { \l_@@_cols_tl } }
 4991 }
4992 \int_incr:N \l_@@_color_int
4993 \int_set:Nn \l_tmpa_int { \l_tmpb_int + 1 }
4994 }
4995 }
4996 \endpgfpicture
4997 \group_end:
4998 }
```
The command  $\@C{0}$  color\_index:n peeks in  $\lceil \frac{0}{\omega} \rceil$  colors\_seq the color at the index #1. However, if that color is the symbol =, the previous one is poken. This macro is recursive.

```
4999 \cs_new:Npn \@@_color_index:n #1
5000 {
5001 \str_if_eq:eeTF { \seq_item:Nn \l_@@_colors_seq { #1 } } { = }
5002 { \@@_color_index:n { #1 - 1 } }
5003 { \seq_item:Nn \l_@@_colors_seq { #1 } }
5004 }
```
The command \rowcolors (available in the \CodeBefore) is a specialisation of the most general command \rowlistcolors.

```
5005 \NewDocumentCommand \@@_rowcolors { O { } m m m O { } }
5006 { \@@_rowlistcolors [ #1 ] { #2 } { { #3 } , { #4 } } [ #5 ] }
5007 \cs_new_protected:Npn \@@_rowcolors_i:nnnnn #1 #2 #3 #4 #5
5008 {
5009 \int compare:nNnT { #3 } > \l tmpb int
5010 { \int_set:Nn \l_tmpb_int { #3 } }
5011 }
5012 \prg_new_conditional:Nnn \@@_not_in_exterior:nnnnn p
5013 {
5014 \bool_lazy_or:nnTF
5015 { \int_compare_p:nNn { #4 } = \c_zero_int }
5016 { \int_{compare_p:nNn } 4 \ } = { \int_{eval:n} {\c0jCol + 1 } }5017 \prg_return_false:
5018 \prg_return_true:
5019 }
```
The following command return  $true$  when the block intersects the row  $\lambda$  turns int.

```
5020 \prg_new_conditional:Nnn \@@_intersect_our_row:nnnnn p
5021 {
5022 \bool_if:nTF
5023 {
5024 \int_compare_p:n { #1 <= \l_tmpa_int }
5025 &&
5026 \int_compare_p:n { \l_tmpa_int <= #3 }
5027 }
5028 \prg_return_true:
5029 \prg_return_false:
5030 }
```
The following command uses two implicit arguments:  $\lceil \cdot \rceil$  Q rows tl and  $\lceil \cdot \rceil$  Q cols tl which are specifications for a set of rows and a set of columns. It creates a path but does *not* fill it. It must be filled by another command after. The argument is the radius of the corners. We define below a command  $\Diamond$  cartesian path: which corresponds to a value 0 pt for the radius of the corners. This command is in particular used in  $\texttt{\&@}$  rectanglecolor:nnn (used in  $\texttt{\&@}$  rectanglecolor, itself used in \@@\_cellcolor).

```
5031 \cs_new_protected:Npn \@@_cartesian_path:n #1
5032 {
5033 \bool_lazy_and:nnT
5034 { ! \seq_if_empty_p:N \l_@@_corners_cells_seq }
5035 { \dim_{compare\_p:nNn} { \#1 } = \c_{zero\_dim} }
5036 {
5037 \@@_expand_clist:NN \l_@@_cols_tl \c@jCol
5038 \@@_expand_clist:NN \l_@@_rows_tl \c@iRow
5039 }
```
We begin the loop over the columns.

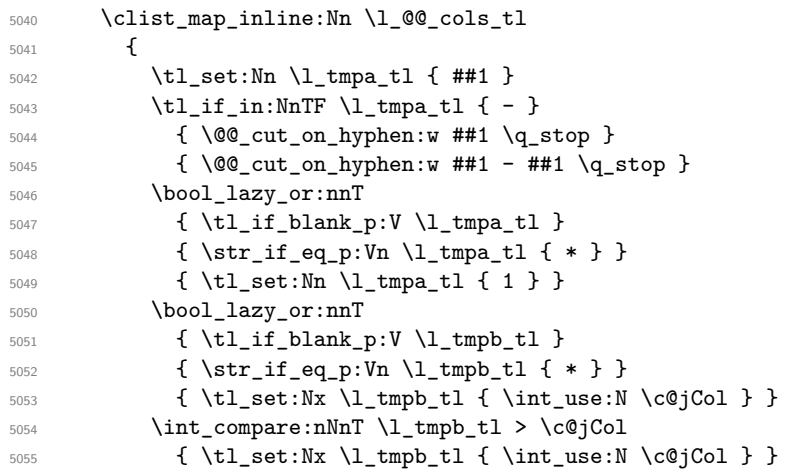

\l\_@@\_tmpc\_tl will contain the number of column.

\tl\_set\_eq:NN \l\_@@\_tmpc\_tl \l\_tmpa\_tl

If we decide to provide the commands \cellcolor, \rectanglecolor, \rowcolor, \columncolor, \rowcolors and \chessboardcolors in the code-before of a \SubMatrix, we will have to modify the following line, by adding a kind of offset. We will have also some other lines to modify.

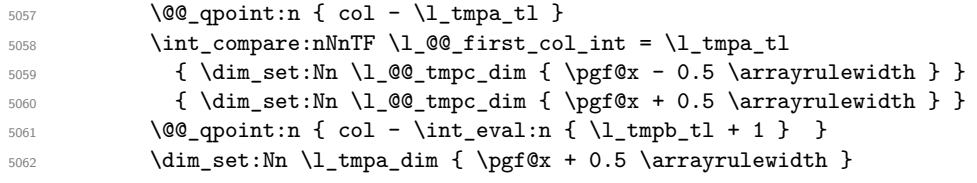

We begin the loop over the rows.

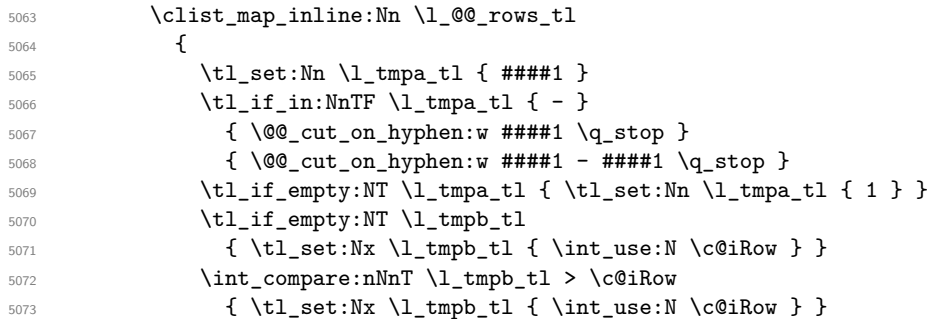

Now, the numbers of both rows are in  $\lceil \ln \tau \rceil$  and  $\lceil \ln \tau \rceil$ .

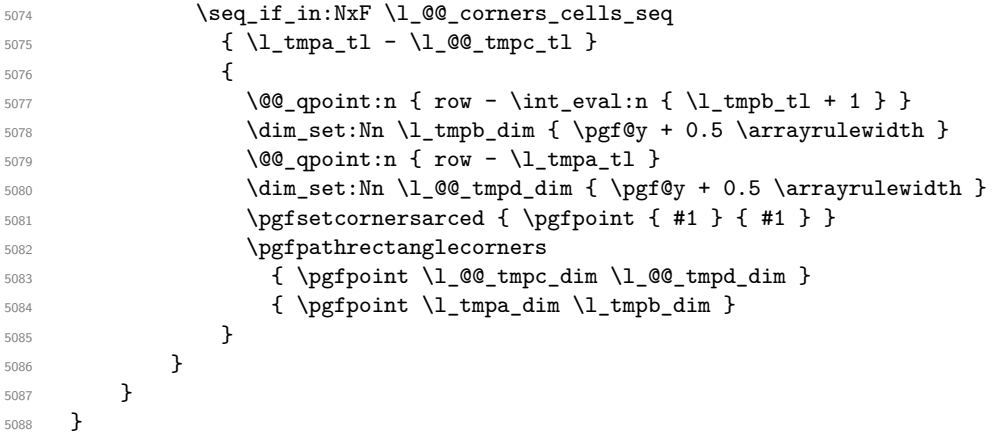

The following command corresponds to a radius of the corners equal to 0 pt. This command is used by the commands \@@\_rowcolors, \@@\_columncolor and \@@\_rowcolor:n (used in \@@\_rowcolor). 5089 \cs\_new\_protected:Npn \@@\_cartesian\_path: { \@@\_cartesian\_path:n { 0 pt } }

```
The following command will be used only with \l_@@_cols_tl and \c@jCol (first case) or with
\l_@@_rows_tl and \c@iRow (second case). For instance, with \l_@@_cols_tl equal to 2,4-6,8-*
and \c{c} cols_tl will be replaced by 2,4,5,6,8,9,10.
5090 \cs_new_protected:Npn \@@_expand_clist:NN #1 #2
5091 {
5092 \clist_set_eq:NN \l_tmpa_clist #1
5093 \clist_clear:N #1
5094 \clist_map_inline:Nn \l_tmpa_clist
5095 \{5096 \tl_set:Nn \l_tmpa_tl { ##1 }
5097 \tilde{\tilde{t}}_in:\NnTF \l\1_tmpa_t1 \{- \}5098 { \@@_cut_on_hyphen:w ##1 \q_stop }
5099 \{ \begin{array}{r} \text{\textdegree} \qquad \text{for } \mathbb{R} \cup \mathbb{R} \end{array}5100 \bool_lazy_or:nnT
5101 { \tl_if_blank_p:V \l_tmpa_tl }
5102 { \str_if_eq_p:Vn \l_tmpa_tl { * } }
5103 { \tl_set:Nn \l_tmpa_tl { 1 } }
5104 \bool_lazy_or:nnT
5105 { \tl_if_blank_p:V \l_tmpb_tl }
5106 { \str_if_eq_p:Vn \l_tmpb_tl { * } }
5107 { \tl_set:Nx \l_tmpb_tl { \int_use:N #2 } }
5108 \int_compare:nNnT \l_tmpb_tl > #2
5109 { \tl_set:Nx \l_tmpb_tl { \int_use:N #2 } }
5110 \int_step_inline:nnn \l_tmpa_tl \l_tmpb_tl
5111 { \clist_put_right:Nn #1 { ####1 } }
5112 }
5113 }
```
When the user uses the key colortbl-like, the following command will be linked to \cellcolor in the tabular.

```
5114 \NewDocumentCommand \@@_cellcolor_tabular { O { } m }
5115 {
5116 \tl_gput_right:Nx \g_@@_pre_code_before_tl
5117 {
```
We must not expand the color  $(42)$  because the color may contain the token ! which may be activated by some packages (ex.: babel with the option french on latex and pdflatex).

```
5118 \@@_cellcolor [ #1 ] { \exp_not:n { #2 } }
5119 { \int_use:N \c@iRow - \int_use:N \c@jCol }
5120 }
5121 \ignorespaces
5122 }
```
When the user uses the key colortbl-like, the following command will be linked to \rowcolor in the tabular.

```
5123 \NewDocumentCommand \@@_rowcolor_tabular { O { } m }
5124 {
5125 \tl_gput_right:Nx \g_@@_pre_code_before_tl
5126 \uparrow5127 \@@_rectanglecolor [ #1 ] { \exp_not:n { #2 } }
$5128 \{ \int_use:N \cdot@iRow - \int_use:N \cdot@jCol \}5129 { \int_use:N \c@iRow - \exp_not:n { \int_use:N \c@jCol } }
5130 }
5131 \ignorespaces
5132 }
```
<sup>5133</sup> \NewDocumentCommand \@@\_columncolor\_preamble { O { } m }  $5134$  {

With the following line, we test whether the cell is the first one we encounter in its column (don't forget that some rows may be incomplete).

```
5135 \int_compare:nNnT \c@jCol > \g_@@_col_total_int
5136 {
```
You use gput\_left because we want the specification of colors for the columns drawn before the specifications of color for the rows (and the cells). Be careful: maybe this is not effective since we have an analyze of the instructions in the **\CodeBefore** in order to fill color by color (to avoid the thin white lines).

```
5137 \tl_gput_left:Nx \g_@@_pre_code_before_tl
5138 \qquad \qquad \qquad5139 \exp_not:N \columncolor [ #1 ]
5140 { \exp_not:n { #2 } } { \int_use:N \c@jCol }
5141 }
5142 }
5143 }
```
# **The vertical and horizontal rules**

## **OnlyMainNiceMatrix**

We give to the user the possibility to define new types of columns (with **\newcolumntype** of array) for special vertical rules (*e.g.* rules thicker than the standard ones) which will not extend in the potential exterior rows of the array.

We provide the command **\OnlyMainNiceMatrix** in that goal. However, that command must be no-op outside the environments of nicematrix (and so the user will be allowed to use the same new type of column in the environments of nicematrix and in the standard environments of array). That's why we provide first a global definition of \OnlyMainNiceMatrix.

<sup>5144</sup> \cs\_set\_eq:NN \OnlyMainNiceMatrix \use:n

Another definition of \OnlyMainNiceMatrix will be linked to the command in the environments of nicematrix. Here is that definition, called \@@\_OnlyMainNiceMatrix:n.

```
5145 \cs_new_protected:Npn \@@_OnlyMainNiceMatrix:n #1
5146 {
5147 \int_compare:nNnTF \l_@@_first_col_int = 0
5148 { \@@_OnlyMainNiceMatrix_i:n { #1 } }
5149 \overline{5}5150 \int_C compare: nNnTF \ C@jCol = 05151 \qquad \qquad5152 \int_Compare:nNnF \cOiRow = \{-1\}5153 \{ \int_{\text{compare}:nNnF} \c@iRow = {\l_2\text{last\_row\_int - 1 } { #1 }} \}5154 }
5155 { \@@_OnlyMainNiceMatrix_i:n { #1 } }
5156 }
5157 }
```
This definition may seem complicated but we must remind that the number of row  $\c{q}$ Row is incremented in the first cell of the row, *after* a potential vertical rule on the left side of the first cell.

The command \@@\_OnlyMainNiceMatrix\_i:n is only a short-cut which is used twice in the above command. This command must *not* be protected.

```
5158 \cs_new_protected:Npn \@@_OnlyMainNiceMatrix_i:n #1
5159 {
5160 \int_compare:nNnF \c@iRow = 0
_{5161} { \int_compare:nNnF \c@iRow = \l_@@_last_row_int { #1 } }
5162 }
```
Remember that  $\cosh$  is not always inferior to  $\lceil \log_{\text{last}}\rceil$  ov\_int because  $\lceil \log_{\text{last}}\rceil$  ov\_int may be equal to *−*2 or *−*1 (we can't write \int\_compare:nNnT \c@iRow < \l\_@@\_last\_row\_int).

#### **General system for drawing rules**

When a command, environment or "subsystem" of nicematrix wants to draw a rule, it will write in the internal **\CodeAfter** a command **\@@\_vline:n** or **\@@\_hline:n**. Both commands take in as argument a list of *key=value* pairs. That list will first be analyzed with the following set of keys. However, unknown keys will be analyzed further with another set of keys.

```
5163 \keys_define:nn { NiceMatrix / Rules }
5164 {
```

```
5165 position .int_set:N = \l_@@_position_int ,
5166 position .value_required:n = true ,
5167 start .int_set:N = \l_@@_start_int ,
5168 start .initial:n = 1,
5169 end .code:n =
5170 \bool_lazy_or:nnTF
5171 { \tl_if_empty_p:n { #1 } }
5172 { \str_if_eq_p:nn { #1 } { last } }
5173 { \int_set_eq:NN \l_@@_end_int \c@jCol }
5174 { \int_set:Nn \l_@@_end_int { #1 } }
5175 }
```
It's possible that the rule won't be drawn continuously from start ot end because of the blocks (created with the command \Block), the virtual blocks (created by \Cdots, etc.), etc. That's why an analyse is done and the rule is cut in small rules which will actually be drawn. The small continuous rules will be drawn by  $\@{@}$ vline\_ii: and  $\@{@}$ hline\_ii:. Those commands use the following set of keys.

```
5176 \keys_define:nn { NiceMatrix / RulesBis }
5177 {
5178 multiplicity .int_set:N = \l_@@_multiplicity_int ,
5179 multiplicity .initial:n = 1,
5180 dotted .bool_set:N = \l_@@_dotted_bool ,
5181 dotted .initial:n = false ,
5182 dotted .default:n = true ,
5183 color .code:n = \@@_set_CT@arc@:n { #1 },
5184 color .value_required:n = true ,
5185 sep-color .code:n = \@@_set_CT@drsc@:n { #1 },
5186 sep-color .value_required:n = true ,
```
If the user uses the key tikz, the rule (or more precisely: the different sub-rules since a rule may be broken by blocks or others) will be drawn with Tikz.

```
5187 tikz .tl_set:N = \l_@@_tikz_rule_tl ,
5188 tikz .value_required:n = true ,
5189 tikz .initial:n = ,
5190 total-width .dim_set:N = \l_@@_rule_width_dim ,
5191 total-width .value_required:n = true ,
5192 width .meta:n = { total-width = #1 },
5193 unknown .code:n = \@@_error:n { Unknow~key~for~RulesBis }
5194 }
```
#### **The vertical rules**

The following command will be executed in the internal \CodeAfter. The argument #1 is a list of *key=value* pairs.

```
5195 \cs_new_protected:Npn \@@_vline:n #1
5196 {
```
The group is for the options.

```
5197 \group_begin:
5198 \int_zero_new:N \l_@@_end_int
5199 \int_set_eq:NN \l_@@_end_int \c@iRow
5200 \keys_set_known:nnN { NiceMatrix / Rules } { #1 } \l_@@_other_keys_tl
```
The following test is for the case where the user does not use all the columns specified in the preamble of the environment (for instance, a preamble of |c|c|c| but only two columns used).

```
5201 \int_compare:nNnT \l_@@_position_int < { \c@jCol + 2 }
5202 \@@_vline_i:
5203 \group_end:
5204 }
5205 \cs_new_protected:Npn \@@_vline_i:
5206 {
5207 \int zero new:N \l @@ local start int
5208 \int zero new:N \l @@ local end int
```
\l\_tmpa\_tl is the number of row and \l\_tmpb\_tl the number of column. When we have found a row corresponding to a rule to draw, we note its number in  $\lvert \mathcal{L} \rvert$   $\mathcal{Q}$  tmpc\_tl.

```
_{5209} \tl set:Nx \l tmpb tl { \int eval:n \l @@ position int }
5210 \int_step_variable:nnNn \l_@@_start_int \l_@@_end_int
5211 \l_tmpa_tl
5212 \left\{ \begin{array}{ccc} 5 & 212 & \cdots & 5 \end{array} \right\}
```
The boolean  $\gtrsim$  tmpa\_bool indicates whether the small vertical rule will be drawn. If we find that it is in a block (a real block, created by \Block or a virtual block corresponding to a dotted line, created by \Cdots, \Vdots, etc.), we will set \g\_tmpa\_bool to false and the small vertical rule won't be drawn.

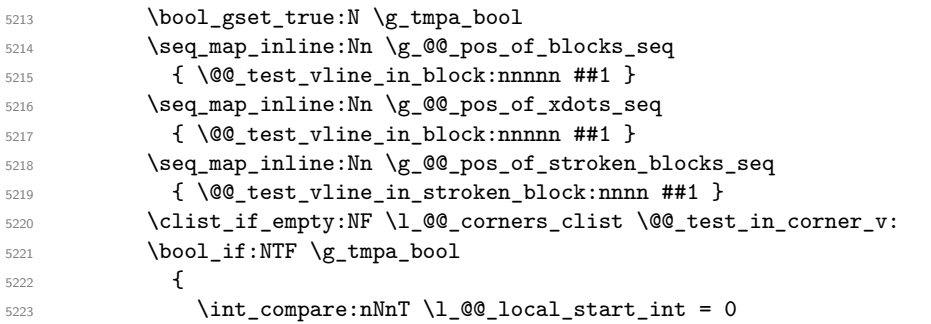

We keep in memory that we have a rule to draw. \l\_@@\_local\_start\_int will be the starting row of the rule that we will have to draw.

```
5224 { \int_set:Nn \l_@@_local_start_int \l_tmpa_tl }
5225 }
52265227 \int \int \text{compare: nNnT \l}_@Q\_local\_start\_int > 05228 \qquad \qquad \qquad \qquad5229 \int_set:Nn \l_@@_local_end_int { \l_tmpa_tl - 1 }
5230 \@@_vline_ii:
5231 \int_zero:N \l_@@_local_start_int
\begin{array}{ccc} 5232 & & & \end{array} }
5233 }
5234 }
5235 \int \int \text{compare: nNnT \lvert 0e\rfloor local\_start\_int > 05236 {
_{5237} \int\int_0^{\frac{1}{\sqrt{N}} \lceil \frac{\log\{1\}}{\log\{1\}} \rceil} d\mu d\mu d\mu}5238 \@@_vline_ii:
5239 }
5240 }
```

```
5241 \cs_new_protected:Npn \@@_test_in_corner_v:
5242 \uparrow5243 \int_compare:nNnTF \l_tmpb_tl = { \int_eval:n { \c@jCol + 1 } }
5244 {
5245 \text{seq}_if_in:NxT
5246 \l_@@_corners_cells_seq
5247 { \l_tmpa_tl - \int_eval:n { \l_tmpb_tl - 1 } }
5248 { \bool_set_false:N \g_tmpa_bool }
5249 }
```

```
5250 {
5251 \seq_if_in:NxT
5252 \l_@@_corners_cells_seq
5253 { \lceil \cdot \cdot \cdot \rceil - \lceil \cdot \cdot \cdot \rceil + \lceil \cdot \cdot \rceil + \lceil \cdot \cdot \rceil + \lceil \cdot \cdot \rceil + \lceil \cdot \cdot \rceil + \lceil \cdot \cdot \rceil + \lceil \cdot \cdot \rceil + \lceil \cdot \cdot \rceil + \lceil \cdot \rceil + \lceil \cdot \rceil + \lceil \cdot \rceil + \lceil \cdot \rceil + \lceil \cdot \rceil + \lceil \cdot \r5254 \left\{ \begin{array}{c} 5254 & 5256 \\ 5256 & 5256 \end{array} \right\}5255 \int \int_{compare: nNnTF} \l_{tmp} \l_{1} = 15256 { \bool_set_false:N \g_tmpa_bool }
 5257 \left\{ \begin{array}{c} \end{array} \right.5258 \text{Seq}_if_in:NxT5259 \l @@_corners_cells_seq
5260 \{ \l \tmtext{1 - \int}\; \text{1 - 1 } } \}5261 { \boldsymbol{\delta}: \boldsymbol{\delta} \subset \boldsymbol{\delta} \mathbf{0} \text{ for } \lambda \in \mathbb{Z} \text{ and } \lambda \in \mathbb{Z} \text{ for } \lambda \in \mathbb{Z} \text{ and } \lambda \in \mathbb{Z} \text{ for } \lambda \in \mathbb{Z} \text{ for } \lambda \in \mathbb{Z} \text{ and } \lambda \in \mathbb{Z} \text{ for } \lambda \in \mathbb{Z} \text{ for } \lambda \in \mathbb{Z} \text{ for } \lambda \in \mathbb{Z} \text{ for } \lambda \in \mathbb{Z} \text{ for } \lambda \in \mathbb{Z} \text{ for } \lambda \in5262 }5263 }
5264 }
5265 }
5266 \cs_new_protected:Npn \@@_vline_ii:
5267 {
5268 \keys_set:nV { NiceMatrix / RulesBis } \l_@@_other_keys_tl
```

```
5269 \bool_if:NTF \l_@@_dotted_bool
5270 \@@_vline_iv:
5271 \{5272 \tl_if_empty:NTF \l_@@_tikz_rule_tl
5273 \@@_vline_iii:
5274 \@@_vline_v:
5275 }
5276 }
```
First the case of a standard rule: the user has not used the key dotted nor the key tikz. \cs\_new\_protected:Npn \@@\_vline\_iii:

```
5278 {
5279 \pgfpicture
5280 \pgfrememberpicturepositiononpagetrue
5281 \pgf@relevantforpicturesizefalse
5282 \@@_qpoint:n { row - \int_use:N \l_@@_local_start_int }
5283 \dim_set_eq:NN \l_tmpa_dim \pgf@y
5284 \@@_qpoint:n { col - \int_use:N \l_@@_position_int }
5285 \dim_set:Nn \l_tmpb_dim
5286 {
5287 \pgf@x
5288 - 0.5 \l_@@_rule_width_dim
5289 +
5290 ( \arrayrulewidth * \l_@@_multiplicity_int
5291 + \doublerulesep * ( \l_@@_multiplicity_int - 1 ) ) / 2
5292 }
5293 \@@_qpoint:n { row - \int_eval:n { \l_@@_local_end_int + 1 } }
5294 \dim_set_eq:NN \l_@@_tmpc_dim \pgf@y
5295 \bool_lazy_all:nT
5296 {
5297 { \int_compare_p:nNn \l_@@_multiplicity_int > 1 }
5298 { \cs_if_exist_p:N \CT@drsc@ }
5299 \{ ! \tilde{\text{blank}}_p:V \CT@drsc@ \}5300 }
5301 {
5302 \group_begin:
\Gamma<sub>5303</sub> \CT@drsc@
5304 \dim_add:Nn \l_tmpa_dim { 0.5 \arrayrulewidth }
5305 \dim_sub:Nn \l_@@_tmpc_dim { 0.5 \arrayrulewidth }
5306 \dim_set:Nn \l_@@_tmpd_dim
5307 \{5308 \l_tmpb_dim - ( \doublerulesep + \arrayrulewidth )
```

```
5309 * ( \l_@@_multiplicity_int - 1 )
5310 }
5311 \pgfpathrectanglecorners
_{5312} { \pgfpoint \l_tmpb_dim \l_tmpa_dim }
5313 { \pgfpoint \l_@@_tmpd_dim \l_@@_tmpc_dim }
5314 \pgfusepath { fill }
5315 \group_end:
5316 }
5317 \pgfpathmoveto { \pgfpoint \l_tmpb_dim \l_tmpa_dim }
5318 \pgfpathlineto { \pgfpoint \l_tmpb_dim \l_@@_tmpc_dim }
5319 \prg_replicate:nn { \l_@@_multiplicity_int - 1 }
5320 \uparrow5321 \dim_sub:Nn \l_tmpb_dim \arrayrulewidth
5322 \dim_sub:Nn \l_tmpb_dim \doublerulesep
5323 \pgfpathmoveto { \pgfpoint \l_tmpb_dim \l_tmpa_dim }
5324 \pgfpathlineto { \pgfpoint \l_tmpb_dim \l_@@_tmpc_dim }
5325 }
5326 \CT@arc@
5327 \pgfsetlinewidth { 1.1 \arrayrulewidth }
5328 \pgfsetrectcap
5329 \pgfusepathqstroke
5330 \endpgfpicture
5331 }
```
The following code is for the case of a dotted rule (with our system of rounded dots).

```
5332 \cs_new_protected:Npn \@@_vline_iv:
5333 \{5334 \pgfpicture
5335 \pgfrememberpicturepositiononpagetrue
5336 \pgf@relevantforpicturesizefalse
5337 \@@_qpoint:n { col - \int_use:N \l_@@_position_int }
5338 \dim_set:Nn \l_@@_x_initial_dim { \pgf@x - 0.5 \l_@@_rule_width_dim }
5339 \dim_set_eq:NN \l_@@_x_final_dim \l_@@_x_initial_dim
5340 \@@_qpoint:n { row - \int_use:N \l_@@_local_start_int }
5341 \dim_set_eq:NN \l_@@_y_initial_dim \pgf@y
5342 \@@_qpoint:n { row - \int_eval:n { \l_@@_local_end_int + 1 } }
_{5343} \dim_set_eq:NN \l_@@_y_final_dim \pgf@y
5344 \CT@arc@
5345 \@@ draw line:
5346 \endpgfpicture
5347 }
```
The following code is for the case when the user uses the key tikz (in the definition of a customized rule by using the key custom-line).

```
5348 \cs_new_protected:Npn \@@_vline_v:
5349 {
5350 \begin {tikzpicture }
5351 \pgfrememberpicturepositiononpagetrue
5352 \pgf@relevantforpicturesizefalse
5353 \@@_qpoint:n { row - \int_use:N \1_@@_local_start_int }
5354 \dim_set_eq:NN \l_tmpa_dim \pgf@y
5355 \@@ qpoint:n { col - \int use:N \l @@ position int }
_{5356} \dim_set:Nn \l_tmpb_dim { \pgf@x - 0.5 \l_@@_rule_width_dim }
5357 \@@_qpoint:n { row - \int_eval:n { \l_@@_local_end_int + 1 } }
5358 \dim_set_eq:NN \l_@@_tmpc_dim \pgf@y
5359 \exp_args:NV \tikzset \l_@@_tikz_rule_tl
5360 \use:x { \exp_not:N \draw [ \l_@@_tikz_rule_tl ] }
5361 ( \lceil \ln p \rceil ) --
5362 ( \l_tmpb_dim , \l_@@_tmpc_dim ) ;
5363 \end { tikzpicture }
5364 }
```
The command **\@@\_draw\_vlines:** draws all the vertical rules excepted in the blocks, in the virtual blocks (determined by a command such as \Cdots) and in the corners (if the key corners is used). 5365 \cs\_new\_protected:Npn \@@\_draw\_vlines:

```
5366 {
5367 \int_step_inline:nnn
5368 {
5369 \bool_if:nTF { \g_@@_NiceArray_bool && ! \l_@@_except_borders_bool }
5370 1 2
5371 }
5372 {
5373 \bool_if:nTF { \g_@@_NiceArray_bool && ! \l_@@_except_borders_bool }
5374 { \int_{eval:n} {\c@jCol + 1 } }5375 \c@jCol
5376 }
5377 {
5378 \tl_if_eq:NnF \l_@@_vlines_clist { all }
5379 { \clist_if_in:NnT \l_@@_vlines_clist { ##1 } }
5380 { \@@_vline:n { position = ##1 , total-width = \arrayrulewidth } }
5381 }
5382 }
```
#### **The horizontal rules**

The following command will be executed in the internal \CodeAfter. The argument #1 is a list of *key=value* pairs of the form {NiceMatrix/Rules}.

```
5383 \cs_new_protected:Npn \@@_hline:n #1
5384 {
The group is for the options.
5385 \group_begin:
5386 \int zero new:N \l @@ end int
5387 \int_set_eq:NN \l_@@_end_int \c@jCol
5388 \keys_set_known:nnN { NiceMatrix / Rules } { #1 } \l_@@_other_keys_tl
5389 \@@_hline_i:
5390 \group_end:
5391 }
```
<sup>5392</sup> \cs\_new\_protected:Npn \@@\_hline\_i: <sup>5393</sup> { <sup>5394</sup> \int\_zero\_new:N \l\_@@\_local\_start\_int \int\_zero\_new:N \l\_@@\_local\_end\_int

\l\_tmpa\_tl is the number of row and \l\_tmpb\_tl the number of column. When we have found a column corresponding to a rule to draw, we note its number in  $\lceil \cdot \cdot \rceil$   $\mathbb{C}^{\mathbb{C}}$  tmpc\_tl.

```
5396 \tl_set:Nx \l_tmpa_tl { \int_use:N \l_@@_position_int }
5397 \int_step_variable:nnNn \l_@@_start_int \l_@@_end_int
5398 \l_tmpb_tl
5399 {
```
The boolean \g\_tmpa\_bool indicates whether the small horizontal rule will be drawn. If we find that it is in a block (a real block, created by \Block or a virtual block corresponding to a dotted line, created by  $\C{dots}$ ,  $Vdots$ , etc.), we will set  $\gtrsim$  tmpa bool to false and the small horizontal rule won't be drawn.

```
5400 \bool_gset_true:N \g_tmpa_bool
5401 \seq_map_inline:Nn \g_@@_pos_of_blocks_seq
5402 \{ \begin{array}{c} \text{\textendash} \end{array} \{ \begin{array}{c} \text{\textendash} \end{array} \{ \begin{array}{c} \text{\textendash} \end{array} \{ \begin{array}{c} \text{\textendash} \end{array} \{ \begin{array}{c} \text{\textendash} \end{array} \{ \begin{array}{c} \text{\textendash} \end{array} \{ \begin{array}{c} \text{\textendash} \end{array} \{ \begin{array}{c} \text{\textendash} \end{array} \{ \begin{array}{c} \text{\textendash} \end{array} 5403 \seq_map_inline:Nn \g_@@_pos_of_xdots_seq
5404 \{ \begin{array}{c} \text{Set}_1 \neq \text{Set}_2 \end{array}5405 \seq_map_inline:Nn \g_@@_pos_of_stroken_blocks_seq
_{5406} \qquad \qquad \{ \ \verb|\@Q_test_hline_in_stroken_block:nnnn ##1 \}5407 \clist_if_empty:NF \l_@@_corners_clist \@@_test_in_corner_h:
5408 \bool_if:NTF \g_tmpa_bool
5409 \left\{ \begin{array}{c} 5409 \end{array} \right.5410 \int \int \text{compare: nNnT } l @ local_start_int = 0
```
We keep in memory that we have a rule to draw. \l\_@@\_local\_start\_int will be the starting row of the rule that we will have to draw.

```
5411 { \int_set:Nn \l_@@_local_start_int \l_tmpb_tl }
5412 }
5413 {
5414 \int \int \text{compare: nNnT \lvert 00_local\_start\_int > 05415 \{5416 \int \int \left[ \text{SU}(Nn) \lceil \cdot \cdot \rceil \right]5417 \@@_hline_ii:
5418 \int \int_2 \text{ero:N } \lceil \frac{\text{O@\_local\_start\_int}}{\rceil}5419  }
5420 }
5421 }
5422 \int_compare:nNnT \l_@@_local_start_int > 0
5423 {
5424 \int_set_eq:NN \l_@@_local_end_int \l_@@_end_int
5425 \@@_hline_ii:
5426 }
5427 }
```

```
5428 \cs_new_protected:Npn \@@_test_in_corner_h:
5429 \uparrow_{5430} \int_compare:nNnTF \l_tmpa_tl = { \int_eval:n { \c@iRow + 1 } }
5431 {
5432 \text{Seq} if in:NxT
5433 \l_@@_corners_cells_seq
5434 { \int_eval:n { \l_tmpa_tl - 1 } - \l_tmpb_tl }
5435 \{ \boldsymbol{\delta}: \mathbb{R} \setminus \mathbb{R} \text{ and } \boldsymbol{\delta} \}5436 }
5437 {
5438 \text{seq} \text{in}:NxT5439 \l_@@_corners_cells_seq
5440 { \lceil \ln p<sub>1</sub> tmpa_tl - \lceil \ln p<sub>1</sub> tmpb_tl }
5441 \uparrow5442 \int_C compare: nNnTF \lI_tmpa_t1 = 15443 { \boldsymbol{\delta}: \boldsymbol{S} \subset \{ \boldsymbol{\delta}: \boldsymbol{S} \subset \boldsymbol{S} \text{ and } \boldsymbol{\delta} \text{ and } \boldsymbol{\delta} \text{ and } \boldsymbol{\delta} \text{ and } \boldsymbol{\delta} \text{ and } \boldsymbol{\delta} \text{ and } \boldsymbol{\delta} \text{ and } \boldsymbol{\delta} \text{ and } \boldsymbol{\delta} \text{ and } \boldsymbol{\delta} \text{ and } \boldsymbol{\delta} \text{ and } \boldsymbol{\delta} \text{ are } \boldsymbol{\delta} \text{ and } \boldsymbol{\delta} \text{ and } \boldsymbol{\delta} \text{ are } \boldsymbol{\delta} \text{ and } \boldsymbol{\delta} \text{5444 \left\{ \begin{array}{c} 5444 \end{array} \right.5445 \seq_i f_in:NxT5446 \l_@@_corners_cells_seq
5447 { \int_eval:n { \l_tmpa_tl - 1 } - \l_tmpb_tl }
5448 { \boldsymbol{\delta}: \boldsymbol{\delta}: \boldsymbol{\delta} \in \mathcal{L} \text{ false}: \mathbb{N} \setminus \mathbf{g\_tmpa\_bool } }5449 }
5450 }
5451 }
5452 }
5453 \cs_new_protected:Npn \@@_hline_ii:
5454 {
```

```
5455 % \bool_set_false:N \l_@@_dotted_bool
5456 \keys_set:nV { NiceMatrix / RulesBis } \l_@@_other_keys_tl
5457 \bool_if:NTF \l_@@_dotted_bool
5458 \\Some \\G\left(\box \time_iv:
5459 {
5460 \tl_if_empty:NTF \l_@@_tikz_rule_tl
5461 \@@_hline_iii:
5462 \@@_hline_v:
5463 }
5464 }
```
First the case of a standard rule (without the keys dotted and tikz). \cs\_new\_protected:Npn \@@\_hline\_iii:

```
5466 {
5467 \pgfpicture
5468 \pgfrememberpicturepositiononpagetrue
      \pgf@relevantforpicturesizefalse
5470 \@@_qpoint:n { col - \int_use:N \l_@@_local_start_int }
5471 \dim_set_eq:NN \l_tmpa_dim \pgf@x
5472 \@@_qpoint:n { row - \int_use:N \l_@@_position_int }
5473 \dim_set:Nn \l_tmpb_dim
5474 {
5475 \pgf @y
5476 - 0.5 \l_@@_rule_width_dim
5477 +
5478 ( \arrayrulewidth * \l_@@_multiplicity_int
5479 + \doublerulesep * ( \l_@@_multiplicity_int - 1 ) ) / 2
5480 }
5481 \@@_qpoint:n { col - \int_eval:n { \l_@@_local_end_int + 1 } }
5482 \dim_set_eq:NN \l_@@_tmpc_dim \pgf@x
5483 \bool_lazy_all:nT
5484 {
5485 { \int_compare_p:nNn \l_@@_multiplicity_int > 1 }
5486 { \csc_if\_exist\_p:N \ CT@drsc@ }5487 { ! \tl_if_blank_p:V \CT@drsc@ }
5488 }
5489 {
5490 \group_begin:
5491 \CT@drsc@
5492 \dim_set:Nn \ l_@Q_tmpd_dim5493 {
5494 \l_tmpb_dim - ( \doublerulesep + \arrayrulewidth )
5495 * ( \l_@@_multiplicity_int - 1 )
5496 }
5497 \pgfpathrectanglecorners
5498 { \begin{bmatrix} \ln\ln\ln\end{bmatrix}}5499 { \pgfpoint \l_@@_tmpc_dim \l_@@_tmpd_dim }
5500 \pgfusepathqfill
5501 \group_end:
5502 }
5503 \pgfpathmoveto { \pgfpoint \l_tmpa_dim \l_tmpb_dim }
5504 \pgfpathlineto { \pgfpoint \l_@@_tmpc_dim \l_tmpb_dim }
5505 \prg_replicate:nn { \l_@@_multiplicity_int - 1 }
5506 \uparrow5507 \dim_sub:Nn \l_tmpb_dim \arrayrulewidth
5508 \dim_sub:Nn \l_tmpb_dim \doublerulesep
5509 \pgfpathmoveto { \pgfpoint \l_tmpa_dim \l_tmpb_dim }
5510 \pgfpathlineto { \pgfpoint \l_@@_tmpc_dim \l_tmpb_dim }
5511 }
5512 \CT@arc@
5513 \pgfsetlinewidth { 1.1 \arrayrulewidth }
5514 \pgfsetrectcap
5515 \pgfusepathqstroke
5516 \endpgfpicture
5517 }
```
The following code is for the case of a dotted rule (with our system of rounded dots). The aim is that, by standard the dotted line fits between square brackets (\hline doesn't).

\begin{bNiceMatrix} 1 & 2 & 3 & 4 \\ \hline 1 & 2 & 3 & 4 \\ \hdottedline 1 & 2 & 3 & 4 \end{bNiceMatrix}  $\sqrt{ }$  $\overline{\phantom{a}}$ 1 2 3 4 1 2 3 4 1 2 3 4 1  $\cdot$ 

But, if the user uses margin, the dotted line extends to have the same width as a \hline.

```
\begin{bNiceMatrix}[margin]
1 & 2 & 3 & 4 \\
\hline
1 & 2 & 3 & 4 \\
\hdottedline
1 & 2 & 3 & 4
\end{bNiceMatrix}
                                                          \sqrt{ }\overline{1}1 2 3 4
                                                            1 2 3 4
                                                            1 2 3 4
                                                                       1
                                                                       \cdot5518 \cs_new_protected:Npn \@@_hline_iv:
5519 {
5520 \pgfpicture
5521 \pgfrememberpicturepositiononpagetrue
5522 \pgf@relevantforpicturesizefalse
5523 \@@_qpoint:n { row - \int_use:N \l_@@_position_int }
5524 \dim_set:Nn \l_@@_y_initial_dim { \pgf@y - 0.5 \l_@@_rule_width_dim }
5525 \dim_set_eq:NN \l_@@_y_final_dim \l_@@_y_initial_dim
5526 \@@_qpoint:n { col - \int_use:N \l_@@_local_start_int }
5527 \dim_set_eq:NN \l_@@_x_initial_dim \pgf@x
5528 \int compare:nNnT \l @ local start int = 1
5529 {
5530 \dim_sub:Nn \l_@@_x_initial_dim \l_@@_left_margin_dim
5531 \bool_if:NT \g_@@_NiceArray_bool
5532 { \dim_sub:Nn \l_@@_x_initial_dim \arraycolsep }
```
For reasons purely aesthetic, we do an adjustment in the case of a rounded bracket. The correction by 0.5 \l\_@@\_xdots\_inter\_dim is *ad hoc* for a better result.

```
5533 \tl_if_eq:NnF \g_@@_left_delim_tl (
5534 { \dim_add:Nn \l_@@_x_initial_dim { 0.5 \l_@@_xdots_inter_dim } }
5535 }
5536 \@@_qpoint:n { col - \int_eval:n { \l_@@_local_end_int + 1 } }
5537 \dim_set_eq:NN \l_@@_x_final_dim \pgf@x
5538 \int_compare:nNnT \l_@@_local_end_int = \c@jCol
5539 \{5540 \dim_add:Nn \l_@@_x_final_dim \l_@@_right_margin_dim
5541 \bool_if:NT \g_@@_NiceArray_bool
5542 { \dim_add:Nn \l_@@_x_final_dim \arraycolsep }
5543 \tl_if_eq:NnF \g_@@_right_delim_tl )
_{5544} { \dim_gsub:Nn \l_@@_x_final_dim { 0.5 \l_@@_xdots_inter_dim } }
5545 }
5546 \CT@arc@
5547 \@@_draw_line:
5548 \endpgfpicture
5549 }
```
The following code is for the case when the user uses the key tikz (in the definition of a customized rule by using the key custom-line).

```
5550 \cs_new_protected:Npn \@@_hline_v:
5551 {
5552 \begin { tikzpicture }
5553 \pgfrememberpicturepositiononpagetrue
5554 \pgf@relevantforpicturesizefalse
5555 \@@_qpoint:n { col - \int_use:N \l_@@_local_start_int }
5556 \dim_set_eq:NN \l_tmpa_dim \pgf@x
5557 \@@_qpoint:n { row - \int_use:N \l_@@_position_int }
5558 \dim_set:Nn \l_tmpb_dim { \pgf@y - 0.5 \l_@@_rule_width_dim }
5559 \@@_qpoint:n { col - \int_eval:n { \l_@@_local_end_int + 1 } }
5560 \dim_set_eq:NN \l_@@_tmpc_dim \pgf@x
5561 \exp_args:NV \tikzset \l_@@_tikz_rule_tl
5562 \use:x { \exp_not:N \draw [ \l_@@_tikz_rule_tl ] }
5563 ( \l_tmpa_dim , \l_tmpb_dim ) --
5564 ( \l_@@_tmpc_dim , \l_tmpb_dim ) ;
5565 \end { tikzpicture }
5566 }
```
The command **\@@\_draw\_hlines**: draws all the horizontal rules excepted in the blocks (even the virtual blocks determined by commands such as \Cdots and in the corners (if the key corners is used)).

```
5567 \cs_new_protected:Npn \@@_draw_hlines:
5568 {
5569 \int_step_inline:nnn
5570 {
5571 \bool_if:nTF { \g_@@_NiceArray_bool && ! \l_@@_except_borders_bool }
5572 1 2
5573 }
5574 {
5575 \bool_if:nTF { \g_@@_NiceArray_bool && ! \l_@@_except_borders_bool }
5576 \{ \int \{ \cdot \cdot \cdot \cdot \cdot + 1 \} \}5577 \c@iRow
5578 }
5579 {
5580 \tl_if_eq:NnF \l_@@_hlines_clist { all }
_{5581} { \clist if in:NnT \l @@ hlines clist { ##1 } }
55582 { \@ hline:n { position = ##1, total-width = \arrayrulewidth } }
5583 }
5584 }
```
The command \@@\_Hline: will be linked to \Hline in the environments of nicematrix.  $_{5585}$  \cs set:Npn \@@ Hline: { \noalign \bgroup \@@ Hline i:n { 1 } }

The argument of the command  $\Qe$  Hline i:n is the number of successive  $\H$ line found.

```
5586 \cs_set:Npn \@@_Hline_i:n #1
5587 {
5588 \peek_remove_spaces:n
5589 {
5590 \peek_meaning:NTF \Hline
5591 { \@@_Hline_ii:nn { #1 + 1 } }
5592 { \@@_Hline_iii:n { #1 } }
5593 }
5594 }
5595 \cs_set:Npn \@@_Hline_ii:nn #1 #2 { \@@_Hline_i:n { #1 } }
5596 \cs_set:Npn \@@_Hline_iii:n #1
5597 {
5598 \peek_meaning:NTF [
5599 { \@@_Hline_iv:nw { #1 } }
5600 { \@@_Hline_iv:nw { #1 } [ ] }
5601 }
5602 \cs_set:Npn \@@_Hline_iv:nw #1 [ #2 ]
5603 {
5604 \@@_compute_rule_width:n { multiplicity = #1 , #2 }
5605 \skip_vertical:n { \l_@@_rule_width_dim }
5606 \tl_gput_right:Nx \g_@@_pre_code_after_tl
5607 {
5608 \@@_hline:n
5609 {
5610 multiplicity = #1 ,
5611 position = \int_eval:n { \c@iRow + 1 } ,
5612 total-width = \dim_use:N \l_@@_rule_width_dim ,
\frac{1}{2} \frac{1}{2}5614 }
5615 }
5616 \egroup
5617 }
```
#### **Customized rules defined by the final user**

The final user can define a customized rule by using the key custom-line in \NiceMatrixOptions. That key takes in as value a list of *key=value* pairs.

Among the keys avalaible in that list, there is the key letter to specify a letter that the final user will use in the preamble of the array. All the letters defined by this way by the final user for such customized rules are added in the set of keys {NiceMatrix / ColumnTypes}. That set of keys is used to store the characteristics of those types of rules for convenience: the keys of that set of keys won't never be used as keys by the final user (he will use, instead, letters in the preamble of its array).

```
5618 \keys_define:nn { NiceMatrix / ColumnTypes } { }
```
The following command will create the customized rule (it is executed when the final user uses the key custom-line, for example in \NiceMatrixOptions).

```
5619 \cs_new_protected:Npn \@@_custom_line:n #1
5620 {
5621 \str_clear_new:N \l_@@_command_str
5622 \str_clear_new:N \l_@@_ccommand_str
5623 \str_clear_new:N \l_@@_letter_str
5624 \keys_set_known:nnN { NiceMatrix / custom-line } { #1 } \l_@@_other_keys_tl
```
If the final user only wants to draw horizontal rules, he does not need to specify a letter (for the vertical rules in the preamble of the array). On the other hand, if he only wants to draw vertical rules, he does not need to define a command (which is the tool to draw horizontal rules in the array). Of course, a definition of custom lines with no letter and no command would be point-less.

```
5625 \bool_lazy_all:nTF
5626 \frac{1}{2}5627 { \str_if_empty_p:N \l_@@_letter_str }
5628 { \str_if_empty_p:N \l_@@_command_str }
5629 { \str_if_empty_p:N \l_@@_ccommand_str }
5630 }
5631 { \@@_error:n { No~letter~and~no~command } }
5632 { \exp_args:NV \@@_custom_line_i:n \l_@@_other_keys_tl }
5633 }
5634 \keys_define:nn { NiceMatrix / custom-line }
5635 {
5636 % here, we will use change in the future to use .str_set:N
5637 letter .code:n = \str_set:Nn \l_@@_letter_str { #1 },
5638 letter .value_required:n = true ,
5639 command .code:n = \str_set:Nn \l_@@_command_str { #1 } ,
5640 command .value_required:n = true ,
5641 ccommand .code:n = \str_set:Nn \l_@@_ccommand_str { #1 } ,
5642 ccommand .value_required:n = true ,
5643 }
```

```
5644 \cs_new_protected:Npn \@@_custom_line_i:n #1
5645 {
```
The following flags will be raised when the keys tikz, dotted and color are used (in the custom-line).

```
5646 \bool_set_false:N \l_@@_tikz_rule_bool
5647 \bool_set_false:N \l_@@_dotted_rule_bool
5648 \bool_set_false:N \l_@@_color_bool
5649 \keys set:nn { NiceMatrix / custom-line-bis } { #1 }
5650 \bool_if:NT \l_@@_tikz_rule_bool
5651 {
```
We can't use \c\_@@\_tikz\_loaded\_bool to test whether tikz is loaded because \NiceMatrixOptions may be used in the preamble of the document.

```
5652 \cs if exist:NF \tikzpicture
5653 { \@@_error:n { tikz~in~custom-line~without~tikz } }
```

```
5654 \bool_if:NT \l_@@_color_bool
5655 { \@@_error:n { color~in~custom-line~with~tikz } }
5656 }
5657 \bool_if:nT
5658 {
5659 \int_compare_p:nNn \l_@@_multiplicity_int > 1
5660 && \l_@@_dotted_rule_bool
5661 }
5662 { \@@_error:n { key~multiplicity~with~dotted } }
5663 \str_if_empty:NF \1_00_letter_str
5664 {
5665 \int_compare:nTF { \str_count:N \1_@@_letter_str != 1 }
5666 \{ \@Q\text{error:n} \& \text{Several-letters} \}5667 \left\{ \begin{array}{c} \end{array} \right.5668 \exp_args:NnV \tl_if_in:NnTF
5669 \c_@@_forbidden_letters_str \l_@@_letter_str
5670 \{ \ \{ @\text{error:n} \ \} \ \}5671 \left\{ \begin{array}{c} \end{array} \right.
```
The final user can, locally, redefine a letter of column type. That's compatible with the use of \keys\_define:nn: the definition is local and may overwrite a previous definition.

```
5672 \keys_define:nx { NiceMatrix / ColumnTypes }
5673 \left\{5674 \lvert \underline{00} \underline{0} \underline{1} \text{etter\_str } .code:n =
5675 \{ \@Q_v \text{custom} \{ \text{exp}_not:n \{ #1 } \} \}5676 }5677 }
5678 }
5679 }
5680 \str_if_empty:NF \l_@@_command_str { \@@_h_custom_line:n { #1 } }
5681 \str_if_empty:NF \l_@@_ccommand_str { \@@_c_custom_line:n { #1 } }
5682 }
```

```
5683 \str_const:Nn \c_@@_forbidden_letters_str { lcrpmbVX|()[]!@<> }
```
The previous command  $\@C{$ custom\_line\_i:n uses the following set of keys. However, the whole definition of the customized lines (as provided by the final user as argument of custom-line) will also be used further with other sets of keys (for instance {NiceMatrix/Rules}). That's why the following set of keys has some keys which are no-op.

```
5684 \keys_define:nn { NiceMatrix / custom-line-bis }
5685 {
5686 multiplicity .int_set:N = \l_@@_multiplicity_int ,
5687 multiplicity .initial:n = 1,
5688 multiplicity .value_required:n = true ,
5689 color .code:n = \bool_set_true:N \1_@@_color_bool ,
5690 color .value_required:n = true ,
5691 tikz .code:n = \bool_set_true:N \l_@@_tikz_rule_bool ,
5692 tikz .value_required:n = true ,
5693 dotted .code:n = \bool_set_true:N \l_@@_dotted_rule_bool ,
5694 dotted .value_forbidden:n = true ,
5695 total-width .code:n = { },
5696 total-width .value_required:n = true ,
5697 width .code:n = { },
5698 width .value_required:n = true ,
5699 sep-color .code:n = { }
5700 sep-color .value_required:n = true ,
5701 unknown .code:n = \@@_error:n { Unknown~key~for~custom-line }
5702 }
```
The following keys will indicate whether the keys dotted, tikz and color are used in the use of a custom-line.

 \bool\_new:N \l\_@@\_dotted\_rule\_bool \bool\_new:N \l\_@@\_tikz\_rule\_bool 5705 \bool new:N \l @@ color bool

The following keys are used to determine the total width of the line (including the spaces on both sides of the line). The key width is deprecated and has been replaced by the key total-width.

```
5706 \keys_define:nn { NiceMatrix / custom-line-width }
5707 {
5708 multiplicity .int_set:N = \l_@@_multiplicity_int ,
5709 multiplicity .initial:n = 1 ,
5710 multiplicity .value_required:n = true ,
5711 tikz .code:n = \bool_set_true:N \l_@@_tikz_rule_bool ,
5712 total-width .code:n = \dim set:Nn \l @@ rule width dim { #1 }
5713 \boldsymbol{\delta} , \boldsymbol{\delta} , \boldsymbol{\5714 total-width .value_required:n = true ,
5715 width .meta:n = { total-width = #1 }
5716 dotted .code:n = \bool_set_true:N \l_@@_dotted_rule_bool ,
5717 }
```
The following command will create the command that the final user will use in its array to draw an horizontal rule (hence the 'h' in the name) with the full width of the array. #1 is the whole set of keys to pass to the command  $\mathcal{Q}$  hline:n (which is in the internal  $\text{CodeAfter}$ ).

```
5718 \cs_new_protected:Npn \@@_h_custom_line:n #1
5719 {
```
We use  $\csin$  set: cpn and not  $\csin$  new: cpn because we want a local definition. Moreover, the command must *not* be protected since it begins with **\noalign.** 

```
5720 \cs_set:cpn { nicematrix - \l_@@_command_str }
5721 \uparrow5722 \noalign
5723 {
5724 \@@_compute_rule_width:n { #1 }
5725 \skip_vertical:n { \1_00_rule_width_dim }
5726 \tl_gput_right:Nx \g_@@_pre_code_after_tl
5727 \left\{ \begin{array}{c} \end{array} \right.5728 \@@_hline:n
5729 \left\{5730 \sharp 1,
5731 position = \int_eval:n { \c@iRow + 1 },
5732 total-width = \dim_use:N l_@rule_width_dim
5733 }
5734 }
5735 }
5736 }
5737 \seq_put_left:NV \l_@@_custom_line_commands_seq \l_@@_command_str
5738 }
5739 \cs_generate_variant:Nn \@@_h_custom_line:nn { n V }
```
The following command will create the command that the final user will use in its array to draw an horizontal rule on only some of the columns of the array (hence the letter c as in \cline). #1 is the whole set of keys to pass to the command  $\@$  hline:n (which is in the internal  $\text{CodeAfter}$ ).

```
5740 \cs_new_protected:Npn \@@_c_custom_line:n #1
5741 {
```
Here, we need an expandable command since it begins with an **\noalign**.

```
5742 \exp_args:Nc \NewExpandableDocumentCommand
5743 { nicematrix - \l_@@_ccommand_str }
5744 { O { } m }
5745 \uparrow5746 \noalign
5747 \qquad \qquad5748 \@@_compute_rule_width:n { #1 , ##1 }
5749 \skip_vertical:n { \l_@@_rule_width_dim }
5750 \clist_map_inline:nn
5751 { ##2 }
```

```
5752 { \@@_c_custom_line_i:nn { #1 , ##1 } { ####1 } }
5753 }
5754 }
5755 \seq_put_left:NV \l_@@_custom_line_commands_seq \l_@@_ccommand_str
5756 }
```
The first argument is the list of key-value pairs characteristic of the line. The second argument is the specification of columns for the \cline with the syntax *a*-*b*.

```
5757 \cs_new_protected:Npn \@@_c_custom_line_i:nn #1 #2
5758 {
5759 \str_if_in:nnTF { #2 } { - }
5760 { \@@_cut_on_hyphen:w #2 \q_stop }
5761 { \@@_cut_on_hyphen:w #2 - #2 \q_stop }
5762 \tl_gput_right:Nx \g_@@_pre_code_after_tl
5763 \sqrt{ }5764 \@@ hline:n
5765 \left\{ \begin{array}{c} \end{array} \right.5766 \#1 ,
5767 start = \l tmpa tl ,
5768 end = l_{\text{tmpb_t1}}5769 position = \int_eval:n { \c@iRow + 1 },
5770 total-width = \dim_use:N \l_@@_rule_width_dim
5771 }
5772 }
5773 }
5774 \cs_generate_variant:Nn \@@_c_custom_line:nn { n V }
5775 \cs_new_protected:Npn \@@_compute_rule_width:n #1
5776 {
5777 \bool_set_false:N \l_@@_tikz_rule_bool
5778 \bool_set_false:N \l_@@_total_width_bool
5779 \bool_set_false:N \l_@@_dotted_rule_bool
5780 \keys_set_known:nn { NiceMatrix / custom-line-width } { #1 }
5781 \bool_if:NF \l_@@_total_width_bool
5782 {
5783 \bool_if:NTF \l_@@_dotted_rule_bool
5784 { \dim_set:Nn \l_@@_rule_width_dim { 2 \l_@@_xdots_radius_dim } }
5785 {
5786 \bool_if:NF \l_@@_tikz_rule_bool
5787 \left\{ \begin{array}{c} \end{array} \right.5788 \dim_set:Nn \l_@@_rule_width_dim
5789 \left\{5790 \arrayrulewidth * \l_@@_multiplicity_int
5791 + \doublerulesep * ( \l_@@_multiplicity_int - 1 )
5792 }
5793 }
5794 }
5795 }
5796 }
5797 \cs_new_protected:Npn \@@_v_custom_line:n #1
5798 {
5799 \@@_compute_rule_width:n { #1 }
In the following line, the \dim_use:N is mandatory since we do an expansion.
5800 \tl_gput_right:Nx \g_@@_preamble_tl
5801 { \exp_not:N ! { \skip_horizontal:n { \dim_use:N \l_@@_rule_width_dim } } }
5802 \tl_gput_right:Nx \g_@@_pre_code_after_tl
5803 {
5804 \@@_vline:n
5805 {
5806 \#15807 position = \int_eval:n { \c@jCol + 1 },
5808 total-width = \dim_use:N \l_@@_rule_width_dim
5809 }
```

```
5810 }
5811 }
5812 \@@_custom_line:n
5813 { letter = : , command = hdottedline , ccommand = cdottedline, dotted }
```
#### **The key hvlines**

The following command tests whether the current position in the array (given by  $\lceil$  tmpa tl for the row and  $\lambda$  turns the column) would provide an horizontal rule towards the right in the block delimited by the four arguments #1, #2, #3 and #4. If this rule would be in the block (it must not be drawn), the boolean \1\_tmpa\_bool is set to false.

```
5814 \cs_new_protected:Npn \@@_test_hline_in_block:nnnnn #1 #2 #3 #4 #5
5815 {
5816 \bool_lazy_all:nT
5817 {
5818 { \int_compare_p:nNn \l_tmpa_tl > { #1 } }
5819 { \int_compare_p:nNn \l_tmpa_tl < { #3 + 1 } }
5820 { \int_compare_p:nNn \l_tmpb_tl > { #2 - 1 } }
5821 { \int_compare_p:nNn \l_tmpb_tl < { #4 + 1 } }
5822 }
5823 { \bool_gset_false:N \g_tmpa_bool }
5824 }
```
The same for vertical rules.

```
5825 \cs_new_protected:Npn \@@_test_vline_in_block:nnnnn #1 #2 #3 #4 #5
5826 {
5827 \bool_lazy_all:nT
5828 \uparrow5829 { \int_compare_p:nNn \l_tmpa_tl > { #1 - 1 } }
5830 { \int_compare_p:nNn \l_tmpa_tl < { #3 + 1 } }
5831 { \int_compare_p:nNn \l_tmpb_tl > { #2 } }
5832 { \int_{compare}^{\infty} \ll 1 + 1 } }
5833 }
5834 { \bool_gset_false:N \g_tmpa_bool }
5835 }
5836 \cs_new_protected:Npn \@@_test_hline_in_stroken_block:nnnn #1 #2 #3 #4
5837 {
5838 \bool_lazy_all:nT
5839 \uparrow5840 {
5841 ( \int_compare_p:nNn \l_tmpa_tl = { #1 } )
5842 || ( \int_compare_p:nNn \l_tmpa_tl = { #3 + 1 } )
5843 }
5844 { \int_compare_p:nNn \l_tmpb_tl > { #2 - 1 } }
5845 { \int_compare_p:nNn \l_tmpb_tl < { #4 + 1 } }
5846 }
5847 { \bool_gset_false:N \g_tmpa_bool }
5848 }
5849 \cs_new_protected:Npn \@@_test_vline_in_stroken_block:nnnn #1 #2 #3 #4
5850 {
5851 \bool lazy all:nT
5852 {
5853 { \int_compare_p:nNn \l_tmpa_tl > { #1 - 1 } }
5854 { \int_compare_p:nNn \l_tmpa_tl < { #3 + 1 } }
5855 {
5856 ( \int_compare_p:nNn \l_tmpb_tl = { #2 } )
5857 || ( \int_compare_p:nNn \l_tmpb_tl = { #4 + 1 } )
5858 }
5859 }
5860 { \bool_gset_false:N \g_tmpa_bool }
5861 }
```
## **The key corners**

When the key corners is raised, the rules are not drawn in the corners. Of course, we have to compute the corners before we begin to draw the rules.

```
5862 \cs_new_protected:Npn \@@_compute_corners:
5863 {
```
The sequence  $\lvert \cdot \rvert$   $\lll$  corners cells seq will be the sequence of all the empty cells (and not in a block) considered in the corners of the array.

```
5864 \seq_clear_new:N \l_@@_corners_cells_seq
5865 \clist_map_inline:Nn \l_@@_corners_clist
5866 {
5867 \str_case:nnF { ##1 }
5868 \qquad \qquad \qquad \qquad5869 { NW }
5870 {\CC_compute_a_corner:nnnnnn 1 1 1 1 \cCiRow \cCjCol }
5871 { NE }
5872 { \@@_compute_a_corner:nnnnnn 1 \c@jCol 1 { -1 } \c@iRow 1 }
5873 { SW }
5874 { \@@_compute_a_corner:nnnnnn \c@iRow 1 { -1 } 1 1 \c@jCol }
5875 { SE }
5876 { \@@_compute_a_corner:nnnnnn \c@iRow \c@jCol { -1 } { -1 } 1 1 }
5877 }
5878 { \@@_error:nn { bad~corner } { ##1 } }
5879 }
```
Even if the user has used the key corners the list of cells in the corners may be empty.

```
5880 \seq_if_empty:NF \l_@@_corners_cells_seq
5881 {
```
You write on the aux file the list of the cells which are in the (empty) corners because you need that information in the \CodeBefore since the commands which color the rows, columns and cells must not color the cells in the corners.

```
5882 \tl_gput_right:Nx \g_@@_aux_tl
5883 \qquad \qquad \qquad \qquad5884 \seq_set_from_clist:Nn \exp_not:N \l_@@_corners_cells_seq
5885 \{ \searrow\text{seq\_use: Nnnn } l\_@@corners\_cells\_seq , , , \}5886 }
5887 }
5888 }
```
"Computing a corner" is determining all the empty cells (which are not in a block) that belong to that corner. These cells will be added to the sequence  $\lceil \log_2$  corners\_cells\_seq.

The six arguments of **\@@\_compute\_a\_corner:nnnnnn** are as follow:

- #1 and #2 are the number of row and column of the cell which is actually in the corner;
- #3 and #4 are the steps in rows and the step in columns when moving from the corner;
- #5 is the number of the final row when scanning the rows from the corner:
- #6 is the number of the final column when scanning the columns from the corner.

<sup>5889</sup> \cs\_new\_protected:Npn \@@\_compute\_a\_corner:nnnnnn #1 #2 #3 #4 #5 #6 <sup>5890</sup> {

For the explanations and the name of the variables, we consider that we are computing the left-upper corner.

First, we try to determine which is the last empty cell (and not in a block: we won't add that precision any longer) in the column of number 1. The flag  $\lceil \frac{1 \text{ } \text{trpa}}{1 \text{ } \text{trpa}} \rceil$  bool will be raised when a non-empty cell is found.

<sup>5891</sup> \bool\_set\_false:N \l\_tmpa\_bool <sup>5892</sup> \int\_zero\_new:N \l\_@@\_last\_empty\_row\_int <sup>5893</sup> \int\_set:Nn \l\_@@\_last\_empty\_row\_int { #1 }

```
5894 \int_step_inline:nnnn { #1 } { #3 } { #5 }
5895 {
5896 \@_test_if_cell_in_a_block:nn { ##1 } { \int_eval:n { #2 } }
5897 \bool_lazy_or:nnTF
5898 \qquad \qquad \qquad \qquad \qquad \qquad \qquad \qquad \qquad \qquad \qquad \qquad \qquad \qquad \qquad \qquad \qquad \qquad \qquad \qquad \qquad \qquad \qquad \qquad \qquad \qquad \qquad \qquad \qquad \qquad \qquad \qquad \qquad \qquad \qquad \qquad 5899 \cs_if_exist_p:c
5900 { pgf @ sh @ ns @ \@@_env: - ##1 - \int_eval:n { #2 } }
5901    }
5902 \l tmpb bool
5903 { \bool_set_true:N \l_tmpa_bool }
5904 {
5905 \bool_if:NF \l_tmpa_bool
5906 { \int_set:Nn \l_@@_last_empty_row_int { ##1 } }
5907 }
5908 }
```
Now, you determine the last empty cell in the row of number 1.

```
5909 \bool_set_false:N \l_tmpa_bool
5910 \int_zero_new:N \l_@@_last_empty_column_int
5911 \int_set:Nn \l_@@_last_empty_column_int { #2 }
5912 \int_step_inline:nnnn { #2 } { #4 } { #6 }
5012 \sqrt{2}5914 \@_test_if_cell_in_a_block:nn { \int_eval:n { #1 } } { ##1 }
5915 \bool_lazy_or:nnTF
5916 \l tmpb bool
5917 {
5918 \cs_if_exist_p:c
5919 { pgf \in Sh \in ns \in \@gen{\t}{}{0}{0} \ldots {\it{pt} = \int int\_eval:n { #1 } - ##1 } }5920 }
5921 { \bool_set_true:N \l_tmpa_bool }
5922 \uparrow5923 \bool_if:NF \l_tmpa_bool
_{5924} { \int_set:Nn \l_@@_last_empty_column_int { ##1 } }
5925 }
5926 }
Now, we loop over the rows.
5927 \int_step_inline:nnnn { #1 } { #3 } \l_@@_last_empty_row_int
5928 {
We treat the row number \#1 with another loop.
5929 \bool_set_false:N \l_tmpa_bool
5930 \int_step_inline:nnnn { #2 } { #4 } \l_@@_last_empty_column_int
5931 \{5932 \@@_test_if_cell_in_a_block:nn { ##1 } { ####1 }
5933 \bool_lazy_or:nnTF
5934 \l_tmpb_bool
5935 \{
```

```
5936 \cs_if_exist_p:c
5937 { pgf @ sh @ ns @ \@@_env: - ##1 - ####1 }
5938 }
5939 { \boldsymbol{\delta} }5940 \left\{ \begin{array}{c} \end{array} \right.5941 \bool_if:NF \l_tmpa_bool
5942 \left\{ \begin{array}{c} \end{array} \right.5943 \int_set:Nn \l_@@_last_empty_column_int { ####1 }
5944 \seq_put_right:Nn
5945 \l_@@_corners_cells_seq
5946 \{ \text{#} \text{#} \text{1} - \text{#} \text{#} \text{#} \text{#} \text{1} \}5947 }
5948 }
5949 }
5950 }
```

```
5951 }
```
The following macro tests whether a cell is in (at least) one of the blocks of the array (or in a cell with a \diagbox).

```
The flag \lceil \Delta \rfloor tmpb_bool will be raised if the cell #1-#2 is in a block (or in a cell with a \diagdiagbox).
5952 \cs_new_protected:Npn \@@_test_if_cell_in_a_block:nn #1 #2
5953 {
5954 \int_set:Nn \l_tmpa_int { #1 }
5955 \int_set:Nn \l_tmpb_int { #2 }
5956 \bool_set_false:N \l_tmpb_bool
5957 \seq_map_inline:Nn \g_@@_pos_of_blocks_seq
5958 { \@@_test_if_cell_in_block:nnnnnnn \l_tmpa_int \l_tmpb_int ##1 }
5959 }
5960 \cs_new_protected:Npn \@@_test_if_cell_in_block:nnnnnnn #1 #2 #3 #4 #5 #6 #7
5961 {
5962 \int_compare:nNnT { #3 } < { \int_eval:n { #1 + 1 } }
5963 {
5964 \int_compare:nNnT { #1 } < { \int_eval:n { #5 + 1 } }
 5965 \qquad \qquad \qquad \qquad \qquad \qquad \qquad \qquad \qquad \qquad \qquad \qquad \qquad \qquad \qquad \qquad \qquad \qquad \qquad \qquad \qquad \qquad \qquad \qquad \qquad \qquad \qquad \qquad \qquad \qquad \qquad \qquad \qquad \qquad \qquad \qquad \qquad5966 \int_compare:nNnT { #4 } < { \int_eval:n { #2 + 1 } }
 5967 \left\{ \begin{array}{c} \end{array} \right.\int_{compare: nNnT { #2 } < { \int_{eval: n { #6 + 1 } } }5969 { \boldsymbol{\setminus} {\boldsymbol{\setminus}} {\boldsymbol{\setminus}} }5970 }
 5971 }
5972 }
5973 }
```
## **The environment {NiceMatrixBlock}**

The following flag will be raised when all the columns of the environments of the block must have the same width in "auto" mode.

```
5974 \bool_new:N \l_@@_block_auto_columns_width_bool
```
Up to now, there is only one option available for the environment {NiceMatrixBlock}.

```
5975 \keys_define:nn { NiceMatrix / NiceMatrixBlock }
5976 {
5977 auto-columns-width .code:n =
5978 {
5979 \bool_set_true:N \l_@@_block_auto_columns_width_bool
5980 \dim_gzero_new:N \g_@@_max_cell_width_dim
5981 \bool_set_true:N \l_@@_auto_columns_width_bool
5982 }
5983 }
5984 \NewDocumentEnvironment { NiceMatrixBlock } { ! O { } }
5985 {
5986 \int_gincr:N \g_@@_NiceMatrixBlock_int
5987 \dim_zero:N \l_@@_columns_width_dim
5988 \keys_set:nn { NiceMatrix / NiceMatrixBlock } { #1 }
5989 \bool_if:NT \l_@@_block_auto_columns_width_bool
5990 {
5991 \cs_if_exist:cT { @@_max_cell_width_ \int_use:N \g_@@_NiceMatrixBlock_int }
5992 \qquad \qquad \qquad \qquad5993 \exp_args:NNc \dim_set:Nn \l_@@_columns_width_dim
5994 { @@_max_cell_width _ \int_use:N \g_@@_NiceMatrixBlock_int }
5995 \uparrow5996 }
5997 }
```
At the end of the environment {NiceMatrixBlock}, we write in the main aux file instructions for the column width of all the environments of the block (that's why we have stored the number of the first environment of the block in the counter \l\_@@\_first\_env\_block\_int).

```
5998 {
5999 \bool_if:NT \l_@@_block_auto_columns_width_bool
6000 \uparrow6001 \iow_shipout:Nn \@mainaux \ExplSyntaxOn
6002 \iow_shipout:Nx \@mainaux
6003 {
6004 \csc gset:cpn
6005 { @Q max _ cell _ width _ \int_use:N \g_@@_NiceMatrixBlock_int }
For technical reasons, we have to include the width of a potential rule on the right side of the cells.
\frac{6006}{\dim_{eval:n} {\g@_max_cell_width_dim + \arrayrulewidth } }
6007 }
6008 \iow_shipout:Nn \@mainaux \ExplSyntaxOff
6009 }
6010 }
```
### **The extra nodes**

First, two variants of the functions **\dim\_min:nn** and **\dim\_max:nn.** 

```
6011 \cs_generate_variant:Nn \dim_min:nn { v n }
6012 \cs_generate_variant:Nn \dim_max:nn { v n }
```
The following command is called in  $\text{Q@_use_arraybox_with\_notes_c:}$  just before the construction of the blocks (if the creation of medium nodes is required, medium nodes are also created for the blocks and that construction uses the standard medium nodes).

```
6013 \cs_new_protected:Npn \@@_create_extra_nodes:
6014 {
6015 \bool_if:nTF \l_@@_medium_nodes_bool
6016 \{{\scriptstyle\text{{\sf A}}\text{{\sf B}}\text{{\sf B}}\text{{\sf B}}\text{{\sf C}}\text{{\sf D}}\text{{\sf D}}6018 \@@_create_medium_and_large_nodes:
6019 \@@_create_medium_nodes:
6020 }
6021 { \bool_if:NT \l_@@_large_nodes_bool \@@_create_large_nodes: }
6022 }
```
We have three macros of creation of nodes: \@@\_create\_medium\_nodes:, \@@\_create\_large\_nodes: and \@@\_create\_medium\_and\_large\_nodes:.

We have to compute the mathematical coordinates of the "medium nodes". These mathematical coordinates are also used to compute the mathematical coordinates of the "large nodes". That's why we write a command \@@\_computations\_for\_medium\_nodes: to do these computations.

The command \@@\_computations\_for\_medium\_nodes: must be used in a {pgfpicture}.

For each row *i*, we compute two dimensions  $1 \text{ QQ row}_i$  min\_dim and  $1 \text{ QQ row}_i$  max\_dim. The dimension l\_@@\_row\_*i*\_min\_dim is the minimal *y*-value of all the cells of the row *i*. The dimension l\_@@\_row\_*i*\_max\_dim is the maximal *y*-value of all the cells of the row *i*.

Similarly, for each column *j*, we compute two dimensions  $1_{\text{e}}@_{\text{column}}j_{\text{min}}$  dim and  $1_{\text{e}}@_{\text{e}}$ column\_*j*\_max\_dim. The dimension l\_@@\_column\_*j*\_min\_dim is the minimal *x*-value of all the cells of the column *j*. The dimension  $1 \text{ QQ}_\text{column}$  *j*\_max\_dim is the maximal *x*-value of all the cells of the column *j*.

Since these dimensions will be computed as maximum or minimum, we initialize them to  $\c_{\text{max\_dim}}$ or  $-\c$  max dim.

```
6023 \cs_new_protected:Npn \@@_computations_for_medium_nodes:
```
<sup>6024</sup> {

```
6025 \int_step_variable:nnNn \l_@@_first_row_int \g_@@_row_total_int \@@_i:
```

```
6026 {
6027 \dim_zero_new:c { l_@@_row_\@@_i: _min_dim }
6028 \dim_set_eq:cN { l_@@_row_\@@_i: _min_dim } \c_max_dim
6029 \dim_zero_new:c { l_@@_row_\@@_i: _max_dim }
6030 \dim_set:cn { l_@@_row_\@@_i: _max_dim } { - \c_max_dim }
6031 }
\texttt{6032} \qquad \texttt{\label{6032} int\_step\_variable:} \texttt{mmNn \l}_@ \texttt{first\_col\_int \lg@\_col\_total\_int \l@\_j:}6033 \uparrow6034 \dim_zero_new:c { l_@@_column_\@@_j: _min_dim }
6035 \dim_set_eq:cN { l_@@_column_\@@_j: _min_dim } \c_max_dim
6036 \dim_zero_new:c { l_@@_column_\@@_j: _max_dim }
\delta \dim_s set:cn { l_{@Q} column_\%; _max_dim } { - \c_max_dim }
6038 }
```
We begin the two nested loops over the rows and the columns of the array.

```
6039 \int_step_variable:nnNn \l_@@_first_row_int \g_@@_row_total_int \@@_i:
6040 \uparrow6041 \int_step_variable:nnNn
\text{6042} \l_@@_first_col_int \g_@@_col_total_int \@@_j:
```
If the cell  $(i-j)$  is empty or an implicit cell (that is to say a cell after implicit ampersands  $\mathbf{\hat{z}}$ ) we don't update the dimensions we want to compute.

  $\left\{ \begin{array}{ccc} 6043 & 5 \\ 5043 & 5 \end{array} \right\}$   $\csc_1 f_{exist: cT}$ { pgf @ sh @ ns @ \@@\_env: - \@@\_i: - \@@\_j: }

We retrieve the coordinates of the anchor **south west** of the (normal) node of the cell  $(i-i)$ . They will be stored in \pgf@x and \pgf@y.

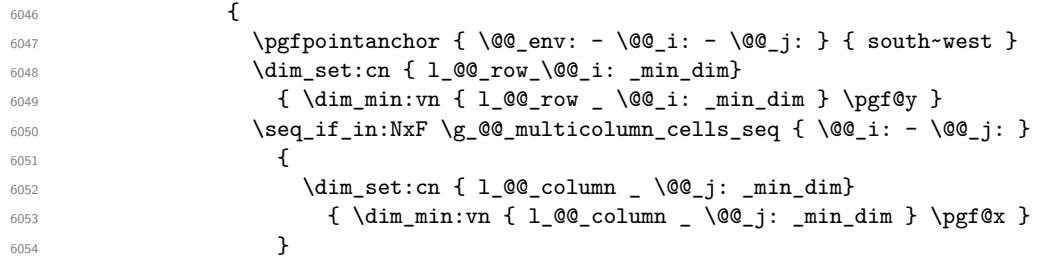

We retrieve the coordinates of the anchor **north** east of the (normal) node of the cell  $(i-j)$ . They will be stored in \pgf@x and \pgf@y.

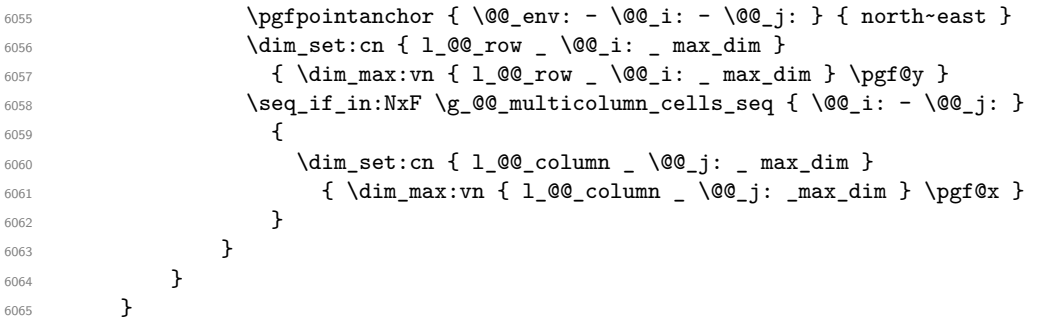

Now, we have to deal with empty rows or empty columns since we don't have created nodes in such rows and columns.

```
6066 \int_step_variable:nnNn \l_@@_first_row_int \g_@@_row_total_int \@@_i:
6067 {
6068 \dim_compare:nNnT
6069 { \dim_use:c { 1_@@_row \@@_i: _ min _ dim } } = \c_max_dim
6070 \qquad \qquad \qquad \qquad6071 \@@_qpoint:n { row - \@@_i: - base }
6072 \dim_set:cn { l_@@_row _ \@@_i: _ max _ dim } \pgf@y
6073 \dim_set:cn { l_@@_row _ \@@_i: _ min _ dim } \pgf@y
6074 }
6075 }
6076 \int_step_variable:nnNn \l_@@_first_col_int \g_@@_col_total_int \@@_j:
```

```
6077 {
6078 \dim_compare:nNnT
6079 { \dim_use:c { l_@@_column _ \@@_j: _ min _ dim } } = \c_max_dim
6080 \left\{ \begin{array}{ccc} 6080 & 0 & 0 \\ 0 & 0 & 0 & 0 \\ 0 & 0 & 0 & 0 \\ 0 & 0 & 0 & 0 \\ 0 & 0 & 0 & 0 \\ 0 & 0 & 0 & 0 \\ 0 & 0 & 0 & 0 \\ 0 & 0 & 0 & 0 \\ 0 & 0 & 0 & 0 \\ 0 & 0 & 0 & 0 \\ 0 & 0 & 0 & 0 & 0 \\ 0 & 0 & 0 & 0 & 0 \\ 0 & 0 & 0 & 0 & 0 \\ 0 & 0 & 0 & 0 & 0 \\ 0 & 0 & 0 & 0 & 0 \\ 0 & 0 & 6081 \@@_qpoint:n { col - \@@_j: }
6082 \dim_set:cn { l_@@_column _ \@@_j: _ max _ dim } \pgf@y
6083 \dim_set:cn { l_@@_column _ \@@_j: _ min _ dim } \pgf@y
6084 }
6085 }
6086 }
```
Here is the command  $\text{Q@\_create\_medium\_nodes:}$ . When this command is used, the "medium nodes" are created.

```
6087 \cs_new_protected:Npn \@@_create_medium_nodes:
6088 {
6089 \pgfpicture
6090 \pgfrememberpicturepositiononpagetrue
6091 \pgf@relevantforpicturesizefalse
6092 \@@_computations_for_medium_nodes:
```
Now, we can create the "medium nodes". We use a command  $\text{Q@}$  create nodes: because this command will also be used for the creation of the "large nodes".

```
6093 \tl_set:Nn \l_@@_suffix_tl { -medium }
6094 \@@_create_nodes:
6095 \endpgfpicture
6096 }
```
The command **\@@\_create\_large\_nodes:** must be used when we want to create only the "large nodes" and not the medium ones<sup>76</sup>. However, the computation of the mathematical coordinates of the "large nodes" needs the computation of the mathematical coordinates of the "medium nodes". Hence, we use first \@@\_computations\_for\_medium\_nodes: and then the command \@@\_computations\_for\_large\_nodes:.

```
6097 \cs_new_protected:Npn \@@_create_large_nodes:
```

```
6098 {
6099 \pgfpicture
6100 \pgfrememberpicturepositiononpagetrue
\verb|6101| \verb|Wpgf@relevantforpicturesizefalse|\verb|6102| \verb| 0@\_computations_for_medium_nodes:6103 \@@_computations_for_large_nodes:
6104 \tl_set:Nn \l_@@_suffix_tl { - large }
6105 \@@_create_nodes:
6106 \endpgfpicture
6107 }
6108 \cs_new_protected:Npn \@@_create_medium_and_large_nodes:
6109 {
6110 \pgfpicture
6111 \pgfrememberpicturepositiononpagetrue
6112 \pgf@relevantforpicturesizefalse
6113 \@@_computations_for_medium_nodes:
```
Now, we can create the "medium nodes". We use a command  $\log$  create\_nodes: because this command will also be used for the creation of the "large nodes".

```
6114 \tl_set:Nn \l_@@_suffix_tl { - medium }
6115 \@@_create_nodes:
6116 \@@_computations_for_large_nodes:
6117 \tl_set:Nn \l_@@_suffix_tl { - large }
6118 \@@_create_nodes:
6119 \endpgfpicture
6120 }
```
<span id="page-198-0"></span> $^{76}$ If we want to create both, we have to use \@@\_create\_medium\_and\_large\_nodes:

For "large nodes", the exterior rows and columns don't interfer. That's why the loop over the columns will start at 1 and stop at  $\c{q}$ Col (and not  $\g{q}$  $\cdots$  col\_total\_int). Idem for the rows.

```
6121 \cs_new_protected:Npn \@@_computations_for_large_nodes:
6122 {
6123 \int_set:Nn \l_@@_first_row_int 1
```
\int\_set:Nn \l\_@@\_first\_col\_int 1

We have to change the values of all the dimensions 1  $@c$  row *i*\_min\_dim, 1  $@c$  row *i*\_max\_dim, l\_@@\_column\_*j*\_min\_dim and l\_@@\_column\_*j*\_max\_dim.

```
6125 \int_step_variable:nNn { \c@iRow - 1 } \@@_i:
6126 \left\{ \begin{array}{ccc} 6126 & & & \end{array} \right\}6127 \dim_set:cn { 1_@@_row _ \@@_i: _ min _ dim }
6128 \{6129 (
6130 \dim_us: c \{ 1_0@_row \ \@j: \_ min \ dim \} +\dim_us: c \{ l\_@Q_{row} \int \varphi \{ \otimes_i : + 1 \} \} max _ dim }
6132 )
6133 / 2
6134 }
\delta135 \dim_set_eq:cc { l_@@_row _ \int_eval:n { \@@_i: + 1 } _ max _ dim }
6136 { l_@@_row_\@@_i: _min_dim }
6137 }
6138 \int_step_variable:nNn { \c@jCol - 1 } \@@_j:
6139 \uparrow6140 \dim_set:cn { 1_@@_column _ \@@_j: _ max _ dim }
6141 \left\{ \begin{array}{c} 6141 & 611 \\ 611 & 611 \end{array} \right\}61426143 \dim_use:c { l\_@@\_column @g_j: \_max \_dim } +
6144 \ddot{\text{dim}} use:c
6145 \{ 1_@Q_{column} _ \infty { \weq } \} _ = \{ 1_@Q_{column} _ \infty { \weq } \} _ = \min _d \in \mathbb{R}6146 )
6147 / 2
6148 }
\dim_{\texttt{set_eq:cc} {\mathit{l}_@@ column \in \int {\@0_i: + 1 } \_ min \_ dim }6150 <br> {1\_QQ\_column \_\ \qquad Q_j: \_\ max \_\ dim}6151 }
```
Here, we have to use  $\dim$  sub: cn because of the number 1 in the name.

```
6152 \dim sub:cn
6153 { 1 @@ column 1 min dim }
6154 \l_@@_left_margin_dim
6155 \dim_add:cn
6156 { l_@@_column _ \int_use:N \c@jCol _ max _ dim }
6157 \l_@@_right_margin_dim
6158 }
```
The command \@@\_create\_nodes: is used twice: for the construction of the "medium nodes" and for the construction of the "large nodes". The nodes are constructed with the value of all the dimensions l\_@@\_row\_*i*\_min\_dim, l\_@@\_row\_*i*\_max\_dim, l\_@@\_column\_*j*\_min\_dim and l\_@@\_column\_*j*\_max\_ dim. Between the construction of the "medium nodes" and the "large nodes", the values of these dimensions are changed.

```
The function also uses \l_@@_suffix_tl (-medium or -large).
6159 \cs_new_protected:Npn \@@_create_nodes:
```

```
6160 \bigcup_{ }6161 \int_step_variable:nnNn \l_@@_first_row_int \g_@@_row_total_int \@@_i:
6162 \uparrow\label{thm:main} $$\int_step_variable:nnNn \l{}_@first\_col\_int \g_@Q_col\_total\_int \l{}_@g_j: $$6164 {
```
We draw the rectangular node for the cell  $(\text{@}i-\text{@}j).$ 

```
6165 \@@_pgf_rect_node:nnnnn
6166 \{ \@Q_{env}: - \@Q_i: - \@Q_j: \lL@Q_suffix_t1 \}6167 { \dim_use:c { l_@@_column_ \@@_j: _min_dim } }
```
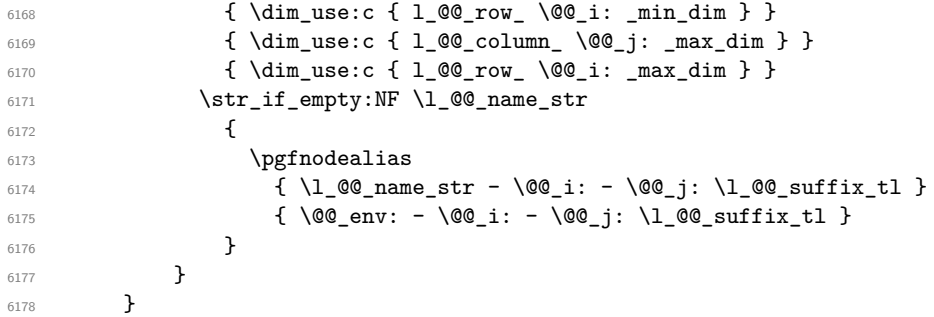

Now, we create the nodes for the cells of the \multicolumn. We recall that we have stored in \g\_@@\_multicolumn\_cells\_seq the list of the cells where a \multicolumn{*n*}{...}{...} with *n*>1 was issued and in  $\gtrsim$  @@\_multicolumn\_sizes\_seq the correspondant values of *n*.

```
6179 \seq_mapthread_function:NNN
6180 \g_@@_multicolumn_cells_seq
6181 \g_@@_multicolumn_sizes_seq
6182 \@@_node_for_multicolumn:nn
6183 }
```

```
6184 \cs_new_protected:Npn \@@_extract_coords_values: #1 - #2 \q_stop
6185 {
6186 \cs set nopar:Npn \@@ i: { #1 }
6187 \cs_set_nopar:Npn \@@_j: { #2 }
6188 }
```
The command  $\text{Q@ node for multicolumn:nn takes two arguments.}$  The first is the position of the cell where the command  $\mathrm{multicolumn{th}{\dots}{}f...}$  was issued in the format *i*-*j* and the second is the value of *n* (the length of the "multi-cell").

```
6189 \cs_new_protected:Npn \@@_node_for_multicolumn:nn #1 #2
6100 \sqrt{2}6191 \@@_extract_coords_values: #1 \q_stop
6192 \@@_pgf_rect_node:nnnnn
_{6193} { \@@ env: - \@@ i: - \@@ j: \l @@ suffix tl }
6194 { \dim_use:c { 1_@@_column _ \@@_j: _ min _ dim } }
6195 { \dim_use:c { l_@@_row _ \@@_i: _ min _ dim } }
6196 { \dim_use:c { 1_@@ column _ \int_eval:n { \@@_j: +#2-1 } _ max _ dim } }
6197 { \dim_use:c { 1_@@_row _ \@@_i: _ max _ dim } }
6198 \str_if_empty:NF \l_@@_name_str
6199 {
6200 \pgfnodealias
6201 { \l_@@_name_str - \@@_i: - \@@_j: \l_@@_suffix_tl }
\texttt{[int\_use:N \g@Q env\_int - \l@Q_i: - \l@Q_j: \l@Q_suffix\_tl]}6203 }
6204 }
```
# **The blocks**

The code deals with the command \Block. This command has no direct link with the environment {NiceMatrixBlock}.

The options of the command \Block will be analyzed first in the cell of the array (and once again when the block will be put in the array). Here is the set of keys for the first pass.

```
6205 \keys_define:nn { NiceMatrix / Block / FirstPass }
6206 {
6207 l .code:n = \str_set:Nn \l_@@_hpos_block_str l ,
6208 l .value forbidden:n = true ,
6209 r .code:n = \str_set:Nn \l_@@_hpos_block_str r ,
6210 r .value forbidden:n = true ,
```

```
6211 c .code:n = \str_set:Nn \l_@@_hpos_block_str c ,
6212 c .value_forbidden:n = true ,
6213 L .code:n = \str_set:Nn \l_@@_hpos_block_str l ,
6214 L .value_forbidden:n = true
6215 R .code:n = \str_set:Nn \l_@@_hpos_block_str r ,
6216 R .value_forbidden:n = true
6217 C .code:n = \str_set:Nn \l_@@_hpos_block_str c ,
6218 C .value forbidden:n = true ,
6219 t .code:n = \str_set:Nn \l_@@_vpos_of_block_tl t ,
6220 t .value_forbidden:n = true ,
6221 b .code:n = \str_set:Nn \l_@@_vpos_of_block_tl b,
6222 b .value_forbidden:n = true ,
6223 color .tl_set:N = \l_@@_color_tl ,
6224 color .value_required:n = true
6225 respect-arraystretch .bool_set:N = \l_@@_respect_arraystretch_bool ,
6226 respect-arraystretch .default:n = true ,
6227 }
```
The following command \@@\_Block: will be linked to \Block in the environments of nicematrix. We define it with \NewExpandableDocumentCommand because it has an optional argument between < and >. It's mandatory to use an expandable command.

```
6228 \NewExpandableDocumentCommand \@@_Block: { O { } m D < > { } +m }
6229 {
```
If the first mandatory argument of the command (which is the size of the block with the syntax  $i-j$ ) has not be provided by the user, you use  $1-1$  (that is to say a block of only one cell).

```
6230 \peek_remove_spaces:n
6231 {
6232 \tl_if_blank:nTF { #2 }
6233 { \@@_Block_i 1-1 \q_stop }
6234 { \@@_Block_i #2 \q_stop }
6235 { #1 } { #3 } { #4 }
6236 }
6237 }
```
With the following construction, we extract the values of *i* and *j* in the first mandatory argument of the command.

 $6238 \text{ New: Npn } @Block_i #1-#2 \q_stop { @Block_ii:nnnnn { #1 } { #2 } }$ 

Now, the arguments have been extracted: #1 is *i* (the number of rows of the block), #2 is *j* (the number of columns of the block), #3 is the list of *key=values* pairs, #4 are the tokens to put before the math mode and the beginning of the small array of the block and #5 is the label of the block.

```
6239 \cs_new_protected:Npn \@@_Block_ii:nnnnn #1 #2 #3 #4 #5
6240 {
```
We recall that #1 and #2 have been extracted from the first mandatory argument of \Block (which is of the syntax  $i-j$ ). However, the user is allowed to omit *i* or *j* (or both). We detect that situation by replacing a missing value by 100 (it's a convention: when the block will actually be drawn these values will be detected and interpreted as *maximal possible value* according to the actual size of the array).

```
6241 \bool_lazy_or:nnTF
6242 { \tl_if_blank_p:n { #1 } }
6243 { \str_if_eq_p:nn { #1 } { * } }
6244 { \int_set:Nn \l_tmpa_int { 100 } }
6245 { \int_set:Nn \l_tmpa_int { #1 } }
6246 \bool_lazy_or:nnTF
6247 { \tl_if_blank_p:n { #2 } }
6248 { \str_if_eq_p:nn { #2 } { * } }
6249 { \int_set:Nn \l_tmpb_int { 100 } }
6250 { \int_set:Nn \l_tmpb_int { #2 } }
```
If the block is mono-column.

```
6251 \int_compare:nNnTF \l_tmpb_int = 1
6252 \{6253 \str_if_empty:NTF \l_@@_hpos_cell_str
\verb|{ \strut sets| {\strut :} Nn \lll \verb|@lhpos-block_str c |}6255 { \str_set_eq:NN \l_@@_hpos_block_str \l_@@_hpos_cell_str }
6256 }
6257 { \str_set:Nn \l_@@_hpos_block_str c }
```
The value of \l\_@@\_hpos\_block\_str may be modified by the keys of the command \Block that we will analyze now.

```
6258 \keys_set_known:nn { NiceMatrix / Block / FirstPass } { #3 }
6259 \tl_set:Nx \l_tmpa_tl
6260 \{6261 { \int_use:N \c@iRow }
6262 { \int_use:N \c@jCol }
6263 { \int_eval:n { \c@iRow + \l_tmpa_int - 1 } }
6264 { \int_eval:n { \c@jCol + \l_tmpb_int - 1 } }
6265 }
```
Now,  $\lceil \frac{t}{n} \rceil$  contains an "object" corresponding to the position of the block with four components, each of them surrounded by curly brackets: {*imin*}{*jmin*}{*imax*}{*jmax*}.

If the block is mono-column or mono-row, we have a special treatment. That's why we have two macros: \@@\_Block\_iv:nnnnn and \@@\_Block\_v:nnnnn (the five arguments of those macros are provided by curryfication).

```
6266 \bool_if:nTF
6267 \uparrow6268 (
6269 \int \int \text{compare}_p: nNn { l_tmpa_int } = 1
 6270 ||
6271 \int_0 \int_0 \ln t \lceil \ln \ln t \rceil \lceil \ln t \rceil \lceil \ln t \rceil 
6272 )
6273 && ! \tl_if_empty_p:n { #5 }
```
For the blocks mono-column, we will compose right now in a box in order to compute its width and take that width into account for the width of the column. However, if the column is a X column, we should not do that since the width is determined by another way. This should be the same for the p, m and b columns and we should modify that point. However, for the X column, it's imperative. Otherwise, the process for the determination of the widths of the columns will be wrong.

```
6274 &&!\l_@@_X_column_bool
6275 }
6276 { \exp_args:Nxx \@@_Block_iv:nnnnn }
6277 { \exp_args:Nxx \@@_Block_v:nnnnn }
6278 { \l_tmpa_int } { \l_tmpb_int } { #3 } { #4 } { #5 }
6279 }
```
The following macro is for the case of a \Block which is mono-row or mono-column (or both). In that case, the content of the block is composed right now in a box (because we have to take into account the dimensions of that box for the width of the current column or the height and the depth of the current row). However, that box will be put in the array *after the construction of the array* (by using PGF).

```
6280 \cs_new_protected:Npn \@@_Block_iv:nnnnn #1 #2 #3 #4 #5
6281 {
6282 \int_gincr:N \g_@@_block_box_int
6283 \cs_set_protected_nopar:Npn \diagbox ##1 ##2
6284 \uparrow6285 \tl_gput_right:Nx \g_@@_pre_code_after_tl
6286 \qquad \qquad \qquad \qquad \qquad \qquad \qquad \qquad \qquad \qquad \qquad \qquad \qquad \qquad \qquad \qquad \qquad \qquad \qquad \qquad \qquad \qquad \qquad \qquad \qquad \qquad \qquad \qquad \qquad \qquad \qquad \qquad \qquad \qquad \qquad \qquad 6287 \@@_actually_diagbox:nnnnnn
6288 \{ \int_ {use: N \ } c@iRow }
```

```
6289 { \int_use:N \c@jCol }
\verb|6290| { \int\_eval:n {\ c@iRow + #1 - 1 } }6291 { \int_eval:n { \c@jCol + #2 - 1 } }
6292 { \exp_not:n { ##1 } } { \exp_not:n { ##2 } }
6293 }
6294 }
6295 \box_gclear_new:c
6296 { g_@@_ block _ box _ \int_use:N \g_@@_block_box_int _ box }
6297 \hbox_gset:cn
6298 { g_@@_ block _ box _ \int_use:N \g_@@_block_box_int _ box }
6299 \qquad \qquad \qquad
```
For a mono-column block, if the user has specified a color for the column in the preamble of the array, we want to fix that color in the box we construct. We do that with \set@color and not \color\_ensure\_current: (in order to use \color\_ensure\_current: safely, you should load l3backend before the \documentclass with \RequirePackage{expl3}).

```
6300 \tl_if_empty:NTF \l_@@_color_tl
6301 { \int_compare:nNnT { #2 } = 1 \set@color }
6302 \{ \ \text{Q}_\text{color}:V \ \lrcorner\ \lrcorner\ \lrc
```
If the block is mono-row, we use  $\gtrsim \mathcal{C}$   $\mathcal{C}$  row\_style\_tl even if it has yet been used in the beginning of the cell where the command \Block has been issued because we want to be able to take into account a potential instruction of color of the font in  $\gtrsim$  @@ row style tl.

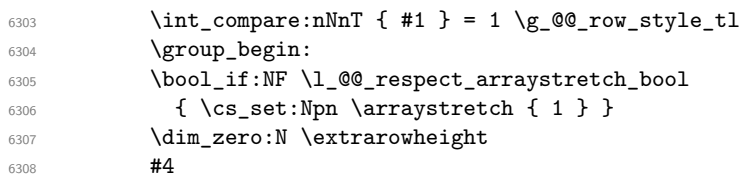

If the box is rotated (the key \rotate may be in the previous #4), the tabular used for the content of the cell will be constructed with a format c. In the other cases, the tabular will be constructed with a format equal to the key of position of the box. In other words: the alignment internal to the tabular is the same as the external alignment of the tabular (that is to say the position of the block in its zone of merged cells).

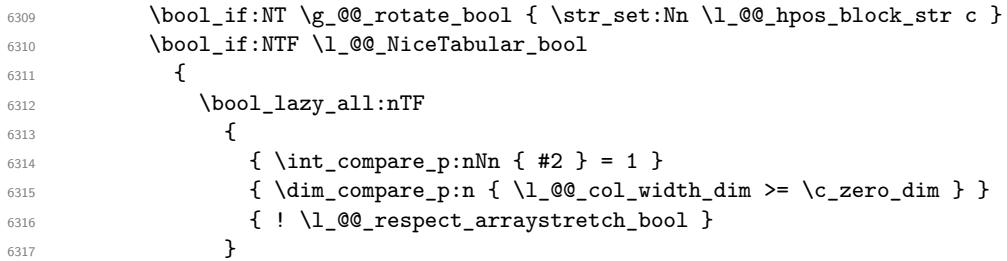

When the block is mono-column in a column with a fixed width (eg p{3cm}).

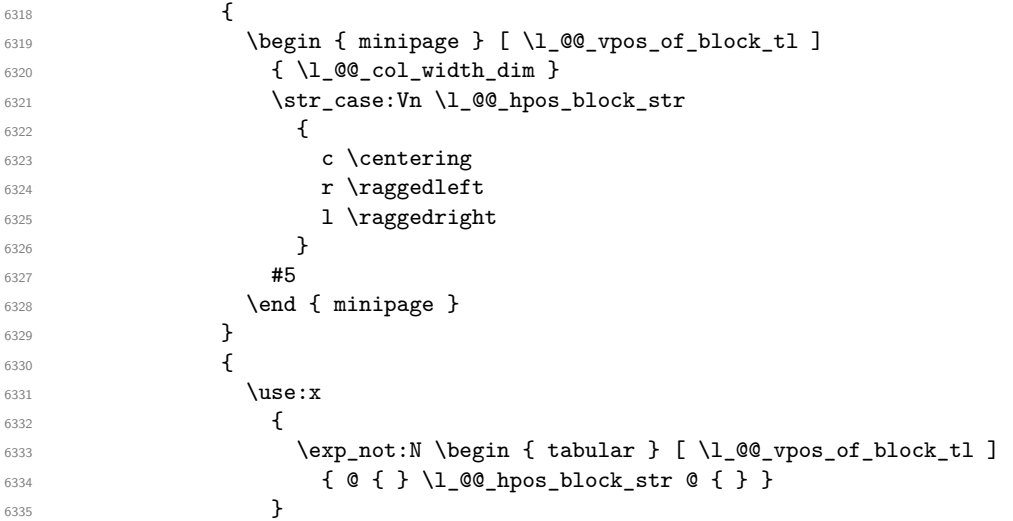

```
6336 #5
6337 \end { tabular }
6338 }6339 }
6340 \left\{ \begin{array}{c} 6340 & 200 \\ 200 & 200 \\ 200 & 200 \end{array} \right.6341 \c_math_toggle_token
6342 \use:x
6343 \left\{ \begin{array}{c} 6343 & 2 \end{array} \right\}6344 \exp_not:N \begin { array } [ \l_@@_vpos_of_block_tl ]
6345 { @ { } \l_@@_hpos_block_str @ { } }
6346 }
6347 #5
6348 \end { array }
6349 \c_math_toggle_token
6350 }
6351 \group_end:
6352 }
6353 \bool_if:NT \g_@@_rotate_bool
6354 \{6355 \box_grotate:cn
6356 { g_@@_ block _ box _ \int_use:N \g_@@_block_box_int _ box }
6357 { 90 }
6358 \bool_gset_false:N \g_@@_rotate_bool
6359 }
```
If we are in a mono-column block, we take into account the width of that block for the width of the column.

```
6360 \int_compare:nNnT { #2 } = 1
6361 \qquad \qquad \qquad \qquad \qquad \qquad \qquad \qquad \qquad \qquad \qquad \qquad \qquad \qquad \qquad \qquad \qquad \qquad \qquad \qquad \qquad \qquad \qquad \qquad \qquad \qquad \qquad \qquad \qquad \qquad \qquad \qquad \qquad \qquad \qquad \qquad 6362 \dim_gset:Nn \g_@@_blocks_wd_dim
6363 \left\{ \begin{array}{ccc} 6363 & 22363 & 22363 & 22363 & 22363 & 22363 & 22363 & 22363 & 22363 & 22363 & 22363 & 22363 & 22363 & 22363 & 22363 & 22363 & 22363 & 22363 & 22363 & 22363 & 22363 & 22363 & 22363 & 22363 & 22363 & 22363 & 22363 & 22363 & 22363 &6364 \dim_max:nn
6365 \g_@@_blocks_wd_dim
 6366 \qquad \qquad \qquad \qquad \qquad \qquad \qquad \qquad \qquad \qquad \qquad \qquad \qquad \qquad \qquad \qquad \qquad \qquad \qquad \qquad \qquad \qquad \qquad \qquad \qquad \qquad \qquad \qquad \qquad \qquad \qquad \qquad \qquad \qquad \qquad \qquad \qquad6367 \box_wd:c
6368 \{g_@@@block\_\text{box}\setminus\{g_@@block\_\text{box}\}6369 }
 6370 }
6371 }
```
If we are in a mono-row block, we take into account the height and the depth of that block for the height and the depth of the row.

```
6372 \int_compare:nNnT { #1 } = 1
6373 {
6374 \dim_gset:Nn \g_@@_blocks_ht_dim
6375 \left\{ \begin{array}{c} 6375 \end{array} \right.6376 \ddot{\text{dim}} \text{max:nn}6377 \g_@@_blocks_ht_dim
6378 \left\{ \right.6379 \text{box ht:}c6380 { g\_@Q_block\_box\_int\_use:N \g\_@Q_block\_box\_int\_box} }6381 }
6382 }
6383 \dim_gset:Nn \g_@@_blocks_dp_dim
6384 \qquad \qquad6385 \dim_max:nn
6386 \g_@@_blocks_dp_dim
6387 {
6388 \box_dp: c
\{ g \ @ \ block \ box \ int \ use: N \g_Q @ \ block \ box \ int \ box6390 }
6391 }
6392 }
6393 \seq_gput_right:Nx \g_@@_blocks_seq
```

```
6394 \uparrow6395 \l_tmpa_tl
```
In the list of options  $#3$ , maybe there is a key for the horizontal alignment  $(1, r \text{ or } c)$ . In that case, that key has been read and stored in \1  $@$  hpos block str. However, maybe there were no key of the horizontal alignment and that's why we put a key corresponding to the value of \l\_@@\_hpos\_block\_str, which is fixed by the type of current column.

```
6396 { \exp_not:n { #3 } , \l_@@_hpos_block_str }
6397 {
6398 \box_use_drop:c
6399 { g_@@_ block _ box _ \int_use:N \g_@@_block_box_int _ box }
6400 }
6401 }
6402 }
```
The following macro is for the standard case, where the block is not mono-row and not mono-column. In that case, the content of the block is *not* composed right now in a box. The composition in a box will be done further, just after the construction of the array.

```
6403 \cs_new_protected:Npn \@@_Block_v:nnnnn #1 #2 #3 #4 #5
6404 {
6405 \seq_gput_right:Nx \g_@@_blocks_seq
6406 {
6407 \l_tmpa_tl
6408 { \exp_not:n { #3 } }
6409 {
6410 \bool_if:NTF \l_@@_NiceTabular_bool
6411 \left\{ \begin{array}{c} 6411 & 0 \\ 0 & 0 \\ 0 & 0 \\ 0 & 0 \\ 0 & 0 \\ 0 & 0 \\ 0 & 0 \\ 0 & 0 \\ 0 & 0 \\ 0 & 0 \\ 0 & 0 \\ 0 & 0 & 0 \\ 0 & 0 & 0 \\ 0 & 0 & 0 \\ 0 & 0 & 0 \\ 0 & 0 & 0 & 0 \\ 0 & 0 & 0 & 0 \\ 0 & 0 & 0 & 0 \\ 0 & 0 & 0 & 0 & 0 \\ 0 & 0 & 0 & 0 & 0 \\ 0 & 0 & 0 & 0 & 0 \\ 0 & 0 & 0 & 0 & 0 & 6412 \group_begin:
6413 \bool_if:NF \l_@@_respect_arraystretch_bool
6414 \{ \csc\Phi \6415 \text{exp\_not:n}6416 {
6417 \dim_zero:N \extrarowheight
\frac{44}{4}
```
If the box is rotated (the key \rotate may be in the previous #4), the tabular used for the content of the cell will be constructed with a format c. In the other cases, the tabular will be constructed with a format equal to the key of position of the box. In other words: the alignment internal to the tabular is the same as the external alignment of the tabular (that is to say the position of the block in its zone of merged cells).

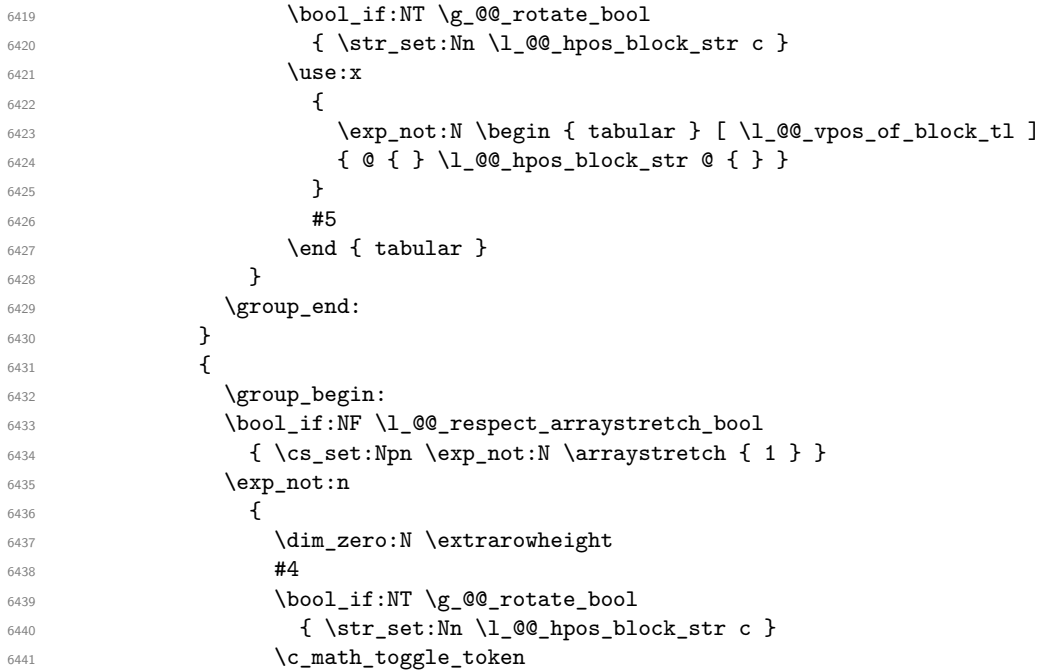

```
6442 \use:x
\overline{\mathbf{f}}\begin{array}{ccc} \text{444} & \text{44} \\ \text{464} & \text{464} \end{array} \begin{array}{ccc} \text{44} & \text{46} \\ \text{47} & \text{48} \end{array} \begin{array}{ccc} \text{44} & \text{46} \\ \text{46} & \text{47} \end{array}6445 { @ { } \l_@@_hpos_block_str @ { } }
\sim 6446 \sim 3
\frac{6447}{1000} \frac{45}{1000}6448 \end { array }
6449 \c_math_toggle_token
6450 }
6451 \group_end:
6452 }
6453 }
6454 }
6455 }
```
We recall that the options of the command **\Block** are analyzed twice: first in the cell of the array and once again when the block will be put in the array *after the construction of the array* (by using  $PGF$ ).

```
6456 \keys_define:nn { NiceMatrix / Block / SecondPass }
6457 {
6458 tikz .code:n =
```

```
6459 \bool_if:NTF \c_@@_tikz_loaded_bool
6460 { \seq_put_right:Nn \l_@@_tikz_seq { { #1 } } }
_{6461} { \@@ error:n { tikz~key~without~tikz } } ,
6462 tikz .value_required:n = true ,
6463 fill .tl_set:N = \l_@@_fill_tl ,
6464 fill .value_required:n = true
\begin{array}{lll} \text{\texttt{draw}} & \text{.tl\_set:N = \l\l\lbrack 0 \rbrack \texttt{draw\_tl} \rbrack,} \end{array}6466 draw .default:n = default
6467 rounded-corners .dim_set:N = \l_@@_rounded_corners_dim ,
6468 rounded-corners .default:n = 4 pt ,
6469 color .code:n =
6470 \@@_color:n { #1 }
6471 \tl set:Nn \l @@ draw tl { #1 } ,
6472 color .value required:n = true ,
6473 borders .clist_set:N = \l_@@_borders_clist ,
6474 borders .value_required:n = true ,
6475 hvlines .meta:n = { vlines , hlines }
6476 vlines .bool_set:N = \l_@@_vlines_block_bool,
6477 vlines .default:n = true ,
6478 hlines .bool_set:N = \1_@@_hlines_block_bool,
6479 hlines .default:n = true ,
6480 line-width .dim_set:N = \l_@@_line_width_dim ,
6481 line-width .value required:n = true .
6482 l .code:n = \str_set:Nn \l_@@_hpos_block_str l ,
6483 l .value_forbidden:n = true ,
6484 r .code:n = \str_set:Nn \l_@@_hpos_block_str r ,
6485 r .value_forbidden:n = true ,
6486 c .code:n = \str_set:Nn \l_@@_hpos_block_str c ,
6487 c .value_forbidden:n = true ,
6488 L .code:n = \str_set:Nn \l_@@_hpos_block_str l
6489 \bool_set_true:N \l_@@_hpos_of_block_cap_bool ,
6490 L .value forbidden:n = true
6491 R .code:n = \str_set:Nn \l_@@_hpos_block_str r
6492 \bool_set_true:N \l_@@_hpos_of_block_cap_bool ,
6493 R .value_forbidden:n = true ,
6494 C .code:n = \str_set:Nn \l_@@_hpos_block_str c
6495 \bool_set_true:N \l_@@_hpos_of_block_cap_bool ,
6496 C .value_forbidden:n = true
_{6497} t .code:n = \str_set:Nn \l_@@_vpos_of_block_tl t ,
6498 t .value_forbidden:n = true ,
6499 b .code:n = \str_set:Nn \l_@@_vpos_of_block_tl b,
```

```
6500 b .value_forbidden:n = true ,
6501 name .tl_set:N = \l_@@_block_name_str,
6502 name .value_required:n = true ,
6503 name .initial:n = ,
6504 respect-arraystretch .bool_set:N = \l_@@_respect_arraystretch_bool ,
6505 respect-arraystretch .default:n = true ,
6506 v-center .bool_set:N = \l_@@_v_center_bool ,
6507 v-center .default:n = true ,
6508 v-center .initial:n = false ,
6509 transparent .bool_set:N = \l_@@_transparent_bool ,
6510 transparent .default:n = true ,
6511 transparent .initial:n = false ,
6512 unknown .code:n = \@@_error:n { Unknown~key~for~Block }
6513 }
```
The command  $\Diamond$  draw blocks: will draw all the blocks. This command is used after the construction of the array. We have to revert to a clean version of \ialign because there may be tabulars in the \Block instructions that will be composed now.

```
6514 \cs_new_protected:Npn \@@_draw_blocks:
6515 {
6516 \cs_set_eq:NN \ialign \@@_old_ialign:
\frac{6517}{2} \seq_map_inline:Nn \g_@@_blocks_seq { \@@_Block_iv:nnnnnn ##1 }
6518 }
6519 \cs_new_protected:Npn \@@_Block_iv:nnnnnn #1 #2 #3 #4 #5 #6
6520 {
```
The integer \l\_@@\_last\_row\_int will be the last row of the block and \l\_@@\_last\_col\_int its last column.

```
6521 \int_zero_new:N \l_@@_last_row_int
6522 \int_zero_new:N \l_@@_last_col_int
```
We remind that the first mandatory argument of the command  $\Bbb{R}$  is the size of the block with the special format  $i-j$ . However, the user is allowed to omit i or j (or both). This will be interpreted as: the last row (resp. column) of the block will be the last row (resp. column) of the block (without the potential exterior row—resp. column—of the array). By convention, this is stored in  $\gtrsim$  @ blocks seq as a number of rows (resp. columns) for the block equal to 100. That's what we detect now.

```
6523 \int_compare:nNnTF { #3 } > { 99 }
6524 { \int_set_eq:NN \l_@@_last_row_int \c@iRow }
6525 { \int set:Nn \l @@ last row int { #3 } }
6526 \int compare:nNnTF { #4 } > { 99 }
6527 { \int_set_eq:NN \1_@@_last_col_int \c@jCol }
6528 { \int_set:Nn \l_@@_last_col_int { #4 } }
6529 \int_compare:nNnTF \l_@@_last_col_int > \g_@@_col_total_int
6530 \overline{f}6531 \int_compare:nTF
6532 { \l_@@_last_col_int <= \g_@@_static_num_of_col_int }
6533 \left\{ \begin{array}{c} \end{array} \right.\begin{array}{c} \text{5534} \\ \text{5534} \end{array} \msg error:nnnn { nicematrix } { Block-too-large-2 } { #1 } { #2 }
6535 \@@ msg_redirect_name:nn { Block~too~large~2 } { none }
6536 \@@_msg_redirect_name:nn { columns~not~used } { none }
6537 }
6538 { \msg_error:nnnn { nicematrix } { Block~too~large~1 } { #1 } { #2 } }
6539 }
6540 {
\int_{6541} \int_compare:nNnTF \l_@@_last_row_int > \g_@@_row_total_int
6542 { \msg_error:nnnn { nicematrix } { Block~too~large~1 } { #1 } { #2 } }
\{ \ \mathbb{Q} \cup \{ \ \mathbb{Q} \cup \mathbb{Q} \} \} \{ \ \mathbb{Q} \cup \mathbb{Q} \cup \mathbb{Q} \} \{ \ \mathbb{Q} \cup \mathbb{Q} \cup \mathbb{Q} \} \{ \ \mathbb{Q} \cup \mathbb{Q} \} \{ \ \mathbb{Q} \cup \mathbb{Q} \} \{ \ \mathbb{Q} \cup \mathbb{Q} \} \{ \ \mathbb{Q} \cup \mathbb{Q} \} \{ \ \mathbb{Q} \cup \mathbb{Q} \} \{ \ \mathbb{Q} \cup \mathbb{6544 }
6545 }
6546 \cs_new_protected:Npn \@@_Block_v:nnnnnn #1 #2 #3 #4 #5 #6
6547 {
```
The group is for the keys.

```
6548 \group_begin:
6549 \keys_set:nn { NiceMatrix / Block / SecondPass } { #5 }
We restrict the use of the key v-center to the case of a mono-row block.
6550 \bool_if:NT \l_@@_v_center_bool
6551 {
6552 \int_compare:nNnF { #1 } = { #3 }
 6553 \left\{ \begin{array}{c} \end{array} \right.6554 \@@_error:n { Wrong~use~of~v-center }
6555 \bool_set_false:N \l_@@_v_center_bool
6556 }
6557 }
6558 \bool_if:NT \l_@@_vlines_block_bool
6559 {
6560 \tl_gput_right:Nx \g_nicematrix_code_after_tl
6561 \left\{ \begin{array}{ccc} 6561 & 2 \end{array} \right\}6562 \@@_vlines_block:nnn
6563 { \exp_not:n { #5 } }
6564 \{ H1 - H2 \}\texttt{int\_use:N \l}_@\_last\_row\_int - \int_{} \lceil \left( \frac{1}{1} \right) \rceil + \sum_{\texttt{use:N} \lceil} \lceil \left( \frac{1}{1} \right) \rceil + \sum_{\texttt{use:N} \lceil} \lceil \left( \frac{1}{1} \right) \rceil + \sum_{\texttt{use:N} \lceil} \lceil \left( \frac{1}{1} \right) \rceil + \sum_{\texttt{use:N} \lceil} \lceil \left( \frac{1}{1} \right) \rceil + \sum_{\texttt{use:N} \lceil} \lceil \left( \frac{1}{1} \right) \rceil + \sum_{\texttt{6566 }
6567 }
6568 \bool_if:NT \l_@@_hlines_block_bool
6569 \{6570 \tl_gput_right:Nx \g_nicematrix_code_after_tl
6571 \{6572 \@@_hlines_block:nnn
6573 \{ \exp\_not:n {\#5 } \}6574 \{ \#1 - \#2 \}6575 \{ \int_{{\mathcal Q}_2}_{\delta} \left\{ \int_{{\mathcal Q}_2}_{\delta} \right\} \left\{ \int_{{\mathcal Q}_2}_{\delta} \left\{ \int_{{\mathcal Q}_2}_{\delta} \right\} \right\}6576 }
6577 }
6578 \bool_if:nF
6579 \uparrow6580 \l_@@_transparent_bool
6581 || ( \l_@@_vlines_block_bool && \l_@@_hlines_block_bool )
6582 }
6583 {
```
The sequence of the positions of the blocks (excepted the blocks with the key hylines) will be used when drawing the rules (in fact, there is also the \multicolumn and the \diagbox in that sequence).

```
6584 \seq_gput_left:Nx \g_@@_pos_of_blocks_seq
6585 { { #1 } { #2 } { #3 } { #4 } { \l_@@_block_name_str } }
6586 }
```

```
6587 \bool_lazy_and:nnT
6588 { ! (\tl_if_empty_p:N \l_@@_draw_tl) }
6589 { \l_@@_hlines_block_bool || \l_@@_vlines_block_bool }
6590 { \@@_error:n { hlines~with~color } }
6591 \tl_if_empty:NF \l_@@_draw_tl
6592 {
6593 \tl_gput_right:Nx \g_nicematrix_code_after_tl
6594 {
6595 \@@_stroke_block:nnn
6596 { \text{exp\_not:n } #5 } }6597 \{ H1 - H2 \}6598 \{ \int_use:N \l0@last_row_int - \int_use:N \l1@last_col_int \}6599 }
6600 \seq_gput_right:Nn \g_@@_pos_of_stroken_blocks_seq
6601 { { #1 } { #2 } { #3 } { #4 } }
6602 }
```

```
6603 \clist_if_empty:NF \l_@@_borders_clist
6604 {
6605 \tl_gput_right:Nx \g_nicematrix_code_after_tl
6606 \qquad \qquad \qquad \qquad \qquad \qquad \qquad \qquad \qquad \qquad \qquad \qquad \qquad \qquad \qquad \qquad \qquad \qquad \qquad \qquad \qquad \qquad \qquad \qquad \qquad \qquad \qquad \qquad \qquad \qquad \qquad \qquad \qquad \qquad \qquad \qquad \qquad6607 \@@_stroke_borders_block:nnn
6608 \{ \exp\_not:n {\#5 } \}6609 { #1 - #2 }
6610 { \int_use:N \l_@@_last_row_int - \int_use:N \l_@@_last_col_int }
6611 }
6612 }
6613 \tl_if_empty:NF \l_@@_fill_tl
6614 {
6615 \tl_gput_right:Nx \g_@@_pre_code_before_tl
6616 \frac{1}{2}6617 \exp_not:N \roundedrectanglecolor
6618 \exp_args:NV \tl_if_head_eq_meaning:nNTF \l_@@_fill_tl [
6619 \{ \lceil \text{00 fill t} \rceil \}6620 { { \l_@@_fill_tl } }
6621 \{ H1 - H2 \}6622 \{ \int_use:N \l_@Q_last_row_int - \int_use:N \l_@Q_last_col_int \}6623 { \dim_use:N \l_@@_rounded_corners_dim }
\begin{array}{ccc}\n6624 & & & \\\n\end{array}
\begin{array}{ccc}\n6625 & & \\\n\end{array}6625 }
6626 \seq_if_empty:NF \l_@@_tikz_seq
6627 \qquad \qquad6628 \tl_gput_right:Nx \g_nicematrix_code_before_tl
6629 \uparrow6630 \@@_block_tikz:nnnnn
6631 { #1 }
6632 { #2 }
6633 <br>
{ \int\_\text{use:N }\lota\_\text{00}\_\text{int}\ }6634 { \int_{{\rm use:N \backslash l\_QQ\_last\_col\_int } }6635 <br>
{ \texttt{Seq_use:} \texttt{Mn \l}_@@\_tikz\_seq} \}6636 }
6637 }
6638 \cs_set_protected_nopar:Npn \diagbox ##1 ##2
6639 {
6640 \tl_gput_right:Nx \g_@@_pre_code_after_tl
6641 {
6642 \@@_actually_diagbox:nnnnnn
6643 { #1 }
6644 { #2 }
6645 { \int_use:N \l_@@_last_row_int }
6646 { \int_use:N \l_@@_last_col_int }
6647 { \exp_not:n { ##1 } } { \exp_not:n { ##2 } }
6648 }
6649 }
6650 \hbox_set:Nn \l_@@_cell_box { \set@color #6 }
6651 \bool_if:NT \g_@@_rotate_bool \@@_rotate_cell_box:
```
Let's consider the following {NiceTabular}. Because of the instruction !{\hspace{1cm}} in the preamble which increases the space between the columns (by adding, in fact, that space to the previous column, that is to say the second column of the tabular), we will create *two* nodes relative to the block: the node 1-1-block and the node 1-1-block-short.

\begin{NiceTabular}{cc!{\hspace{1cm}}c}  $\B{Block{2-2}{our block}$  & one  $\setminus$ & & two \\ three  $\&$  four  $\&$  five  $\setminus$ 

```
six by the seven \& seven \& eight \&\end{NiceTabular}
```
We highlight the node -1-block We highlight the node  $1$ -1-block-short

|            | our block | one<br>two | our block           | one<br>two |
|------------|-----------|------------|---------------------|------------|
| three      | four      | five       | four<br>three       | five       |
| <b>SiX</b> | seven     | eight      | <b>S1X</b><br>seven | eight      |

The construction of the node corresponding to the merged cells.

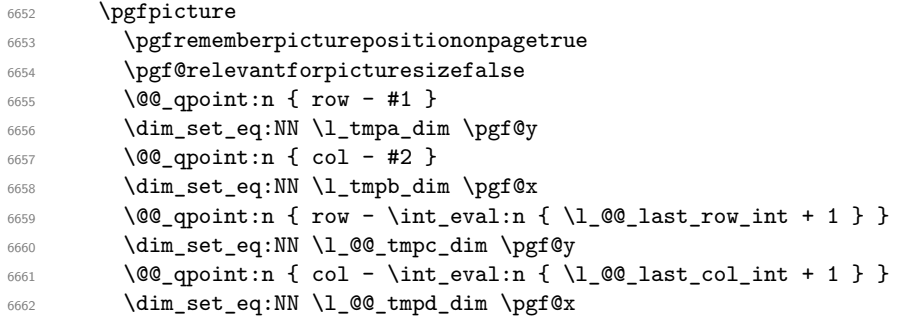

We construct the node for the block with the name  $(\texttt{#1-#2-block})$ . The function \@@\_pgf\_rect\_node:nnnnn takes in as arguments the name of the node and the four coordinates of two opposite corner points of the rectangle.

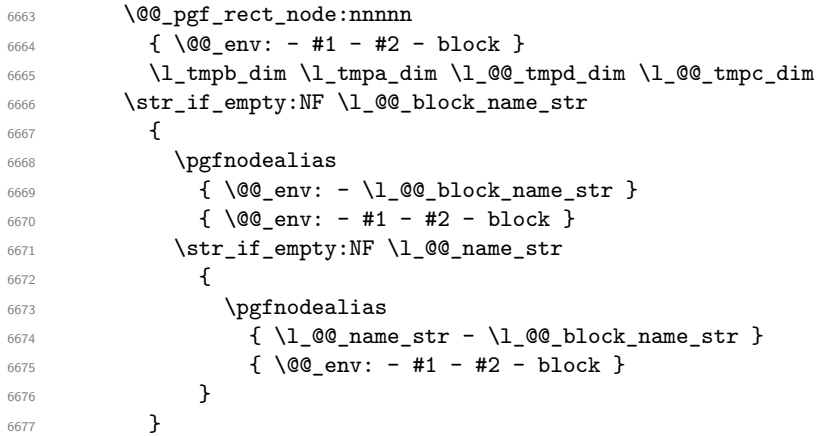

Now, we create the "short node" which, in general, will be used to put the label (that is to say the content of the node). However, if one the keys L, C or R is used (that information is provided by the boolean \l\_@@\_hpos\_of\_block\_cap\_bool), we don't need to create that node since the normal node is used to put the label.

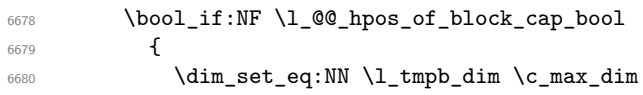

The short node is constructed by taking into account the *contents* of the columns involved in at least one cell of the block. That's why we have to do a loop over the rows of the array.

 $\verb|# 6681| \label{thm:1} $$\int_step_inline: nnn \l0@first_row_int \g_@_row_total_int$ {

We recall that, when a cell is empty, no (normal) node is created in that cell. That's why we test the existence of the node before using it.

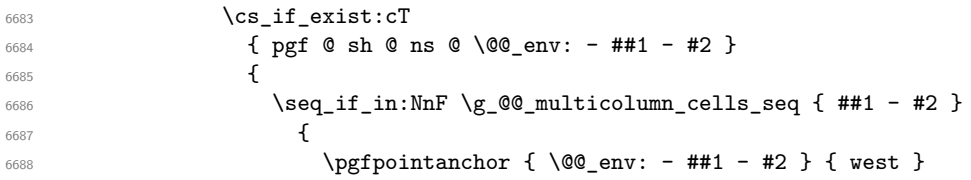

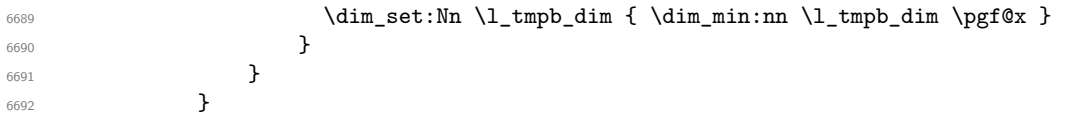

If all the cells of the column were empty, \l\_tmpb\_dim has still the same value \c\_max\_dim. In that case, you use for \l\_tmpb\_dim the value of the position of the vertical rule.

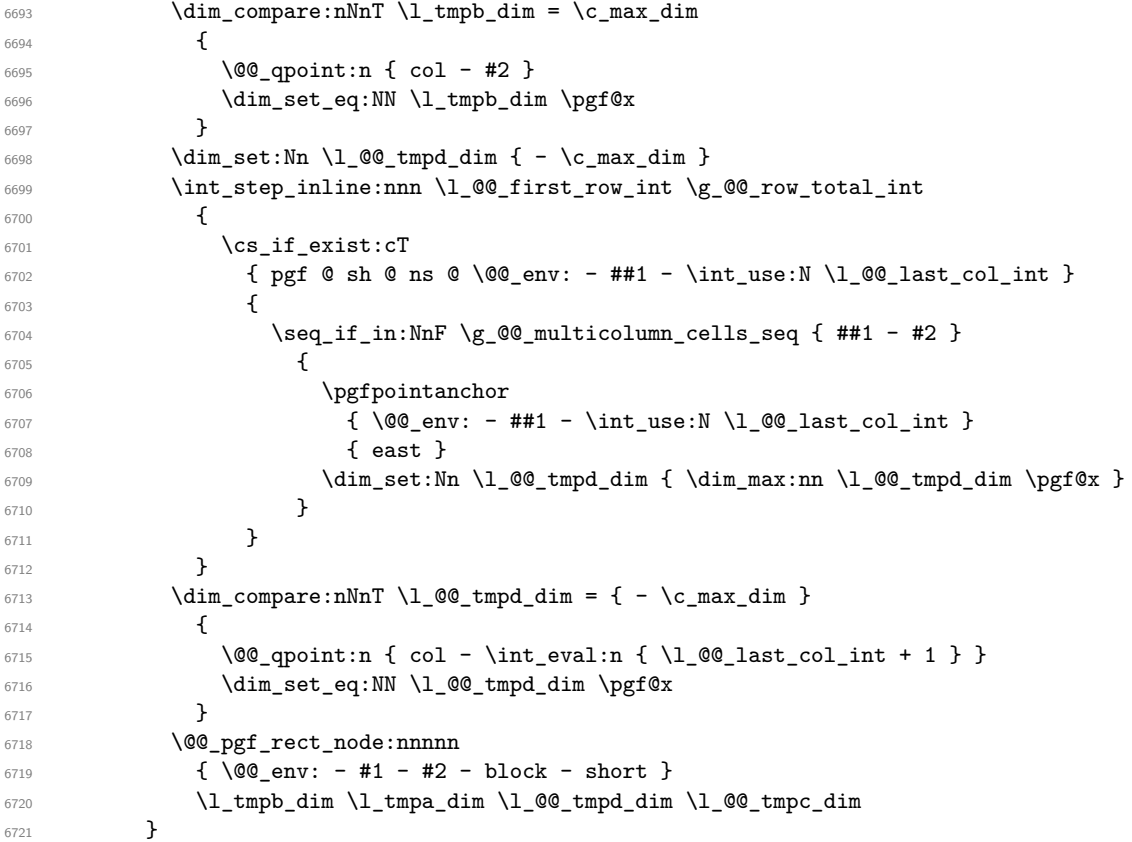

If the creation of the "medium nodes" is required, we create a "medium node" for the block. The function \@@ pgf\_rect\_node:nnn takes in as arguments the name of the node and two PGF points.

```
6722 \bool_if:NT \l_@@_medium_nodes_bool
6723 \qquad \qquad \qquad6724 \@@_pgf_rect_node:nnn
6725 { \@@_env: - #1 - #2 - block - medium }
\frac{1}{6726} { \pgfpointanchor { \@@_env: - #1 - #2 - medium } { north~west } }
6727 \left\{ \begin{array}{ccc} 67 & 27 & 27 \end{array} \right\}6728 \pgfpointanchor
6729 \{ \ \ Q\_{env}:
6730 - \int_use:N \l_@@_last_row_int
6731 - \int_use:N \l_@@_last_col_int - medium
6732 }
6733 { south~east }
6734 }
6735 }
```
Now, we will put the label of the block beginning with the case of a \Block of one row.

```
6736 \bool if:nTF
6737 { \int_compare_p:nNn { #1 } = { #3 } && ! \l_@@_v_center_bool }
6738 {
```
We take into account the case of a block of one row in the "first row" or the "last row".

```
6739 \int compare:nNnTF { #1 } = 0
6740 { \l_@@_code_for_first_row_tl }
6741 \left\{ \begin{array}{ccc} 6741 & 6741 & 6741 & 6741 & 6741 & 6741 & 6741 & 6741 & 6741 & 6741 & 6741 & 6741 & 6741 & 6741 & 6741 & 6741 & 6741 & 6741 & 6741 & 6741 & 6741 & 6741 & 6741 & 6741 & 6741 & 6741 & 6741 & 6741 & 6741 & 6741 & 6741 & 6741 & 6741 & 6746742 \int_Compare:nNnT {\#1 } = \l1_@@_last_row_int
```
 \l\_@@\_code\_for\_last\_row\_tl }

If the block has only one row, we want the label of the block perfectly aligned on the baseline of the row. That's why we have constructed a \pgfcoordinate on the baseline of the row, in the first column of the array. Now, we retrieve the *y*-value of that node and we store it in  $l$ \_tmpa\_dim.

```
\text{logf}(\mathcal{S}) = \left\{ \log_{\mathcal{S}} \right\}
```
We retrieve (in \pgf\\eqtasex) the *x*-value of the center of the block.

```
6746 \pgfpointanchor
6747 \left\{ \begin{array}{ccc} 6747 & & & \end{array} \right\}6748 \qquad \qquad \qquad \qquad \qquad 00_{env: - #1 - #2 - block6749 \bool_if:NF \l_@@_hpos_of_block_cap_bool { - short }
6750 }
6751 \left\{ \begin{array}{ccc} 6751 & & & \end{array} \right\}6752 \str_case:Vn \l_@@_hpos_block_str
6753 \left\{ \begin{array}{c} \end{array} \right.6754 c { center }
6755 l { west }
6756 r { east }
6757 }
6758 }
```
We put the label of the block which has been composed in  $\lceil \log_{\text{cell}} \log \rceil$ .

```
6759 \pgftransformshift { \pgfpoint \pgf@x \l_tmpa_dim }
6760 \pgfset { inner~sep = \c_zero_dim }
6761 \pgfnode
6762 { rectangle }
6763 {
6764 \str_case:Vn \l_@@_hpos_block_str
\overline{\mathbf{6765}} \overline{\mathbf{6765}}6766 c { base }
6767 l { base~west }
6768 r { base~east }
6769 }
6770 }
\begin{array}{ccc} 6771 & \text{block\_use\_drop:N} \l \end{array} \begin{array}{ccc} \l \l \l \l \l \end{array}6772 }
```
If the number of rows is different of 1, we will put the label of the block by using the short node (the label of the block has been composed in  $\lceil \cdot \cdot \rceil$   $\llbracket \cdot \cdot \cdot \rceil$ .

{

If we are in the first column, we must put the block as if it was with the key r.

```
6774 \int_Compare:nNnT {\#2 } = 06775 { \str_set:Nn \l_@@_hpos_block_str r }
6776 \bool_if:nT \g_@@_last_col_found_bool
67776778 \int \int \text{compare: nNnT } { #2 } = \g Q_col\_total\_int6779 { \str_set:Nn \l_@@_hpos_block_str l }
6780 }
6781 \pgftransformshift
6782 \left\{ \begin{array}{ccc} 6782 & 2282 & 2282 & 2282 & 2282 & 2282 & 2282 & 2282 & 2282 & 2282 & 2282 & 2282 & 2282 & 2282 & 2282 & 2282 & 2282 & 2282 & 2282 & 2282 & 2282 & 2282 & 2282 & 2282 & 2282 & 2282 & 2282 & 2282 & 2282 & 2282 & 2282 & 2282 & 2282 & 2286783 \pgfpointanchor
6784 {
6785 \qquad \qquad \qquad \qquad \qquad 00_{env: - #1 - #2 - block6786 \bool_if:NF \l_@@_hpos_of_block_cap_bool { - short }
6787 }
6788 {
6789 \str_case:Vn \l_@@_hpos_block_str
\overline{\mathbf{f}}6791 c { center }
6792 l { west }
6793 r { east }
6794 }
```

```
6795 }
6796 }
6797 \pgfset { inner-sep = \c_zero\_dim }6798 \pgfnode
6799 { rectangle }
\overline{\mathbf{f}}6801 \str_case:Vn \l_@@_hpos_block_str
\overline{\mathbf{6802}} \overline{\mathbf{6802}}6803 c { center }
6804 l { west }
6805 r { east }
6806 }
6807 }
6808 { \boxtimes_{use\_drop:N} \lceil_{00\_cell\_box} \lceil_{b} \rceil }6809 }
6810 \endpgfpicture
6811 \group_end:
6812 }
```
The first argument of  $\@C_{\text{stroke}}$  block:nnn is a list of options for the rectangle that you will stroke. The second argument is the upper-left cell of the block (with, as usual, the syntax  $i-j$ ) and the third is the last cell of the block (with the same syntax).

```
6813 \cs_new_protected:Npn \@@_stroke_block:nnn #1 #2 #3
```

```
6814 {
6815 \group_begin:
6816 \tl_clear:N \l_@@_draw_tl
6817 \dim_set_eq:NN \l_@@_line_width_dim \arrayrulewidth
6818 \keys_set_known:nn { NiceMatrix / BlockStroke } { #1 }
6819 \pgfpicture
6820 \pgfrememberpicturepositiononpagetrue
6821 \pgf@relevantforpicturesizefalse
6822 \tl_if_empty:NF \l_@@_draw_tl
6823 {
```
If the user has used the key color of the command \Block without value, the color fixed by \arrayrulecolor is used.

```
6824 \str_if_eq:VnTF \l_@@_draw_tl { default }
6825 { \CT@arc@ }
6826 \{ \ \ Q\  \ \text{color} \colon V \ \ l \ \ Q\  \ \text{draw\_tl} \ \}6827 }
6828 \pgfsetcornersarced
\epsilon<sup>6929</sup> \epsilon6830 \pgfpoint
\verb|6831| { \dim_use:N \l}_@Q_rounded_corners\_dim }6832 { \dim_use:N \l_@@_rounded_corners_dim }
6833 }
6834 \@@_cut_on_hyphen:w #2 \q_stop
6835 \bool_lazy_and:nnT
6836 { \int_compare_p:n { \l_tmpa_tl <= \c@iRow } }
\texttt{6837} \qquad \{ \int\_compare\_p:n \; \{ \l\_tmpb\_tl \ \texttt{C@jCol } \} \}6838 {
6839 \\GQ_qpoint:n { row - \l_tmpa_tl }
6840 \dim_set:Nn \l_tmpb_dim { \pgf@y }
6841 \@@ qpoint:n { col - \l tmpb tl }
6842 \dim_set:Nn \1_@@_tmpc_dim { \pgf@x }
6843 \@@_cut_on_hyphen:w #3 \q_stop
6844 \int_compare:nNnT \l_tmpa_tl > \c@iRow
6845 { \tl_set:Nx \l_tmpa_tl { \int_use:N \c@iRow } }
6846 \int_compare:nNnT \l_tmpb_tl > \c@jCol
6847 { \tl_set:Nx \l_tmpb_tl { \int_use:N \c@jCol } }
\frac{6848}{ } \@_qpoint:n { row - \int_eval:n { \l_tmpa_tl + 1 } }
\verb|5849| \label{thm:1} \dim\_set: \verb|Nn \l_tmp_and_im { \pgf@y }|6850 \@@_qpoint:n { col - \int_eval:n { \l_tmpb_tl + 1 } }
```

```
6851 \dim_set:Nn \l_@@_tmpd_dim { \pgf@x }
6852 \pgfpathrectanglecorners
6853 { \pgfpoint \l_@@_tmpc_dim \l_tmpb_dim }
6854 { \pgfpoint \l_@@_tmpd_dim \l_tmpa_dim }
6855 \pgfsetlinewidth { 1.1 \1_00_line_width_dim }
\label{eq:36} $$\dim\_compare:nNnTF \lq@\_rounded\_corners\_dim = \c_zero\_dim6857 { \pgfusepathqstroke }
6858 { \pgfusepath { stroke } }
6859 }
6860 \endpgfpicture
6861 \group_end:
6862 }
```
Here is the set of keys for the command \@@\_stroke\_block:nnn.

```
6863 \keys define:nn { NiceMatrix / BlockStroke }
6864 \sqrt{}6865 color .tl_set:N = \l_@@_draw_tl ,
6866 draw .tl_set:N = \l_@@_draw_tl ,
6867 draw .default:n = default
6868 line-width .dim_set:N = \l_@@_line_width_dim ,
6869 rounded-corners .dim_set:N = \l_@@_rounded_corners_dim ,
6870 rounded-corners .default:n = 4 pt
6871 }
```
The first argument of  $\@Q$  vlines block:nnn is a list of options for the rules that we will draw. The second argument is the upper-left cell of the block (with, as usual, the syntax  $i-j$ ) and the third is the last cell of the block (with the same syntax).

```
6872 \cs_new_protected:Npn \@@_vlines_block:nnn #1 #2 #3
6873 {
6874 \dim_set_eq:NN \l_@@_line_width_dim \arrayrulewidth
6875 \keys set known:nn { NiceMatrix / BlockBorders } { #1 }
6876 \@@_cut_on_hyphen:w #2 \q_stop
6877 \tl_set_eq:NN \l_@@_tmpc_tl \l_tmpa_tl
6878 \tl_set_eq:NN \l_@@_tmpd_tl \l_tmpb_tl
6879 \@@_cut_on_hyphen:w #3 \q_stop
6880 \tl_set:Nx \l_tmpa_tl { \int_eval:n { \l_tmpa_tl + 1 } }
6881 \tl_set:Nx \l_tmpb_tl { \int_eval:n { \l_tmpb_tl + 1 } }
6882 \int_step_inline:nnn \l_@@_tmpd_tl \l_tmpb_tl
6883 \uparrow6884 \sqrt{1156 \cdot x}6885 \qquad \qquad \qquad \qquad6886 \@@_vline:n
\overline{\mathbf{f}}6888 position = ##1 ,
6889 start = \lceil \frac{00}{\text{tmpc_t1}} \rceil6890 end = \int_eval:n { \l_tmpa_tl - 1 },
6891 total-width = \dim_use:N \1_QQ_linewidth\_dim % added 2022-08-06
6892 }
6893 }
6894 }
6895 }
6896 \cs_new_protected:Npn \@@_hlines_block:nnn #1 #2 #3
6897 {
6898 \dim_set_eq:NN \l_@@_line_width_dim \arrayrulewidth
6899 \keys_set_known:nn { NiceMatrix / BlockBorders } { #1 }
6900 \@@_cut_on_hyphen:w #2 \q_stop
6901 \tl_set_eq:NN \l_@@_tmpc_tl \l_tmpa_tl
6902 \tl_set_eq:NN \l_@@_tmpd_tl \l_tmpb_tl
6903 \@@_cut_on_hyphen:w #3 \q_stop
\begin{minipage}[c]{0} \label{fig:ex3} \end{minipage}[t]{\label{fig:ex3} \begin{minipage}[c]{0} \end{minipage}[t]{\label{fig:ex3} \end{minipage}[t]{\label{fig:ex3} \begin{minipage}[c]{0} \end{minipage}[t]{\label{fig:ex3} \begin{minipage}[c]{0} \end{minipage}[t]{\label{fig:ex3} \end{minipage}[t]{\label{fig:ex3} \begin{minipage}[c]{0} \end{minipage}[t]{\label{fig:ex3} \begin{minipage}[c]{0} \end{minipage}[t]{\label{fig:ex3} \end{minipage}[t]{\6905 \tl_set:Nx \l_tmpb_tl { \int_eval:n { \l_tmpb_tl + 1 } }
6906 \int_step_inline:nnn \l_@@_tmpc_tl \l_tmpa_tl
6907 \uparrow
```

```
6908 \use:x
6909 {
6910 \\CQ_hline:n
6911 \{6912 position = ##1 ,
\texttt{start} = \lq \lq \lq \texttt{@\_tmpd\_tl} \enspace ,\qquad \qquad \mathsf{end} \; = \; \mathsf{int\_eval:n} \; \{ \; \verb|\l_tmpb_tl - 1 |\} \; ,6915 total-width = \dim_use:N \l_@@_line_width_dim % added 2022-08-06
6916 }
6917 }
6918 }
6919 }
```
The first argument of **\@@\_stroke\_borders\_block:nnn** is a list of options for the borders that you will stroke. The second argument is the upper-left cell of the block (with, as usual, the syntax  $i-j$ ) and the third is the last cell of the block (with the same syntax).

```
6920 \cs_new_protected:Npn \@@_stroke_borders_block:nnn #1 #2 #3
6921 {
6922 \dim_set_eq:NN \l_@@_line_width_dim \arrayrulewidth
6923 \keys_set_known:nn { NiceMatrix / BlockBorders } { #1 }
6924 \dim_compare:nNnTF \l_@@_rounded_corners_dim > \c_zero_dim
6925 { \@@_error:n { borders~forbidden } }
6926 {
6927 \tl_clear_new:N \l_@@_borders_tikz_tl
6928 \keys_set:nV
6929 { NiceMatrix / OnlyForTikzInBorders }
6930 \l_@@_borders_clist
6931 \@@_cut_on_hyphen:w #2 \q_stop
6932 \tl_set_eq:NN \l_@@_tmpc_tl \l_tmpa_tl
6933 \tl_set_eq:NN \l_@@_tmpd_tl \l_tmpb_tl
6934 \@@_cut_on_hyphen:w #3 \q_stop
6935 \tl_set:Nx \l_tmpa_tl { \int_eval:n { \l_tmpa_tl + 1 } }
6936 \tl_set:Nx \l_tmpb_tl { \int_eval:n { \l_tmpb_tl + 1 } }
6937 \@@_stroke_borders_block_i:
6938 }
6939 }
6940 \hook_gput_code:nnn { begindocument } { . }
6941 {
6942 \cs_new_protected:Npx \@@_stroke_borders_block_i:
6943 {
6944 \c_@@_pgfortikzpicture_tl
6945 \@@_stroke_borders_block_ii:
6946 \c_@@_endpgfortikzpicture_tl
6947 }
6948 }
6949 \cs_new_protected:Npn \@@_stroke_borders_block_ii:
6950 {
6951 \pgfrememberpicturepositiononpagetrue
6952 \pgf@relevantforpicturesizefalse
\text{G}^{\text{G}} \CT@arc@
6954 \pgfsetlinewidth { 1.1 \l_@@_line_width_dim }
6955 \clist if in:NnT \l @@ borders clist { right }
6956 { \@@ stroke vertical:n \l tmpb tl }
6957 \clist_if_in:NnT \1_@@_borders_clist { left }
6958 { \@@_stroke_vertical:n \l_@@_tmpd_tl }
6959 \clist_if_in:NnT \l_@@_borders_clist { bottom }
6960 { \@@_stroke_horizontal:n \l_tmpa_tl }
6961 \clist_if_in:NnT \l_@@_borders_clist { top }
6962 { \@@_stroke_horizontal:n \l_@@_tmpc_tl }
6963 }
6964 \keys_define:nn { NiceMatrix / OnlyForTikzInBorders }
6965 {
```
```
6966 tikz .code:n =
6967 \cs_if_exist:NTF \tikzpicture
6968 { \tl_set:Nn \l_@@_borders_tikz_tl { #1 } }
6969 { \@@_error:n { tikz~in~borders~without~tikz } } ,
6970 tikz .value_required:n = true ,
6971 top .code:n = ,
6972 bottom .code:n =
6973 left .code:n = ,
6974 right .code:n = .
6975 unknown .code:n = \@@_error:n { bad~border }
6976 }
```
The following command is used to stroke the left border and the right border. The argument #1 is the number of column (in the sense of the col node).

```
6977 \cs_new_protected:Npn \@@_stroke_vertical:n #1
6978 {
6979 \@@_qpoint:n \l_@@_tmpc_tl
6980 \dim set:Nn \l tmpb dim { \pgf@y + 0.5 \l @@ line width dim }
6981 \@@_qpoint:n \l_tmpa_tl
6982 \dim_set:Nn \l_@@_tmpc_dim { \pgf@y + 0.5 \l_@@_line_width_dim }
6983 \@@_qpoint:n { #1 }
6984 \tl_if_empty:NTF \l_@@_borders_tikz_tl
6985 {
6986 \pgfpathmoveto { \pgfpoint \pgf@x \l_tmpb_dim }
6987 \pgfpathlineto { \pgfpoint \pgf@x \l_@@_tmpc_dim }
6988 \pgfusepathqstroke
6989 }
6990 \uparrow\begin{array}{ccc} \text{6991} & \text{190} & \text{100} & \text{11} \end{array}\begin{array}{c} \text{6992} \\ \text{6992} \end{array} ( \pgf@x , \l_tmpb_dim ) -- ( \pgf@x , \l_@@_tmpc_dim ) ;
6993 }
6994 }
```
The following command is used to stroke the top border and the bottom border. The argument #1 is the number of row (in the sense of the row node).

```
6995 \cs_new_protected:Npn \@@_stroke_horizontal:n #1
6996 {
6997 \@@_qpoint:n \l_@@_tmpd_tl
6998 \clist if in:NnTF \l @@ borders clist { left }
6999 { \dim_set:Nn \l_tmpa_dim { \pgf@x - 0.5 \l_@@_line_width_dim } }
7000 { \dim_set: Nn \l1_tmpa_dim { \pgf@x + 0.5 \l1_e@_line_width_dim } }
7001 \@@_qpoint:n \l_tmpb_tl
7002 \dim_set:Nn \l_tmpb_dim { \pgf@x + 0.5 \l_@@_line_width_dim }
7003 \@@_qpoint:n { #1 }
7004 \tl_if_empty:NTF \l_@@_borders_tikz_tl
7005 \sqrt{ }7006 \pgfpathmoveto { \pgfpoint \l_tmpa_dim \pgf@y }
7007 \pgfpathlineto { \pgfpoint \l_tmpb_dim \pgf@y }
7008 \pgfusepathqstroke
7009 }
7010 {
7011 \use:x { \exp_not:N \draw [ \l_@@_borders_tikz_tl ] }
7012 ( \l_tmpa_dim , \pgf@y ) -- ( \l_tmpb_dim , \pgf@y ) ;
7013 }
7014 }
```
Here is the set of keys for the command \@@\_stroke\_borders\_block:nnn. \keys\_define:nn { NiceMatrix / BlockBorders }

```
7016 {
7017 borders .clist_set:N = \1_@@_borders_clist
7018 rounded-corners .dim_set:N = \1_@@_rounded_corners_dim ,
7019 rounded-corners .default:n = 4 pt ,
```
 line-width .dim\_set:N = \l\_@@\_line\_width\_dim , }

The following command will be used if the key tikz has been used for the command \Block. The arguments #1 and #2 are the coordinates of the first cell and #3 and #4 the coordinates of the last cell of the block. #5 is a comma-separated list of the Tikz keys used with the path.

```
7022 \cs_new_protected:Npn \@@_block_tikz:nnnnn #1 #2 #3 #4 #5
```

```
7023 {
7024 \begin { tikzpicture }
7025 \clist_map_inline:nn { #5 }
7026 \qquad \qquad \qquad \qquad \qquad \qquad \qquad \qquad \qquad \qquad \qquad \qquad \qquad \qquad \qquad \qquad \qquad \qquad \qquad \qquad \qquad \qquad \qquad \qquad \qquad \qquad \qquad \qquad \qquad \qquad \qquad \qquad \qquad \qquad \qquad \qquad 7027 \path [ ##1 ]
7028 ( #1 -| #2 )
7029 rectangle
7030 ( \int_eval:n { #3 + 1 } -| \int_eval:n { #4 + 1 } ) ;
7031 }
7032 \end { tikzpicture }
7033 }
```
**How to draw the dotted lines transparently**

```
7034 \cs_set_protected:Npn \@@_renew_matrix:
7035 {
7036 \RenewDocumentEnvironment { pmatrix } { }
7037 { \pNiceMatrix }
7038 { \endpNiceMatrix }
7039 \RenewDocumentEnvironment { vmatrix } { }
7040 { \vNiceMatrix }
7041 { \endvNiceMatrix }
7042 \RenewDocumentEnvironment { Vmatrix } { }
7043 { \text{VNiceMatrix}}
7044 { \endVNiceMatrix }
7045 \RenewDocumentEnvironment { bmatrix } { }
7046 { \bNiceMatrix }
7047 { \endbNiceMatrix }
7048 \RenewDocumentEnvironment { Bmatrix } { }
7049 { \BNiceMatrix }
7050 { \endBNiceMatrix }
7051 }
```
#### **Automatic arrays**

We will extract the potential keys columns-type, 1, c, r and pass the other keys to the environment {NiceArrayWithDelims}.

```
7052 \keys_define:nn { NiceMatrix / Auto }
7053 {
7054 columns-type .code:n = \@@_set_preamble:Nn \l_@@_columns_type_tl { #1 },
7055 columns-type .value_required:n = true ,
7056 l .meta:n = { columns-type = 1 },
7057 r .meta:n = { columns-type = r },
7058 c .meta:n = { columns-type = c } ,
7059 delimiters / color .tl_set:N = \l_@@_delimiters_color_tl ,
7060 delimiters / color .value_required:n = true ,
7061 delimiters / max-width .bool_set:N = \l_@@_delimiters_max_width_bool ,
7062 delimiters / max-width .default:n = true ,
7063 delimiters .code:n = \keys_set:nn { NiceMatrix / delimiters } { #1 },
7064 delimiters .value_required:n = true ,
7065 }
7066 \NewDocumentCommand \AutoNiceMatrixWithDelims
_{7067} { m m O { } > { \SplitArgument { 1 } { - } } m O { } m ! O { } }
7068 { \@@_auto_nice_matrix:nnnnnn { #1 } { #2 } #4 { #6 } { #3 , #5 , #7 } }
```
 \cs\_new\_protected:Npn \@@\_auto\_nice\_matrix:nnnnnn #1 #2 #3 #4 #5 #6 {

The group is for the protection of the keys.

```
7071 \group_begin:
7072 \bool_set_true:N \l_@@_Matrix_bool
7073 \keys_set_known:nnN { NiceMatrix / Auto } { #6 } \l_tmpa_tl
```
We nullify the command **\@@\_transform\_preamble:** because we will provide a preamble which is yet transformed (by using \l\_@@\_columns\_type\_tl which is yet nicematrix-ready).

```
7074 \cs_set_eq:NN \@@_transform_preamble: \prg_do_nothing:
7075 \use:x
7076 {
7077 \exp_not:N \begin { NiceArrayWithDelims } { #1 } { #2 }
7078 { * { #4 } { \exp_not:V \l_@@_columns_type_tl } }
7079 [ \exp_not:V \l_tmpa_tl ]
7080 }
7081 \int_compare:nNnT \l_@@_first_row_int = 0
7082 {
7083 \int_compare:nNnT \1_00_first_col_int = 0 { & }
7084 \prg_replicate:nn { #4 - 1 } { & }
7085 \int_compare:nNnT \l_@@_last_col_int > { -1 } { & } \\
7096 }
7087 \prg_replicate:nn { #3 }
7088 {
7089 \int_compare:nNnT \1_@@_first_col_int = 0 { & }
```
We put  $\{ \}$  before #6 to avoid a hasty expansion of a potential  $\arabic\{iRow\}$  at the beginning of the row which would result in an incorrect value of that iRow (since iRow is incremented in the first cell of the row of the \halign).

```
7090 \prg_replicate:nn { #4 - 1 } { { } #5 & } #5
7091 \int_compare:nNnT \l_@@_last_col_int > { -1 } { & } \\
7092 }
7093 \int_compare:nNnT \l_@@_last_row_int > { -2 }
7094 {
7095 \int_compare:nNnT \1_@@_first_col_int = 0 { & }
7096 \prg_replicate:nn { #4 - 1 } { & }
7097 \int_{\text{compare: nNnT} \lvert 00\_last\_col\_int > {-1} { & } \lvert 1 \rvert7098 }
7099 \end { NiceArrayWithDelims }
7100 \group_end:
7101 }
7102 \cs_set_protected:Npn \@@_define_com:nnn #1 #2 #3
7103 {
7104 \cs_set_protected:cpn { #1 AutoNiceMatrix }
7105 \{7106 \bool_gset_false:N \g_@@_NiceArray_bool
7107 \str_gset:Nx \g_@@_name_env_str { #1 AutoNiceMatrix }
7108 \AutoNiceMatrixWithDelims { #2 } { #3 }
7109 }
7110 }
7111 \@@_define_com:nnn p ( )
7112 \@@_define_com:nnn b [ ]
7113 \@@ define com:nnn v | |
7114 \@@ define com:nnn V \| \|
7115 \ \text{Q@ define\_com:} \text{nnn B } \ {\} \
```
We define also a command *\AutoNiceMatrix similar to the environment* {NiceMatrix}.

```
7116 \NewDocumentCommand \AutoNiceMatrix { O { } m O { } m ! O { } }
7117 {
7118 \group begin:
7119 \bool gset true:N \g @@ NiceArray bool
```

```
7120 \AutoNiceMatrixWithDelims . . { #2 } { #4 } [ #1 , #3 , #5 ]
7121 \group_end:
7122 }
```
### **The redefinition of the command \dotfill**

```
\cs_set_eq:NN \@@_old_dotfill \dotfill
7124 \cs_new_protected:Npn \@@_dotfill:
7125 {
```
First, we insert \@@\_dotfill (which is the saved version of \dotfill) in case of use of \dotfill "internally" in the cell (e.g. \hbox to 1cm {\dotfill}).

```
7126 \@@_old_dotfill
7127 \bool_if:NT \l_@@_NiceTabular_bool
\verb|7128|{ \qquad \qquad {\texttt{after:N \q0@dotfill} i: } }\texttt{4} \label{eq:4} $$\texttt{after:N \@__dotfill_i: } \quad \texttt{after:N \@__dotfill_i: } \quad \texttt{after:N \@__dotfill_i: } \quad \texttt{after:N \@__dotfill_i: } \quad \texttt{aft} \end{math}7130 }
7131 \cs_new_protected:Npn \@@_dotfill_i: { \group_insert_after:N \@@_dotfill_ii: }
7132 \cs_new_protected:Npn \@@_dotfill_ii: { \group_insert_after:N \@@_dotfill_iii: }
```
Now, if the box if not empty (unfornately, we can't actually test whether the box is empty and that's why we only consider it's width), we insert  $\@$ *dotfill* (which is the saved version of  $\dot{\text{dotfill}}$ ) in the cell of the array, and it will extend, since it is no longer in \l\_@@\_cell\_box. <sup>7133</sup> \cs\_new\_protected:Npn \@@\_dotfill\_iii:

```
_{7134} { \dim_compare:nNnT { \box_wd:N \l_@@_cell_box } = \c_zero_dim \@@_old_dotfill }
```
# **The command \diagbox**

The command \diagbox will be linked to \diagbox:nn in the environments of nicematrix. However, there are also redefinitions of \diagbox in other circonstancies.

```
7135 \cs_new_protected:Npn \@@_diagbox:nn #1 #2
7136 {
7137 \tl_gput_right:Nx \g_@@_pre_code_after_tl
7138 {
7139 \@@_actually_diagbox:nnnnnn
7140 { \int_use:N \c@iRow }
7141 \{ \int_{} \{ \int_{} \} \{ \int_{} \} \{ \int_{} \{ \int_{} \} \{ \int_{} \{ \int_{} \} \{ \int_{} \{ \int_{} \} \{ \int_{} \{ \int_{} \{ \int_{} \} \{ \int_{} \{ \int_{} \{ \int_{} \} \{ \int_{} \{ \int_{} \{ \int_{} \{ \int_{} \{ \int_{}7142 { \int_use:N \c@iRow }
7143 { \int_use:N \c@jCol }
7144 { \exp_not:n { #1 } }
7145 { \exp_not:n { #2 } }
7146 }
```
We put the cell with  $\diagdown$  diagbox in the sequence  $\gtrsim$  @@ pos of blocks seq because a cell with \diagbox must be considered as non empty by the key corners.

```
7147 \seq_gput_right:Nx \g_@@_pos_of_blocks_seq
7148 {
_{7149} { \int_use:N \c@iRow }
7150 { \int_use:N \c@jCol }
7151 { \int_use:N \c@iRow }
7152 { \int_use:N \c@jCol }
```
The last argument is for the name of the block.

```
7153 \{ \}7154 }
7155 }
```
The command \diagbox is also redefined locally when we draw a block.

The first four arguments of  $\@$  actually\_diagbox:nnnnnn correspond to the rectangle (=block) to slash (we recall that it's possible to use \diagbox in a \Block). The other two are the elements to draw below and above the diagonal line.

```
7156 \cs_new_protected:Npn \@@_actually_diagbox:nnnnnn #1 #2 #3 #4 #5 #6
7157 {
7158 \pgfpicture
7159 \pgf@relevantforpicturesizefalse
7160 \pgfrememberpicturepositiononpagetrue
7161 \@@_qpoint:n { row - #1 }
\verb|7162| \ddot\quad \texttt{def}_eq:NN \l\lvert \texttt{tmp\_dim} \lvert \texttt{pgf@y}7163 \@@_qpoint:n { col - #2 }
7164 \dim_set_eq:NN \l_tmpb_dim \pgf@x
7165 \pgfpathmoveto { \pgfpoint \l_tmpb_dim \l_tmpa_dim }
7166 \@@_qpoint:n { row - \int_eval:n { #3 + 1 } }
7167 \dim_set_eq:NN \l_@@_tmpc_dim \pgf@y
7168 \@@_qpoint:n { col - \int_eval:n { #4 + 1 } }
7169 \dim_set_eq:NN \l_@@_tmpd_dim \pgf@x
7170 \pgfpathlineto { \pgfpoint \l_@@_tmpd_dim \l_@@_tmpc_dim }
7171 {
```
The command \CT@arc@ is a command of colortbl which sets the color of the rules in the array. The package nicematrix uses it even if colortbl is not loaded.

```
7172 \CT@arc@
7173 \pgfsetroundcap
7174 \pgfusepathqstroke
7175 }
7176 \pgfset { inner~sep = 1 pt }
7177 \pgfscope
7178 \pgftransformshift { \pgfpoint \l_tmpb_dim \l_@@_tmpc_dim }
7179 \pgfnode { rectangle } { south~west }
7180 {
7181 \begin { minipage } { 20 cm }
7182 \@@_math_toggle_token: #5 \@@_math_toggle_token:
7183 \end { minipage }
7184 }
7185 { }
7186 { }
7187 \endpgfscope
7188 \pgftransformshift { \pgfpoint \l_@@_tmpd_dim \l_tmpa_dim }
7189 \pgfnode { rectangle } { north~east }
7190 \sim7191 \begin { minipage } { 20 cm }
7192 \raggedleft
7193 \@@_math_toggle_token: #6 \@@_math_toggle_token:
7194 \end { minipage }
7195 }
7196 { }
7197 { }
7198 \endpgfpicture
7199 }
```
#### **The keyword \CodeAfter**

The \CodeAfter (inserted with the key code-after or after the keyword \CodeAfter) may always begin with a list of pairs *key=value* between square brackets. Here is the corresponding set of keys.

```
7200 \keys_define:nn { NiceMatrix }
7201 {
7202 CodeAfter / rules .inherit:n = NiceMatrix / rules ,
7203 CodeAfter / sub-matrix .inherit:n = NiceMatrix / sub-matrix
7204 }
7205 \keys_define:nn { NiceMatrix / CodeAfter }
7206 {
7207 sub-matrix .code:n = \keys_set:nn { NiceMatrix / sub-matrix } { #1 },
7208 sub-matrix .value_required:n = true ,
```

```
7209 delimiters / color .tl_set:N = \l_@@_delimiters_color_tl ,
7210 delimiters / color .value_required:n = true ,
7211 rules .code:n = \keys_set:nn { NiceMatrix / rules } { #1 },
7212 rules .value_required:n = true ,
7213 unknown .code:n = \@@_error:n { Unknown~key~for~CodeAfter }
7214 }
```
In fact, in this subsection, we define the user command \CodeAfter for the case of the "normal syntax". For the case of "light-syntax", see the definition of the environment {@@-light-syntax} on p. 131.

In the environments of nicematrix, \CodeAfter will be linked to \@@\_CodeAfter:. That macro must not be protected since it begins with **\omit.** 

<sup>7215</sup> [\c](#page-57-0)s\_new:Npn \@@\_CodeAfter: { \omit \@@\_CodeAfter\_ii:n }

However, in each cell of the environment, the command \CodeAfter will be linked to the following command  $\0$ @\_CodeAfter\_ii:n which begins with  $\lambda$ .

```
7216 \cs_new_protected:Npn \@@_CodeAfter_i: { \\ \omit \@@_CodeAfter_ii:n }
```
We have to catch everything until the end of the current environment (of nicematrix). First, we go until the next command \end.

```
7217 \cs_new_protected:Npn \@@_CodeAfter_ii:n #1 \end
7218 {
7219 \tl_gput_right:Nn \g_nicematrix_code_after_tl { #1 }
7220 \@@_CodeAfter_iv:n
7221 }
```
We catch the argument of the command **\end** (in #1).

```
7222 \cs_new_protected:Npn \@@_CodeAfter_iv:n #1
7223 {
```
If this is really the end of the current environment (of nicematrix), we put back the command \end and its argument in the TeX flow.

```
7224 \str_if_eq:eeTF \@currenvir { #1 }
7225 { \end { #1 } }
```
If this is not the \end we are looking for, we put those tokens in  $\gtrsim$ nicematrix\_code\_after\_tl and we go on searching for the next command \end with a recursive call to the command \@@\_CodeAfter:n.

```
7226 \uparrow7227 \tl_gput_right:Nn \g_nicematrix_code_after_tl { \end { #1 } }
7228 \@@_CodeAfter_ii:n
7229 }
7230 }
```
#### **The delimiters in the preamble**

The command  $\Diamond$ © delimiter:nnn will be used to draw delimiters inside the matrix when delimiters are specified in the preamble of the array. It does *not* concern the exterior delimiters added by {NiceArrayWithDelims} (and {pNiceArray}, {pNiceMatrix}, etc.).

A delimiter in the preamble of the array will write an instruction \@@\_delimiter:nnn in the \g\_@@\_pre\_code\_after\_tl (and also potentially add instructions in the preamble provided to \array in order to add space between columns).

The first argument is the type of delimiter  $((, \lceil, \setminus \{, \cdot \}, \rceil)$  or  $\setminus \})$ . The second argument is the number of colummn. The third argument is a boolean equal to  $\cct{true}$  bool (resp.  $\cct{false}$  true) when the delimiter must be put on the left (resp. right) side.

```
7231 \cs_new_protected:Npn \@@_delimiter:nnn #1 #2 #3
7232 {
7233 \pgfpicture
7234 \pgfrememberpicturepositiononpagetrue
7235 \pgf@relevantforpicturesizefalse
```
\l\_@@\_y\_initial\_dim and \l\_@@\_y\_final\_dim will be the *y*-values of the extremities of the delimiter we will have to construct.

```
7236 \@@_qpoint:n { row - 1 }
7237 \dim_set_eq:NN \l_@@_y_initial_dim \pgf@y
7238 \@@_qpoint:n { row - \int_eval:n { \c@iRow + 1 } }
7239 \dim_set_eq:NN \l_@@_y_final_dim \pgf@y
```
We will compute in  $\lceil \frac{1 \text{tmp}}{\text{tempa\_dim}} \rceil$  the *x*-value where we will have to put our delimiter (on the left side or on the right side).

```
7240 \bool_if:nTF { #3 }
\label{lem:main} $$\label{main} $$\dim_set_eq: NN \l_tmpa_dim \c_max_dim \} $$_{7242} { \dim_set:Nn \l_tmpa_dim { - \c_max_dim } }
7243 \int_step_inline:nnn \l_@@_first_row_int \g_@@_row_total_int
7244 {
7245 \cs if exist:cT
7246 { pgf @ sh @ ns @ \@@_env: - ##1 - #2 }
7247 {
7248 \pgfpointanchor
7249 \{ \ \qquad \qquad \{ \ \qquad \qquad \{ \ \qquad \qquad \qquad \qquad \{ \ \qquad \qquad \}7250 { \bool_if:nTF { #3 } { west } { east } }
7251 \dim_set:Nn \lceil \ln \right| tmpa_dim
7252 { \bool_if:nTF { #3 } \dim_min:nn \dim_max:nn \l_tmpa_dim \pgf@x }
7253 }
7254 }
```
Now we can put the delimiter with a node of PGF.

```
7255 \pgfset { inner~sep = \c_zero_dim }
7256 \dim_zero:N \nulldelimiterspace
7257 \pgftransformshift
7258 {
7259 \pgfpoint
7260 { \l_tmpa_dim }
7261 { ( \l_@@_y_initial_dim + \l_@@_y_final_dim + \arrayrulewidth ) / 2 }
7262 }
7263 \pgfnode
7264 { rectangle }
7265 { \bool_if:nTF { #3 } { east } { west } }
7266 {
```
Here is the content of the pgf node, that is to say the delimiter, constructed with its right size.

```
7267 \nullfont
7268 \c_math_toggle_token
7269 \@@_color:V \l_@@_delimiters_color_tl
7270 \bool_if:nTF { #3 } { \left #1 } { \left . }
7271 \vee vcenter
72727273 \nullfont
7274 \hrule \@height
7275 \dim_eval:n { \lceil \lceil \frac{00}{y}\rceil \mid min - \lceil \frac{00}{y}\rfloor \cdot 1 \rceil7276 \@depth \c_zero_dim
7277 \@width \c_zero_dim
7278 }
7279 \bool_if:nTF { #3 } { \right . } { \right #1 }
7280 \c_math_toggle_token
7281 }
7282 { }
7283 { }
7284 \endpgfpicture
7285 }
```
## **The command \SubMatrix**

\keys\_define:nn { NiceMatrix / sub-matrix }

```
7287 {
7288 extra-height .dim_set:N = \1_@@_submatrix_extra_height_dim ,
7289 extra-height .value_required:n = true ,
7290 left-xshift .dim_set:N = \l_@@_submatrix_left_xshift_dim ,
7291 left-xshift .value_required:n = true ,
7292 right-xshift .dim_set:N = \l_@@_submatrix_right_xshift_dim ,
7293 right-xshift .value_required:n = true ,
7294 xshift .meta:n = { left-xshift = #1, right-xshift = #1 },
7295 xshift .value required:n = true
7296 delimiters / color .tl_set:N = \l_@@_delimiters_color_tl ,
7297 delimiters / color .value_required:n = true ,
7298 slim .bool_set:N = \l_@@_submatrix_slim_bool ,
7299 slim .default:n = true ,
7300 hlines .clist_set:N = \l_@@_submatrix_hlines_clist ,
7301 hlines .default:n = all ,
7302 vlines .clist_set:N = \1_@@_submatrix_vlines_clist ,
7303 vlines .default:n = all ,
7304 hvlines .meta:n = { hlines, vlines },
7305 hvlines .value_forbidden:n = true ,
7306 }
7307 \keys_define:nn { NiceMatrix }
7308 {
7309 SubMatrix .inherit:n = NiceMatrix / sub-matrix ,
7310 CodeAfter / sub-matrix .inherit:n = NiceMatrix / sub-matrix ,
7311 NiceMatrix / sub-matrix .inherit:n = NiceMatrix / sub-matrix ,
7312 NiceArray / sub-matrix .inherit:n = NiceMatrix / sub-matrix ,
7313 pNiceArray / sub-matrix .inherit:n = NiceMatrix / sub-matrix ,
7314 NiceMatrixOptions / sub-matrix .inherit:n = NiceMatrix / sub-matrix ,
7315 }
```
The following keys set is for the command \SubMatrix itself (not the tuning of \SubMatrix that can be done elsewhere).

```
7316 \keys_define:nn { NiceMatrix / SubMatrix }
7317 {
7318 delimiters / color .tl_set:N = \l_@@_delimiters_color_tl ,
7319 delimiters / color .value_required:n = true ,
7320 hlines .clist_set:N = \l_@@_submatrix_hlines_clist ,
7321 hlines .default:n = all,
7322 vlines .clist_set:N = \l_@@_submatrix_vlines_clist ,
7323 vlines .default:n = all ,
7324 hvlines .meta:n = { hlines, vlines } ,
7325 hvlines .value_forbidden:n = true ,
7326 name .code:n =
7327 \tl_if_empty:nTF { #1 }
7328 { \@@_error:n { Invalid~name } }
7329 \qquad \qquad7330 \regex_match:nnTF { \A[A-Za-z][A-Za-z0-9]*\Z } { #1 }
7331 \{7332 \seq_if_in:NnTF \g_@@_submatrix_names_seq { #1 }
7333 \{ \ \ Q\error:nn { Duplicate~name~for~SubMatrix } { #1 } }
7334 \{7335 \str_set:Nn \l_@@_submatrix_name_str { #1 }
7336 \seq_gput_right:Nn \g_@@_submatrix_names_seq { #1 }
7337 }
7338 }
7339 { \@@_error:n { Invalid~name } }
7340 },
7341 name .value_required:n = true ,
7342 rules .code:n = \keys_set:nn { NiceMatrix / rules } { #1 } ,
7343 rules .value_required:n = true ,
7344 code .tl_set:N = \l_@@_code_tl ,
7345 code .value_required:n = true ,
7346 unknown .code:n = \@@_error:n { Unknown~key~for~SubMatrix }
7347 }
```

```
7348 \NewDocumentCommand \@@_SubMatrix_in_code_before { m m m m ! O { } }
7349 {
7350 \peek_remove_spaces:n
7351 {
7352 \tl_gput_right:Nx \g_@@_pre_code_after_tl
 7353 \left\{ \begin{array}{c} \end{array} \right.7354 \SubMatrix { #1 } { #2 } { #3 } { #4 }
 73557356 delimiters / color = \l @@ delimiters color tl ,
7357 hlines = \lceil \frac{1}{00} \rceil submatrix hlines clist,
7358 vlines = \lceil \frac{1}{00} \rceil submatrix_vlines_clist ,
7359 extra-height = \dim_use:N \l_@@_submatrix_extra_height_dim ,
7360 left-xshift = \dim_use:N \l_@@_submatrix_left_xshift_dim
7361 right-xshift = \dim_use:N \l_@@_submatrix_right_xshift_dim ,
7362 slim = \bool_to_str:N \l_@@_submatrix_slim_bool ,
 7363 \textbf{\#5}7364 ]
 7365 }
7366 \@@_SubMatrix_in_code_before_i { #2 } { #3 }
7367 }
7368 }
7369 \NewDocumentCommand \@@_SubMatrix_in_code_before_i
_{7370} { > { \SplitArgument { 1 } { - } } m > { \SplitArgument { 1 } { - } } m }
7371 { \@@_SubMatrix_in_code_before_i:nnnn #1 #2 }
7372 \cs_new_protected:Npn \@@_SubMatrix_in_code_before_i:nnnn #1 #2 #3 #4
7373 {
7374 \seq_gput_right:Nx \g_@@_submatrix_seq
7375 {
We use \str_if_eq:nnTF because it is fully expandable.
7376 \{ \strut \leftarrow \text{ if eq: nnTF } f \text{ and } f \text{ and } f \text{ and } g \text{ are } f \text{ and } g \text{ are } g \text{ and } g \text{ are } g \text{ and } g \text{ are } g \text{ and } g \text{ are } g \text{ are } g \text{ and } g \text{ are } g \text{ are } g \text{ are } g \text{ are } g \text{ are } g \text{ are } g \text{ are } g \text{ are } g \text{ are } g \text{ are } g \text{ are } g \text{ are } g \text{ are } g \text{ are } g \text{ are } g \text{ are } g \text{ are } g \text{ are } g \text{ are7377 \{ \strut \leftarrow \{ \#2 \} {\text{ last } {\int_use:N \ceqjCol } {\#2 } }7378 \{ \strut \leftarrow \{ \#3 \} {\text{ last } } {\text{ .} \c@iRow } {\#3 } }7379 \{ \strut \text{arg } f \#4 \} {\ last } {\ int\_use:N \c@jCol } {\ #4 } }7380 }
7381 }
```
In the pre-code-after and in the **\CodeAfter** the following command **\@@\_SubMatrix** will be linked to \SubMatrix.

- #1 is the left delimiter;
- #2 is the upper-left cell of the matrix with the format  $i-i$ ;
- #3 is the lower-right cell of the matrix with the format *i*-*j*;
- #4 is the right delimiter;
- #5 is the list of options of the command;
- #6 is the potential subscript;
- #7 is the potential superscript.

For explanations about the construction with rescanning of the preamble, see the documentation for the user command \Cdots.

```
7382 \hook_gput_code:nnn { begindocument } { . }
7383 {
7384 \tl_set:Nn \l_@@_argspec_tl { m m m m O { } E { _ ^ } { { } { } } }
7385 \tl_set_rescan:Nno \l_@@_argspec_tl { } \l_@@_argspec_tl
7386 \exp_args:NNV \NewDocumentCommand \@@_SubMatrix \l_@@_argspec_tl
7387 {
7388 \peek_remove_spaces:n
7389 {
7390 \@@_sub_matrix:nnnnnnnn
```

```
7391 { #1 } { #2 } { #3 } { #4 } { #5 } { #6 } { #7 }
7392 }
7393 }
7394 }
```
The following macro will compute \l\_@@\_first\_i\_tl, \l\_@@\_first\_j\_tl, \l\_@@\_last\_i\_tl and \l\_@@\_last\_j\_tl from the arguments of the command as provided by the user (for example 2-3 and 5-last).

```
7395 \NewDocumentCommand \@@_compute_i_j:nn
_{7396} { > { \SplitArgument { 1 } { - } } m > { \SplitArgument { 1 } { - } } m }
7397 { \@@_compute_i_j:nnnn #1 #2 }
7398 \cs_new_protected:Npn \@@_compute_i_j:nnnn #1 #2 #3 #4
7399 {
7400 \tl_set:Nn \l_@@_first_i_tl { #1 }
7401 \tl_set:Nn \l_@@_first_j_tl { #2 }
7402 \tl_set:Nn \l_@@_last_i_tl { #3 }
7403 \tl_set:Nn \l_@@_last_j_tl { #4 }
7404 \tl_if_eq:NnT \l_@@_first_i_tl { last }
7405 { \tl_set:NV \l_@@_first_i_tl \c@iRow }
7406 \tl_if_eq:NnT \l_@@_first_j_tl { last }
7407 { \tl_set:NV \l_@@_first_j_tl \c@jCol }
7408 \tl if eq:NnT \l @@ last i tl { last }
_{7409} { \tl_set:NV \l_@@_last_i_tl \c@iRow }
7410 \tl_if_eq:NnT \l_@@_last_j_tl { last }
7411 { \tl_set:NV \l_@@_last_j_tl \c@jCol }
7412 }
7413 \text{ } \csc \text{ }new_protected:Npn \@@_sub_matrix:nnnnnnn #1 #2 #3 #4 #5 #6 #7
7414 {
7415 \group_begin:
The four following token lists correspond to the position of the \SubMatrix.
```

```
7416 \@@_compute_i_j:nn { #2 } { #3 }
7417 \bool_lazy_or:nnTF
_{7418} { \int_compare_p:nNn \l_@@_last_i_tl > \g_@@_row_total_int }
_{7419} { \int_compare_p:nNn \l_@@_last_j_tl > \g_@@_col_total_int }
7420 { \@@_error:nn { Construct~too~large } { \SubMatrix } }
7421 \{7422 \str_clear_new:N \l_@@_submatrix_name_str
7423 \keys_set:nn { NiceMatrix / SubMatrix } { #5 }
7424 \pgfpicture
7425 \pgfrememberpicturepositiononpagetrue
\verb|\pgf@relevantforpicturesizefalse|7427 \pgfset { inner~sep = \c_zero_dim }
7428 \dim_set_eq:NN \1_00_x_initial_dim \c_max_dim
7429 \dim_set: Nn \lq Q_xfnaildim { - \c_max.dim }
```
The last value of  $\int \$ int\_step\_inline:nnn is provided by currifycation.

 \bool\_if:NTF \l\_@@\_submatrix\_slim\_bool { \int\_step\_inline:nnn \l\_@@\_first\_i\_tl \l\_@@\_last\_i\_tl } { \int\_step\_inline:nnn \l\_@@\_first\_row\_int \g\_@@\_row\_total\_int } {  $\operatorname{Cs}$  if exist:cT  $\{ \text{pgf} \otimes \text{sh} \otimes \text{ns} \otimes \text{Q@\_env}: - \# \text{H1} - \text{1\_QQ\_first\_j\_tl} \}$   $\left\{ \begin{array}{c} \end{array} \right.$   $\begin{bmatrix} 7437 \end{bmatrix}$   $\begin{bmatrix} 444 & - & 1 \end{bmatrix}$   $\begin{bmatrix} 0 & 0 \end{bmatrix}$   $\begin{bmatrix} 1 & 1 \end{bmatrix}$   $\begin{bmatrix} 1 & 1 \end{bmatrix}$   $\begin{bmatrix} 1 & 1 \end{bmatrix}$   $\begin{bmatrix} 1 & 1 \end{bmatrix}$   $\begin{bmatrix} 1 & 1 \end{bmatrix}$   $\begin{bmatrix} 1 & 1 \end{bmatrix}$   $\begin{bmatrix} 1 & 1 \end{bmatrix}$   $\begin{bmatrix} 1 &$  $\label{eq:main} $$\dim_set:Nn \l_@Q_x_initial\_dim$  $_{7439}$  { \dim\_min:nn \l\_@@\_x\_initial\_dim \pgf@x } } \cs if exist:cT { pgf @ sh @ ns @ \@@\_env: - ##1 - \l\_@@\_last\_j\_tl }  $\left\{ \begin{array}{c} \end{array} \right.$  $\begin{array}{r} \gamma_{7444} \\ \gamma_{7444} \end{array}$  \pgfpointanchor { \@@\_env: - ##1 - \l\_@@\_last\_j\_tl } { east } \dim\_set:Nn \l\_@@\_x\_final\_dim

```
7446 { \dim_max:nn \l_@@_x_final_dim \pgf@x }
7447 }
7448 }
7449 \dim_compare:nNnTF \l_@@_x_initial_dim = \c_max_dim
7450 { \@@_error:nn { Impossible~delimiter } { left } }
7451 \left\{ \begin{array}{c} \end{array} \right.7452 \dim_compare:nNnTF \l_@@_x_final_dim = { - \c_max_dim }
7453 { \@@_error:nn { Impossible~delimiter } { right } }
7454 \{ \ \mathcal{Q} \subseteq \mathcal{Q} \subseteq \math7455 }
7456 \endpgfpicture
7457 }
7458 \group_end:
7459 }
```
#1 is the left delimiter, #2 is the right one, #3 is the subscript and #4 is the superscript.

```
\cs_new_protected:Npn \@@_sub_matrix_i:nnnn #1 #2 #3 #4
7461 {
7462 \@@_qpoint:n { row - \l_@@_first_i_tl - base }
7463 \dim_set:Nn \l_@@_y_initial_dim
{\bf 1} \begin{array}{ccc} 7464 & & \texttt{}\begin{array}{ccc} \texttt{b} & \texttt{c} \\ \texttt{c} & \texttt{d} \end{array} \end{array}7465 \@@_qpoint:n { row - \l_@@_last_i_tl - base }
7466 \dim_set:Nn \l_@@_y_final_dim
7467 { \pgfQy - ( \box dp:N \strutbox ) * \arraystretch }
7468 \int_step_inline:nnn \l_@@_first_col_int \g_@@_col_total_int
7469 {
7470 \cs_if_exist:cT
7471 { pgf @ sh @ ns @ \@@_env: - \l_@@_first_i_tl - ##1 }
74727473 \pgfpointanchor { \@@_env: - \l_@@_first_i_tl - ##1 } { north }
\label{eq:main} $$\dim_set:Nn \l_@Q_y_initial\_dim_{7475} { \dim_max:nn \l_@@_y_initial_dim \pgf@y }
7476 }
7477 \cs if exist:cT
7478 { pgf @ sh @ ns @ \@@_env: - \l_@@_last_i_tl - ##1 }
7479 {
7480 \pgfpointanchor { \@@_env: - \l_@@_last_i_tl - ##1 } { south }
7481 \dim_set:Nn \lq l_@Q_y_final_dim7482 <br>
{ \dim_min:nn \l_@@_y_final_dim \pgf@y }
7483 }
7484 }
7485 \dim_set:Nn \l_tmpa_dim
7486 {
7487 \l @@ y initial dim - \l @@ y final dim +
7488 \l_@@_submatrix_extra_height_dim - \arrayrulewidth
7489
7490 \dim_zero:N \nulldelimiterspace
```
We will draw the rules in the **\SubMatrix.** 

 \group\_begin: \pgfsetlinewidth { 1.1 \arrayrulewidth } \@@\_set\_CT@arc@:V \l\_@@\_rules\_color\_tl \CT@arc@

Now, we draw the potential vertical rules specified in the preamble of the environments with the letter fixed with the key vlines-in-sub-matrix. The list of the columns where there is such rule to draw is in \g\_@@\_cols\_vlism\_seq.

```
7495 \seq_map_inline:Nn \g_@@_cols_vlism_seq
7496 {
7497 \int \int \text{compare: nNnT \lvert 00\_first\_j_t1 \rvert \rvert + 1}7498 {
7499 \int_compare:nNnT
7500 \{ #41 \} < \{ \int\limits_{\text{eval}:n} {\lceil} \lceil \frac{1}{\text{val}:n} \rceil
```
  $\left\{$ First, we extract the value of the abscissa of the rule we have to draw. \@@ qpoint:n { col - ##1 } \pgfpathmoveto { \pgfpoint \pgf@x \l\_@@\_y\_initial\_dim } \pgfpathlineto { \pgfpoint \pgf@x \l  $@Qy$  final\_dim }

```
7505 \pgfusepathqstroke
7506 }
7507 }
7508 }
```
Now, we draw the vertical rules specified in the key vlines of \SubMatrix. The last argument of \int\_step\_inline:nn or \clist\_map\_inline:Nn is given by curryfication.

```
7509 \tl_if_eq:NnTF \l_@@_submatrix_vlines_clist { all }
_{7510} { \int_step_inline:nn { \l_@@_last_j_tl - \l_@@_first_j_tl } }
7511 { \clist_map_inline:Nn \l_@@_submatrix_vlines_clist }
7512 \overline{f}7513 \bool_lazy_and:nnTF
7514 { \int_compare_p:nNn { ##1 } > 0 }
7515 \left\{ \begin{array}{c} \end{array} \right.7516 \int_compare_p:nNn
7517 \{ #1\} < \{\lceil \lfloor 00 \rfloor \text{last\_j\_tl} - \lceil \lceil \lceil 00 \rfloor \text{first\_j\_tl} + 1 \rceil \}7518 \left\{ \begin{array}{c} \end{array} \right.7519 \@@_qpoint:n { col - \int_eval:n { ##1 + \l_@@_first_j_tl } }
7520 \pgfpathmoveto { \pgfpoint \pgf@x \l_@@_y_initial_dim }
7521 \pgfpathlineto { \pgfpoint \pgf@x \l_@@_y_final_dim }
7522 \pgfusepathqstroke
7523 }
7524 \{ \sqrt{\mathcal{O}_\text{e}} \{ \text{error:} \text{nnn} \} \{ \text{wrong} \text{-} \text{line} \text{-} \text{in} \text{-} \text{SubMatrix} \} \{ \text{vertical } \} \{ \#11 \}7525 }
```
Now, we draw the horizontal rules specified in the key hlines of \SubMatrix. The last argument of \int step inline:nn or \clist map inline:Nn is given by curryfication.

```
7526 \tl_if_eq:NnTF \l_@@_submatrix_hlines_clist { all }
7527 { \int_step_inline:nn { \l_@@_last_i_tl - \l_@@_first_i_tl } }
7528 { \clist_map_inline:Nn \l_@@_submatrix_hlines_clist }
7529 {
7530 \bool_lazy_and:nnTF
7531 { \int_compare_p:nNn { ##1 } > 0 }
7532 {
7533 \int_compare_p:nNn
7534 { ##1 } < { \l_@@_last_i_tl - \l_@@_first_i_tl + 1 } }
7535 {
7536 \@@_qpoint:n { row - \int_eval:n { ##1 + \l_@@_first_i_tl } }
```
We use a group to protect  $\lceil \ln \pceil \$  and  $\lceil \ln \pceil \$ 

```
7537 \group_begin:
```
 $\left\{$ 

We compute in  $\lvert \mathbf{l} \rvert$  tmpa\_dim the *x*-value of the left end of the rule.

) { \dim\_add:Nn \l\_tmpb\_dim { 0.9 mm } }

```
7538 \dim_sset:Nn l_{tmp}dim
7539 \{\ \{ \ \}\ @ x initial dim - \{\ \} @ submatrix left xshift dim }
7540 \strut \text{str\_case:nn} { #1 }7541 \left\{ \begin{array}{c} \end{array} \right.7542 ( { \dim_sub:Nn \l_tmpa_dim { 0.9 mm } }
_{7543} [ { \dim sub:Nn \l tmpa dim { 0.2 mm } }
7544 \{\ {\dim\_sub:Nn \l tmpa_dim { 0.9 mm } }
7545 }
7546 \pgfpathmoveto { \pgfpoint \l_tmpa_dim \pgf@y }
We compute in \lambdal tmpb dim the x-value of the right end of the rule.
7547 \dim_set:Nn \l_tmpb_dim
7548 { \l_@@_x_final_dim + \l_@@_submatrix_right_xshift_dim }
7549 \str_case:nn { #2 }
```

```
7552 ] { \dim_add:Nn \l_tmpb_dim { 0.2 mm } }
7553 \} { \dim_add:Nn \l_tmpb_dim { 0.9 mm } }
7554 }
7555 \pgfpathlineto { \pgfpoint \l_tmpb_dim \pgf@y }
7556 \pgfusepathqstroke
7557 \group_end:
7558 }
7559 { \@@_error:nnn { Wrong~line~in~SubMatrix } { horizontal } { ##1 } }
7560 }
```
If the key name has been used for the command \SubMatrix, we create a PGF node with that name for the submatrix (this node does not encompass the delimiters that we will put after).

```
7561 \str_if_empty:NF \l_@@_submatrix_name_str
7562 {
7563 \@@_pgf_rect_node:nnnnn \l_@@_submatrix_name_str
7564 \l_@@_x_initial_dim \l_@@_y_initial_dim
7565 \l_@@_x_final_dim \l_@@_y_final_dim
7566 }
7567 \group_end:
```
The group was for **\CT@arc@** (the color of the rules).

Now, we deal with the left delimiter. Of course, the environment {pgfscope} is for the \pgftransformshift.

```
7568 \begin { pgfscope }
7569 \pgftransformshift
7570 {
7571 \pgfpoint
7572 \{ \lceil \text{Q@_x}_\text{initial\_dim} - \lceil \text{Q@_submatrix\_left\_xshift\_dim} \rceil \}7573 { ( l\_QQ_y_initial_dim + l\_QQ_y_final_dim ) / 2 }
7574 }
7575 \str_if_empty:NTF \l_@@_submatrix_name_str
7576 { \@@_node_left:nn #1 { } }
7577 { \@@_node_left:nn #1 { \@@_env: - \l_@@_submatrix_name_str - left } }
7578 \end { pgfscope }
```
Now, we deal with the right delimiter.

```
7579 \pgftransformshift
7580 {
7581 \pgfpoint
\verb|7582|{l_00_xfinal_dim + \l1_00_submatrix_right_sshift_dim }|7583 { ( \l_@@_y_initial_dim + \l_@@_y_final_dim ) / 2 }
7584 }
7585 \str_if_empty:NTF \l_@@_submatrix_name_str
7586 { \@@_node_right:nnnn #2 { } { #3 } { #4 } }
7587 {
7588 \@@_node_right:nnnn #2
7589 \{ \ \&\textcircled{0\_env: - \l\_0@\_submatrix\_name\_str - right } \{ \ #3 \ } \{ \ #4 \ }7590 }
7591 \cs_set_eq:NN \pgfpointanchor \@@_pgfpointanchor:n
7592 \flag_clear_new:n { nicematrix }
7593 \l_@@_code_tl
7594 }
```
In the key code of the command \SubMatrix there may be Tikz instructions. We want that, in these instructions, the *i* and *j* in specifications of nodes of the forms  $i-j$ , row-*i*, col-*j* and  $i-|j$  refer to the number of row and columm *relative* of the current **\SubMatrix**. That's why we will patch (locally in the \SubMatrix) the command \pgfpointanchor.

\cs\_set\_eq:NN \@@\_old\_pgfpointanchor \pgfpointanchor

The following command will be linked to \pgfpointanchor just before the execution of the option code of the command \SubMatrix. In this command, we catch the argument #1 of \pgfpointanchor and we apply to it the command \@@\_pgfpointanchor\_i:nn before passing it to the original \pgfpointanchor. We have to act in an expandable way because the command \pgfpointanchor is used in names of Tikz nodes which are computed in an expandable way.

```
7596 \cs_new_protected:Npn \@@_pgfpointanchor:n #1
7597 {
7598 \use:e
7599 { \exp_not:N \@@_old_pgfpointanchor { \@@_pgfpointanchor_i:nn #1 } }
7600 }
```
In fact, the argument of \pgfpointanchor is always of the form \a\_command { name\_of\_node } where "name\_of\_node" is the name of the Tikz node without the potential prefix and suffix. That's why we catch two arguments and work only on the second by trying (first) to extract an hyphen -.

```
7601 \cs_new:Npn \@@_pgfpointanchor_i:nn #1 #2
7602 { #1 { \@@_pgfpointanchor_ii:w #2 - \q_stop } }
```
Since  $\text{seq}$  if in:NnTF and  $\text{clist}$  if in:NnTF are not expandable, we will use the following token list and \str case:nVTF to test whether we have an integer or not.

```
7603 \tl_const:Nn \c_@@_integers_alist_tl
7604 {
7605 { 1 } { } { 2 } { } { 3 } { } { 4 } { } { 5 } { }
7606 { 6 } { } { 7 } { } { 8 } { } { 9 } { } { 10 } { }
7607 { 11 } { } { 12 } { } { 13 } { } { 14 } { } { 15 } { }
7608 { 16 } { } { 17 } { } { 18 } { } { 19 } { } { 20 } { }
7609 }
```

```
7610 \cs_new:Npn \@@_pgfpointanchor_ii:w #1-#2\q_stop
7611 {
```
If there is no hyphen, that means that the node is of the form of a single number (ex.: 5 or 11). In that case, we are in an analysis which result from a specification of node of the form *i*-|*j*. In that case, the *i* of the number of row arrives first (and alone) in a \pgfpointanchor and, the, the *j* arrives (alone) in the following \pgfpointanchor. In order to know whether we have a number of row or a number of column, we keep track of the number of such treatments by the expandable flag called nicematrix.

```
7612 \tl_if_empty:nTF { #2 }
7613 {
7614 \str_case:nVTF { #1 } \c_@@_integers_alist_tl
7615 \left\{ \begin{array}{ccc} 7615 & & & \end{array} \right\}7616 \flag_raise:n { nicematrix }
7617 \int_if_even:nTF { \flag_height:n { nicematrix } }
7618 { \int_eval:n { #1 + \l_@@_first_i_tl - 1 } }
7619 { \int_eval:n { #1 + \l_@@_first_j_tl - 1 } }
7620 }
7621 { #1 }
7622 }
```
If there is an hyphen, we have to see whether we have a node of the form  $i-j$ , row-i or col-j.

```
7623 { \@@_pgfpointanchor_iii:w { #1 } #2 }
7624 }
```
There was an hyphen in the name of the node and that's why we have to retrieve the extra hyphen we have put (cf.  $\@p{q}{p}{p}$ intanchor\_i:nn).

```
7625 \cs_new:Npn \@@_pgfpointanchor_iii:w #1 #2 -
7626 {
7627 \str_case:nnF { #1 }
7628 {
7629 { row } { row - \int_eval:n { #2 + \l_@@_first_i_tl - 1 } }
7630 { col } { col - \int_eval:n { #2 + \l_@@_first_j_tl - 1 } }
7631 }
```
Now the case of a node of the form *i*-*j*.

```
7632 {
7633 \int_eval:n { #1 + \l_@@_first_i_tl - 1 }
7634 - \int_eval:n { #2 + \l_@@_first_j_tl - 1 }
7635 }
7636 }
```
The command  $\@0$  node\_left:nn puts the left delimiter with the correct size. The argument #1 is the delimiter to put. The argument #2 is the name we will give to this PGF node (if the key name has been used in **\SubMatrix**).

```
7637 \cs_new_protected:Npn \@@_node_left:nn #1 #2
7638 {
7639 \pgfnode
7640 { rectangle }
7641 { east }
7642 {
7643 \nullfont
7644 \c_math_toggle_token
7645 \@@_color:V \l_@@_delimiters_color_tl
7646 \left #1
7647 \vcenter
7648 \qquad \qquad \qquad \qquad \qquad \qquad \qquad \qquad \qquad \qquad \qquad \qquad \qquad \qquad \qquad \qquad \qquad \qquad \qquad \qquad \qquad \qquad \qquad \qquad \qquad \qquad \qquad \qquad \qquad \qquad \qquad \qquad \qquad \qquad \qquad \qquad 7649 \nullfont
7650 \hrule \@height \l_tmpa_dim
7651 \@depth \c_zero_dim
7652 \@width \c_zero_dim
7653 }
7654 \text{right}.
7655 \c_math_toggle_token
7656 }
7657 { #2 }
7658 { }
7659 }
```
The command  $\@0$  node\_right:nn puts the right delimiter with the correct size. The argument #1 is the delimiter to put. The argument #2 is the name we will give to this PGF node (if the key name has been used in **\SubMatrix**). The argument #3 is the subscript and #4 is the superscript.

```
7660 \cs_new_protected:Npn \@@_node_right:nnnn #1 #2 #3 #4
7661 {
7662 \pgfnode
7663 { rectangle }
7664 { west }
7665 {
7666 \nullfont
7667 \c_math_toggle_token
7668 \@@_color:V \l_@@_delimiters_color_tl
7669 \left.
7670 \vcenter
7671 {
7672 \nullfont
7673 \hrule \@height \l_tmpa_dim
7674 \@depth \c_zero_dim
7675 \@width \c_zero_dim
7676 }
7677 \right #1
7678 \tl_if_empty:nF { #3 } { _ { \smash { #3 } } }
7679 ^ { \smash { #4 } }
7680 \c_math_toggle_token
7681 }
7682 { #2 }
7683 { }
7684 }
```
## **Les commandes \UnderBrace et \OverBrace**

The following commands will be linked to \UnderBrace and \OverBrace in the \CodeAfter.

```
7685 \NewDocumentCommand \@@_UnderBrace { O { } m m m O { } }
7686 {
7687 \peek_remove_spaces:n
7688 { \@@_brace:nnnnn { #2 } { #3 } { #4 } { #1 , #5 } { under } }
7689 }
7690 \NewDocumentCommand \@@ OverBrace { O { } m m m O { } }
7691 {
7692 \peek_remove_spaces:n
7693 { \@@_brace:nnnnn { #2 } { #3 } { #4 } { #1 , #5 } { over } }
7694 }
7695 \keys_define:nn { NiceMatrix / Brace }
7696 {
7697 left-shorten .bool_set:N = \l_@@_brace_left_shorten_bool ,
7698 left-shorten .default:n = true ,
7699 right-shorten .bool_set:N = \l_@@_brace_right_shorten_bool,
7700 shorten .meta:n = { left-shorten , right-shorten } ,
7701 right-shorten .default:n = true ,
7702 yshift .dim_set:N = \l_@@_brace_yshift_dim ,
7703 yshift .value_required:n = true ,
7704 yshift .initial:n = \c_zero_dim
7705 color .tl_set:N = \l_tmpa_tl ,
7706 color .value_required:n = true ,
7707 unknown .code:n = \@@_error:n { Unknown~key~for~Brace }
7708 }
```
#1 is the first cell of the rectangle (with the syntax  $i-j$ ; #2 is the last cell of the rectangle; #3 is the label of the text; #4 is the optional argument (a list of *key*-*value* pairs); #5 is equal to under or over.

```
7709 \cs_new_protected:Npn \@@_brace:nnnnn #1 #2 #3 #4 #5
7710 {
```

```
7711 \group_begin:
```
The four following token lists correspond to the position of the sub-matrix to which a brace will be attached.

```
7712 \@@_compute_i_j:nn { #1 } { #2 }
7713 \bool_lazy_or:nnTF
7714 { \int_compare_p:nNn \l_@@_last_i_tl > \g_@@_row_total_int }
_{7715} { \int_compare_p:nNn \l_@@_last_j_tl > \g_@@_col_total_int }
7716 \qquad \qquad \qquad \qquad \qquad \qquad \qquad \qquad \qquad \qquad \qquad \qquad \qquad \qquad \qquad \qquad \qquad \qquad \qquad \qquad \qquad \qquad \qquad \qquad \qquad \qquad \qquad \qquad \qquad \qquad \qquad \qquad \qquad \qquad \qquad \qquad \verb|7717|  \verb|Wstr_if_eq:nnTF { #5 } { under }_{7718} { \@ error:nn { Construct~too~large } { \UnderBrace } }
7719 \{ \@genmathrm{[}{]}{}{ \@genmathrm{[}{]}{}{ \@genmathrm7720 }
7721 {
7722 \tl_clear:N \l_tmpa_tl
7723 \keys_set:nn { NiceMatrix / Brace } { #4 }
7724 \tl_if_empty:NF \l_tmpa_tl { \color { \l_tmpa_tl } }
7725 \pgfpicture
7726 \pgfrememberpicturepositiononpagetrue
7727 \pgf@relevantforpicturesizefalse
7728 \bool_if:NT \l_@@_brace_left_shorten_bool
7729 {
7730 \dim_set_eq:NN \l_@@_x_initial_dim \c_max_dim
7731 \int_step_inline:nnn \l_@@_first_i_tl \l_@@_last_i_tl
77327733 \operatorname{Cs} if exist:cT
7734 { pgf @ sh @ ns @ \@@_env: - ##1 - \l_@@_first_j_tl }
7735\gamma7736 \pgfpointanchor { \@@_env: - ##1 - \l_@@_first_j_tl } { west }
```

```
7737 \dim_set:Nn \l_@@_x_initial_dim
_{7738} \{ \dim\_min:nn \lq\q0_x\_initial\_dim \pgf@x \}7739 }
7740 }
7741 }
7742 \bool_lazy_or:nnT
7743 { \bool_not_p:n \l_@@_brace_left_shorten_bool }
7744 { \dim_compare_p:nNn \1_@@_x_initial_dim = \c_max_dim }
7745 {
7746 \@@_qpoint:n { col - \l_@@_first_j_tl }
7747 \dim_set_eq:NN \l_@@_x_initial_dim \pgf@x
7748 }
\verb|7749| \verb|book_if:NT \l_@_brace_right_shorten_bool7750 {
7751 \dim_set:Nn \lq\ll_xfnal_dim { - \c_max_dim }7752 \int_step_inline:nnn \l_@@_first_i_tl \l_@@_last_i_tl
77537754 \csc if exist:cT
7755 \{ pgf \& sh \& ns \& \& Qenv: - ##1 - \lL \& Q\_last\_j_t1 \}7756 \left\{\pgfpointanchor {\@{eav: - ##1 - \l0@last_i_tl } { east }7758 \dim_set:Nn \l_@@_x_final_dim
7759 <br>
{\dim_max:nn \l_@@_x_final_dim \pgf@x }
7760 }
7761 }
7762 }
7763 \bool_lazy_or:nnT
7764 { \bool_not_p:n \l_@@_brace_right_shorten_bool }
\{ \dim_{\texttt{compare}_p:nNn \lhd_{\texttt{QQ}_x_final\_dim} = \{- \c_{max\_dim} \} \}7766 \qquad \qquad \qquad \qquad \qquad \qquad \qquad \qquad \qquad \qquad \qquad \qquad \qquad \qquad \qquad \qquad \qquad \qquad \qquad \qquad \qquad \qquad \qquad \qquad \qquad \qquad \qquad \qquad \qquad \qquad \qquad \qquad \qquad \qquad \qquad \qquad 7767 \@Qqpoint:n \{ col - \int\eval:n \{ \l@last_i_t + 1 \} \}7768 \dim_set_eq:NN \l_@@_x_final_dim \pgf@x
7769 }
7770 \pgfset { inner~sep = \c_zero_dim }
7771 \str_if_eq:nnTF { #5 } { under }
7772 \{ \ \{ \ @\underline{\text{underbrace} \text{ in } \{ \ #3 } \} \ \}7773 					{ \@Q_overbrace_i:n { #3 } }
7774 \endpgfpicture
7775 }
7776 \group_end:
7777 }
```
The argument is the text to put above the brace.

```
7778 \cs_new_protected:Npn \@@_overbrace_i:n #1
7779 {
7780 \@@_qpoint:n { row - \l_@@_first_i_tl }
7781 \pgftransformshift
7782 {
7783 \pgfpoint
7784 { ( \l_@@_x_initial_dim + \l_@@_x_final_dim) / 2 }
7785 { \pgf@y + \l_@@_brace_yshift_dim - 3 pt}
7786 }
7787 \pgfnode
7788 { rectangle }
7789 { south }
7790 {
7791 \vbox_top:n
7792 {
7793 \group_begin:
7794 \everycr { }
7795 \halign
77967797 \hfil ## \hfil \crcr
7798 \@@_math_toggle_token: #1 \@@_math_toggle_token: \cr
```

```
7799 \noalign { \skip_vertical:n { 3 pt } \nointerlineskip }
7800 \c_math_toggle_token
7801 \overbrace
7802 \left\{7803 \hbox_to_wd:nn
\label{eq:3.1} \begin{array}{l} \text{7804} \\[-1.0ex] \text{7804} \end{array} \qquad \qquad \text{4.11.00_x final.dim - } \ldots \text{7804}7805 { }
7806 }
7807 \c_math_toggle_token
7808 \cr
7809 }
7810 \group_end:
7811 }
7812 }
7813 { }
7814 { }
7815 }
```
The argument is the text to put under the brace.

```
7816 \cs_new_protected:Npn \@@_underbrace_i:n #1
```

```
7817 {
7818 \@@_qpoint:n { row - \int_eval:n { \l_@@_last_i_tl + 1 } }
7819 \pgftransformshift
7820 {
7821 \pgfpoint
7822 { ( \l_@@_x_initial_dim + \l_@@_x_final_dim) / 2 }
7823 { \pgf@y - \l_@@_brace_yshift_dim + 3 pt }
7824 }
7825 \pgfnode
7826 { rectangle }
7827 { north }
7828 {
7829 \group_begin:
7830 \everycr { }
7831 \vbox:n
7832 {
7833 \halign
7834 {
7835 \hfil ## \hfil \crcr
7836 \c_math_toggle_token
7837 \underbrace
7838 {
7839 \hbox_to_wd:nn
\label{eq:340} \begin{array}{rcl} \{ & \verb|\l] \verb|\@@x_final.dim - \verb|\l] \verb|\@ex_finitial_dim |\} \end{array}7841 { }
7842 }
7843 \c_math_toggle_token
7844 \qquad \qquad \mathcal{C}\mathbf{r}7845 \noalign { \skip_vertical:n { 3 pt } \nointerlineskip }
7846 \@@_math_toggle_token: #1 \@@_math_toggle_token: \cr
7847 }
7848 }
7849 \group_end:
7850 }
7851 { }
7852 { }
7853 }
```
## **The command \ShowCellNames**

\NewDocumentCommand \@@\_ShowCellNames\_CodeBefore { }

```
7855 {
7856 \dim_zero_new:N \g_@@_tmpc_dim
7857 \dim_zero_new:N \g_@@_tmpd_dim
7858 \dim_zero_new:N \g_@@_tmpe_dim
7859 \int_step_inline:nn \c@iRow
7860 {
7861 \begin { pgfpicture }
7862 \@@_qpoint:n { row - ##1 }
7863 \dim_set_eq:NN \l_tmpa_dim \pgf@y
7864 \@@_qpoint:n { row - \int_eval:n { ##1 + 1 } }
7865 \dim_gset:Nn \g_tmpa_dim { ( \l_tmpa_dim + \pgf@y ) / 2 }
7866 \dim_gset:Nn \g_tmpb_dim { \l_tmpa_dim - \pgf@y }
\verb|7867|  \label{thm:100} \begin{minipage}[c]{0.9\linewidth} \begin{minipage}[c]{0.9\linewidth} \end{minipage}[c]{\textbf{10}} \begin{minipage}[c]{0.9\linewidth} \end{minipage}[c]{\textbf{20}} \begin{minipage}[c]{0.9\linewidth} \end{minipage}[c]{\textbf{20}} \begin{minipage}[c]{0.9\linewidth} \end{minipage}[c]{\textbf{30}} \end{minipage}[c]{\textbf{40}} \end{minipage}[c]{\textbf{50}} \end{minipage}[c]{\textbf{60}} \end{minipage}[c]{\textbf{67868 \end { pgfpicture }
7869 \int_step_inline:nn \c@jCol
7870 {
7871 \hbox_set:Nn \l_tmpa_box
7872 { \normalfont \Large \color { red ! 50 } ##1 - ####1 }
7873 \begin { pgfpicture }
7874 \@@_qpoint:n { col - ####1 }
7875 \dim_gset_eq:NN \g_@@_tmpc_dim \pgf@x
7876 \@@_qpoint:n { col - \int_eval:n { ####1 + 1 } }
\dim_g set: Nn \gtrsim \mathbb{C} \{ \peff@x - \geq \cref{eq:1} m \}7878 \dim_gset_eq:NN \g_@@_tmpe_dim \pgf@x
7879 \endpgfpicture
7880 \end { pgfpicture }
7881 \fp_set:Nn \l_tmpa_fp
7882 \left\{ \begin{array}{c} \end{array} \right.7883 \fp_min:nn
7884 \left\{ \begin{array}{c} \end{array} \right.7885 \fp_min:nn
7886 \{\dim\_ratio:nn \ {\g\_@Q\_tmpd.dim} \ {\boxtimes:N \ l\_tmp\_box} \}\{ \dim_{ratio:nn} {\g_tmpb_dim} {\boxtimes_dp:N \l_tmpa_box } } \}7888 }
7889 { 1.0 }
7890 }
7891 \box_scale:Nnn \l_tmpa_box { \fp_use:N \l_tmpa_fp } { \fp_use:N \l_tmpa_fp }
7892 \pgfpicture
7893 \pgfrememberpicturepositiononpagetrue
7894 \pgf@relevantforpicturesizefalse
7895 \pgftransformshift
7896 \qquad \qquad \qquad \qquad \qquad \qquad \qquad \qquad \qquad \qquad \qquad \qquad \qquad \qquad \qquad \qquad \qquad \qquad \qquad \qquad \qquad \qquad \qquad \qquad \qquad \qquad \qquad \qquad \qquad \qquad \qquad \qquad \qquad \qquad \qquad \qquad \qquad7897 \pgfpoint
7898 { 0.5 * ( \g_@@_tmpc_dim + \g_@@_tmpe_dim ) }
7899 { \dim_use:N \g_tmpa_dim }
7900 }
7901 \pgfnode
7902 { rectangle }
7903 { center }
7904 { \box_use:N \l_tmpa_box }
7905 { }
7906 { }
7907 \endpgfpicture
7908 }
7909 }
7910 }
7911 \NewDocumentCommand \@@_ShowCellNames { }
7912 \quad \text{f}7913 \bool if:NT \l @@ in code after bool
7914 {
7915 \pgfpicture
7916 \pgfrememberpicturepositiononpagetrue
7917 \pgf@relevantforpicturesizefalse
```

```
7918 \pgfpathrectanglecorners
7919 { \ Qqpoint:n \{ 1 } \}7920 { \@@_qpoint:n { \int_eval:n { \c@iRow + 1 } } }
7921 \pgfsetfillopacity { 0.75 }
7922 \pgfsetfillcolor { white }
7923 \pgfusepathqfill
7924 \endpgfpicture
7925 }
7926 \dim_zero_new:N \g_@@_tmpc_dim
7927 \dim_zero_new:N \g_@@_tmpd_dim
7928 \dim_zero_new:N \g_@@_tmpe_dim
7929 \int_step_inline:nn \c@iRow
7930 {
7931 \bool_if:NTF \l_@@_in_code_after_bool
7932 {
7933 \pgfpicture
7934 \pgfrememberpicturepositiononpagetrue
7935 \pgf@relevantforpicturesizefalse
7936 }
7937 { \begin { pgfpicture } }
7938 \@@_qpoint:n { row - ##1 }
7939 \dim_set_eq:NN \l_tmpa_dim \pgf@y
7940 \@@_qpoint:n { row - \int_eval:n { ##1 + 1 } }
7941 \dim_gset:Nn \g_tmpa_dim { ( \l_tmpa_dim + \pgf@y ) / 2 }
7942 \dim_gset:Nn \g_tmpb_dim { \l_tmpa_dim - \pgf@y }
7943 \bool_if:NTF \l_@@_in_code_after_bool
7944 					{ \endpgfpicture }
7945 { \end { pgfpicture } }
7946 \int_step_inline:nn \c@jCol
7947 {
7948 \hbox_set:Nn \l_tmpa_box
7949 \left\{ \begin{array}{c} \end{array} \right.7950 \normalfont \Large \sffamily \bfseries
7951 \bool_if:NTF \l_@@_in_code_after_bool
7952 { \color { red } }
7953 { \color { red ! 50 } }
7954 ##1 - ####1
7955 }
7956 \bool_if:NTF \l_@@_in_code_after_bool
7957 \qquad \qquad \qquad \qquad \qquad \qquad \qquad \qquad \qquad \qquad \qquad \qquad \qquad \qquad \qquad \qquad \qquad \qquad \qquad \qquad \qquad \qquad \qquad \qquad \qquad \qquad \qquad \qquad \qquad \qquad \qquad \qquad \qquad \qquad \qquad \qquad \qquad7958 \pgfpicture
7959 \pgfrememberpicturepositiononpagetrue
7960 \pgf@relevantforpicturesizefalse
7961 }
7962 { \begin { pgfpicture } }
7963 \@@_qpoint:n { col - ####1 }
\verb|7964| \label{cor:1} $$\dim_gset_eq: NN \g_@q_tmpc_dim \pgf@x7965 \@@_qpoint:n { col - \int_eval:n { ####1 + 1 } }
7966 \dim_gset:Nn \g_@@_tmpd_dim { \pgf@x - \g_@@_tmpc_dim }
7967 \dim_gset_eq:NN \g_@@_tmpe_dim \pgf@x
7968 \bool_if:NTF \l_@@_in_code_after_bool
7969 { \endpgfpicture }
7970 { \end { pgfpicture } }
7971 \fp_set:Nn \l_tmpa_fp
7972 {
7973 \fp_min:nn
7974 \left\{7975 \fp_min:nn
7976 \{\dim\_ratio:nn \ {\g\_@\_tmpd\_dim} \ {\boxtimes} N \l\_tmp\_box} \}\{ \dim_{ratio:nn} {\g_tmpb_dim} {\boxtimes_dp:N \l_tmpa_box } }7978 }
7979 { 1.0 }
7980 }
```

```
7981 \box_scale:Nnn \l_tmpa_box { \fp_use:N \l_tmpa_fp } { \fp_use:N \l_tmpa_fp }
7982 \pgfpicture
7983 \pgfrememberpicturepositiononpagetrue
7984 \pgf@relevantforpicturesizefalse
7985 \pgftransformshift
7986 \qquad \qquad \qquad \qquad \qquad \qquad \qquad \qquad \qquad \qquad \qquad \qquad \qquad \qquad \qquad \qquad \qquad \qquad \qquad \qquad \qquad \qquad \qquad \qquad \qquad \qquad \qquad \qquad \qquad \qquad \qquad \qquad \qquad \qquad \qquad \qquad \qquad7987 \pgfpoint
7988 { 0.5 * ( \g_@@_tmpc_dim + \g_@@_tmpe_dim ) }
7989 { \dim_use:N \g_tmpa_dim }
7990 }
7991 \pgfnode
7992 { rectangle }
7993 { center }
_{7994} { \box_use:N \l_tmpa_box }
7995 { }
7996 { }
7997 \endpgfpicture
7998 }
7999 }
8000 }
```
#### **We process the options at package loading**

We process the options when the package is loaded (with \usepackage) but we recommend to use \NiceMatrixOptions instead.

We must process these options after the definition of the environment {NiceMatrix} because the option renew-matrix executes the code \cs\_set\_eq:NN \env@matrix \NiceMatrix. Of course, the command \NiceMatrix must be defined before such an instruction is executed.

The boolean \g\_@@\_footnotehyper\_bool will indicate if the option footnotehyper is used.

8001 \bool\_new:N \c\_@@\_footnotehyper\_bool

The boolean \c\_@@\_footnote\_bool will indicate if the option footnote is used, but quicky, it will also be set to true if the option footnotehyper is used.

```
8002 \bool_new:N \c_@@_footnote_bool
8003 \msg_new:nnnn { nicematrix } { Unknown~key~for~package }
8004 {
8005 The~key~'\l_keys_key_str'~is~unknown. \\
8006 That~key~will~be~ignored. \\
8007 For~a~list~of~the~available~keys,~type~H~<return>.
8008 }
8009 {
8010 The~available~keys~are~(in~alphabetic~order):~
8011 footnote,
8012 footnotehyper,
8013 messages-for-Overleaf.
8014 renew-dots, ~and
8015 renew-matrix.
8016 }
8017 \keys_define:nn { NiceMatrix / Package }
8018 {
8019 renew-dots .bool_set:N = \l_@@_renew_dots_bool ,
8020 renew-dots .value_forbidden:n = true,
8021 renew-matrix .code:n = \@@_renew_matrix:
8022 renew-matrix .value_forbidden:n = true
8023 messages-for-Overleaf .bool_set:N = \c_@@_messages_for_Overleaf_bool ,
8024 footnote .bool_set:N = \c_@@_footnote_bool ,
8025 footnotehyper .bool_set:N = \c_@@_footnotehyper_bool,
8026 unknown .code:n = \@@_error:n { Unknown~key~for~package }
8027 }
8028 \ProcessKeysOptions { NiceMatrix / Package }
```

```
8029 \@@_msg_new:nn { footnote~with~footnotehyper~package }
8030 {
8031 You~can't~use~the~option~'footnote'~because~the~package~
8032 footnotehyper~has~already~been~loaded.~
8033 If~you~want,~you~can~use~the~option~'footnotehyper'~and~the~footnotes~
8034 within~the~environments~of~nicematrix~will~be~extracted~with~the~tools~
8035 of~the~package~footnotehyper.\\
8036 The~package~footnote~won't~be~loaded.
8037 }
8038 \@@_msg_new:nn { footnotehyper~with~footnote~package }
8039 {
8040 You~can't~use~the~option~'footnotehyper'~because~the~package~
8041 footnote~has~already~been~loaded.~
8042 If~you~want,~you~can~use~the~option~'footnote'~and~the~footnotes~
8043 within~the~environments~of~nicematrix~will~be~extracted~with~the~tools~
8044 of~the~package~footnote.\\
8045 The~package~footnotehyper~won't~be~loaded.
8046 }
```

```
8047 \bool_if:NT \c_@@_footnote_bool
8048 {
```
The class beamer has its own system to extract footnotes and that's why we have nothing to do if beamer is used.

```
8049 \@ifclassloaded { beamer }
8050 { \bool_set_false:N \c_@@_footnote_bool }
8051 {
8052 \@ifpackageloaded { footnotehyper }
8053 { \@@_error:n { footnote~with~footnotehyper~package } }
8054 \{ \n\ { \{ \n\ { \} } }
8055 }
8056 }
8057 \bool_if:NT \c_@@_footnotehyper_bool
8058 {
```
The class beamer has its own system to extract footnotes and that's why we have nothing to do if beamer is used.

```
8059 \@ifclassloaded { beamer }
8060 {\bool_set_false:N\c_@@_footnote_bool }
8061 {
8062 \@ifpackageloaded { footnote }
8063 { \@@_error:n { footnotehyper~with~footnote~package } }
8064 \{ \usepackage { footnotehyper } \}8065 }
8066 \bool_set_true:N \c_@@_footnote_bool
8067 }
```
The flag  $\csc 0$  footnote\_bool is raised and so, we will only have to test  $\csc 0$  footnote\_bool in order to know if we have to insert an environment {savenotes}.

#### **About the package underscore**

```
8068 \bool_new:N \l_@@_underscore_loaded_bool
8069 \@ifpackageloaded { underscore }
8070 { \bool_set_true:N \l_@@_underscore_loaded_bool }
8071 { }
8072 \hook_gput_code:nnn { begindocument } { . }
8073 {
8074 \bool_if:NF \l_@@_underscore_loaded_bool
8075 {
8076 \@ifpackageloaded { underscore }
```

```
8077 { \@@_error:n { underscore~after~nicematrix } }
8078 }
8079 }
```
#### **Error messages of the package**

8108 **{** 

```
8080 \bool_if:NTF \c_@@_messages_for_Overleaf_bool
8081 { \str_const:Nn \c_@@_available_keys_str { } }
8082 \uparrow8083 \str_const:Nn \c_@@_available_keys_str
8084 { For~a~list~of~the~available~keys,~type~H~<return>. }
8085 }
8086 \seq_new:N \g_@@_types_of_matrix_seq
8087 \seq_gset_from_clist:Nn \g_@@_types_of_matrix_seq
8088 {
8089 NiceMatrix
8090 pNiceMatrix , bNiceMatrix , vNiceMatrix, BNiceMatrix, VNiceMatrix
8091 }
8092 \seq_gset_map_x:NNn \g_@@_types_of_matrix_seq \g_@@_types_of_matrix_seq
8093 { \tl to str:n { #1 } }
```
If the user uses too much columns, the command \@@\_error\_too\_much\_cols: is triggered. This command raises an error but also tries to give the best information to the user in the error message. The command  $\seq$  if in:NVTF is not expandable and that's why we can't put it in the error message itself. We have to do the test before the \@@\_fatal:n.

```
8094 \cs_new_protected:Npn \@@_error_too_much_cols:
8095 {
8096 \seq_if_in:NVTF \g_@@_types_of_matrix_seq \g_@@_name_env_str
8097 {
8098 \int_{0}^{8098} \int_{0}^{8098} \int_{0}^{8098}8099 \{ \@[fatal:n \@too~much~cols~for~matrix \}\]8100 {
8101 \bool_if:NF \l_@@_last_col_without_value_bool
8102 \{ \@[ \text{data}: n \& \text{too-much-cols~for-matrix-with-last~cost} \} \}8103 \uparrow8104 }
8105 { \@@_fatal:n { too~much~cols~for~array } }
8106 }
```
The following command must *not* be protected since it's used in an error message. 8107 \cs\_new:Npn \@@\_message\_hdotsfor:

```
8109 \tl_if_empty:VF \g_@@_HVdotsfor_lines_tl
8110 { ~Maybe~your~use~of~\token_to_str:N \Hdotsfor\ is~incorrect.}
8111 }
8112 \@@_msg_new:nn { negative~weight }
8113 \bigcup8114 Negative~weight.\\
8115 The~weight~of~the~'X'~columns~must~be~positive~and~you~have~used~
8116 the~value~'\int_use:N\l_@@_weight_int'.\\
8117 The~absolute~value~will~be~used.
8118 }
8119 \@@_msg_new:nn { last~col~not~used }
8120 {
8121 Column~not~used.\\
8122 The~key~'last-col'~is~in~force~but~you~have~not~used~that~last~column~
8123 in~your~\@@_full_name_env:.~However,~you~can~go~on.
8124 }
8125 \@@ msg_new:nn { too~much~cols~for~matrix~with~last~col }
8126 {
8127 Too~much~columns.\\
```

```
8128 In~the~row~\int_eval:n { \c@iRow - 1 },~
8129 you~try~to~use~more~columns~
8130 than~allowed~by~your~\@@_full_name_env:.\@@_message_hdotsfor:\
8131 The~maximal~number~of~columns~is~\int_eval:n { \l_@@_last_col_int - 1 }~
8132 (plus~the~exterior~columns).~This~error~is~fatal.
8133 }
8134 \@@_msg_new:nn { too~much~cols~for~matrix }
8135 {
8136 Too~much~columns.\\
8137 In~the~row~\int_eval:n { \c@jCol - 1 },~
8138 you~try~to~use~more~columns~than~allowed~by~your~
8139 \@@_full_name_env:.\@@_message_hdotsfor:\ Recall~that~the~maximal~
8140 number~of~columns~for~a~matrix~is~fixed~by~the~LaTeX~counter~
8141 'MaxMatrixCols'.~Its~current~value~is~\int_use:N \c@MaxMatrixCols.~
8142 This~error~is~fatal.
```
<sup>8143</sup> }

For the following message, remind that the test is not done after the construction of the array but in each row. That's why we have to put  $\c{q}$  col-1 and not  $\c{q}$  col.

8144 \@@\_msg\_new:nn { too~much~cols~for~array }

```
8145 {
8146 Too~much~columns.\\
8147 In~the~row~\int_eval:n { \c@jCol - 1 },~
8148 - ~you~try~to~use~more~columns~than~allowed~by~your
8149 \@@_full_name_env:.\@@_message_hdotsfor:\ The~maximal~number~of~columns~is~
8150 \int_use:N \g_@@_static_num_of_col_int\
8151 ~(plus~the~potential~exterior~ones).
8152 This~error~is~fatal.
8153 }
8154 \@@_msg_new:nn { columns~not~used }
8155 {
8156 Columns~not~used.\\
8157 The~preamble~of~your~\@@_full_name_env:\ announces~\int_use:N
8158 \g_@@_static_num_of_col_int\ columns~but~you~use~only~\int_use:N \c@jCol.\\
8159 The~columns~you~did~not~used~won't~be~created.\\
8160 We~won't~have~similar~error~till~the~end~of~the~document.
8161 }
8162 \@@_msg_new:nn { in~first~col }
8163 {
8164 Erroneous~use.\\
8165 You~can't~use~the~command~#1 in~the~first~column~(number~0)~of~the~array.\\
8166 That~command~will~be~ignored.
8167 }
8168 \@@_msg_new:nn { in~last~col }
8169 {
8170 Erroneous~use.\\
8171 You~can't~use~the~command~#1 in~the~last~column~(exterior)~of~the~array.\\
8172 That~command~will~be~ignored.
8173 }
8174 \@@_msg_new:nn { in~first~row }
8175 {
8176 Erroneous~use.\\
8177 You~can't~use~the~command~#1 in~the~first~row~(number~0)~of~the~array.\\
8178 That~command~will~be~ignored.
8179 }
8180 \@@_msg_new:nn { in~last~row }
8181 {
8182 You~can't~use~the~command~#1 in~the~last~row~(exterior)~of~the~array.\\
8183 That~command~will~be~ignored.
8184 }
8185 \@@_msg_new:nn { caption~outside~float }
```

```
8186 {
8187 Key~caption~forbidden.\\
8188 You~can't~use~the~key~'caption'~because~you~are~not~in~a~floating~
8189 environment.~This~key~will~be~ignored.
\frac{1}{2}8191 \@@_msg_new:nn { short-caption~without~caption }
8192 {
8193 You~should~not~use~the~key~'short-caption'~without~'caption'.~
8194 However,~your~'short-caption'~will~be~used~as~'caption'.
8195 }
8196 \@@_msg_new:nn { double~closing~delimiter }
8107 {
8198 Double~delimiter.\\
8199 You~can't~put~a~second~closing~delimiter~"#1"~just~after~a~first~closing~
8200 delimiter.~This~delimiter~will~be~ignored.
8201 }
8202 \@@_msg_new:nn { delimiter~after~opening }
8203 \uparrow8204 Double~delimiter.\\
8205 You~can't~put~a~second~delimiter~"#1"~just~after~a~first~opening~
8206 delimiter.~That~delimiter~will~be~ignored.
8207 }
8208 \@@_msg_new:nn { bad~option~for~line-style }
8209 {
8210 Bad~line~style.\\
8211 Since~you~haven't~loaded~Tikz,~the~only~value~you~can~give~to~'line-style'~
8212 is~'standard'.~That~key~will~be~ignored.
8213 }
8214 \@@_msg_new:nn { Identical~notes~in~caption }
8215 {
8216 Identical~tabular~notes.\\
8217 You~can't~put~several~notes~with~the~same~content~in~
8218 \token_to_str:N \caption\ (but~you~can~in~the~main~tabular).\\
8219 If~you~go~on,~the~output~will~probably~be~erroneous.
8220 }
8221 \@@ msg_new:nn { tabularnote~below~the~tabular }
8222 \sim f
8223 \token_to_str:N \tabularnote\ forbidden\\
8224 You~can't~use~\token_to_str:N \tabularnote\ in~the~caption~
8225 of~your~tabular~because~the~caption~will~be~composed~below~
8226 the~tabular.~If~you~want~the~caption~above~the~tabular~use~the~
8227 key~'caption-above'~in~\token_to_str:N \NiceMatrixOptions.\\
8228 Your~\token_to_str:N \tabularnote\ will~be~discarded~and~
8229 no~similar~error~will~raised~in~this~document.
8230 }
8231 \@@_msg_new:nn { Unknown~key~for~rules }
8232 \sim 5
8233 Unknown~key.
8234 There~is~only~two~keys~available~here:~width~and~color.\\
8235 You~key~'\l_keys_key_str'~will~be~ignored.
8236 }
8237 \@@ msg_new:nnn { Unknown~key~for~custom-line }
8238 {
8239 Unknown~key.
8240 The~key~'\l_keys_key_str'~is~unknown~in~a~'custom-line'.~
8241 It~you~go~on,~you~will~probably~have~other~errors. \\
8242 \c_@@_available_keys_str
8243 }
8244 \epsilon8245 The~available~keys~are~(in~alphabetic~order):
```

```
8246 ccommand,
8247 color,~
8248 command.
8249 dotted.~
8250 letter,
8251 multiplicity,~
8252 sep-color,
8253 tikz,~and~total-width.
8254 }
8255 \@@_msg_new:nnn { Unknown~key~for~xdots }
8256 {
8257 Unknown~key.
8258 The~key~'\l_keys_key_str'~is~unknown~for~a~command~for~drawing~dotted~rules.\\
8259 \c_@@_available_keys_str
8260 }
8261 {
8262 The~available~keys~are~(in~alphabetic~order):
8263 'color', ~
8264 'inter', ~
8265 'line-style', ~
8266 'radius',~
8267 'shorten', ~
8268 'shorten-end'~and~'shorten-start'.
8269 }
8270 \@@_msg_new:nn { Unknown~key~for~rowcolors }
8271 {
8272 Unknown~key.
8273 As~for~now,~there~is~only~two~keys~available~here:~'cols'~and~'respect-blocks'~
8274 (and~you~try~to~use~'\l_keys_key_str')\\
8275 That~key~will~be~ignored.
8276 }
8277 \@@_msg_new:nn { label~without~caption }
8278 {
8279 You~can't~use~the~key~'label'~in~your~'{NiceTabular}'~because~
8280 you~have~not~used~the~key~'caption'.~The~key~'label'~will~be~ignored.
8281
8282 \@@ msg_new:nn { W~warning }
8283 {
8284 Line~\msg_line_number:.~The~cell~is~too~wide~for~your~column~'W'~
8285 (row~\int_use:N \c@iRow).
8286 }
8287 \@@_msg_new:nn { Construct~too~large }
8288 {
8289 Construct~too~large.\\
8290 Your~command~\token_to_str:N #1
8291 can't~be~drawn~because~your~matrix~is~too~small.\\
8292 That~command~will~be~ignored.
8293 }
8294 \@@ msg_new:nn { underscore~after~nicematrix }
8295 {
8296 Problem~with~'underscore'.\\
8297 The~package~'underscore'~should~be~loaded~before~'nicematrix'.~
8298 You~can~go~on~but~you~won't~be~able~to~write~something~such~as:\\
8299 '\token_to_str:N \Cdots\token_to_str:N _{n~\token_to_str:N \text{~times}}'.
8300 }
8301 \@@_msg_new:nn { ampersand~in~light-syntax }
8302 \frac{5}{2}8303 Ampersand~forbidden.\\
8304 You~can't~use~an~ampersand~(\token_to_str:N &)~to~separate~columns~because~
8305 ~the~key~'light-syntax'~is~in~force.~This~error~is~fatal.
8306 }
```

```
8307 \@@_msg_new:nn { double-backslash~in~light-syntax }
8308 {
8309 Double~backslash~forbidden.\\
8310 You~can't~use~\token_to_str:N
8311 \\~to~separate~rows~because~the~key~'light-syntax'~
8312 is~in~force.~You~must~use~the~character~'\1 @@ end of row tl'~
8313 (set~by~the~key~'end-of-row').~This~error~is~fatal.
8314 }
8315 \@@_msg_new:nn { hlines~with~color }
8316 {
8317 Incompatible~keys.\\
8318 You~can't~use~the~keys~'hlines',~'vlines'~or~'hvlines'~for~a~
8319 '\token_to_str:N \Block'~when~the~key~'color'~or~'draw'~is~used.\\
8320 Maybe~it~will~possible~in~future~version.\\
8321 Your~key~will~be~discarded.
8322 }
8323 \@@_msg_new:nn { bad~value~for~baseline }
8324 {
8325 Bad~value~for~baseline.\\
8326 The~value~given~to~'baseline'~(\int_use:N\l_tmpa_int)~is~not~
8327 valid.~The~value~must~be~between~\int_use:N \1_@@_first_row_int\ and~
8328 \int_use:N \g_@@_row_total_int\ or~equal~to~'t',~'c'~or~'b'~or~of~
8329 the~form~'line-i'.\\
8330 A~value~of~1~will~be~used.
8331 }
8332 \@@_msg_new:nn { ragged2e~not~loaded }
8333 {
8334 You~have~to~load~'ragged2e'~in~order~to~use~the~key~'\l_keys_key_str'~in~
8335 your~column~'\l_@@_vpos_col_str'~(or~'X').~The~key~'\str_lowercase:V
8336 \l_keys_key_str'~will~be~used~instead.
8337 }
8338 \@@_msg_new:nn { Invalid~name }
8339 \sqrt{ }8340 Invalid~name
8341 You~can't~give~the~name~'\l_keys_value_tl'~to~a~\token_to_str:N
8342 \SubMatrix\ of~your~\@@_full_name_env:.\\
8343 A~name~must~be~accepted~by~the~regular~expression~[A-Za-z][A-Za-z0-9]*.\\
8344 This~key~will~be~ignored.
8345 }
8346 \@@_msg_new:nn { Wrong~line~in~SubMatrix }
8347 {
8348 Wrong~line.\\
8349 You~try~to~draw~a~#1~line~of~number~'#2'~in~a~
8350 \token_to_str:N \SubMatrix\ of~your~\@@_full_name_env:\ but~that~
8351 number~is~not~valid.~It~will~be~ignored.
8352 }
8353 \@@_msg_new:nn { Impossible~delimiter }
8354 \sim8355 Impossible~delimiter.\\
8356 It's~impossible~to~draw~the~#1~delimiter~of~your~
8357 \token to str:N \SubMatrix\ because~all~the~cells~are~empty~
8358 in~that~column.
8359 \bool_if:NT \l_@@_submatrix_slim_bool
8360 { ~Maybe~you~should~try~without~the~key~'slim'. } \\
8361 This~\token_to_str:N \SubMatrix\ will~be~ignored.
8362 }
8363 \@@ msg_new:nn { width~without~X~columns }
8364 {
8365 You~have~used~the~key~'width'~but~you~have~put~no~'X'~column.~
8366 That~key~will~be~ignored.
8367 }
```

```
8368 \@@_msg_new:nn { key~multiplicity~with~dotted }
8369 {
8370 Incompatible~keys. \\
8371 You~have~used~the~key~'multiplicity'~with~the~key~'dotted'~
8372 in~a~'custom-line'.~They~are~incompatible. \\
8373 The~key~'multiplicity'~will~be~discarded.
8374 }
8375 \@@_msg_new:nn { empty~environment }
8376 {
8377 Empty~environment.
8378 Your~\@@_full_name_env:\ is~empty.~This~error~is~fatal.
8379 }
8380 \@@_msg_new:nn { Wrong~use~of~v-center }
8381 {
8382 Wrong~use~of~v-center.\\
8383 You~should~not~use~the~key~'v-center'~here~because~your~block~is~not~
8384 mono-row.~However,~you~can~go~on.
8385 }
8386 \@@_msg_new:nn { No~letter~and~no~command }
8387 {
8388 Erroneous~use.\\
8389 Your~use~of~'custom-line'~is~no-op~since~you~don't~have~used~the~
8390 key~'letter'~(for~a~letter~for~vertical~rules)~nor~the~keys~'command'~or~
8391 ~'ccommand'~(to~draw~horizontal~rules).\\
8392 However, ~you~can~go~on.
8393 }
8394 \@@_msg_new:nn { Forbidden~letter }
8395 {
8396 Forbidden~letter.\\
8397 You~can't~use~the~letter~'\l @@ letter str'~for~a~customized~line.\\
8398 It~will~be~ignored.
8399 }
8400 \@@_msg_new:nn { Several~letters }
8401 {
8402 Wrong~name.
8403 You~must~use~only~one~letter~as~value~for~the~key~'letter'~(and~you~
8404 have~used~'\l @@ letter str').\\
8405 It~will~be~ignored.
8406 }
8407 \@@_msg_new:nn { Delimiter~with~small }
8408 {
8409 Delimiter~forbidden.\\
8410 You~can't~put~a~delimiter~in~the~preamble~of~your~\@@_full_name_env:\
8411 because~the~key~'small'~is~in~force.\\
8412 This~error~is~fatal.
8413 }
8414 \@@_msg_new:nn { unknown~cell~for~line~in~CodeAfter }
8415 {
8416 Unknown~cell.\\
{\scriptstyle\text{{8417}}\quad\text{{\tt{42}}-in~\text{{\tt{41}}}}\label{8417}8418 the~\token_to_str:N \CodeAfter\ of~your~\@@_full_name_env:\
8419 can't~be~executed~because~a~cell~doesn't~exist.\\
8420 This~command~\token_to_str:N \line\ will~be~ignored.
8421 }
8422 \@@_msg_new:nnn { Duplicate~name~for~SubMatrix }
8423 {
8424 Duplicate~name.\\
8425 The~name~'#1'~is~already~used~for~a~\token_to_str:N \SubMatrix\
8426 in~this~\@@ full name env:.\\
8427 This~key~will~be~ignored.\\
```

```
8428 \bool_if:NF \c_@@_messages_for_Overleaf_bool
8429 { For~a~list~of~the~names~already~used,~type~H~<return>. }
8430 }
8431 {
8432 The~names~already~defined~in~this~\@@_full_name_env:\ are:~
8433 \seq_use:Nnnn \g_@@_submatrix_names_seq { ~and~ } { ,~ } { ~and~ }.
8434 }
8435 \@@_msg_new:nn { r~or~l~with~preamble }
8436 {
8437 Erroneous~use.\\
8438 You~can't~use~the~key~'\l_keys_key_str'~in~your~\@@_full_name_env:.~
8439 You~must~specify~the~alignment~of~your~columns~with~the~preamble~of~
8440 your~\@@_full_name_env:.\\
8441 This~key~will~be~ignored.
8442 }
8443 \@@_msg_new:nn { Hdotsfor~in~col~0 }
8444 \overline{5}8445 Erroneous~use.\\
8446 You~can't~use~\token_to_str:N \Hdotsfor\ in~an~exterior~column~of~
8447 the~array.~This~error~is~fatal.
8448 }
8449 \@@_msg_new:nn { bad~corner }
8450 {
8451 Bad~corner.\\
8452 #1~is~an~incorrect~specification~for~a~corner~(in~the~key~
8453 'corners').~The~available~values~are:~NW,~SW,~NE~and~SE.\\
8454 This~specification~of~corner~will~be~ignored.
8455 }
8456 \@@_msg_new:nn { bad~border }
8457 {
8458 Bad~border<sup>\\</sup>
8459 \l_keys_key_str\space~is~an~incorrect~specification~for~a~border~
8460 (in~the~key~'borders'~of~the~command~\token to str:N \Block).
8461 The~available~values~are:~left,~right,~top~and~bottom~(and~you~can~
8462 also~use~the~key~'tikz'
8463 \bool if:nF \c @@ tikz loaded bool
8464 \{ -if~you~load~the~LaTeX~package~'tikz'}).
8465 This~specification~of~border~will~be~ignored.
8466 }
8467 \@@_msg_new:nn { tikz~key~without~tikz }
8468 {
8469 Tikz~not~loaded.\\
8470 You~can't~use~the~key~'tikz'~for~the~command~'\token_to_str:N
8471 \Block'~because~you~have~not~loaded~tikz.~
8472 This~key~will~be~ignored.
8473 }
8474 \@@_msg_new:nn { last-col~non~empty~for~NiceArray }
8475 {
8476 Erroneous~use \lambda8477 In~the~\@@_full_name_env:.~you~must~use~the~key~
8478 'last-col'~without~value.\\
8479 However,~you~can~go~on~for~this~time~
8480 (the~value~'\l_keys_value_tl'~will~be~ignored).
8481 }
8482 \@@_msg_new:nn { last-col~non~empty~for~NiceMatrixOptions }
8483 {
8484 Erroneous~use.\\
8485 In~\NiceMatrixoptions,~you~must~use~the~key~
8486 'last-col'~without~value.\\
8487 However,~you~can~go~on~for~this~time~
8488 (the~value~'\l_keys_value_tl'~will~be~ignored).
```

```
8489 }
8490 \@@_msg_new:nn { Block~too~large~1 }
8491 {
8492 Block~too~large.\\
8493 You~try~to~draw~a~block~in~the~cell~#1-#2~of~your~matrix~but~the~matrix~is~
8494 too~small~for~that~block. \\
8495 }
8496 \@@_msg_new:nn { Block~too~large~2 }
8497 {
8498 Block~too~large.\\
8499 The~preamble~of~your~\@@_full_name_env:\ announces~\int_use:N
8500 \g_@@_static_num_of_col_int\
_{8501} columns~but~you~use~only~\int_use:N \c@jCol\ and~that's~why~a~block~
8502 specified~in~the~cell~#1-#2~can't~be~drawn.~You~should~add~some~ampersands~
8503 (&)~at~the~end~of~the~first~row~of~your~
8504 \@@_full_name_env:.\\
8505 This~block~and~maybe~others~will~be~ignored.
8506 }
8507 \@@_msg_new:nn { unknown~column~type }
8508 {
8509 Bad~column~type.\\
8510 The~column~type~'#1'~in~your~\@@_full_name_env:\
8511 is~unknown. \\
8512 This~error~is~fatal.
8513 }
8514 \@@_msg_new:nn { tabularnote~forbidden }
8515 \sqrt{5}8516 Forbidden~command.\\
8517 You~can't~use~the~command~\token_to_str:N\tabularnote\
8518 ~here.~This~command~is~available~only~in~
8519 \{NiceTabular\},~\{NiceTabular*\}~and~\{NiceTabularX\}~or~in~
8520 the~argument~of~a~command~\token_to_str:N \caption\ included~
8521 in~an~environment~{table}. \\
8522 This~command~will~be~ignored.
8523 }
8524 \@@_msg_new:nn { borders~forbidden }
8525 {
8526 Forbidden~key.\\
8527 You~can't~use~the~key~'borders'~of~the~command~\token_to_str:N \Block\
8528 because~the~option~'rounded-corners'~
8529 is~in~force~with~a~non-zero~value.\\
8530 This~key~will~be~ignored.
8531 }
8532 \@@_msg_new:nn { bottomrule~without~booktabs }
8533 \overline{5}8534 booktabs~not~loaded.\\
8535 You~can't~use~the~key~'tabular/bottomrule'~because~you~haven't~
8536 loaded~'booktabs'.\\
8537 This~key~will~be~ignored.
8538 }
8539 \@@_msg_new:nn { enumitem~not~loaded }
8540 {
8541 enumitem~not~loaded.\\
8542 You~can't~use~the~command~\token_to_str:N\tabularnote\
8543 ~because~you~haven't~loaded~'enumitem'.\\
8544 All~the~commands~\token_to_str:N\tabularnote\ will~be~
8545 ignored~in~the~document.
8546 }
8547 \@@_msg_new:nn { tikz~in~custom-line~without~tikz }
8548 {
```

```
8549 Tikz~not~loaded.\\
8550 You~have~used~the~key~'tikz'~in~the~definition~of~a~
8551 customized~line~(with~'custom-line')~but~tikz~is~not~loaded.~
8552 You~can~go~on~but~you~will~have~another~error~if~you~actually~
8553 use~that~custom~line.
8554 }
8555 \@@_msg_new:nn { tikz~in~borders~without~tikz }
8556 {
8557 Tikz~not~loaded.\\
8558 You~have~used~the~key~'tikz'~in~a~key~'borders'~(of~a~
8559 command~'\token_to_str:N\Block')~but~tikz~is~not~loaded.~
8560 That~key~will~be~ignored.
8561 }
8562 \@@_msg_new:nn { color~in~custom-line~with~tikz }
8563 {
8564 Erroneous~use.\\
8565 In~a~'custom-line',~you~have~used~both~'tikz'~and~'color',~
8566 which~is~forbidden~(you~should~use~'color'~inside~the~key~'tikz').~
8567 The~key~'color'~will~be~discarded.
8568 }
8569 \@@_msg_new:nn { Wrong~last~row }
8570 {
8571 Wrong~number.
8572 You~have~used~'last-row=\int_use:N\l_@@_last_row_int'~but~your~
8573 \@@_full_name_env:\ seems~to~have~\int_use:N \c@iRow \ rows.~
8574 If~you~go~on,~the~value~of~\int_use:N \c@iRow \ will~be~used~for~
8575 last~row.~You~can~avoid~this~problem~by~using~'last-row'~
8576 without~value~(more~compilations~might~be~necessary).
8577 }
8578 \@@ msg_new:nn { Yet~in~env }
8579 {
8580 Nested~environments.\\
8581 Environments~of~nicematrix~can't~be~nested.\\
8582 This~error~is~fatal.
8583 }
8584 \@@_msg_new:nn { Outside~math~mode }
8585 {
8586 Outside~math~mode.
8587 The~\@@_full_name_env:\ can~be~used~only~in~math~mode~
8588 (and~not~in~\token_to_str:N \vcenter).\\
8589 This~error~is~fatal.
8590 }
8591 \@@_msg_new:nn { One~letter~allowed }
8592 \sqrt{5}8593 Bad~name
8594 The~value~of~key~'\l_keys_key_str'~must~be~of~length~1.\\
8595 It~will~be~ignored.
8596 }
8597 \@@_msg_new:nn { TabularNote~in~CodeAfter }
8598 {
8599 Environment~{TabularNote}~forbidden.\\
8600 You~must~use~{TabularNote}~at~the~end~of~your~{NiceTabular}~
8601 but~*before*~the~\token to str:N \CodeAfter.\\
8602 This~environment~{TabularNote}~will~be~ignored.
8603 }
8604 \@@_msg_new:nn { varwidth~not~loaded }
8605 {
8606 varwidth~not~loaded.\\
8607 You~can't~use~the~column~type~'V'~because~'varwidth'~is~not~
8608 loaded.\\
```

```
8609 Your~column~will~behave~like~'p'.
8610 }
8611 \@@_msg_new:nnn { Unknow~key~for~RulesBis }
8612 {
8613 Unkown~key.\\
8614 Your~key~'\l_keys_key_str'~is~unknown~for~a~rule.\\
8615 \c_@@_available_keys_str
8616 }
8617 {
8618 The~available~keys~are~(in~alphabetic~order):
8619 color.~
8620 dotted.
8621 multiplicity,~
8622 sep-color,~
8623 tikz, ~and~total-width.
8624 }
8625
8626 \@@_msg_new:nnn { Unknown~key~for~Block }
8627 {
8628 Unknown~key.
8629 The~key~'\l_keys_key_str'~is~unknown~for~the~command~\token_to_str:N
8630 \Block.\\ It~will~be~ignored. \\
8631 \c_@@_available_keys_str
8632 }
8633 {
8634 The~available~keys~are~(in~alphabetic~order):~b,~borders,~c,~draw,~fill,~
8635 hlines,~hvlines,~l,~line-width,~name,~rounded-corners,~r,~respect-arraystretch,
8636 ~t,~tikz,~transparent~and~vlines.
8637 }
8638 \@@_msg_new:nn { Version~of~siunitx~too~old }
8639 {
8640 siunitx~too~old.\\
8641 You~can't~use~'S'~columns~because~your~version~of~'siunitx'~
8642 is~too~old.~You~need~at~least~v~3.0~and~your~log~file~says:~"siunitx,~
8643 \use:c { ver @ siunitx.sty }". \\
8644 This~error~is~fatal.
8645 }
8646 \@@_msg_new:nnn { Unknown~key~for~Brace }
8647 {
8648 Unknown~key.
8649 The~key~'\l_keys_key_str'~is~unknown~for~the~commands~\token_to_str:N
8650 \UnderBrace\ and~\token to str:N \OverBrace.\\
8651 It~will~be~ignored. \\
8652 \c_@@_available_keys_str
8653 }
8654 {
8655 The~available~keys~are~(in~alphabetic~order):~color,~left-shorten,~
8656 right-shorten,~shorten~(which~fixes~both~left-shorten~and~
8657 right-shorten)~and~yshift.
06508659 \@@_msg_new:nnn { Unknown~key~for~CodeAfter }
8660 {
8661 Unknown~key.
8662 The~key~'\l_keys_key_str'~is~unknown.\\
8663 It~will~be~ignored. \\
8664 \c_@@_available_keys_str
8665 }
8666 {
8667 The~available~keys~are~(in~alphabetic~order):
8668 delimiters/color,
8669 rules~(with~the~subkeys~'color'~and~'width'),~
8670 sub-matrix~(several~subkeys)~
```

```
8671 and~xdots~(several~subkeys).
8672 The~latter~is~for~the~command~\token_to_str:N \line.
8673 }
8674 \@@_msg_new:nnn { Unknown~key~for~CodeBefore }
8675 {
8676 Unknown~key.
8677 The~key~'\l_keys_key_str'~is~unknown.\\
8678 It~will~be~ignored. \\
8679 \c_@@_available_keys_str
8680 }
8681 {
8682 The~available~keys~are~(in~alphabetic~order):~
8683 create-cell-nodes, ~
8684 delimiters/color~and~
8685 sub-matrix~(several~subkeys).
8686 }
8687 \@@_msg_new:nnn { Unknown~key~for~SubMatrix }
8688 {
8689 Unknown~key.\\
8690 The~key~'\l_keys_key_str'~is~unknown.\\
8691 That~key~will~be~ignored. \\
8692 \c_@@_available_keys_str
8693 }
8694 {
8695 The~available~keys~are~(in~alphabetic~order):
8696 'delimiters/color', ~
8697 'extra-height',
8698 'hlines', ~
8699 'hvlines',
8700 'left-xshift',
8701 'name', ~
8702 'right-xshift', ~
8703 'rules'~(with~the~subkeys~'color'~and~'width'),~
8704 'slim', ~
8705 'vlines'~and~'xshift'~(which~sets~both~'left-xshift'~
8706 and~'right-xshift').
8707 }
8708 \@@_msg_new:nnn { Unknown~key~for~notes }
8709 {
8710 Unknown~key.
8711 The~key~'\l_keys_key_str'~is~unknown.\\
8712 That~key~will~be~ignored. \\
8713 \c_@@_available_keys_str
8714 }
8715 {
8716 The~available~keys~are~(in~alphabetic~order):
8717 bottomrule,~
8718 code-after,~
8719 code-before,~
8720 detect-duplicates,~
8721 enumitem-keys, ~
8722 enumitem-keys-para,~
8723 para,~
8724 label-in-list,~
8725 label-in-tabular~and~
8726 style.
8727 }
8728 \@@_msg_new:nnn { Unknown~key~for~RowStyle }
8720 {
8730 Unknown~key.
8731 The~key~'\l_keys_key_str'~is~unknown~for~the~command~
8732 \token_to_str:N \RowStyle. \\
```

```
8733 That~key~will~be~ignored. \\
8734 \c_@@_available_keys_str
8735 }
8736 {
8737 The~available~keys~are~(in~alphabetic~order):
8738  <b>d</b><sup>1</sup> \sim8739 'cell-space-top-limit', ~
8740 'cell-space-bottom-limit', ~
8741 'cell-space-limits',
8742 'color', ~
8743 'nb-rows'~and~
8744 'rowcolor'.
8745 }
8746 \@@_msg_new:nnn { Unknown~key~for~NiceMatrixOptions }
8747 {
8748 Unknown~key.
8749 The~key~'\l_keys_key_str'~is~unknown~for~the~command~
8750 \token_to_str:N \NiceMatrixOptions. \\
8751 That~key~will~be~ignored. \\
8752 \c_@@_available_keys_str
8753 }
8754 {
8755 The~available~keys~are~(in~alphabetic~order):~
8756 allow-duplicate-names, ~
8757 caption-above,~
8758 cell-space-bottom-limit,
8759 cell-space-limits, ~
8760 cell-space-top-limit,~
8761 code-for-first-col,~
8762 code-for-first-row,~
8763 code-for-last-col,~
8764 code-for-last-row,~
8765 corners.~
8766 custom-key,~
8767 create-extra-nodes, ~
8768 create-medium-nodes,
8769 create-large-nodes,
8770 delimiters~(several~subkeys),~
8771 end-of-row, ~
8772 first-col,~
8773 first-row,
8774 hlines.~
8775 hvlines, ~
8776 last-col, ~
8777 last-row,
8778 left-margin,~
8779 light-syntax,~
8780 matrix/columns-type,~
8781 notes~(several~subkeys),~
8782 nullify-dots,~
8783 renew-dots,
8784 renew-matrix,~
8785 respect-arraystretch,
8786 right-margin.~
8787 rules~(with~the~subkeys~'color'~and~'width'),~
8788 small.
8789 sub-matrix~(several~subkeys).
8790 vlines, ~
8791 xdots~(several~subkeys).
8792 }
```
For '{NiceArray}', the set of keys is the same as for {NiceMatrix} excepted that there is no l and r.

```
8793 \@@_msg_new:nnn { Unknown~key~for~NiceArray }
```

```
8794 {
8795 Unknown~key.
8796 The~key~'\l_keys_key_str'~is~unknown~for~the~environment~
8797 \{NiceArray\}. \\
8798 That~key~will~be~ignored. \\
8799 \c_@@_available_keys_str
8800 }
8801 {
8802 The~available~keys~are~(in~alphabetic~order):~
8803 b,~
8804 baseline, ~
8805 c,~
8806 cell-space-bottom-limit, ~
8807 cell-space-limits, ~
8808 cell-space-top-limit,~
8809 code-after,~
8810 code-for-first-col,~
8811 code-for-first-row.~
8812 code-for-last-col,~
8813 code-for-last-row,~
8814 colortbl-like,~
8815 columns-width,
8816 corners,~
8817 create-extra-nodes, ~
8818 create-medium-nodes,
8819 create-large-nodes,
8820 extra-left-margin, ~
8821 extra-right-margin,
8822 first-col,~
8823 first-row,-
8824 hlines, ~
8825 hvlines,~
8826 last-col, ~
8827 last-row,~
8828 left-margin,~
8829 light-syntax,~
8830 name, ~
8831 nullify-dots, ~
8832 renew-dots.
8833 respect-arraystretch,~
8834 right-margin,
8835 rules~(with~the~subkeys~'color'~and~'width'),~
8836 small, ~
8837 t,~
8838 tabularnote,~
8839 vlines, ~
8840 xdots/color,~
8841 xdots/shorten-start,~
8842 xdots/shorten-end.
8843 xdots/shorten~and~
8844 xdots/line-style.
8845 }
```
This error message is used for the set of keys NiceMatrix/NiceMatrix and NiceMatrix/pNiceArray (but not by NiceMatrix/NiceArray because, for this set of keys, there is no l and r). 8846 \@@\_msg\_new:nnn { Unknown~key~for~NiceMatrix }

```
8847 {
8848 Unknown~key.
8849 The~key~'\l_keys_key_str'~is~unknown~for~the~
8850 \@@_full_name_env:. \\
8851 That~key~will~be~ignored. \\
8852 \c_@@_available_keys_str
8853 }
8854 {
```

```
8855 The~available~keys~are~(in~alphabetic~order):
8856 b,~
8857 baseline, ~
8858 c,~
8859 cell-space-bottom-limit,~
8860 cell-space-limits, ~
8861 cell-space-top-limit,
8862 code-after,~
8863 code-for-first-col,~
8864 code-for-first-row,~
8865 code-for-last-col,~
8866 code-for-last-row,~
8867 colortbl-like,~
8868 columns-type, ~
8869 columns-width,~
8870 corners,~
8871 create-extra-nodes, ~
8872 create-medium-nodes.
8873 create-large-nodes,~
8874 extra-left-margin, ~
8875 extra-right-margin,
8876 first-col, ~
8877 first-row,-
8878 hlines,~
8879 hvlines,~
8880 l,~
8881 last-col, ~
8882 last-row.~
8883 left-margin,~
8884 light-syntax,~
8885 name,~
8886 nullify-dots,~
8887 r,~
8888 renew-dots,~
8889 respect-arraystretch,~
8890 right-margin, ~
8891 rules~(with~the~subkeys~'color'~and~'width'),~
8892 small,
8893 t, \sim8894 vlines, ~
8895 xdots/color,~
8896 xdots/shorten-start,
8897 xdots/shorten-end,~
8898 xdots/shorten~and~
8899 xdots/line-style.
8900 }
8901 \@@_msg_new:nnn { Unknown~key~for~NiceTabular }
8002 {
8903 Unknown~key.\\
8904 The~key~'\l_keys_key_str'~is~unknown~for~the~environment~
8905 \{NiceTabular\}. \\
8906 That~key~will~be~ignored. \\
8907 \c_@@_available_keys_str
8908 }
8909 {
8910 The~available~keys~are~(in~alphabetic~order):
8911 b, ~
8912 baseline,
8913 c,~
8914 caption,~
8915 cell-space-bottom-limit,
8916 cell-space-limits, ~
8917 cell-space-top-limit,~
```
```
8918 code-after,~
8919 code-for-first-col,~
8920 code-for-first-row,~
8921 code-for-last-col,~
8922 code-for-last-row,~
8923 colortbl-like,~
8924 columns-width,
8925 corners,~
8926 custom-line,~
8927 create-extra-nodes, ~
8928 create-medium-nodes,
8929 create-large-nodes, ~
8930 extra-left-margin, ~
8931 extra-right-margin, ~
8932 first-col,
8933 first-row,-
8934 hlines, ~
8935 hvlines.
8936 label, ~
8937 last-col,
8938 last-row,
8939 left-margin, ~
8940 light-syntax,
8941 name,~
8942 notes~(several~subkeys),~
8943 nullify-dots,~
8944 renew-dots,
8945 respect-arraystretch,
8946 right-margin,
8947 rules~(with~the~subkeys~'color'~and~'width'),~
8948 short-caption,~
8949 t,~
8950 tabularnote, ~
8951 vlines, ~
8952 xdots/color,~
8953 xdots/shorten-start,~
8954 xdots/shorten-end,~
8955 xdots/shorten~and~
8956 xdots/line-style.
8957 }
8958 \@@_msg_new:nnn { Duplicate~name }
8959 {
8960 Duplicate~name.\\
8961 The~name~'\l_keys_value_tl'~is~already~used~and~you~shouldn't~use~
8962 the~same~environment~name~twice.~You~can~go~on,~but,~
8963 maybe.~vou~will~have~incorrect~results~especially~
8964 if~you~use~'columns-width=auto'.~If~you~don't~want~to~see~this~
8965 message~again,~use~the~key~'allow-duplicate-names'~in~
8966 '\token to str:N \NiceMatrixOptions'.\\
8967 \c_@@_available_keys_str
8968 }
8969 {
8970 The~names~already~defined~in~this~document~are:
\text{8971} \seq_use:Nnnn \g_@@_names_seq { ~and~ } { ,~ } { ~and~ }.
8972 }
8973 \@@_msg_new:nn { Option~auto~for~columns-width }
8974 {
8975 Erroneous~use.\\
8976 You~can't~give~the~value~'auto'~to~the~key~'columns-width'~here.~
8977 That~key~will~be~ignored.
8978 }
```
# **20 History**

The successive versions of the file nicematrix.sty provided by TeXLive are available on the SVN server of TeXLive:

https:www.tug.org/svn/texlive/trunk/Master/texmf-dist/tex/latex/nicematrix/nicematrix.sty

#### **Changes between versions 1.0 and 1.1**

The dotted lines are no longer drawn with Tikz nodes but with Tikz circles (for efficiency). Modification of the code which is now twice faster.

## **Changes between versions 1.1 and 1.2**

New environment {NiceArray} with column types L, C and R.

#### **Changes between version 1.2 and 1.3**

New environment {pNiceArrayC} and its variants. Correction of a bug in the definition of {BNiceMatrix}, {vNiceMatrix} and {VNiceMatrix} (in fact, it was a typo). Options are now available locally in {pNiceMatrix} and its variants. The names of the options are changed. The old names were names in "camel style".

#### **Changes between version 1.3 and 1.4**

The column types w and W can now be used in the environments {NiceArray}, {pNiceArrayC} and its variants with the same meaning as in the package array. New option columns-width to fix the same width for all the columns of the array.

## **Changes between version 1.4 and 2.0**

The versions 1.0 to 1.4 of nicematrix were focused on the continuous dotted lines whereas the version 2.0 of nicematrix provides different features to improve the typesetting of mathematical matrices.

## **Changes between version 2.0 and 2.1**

New implementation of the environment {pNiceArrayRC}. With this new implementation, there is no restriction on the width of the columns.

The package nicematrix no longer loads mathtools but only amsmath.

Creation of "medium nodes" and "large nodes".

#### **Changes between version 2.1 and 2.1.1**

Small corrections: for example, the option code-for-first-row is now available in the command \NiceMatrixOptions.

Following a discussion on TeX StackExchange<sup>77</sup>, Tikz externalization is now deactivated in the environments of the package nicematrix.<sup>78</sup>

 $^{77}\mathrm{cf.}$ tex.stackexchange.com/questions/450841/t[ikz](#page-253-0)-externalize-and-nicematrix-package

<span id="page-253-1"></span><span id="page-253-0"></span><sup>78</sup>Before this version, there was an error [wh](#page-253-1)en using nicematrix with Tikz externalization. In any case, it's not possible to externalize the Tikz elements constructed by nicematrix because they use the options overlay and remember picture.

## **Changes between version 2.1.2 and 2.1.3**

When searching the end of a dotted line from a command like **\Cdots** issued in the "main matrix" (not in the exterior column), the cells in the exterior column are considered as outside the matrix. That means that it's possible to do the following matrix with only a \Cdots command (and a single \Vdots).

$$
\begin{pmatrix} 0 & \vdots & 0 \\ 0 & \frac{1}{a} & \cdots & 0 \\ 0 & & 0 \end{pmatrix} L_i
$$

#### **Changes between version 2.1.3 and 2.1.4**

Replacement of some options  $0 \{ \}$  in commands and environments defined with xparse by ! 0  $\{ \}$ (because a recent version of xparse introduced the specifier ! and modified the default behaviour of the last optional arguments).

See www.texdev.net/2018/04/21/xparse-optional-arguments-at-the-end

#### **Changes between version 2.1.4 and 2.1.5**

Compatibility with the classes revtex4-1 and revtex4-2. Option allow-duplicate-names.

#### **Changes between version 2.1.5 and 2.2**

Possibility to draw horizontal dotted lines to separate rows with the command \hdottedline (similar to the classical command \hline and the command \hdashline of arydshln). Possibility to draw vertical dotted lines to separate columns with the specifier ":" in the preamble (similar to the classical specifier "|" and the specifier ":" of arydshln).

## **Changes between version 2.2 and 2.2.1**

Improvment of the vertical dotted lines drawn by the specifier ":" in the preamble. Modification of the position of the dotted lines drawn by \hdottedline.

#### **Changes between version 2.2.1 and 2.3**

Compatibility with the column type S of siunitx. Option hlines.

#### **Changes between version 2.3 and 3.0**

Modification of \Hdotsfor. Now \Hdotsfor erases the \vlines (of "|") as \hdotsfor does. Composition of exterior rows and columns on the four sides of the matrix (and not only on two sides) with the options first-row, last-row, first-col and last-col.

# **Changes between version 3.0 and 3.1**

Command \Block to draw block matrices.

Error message when the user gives an incorrect value for last-row.

A dotted line can no longer cross another dotted line (excepted the dotted lines drawn by \cdottedline, the symbol ":" (in the preamble of the array) and \line in code-after).

The starred versions of \Cdots, \Ldots, etc. are now deprecated because, with the new implementation, they become pointless. These starred versions are no longer documented.

The vertical rules in the matrices (drawn by "|") are now compatible with the color fixed by colortbl. Correction of a bug: it was not possible to use the colon ":" in the preamble of an array when pdflatex was used with french-babel (because french-babel activates the colon in the beginning of the document).

# **Changes between version 3.1 and 3.2 (and 3.2a)**

Option small.

# **Changes between version 3.2 and 3.3**

The options first-row, last-row, first-col and last-col are now available in the environments {NiceMatrix}, {pNiceMatrix}, {bNiceMatrix}, etc.

The option columns-width=auto doesn't need any more a second compilation.

The previous version of nicematrix was incompatible with a recent version of expl3 (released 2019/09/30). This version is compatible.

# **Changes between version 3.3 and 3.4**

Following a discussion on TeX StackExchange<sup>79</sup>, optimization of Tikz externalization is disabled in the environments of nicematrix when the class standalone or the package standalone is used.

## **Changes between version 3.4 and [3.5](#page-255-0)**

Correction on a bug on the two previous versions where the code-after was not executed.

# **Changes between version 3.5 and 3.6**

LaTeX counters iRow and jCol available in the cells of the array. Addition of **\normalbaselines** before the construction of the array: in environments like  $\{align\}$ of amsmath the value of \baselineskip is changed and if the options first-row and last-row were used in an environment of nicematrix, the position of the delimiters was wrong. A warning is written in the .log file if an obsolete environment is used. There is no longer artificial errors Duplicate~name in the environments of amsmath.

# **Changes between version 3.6 and 3.7**

The four "corners" of the matrix are correctly protected against the four codes: code-for-first-col, code-for-last-col, code-for-first-row and code-for-last-row. New command \pAutoNiceMatrix and its variants (suggestion of Christophe Bal).

<span id="page-255-0"></span> $79c$ f. tex.stackexchange.com/questions/510841/nicematrix-and-tikz-external-optimize

# **Changes between version 3.7 and 3.8**

New programmation for the command \Block when the block has only one row. With this programmation, the vertical rules drawn by the specifier "|" at the end of the block is actually drawn. In previous versions, they were not because the block of one row was constructed with \multicolumn. An error is raised when an obsolete environment is used.

#### **Changes between version 3.8 and 3.9**

New commands \NiceMatrixLastEnv and \OnlyMainNiceMatrix. New options create-medium-nodes and create-large-nodes.

#### **Changes between version 3.9 and 3.10**

New option light-syntax (and end-of-row). New option dotted-lines-margin for fine tuning of the dotted lines.

#### **Changes between versions 3.10 and 3.11**

Correction of a bug linked to first-row and last-row.

#### **Changes between versions 3.11 and 3.12**

Command \rotate in the cells of the array.

Options vlines, hlines and hvlines.

Option baseline pour {NiceArray} (not for the other environments).

The name of the Tikz nodes created by the command \Block has changed: when the command has been issued in the cell  $i-j$ , the name is  $i-j$ -block and, if the creation of the "medium nodes" is required, a node *i*-*j*-block-medium is created.

If the user tries to use more columns than allowed by its environment, an error is raised by nicematrix (instead of a low-level error).

The package must be loaded with the option obsolete-environments if we want to use the deprecated environments.

#### **Changes between versions 3.12 and 3.13**

The behaviour of the command \rotate is improved when used in the "last row".

The option dotted-lines-margin has been renamed in xdots/shorten and the options xdots/color and xdots/line-style have been added for a complete customisation of the dotted lines.

In the environments without preamble ({NiceMatrix}, {pNiceMatrix}, etc.), it's possible to use the options  $1 (=L)$  or  $r (=R)$  to specify the type of the columns.

The starred versions of the commands \Cdots, \Ldots, \Vdots, \Ddots and \Iddots are deprecated since the version 3.1 of nicematrix. Now, one should load nicematrix with the option starred-commands to avoid an error at the compilation.

The code of nicematrix no longer uses Tikz but only PGF. By default, Tikz is *not* loaded by nicematrix.

#### **Changes between versions 3.13 and 3.14**

Correction of a bug (question 60761504 on stackoverflow). Better error messages when the user uses  $\&$  or  $\\\$  when light-syntax is in force.

# **Changes between versions 3.14 and 3.15**

It's possible to put labels on the dotted lines drawn by \Ldots, \Cdots, \Vdots, \Ddots, \Iddots, \Hdotsfor and the command \line in the code-after with the tokens \_ and ^. The option baseline is now available in all the environments of nicematrix. Before, it was available only in {NiceArray}.

New keyword \CodeAfter (in the environments of nicematrix).

# **Changes between versions 3.15 and 4.0**

New environment {NiceTabular} Commands to color cells, rows and columns with a perfect result in the PDF.

## **Changes between versions 4.0 and 4.1**

New keys cell-space-top-limit and cell-space-bottom-limit New command \diagbox The key hvline don't draw rules in the blocks (commands \Block) and in the virtual blocks corresponding to the dotted lines.

# **Changes between versions 4.1 and 4.2**

It's now possible to write \begin{pNiceMatrix}a&b\\c&d\end{pNiceMatrix}^2 with the expected result.

## **Changes between versions 4.2 and 4.3**

The horizontal centering of the content of a \Block is correct even when an instruction such as !{\qquad} is used in the preamble of the array. It's now possible to use the command \Block in the "last row".

## **Changes between versions 4.3 and 4.4**

New key hvlines-except-corners (now deprecated).

## **Changes between versions 4.4 and 5.0**

Use of the standard column types 1, c and r instead of L, C and R. It's now possible to use the command \diagbox in a \Block. Command \tabularnote

## **Changes between versions 5.0 and 5.1**

The vertical rules specified by | in the preamble are not broken by \hline\hline (and other). Environment {NiceTabular\*} Command \Vdotsfor similar to \Hdotsfor The variable \g\_nicematrix\_code\_after\_tl is now public.

# **Changes between versions 5.1 and 5.2**

The vertical rules specified by  $\vert$  or  $\vert \vert$  in the preamble respect the blocks.

Key respect-blocks for \rowcolors (with a *s*) in the code-before.

The variable \g\_nicematrix\_code\_before\_tl is now public.

The key baseline may take in as value an expression of the form *line-i* to align the \hline in the row *i*.

The key hvlines-except-corners may take in as value a list of corners (eg: NW,SE).

#### **Changes between versions 5.2 and 5.3**

Keys c, r and l for the command \Block.

It's possible to use the key draw-first with \Ddots and \Iddots to specify which dotted line will be drawn first (the other lines will be drawn parallel to that one if parallelization is activated).

#### **Changes between versions 5.3 and 5.4**

Key tabularnote. Different behaviour for the mono-column blocks.

#### **Changes between versions 5.4 and 5.5**

The user must never put **\omit** before **\CodeAfter**. Correction of a bug: the tabular notes \tabularnotes were not composed when present in a block (except a mono-column block).

#### **Changes between versions 5.5 and 5.6**

Different behaviour for the mono-row blocks. New command \NotEmpty.

#### **Changes between versions 5.6 and 5.7**

New key delimiters-color Keys fill, draw and line-width for the command \Block.

#### **Changes between versions 5.7 and 5.8**

Keys cols and restart of the command \rowcolors in the code-before. Modification of the behaviour of  $\setminus \setminus$  in the columns of type p, m or b (for a behaviour similar to the environments of array). Better error messages for the command \Block.

# **Changes between versions 5.8 and 5.9**

Correction of a bug: in the previous versions, it was not possible to use the key line-style for the continuous dotted lines when the Tikz library babel was loaded. New key cell-space-limits.

#### **Changes between versions 5.9 and 5.10**

New command \SubMatrix available in the \CodeAfter. It's possible to provide options (between brackets) to the keyword \CodeAfter.

# **Changes between versions 5.10 and 5.11**

It's now possible, in the code-before and in the  $\text{CodeAfter, to use the syntax } |(i-|i)$  for the Tikz node at the intersection of the (potential) horizontal rule number  $i$  and the (potential) vertical rule number *j*.

## **Changes between versions 5.11 and 5.12**

Keywords \CodeBefore and \Body (alternative syntax to the key code-before). New key delimiters/max-width. New keys hlines, vlines and hvlines for the command \SubMatrix in the \CodeAfter. New key rounded-corners for the command \Block.

# **Changes between versions 5.12 and 5.13**

New command \arraycolor in the \CodeBefore (with its key except-corners). New key borders for the command \Block. New command \Hline (for horizontal rules not drawn in the blocks). The keys vlines and hlines takes in as value a (comma-separated) list of numbers (for the rules to draw).

# **Changes between versions 5.13 and 5.14**

Nodes of the form (1.5), (2.5), (3.5), etc. Keys t and b for the command \Block. Key corners.

# **Changes between versions 5.14 and 5.15**

Key hvlines for the command \Block.

The commands provided by nicematrix to color cells, rows and columns don't color the cells which are in the "corners" (when the key corner is used).

It's now possible to specify delimiters for submatrices in the preamble of an environment.

The version 5.15b is compatible with the version 3.0+ of siunity (previous versions were not).

## **Changes between versions 5.15 and 5.16**

It's now possible to use the cells corresponding to the contents of the nodes (of the form  $i-j$ ) in the \CodeBefore when the key create-cell-nodes of that \CodeBefore is used. The medium and the large nodes are also available if the corresponding keys are used.

## **Changes between versions 5.16 and 5.17**

The key define-L-C-R (only available at load-time) now raises a (non fatal) error. Keys L, C and R for the command \Block. Key hvlines-except-borders. It's now possible to use a key l, r or c with the command \pAutoNiceMatrix (and the similar ones).

## **Changes between versions 5.17 and 5.18**

New command \RowStyle

## **Changes between versions 5.18 and 5.19**

New key tikz for the command \Block.

# **Changes between versions 5.19 and 6.0**

Columns X and environment {NiceTabularX}. Command \rowlistcolors available in the \CodeBefore. In columns with fixed width, the blocks are composed as paragraphs (wrapping of the lines). The key define-L-C-R has been deleted.

## **Changes between versions 6.0 and 6.1**

Better computation of the widths of the X columns. Key \color for the command \RowStyle.

## **Changes between versions 6.1 and 6.2**

Better compatibility with the classes revtex4-1 and revtex4-2. Key vlines-in-sub-matrix.

## **Changes between versions 6.2 and 6.3**

Keys nb-rows, rowcolor and bold for the command \RowStyle Key name for the command \Block. Support for the columns V of varwidth.

## **Changes between versions 6.3 and 6.4**

New commands \UnderBrace and \OverBrace in the \CodeAfter. Correction of a bug of the key baseline (cf. question 623258 on TeX StackExchange). Correction of a bug with the columns V of varwidth. Correction of a bug: the use of \hdottedline and : in the preamble of the array (of another letter specified by letter-for-dotted-lines) was incompatible with the key xdots/line-style.

#### **Changes between versions 6.4 and 6.5**

Key custom-line in \NiceMatrixOptions. Key respect-arraystretch.

#### **Changes between version 6.5 and 6.6**

Keys tikz and width in custom-line.

#### **Changes between version 6.6 and 6.7**

Key color for \OverBrace and \UnderBrace in the \CodeAfter Key tikz in the key borders of a command \Block

## **Changes between version 6.7 and 6.8**

In the notes of a tabular (with the command **\tabularnote**), the duplicates are now detected: when several commands \tabularnote are used with the same argument, only one note is created at the end of the tabular (but all the labels are present, of course).

# **Changes between version 6.8 and 6.9**

New keys xdots/radius and xdots/inter for customisation of the continuous dotted lines. New command \ShowCellNames available in the \CodeBefore and in the \CodeAfter.

# **Changes between version 6.9 and 6.10**

New keys xdots/shorten-start and xdots/shorten-end. It's possible to use \line in the \CodeAfter between two blocks (and not only two cells).

# **Changes between version 6.10 and 6.11**

New key matrix/columns-type to specify the type of columns of the matrices. New key ccommand in custom-line and new command \cdottedline.

# **Changes between version 6.11 and 6.12**

New keys caption, short-caption and label in the environment {NiceTabular}. In {NiceTabular}, a caption specified by the key caption is wrapped to the width of the tabular. Correction of a bug: it's now possible to use \OverBrace and \UnderBrace with unicode-math (with XeLaTeX or LuaLaTeX).

# **Changes between version 6.12 and 6.13**

New environment {TabularNote} in {NiceTabular} with the same semantic as the key tabularnote (for legibility).

The command \Hline nows accepts options (between square brackets).

# **Contents**

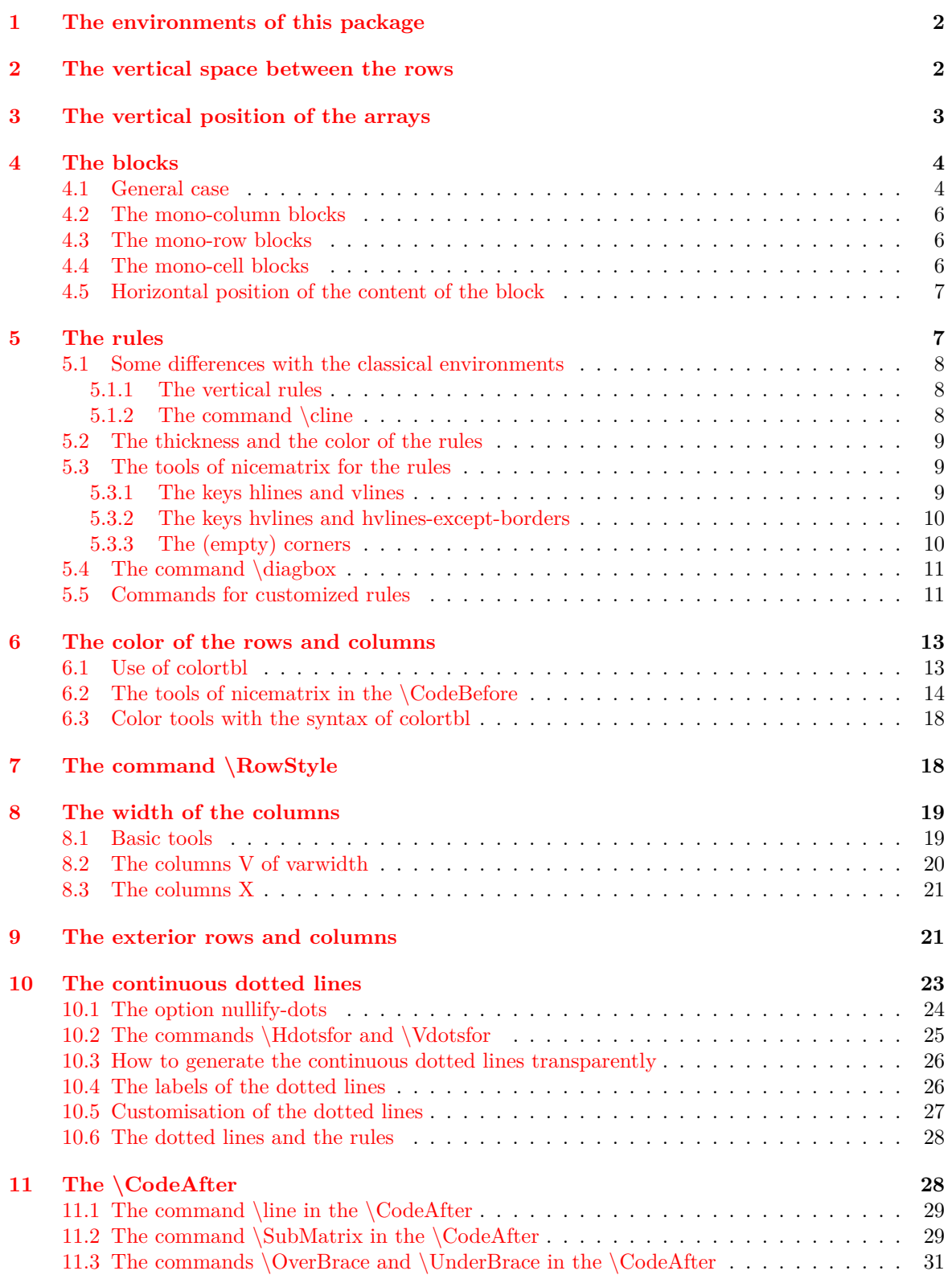

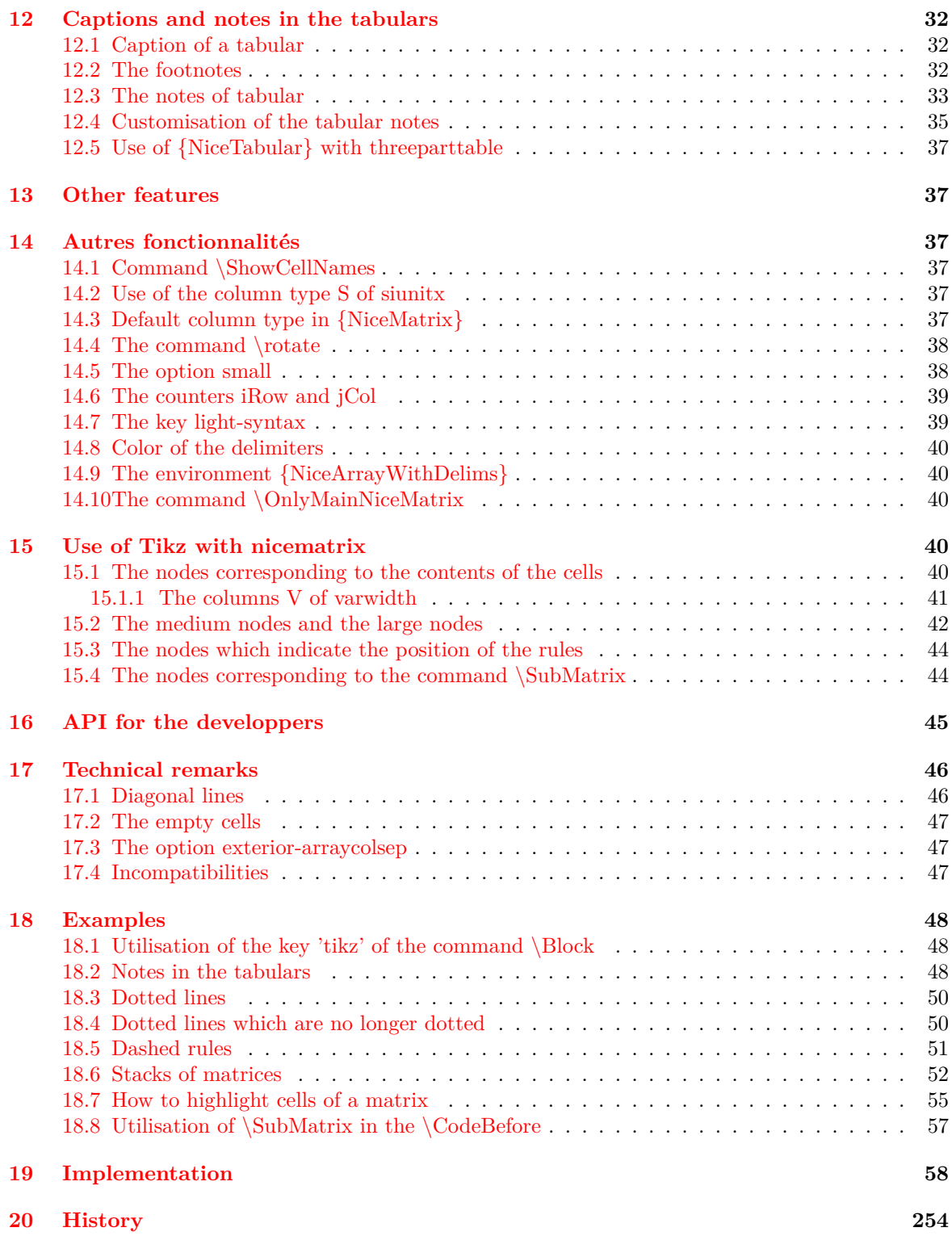